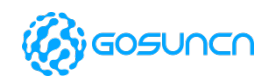

Welink your smart

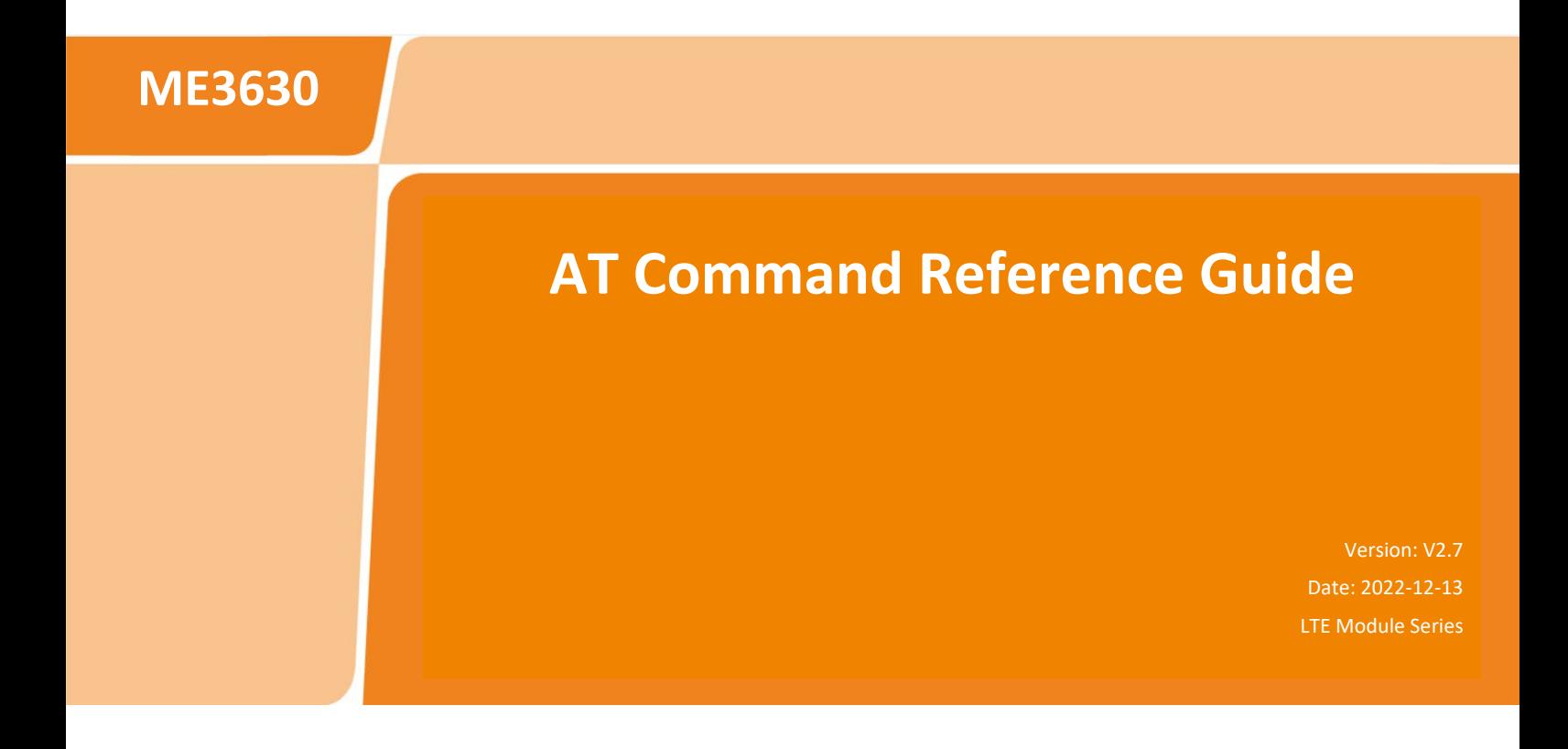

**Website: www.gosuncnwelink.com E-mail: welink@gosuncn.com**

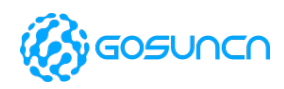

# <span id="page-1-0"></span>**About This Document**

### **A. Application Range**

R&D personnel using LTE modules to make the second development

### **B. Reading Note**

The symbols below are the reading notes you should pay attention on:

 $\mathbb{\Omega}$  : Warning or Attention

 $\boxed{\blacksquare}$ : Note or Remark

# <span id="page-1-1"></span>**Application Product**

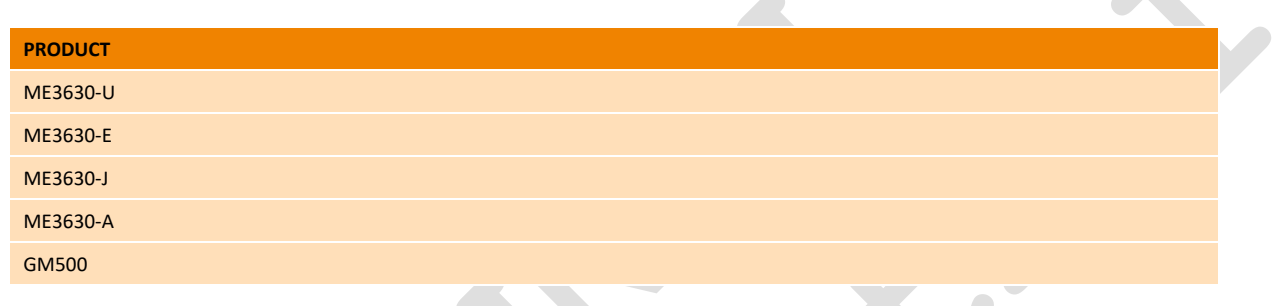

#### $\bigwedge$ **NOTE:**

1. The command set will be updated from time to time. If the module in your hand does not support some commands, you can try to upgrade the module to the latest national network version.

2. You can confirm the latest instruction set version by looking for the "GOSUNCN\_xxxx\_xxxx\_Fimrware\_Release\_Notes" released together with the module software version.

3. Not all modules support the \* standard instructions. For the actual supported version number, please refer to "GOSUNCN\_xxxx\_xxxx\_Fimrware\_Release\_Notes"

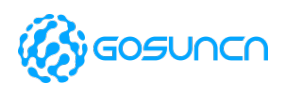

# <span id="page-2-0"></span>**Revision History**

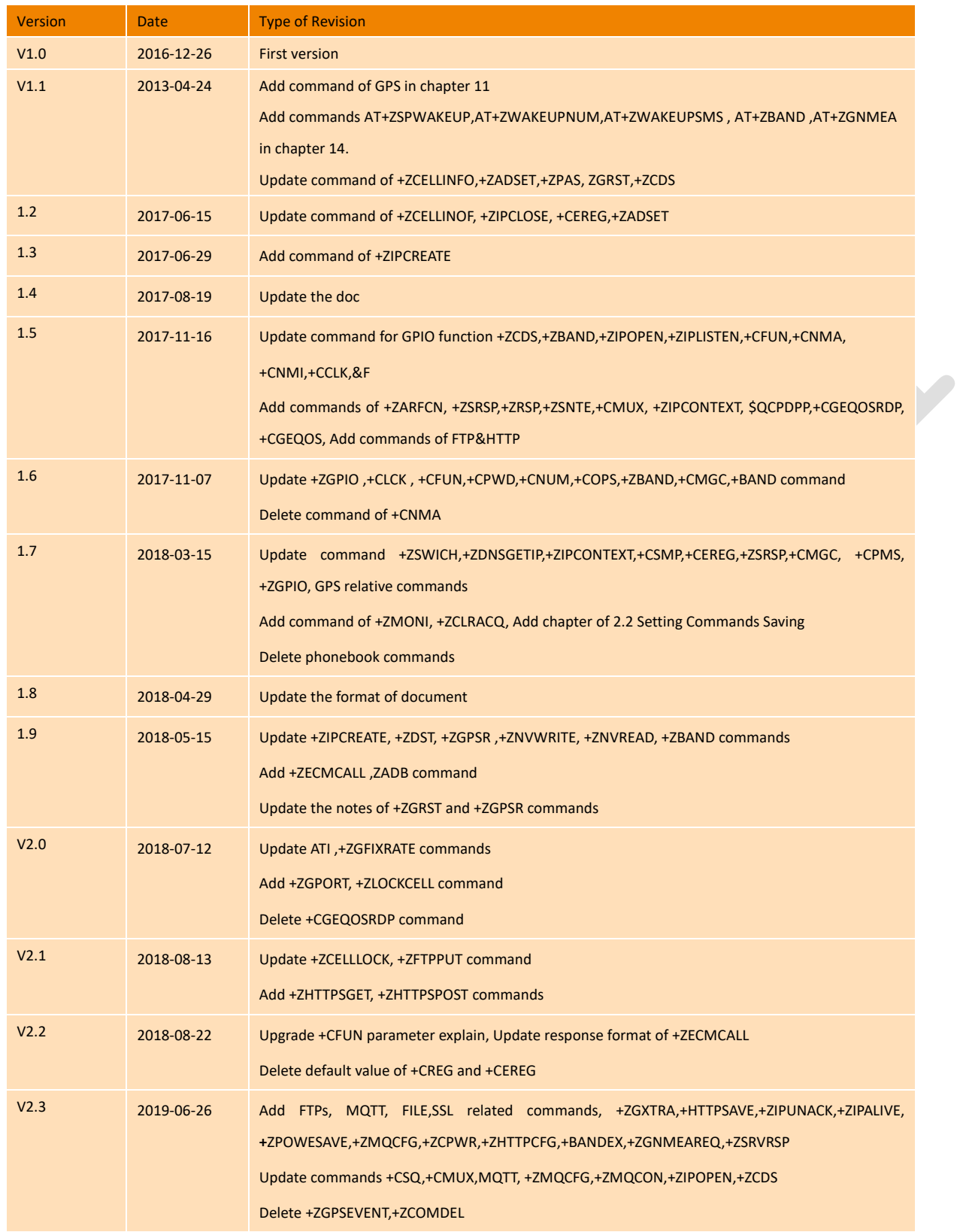

# **ME3630**

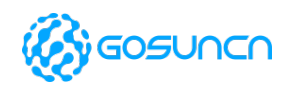

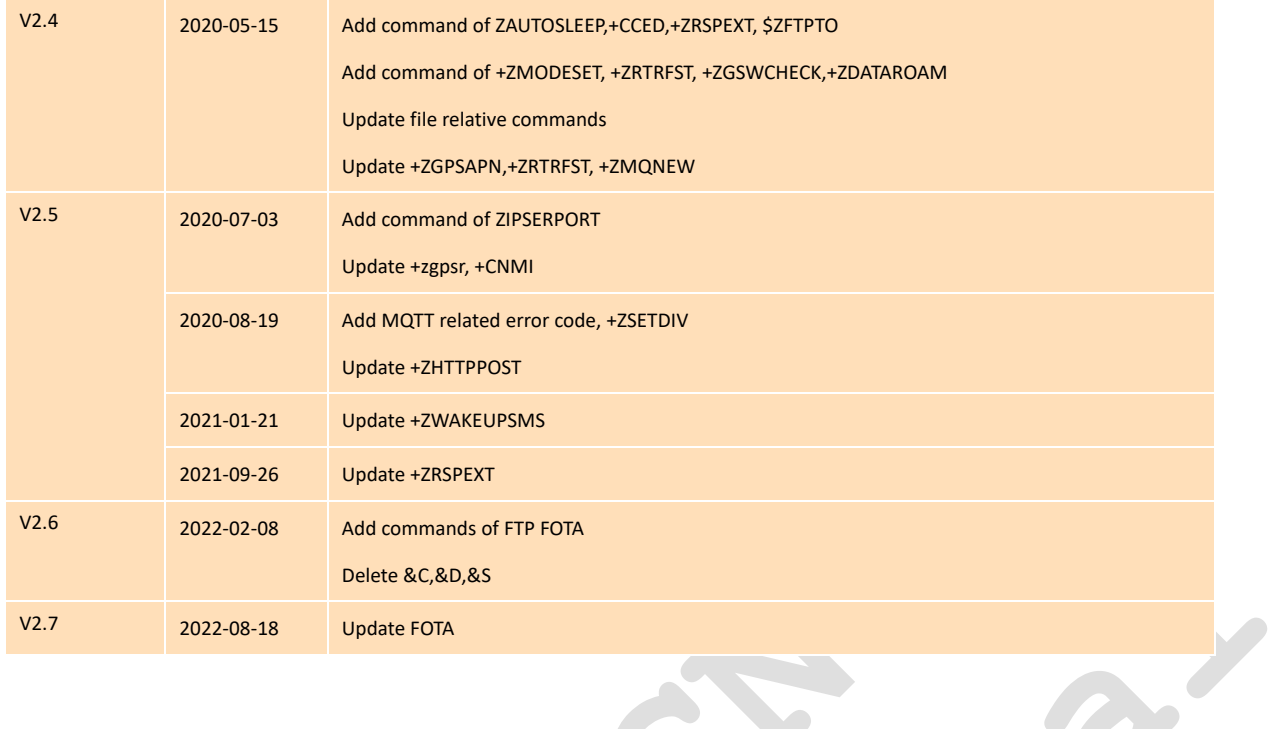

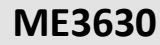

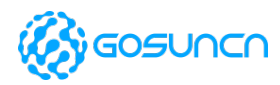

# <span id="page-4-0"></span>**Safety Information**

The following safety precautions must be observed during all phases of the operation, such as usage, service or repair of any cellular terminal or mobile incorporating ME3630 module. Manufacturers of the cellular terminal should send the following safety information to users and operating personnel and to incorporate these guidelines into all manuals supplied with the product. If not so, GOSUNCN does not take on any liability for customer failure to comply with these precautions.

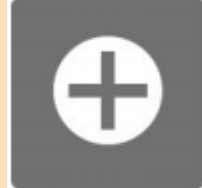

mobile while driving (even with a hands free kit) cause distraction and can lead to an accident. You must comply with laws and regulations restricting the use of wireless devices while driving.

Full attention must be given to driving at all times in order to reduce the risk of an accident. Using a

Switch off the cellular terminal or mobile before boarding an aircraft. Make sure it switched off. The operation of wireless appliances in an aircraft is forbidden to prevent interference with communication systems. Consult the airline staff about the use of wireless devices on boarding the aircraft, if your device offers a Airplane Mode which must be enabled prior to boarding an aircraft.

Switch off your wireless device when in hospitals or clinics or other health care facilities. These requests are designed to prevent possible interference with sensitive medical equipment.

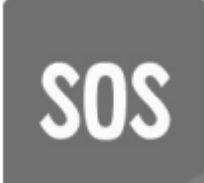

GSM cellular terminals or mobiles operate over radio frequency signal and cellular network and cannot be guaranteed to connect in all conditions, for example no mobile fee or an invalid SIM card. While you are in this condition and need emergent help, please remember using emergency call. In order to make or receive call, the cellular terminal or mobile must be switched on and in a service area with adequate cellular signal strength.

Your cellular terminal or mobile contains a transmitter and receiver. When it is on, it receives and transmits radio frequency energy. RF interference can occur if it is used close to TV set, radio, computer or other electric equipment.

In locations with potentially explosive atmospheres, obey all posted signs to turn off wireless devices such as your phone or other cellular terminals. Areas with potentially explosive atmospheres including fuelling areas, below decks on boats, fuel or chemical transfer or storage facilities, areas where the air contains chemicals or particles such as grain, dust or metal powders.

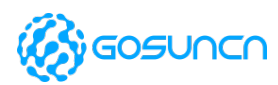

# <span id="page-5-0"></span>**Contents**

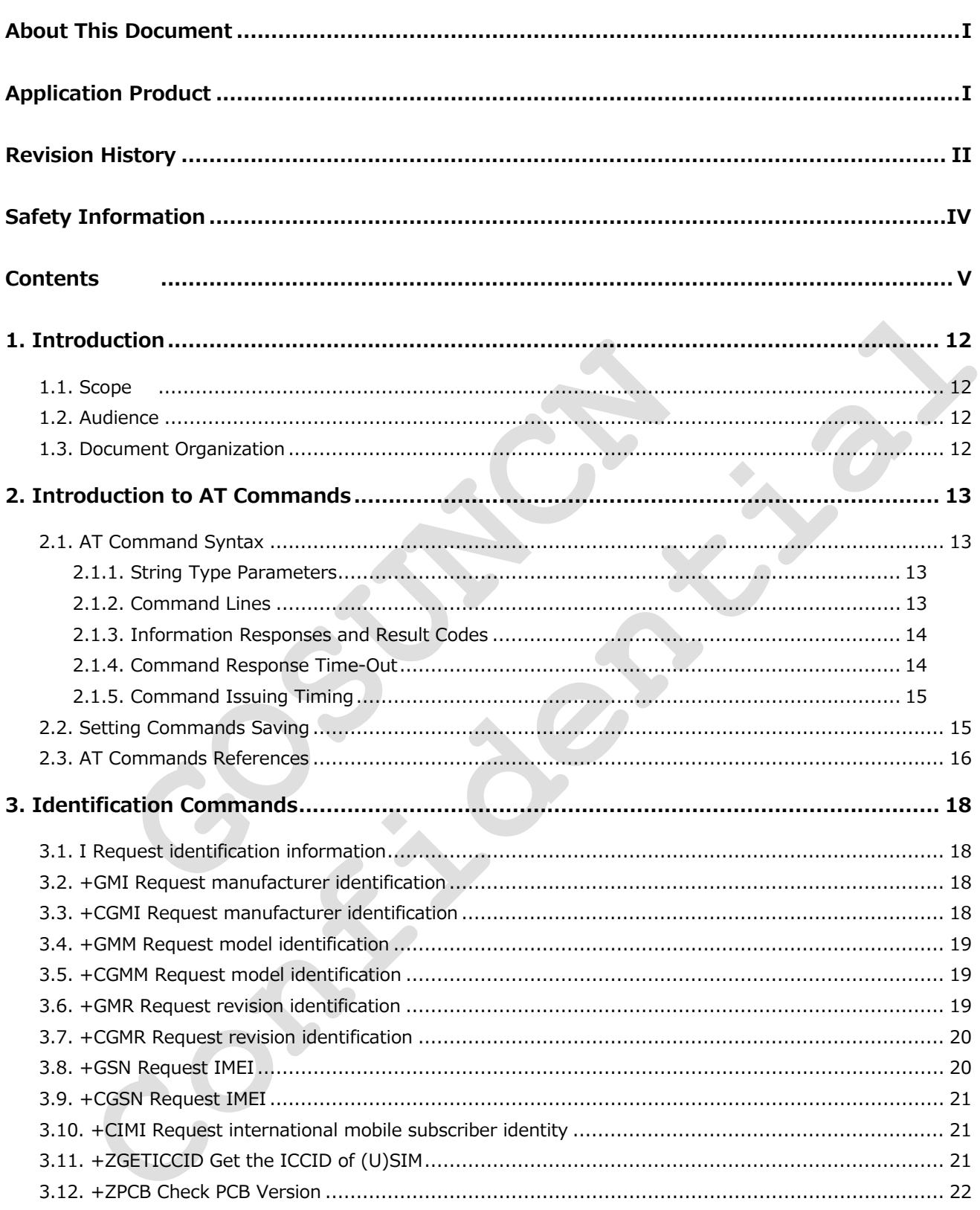

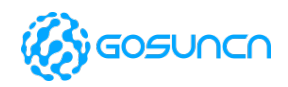

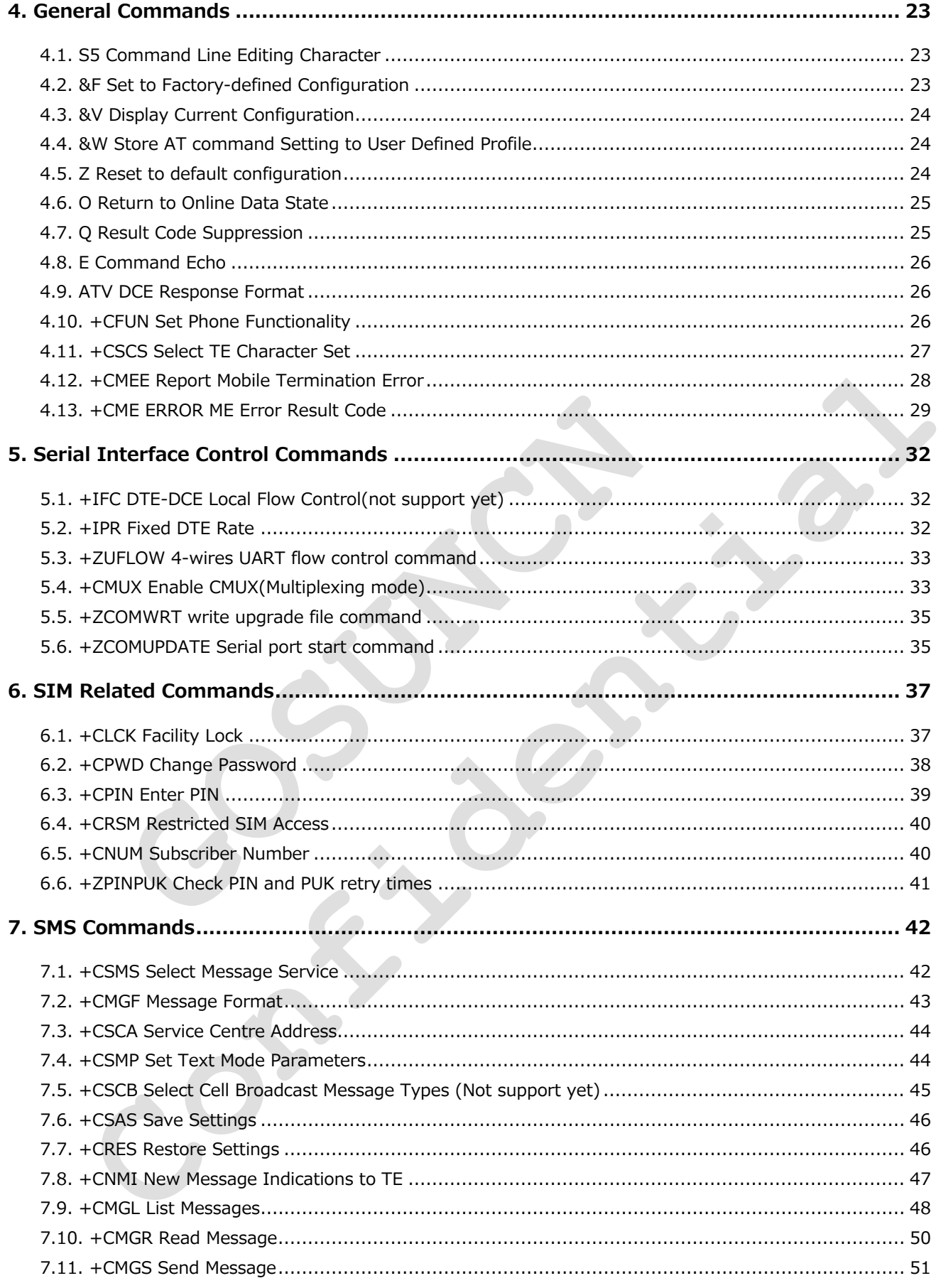

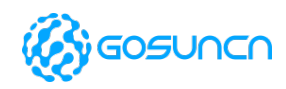

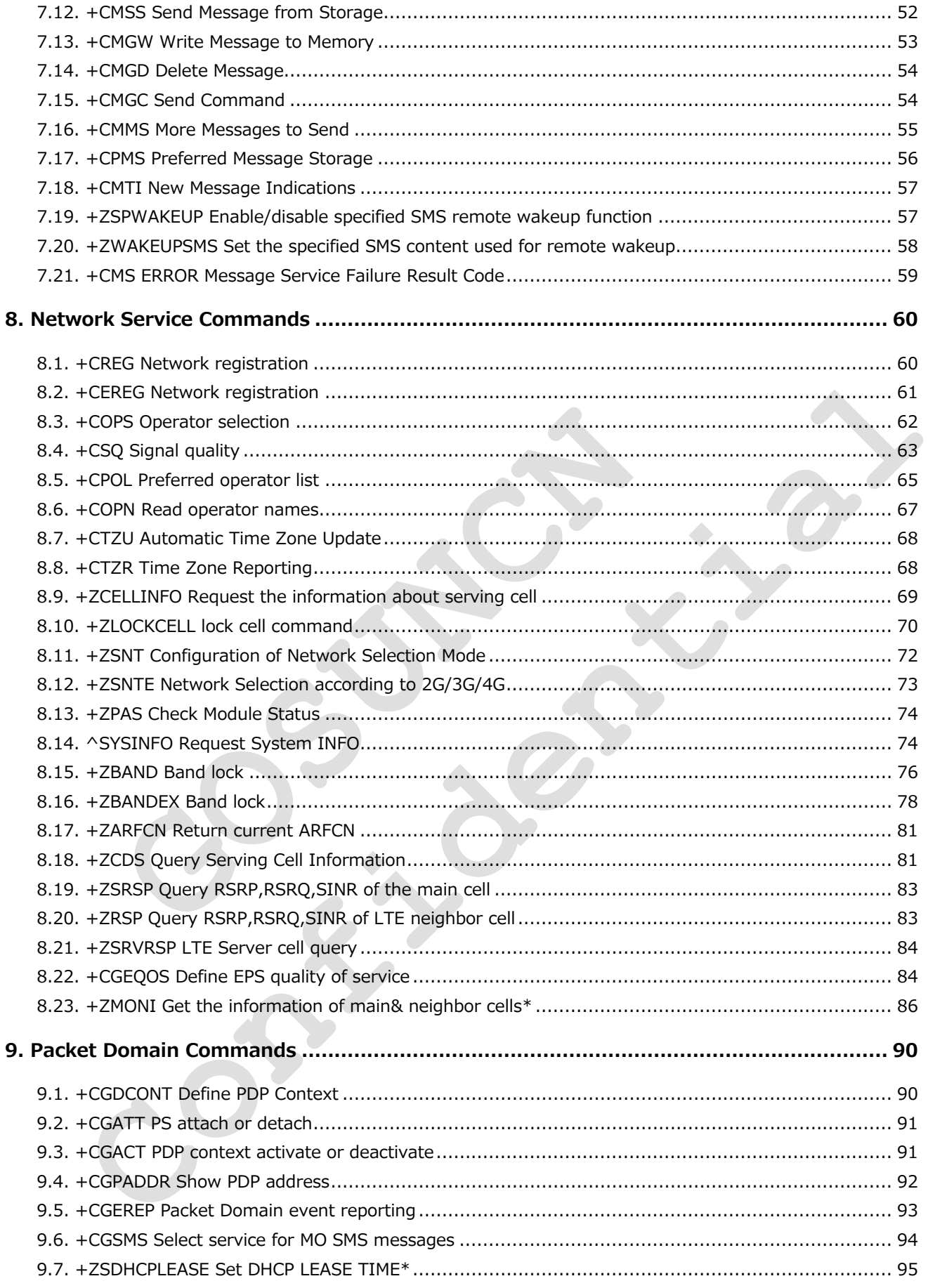

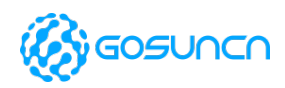

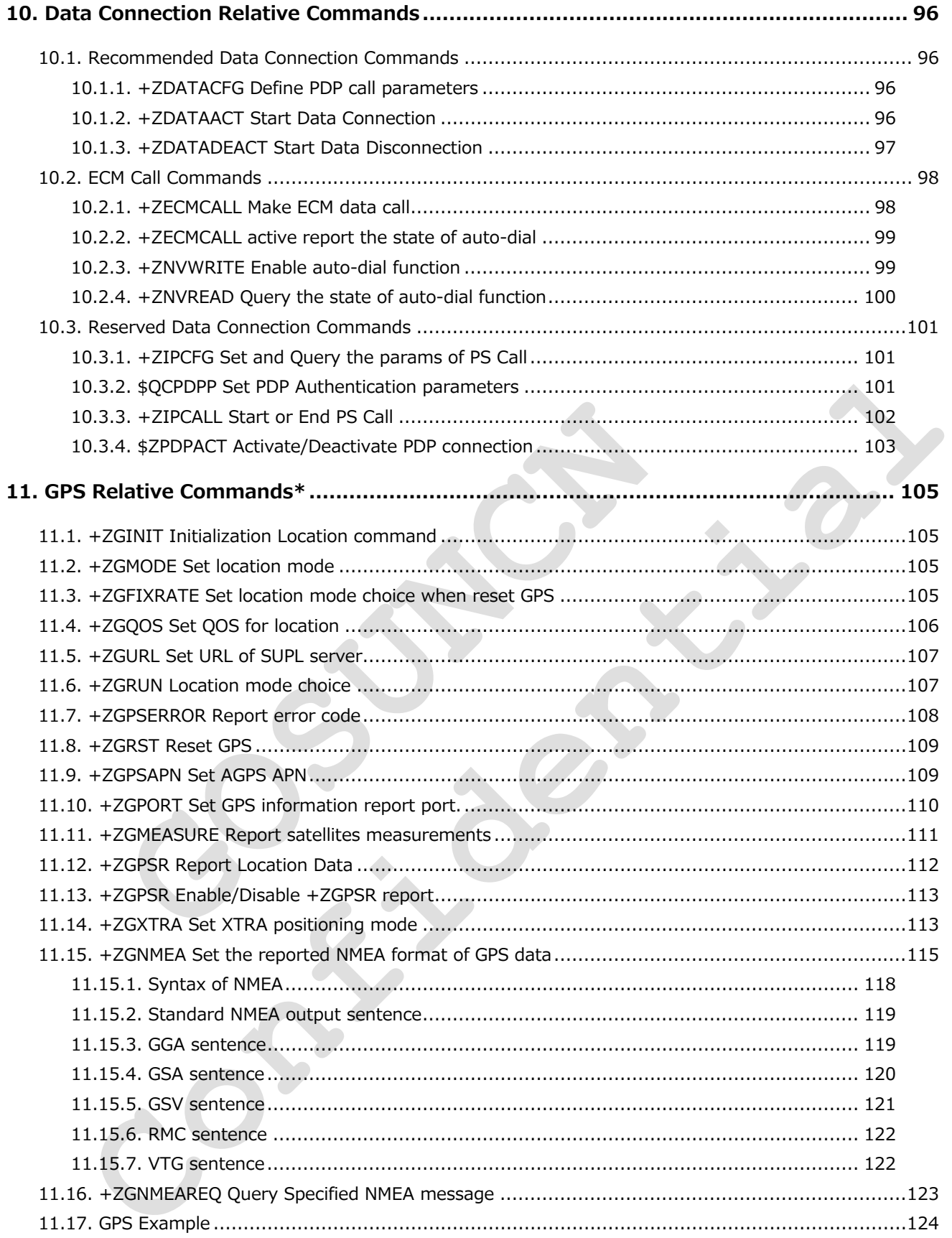

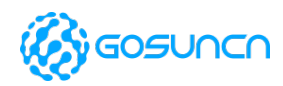

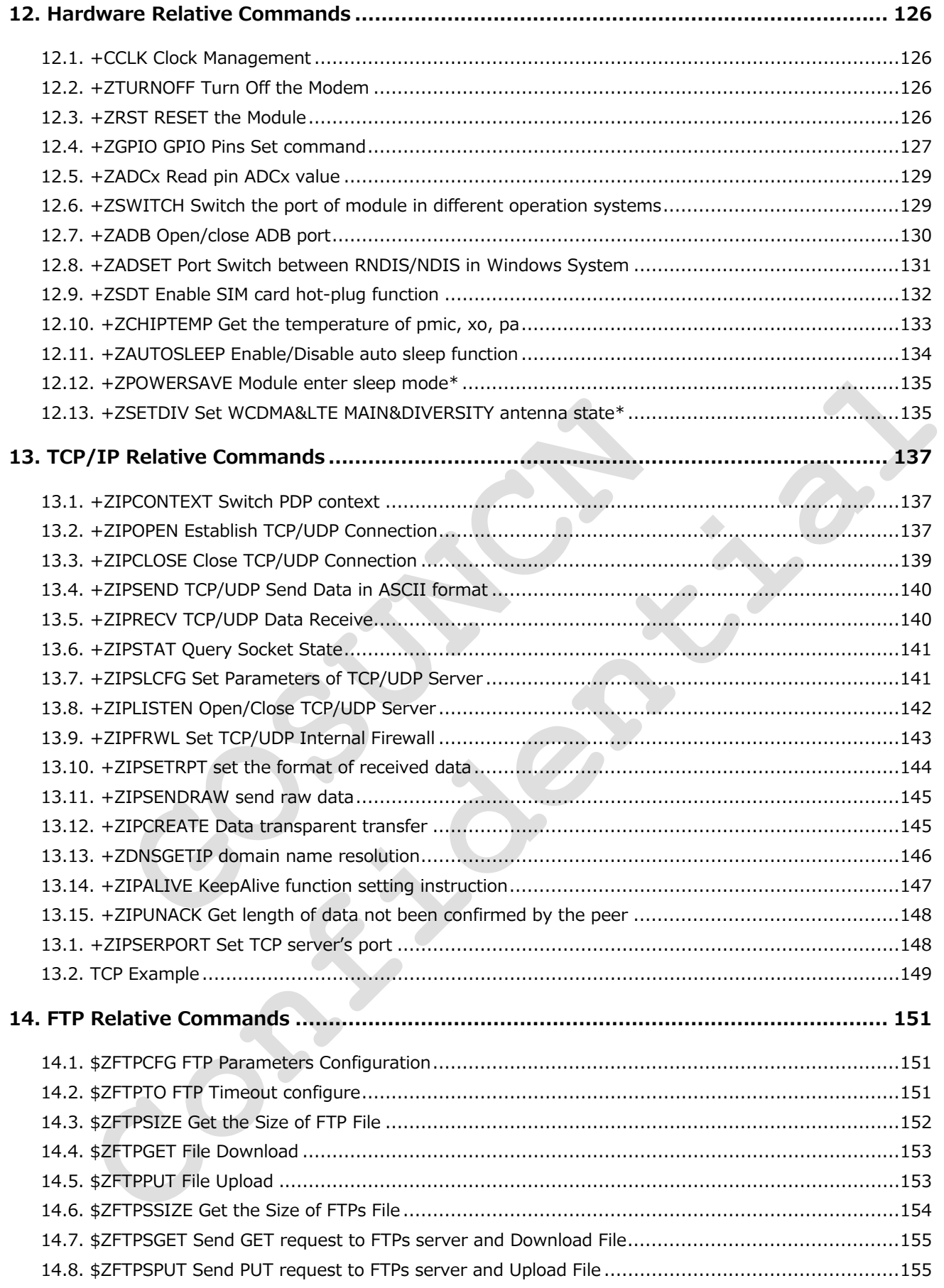

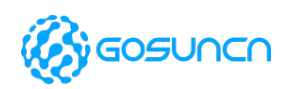

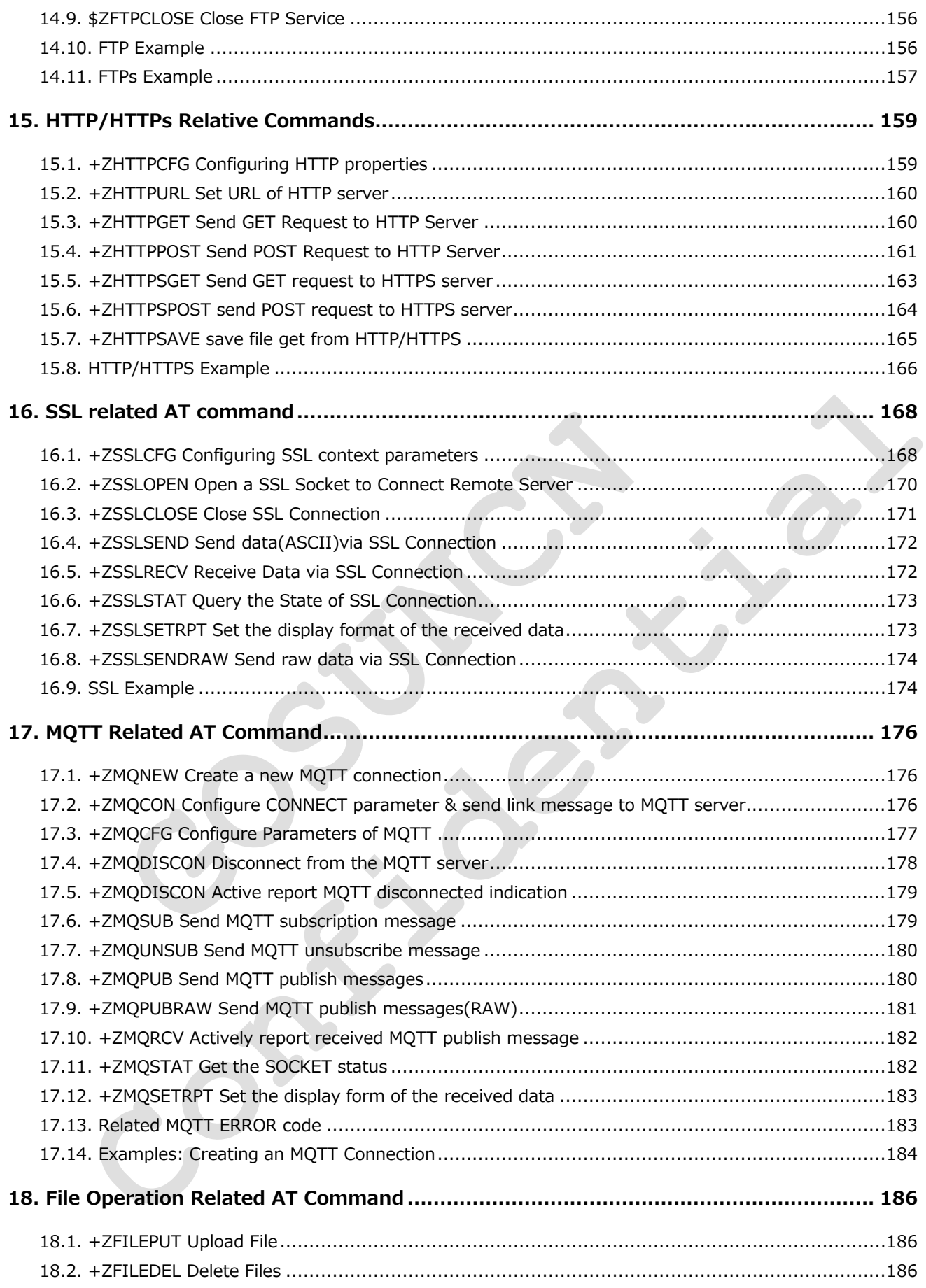

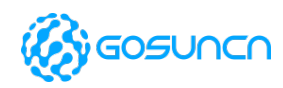

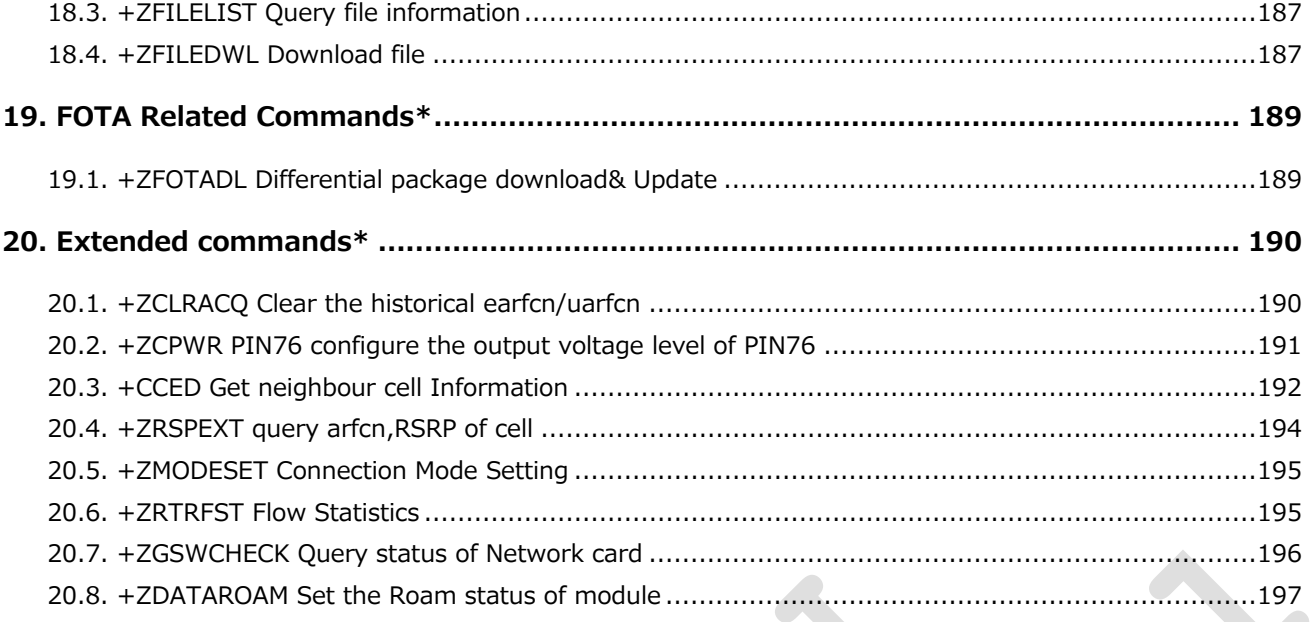

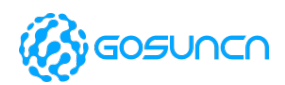

# <span id="page-12-0"></span>**1. Introduction**

## <span id="page-12-1"></span>1.1. Scope

This document is aimed at providing a detailed specification and a comprehensive listing as a reference for the whole set of AT command.

**Note: All the AT commands follow the Related Documents(3GPP (R99) TS27.005 and TS27.007) is as below:**

**• 3GPP TS 27.007 specification and rules** 

**http://www.3gpp.org/ftp/Specs/archive/27\_series/27.007/**

**• 3GPP TS 27.005 specification and rules** 

**http://www.3gpp.org/ftp/Specs/archive/27\_series/27.005/**

## <span id="page-12-2"></span>1.2. Audience

Readers of this document should be familiar with GOSUNCN modules and their ease of controlling by means of AT Commands.

# <span id="page-12-3"></span>1.3. Document Organization

This document contains the following chapters:

Chapter 1: "Introduction" provides a scope for this document, target audience, contact and support information, and text conventions.

Chapter 2: Introduction to AT Commands

Chapter 3~last: "AT Commands" The core of this reference guides.

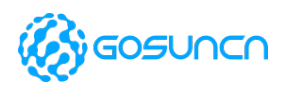

# <span id="page-13-0"></span>**2. Introduction to AT Commands**

The following syntactical definitions apply:

**<CR>Carriage return character** is the command line and result code terminator character, which value, in decimal ASCII between 0 and 255, is specified within parameter S3. The default value is 13.

**<LF> Linefeed character** is the character recognized as line feed character. Its value, in decimal ASCII between 0 and 255, is specified within parameter S4. The default value is 10. The line feed character is output after carriage return character if verbose result codes are used (V1 option used) otherwise, if numeric format result codes are used (V0 option used) it will not appear in the result codes. **<...>**Name enclosed in angle brackets is a syntactical element. They do not appear in the command line.

[...] Optional subparameter of a command or an optional part of TA information response is enclosed in square brackets. Brackets themselves do not appear in the command line. When subparameter is not given in AT commands which have a Read command, new value equals to its previous value. In AT commands which do not store the values of any of their subparameters, and so have not a Read command, which are called action type commands, action should be done on the basis of the recommended default setting of the subparameter.

# <span id="page-13-1"></span>2.1. AT Command Syntax

The syntax rules followed by GOSUNCN implementation of GSM/WCDMA/LTE commands are very similar to those of standard basic and extended AT commands.

There are two types of extended command:

- Parameter type commands. This type of commands may be "set" (to store a value or values for later use), "read" (to determine the current value or values stored), or "test" (to determine ranges of values supported). Each of them has a "test" command (trailing =?) to give information about the type of its subparameters; they also have a "read" command (trailing?) to check the current values of subparameters.

- Action type commands. This type of command may be "executed" or "tested".

**NOTE: The response to the Test Command (trailing =?) may be changed in the future by GOSUNCN to allow the description of new values/functionalities.**

If all the sub-parameters of a parameter type command +CMD are optional, issuing AT+CMD=<CR> causes the OK result code to be returned and the previous values of the omitted sub-parameters to be retained.

### <span id="page-13-2"></span>**2.1.1. String Type Parameters**

A string either enclosed between quotes or not, is considered to be a valid string type parameter input. According to V25.ter, space characters are ignored on the command line and may be used freely for formatting purposes, unless they are embedded in numeric or quoted string constants; therefore a string containing a space character has to be enclosed between quotes to be considered a valid string type parameter (e.g. typing **AT+COPS=1,0,"A1"** is the same as typing **AT+COPS=1,0,A1**; typing **AT+COPS=1,0,"A BB"** is different from typing **AT+COPS=1,0,A BB**).

A small set of commands requires always writing the input string parameters within quotes: this is explicitly reported in the specific descriptions.

### <span id="page-13-3"></span>**2.1.2. Command Lines**

A command line is made up of three elements: the **prefix**, the **body** and the **termination character**. The **command line prefix** consists of the characters "**AT**" or "**at**", or, to repeat the execution of the previous command line, the characters "**A**/" or "**a**/". The **termination character** may be selected by a user option (parameter S3), the default being **<CR>**.

**ME3630**

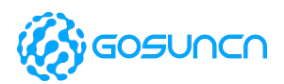

AT Command Reference Guide

The basic structures of the command line are:

**ATCMD1<CR>** where **AT** is the command line prefix, **CMD1** is the body of a **basic command** (nb: the name of the command never begins with the character "+") and <**CR**> is the command line terminator character

**ATCMD2=10<CR>** where 10 is a subparameter

**AT+CMD1; +CMD2=, ,10<CR>** These are two examples of **extended commands** (nb: the name of the command always begins with the character "+"). They are delimited with semicolon. In the second command the subparameter is omitted.

**+CMD1?<CR>** This is a Read command for checking current subparameter values

**+CMD1=?<CR>** This is a test command for checking possible subparameter values

These commands might be performed in a single command line as shown below:

**ATCMD1 CMD2=10+CMD1; +CMD2=, ,10;+CMD1?;+CMD1=?<CR>**anyway it is always preferable to separate into different command lines the basic commands and the extended commands. Furthermore it is suggested to avoid placing several action commands in the same command line, because if one of them fails, then an error message is received but it is not possible to argue which one of them has failed the execution.

If command **V1** is enabled (verbose responses codes) and all commands in a command line has been performed successfully, result code **<CR><LF>OK<CR><LF>** is sent from the TA to the TE, if subparameter values of a command are not accepted by the TA or command itself is invalid, or command cannot be performed for some reason, result code **<CR><LF>ERROR<CR><LF>** is sent and no subsequent commands in the command line are processed. If command **V0** is enabled (numeric responses codes), and all commands in a command line has been performed successfully, result code **0<CR>** is sent from the TA to the TE, if subparameter values of a command are not accepted by the TA or command itself is invalid, or command cannot be performed for some reason, result code **4<CR>** and no subsequent commands in the command line are processed.

In case of errors depending on ME operation, **ERROR (or 4)** response may be replaced by +CME **ERROR: <err>** or **+CMS ERROR: <err>**.

**NOTE:** The command line buffer accepts a maximum of 80 characters. If this number is exceeded none of the commands will be executed and **TA returns ERROR.**

### <span id="page-14-0"></span>**2.1.3. Information Responses and Result Codes**

The TA response, in case of verbose response format enabled, for the previous examples command line could be as shown below: Information response to +CMD1? <CR><LF>+CMD1:2,1,10<CR><LF>

Information response to +CMD1=? <CR><LF>+CMD1: (0-2),(0,1),(0-15)<CR><LF>

Final result code <CR><LF>OK<CR><LF>

Moreover there are other two types of result codes:

result codes that inform about progress of TA operation (e.g. connection establishment **CONNECT**)

result codes that indicate occurrence of an event not directly associated with issuance of a command from TE

### <span id="page-14-1"></span>**2.1.4. Command Response Time-Out**

Every command issued to the GOSUNCN modules returns a result response if response codes are enabled (default). The time needed to process the given command and return the response varies, depending on the command type. Commands that do not interact with the SIM or the network, and involve only internal set up settings or readings, have an immediate response, depending on SIM configuration(e.g., number of contacts stored in the phonebook, number of stored SMS), or on the network the command may interact with.

In the table below are listed only the commands whose interaction with the SIM or the network could lead to long response timings. When not otherwise specified, timing is referred to set command.

For SMS writing and reading related commands, timing is referred to commands issued after phonebook sorting is completed.

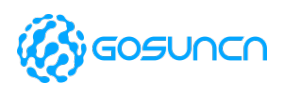

For DTMF sending and dialing commands timing is referred to module registered on network ("AT+CREG?" answer is "+CREG: 0, 1" or "+CREG: 0, 5").

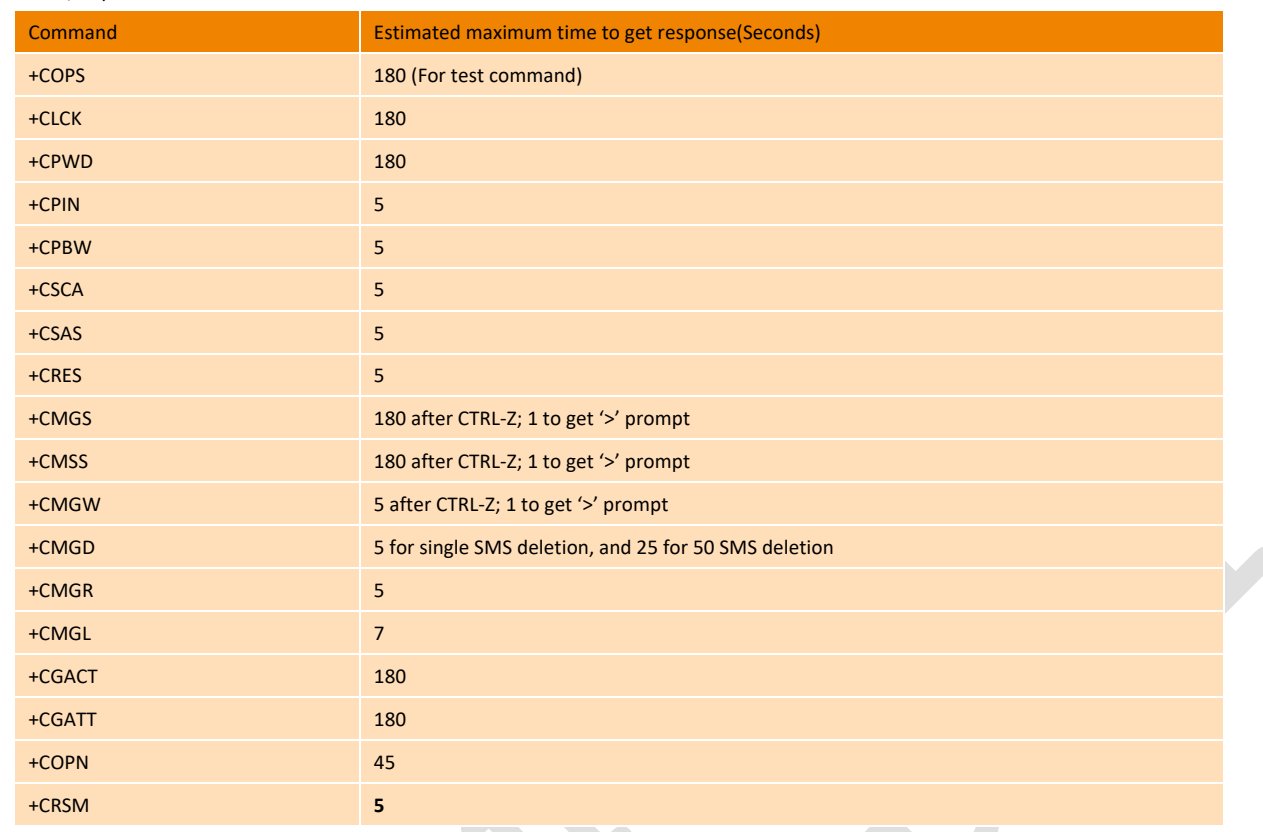

### <span id="page-15-0"></span>**2.1.5. Command Issuing Timing**

The chain Command -> Response shall always be respected and a new command must not be issued before the module has terminated all the sending of its response result code (whatever it may be).

This applies especially to applications that "sense" the OK text and therefore may send the next command before the complete code <CR><LF>OK<CR><LF> is sent by the module. It is advisable anyway to wait for at least 20ms between the end of the reception of the response and the issue of the next AT command. If the response codes are disabled and therefore the module does not report any response to the command, then at least the 20ms pause time shall be respected.

During command mode, due to hardware limitations, under severe CPU load the serial port can lose some characters if placed in autobauding at high speeds. Therefore, if you encounter this problem fix the baud rate with +IPR command.

# <span id="page-15-1"></span>2.2. Setting Commands Saving

The table below list all the set command, which take effect after restart or once setting, and which is still take effect after restart.

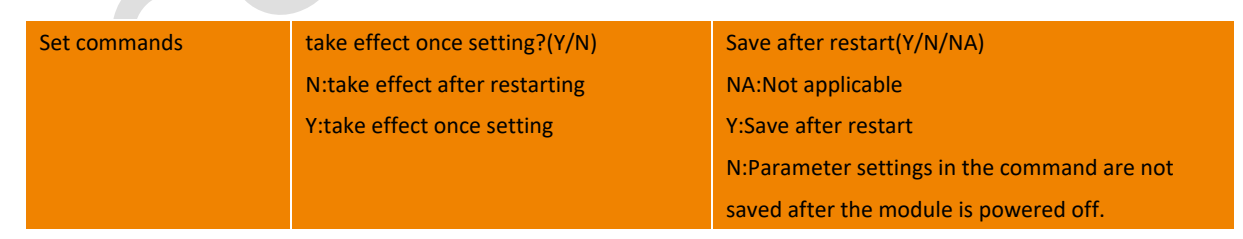

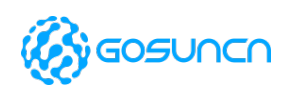

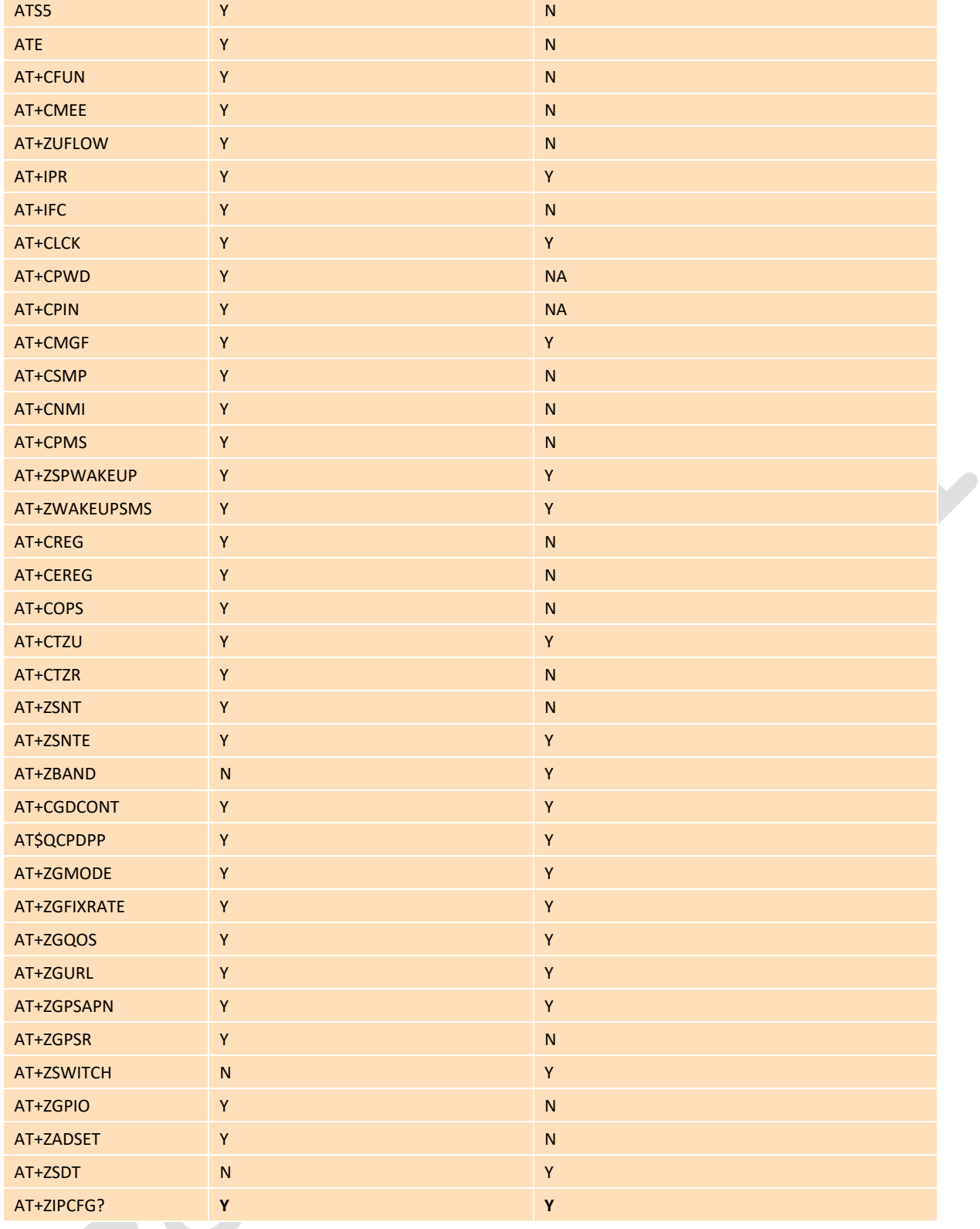

# <span id="page-16-0"></span>2.3. AT Commands References

"3GPP TS 27.005 specification"

"3GPP TS 27.007 specification"

"ITU-T V.25ter specification"

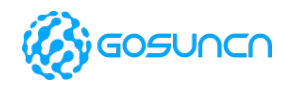

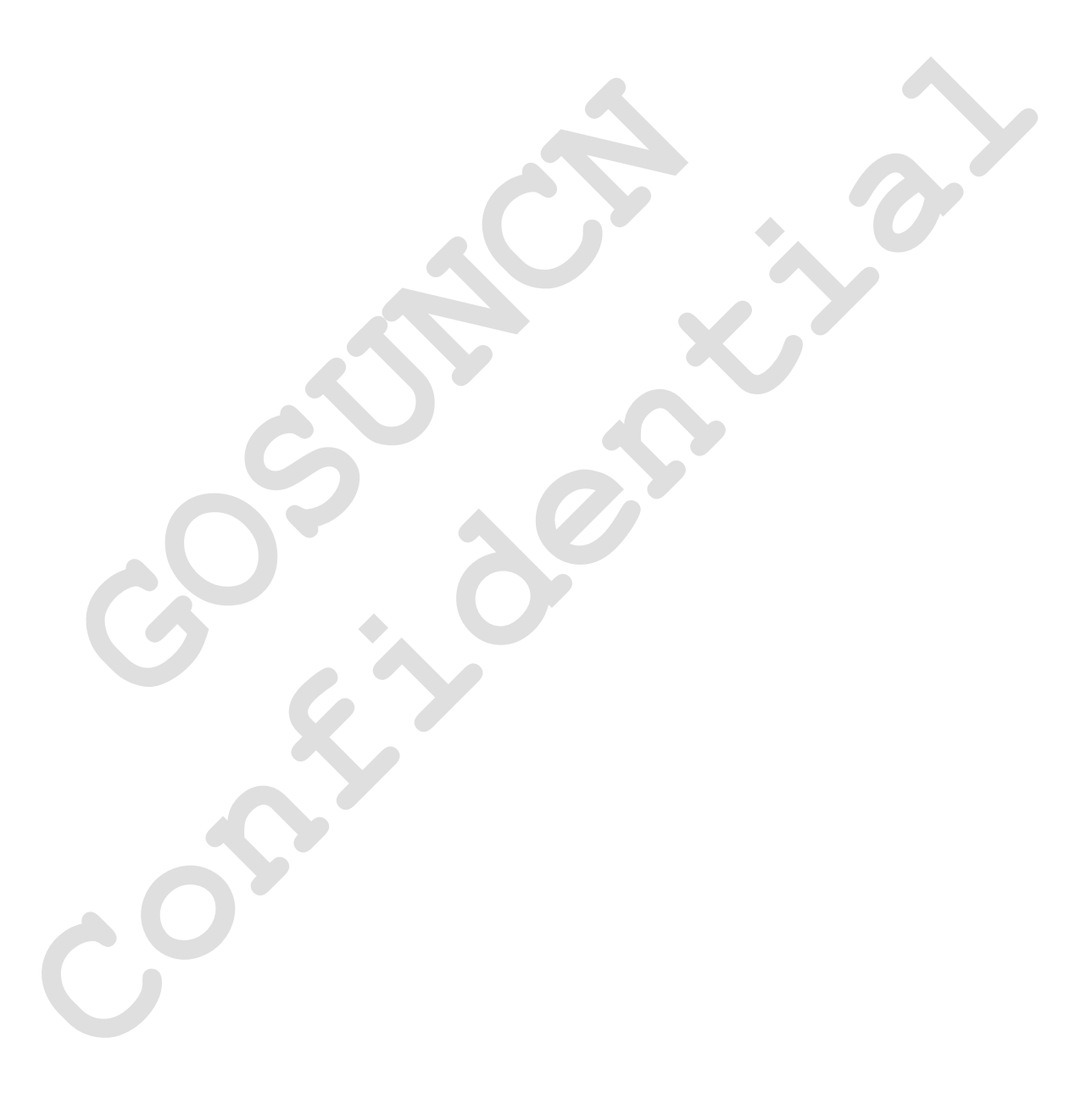

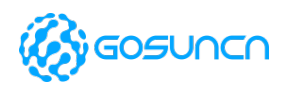

# <span id="page-18-0"></span>**3. Identification Commands**

## <span id="page-18-1"></span>3.1. I Request identification information

This command causes the DCE to transmit one or more lines of information text, such as manufacturer, product name, software revision, IMEI etc., determined by the manufacturer, followed by a final result code.

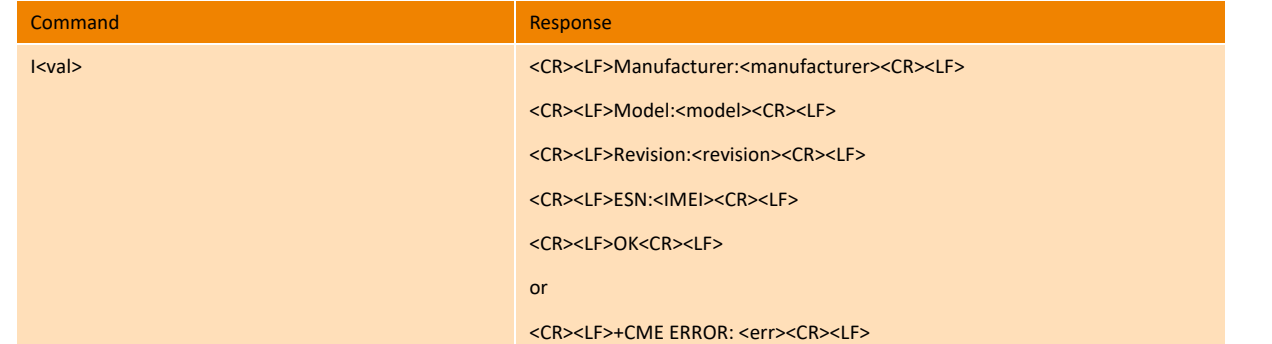

#### **Parameter**

<manufacturer>:manufacturer

<model>:Module name

<revision>: Firmware information

<SVN>: software version number(ME3630-E series module has no SVN response)

<IMEI>:IMEI

# <span id="page-18-2"></span>3.2. +GMI Request manufacturer identification

This command causes the DCE to transmit one or more lines of information text, determined by the manufacturer, which is intended to permit the user of the DCE to identify the manufacturer.

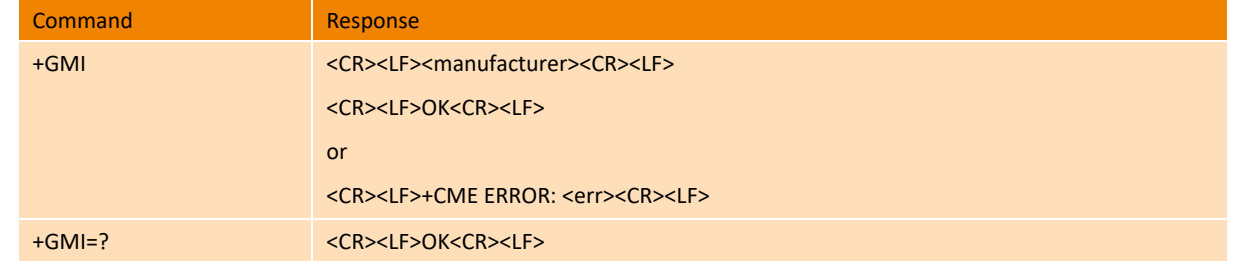

### **Parameter**

<manufacturer>: the total number of characters, including line terminators, in the information text shall not exceed 2048 characters.

## <span id="page-18-3"></span>3.3. +CGMI Request manufacturer identification

Execution command returns the device manufacturer identification code without command echo.

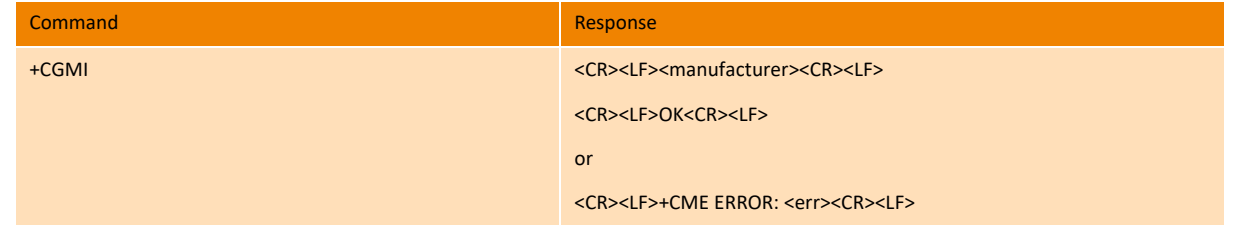

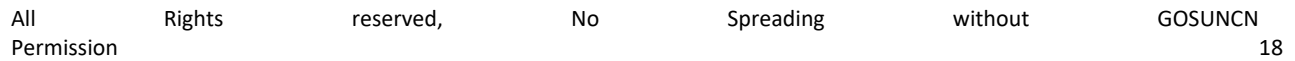

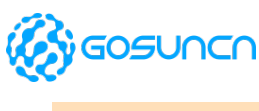

+CGMI=? <CR><LF>OK<CR><LF>

### **Parameter**

<manufacturer>: the total number of characters, including line terminators, in the information text shall not exceed 2048 characters.

# <span id="page-19-0"></span>3.4. +GMM Request model identification

This command causes the DCE to transmit one or more lines of information text, determined by the manufacturer, which is intended to permit the user of the DCE to identify the specific model of device.

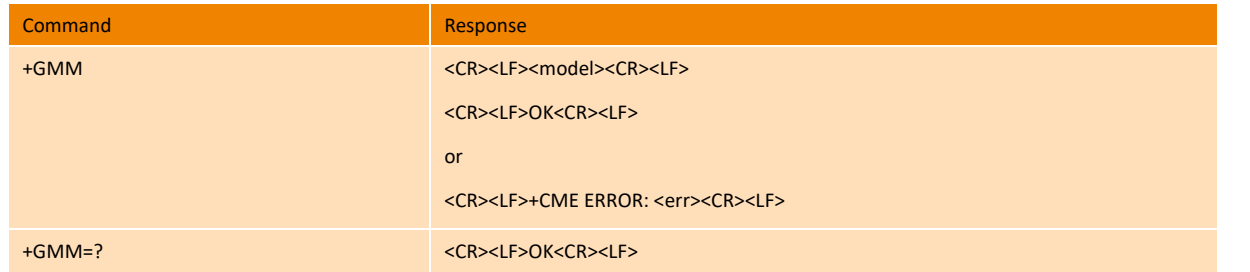

#### **Parameter**

<model>: the total number of characters, including line terminators, in the information text shall not exceed 2048 characters.

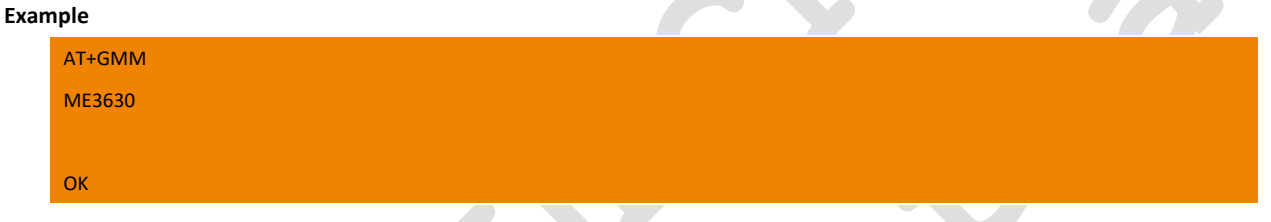

# <span id="page-19-1"></span>3.5. +CGMM Request model identification

Execution command returns the device model identification code without command echo.

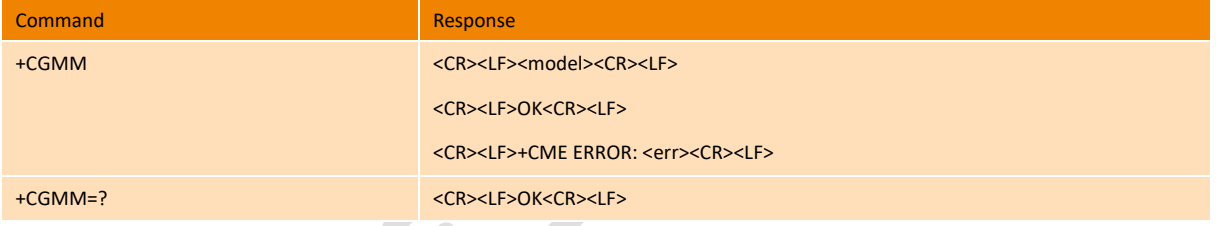

### **Parameter**

<model>: the total number of characters, including line terminators, in the information text shall not exceed 2048 characters.

**Example**

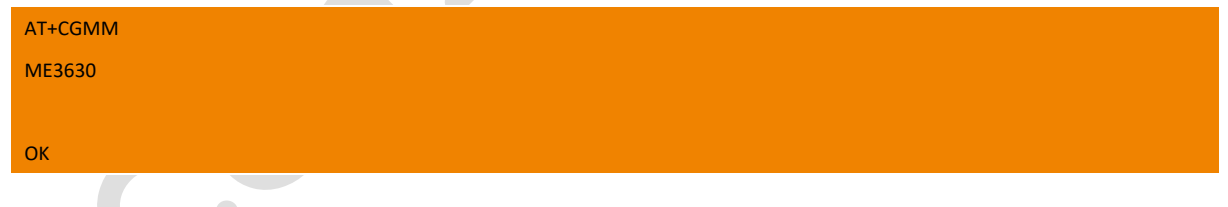

## <span id="page-19-2"></span>3.6. +GMR Request revision identification

This command causes the DCE to transmit one or more lines of information text, determined by the manufacturer, which is intended to permit the user of the DCE to identify the version, revision level or date, or other pertinent information of the device.

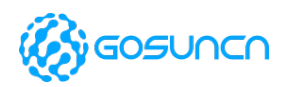

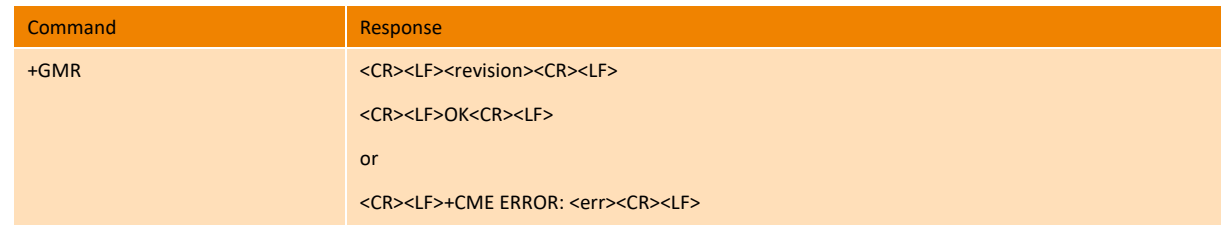

### **Parameter**

<revision>: the total number of characters, including line terminators, in the information text shall not exceed 2048 characters.

#### **Example**

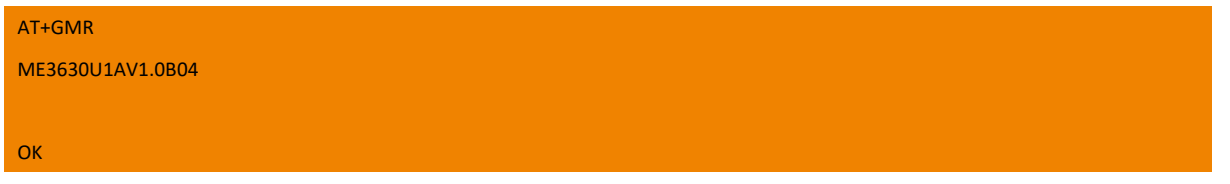

# <span id="page-20-0"></span>3.7. +CGMR Request revision identification

Execution command returns device software revision number without command echo.

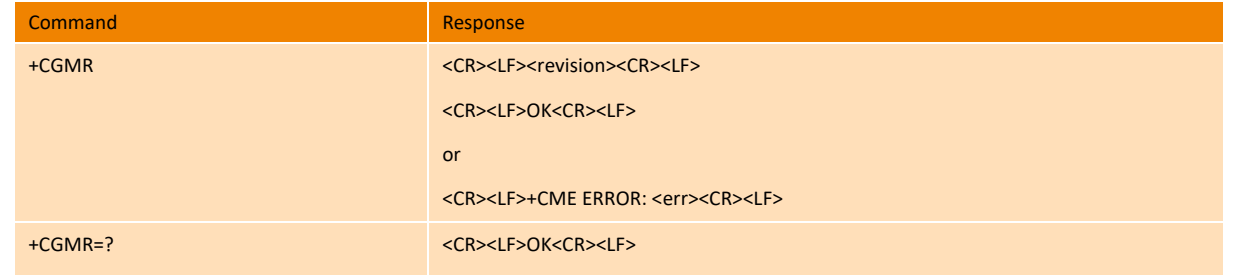

#### **Parameter**

<revision>: the total number of characters, including line terminators, in the information text shall not exceed 2048 characters.

#### **Example**

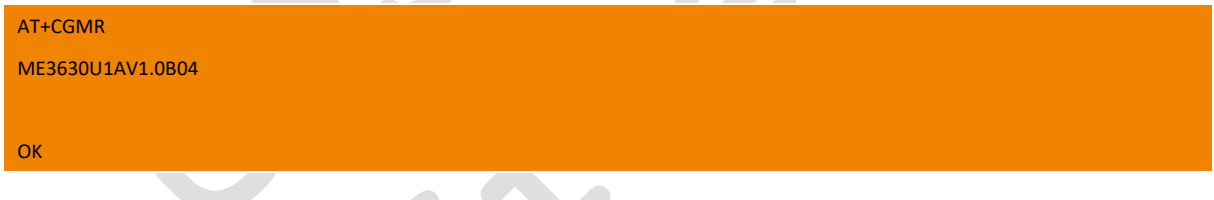

# <span id="page-20-1"></span>3.8. +GSN Request IMEI

### This command is used to request IMEI

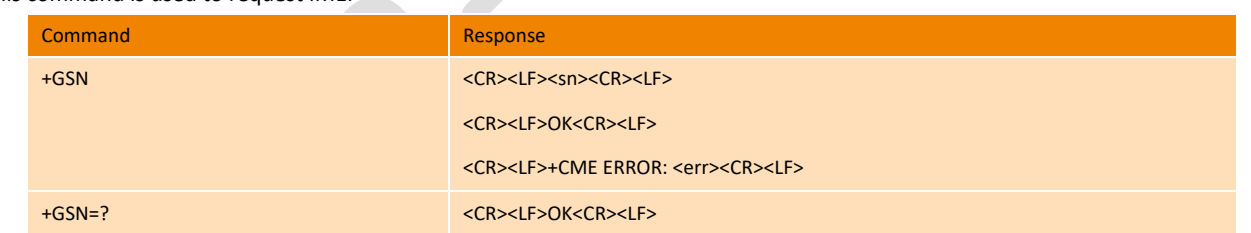

### **Parameter**

<sn>: IMEI (International Mobile Equipment Identity)

## **Example**

AT+GSN

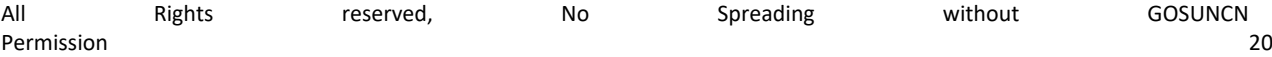

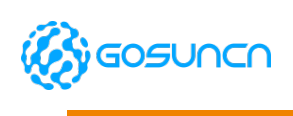

356118040008583

OK

# <span id="page-21-0"></span>3.9. +CGSN Request IMEI

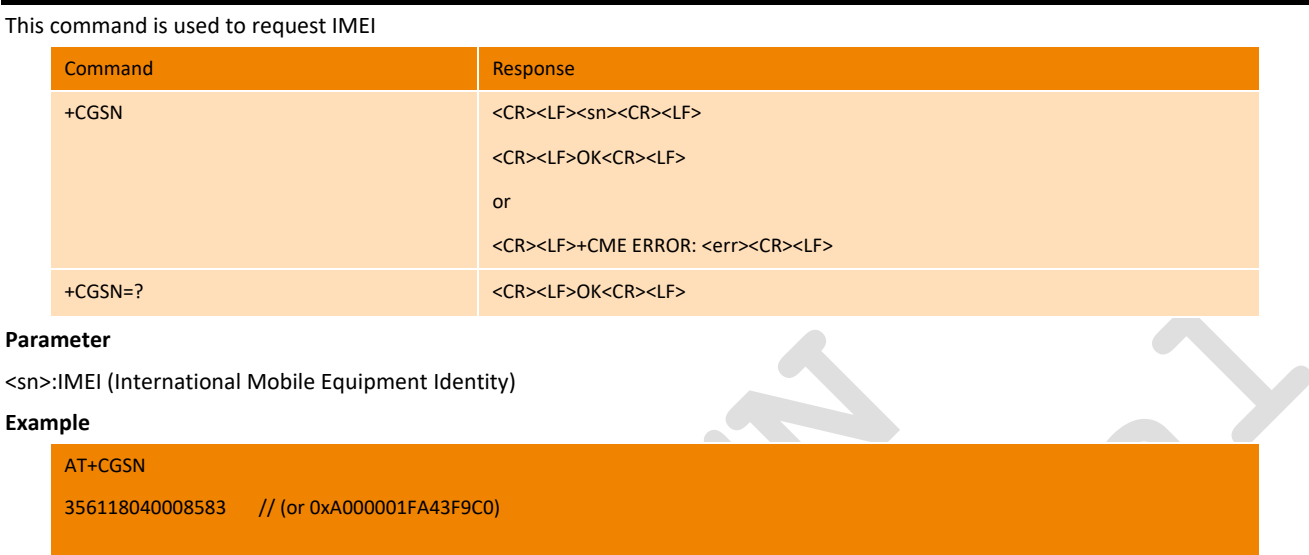

# <span id="page-21-1"></span>3.10. +CIMI Request international mobile subscriber identity

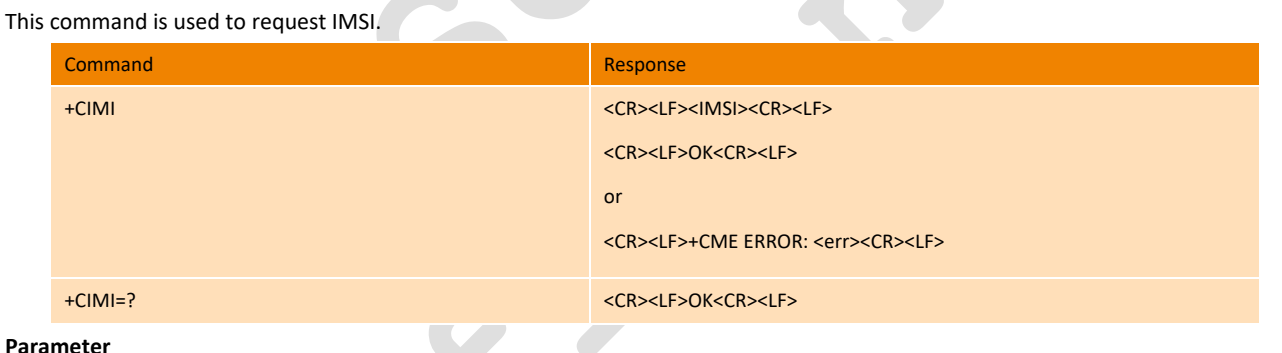

### **Parameter**

OK

<IMSI>: International Mobile Subscriber Identity (string without double quotes)

### **Example**

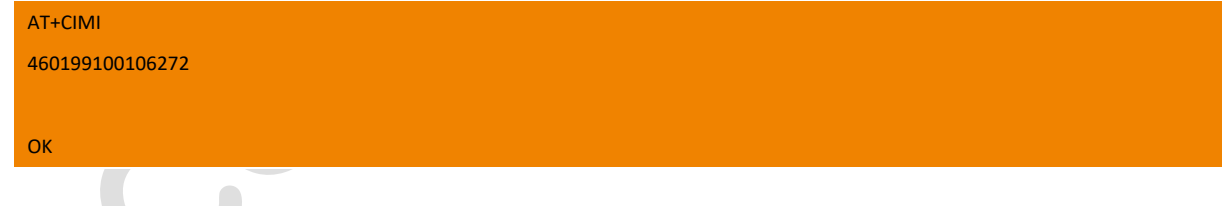

# <span id="page-21-2"></span>3.11. +ZGETICCID Get the ICCID of (U)SIM

This command is used to request the ICCID of (U)SIM.

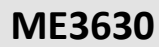

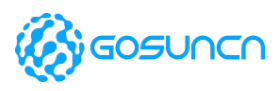

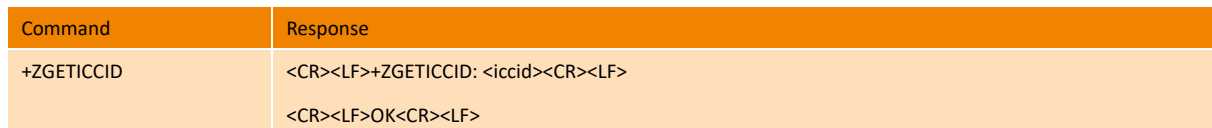

### **Parameter**

<iccid>: ICCID of (U)SIM

### **Example**

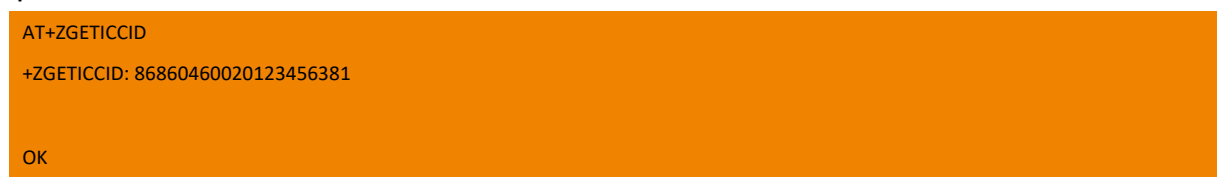

# <span id="page-22-0"></span>3.12. +ZPCB Check PCB Version

This command is used to check PCB Version.

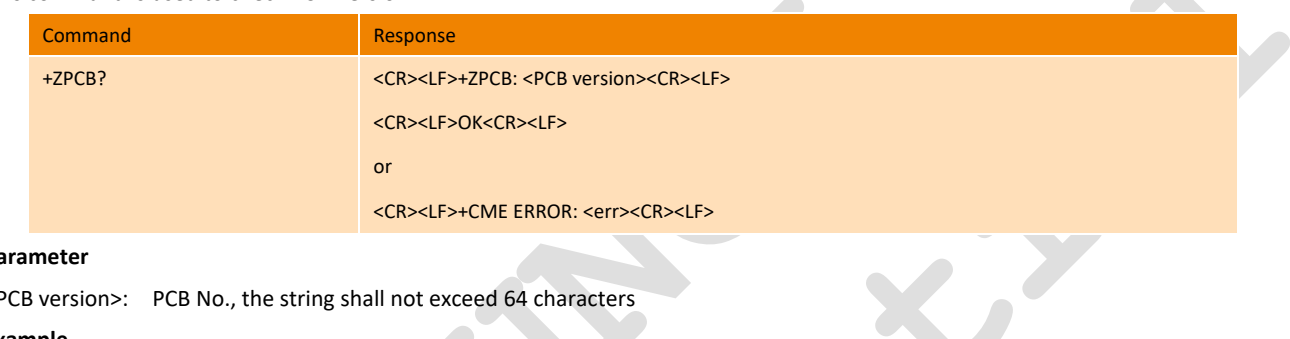

### **Parameter**

<PCB version>: PCB No., the string shall not exceed 64 characters

 $\overline{\phantom{a}}$ 

### **Example**

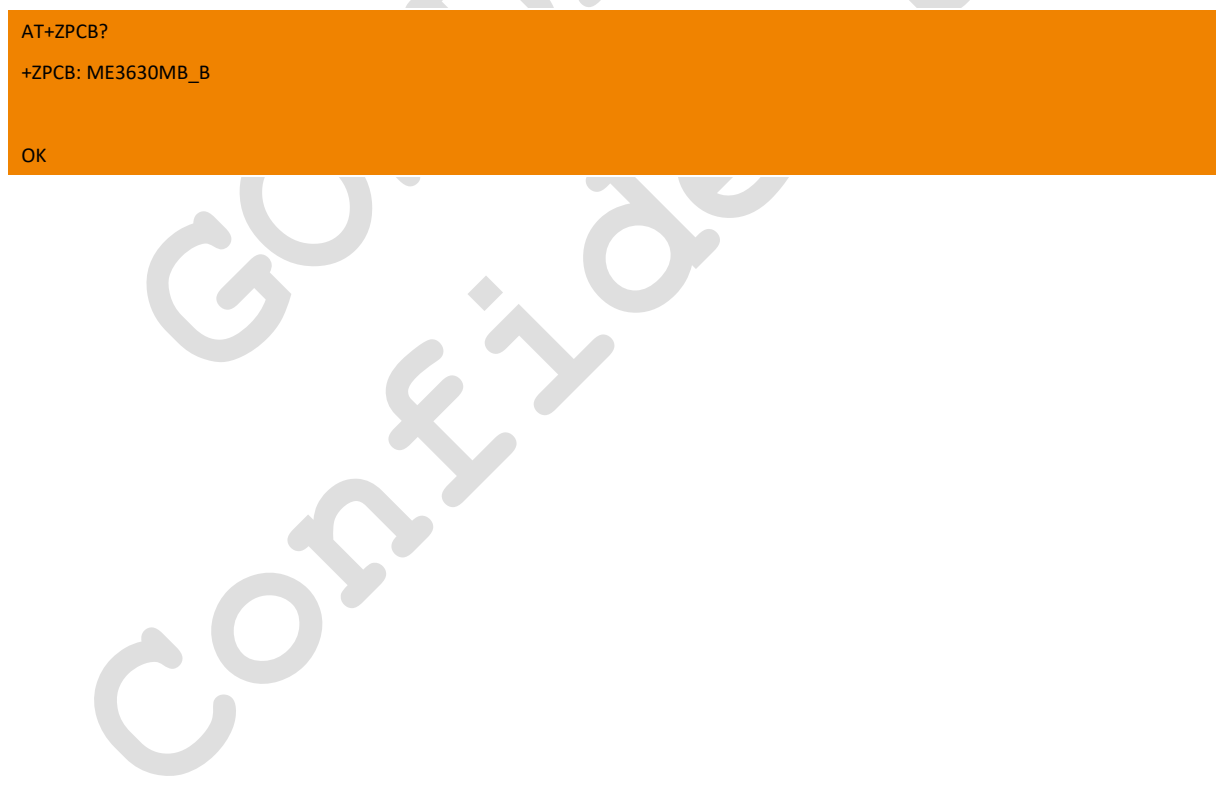

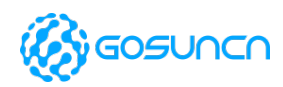

# <span id="page-23-0"></span>**4. General Commands**

## <span id="page-23-1"></span>4.1. S5 Command Line Editing Character

Set command sets the value of the character recognized by the device as a request to delete from the command line the immediately preceding character.

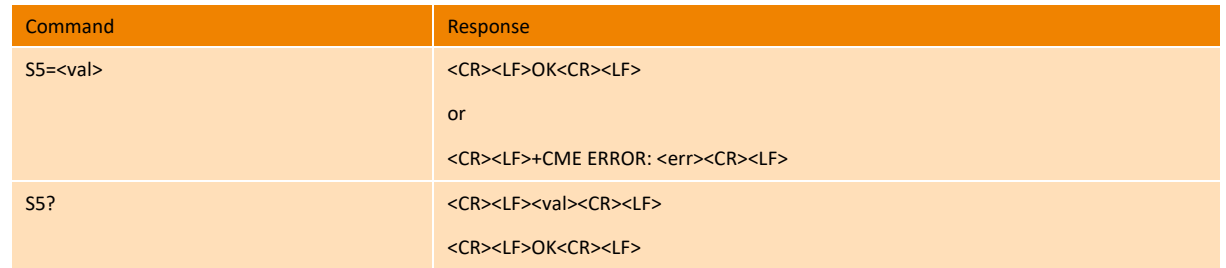

### **Parameter**

<val>:0 to 127, Set command line editing character to this value, factory default value is 8 (ASCII BS). The value can be available from the command AT&V.

### **Example**

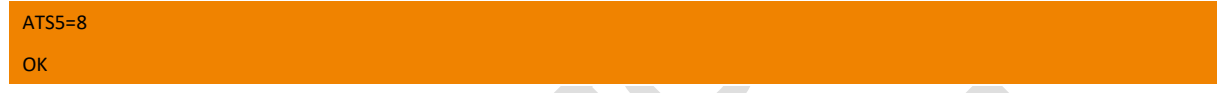

# <span id="page-23-2"></span>4.2. &F Set to Factory-defined Configuration

This command instructs the DCE to set all parameters to default values specified by the manufacturer, which may take into consideration hardware configuration switches and other manufacturer-defined criteria.

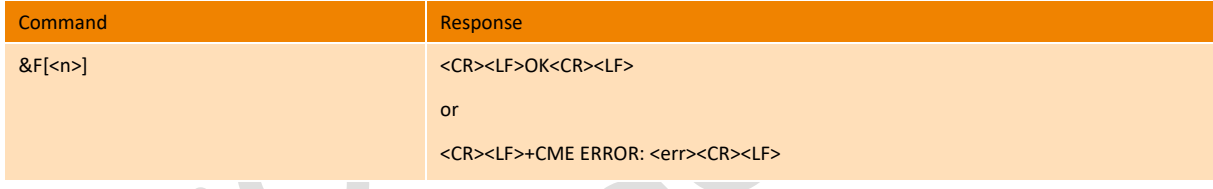

For LTE, the execution of AT&F commands will restored all AT commands, includes 3GPP AT commands and GOSUNCN defined AT commands, to the default value predefined in AT command table.

 $\mathcal{L}$ 

AT Command Settings storable with AT&F:

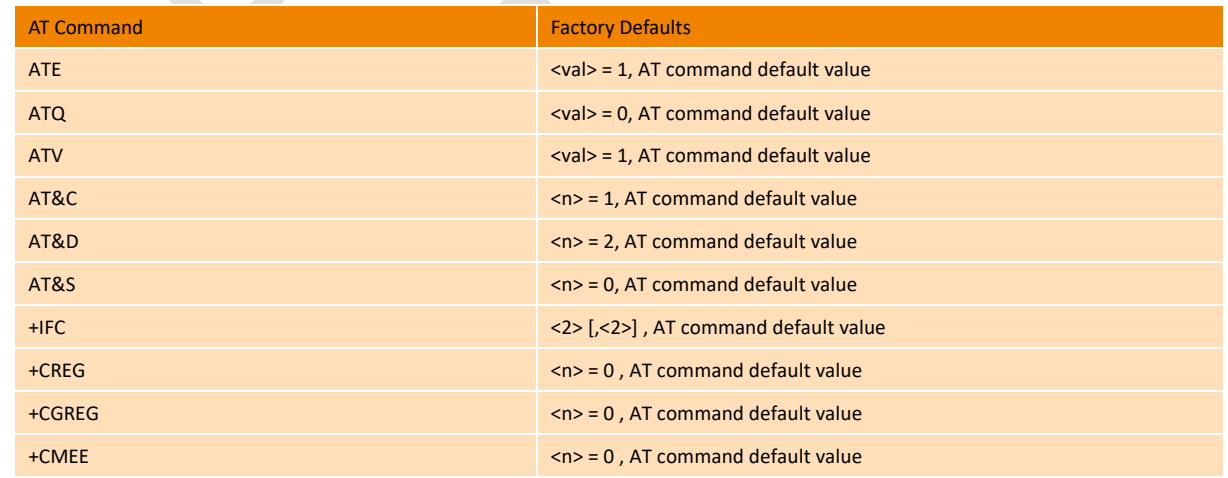

#### **Parameter**

 $\langle n \rangle$ :

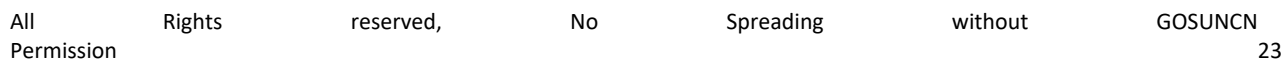

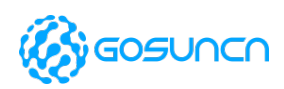

0: Set parameters to factory defaults. if parameter <n> is omitted, the command has the same behavior as AT&F0

### **Example**

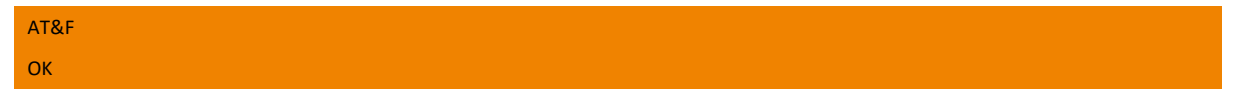

## <span id="page-24-0"></span>4.3. &V Display Current Configuration

This command instructs the DCE to get all parameters values specified by the manufacturer, and it will returns the setting of several AT command parameters applicable to the current operating mode, including the single-letter AT command parameters which are not readable otherwise.

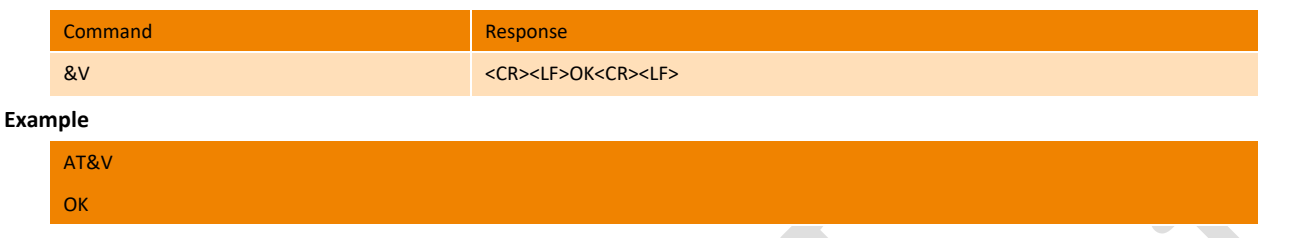

# <span id="page-24-1"></span>4.4. &W Store AT command Setting to User Defined Profile

This command instructs the modem to store the current AT command settings to a user defined profile in non-volatile memory. The AT command settings will automatically be restored from the user defined profile during power-up or if ATZ is used. AT&F restores AT command factory default settings. Hence, until first use of AT&W, ATZ works as AT&F. **EA list of parameters stored to the user profile** can be found.

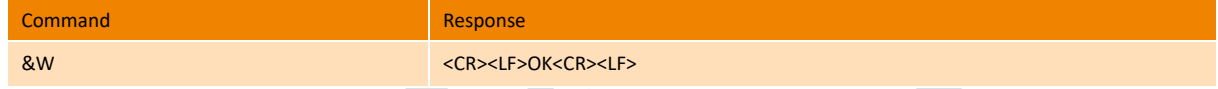

For LTE module, the execution of AT&W command will store the current value of the following AT commands to the NV only.

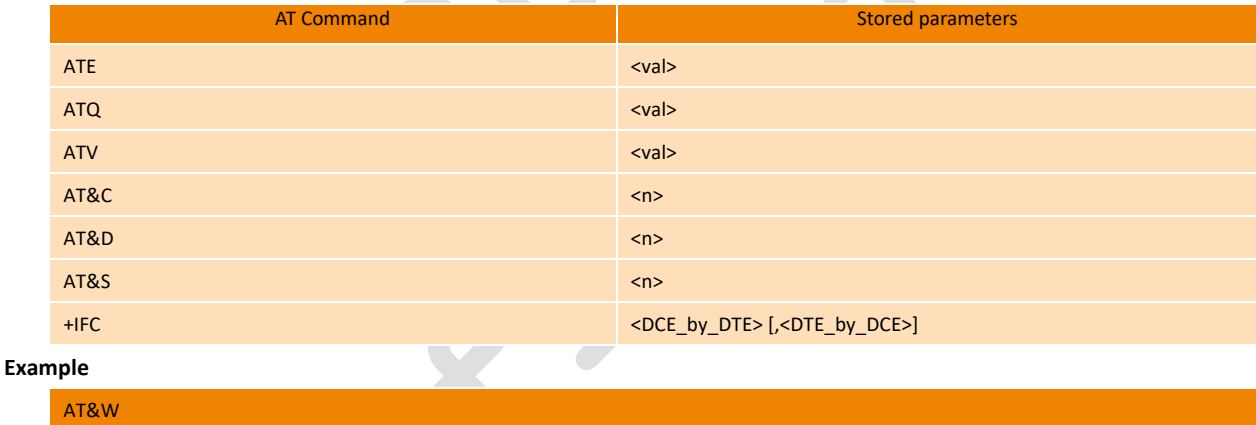

# <span id="page-24-2"></span>4.5. Z Reset to default configuration

This command instructs the DCE to set all parameters to their factory defaults as specified by the manufacturer. This may include taking into consideration the settings of hardware configuration switches or non-volatile parameter storage (if implemented). If the DCE is connected to the line, it is disconnected from the line, terminating any call in progress.

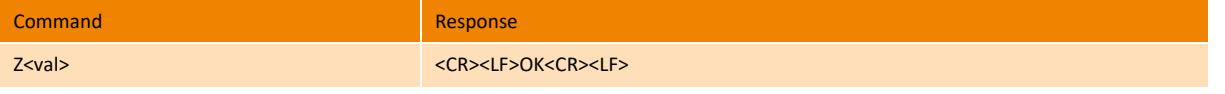

### **Parameter**

OK

For LTE Module, the execution of ATZ command will restore all AT commands to the default value predefined in AT command table

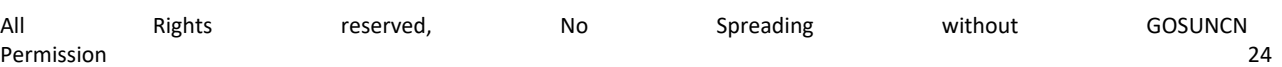

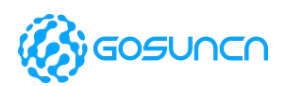

**ME3630**

except the following AT commands. The following AT commands will be got from the NV storage value set by AT&W.

AT Command Settings storable with ATZ:

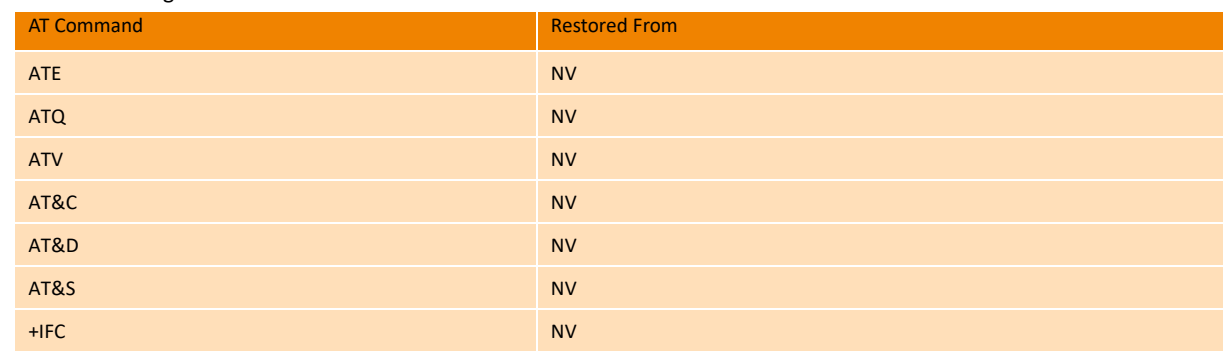

**NOTE:** if parameter <val>is omitted, the command has the same behavior as ATZ0. The define value is 0, and the value can be available from **the command AT&V or AT\S.**

#### **Example**

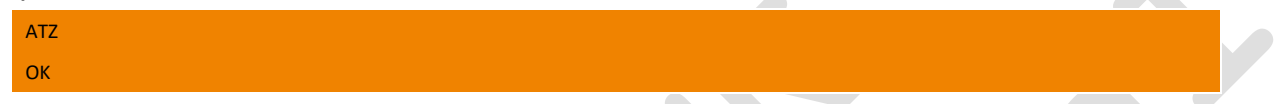

## <span id="page-25-0"></span>4.6. O Return to Online Data State

Causes the DCE to return to online data state and issue a CONNECTor CONNECT<text> result code.

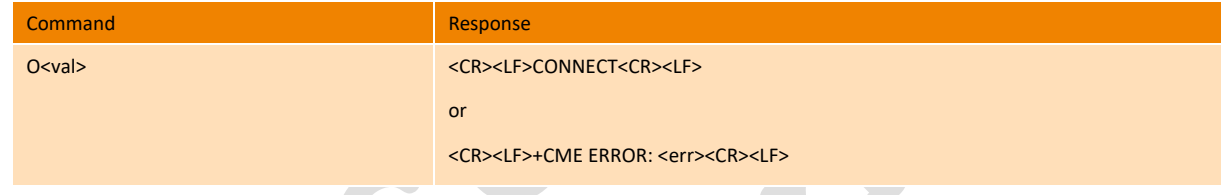

### **Parameter**

<val>: 0 Return to online data state from online command state. Also used to retrain after a modem-on-hold transaction or to reconnect to a modem that has been placed in an on-hold state per V.92.

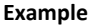

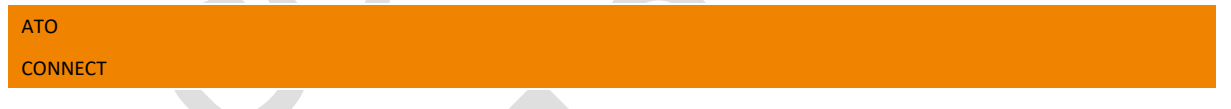

# <span id="page-25-1"></span>4.7. Q Result Code Suppression

 $\sim$ 

Set command enables or disables the result codes. Information text transmitted in response to commands is not affected by the setting

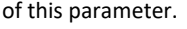

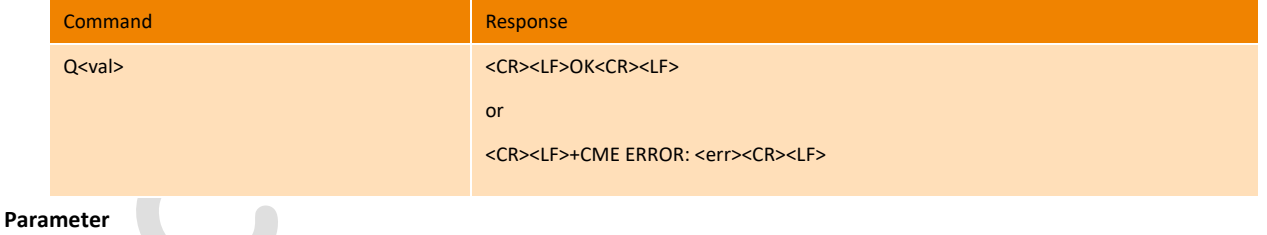

<val>:

- 0 DCE transmits result codes.
- 1 result codes are suppressed and not transmitted.

**NOTE: the define value is 0, ATQ means ATQ0, and the value can be available from the command AT&V.** 

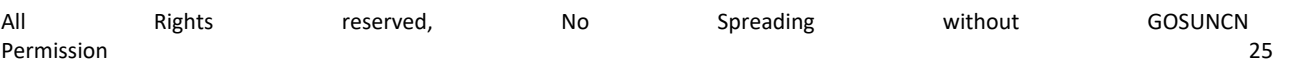

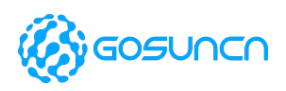

**Example**

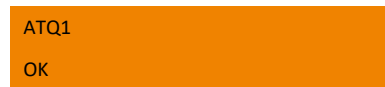

## <span id="page-26-0"></span>4.8. E Command Echo

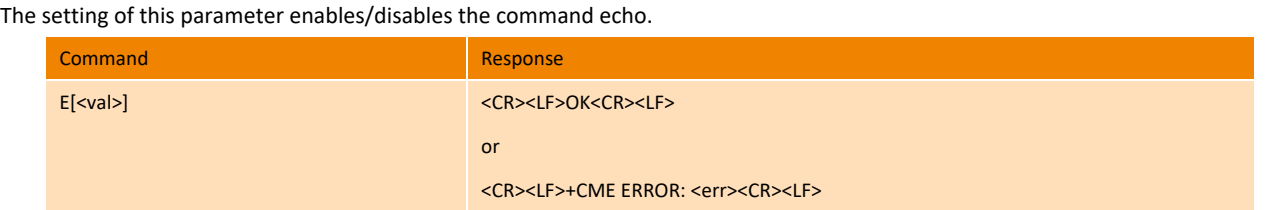

### **Parameter**

<val>:

- 0 DCE disables command echo. (factory default)
- 1 DCE enables command echo , hence command sent to the device are echoed back to the DTE.

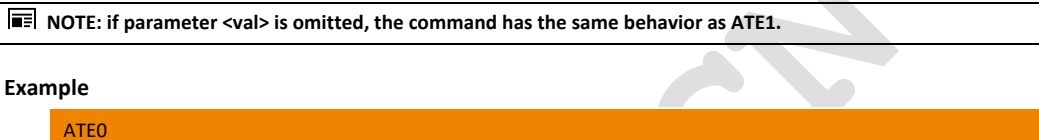

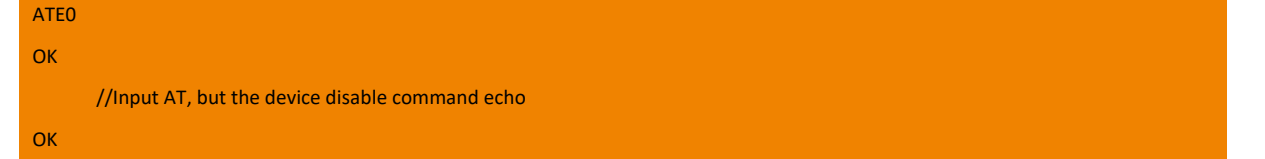

# <span id="page-26-1"></span>4.9. ATV DCE Response Format

The setting of this parameter determines the contents of the header and trailer transmitted with result codes and information responses. It also determines whether result codes are transmitted in a numeric form or an alphabetic (or "verbose") form. The text portion of information responses is not affected by this setting.

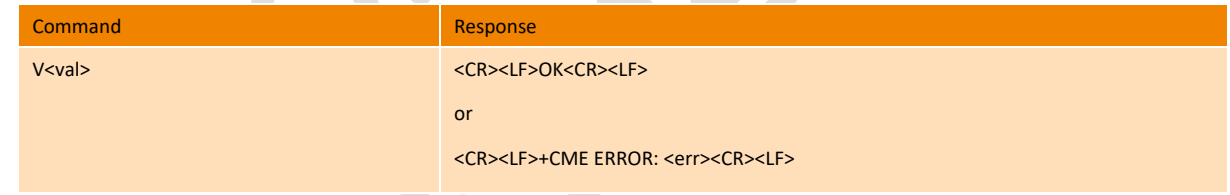

**Parameter** 

<val>:

- 0 DCE transmits limited headers and trailers and numeric text.
- 1 DCE transmits full headers and trailers and verbose response text.

**NOTE:** if parameter <val> is omitted, the command has the same behavior as ATV0. The define value is 1, and the value can be available from **the command AT&V or AT\S.**

# <span id="page-26-2"></span>4.10. +CFUN Set Phone Functionality

Set command selects the level of functionality <fun> in the MT. Level "full functionality" is where the highest level of power is drawn. "Minimum functionality" is where minimum power is drawn. Level of functionality between these may also be specified by manufacturers. When supported by manufacturers, MT resetting with <rst> parameter may be utilized.

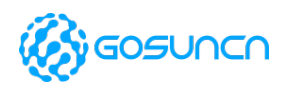

**NOTE: issuing AT+CFUN=4[,0] actually causes the module to perform either a network deregistration and a SIM deactivation.**

Test command returns values supported as a compound value.

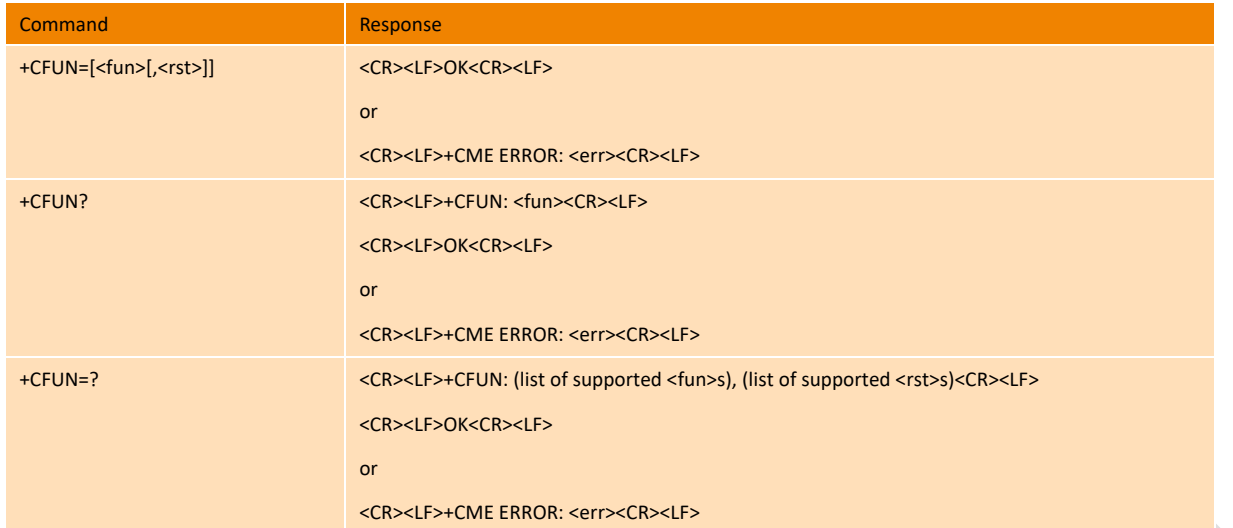

#### **Parameter**

<fun>:

- 0 minimum functionality (MT before setting must not 7)
- 1 full functionality (MT before setting must not 7) (factory default)
- 4 disable phone both transmit and receive RF circuits (MT before setting must not 7)
- 5 Factory test mode
- 6 Reset module
- 7 Offline Mode, in this status, the NV is lost, and the module can't register to network, we recommend to restore the NV.

<rst>:

- 0 no need to reset the module to make <fun> effect.
- 1 need to reset the module to make <fun> effect.

#### $\overline{\mathbf{a}}$ **NOTE: This shall be always default 0 when <rst> is not given**

#### **Example**

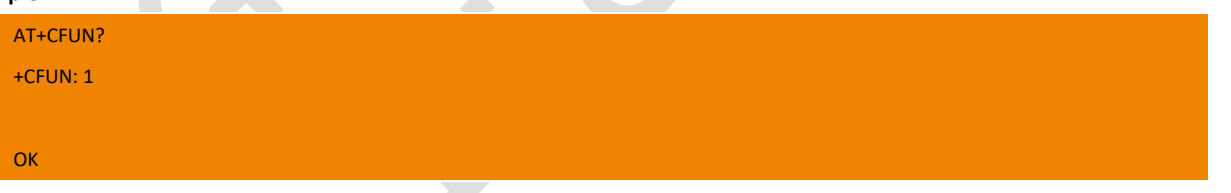

## <span id="page-27-0"></span>4.11. +CSCS Select TE Character Set

Set command informs TA which character set<chset> is used by the TE. TA is then able to convert character strings correctly between TE and MT character sets.

When TA-TE interface is set to 8-bit operation and used TE alphabet is 7-bit, the highest bit shall be set to zero.

**NOTE 1 : It is manufacturer specific how the internal alphabet of MT is converted to/from the TE alphabet.**

Read command shows current setting and test command displays conversion schemes implemented in the TA.

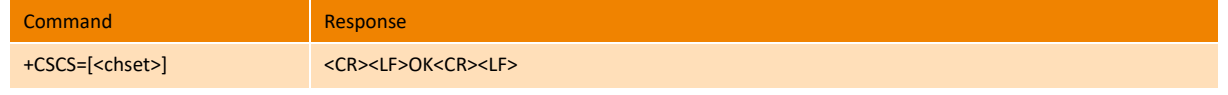

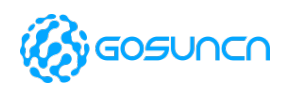

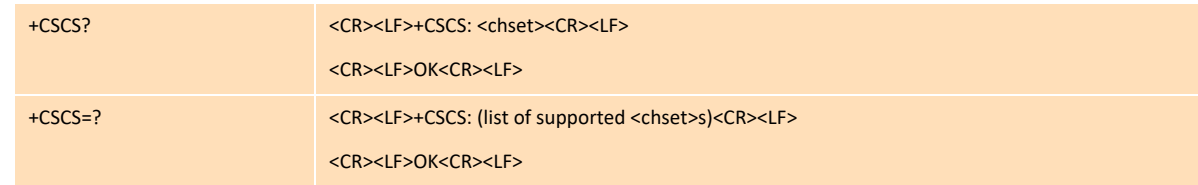

#### **Parameter**

<chset>: (conversion schemes not listed here can be defined by manufacturers):

"GSM" GSM 7 bit default alphabet (3GPP TS 23.038); this setting causes easily software flow control (XON/XOFF) problems

**NOTE 2: If MT is using GSM 7 bit default alphabet, its characters shall be padded with 8th bit (zero) before converting them to hexadecimal numbers (i.e. no SMS-style packing of 7-bit alphabet).**

"IRA" international reference alphabet (ITU-T T.50 )

"UCS2" 16-bit universal multiple-octet coded character set (ISO/IEC10646); UCS2 character strings are converted to hexadecimal

numbers from 0000 to FFFF; e.g. "004100620063" equals three 16-bit characters with decimal values 65, 98 and 99

### **Example**

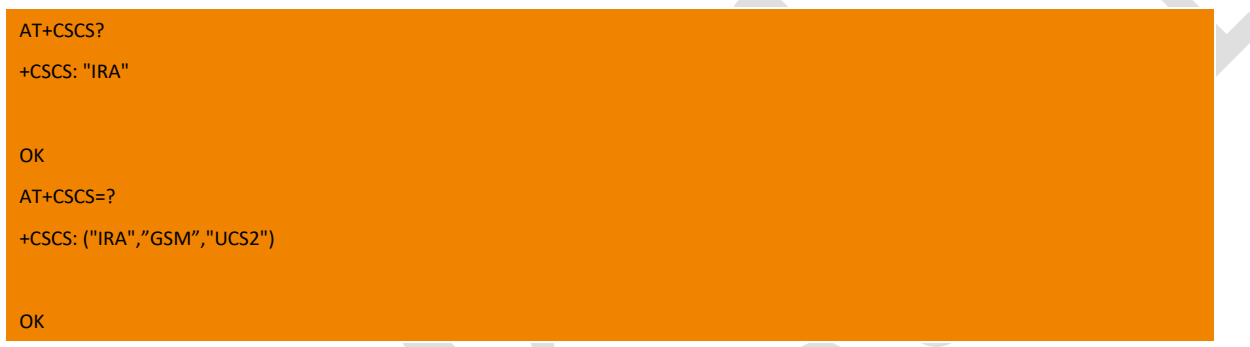

# <span id="page-28-0"></span>4.12. +CMEE Report Mobile Termination Error

Set command disables or enables the use of result code +CME ERROR: <err> as an indication of an error relating to the functionality of the MT. When enabled, MT related errors cause +CME ERROR: <err>final result code instead of the regular ERROR final result code. ERROR is returned normally when error is related to syntax, invalid parameters, or TA functionality.

Read command returns the current value of subparameter <n>.

Test command returns values supported as a compound value.

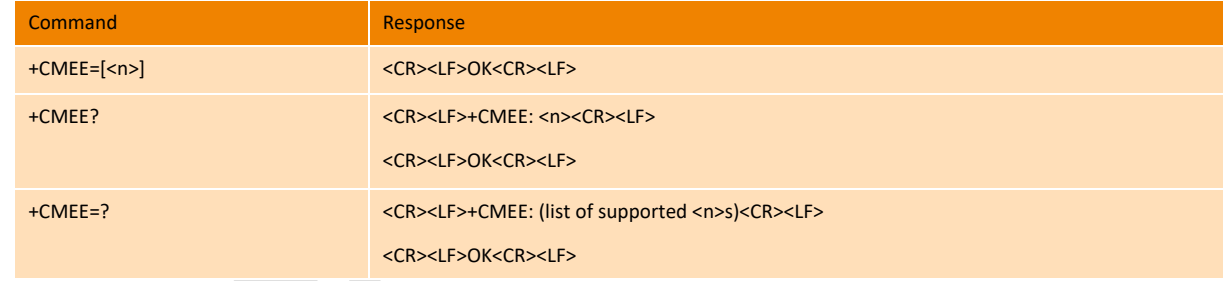

### **Parameter**

#### $\langle n \rangle$ :

- 0 disable +CME ERROR: <err> result code and use ERROR instead (default value)
- 1 enable +CME ERROR: <err> result code and use numeric <err> values
- 2 enable +CME ERROR: <err> result code and use verbose <err>values

### **Example**

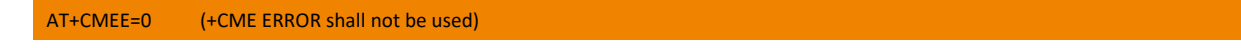

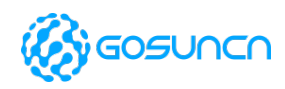

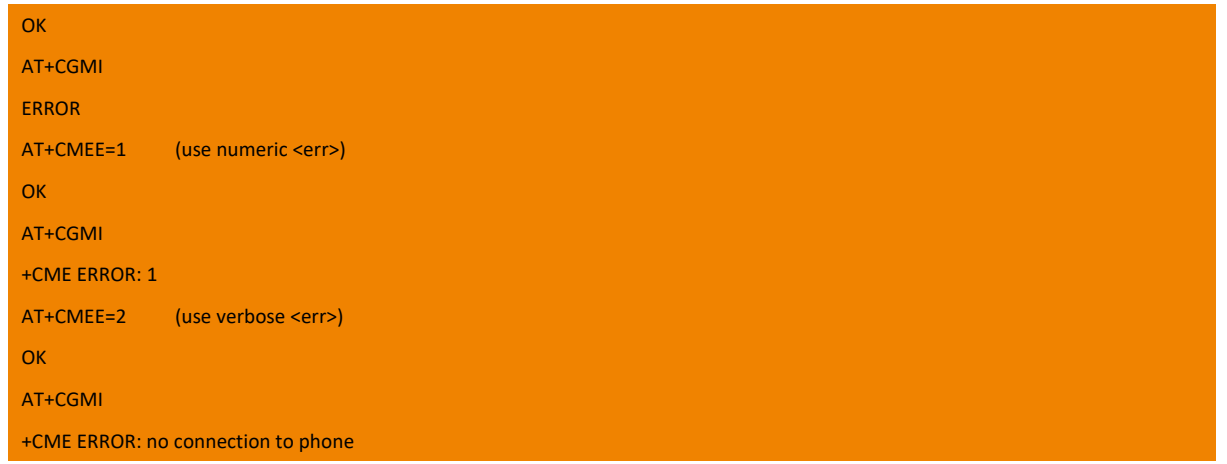

# <span id="page-29-0"></span>4.13. +CME ERROR ME Error Result Code

This is NOT a command; it is the error response to +Cxxx 3gpp TS 27.007 commands.

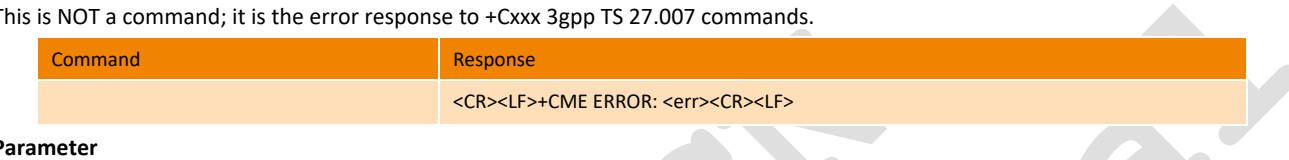

# **Parameter**

<err>: error code can be either numeric or verbose (see +CMEE).

The possible values of <err> are reported in the table:

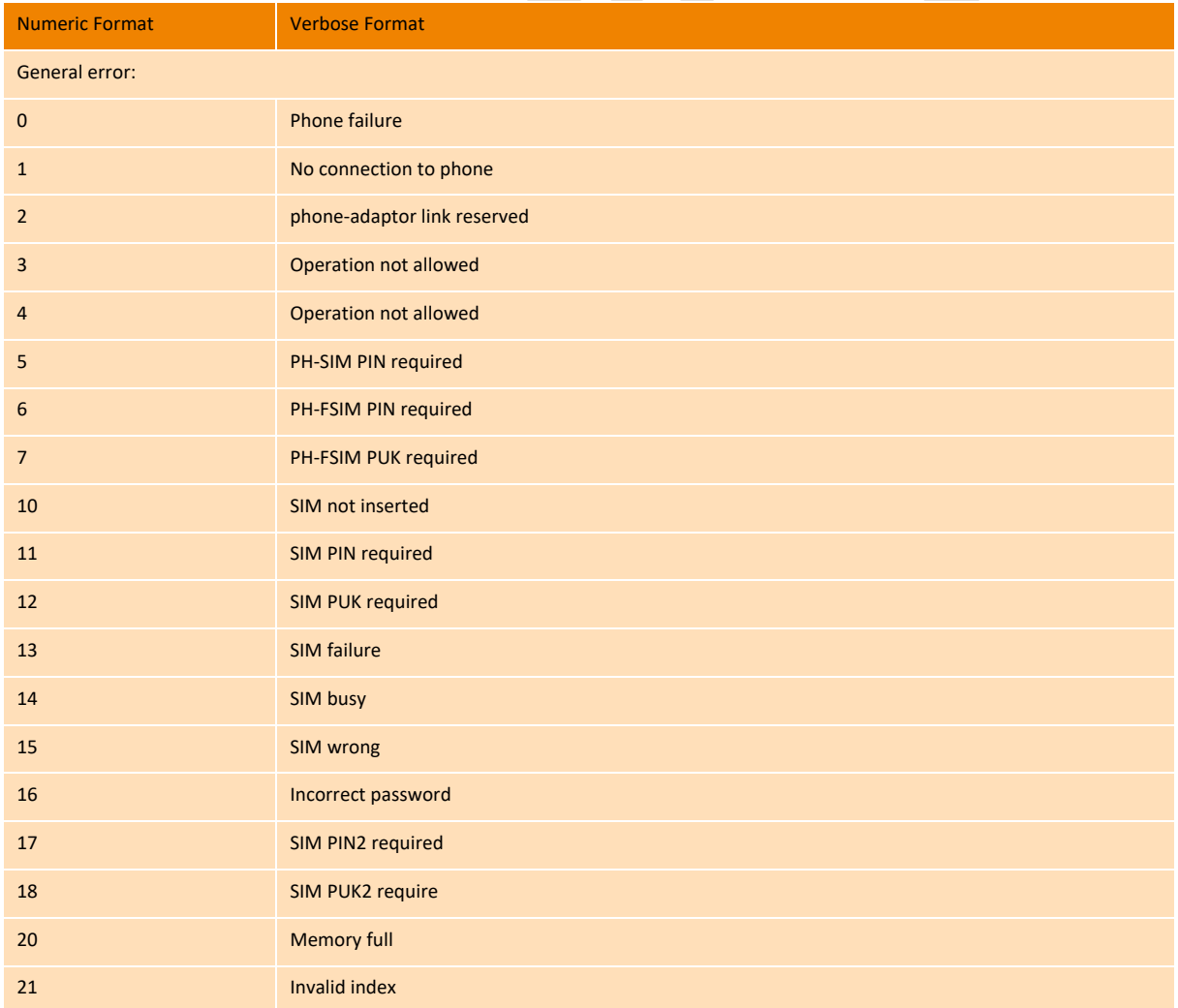

# **ME3630**

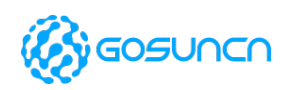

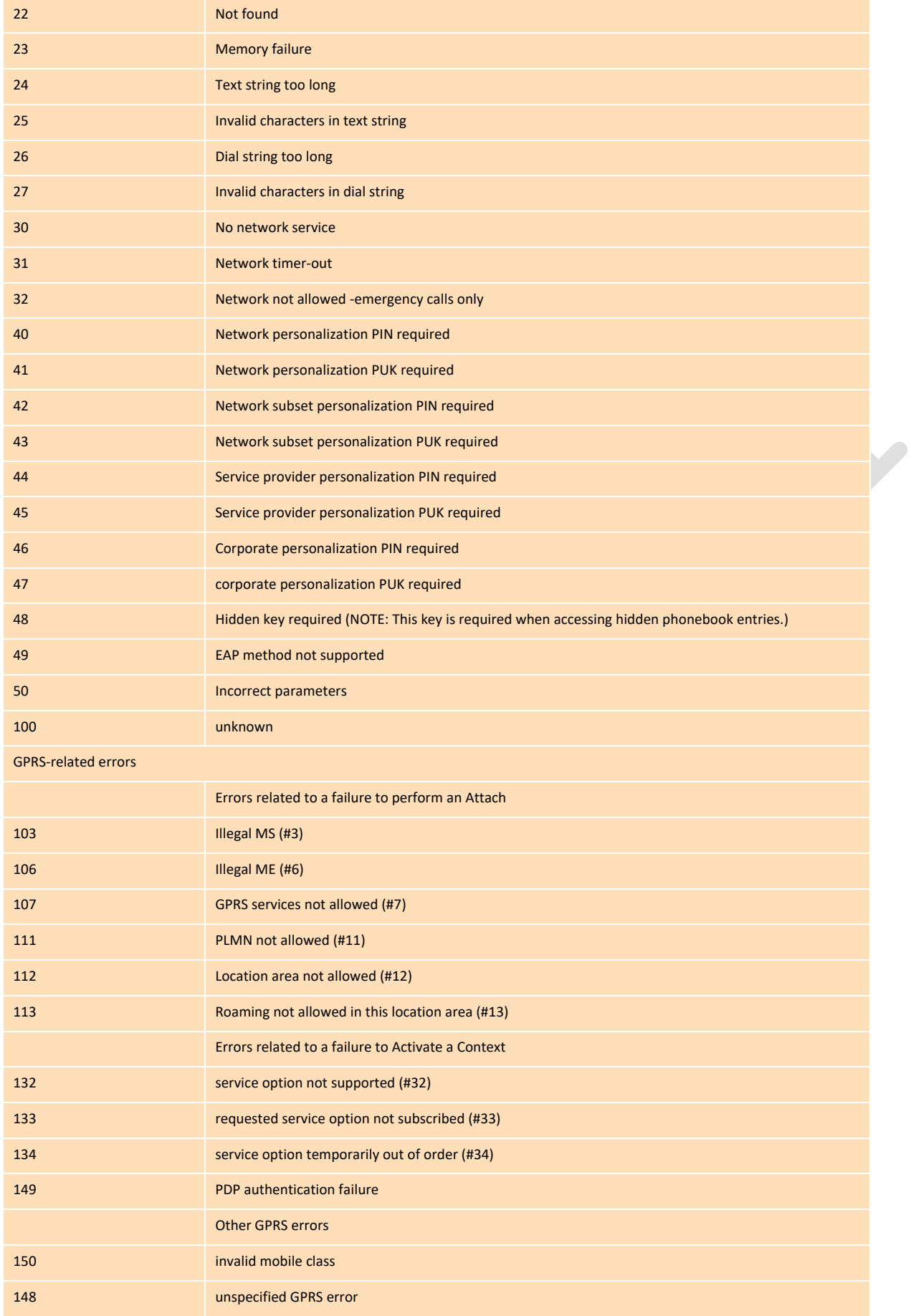

# **ME3630**

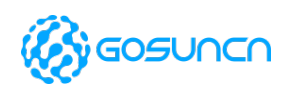

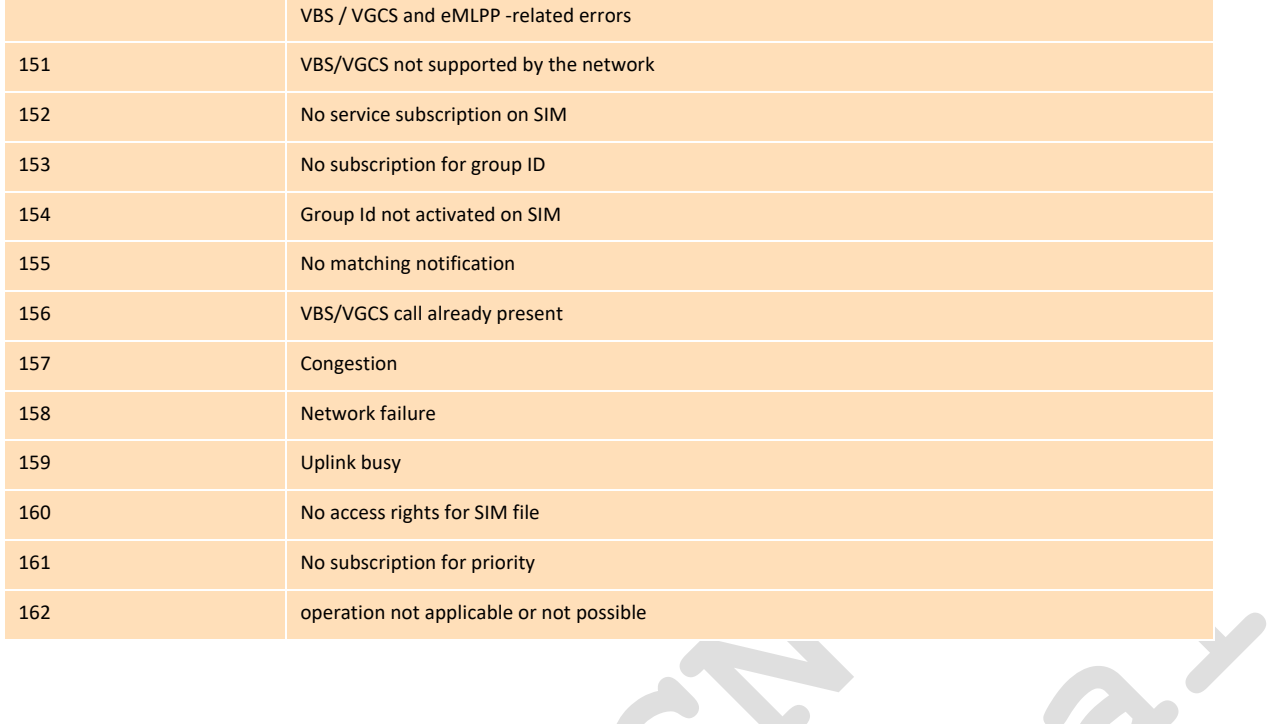

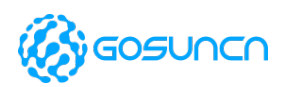

# <span id="page-32-0"></span>**5. Serial Interface Control Commands**

# <span id="page-32-1"></span>5.1. +IFC DTE-DCE Local Flow Control(not support yet)

This set command is used to control the operation of local flow control between the DTE and DCE during the data state. It accepts two numeric subparameters:

<DCE\_by\_DTE>, which specifies the method to be used by the DTE to control the flow of received data from the DCE;

<DTE\_by\_DCE>, which specifies the method to be used by the DCE to control the flow of transmitted data from the DTE.

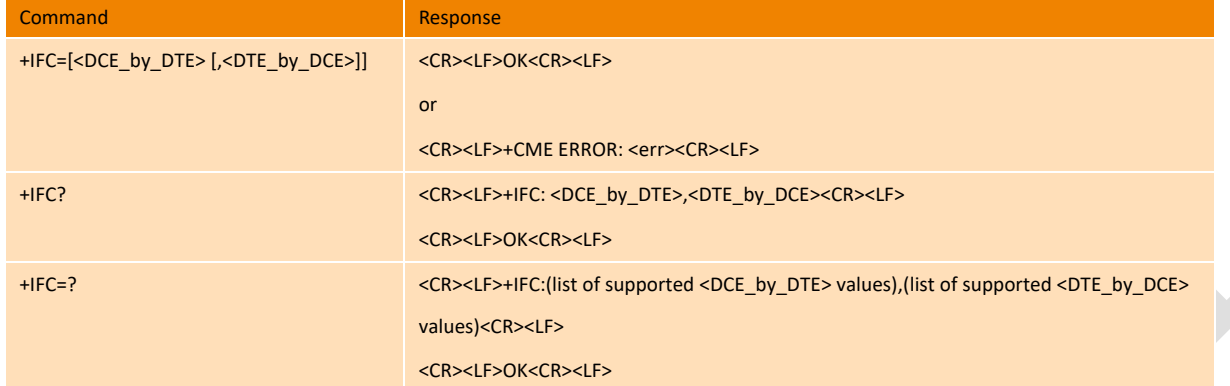

 $\Box$ 

 $\bullet$ 

### **Parameter**

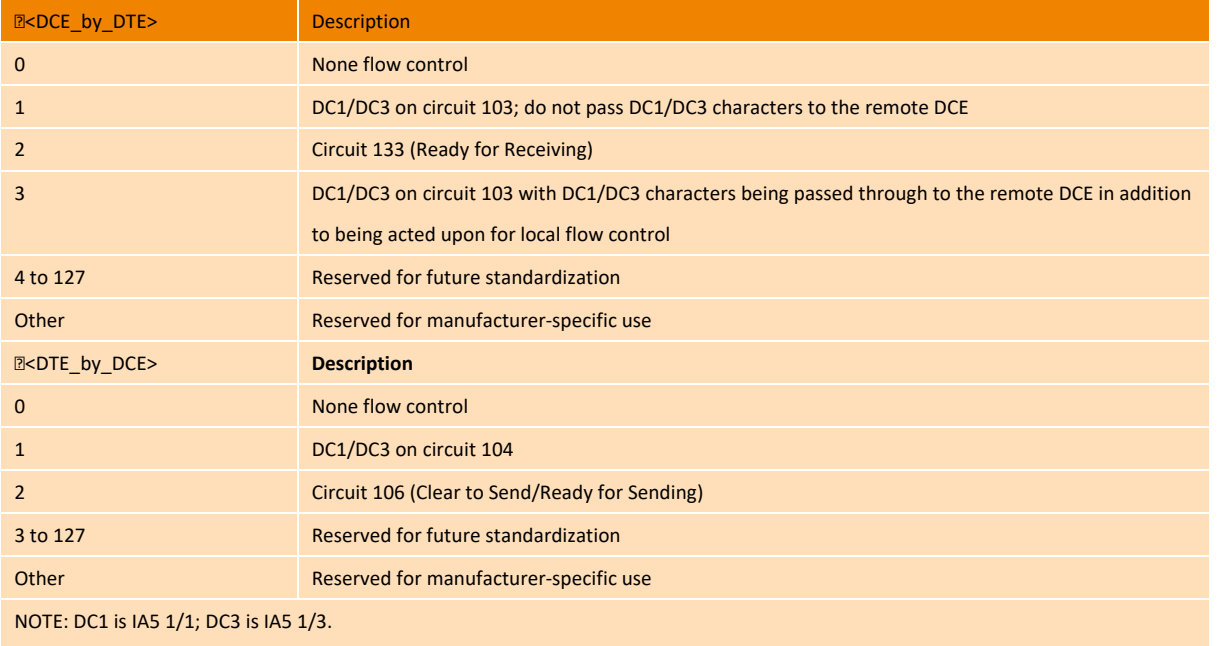

**NOTE: the value can be available from the command AT&V. AT command default value is <2> [,<2>]**

### **Example**

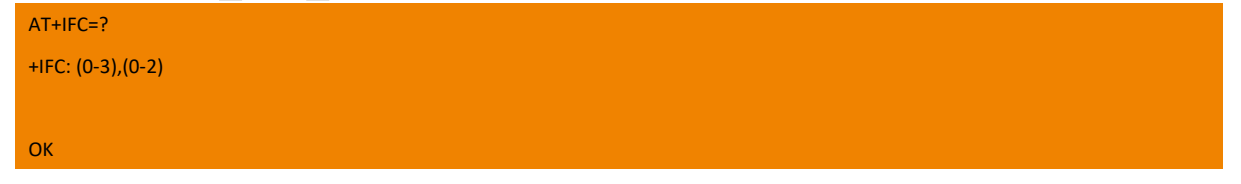

## <span id="page-32-2"></span>5.2. +IPR Fixed DTE Rate

Set command specifies the UARTs data rate at which the DCE will accept commands. And the set value will be saved after restart.

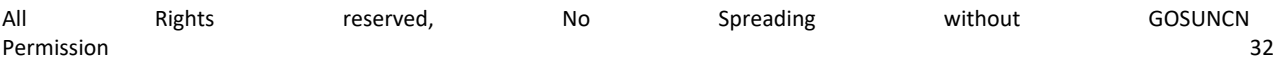

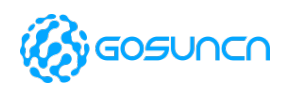

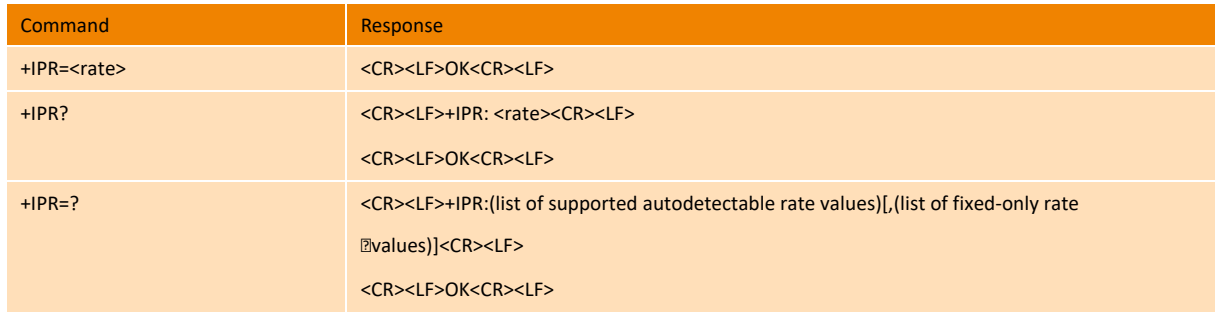

### **Parameter**

<rate: >The<rate>value specified should be the rate in bits per second at which the DTE-DCE interface should operate, e.g., "19200" or "115200".

The baud rate supported by module is1200,2400,4800,9600,19200,38400,57600,115200,230400,460800,921600, 1000000,1500000, 2000000,2500000,3000000,3500000.

### **Example**

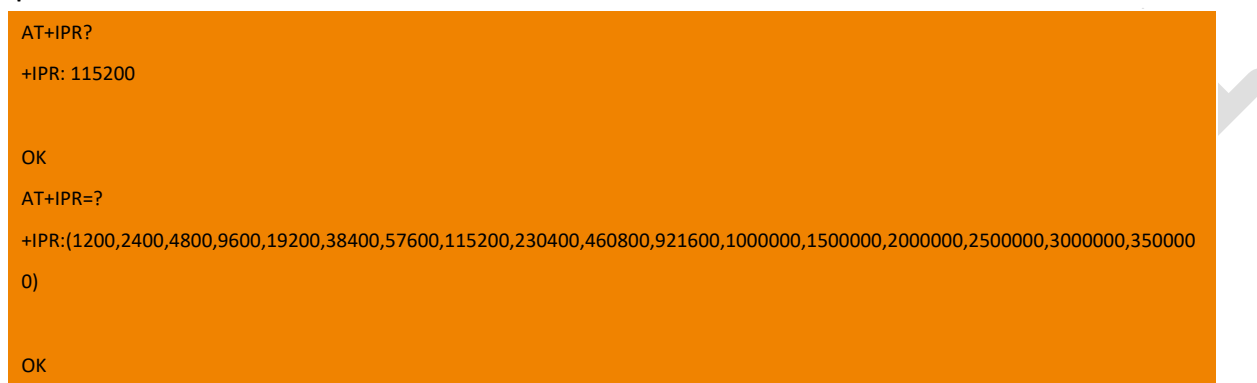

# <span id="page-33-0"></span>5.3. +ZUFLOW 4-wires UART flow control command

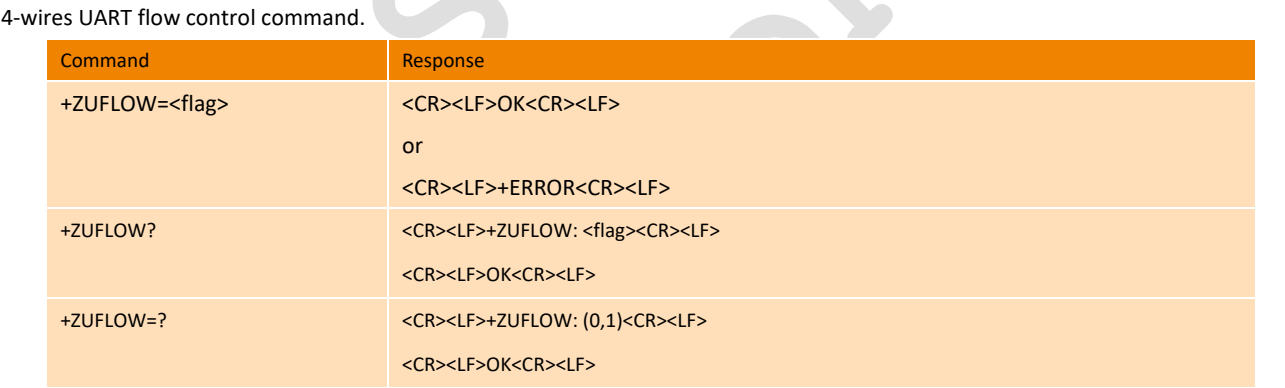

**Parameter**

- <flag>:
- 1 Enable 4-wires UART flow control command
- 0 Disable 4-wires UART flow control command (default)

## <span id="page-33-1"></span>5.4. +CMUX Enable CMUX(Multiplexing mode)

This command is used to enable/disable the 3GPP TS 27.010 [45] multiplexing protocol control channel. The AT command sets parameters for the Control Channel. If the parameters are left out, the default value is used.

Read command returns the current settings.

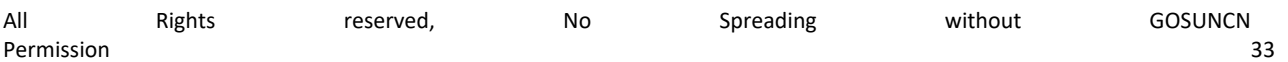

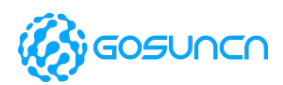

Test command returns the supported parameters as compound values.

This command is supported by firmware of or above ME3630A1CV1.0B03 currently

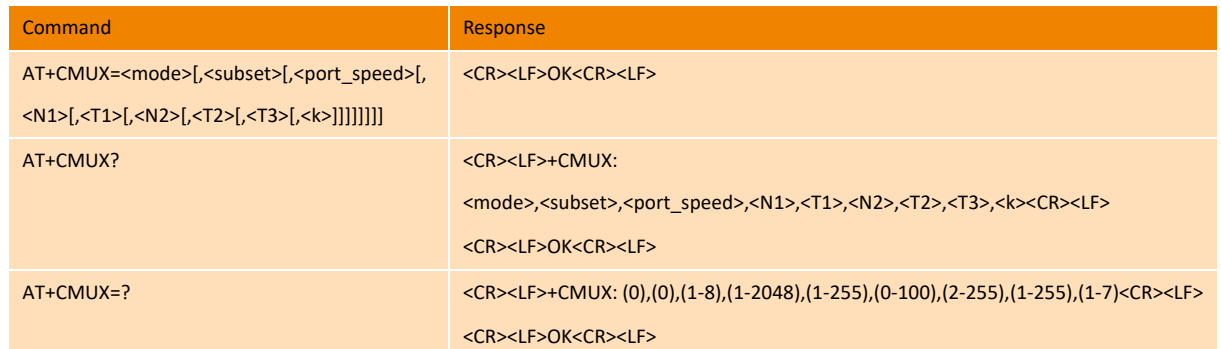

### **Parameter**

<mode>: integer type (multiplexer Transparency Mechanism), can only be set to 0 now.

- 0 Basic option (default value)
- 1 Advanced option

<subset>: integer type. Not support yet, can only be set to 0 now.

- 0 UIH frames used only(default value)
- 1 UI frames used only
- 2 I frames used only

<port\_speed>: integer type (transmission rate). The default value is 5. It can be set to 1-8, however, this value is not used now, the transmission rate will remain the value when you send this command.

1 9600 bit/s

- 2 19200 bit/s
- 3 38400 bit/s
- 4 57600 bit/s
- 5 115200 bit/s (default value)
- 6 230400 bits/s
- 7 460800bit/s
- 8 921600bit/s

<N1>: Integer type (maximum frame size), default value 31. At present, it can be set to 1-2048.

<T1>: Integer type (acknowledgement timer in units of ten milliseconds), default value 10(100ms),it can be set to 1-255, but have no effect now.

<N2>: Integer type(maximum number of re-transmissions), default value 3, it can be set to 0-100, but have no effect now.

<T2>: Integer type(response timer for the multiplexer control channel in units of ten milliseconds), default value 30, it can be set to 2- 255, but have no effect now.

<T3>: Integer type(wake up response timer in seconds), default value 10, it can be set to 1-255, but have no effect now.

<k>: Integer type(window size, for Advanced option with Error-Recovery Mode), default value 2, it can be set to 1-7, but have no effect now.

### **Example**

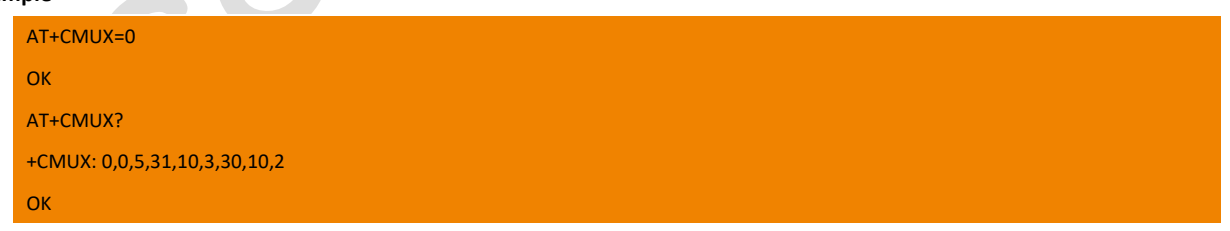

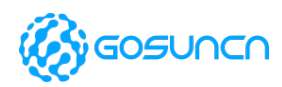

## <span id="page-35-0"></span>5.5. +ZCOMWRT write upgrade file command

Normally, the module version is updated via USB port, but if no USB port is connected in use, it cannot be upgraded via USB port. The serial port upgrade function provides a method of version upgrade via the serial port of the module to makes up for the above defect. The serial port upgrade function includes two main operations: one is to transfer the upgrade file the module via the serial port, and the other one is to upgrade through the serial port notification module.

ZCOMWRT instruction is used to transfer the upgrade file to the module. This instruction can only be executed through the serial port, and an unknown error will occur in the case of USB port.

An integer parameter is required to send this instruction, which indicates the length of the file to be sent. After receiving the instruction, the module will return ">" (a greater than-sign and a space, the same below), and then file data can be sent to the module. When the data sent reaches the specified length, the module returns OK

Note: the ">" returned by the module means that the module is ready to receive the file data internally, so you must wait for the module to return ">" before sending the file data, otherwise, the data sent in the first place will be lost, and eventually result in the failure of the upgrade.

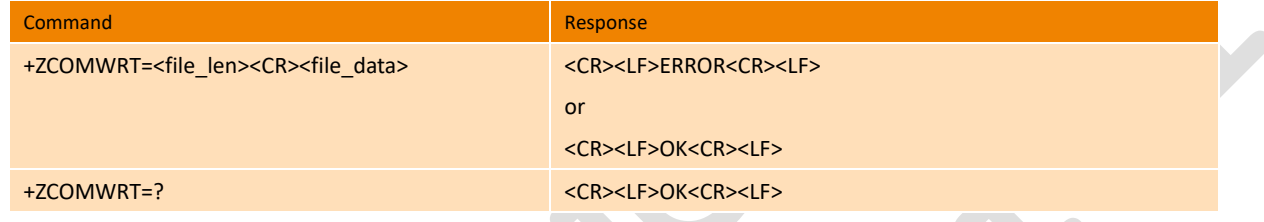

### **Parameter**

<file\_len>: An integer in bytes means the size of the file to be transferred. This command generally does not limit the size of deltapackage, and it can upload a complete delta-package.

Note:

According to different serial port rates and different subcontract sizes, the execution of write subcontract instructions takes a certain time, for example, the upload file size: 5888000byte, baud rate: 115200bps, and the time is about 511 seconds.

<file\_data>: Upgrade file data

**Example**

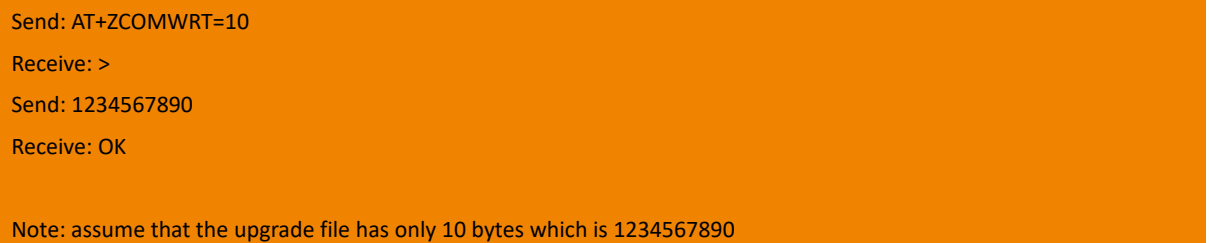

## <span id="page-35-1"></span>5.6. +ZCOMUPDATE Serial port start command

ZCOMUPDATE command is used to initiate the serial port upgrade. Before sending this instruction, please make sure that the upgrade file has been transferred to the module, otherwise the upgrade will not start even if the command returns OK.

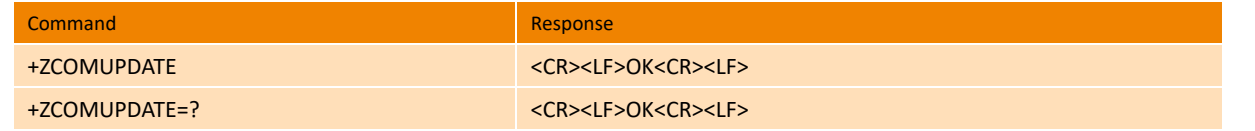

Enter AT+ZCOMUPDATE to start the upgrade directly. When the module starts the operation of the upgrade, it will restart twice. After the second restart of the device, the normal USB port will be enumerated, and the UART port will report +ZREADY. AT this point you

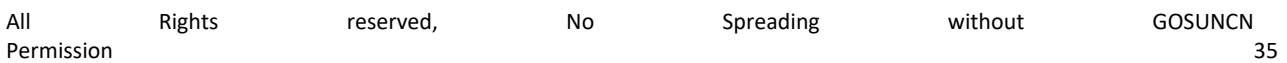
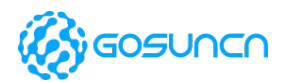

can open the module AT port, send instructions to see the upgrade results.

The following will be reported during the upgrade process to inform the upper level of the current upgrade status. The status report is as follows:

1. +FOTAIND: UPDATING Firmware is being updating, which is reported after OK returned by +ZCOMUPDATE

2. +ZREADY module has been restarted and the port was enumerated successfully. The instruction will be 3-6 minutes after +FOTAIND: UPDATING

3. +FOTAIND: SUCCESS\_END upgrade process is over and successfully upgraded, which is generally reported about 30 seconds after +ZREADY

4. +FOTAIND: FAIL\_END upgrade process ended and failed. The reason is unknown, generally, it is a delta-package error, and this instruction is generally reported about 30 seconds after +ZREADY.

#### **Example**

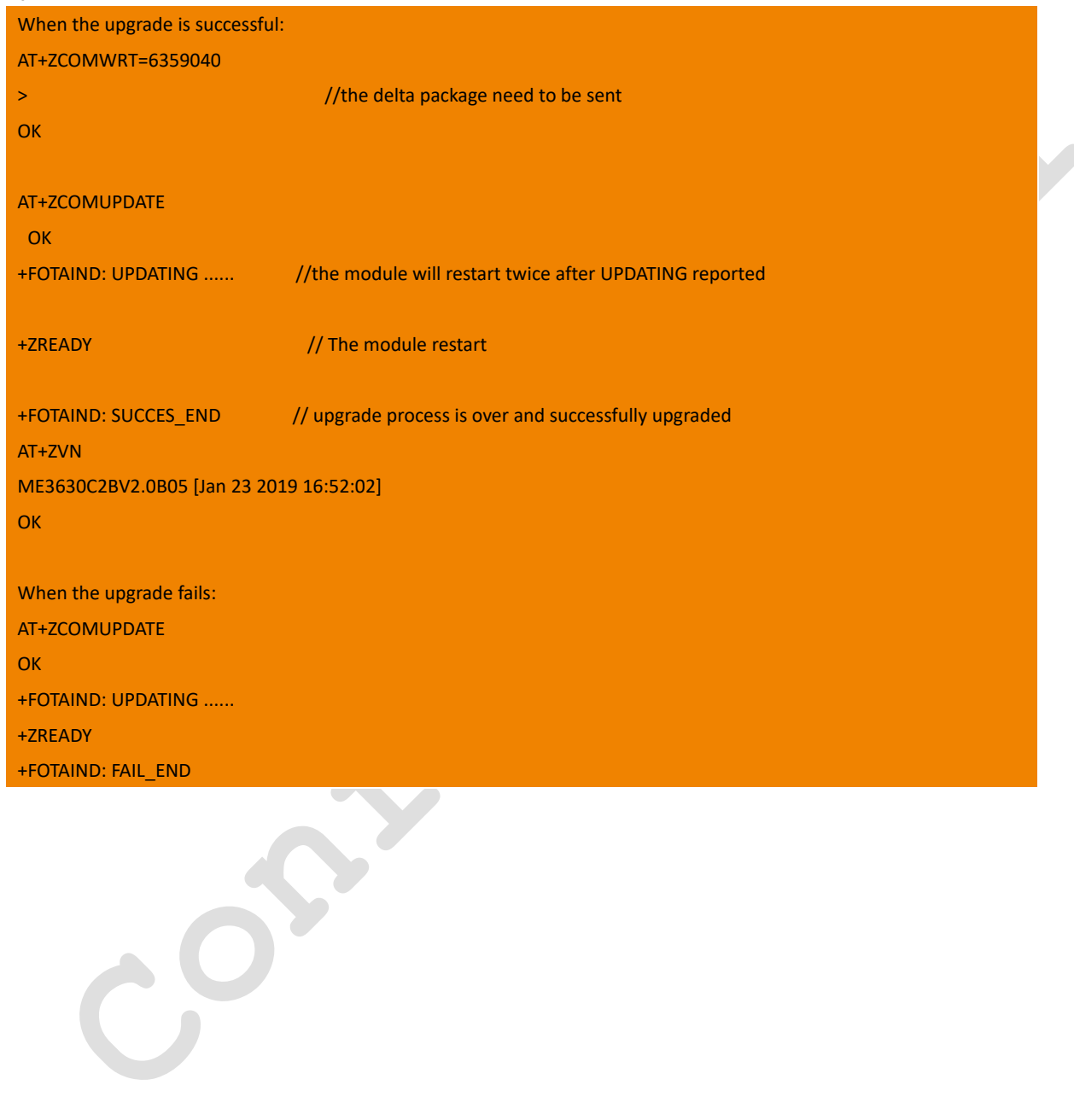

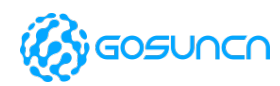

# **6.** SIM Related Commands

## 6.1. +CLCK Facility Lock

Execute command is used to lock, unlock or interrogate a MT or a network facility <fac>. Password is normally needed to do such actions. When querying the status of a network service (<mode>=2) the response line for 'not active' case (<status>=0) should be returned only if service is not active for any <class>. This command should be abortable when network facilities are set or interrogated. Call barring facilities are based on GSM/UMTS supplementary services (refer 3GPP TS 22.088).

Test command returns facility values supported as a compound value.

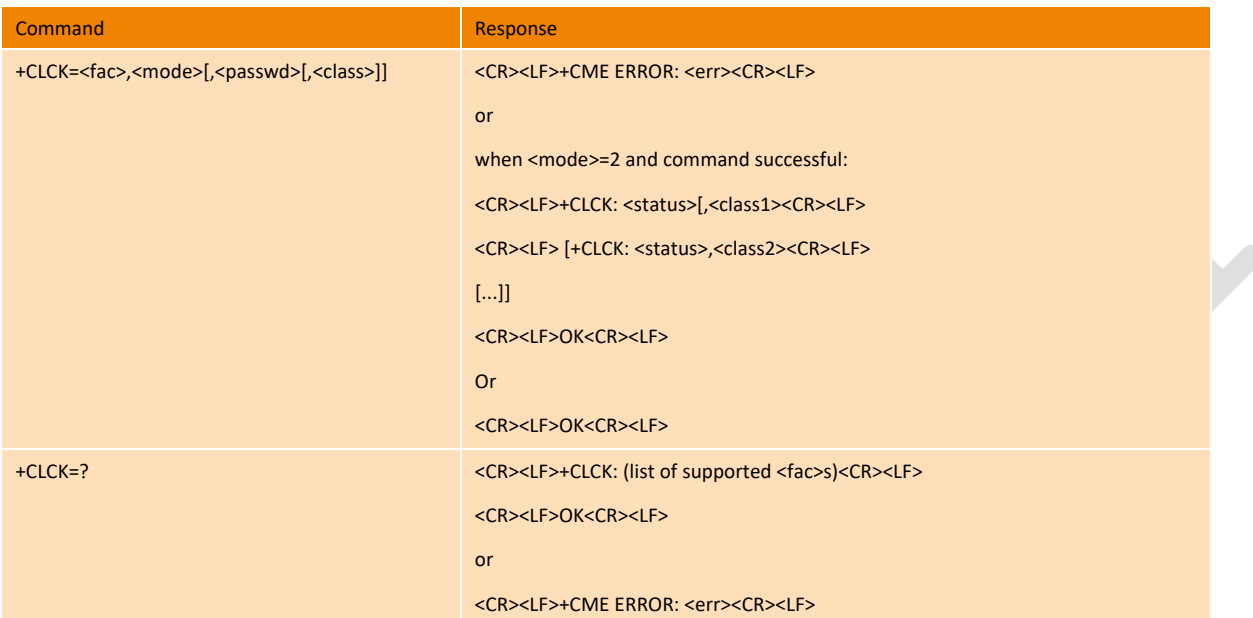

#### **Parameter**

- <fac> values reserved by the present document:
- "AB" All Barring services
- "AC" All inComing barring services
- "AG" All outGoing barring services
- "AI" BAIC (Barr All Incoming Calls)
- "AO" BAOC (Barr All Outgoing Calls)
- "IR" BIC Roam (Barr Incoming Calls when Roaming outside the home country)
- "OI" BOIC (Barr Outgoing International Calls)
- "OX" BOIC exHC (Barr Outgoing International Calls except to Home Country)
- "SC" SIM (lock SIM/UICC card) (SIM/UICC asks password in MT power-up and when this lock command issued)

"FD"SIM card or active application in the UICC (GSM or USIM) fixed dialing memory feature (if PIN2 authentication has not been done during the current session, PIN2 is required as <passwd>).

- "PN" Network Personalization
- "PU" network sUbset Personalization
- "PP" service Provider Personalization
- "PC" Corporate Personalization
- "PF" lock Phone to the very First inserted SIM/UICC card

NOTE: The parameters of "PN", "PU", "PP", "PC", "PS" and so on need the support of network service provide, so the setting command may return ERROR.

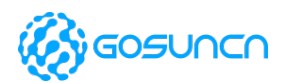

 $\rightarrow$ 

<mode>:defines the operation to be done on the facility

- 0 unlock
- 1 lock
- 2 query status

<status>: the current status of the facility

- 0 not active
- 1 active

<passwd>: string type; shall be the same as password specified for the facility from the MT user interface or with command Change Password +CPWD

<class> is a sum of integers each representing a class of information:

2 data (refers to all bearer services; with <mode>=2 this may refer only to some bearer service if TA does not support values 16, 32,

64 and 128)

- 8 short message service
- 16 data circuit sync
- 32 data circuit async
- 64 dedicated packet access
- 128 dedicated PAD access

#### **Example**

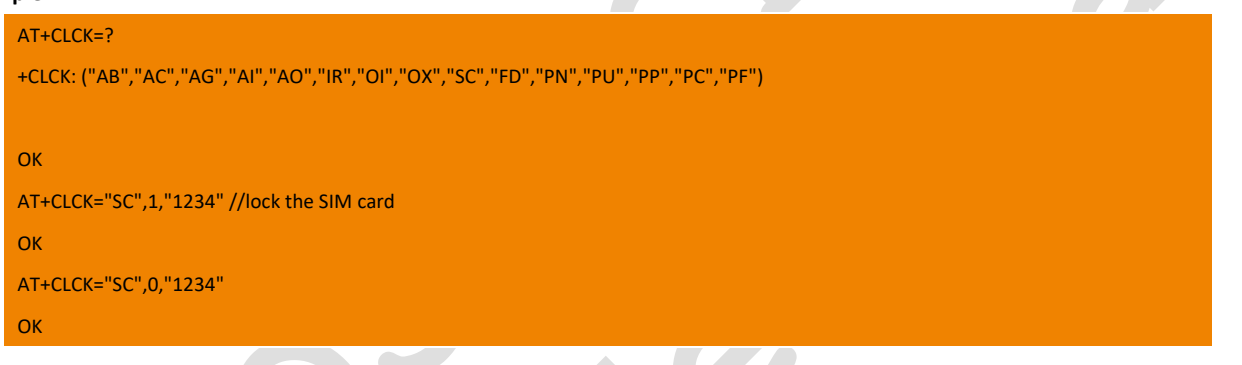

### 6.2. +CPWD Change Password

Execution command sets a new password for the facility lock function defined by command Facility Lock +CLCK.

Test command returns a list of pairs which present the available facilities and the maximum length of their password.

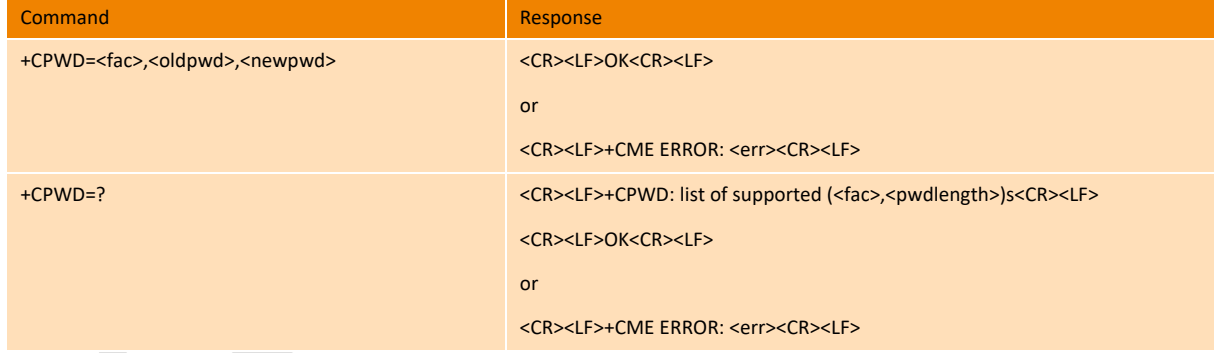

### **Parameter**

<fac>:

"P2" SIM PIN2

Refer to command Facility Lock +CLCK for other values

<oldpwd>, <newpwd>: string type; <oldpwd> shall be the same as password specified for the facility from the MT user interface or with command Change Password +CPWD and <newpwd> is the new password; maximum length of password can be determined with

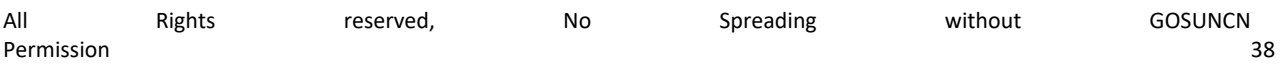

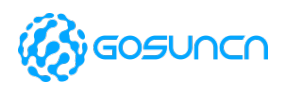

<pwdlength>

<pwdlength>: integer type maximum length of the password for the facility

#### **Example**

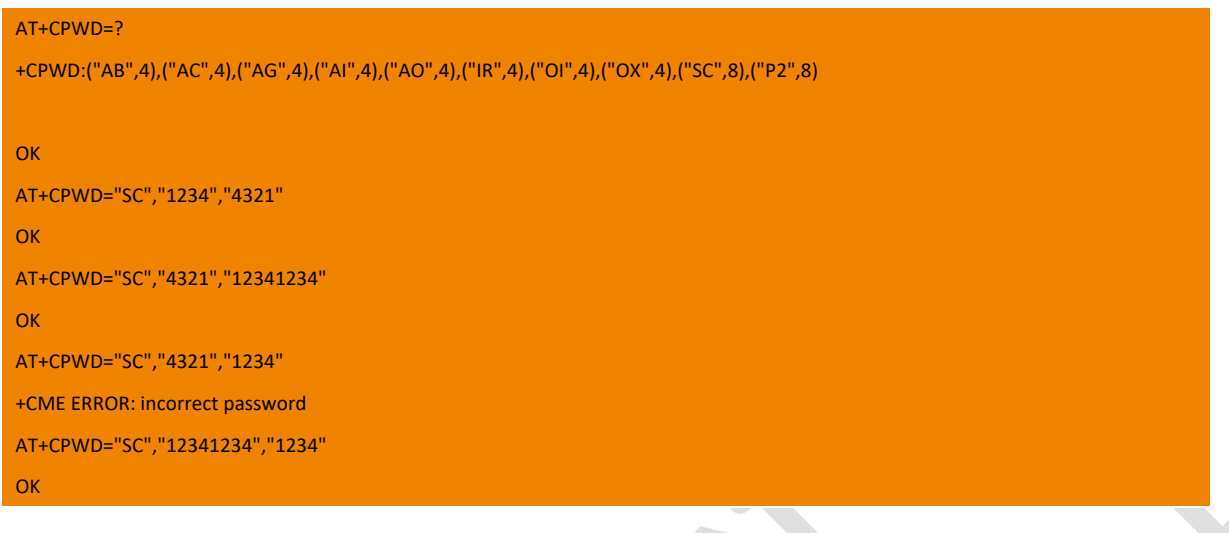

### 6.3. +CPIN Enter PIN

Set command sends to the MT a password which is necessary before it can be operated (SIM PIN, SIM PUK, PH-SIM PIN, etc.). If the PIN is to be entered twice, the TA shall automatically repeat the PIN. If no PIN request is pending, no action is taken towards MT and an error message, +CME ERROR, is returned to TE.

If the PIN required is SIM PUK or SIM PUK2, the second pin is required. This second pin, <newpin>, is used to replace the old pin in the active application in the UICC (GSM or USIM) or SIM card.

Read command returns an alphanumeric string indicating whether some password is required or not.

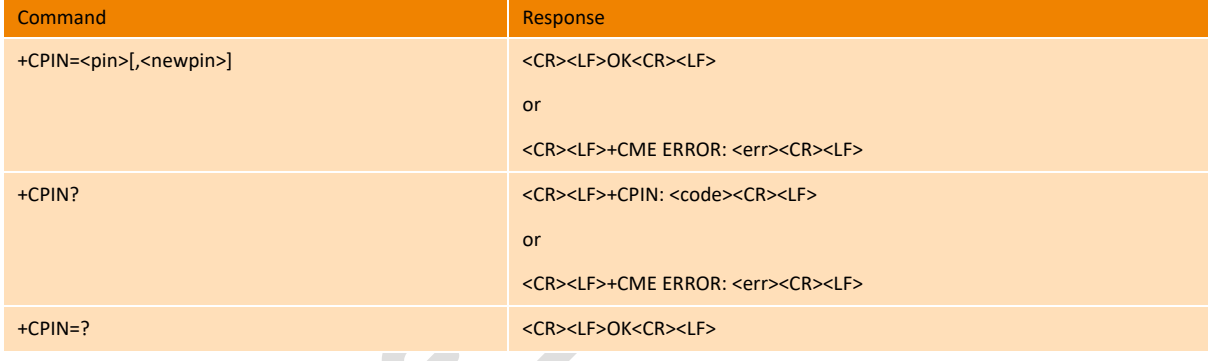

#### **Parameter**

<pin>,<newpin>: string type values

<code> values reserved by the present document:

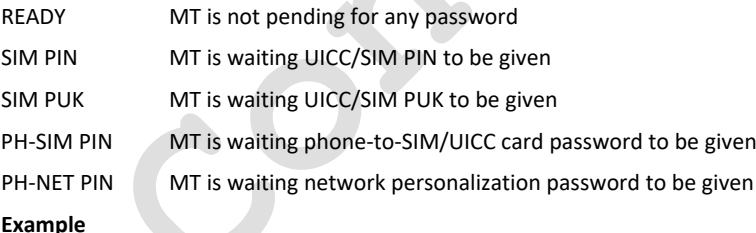

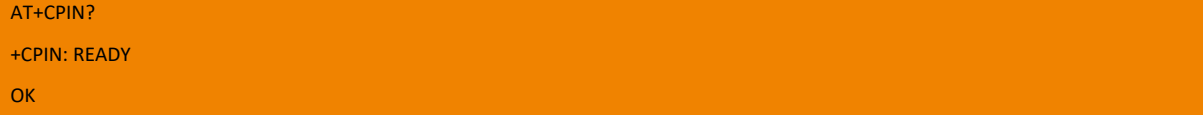

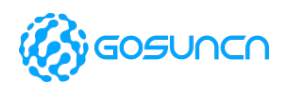

### 6.4. +CRSM Restricted SIM Access

By using this command instead of Generic SIM Access +CSIM TE application has easier but more limited access to the SIM database. Set command transmits to the MT the SIM <command> and its required parameters. MT handles internally all SIM- MT interface locking and file selection routines. As response to the command, MT sends the actual SIM information parameters and response data. MT error result code +CME ERROR may be returned when the command cannot be passed to the SIM, but failure in the execution of the command in the SIM is reported in <sw1>and<sw2> parameters. Refer to subclause 3.1.2 for <err> values.

Coordination of command requests to SIM and the ones issued by GSM/UMTS/LTE application inside the MT is implementation dependent. However, the TE should be aware of the precedence of the GSM/UMTS/LTE application commands to the TE commands. Test command returns the OK result code.

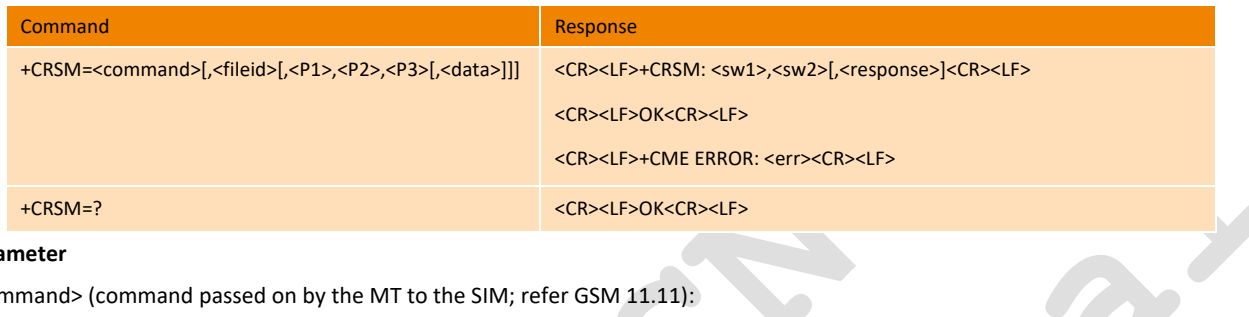

**Parameter**

<command> (command passed on by the MT to the SIM; refer GSM 11.11):

- 176 READ BINARY
- 178 READ RECORD
- 192 GET RESPONSE
- 214 UPDATE BINARY
- 220 UPDATE RECORD
- 242 STATUS

<fileid>: integer type; this is the identifier of a elementary data file on SIM. Mandatory for every command except STATUS <P1>, <P2>, <P3>: integer type; parameters passed on by the MT to the SIM. These parameters are mandatory for every command, except GET RESPONSE and STATUS. The values are described in GSM 11.11

<data>: information which shall be written to the SIM (hexadecimal character format; refer +CSCS)

<sw1>, <sw2>: integer type; information from the SIM about the execution of the actual command. These parameters are delivered to the TE in both cases, on successful or failed execution of the command

<response>: response of a successful completion of the command previously issued (hexadecimal character format; refer +CSCS). STATUS and GET RESPONSE return data, which gives information about the current elementary data field. This information includes the type of file and its size. After READ BINARY or READ RECORD command the requested data will be returned. <response> is not returned after a successful UPDATE BINARY or UPDATE RECORD command.

#### **Example**

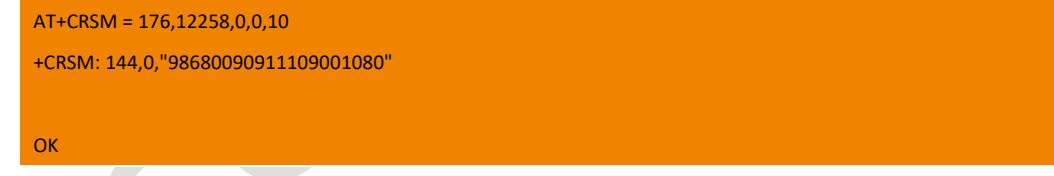

## 6.5. +CNUM Subscriber Number

Action command returns the MSISDNs related to the subscriber ((if the phone number of the device has been stored in the SIM card). If subscriber has different MSISDN for different services, each MSISDN is returned in a separate line.

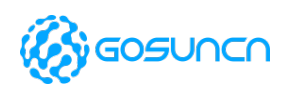

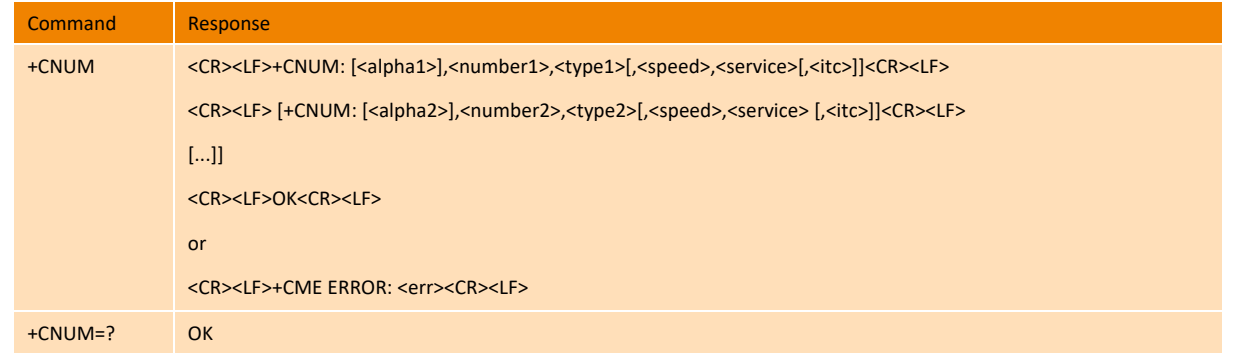

#### **Parameter**

<alpha*x*>: alphanumeric string associated with <number*x*>; used character set should be the one selected with command Select TE Character Set +CSCS

<number*x*>: string type phone number of format specified by <type*x*>

<type*x*>: type of address octet in integer format (refer GSM 04.08 subclause 10.5.4.7)

<speed>: Please refer to the value defined in the command of +CBST

<service> (service related to the phone number):

- 0 asynchronous modem
- 1 synchronous modem
- 2 PAD Access (asynchronous)
- 3 Packet Access (synchronous)

4-5 Other service,(reserved)

- <itc> (information transfer capability):
- 0 3,1kHz
- 1 UDI

#### **Example**

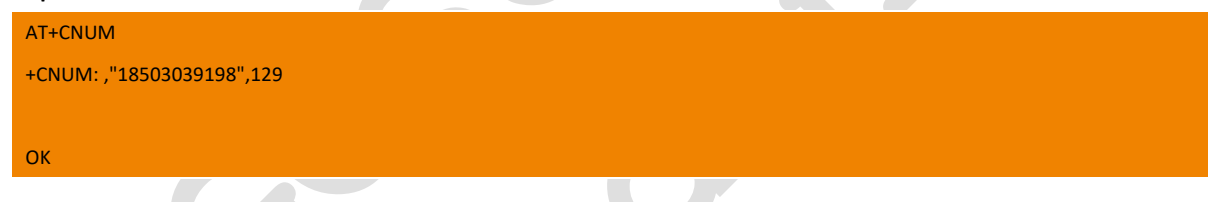

# 6.6. +ZPINPUK Check PIN and PUK retry times

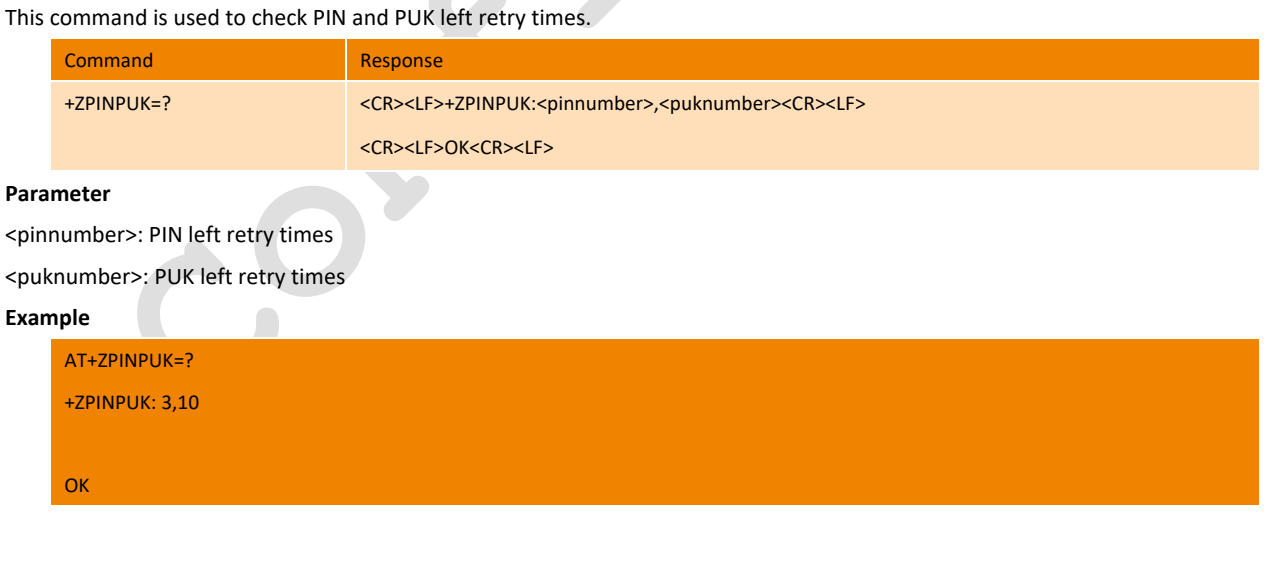

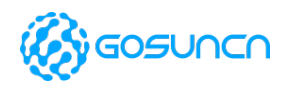

# **7. SMS Commands**

### 7.1. +CSMS Select Message Service

Execution command selects messaging service <service>. It returns the types of messages supported by the ME. If chosen service is not supported by the ME (but is supported by the TA), final result code +CMS ERROR: <err>shall be returned. See chapter Message Service Failure Result Code for a list of<err>values.

Read command returns supported message types along the current service setting.

Test command returns a list of all services supported by the TA.

NOTE: The +CMGS, +CMGC can be influenced by the parameter <service>.

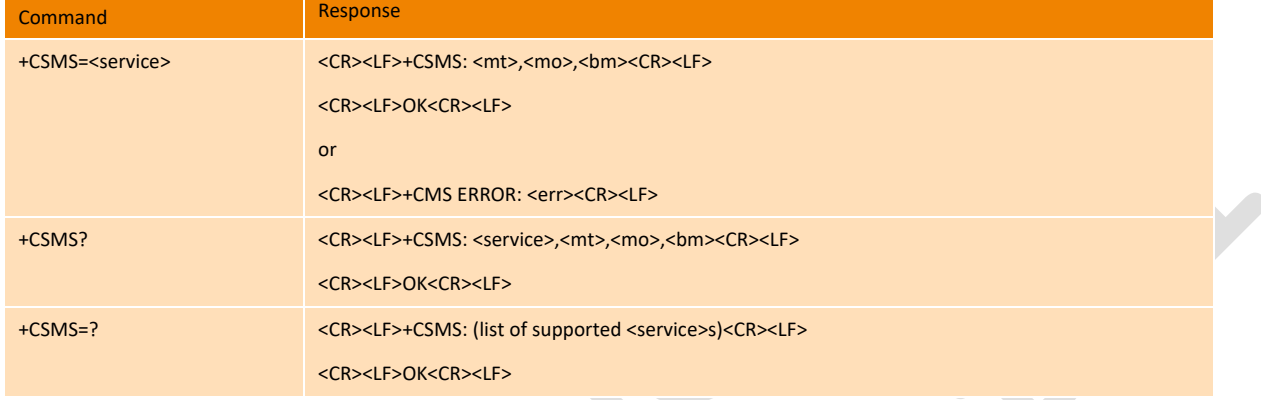

### **Parameter**

<service>:

- 0 3GPP TS 23.040 and 3GPP TS 23.041 , all type of messages supported. (Default Value)
- 1 3GPP TS 23.040 and 3GPP TS 23.041, the requirement of <service> setting 1 is mentioned under corresponding command

descriptions) , all type of messages supported.

<mt> for mobile terminated messages,

- 0 type not supported
- 1 type supported

<mo> for mobile originated messages

- 0 type not supported
- 1 type supported

<bm> for broadcast type messages

- 0 type not supported
- 1 type supported

#### **Example**

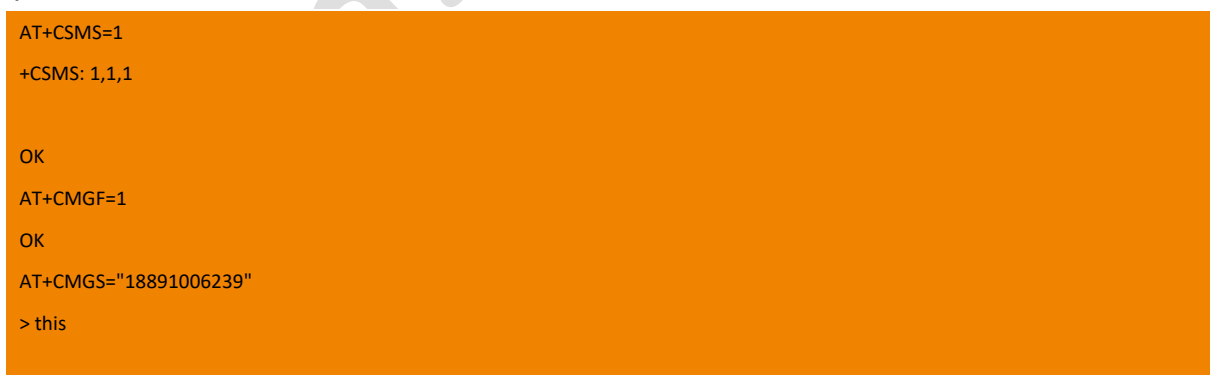

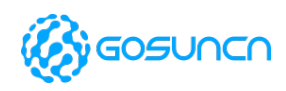

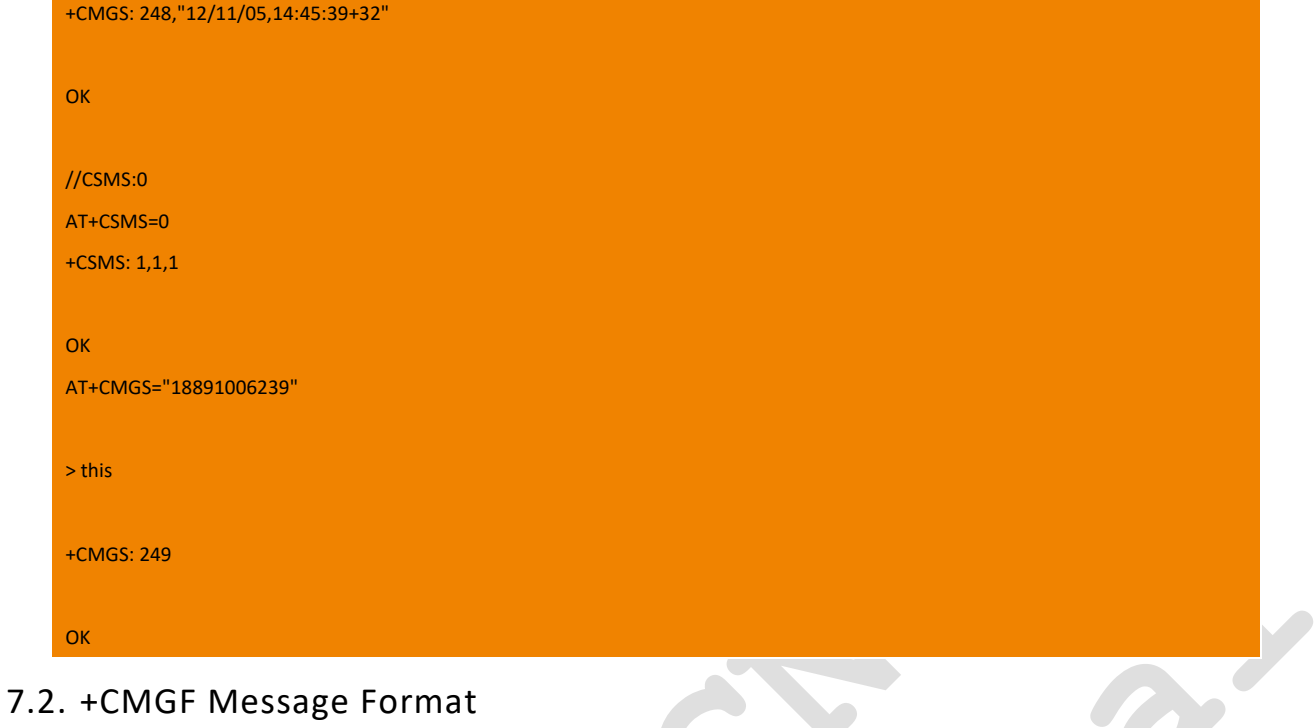

Set command selects input and output format of messages to use. <mode>indicates the format of messages used with send, list, read and write commands and unsolicited result codes resulting from received messages. Mode can be either PDU mode (entire TP data units used) or text mode (headers and body of the messages given as separate parameters). Text mode uses the value of parameter <chset> specified by command Select TE Character Set +CSCS to inform the character set to be used in the message body in the TA-TE interface.

Read command reports the current value of the parameter <mode>.

Test command returns supported modes as a compound value.

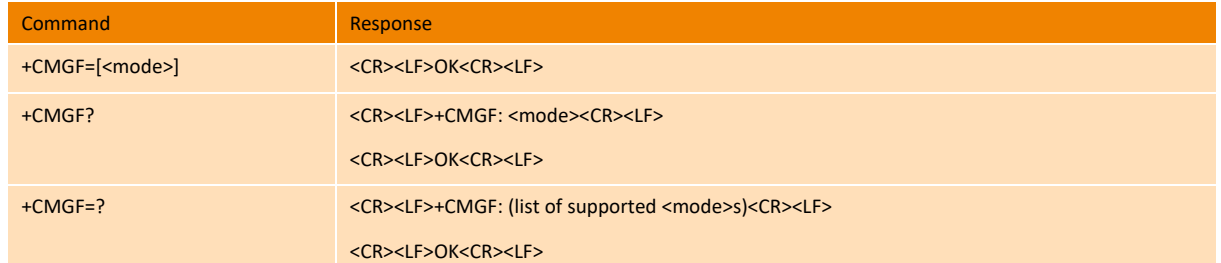

#### **Parameter**

<mode>:

- 0 PDU mode (default when implemented)
- 1 Text mode

#### **Example**

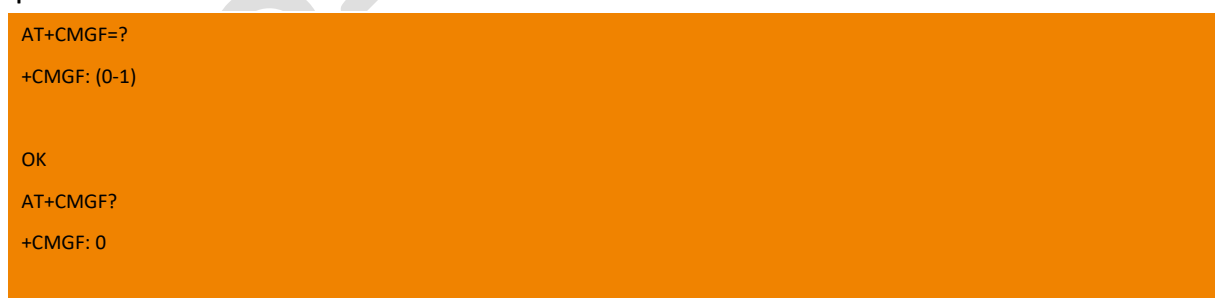

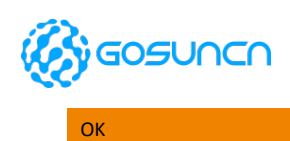

## 7.3. +CSCA Service Centre Address

Set command sets the Service Center Address to be used for module originated SMS transmissions. In text mode, setting is used by send and write commands. In PDU mode, setting is used by the same commands, but only when the length of the SMSC address coded into <pdu> parameter equals zero.

Read command reports the current value of the SCA.

Test command returns the OK result code.

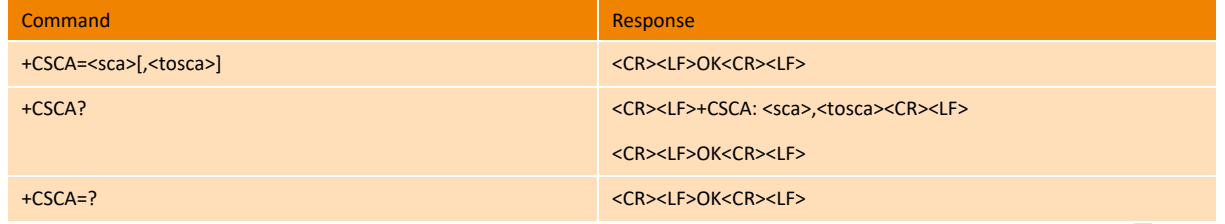

#### **Parameter**

<sca>: String value. It indicates the SMSC number. The number is composed '\*', '#' ,'+' and '0"~'9' The '+' must be the very beginning of the number. The number contains 20 characters at most.

<tosca>: Integer value. It indicates the number type, where "145" means an international call. For the specific values, see also the definition of the "type\_addr" parameter in the SC number, as described in the section "Short message sending +CMGS". **Example**

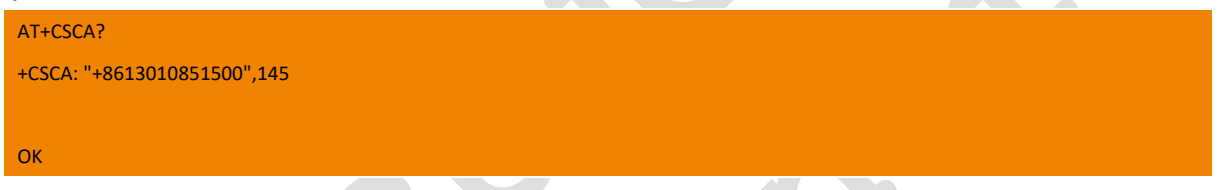

## 7.4. +CSMP Set Text Mode Parameters

Set command is used to select values for additional parameters needed when SM is sent to the network or placed in storage when text format message mode is selected (AT+CMGF=1).

It is possible to set the validity period starting from when the SM is received by the SMSC (<vp> is in range 0...255) or define the absolute time of the validity period termination (<vp> is a string). If TA supports the EVPF, see 3GPP TS 23.040, it shall be given as a hexadecimal coded string (refer e.g. <pdu>) with double quotes.

Read command reports the current setting in the format

Test command returns the OK result code.

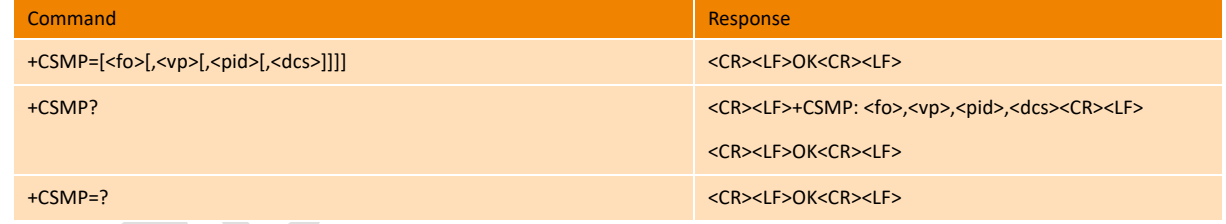

#### **Parameter**

<fo>: depending on the command or result code: first octet of 3GPP TS 23.040 [3] SMS-DELIVER, SMS-SUBMIT (default 17), SMS-STATUS-REPORT, or SMS-COMMAND (default 2) in integer format . you can refer to 3GPP TS 24.040 9.2.3.12 for detail. Bit7: RP: Reply Path,

- 0 no set;
- 1 set

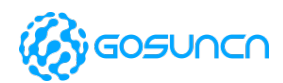

Bit6: UDHI, User Data Header Information,

- 0 no User Data Header Information
- 1 include User Data Header Information(used by long SMS)
- Bit5: SRR, Status Report Request
- 1 need Status Report
- 0 no need Status Report
- Bit4-bit3: VPF: Validity Period Format
- 00 Not present;
- 01 reserved
- 10 integer (standard)
- 11 Semi-Octet Represented

Bit2: RD : Reject Duplicates

- 0 receipt duplicates
- 1 Reject Duplicates

Bit1-bit0: MTI: Message Type Indicator

- 00 Deliver
- 01 Submit
- 02 SMS COMMAND and SMS STATUS REPORT.

<vp>: depending on SMS-SUBMIT <fo> setting: 3GPP TS 23.040 [3] TP-Validity-Period either in integer format (default 167) or in timestring format (refer <dt>).

Validity period value: 0 to 143

(VP+1) x 5 minutes (up to 12 hours)

144 to 167

12 hours + (VP-143) x 30 minutes

168 to 196 (VP-166) x 1 day

197 to 255 (VP-192) x 1 week

<pid>: the default value is 0. 3GPP TS 03.40/23.040 TP-Protocol-Identifier in integer format.

<dcs>: depending on the command or result code: 3GPP TS 23.038 [2] SMS Data Coding Scheme (default 0), or Cell Broadcast Data Coding Scheme in integer format, 8 is UCS2 coding scheme.

#### **Example**

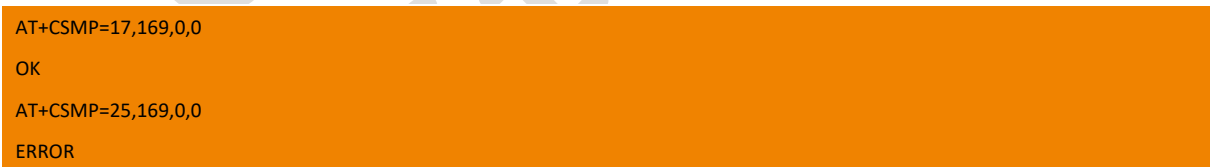

## 7.5. +CSCB Select Cell Broadcast Message Types (Not support yet)

Set command selects which types of CBMs are to be received by the ME.

Read command reports the current value of parameters <mode>, <mids> and <dcss>.

Test command returns supported modes as a compound value.

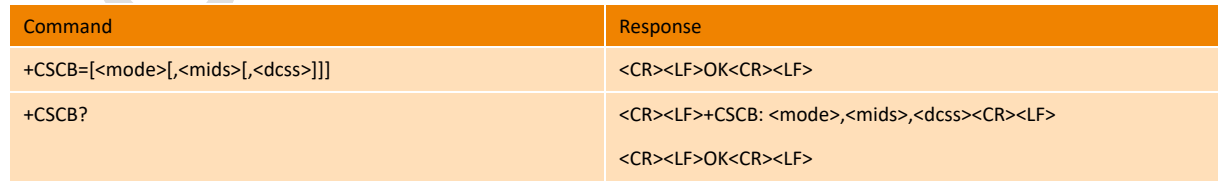

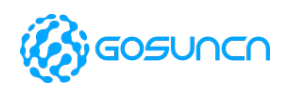

+CSCB=? <CR><LF>+CSCB: (list of supported <mode>s)<CR><LF> <CR><LF>OK<CR><LF>

#### **Parameter**

<mode>:

- 0 message types specified in <mids> and <dcss> are accepted (Default Value)
- 1 message types specified in <mids> and <dcss> are rejected

<mids>: string type; all different possible combinations of CBM message identifiers (refer <mid>) (default is empty string); e.g. "0,1,5,320-478,922"

<dcss>: string type; all different possible combinations of CBM data coding schemes (refer <dcs>) (default is empty string); e.g. "0-3,5" **Example**

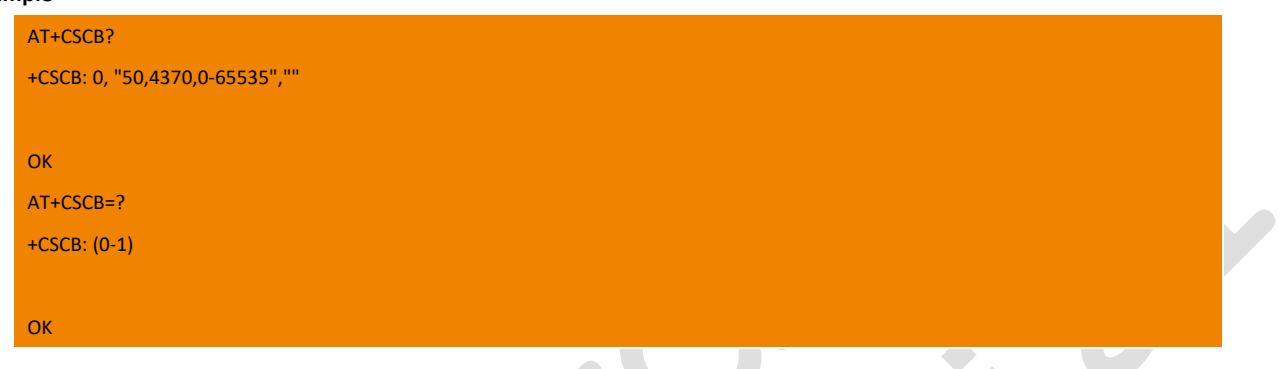

### 7.6. +CSAS Save Settings

Execution command saves active message service settings to a non-volatile memory. Settings specified in commands Service Centre Address +CSCA, Set Message Parameters +CSMP and Select Cell Broadcast Message Types +CSCB (if implemented) are saved. Certain settings may not be supported by the storage (e.g. (U)SIM SMS parameters) and therefore cannot be saved. See chapter Message Service Failure Result Code for <err> values.

Test command shall display the supported profile numbers for reading and writing of settings.

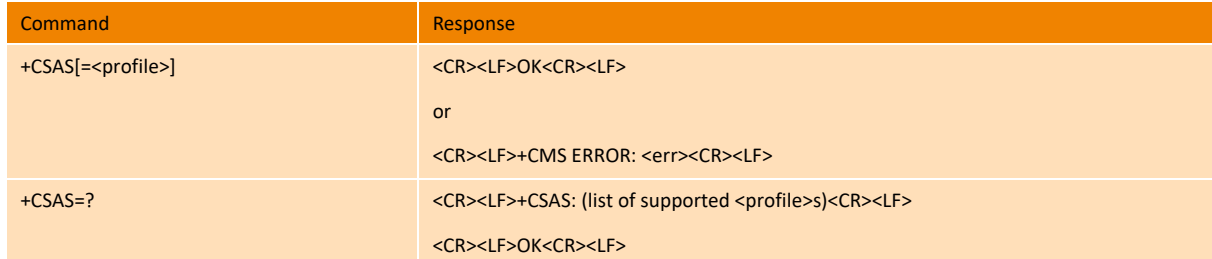

### **Parameter**

<profile>:

0 Settings specified in commands +CSCA +CSMP +CSCB are saved to NV.

**Example**

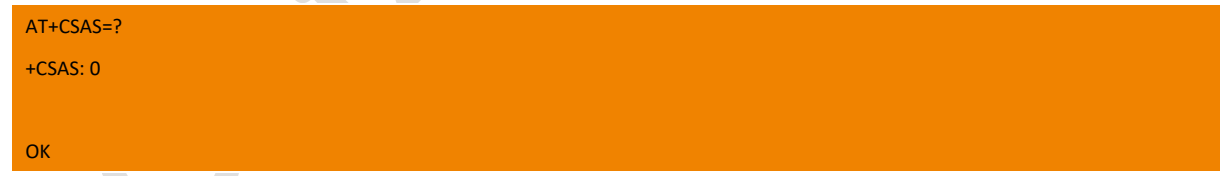

## 7.7. +CRES Restore Settings

Execution command restores message service settings from non-volatile memory to active memory. Settings specified in commands Service Centre Address +CSCA, Set Message Parameters +CSMP and Select Cell Broadcast Message Types +CSCB (if implemented) are

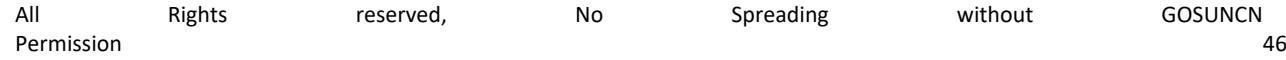

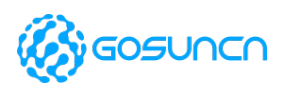

**ME3630**

restored. Certain settings may not be supported by the storage (e.g. (U)SIM SMS parameters) and therefore cannot be restored. See chapter Message Service Failure Result Code for<err>values.

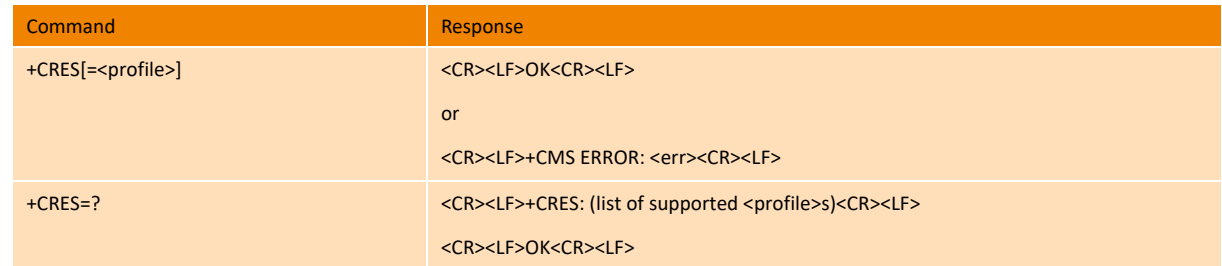

### **Parameter**

<profile>:

0 Settings specified in commands +CSCA +CSMP +CSCB are restored to NV.

#### **Example**

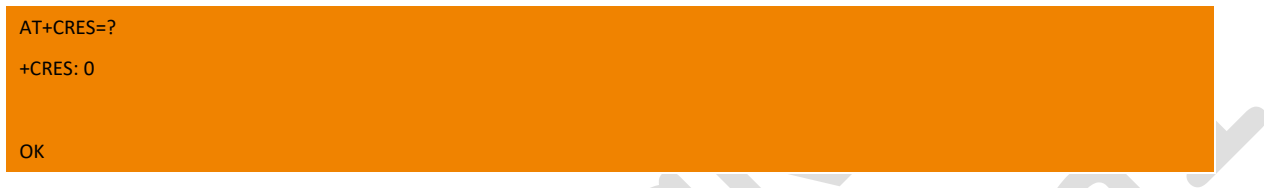

## 7.8. +CNMI New Message Indications to TE

Set command selects the procedure, how receiving of new messages from the network is indicated to the DTE.

If ME does not support requested item (although TA does), final result code +CMS ERROR: <err> is returned. See chapter Message Service Failure Result Code for a list of <err>values.

Test command gives the settings supported by the TA as compound values.

**NOTE: Command Select Message Service +CSMS should be used to detect ME support of mobile terminated SMs and CBMs, and to define whether a message routed directly to TE should be acknowledged or not** 

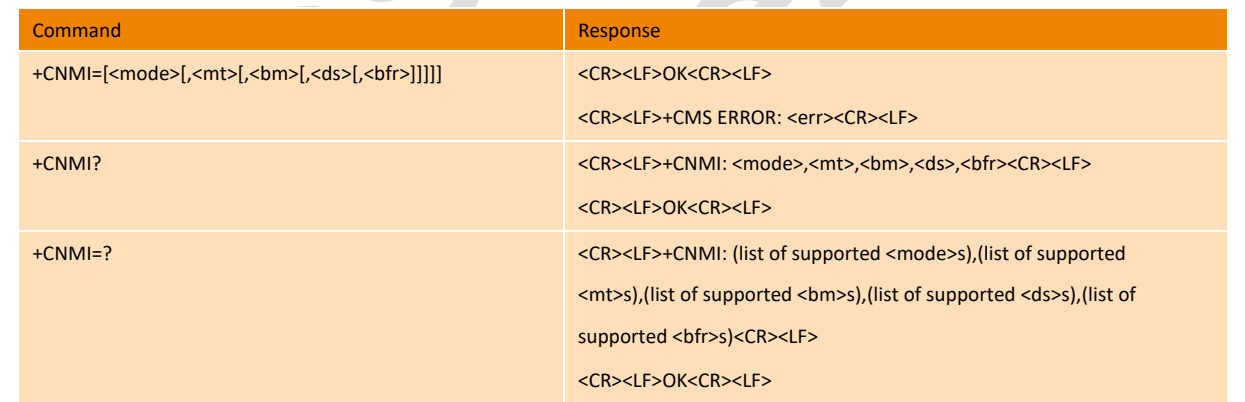

#### **Parameter**

<mode>- controls the processing of unsolicited result codes specified within this command

0 Buffer unsolicited result codes in the TA. If TA result code buffer is full, indications can be buffered in some other place or the oldest indications may be discarded and replaced with the new received indications.

1 Discard indication and reject new received message unsolicited result codes when TA-TE link is reserved (e.g. in on-line data mode). Otherwise forward them directly to the TE.

2 Buffer unsolicited result codes in the TA when TA-TE link is reserved (e.g. in on-line data mode) and flush them to the TE after reservation. Otherwise forward them directly to the TE.

3 Forward unsolicited result codes directly to the TE. TA-TE link specific in band technique used to embed result codes and data

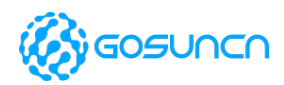

when TA is in on-line data mode. (when TA is in on-line data mode, it seems need a MT call to enable TA report to TE)

<mt> -sets the result code indication routing for SMS-DELIVERs (the rules for storing received SMs depend on its data coding scheme, preferred memory storage (+CPMS) setting and this value; refer table 1;

0 No SMS-DELIVER indications are routed to the TE.

1 If SMS-DELIVER is stored into ME/TA, indication of the memory location is routed to the TE using unsolicited result code: +CMTI: <mem>,<index>

2 SMS-DELIVERs (except class 2 messages and messages in the message waiting indication group (store message)) are routed directly to the TE using unsolicited result code:

+CMT: [<alpha>],<length><pdu> (PDU mode enabled); or

+CMT: <oa>,[<alpha>],<scts>[,<tooa>,<fo>,<pid>,<dcs>,<sca>,<tosca>,<length>]<data> (text mode enabled)

If ME has its own display device then class 0 messages and messages in the message waiting indication group (discard message) may be copied to both ME display and to TE. In this case, ME shall send the acknowledgement to the network.

Class 2 messages and messages in the message waiting indication group (store message) result in indication as defined in  $\text{cm}>=1$ .

3 Class 3 SMS-DELIVERs are routed directly to TE using unsolicited result codes defined in <mt>=2. Messages of other data coding schemes result in indication as defined in <mt>=1.

<bm> -for CBMs (the rules for storing received CBMs depend on its data coding scheme, the setting of Select CBM Types (+CSCB) and this value):

0 No CBM indications are routed to the TE.

2 New CBMs are routed directly to the TE using unsolicited result code:

+CBM:<length><pdu> (PDU mode enabled); or

+CBM:<sn>,<mid>,<dcs>,<page>,<pages><data> (text mode enabled)

If ME supports data coding groups which define special routing also for messages other than class 3 (e.g. (U)SIM specific messages), ME may choose not to route messages of such data coding schemes into TE (indication of a stored CBM may be given as defined in  $$\text{dm}>=1$$ .

<ds>-for SMS-STATUS-REPORTs:

0 No SMS-STATUS-REPORTs are routed to the TE.

1 SMS-STATUS-REPORTs are routed to the TE using unsolicited result code:(NOT SUPPORT)

+CDS:<length><pdu> (PDU mode enabled); or

+CDS: <fo>,<mr>,[<ra>],[<tora>],<scts>,<dt>,<st> (text mode enabled)

2 Reserved

<bfr>- defines the handling method for buffered result codes when <mode> 1, 2 or 3 is enabled:

0 TA buffer of unsolicited result codes defined within this command is flushed to the TE when <mode> 1...3 is entered (OK response shall be given before flushing the codes).

1 TA buffer of unsolicited result codes defined within this command is cleared when <mode> 1...3 is entered.

#### **Example**

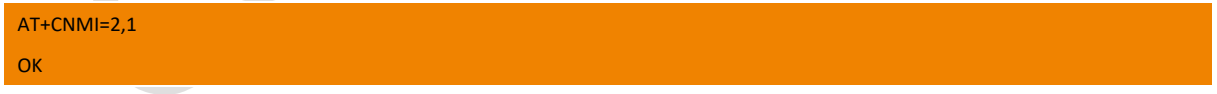

### 7.9. +CMGL List Messages

Execution command returns messages with status value <stat> from message storage <mem1> to the TE.Entire data units <pdu> are

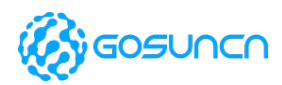

returned for PDU mode. If status of the message is 'received unread', status in the storage changes to 'received read'. If listing fails, result code +CMS ERROR:<err> is returned. See chapter Message Service Failure Result Code for<err> values.

**NOTE: If the selected <mem1> can contain different types of SMs (e.g. SMS-DELIVERs, SMS-SUBMITs, SMS-STATUS-REPORTs and SMS-COMMANDs), the response may be a mix of the responses of different SM types. TE application can recognize the response format by examining the third response parameter.**

Test command shall give a list of all status values supported by the TA.

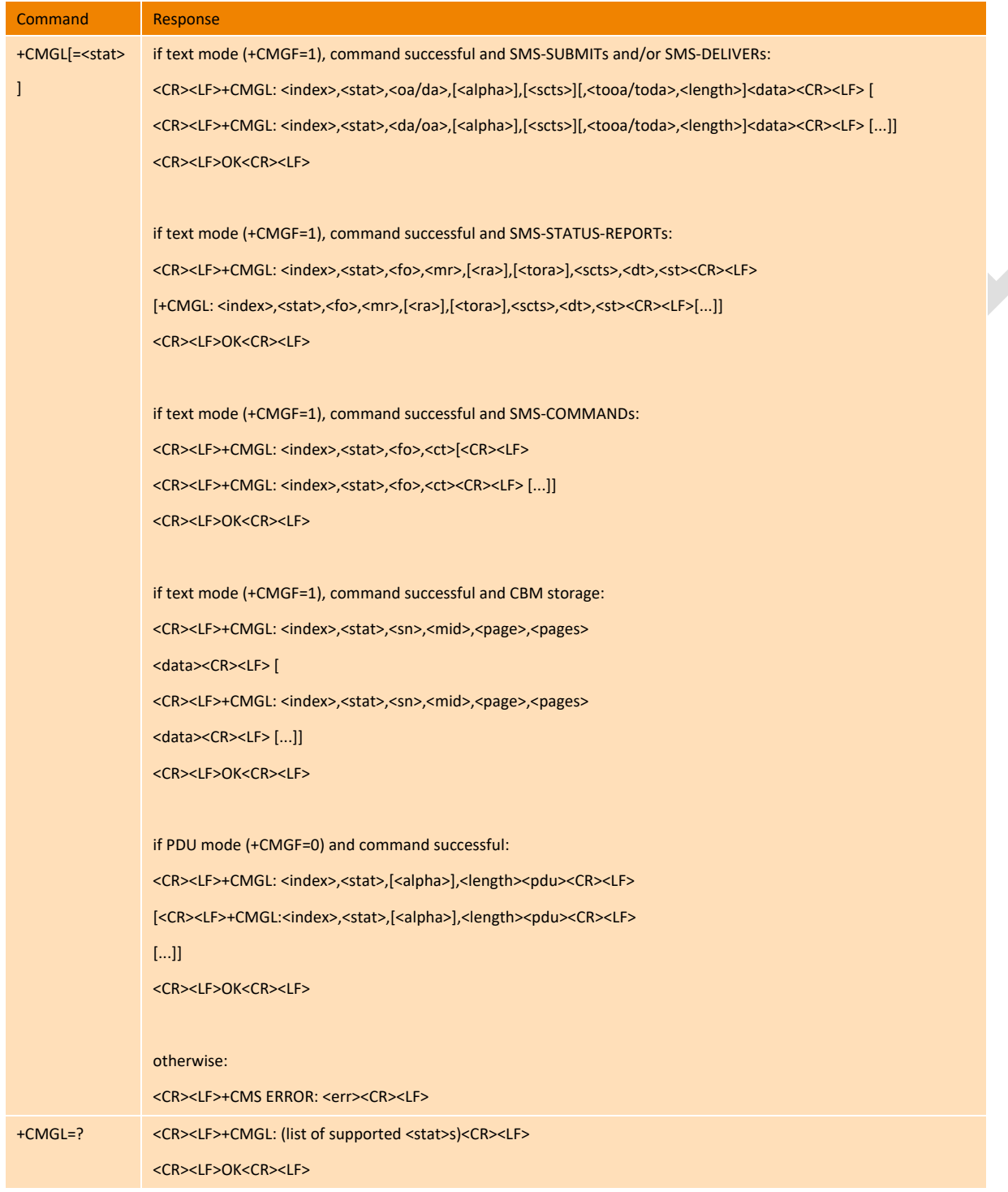

### **Parameter**

<stat>:

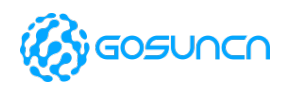

(TEXT mode)

"REC UNREAD":

"REC READ"

"STO UNSENT"

"STO SENT"

"ALL"

(PDU mode)

- 0 REC UNREAD
- 1 REC READ
- 2 STO UNSENT
- 3 STO SENT
- 4 ALL

<ct>: integer type of 3GPP TS 03.40 TP-Command-Type

### **Example**

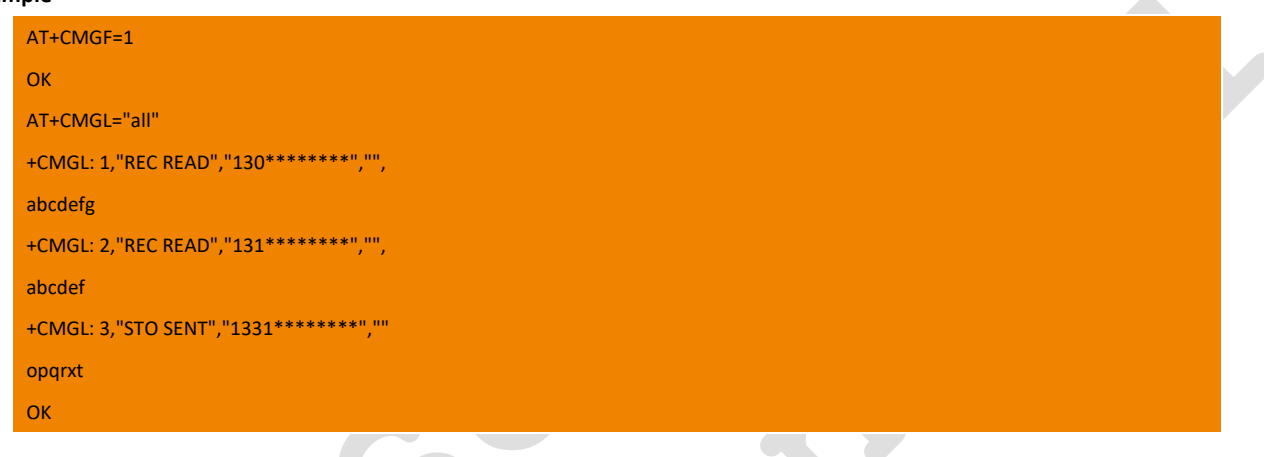

## 7.10. +CMGR Read Message

Execution command returns message with location value<index> from message storage <mem1> to the TE.

If status of the message is 'received unread', status in the storage changes to 'received read'. If reading fails, final result code +CMS ERROR: <err> is returned. See chapter Message Service Failure Result Code for <err> values.

Test command returns the OK result code.

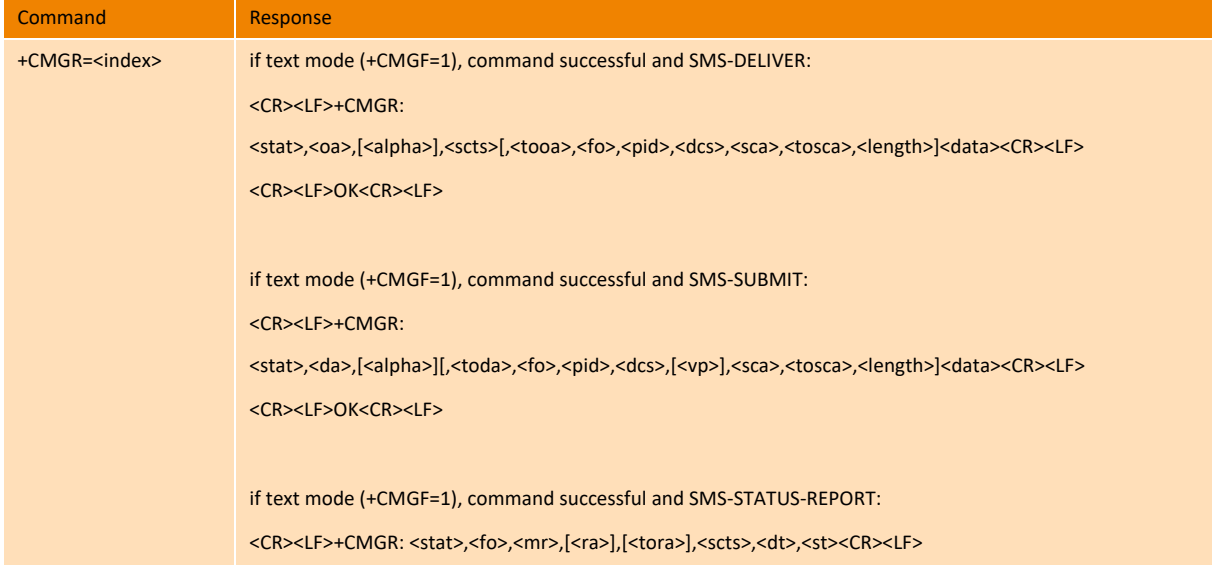

## **ME3630**

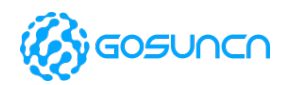

#### AT Command Reference Guide

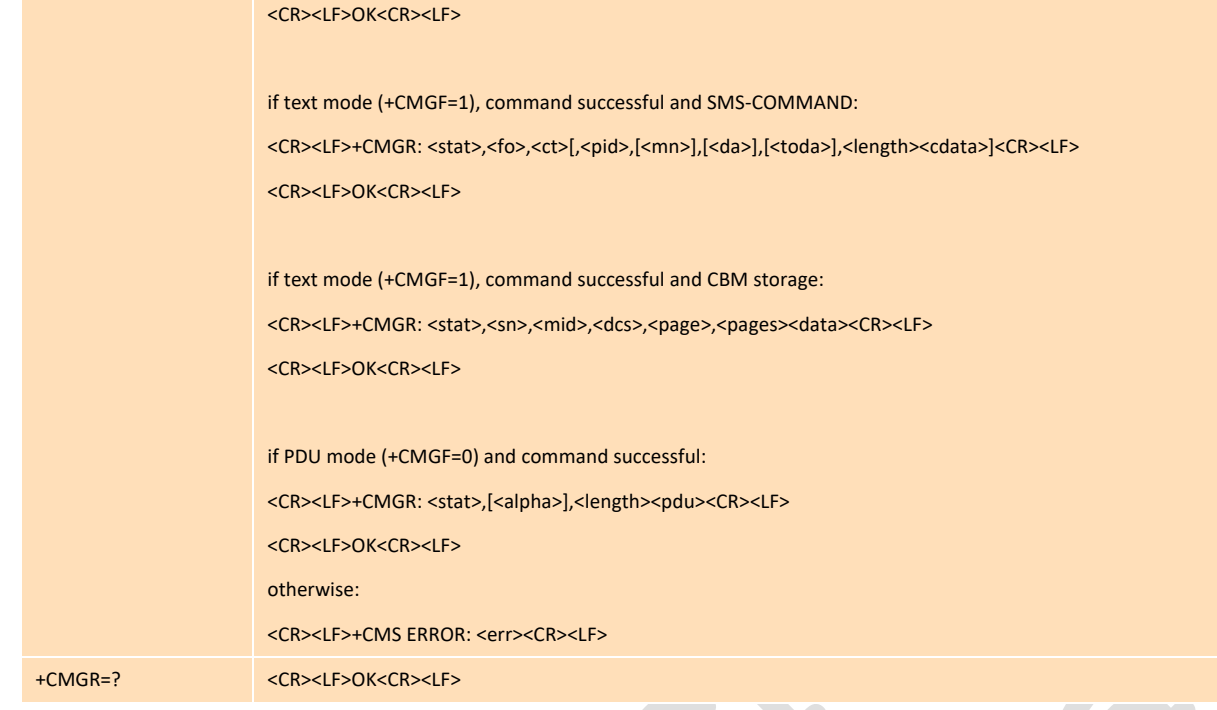

#### **Parameter**

<index>: stored SMS number

<stat>: SMS state

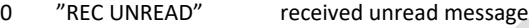

- 1 "REC READ" received read message
- 2 "STO UNSENT" stored unsend message
- 3 "STO SENT" stored sent message.

<alpha>: Corresponding name to <da> or <oa> on terminal device

<stat>: message state in memory unit

```
<oa>: Source number string of SMS
```
<da>: Target address string of SMS

<scts>: Time string of SMS service center

<length>:<data> length or TPDU bytes

<mn>: [0]~255 , integer type, 3GPP TS 24.040 TP-Message-Number

<ct>: integer type, 3GPP TS 03.40 TP-Command-Type

#### **Example**

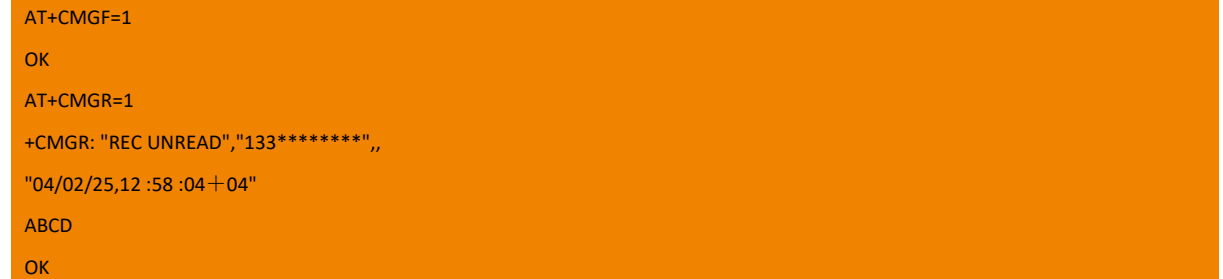

### 7.11. +CMGS Send Message

Execution command sends message from a TE to the network (SMS-SUBMIT). Message reference value <mr> is returned to the TE on successful message delivery. Value can be used to identify message upon unsolicited delivery status report result code. If sending fails

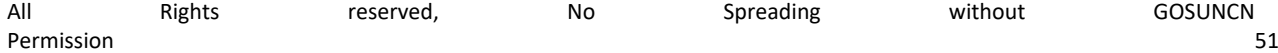

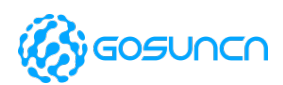

**ME3630**

in a network or an ME error, result code +CMS ERROR: <err> is returned. See chapter Message Service Failure Result Code for a list of <err> values. This command should be abortable.

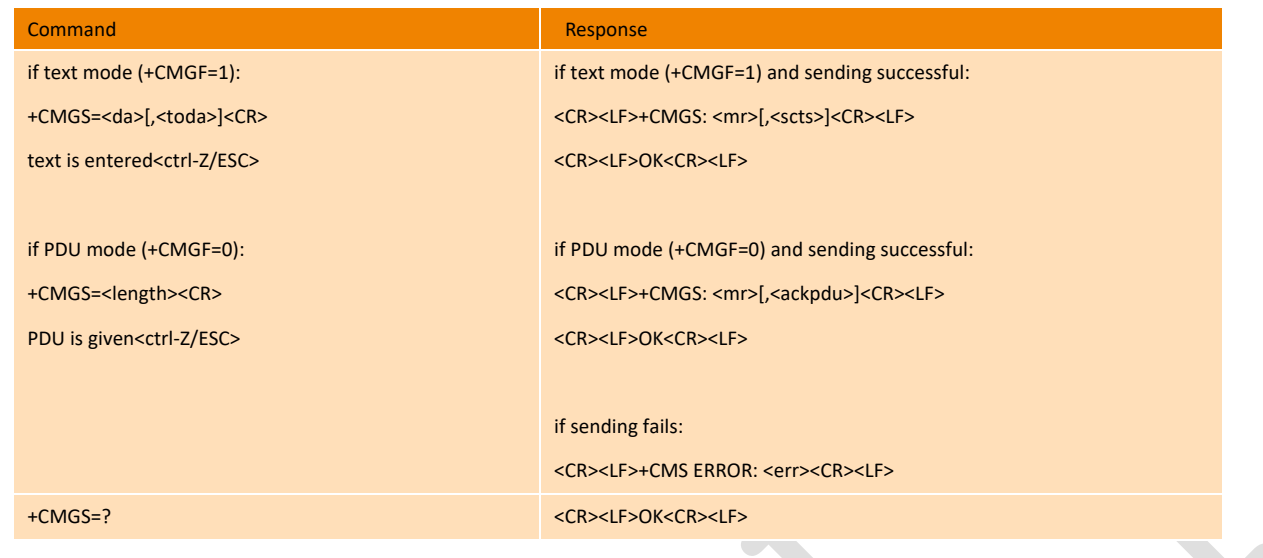

**Note: Sending can be cancelled by giving <ESC> character (IRA 27).**

<ctrl-Z> (IRA 26) must be used to indicate the ending of PDU.

#### **Parameter**

<da>: Destination-Address

<toda>,<tooa>,<tosca>: 8 bytes Type of address for TP-Destination-Address, TP-Originating-Address, TP-Service- Centre-Address ( when the initial character of <da> is +(IRA43), default value is 145, otherwise, its value is 129)

<data>: SMS information (less than 160 characters)

<mr>: message parameter

<scts>: Service Centre Time Stamp in time-string format. Can set (+CSMS<service>as 1, network supported) return <scts> <length> must indicate the number of octets coded in the TP layer data unit to be given (i.e. SMSC address octets are excluded).

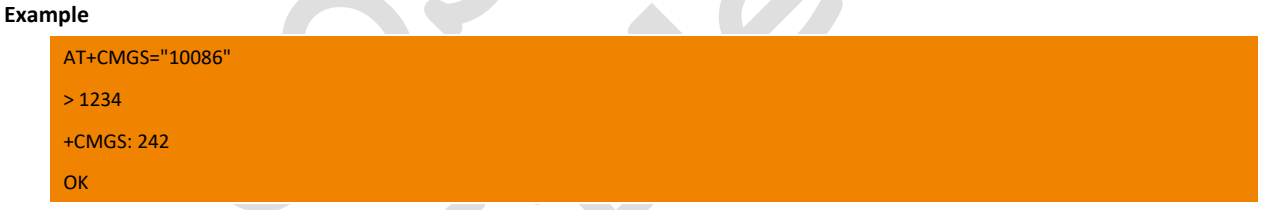

## 7.12. +CMSS Send Message from Storage

Execution command sends message with location value <index>from preferred message storage <mem2> to the network (SMS-SUBMIT or SMS-COMMAND). If new recipient address <da> is given for SMS-SUBMIT, it shall be used instead of the one stored with the message. Reference value <mr> is returned to the TE on successful message delivery. Optionally (when +CSMS <service> value is 1 and network supports) <scts> is returned. Values can be used to identify message upon unsolicited delivery status report result code. Ifsending fails in a network or an ME error, final result code +CMS ERROR:<err> is returned. See chapter Message Service Failure Result Code for a list of <err> values. This command should be abortable.

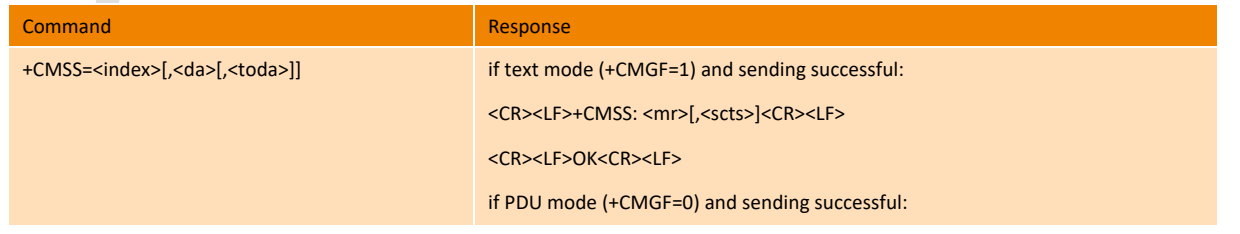

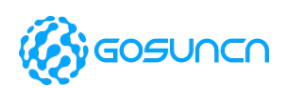

### **ME3630**

AT Command Reference Guide

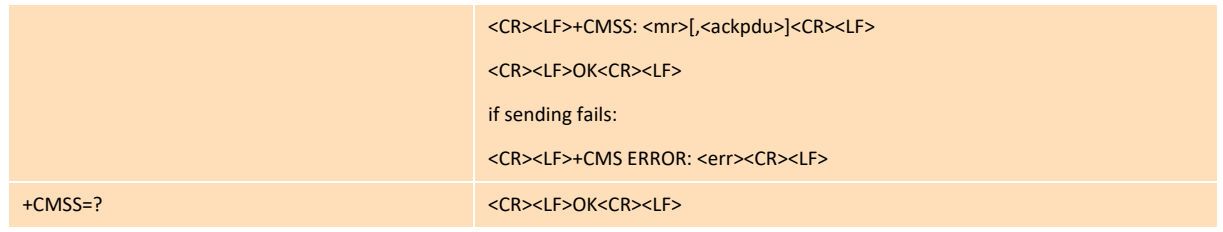

#### **Parameter**

<index>: stored SMS number

<da>: Destination-Address

<mr>: message parameter

<ackpdu>: optional,(when +CSMS<service> is 1, and network support),return <ackpdu>

#### **Example**

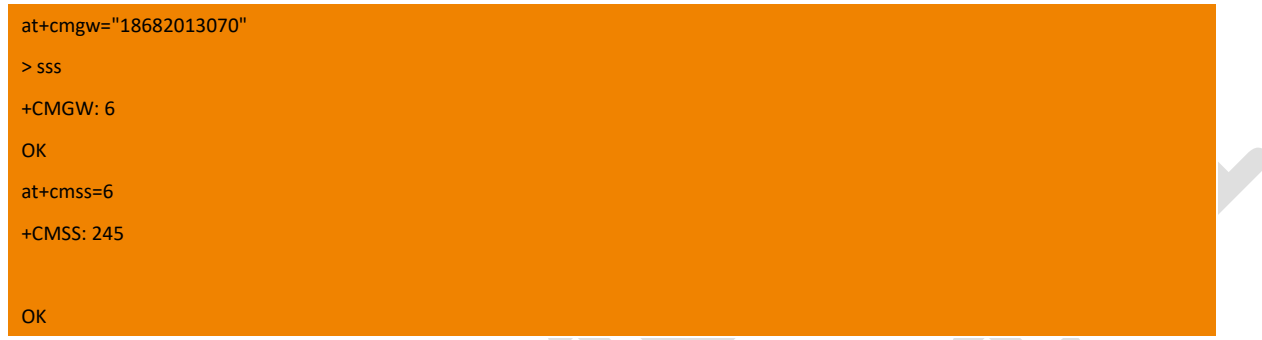

### 7.13. +CMGW Write Message to Memory

Execution command stores message (either SMS-DELIVER or SMS-SUBMIT) to memory storage <mem2>. Memory location <index> of the stored message is returned. By default, message status will be set to 'stored unsent', but parameter <stat>allows also other status values to be given. The entering of text/PDU is done similarly as specified in command Send Message +CMGS. If writing fails, result code +CMS ERROR: <err> is returned. See chapter Message Service Failure Result Code for <err> values.

### **NOTE: SMS-COMMANDs and SMS-STATUS-REPORTs cannot be stored in text mode.**

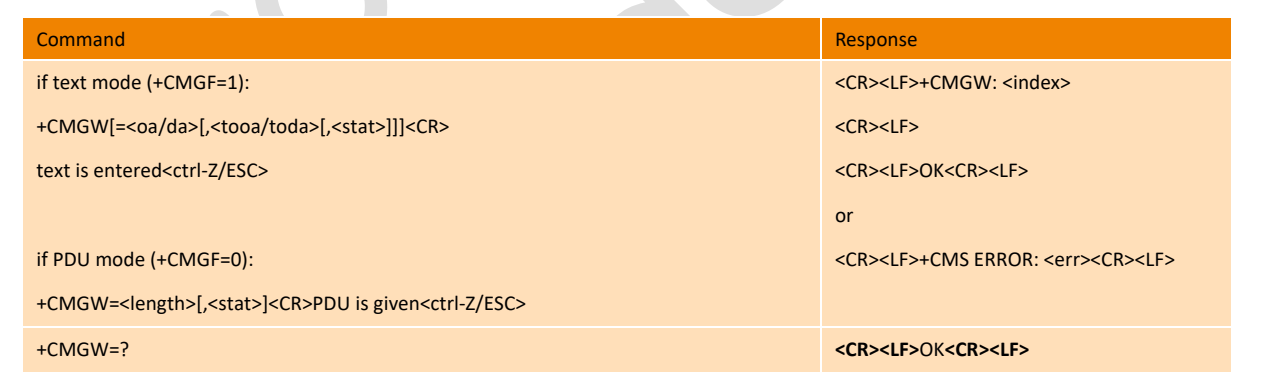

#### **Parameter**

<oa/da>: Originating address/Destination address. <length>: Message length. Integer type

<stat>:

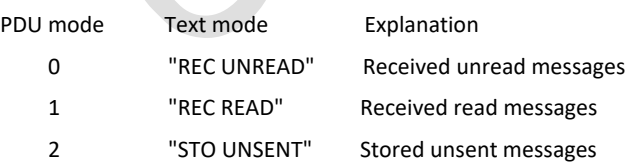

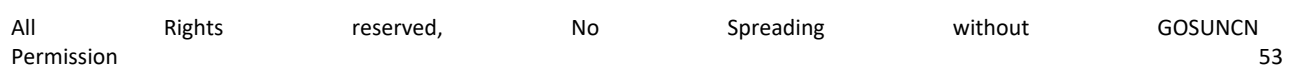

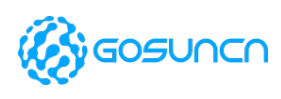

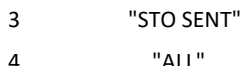

Stored sent messages All messages

<index>: Index of message

#### **Example**

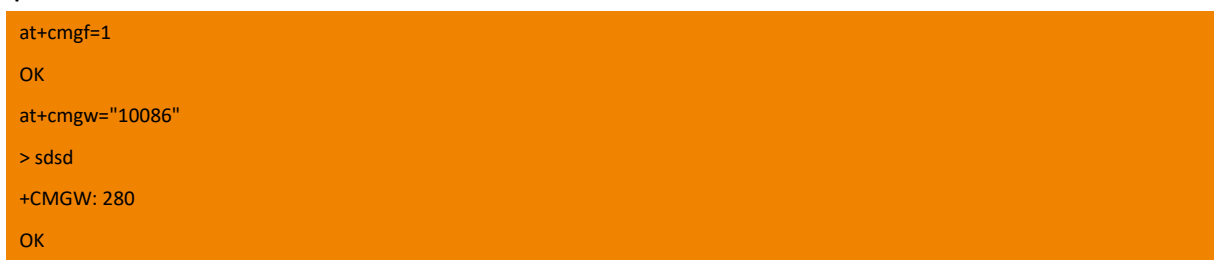

## 7.14. +CMGD Delete Message

Execution command deletes message from preferred message storage<mem1>location<index>. If <delflag> is present and not set to 0 then the ME shall ignore <index> and follow the rules for <delflag> shown below. If deleting fails, result code +CMS ERROR: <err>is returned. See chapter Message Service Failure Result Code for <err> values.

Test command shows the valid memory locations and optionally the supported values of <delflag>.

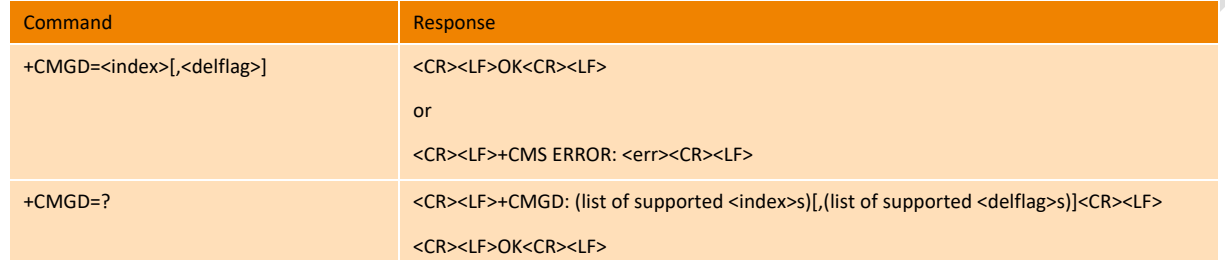

#### **Parameter**

<index>: Index of message

<delflag>: an integer indicating multiple message deletion request as follows:

0 (or omitted) Delete the message specified in <index>

1 Delete all read messages from preferred message storage, leaving unread messages and stored mobile originated messages (whether sent or not) untouched

2 Delete all read messages from preferred message storage and sent mobile originated messages, leaving unread messages and unsent mobile originated messages untouched

3 Delete all read messages from preferred message storage, sent and unsent mobile originated messages leaving unread messages untouched.

4 Delete all messages from preferred message storage including unread messages.

#### **Example**

at+cmgd=1,4 **OK** 

## 7.15. +CMGC Send Command

Execution command sends a command message from a TE to the network (SMS-COMMAND). The entering of text/PDU (3GPP TS 23.040 TP-Command-Data) is done similarly as specified in command Send Message +CMGS, but for text mode the format is fixed to be a sequence of two IRA character long hexadecimal numbers which ME/TA converts into 8-bit octets (refer +CMGS). Message reference value <mr> is returned to the TE on successful message delivery. Optionally (when +CSMS <service>value is 1 and network supports) <scts>/<ackpdu> is returned. Values can be used to identify message upon unsolicited delivery status report result code. If

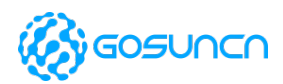

sending fails in a network or an ME error, final result code +CMS ERROR: <err>is returned. See chapter Message Service Failure Result Code for a list of <err> values. This command should be abortable.

For details about these parameters, please refer to 8.1 SMS parameter.

Note: this command can only support PDU format only, not support TEXT mode yet.

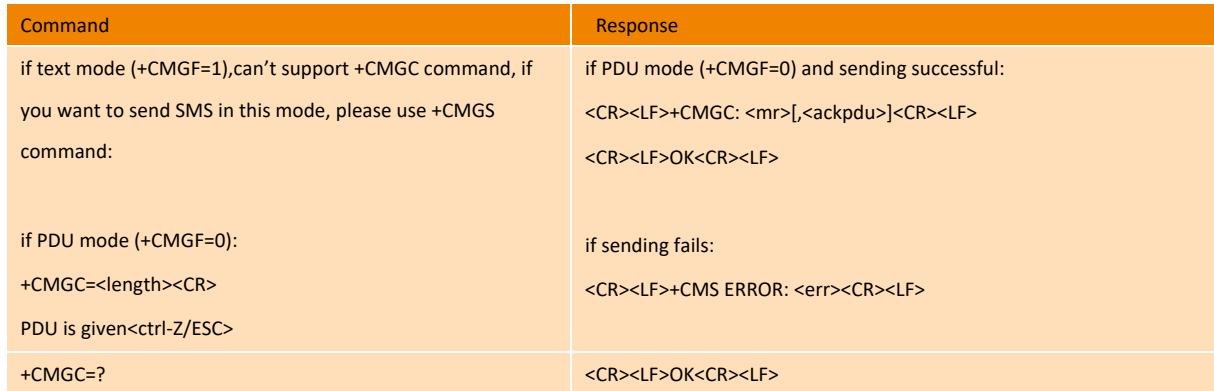

#### **Parameter:**

<da>: Destination-Address

<toda>,<tooa>,<tosca>: 8 bytes Type of address for TP-Destination-Address, TP-Originating-Address, TP-Service- Centre-Address

( when the initial character of <da> is +(IRA43), default value is 145, otherwise, its value is 129)

<data>: SMS information (less than 160 characters)

<mr>: message parameter

<scts>: Service Centre Time Stamp in time-string format. Can set (+CSMS<service>as 1, network supported) return <scts>

<length>: Message Length, Integer type value indicating in PDU mode (AT+CMGF=0), the length of the actual TP data unit in octets (i.e.

the RP layer SMSC address octets are not counted in the length).

<mn>: [0]~255 Message number. 3GPP TS 24.040 TP-Message-Number integer format.

<ackpdu>: Can set (+CSMS<service>as 1, network supported) return <acjpdu>

#### **Example**

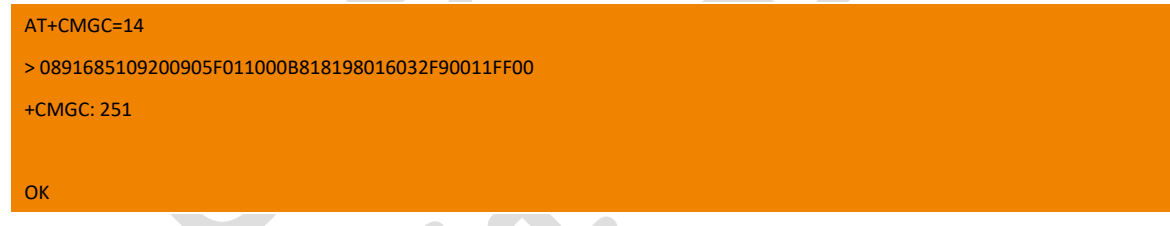

## 7.16. +CMMS More Messages to Send

Set command controls the continuity of SMS relay protocol link. When feature is enabled (and supported by network) multiple messages can be sent much faster as link is kept open.

Read command reports the current value of the parameter <n> .

Test command returns supported values as a compound value.

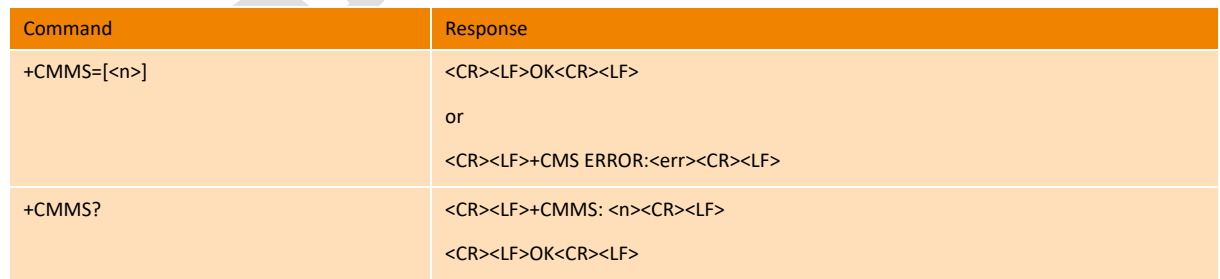

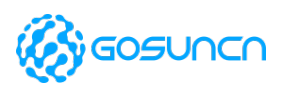

**ME3630**

+CMMS=? <CR><LF>+CMMS: (list of supported <n>s)<CR><LF> <CR><LF>OK<CR><LF>

#### **Parameter**

<n>:

0 disable (Default Value)

1 keep enabled until the time between the response of the latest message send command (+CMGS, +CMSS, etc.) and the next send command exceeds 1-5 seconds (the exact value is up to ME implementation), then ME shall close the link and TA switches <n> automatically back to 0

2 enable (if the time between the response of the latest message send command and the next send command exceeds 1-5 seconds (the exact value is up to ME implementation), ME shall close the link but TA shall not switch automatically back to <n>=0)

#### **Example**

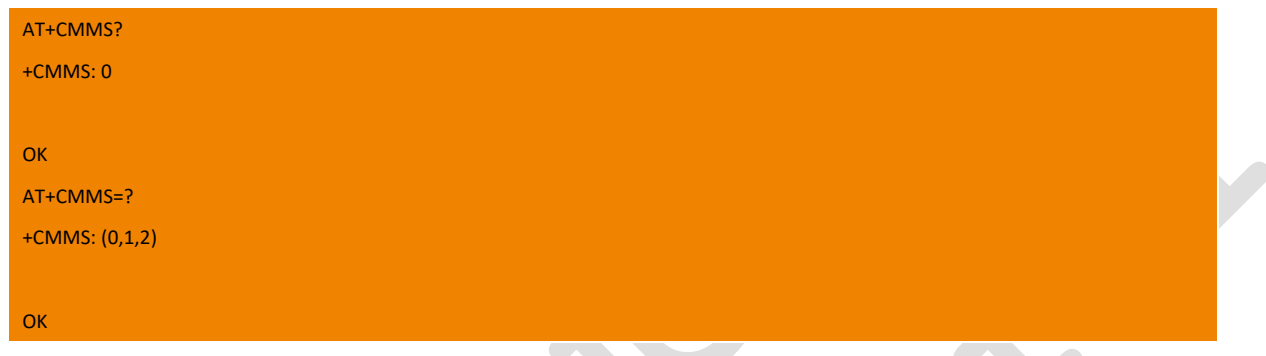

### 7.17. +CPMS Preferred Message Storage

Set command selects memory storages <mem1>, <mem2> and <mem3> to be used for reading, writing, etc.If chosen storage is not appropriate for the ME (but is supported by the TA), final result code +CMS ERROR: <err> shall be returned. See chapter Message Service Failure Result Code for a list of possible <err> values.

Read command reports the message storage status.

Test command returns lists of memory storages supported by the TA

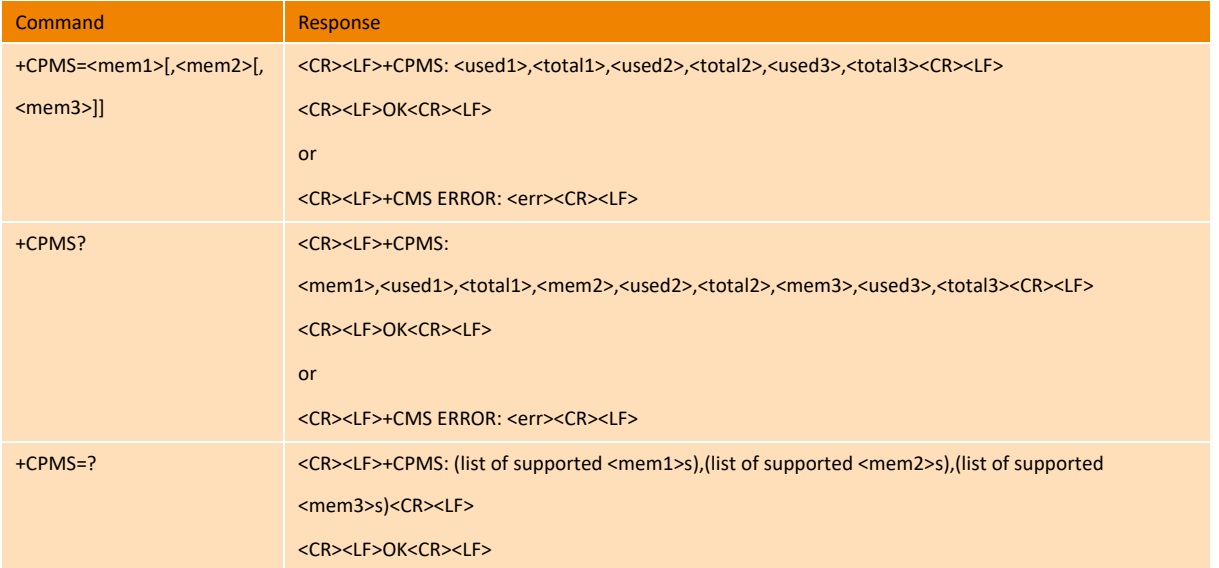

#### **Parameter**

<mem1>: string type; memory from which messages are read and deleted (commands List Messages +CMGL, Read Message +CMGR and Delete Message +CMGD); defined values (others are manufacturer specific):

"ME" ME message storage

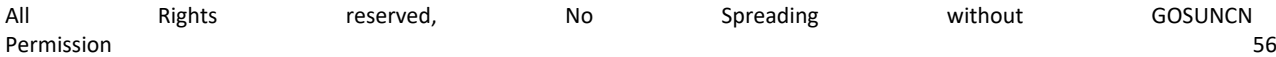

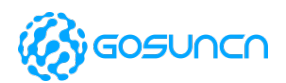

"SM" (U)SIM message storage

"MT": Same as "ME" storage(not supported yet)

"SR": Status report storage(not supported yet)

<mem2>: string type; memory to which writing and sending operations are made (commands Send Message from Storage +CMSS and Write Message to Memory +CMGW) ); refer <mem1> for defined values

<mem3>:string type; memory to which received SMs are preferred to be stored (unless forwarded directly to TE; refer command New Message Indications +CNMI); refer <mem1> for defined values; received CBMs are always stored in "BM" (or some manufacturer specific storage) unless directly forwarded to TE; received status reports are always stored in "SR" (or some manufacturer specific storage) unless directly forwarded to TE

<total1>: integer type; total number of message locations in <mem1>

<total2>: integer type; total number of message locations in <mem2>

<total3>: integer type; total number of message locations in <mem3>

<used1>: integer type; number of messages currently in <mem1>

<used2>: integer type; number of messages currently in <mem2>

<used3>: integer type; number of messages currently in <mem3>

#### **Example**

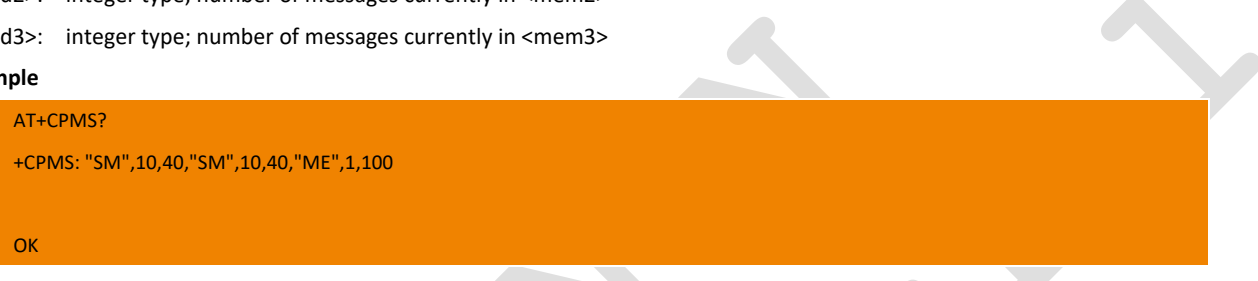

### 7.18. +CMTI New Message Indications

When new message is received and stored into ME/TA, indication of the memory location is routed to the TE using unsolicited result code.

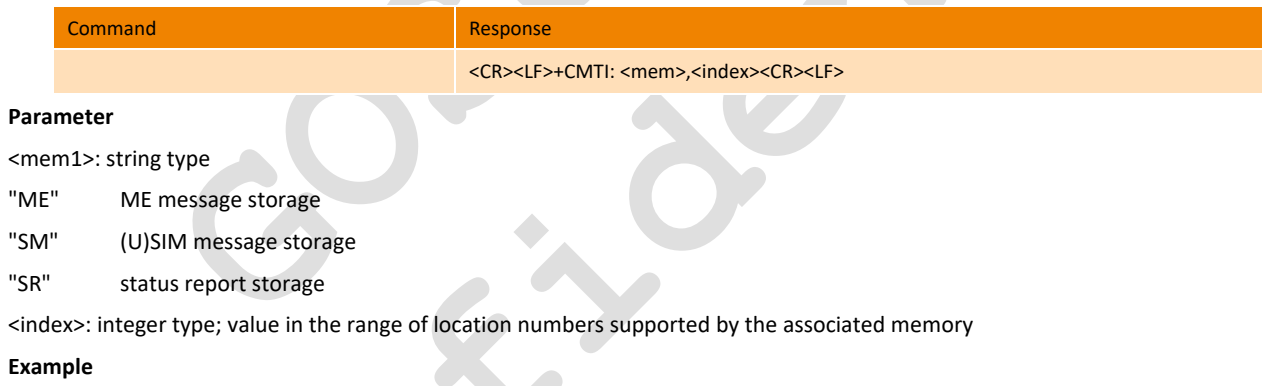

+CMTI: "SM",10

# 7.19. +ZSPWAKEUP Enable/disable specified SMS remote wakeup function

This command is used to Enable/disable specified SMl remote wakeup function. **Command Response** +ZSPWAKEUP=<switch> <CR><LF>OK<CR><LF> +ZSPWAKEUP? <CR><LF>+ZSPWAKEUP: <switch> <CR><LF>OK<CR><LF> OR

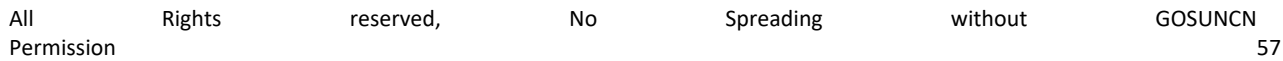

## **ME3630**

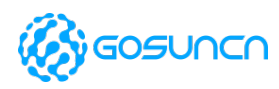

AT Command Reference Guide

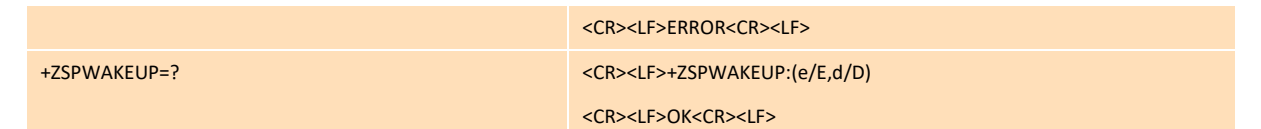

#### **Parameter**

<switch>:

- E/e Enable specified SMS remote wakeup function
- D/d Disable specified SMS remote wakeup function

NOTE:

- 1. the set value is stored in NVM, and it still takes effect after restart.
- 2. The read&test command will return ERROR before set command is not sent.

#### **Example**

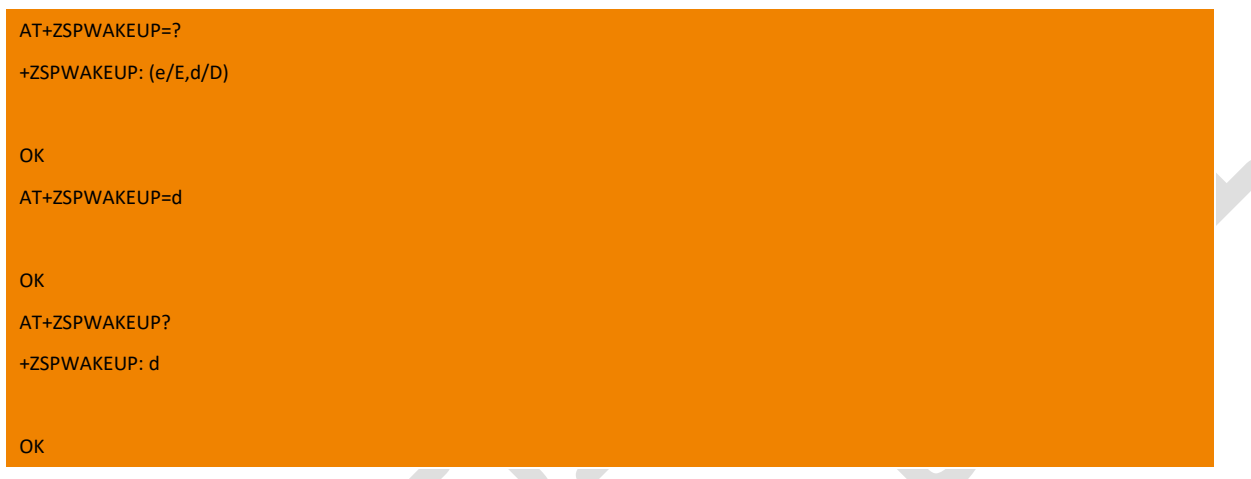

## 7.20. +ZWAKEUPSMS Set the specified SMS content used for remote wakeup

This command is used to set the specified SMS content used for remote wakeup, and then this command can wakeup the host machine (AP Side). This command will take effect once send, and it still takes effect after restart.

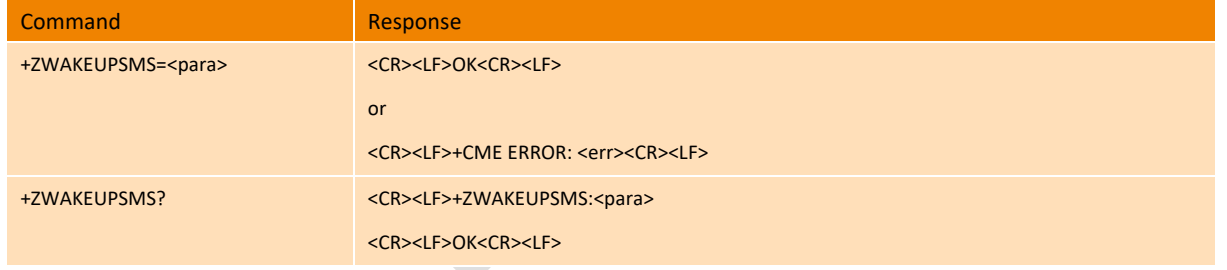

#### **Parameter**

<para>: The contents of SMS, the available characters are'A'~'Z', 'a'~'z', '0'~'9'. We recommend that the length of SMS content is not exceed 20 characters. the set value is stored in NVM, and it still takes effect after restart.

#### **Example**

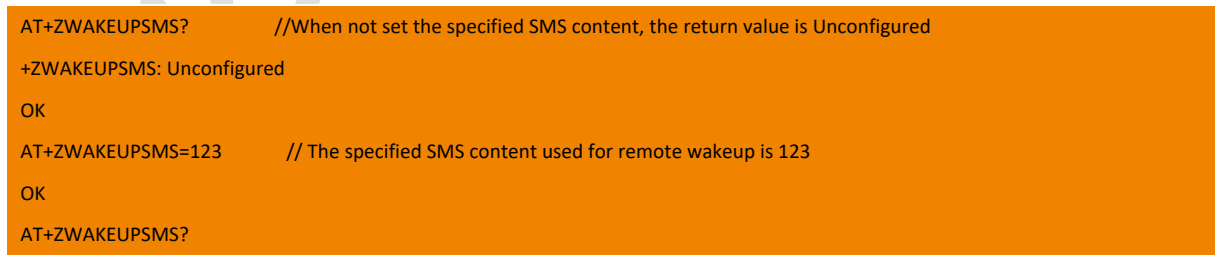

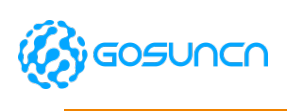

+ZWAKEUPSMS: 123 OK

### 7.21. +CMS ERROR Message Service Failure Result Code

This is NOT a command; it is the error response to +Cxxx 3gpp TS 27.005 commands Result code +CMS ERROR: <err> indicates an error related to mobile equipment or network. The operation is like ERROR result code. None of the following commands in the same command line is executed. Neither ERROR nor OK result code shall be returned. ERROR is returned normally when error is related to syntax or invalid parameters.

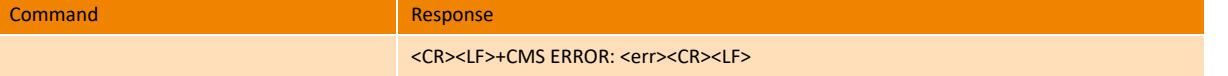

 $\sim$ 

#### **Parameter**

<err> values used by common messaging commands.

#### The **<err>** values are reported in the table

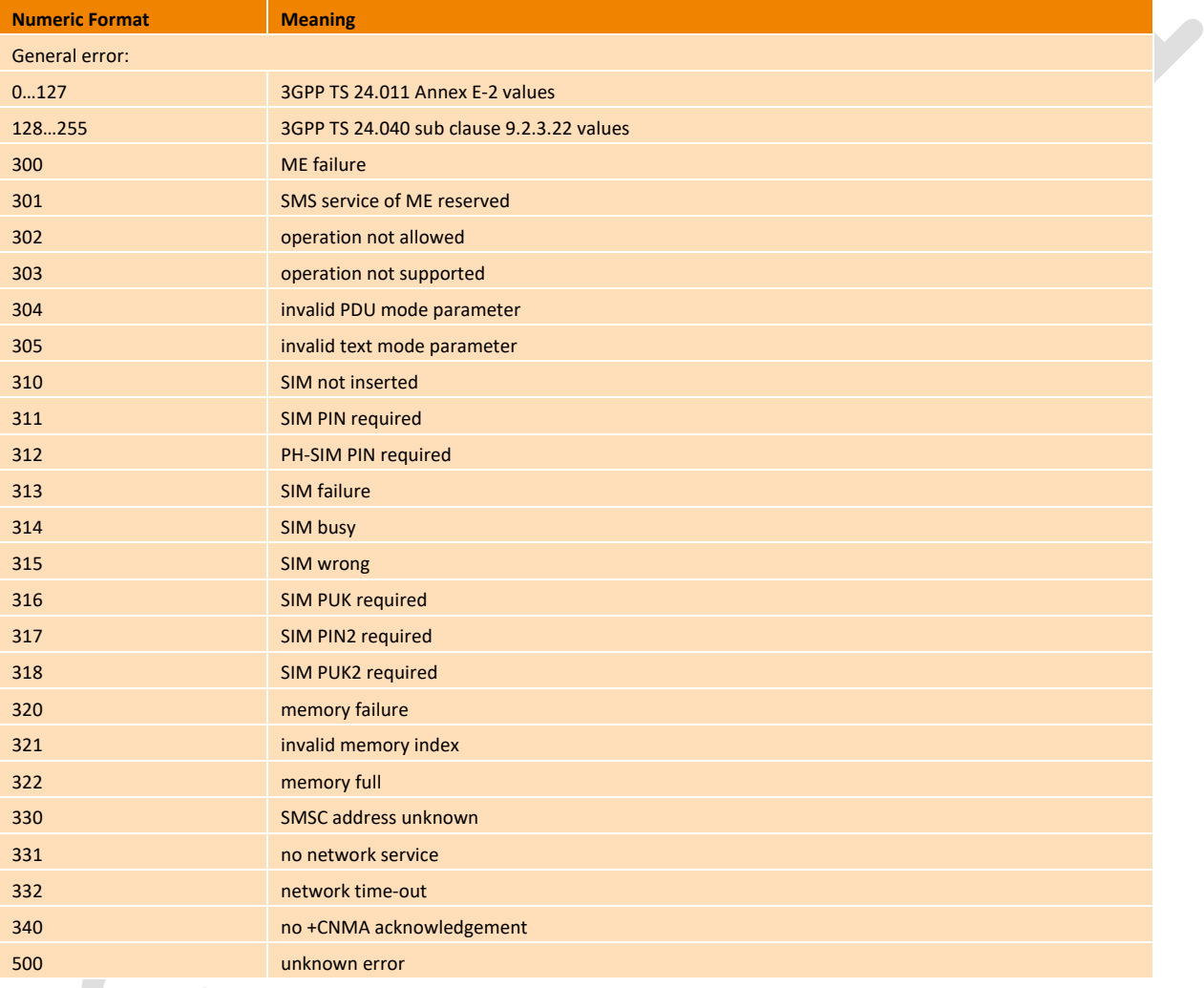

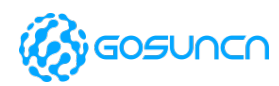

# **8. Network Service Commands**

### 8.1. +CREG Network registration

Set command controls the presentation of an unsolicited result code +CREG: <stat> when <n>=1 and there is a change in the MT network registration status, or code +CREG: <stat>[,[<lac>],[<ci>],[<AcT>]] when<n>=2 and there is a change of the network cell. Read command returns the status of result code presentation and an integer <stat> which shows whether the network has currently indicated the registration of the MT. Location information elements <lac> and <ci> are returned only when <n>=2 and MT is registered in the network.

#### Test command returns the range of supported <n>.

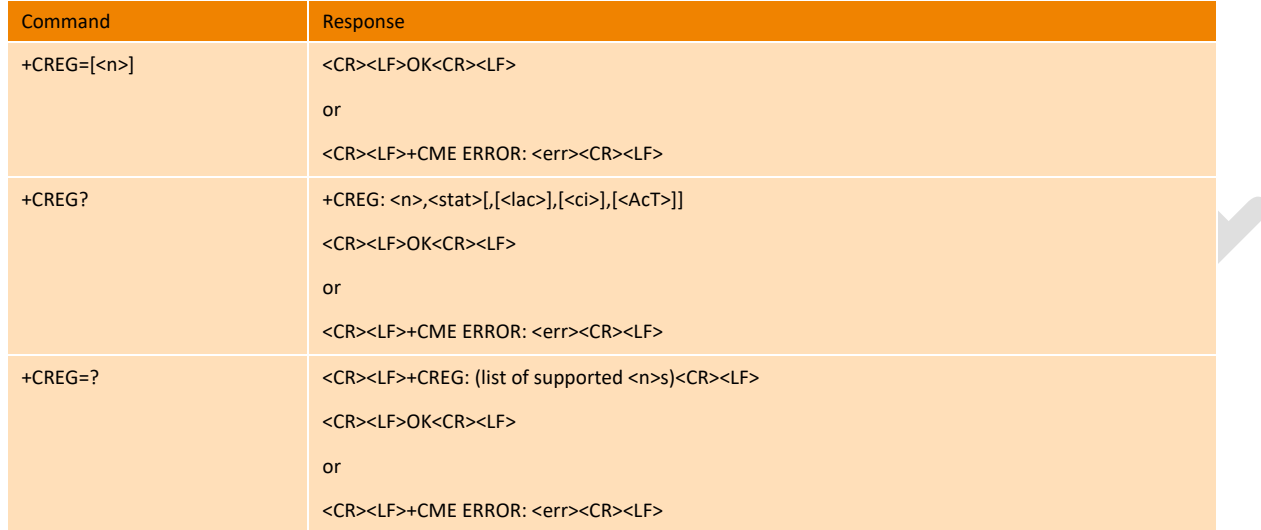

#### **Parameter**

 $<sub>n</sub>$ :</sub>

- 0 disable network registration unsolicited result code
- 1 enable network registration unsolicited result code +CREG: <stat>
- 2 enable network registration and location information unsolicited result code

+CREG: <stat>[,<lac>,<ci>[,<Act>]], if network is CDMA/EVDO, return: +CREG: <stat>[,<sid>,<cid>,<Act>]

<stat>:

- 0 not registered, MT is not currently searching a new operator to register to
- 1 registered, home network
- 2 not registered, but MT is currently searching a new operator to register to
- 3 registration denied
- 4 unknown
- 5 registered, roaming
- <lac>: string type; two bytes location area code in hexadecimal format

<ci>: string type; two-byte cell ID in hexadecimal format

<sid>: System identifier

<cid>: Cell identify

<AcT>: integer type; access technology of the serving cell

- 0 GSM
- 1 GSM Compact
- 2 UTRAN

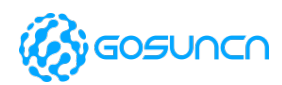

- 3 GSM w/EGPRS
- 4 UTRAN w/HSDPA
- 5 UTRAN w/HSUPA
- 6 UTRAN w/HSDPA and HSUPA
- 7 E-UTRAN
- 8 Others, such as CDMA/EVDO

**Example**

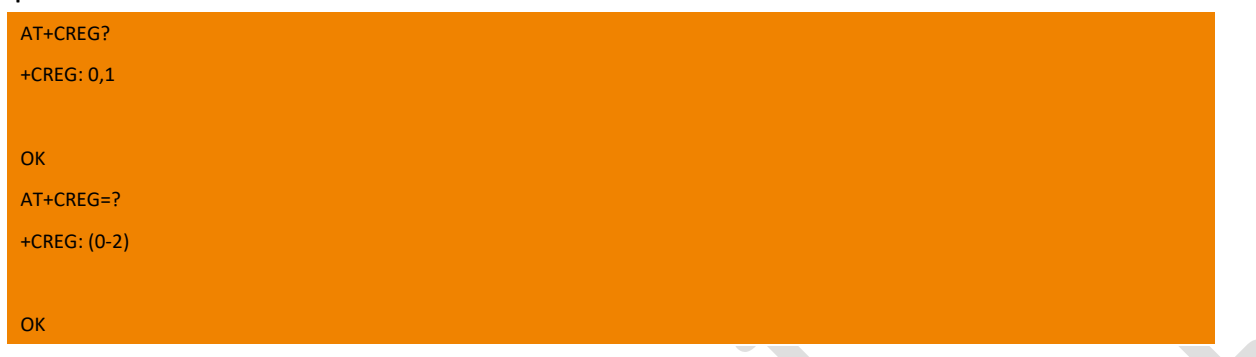

### 8.2. +CEREG Network registration

Set command controls the presentation of an unsolicited result code +CEREG: <stat> when <n>=1 and there is a change in the MT network registration status, or code +CEREG: <stat>[,[<lac>],[<ci>],[<AcT>]] when<n>=2 and there is a change of the network cell. Read command returns the status of result code presentation and an integer <stat> which shows whether the network has currently indicated the registration of the MT. Location information elements <lac> and <ci> are returned only when <n>=2 and MT is registered in the network.

Test command returns the range of supported <n>.

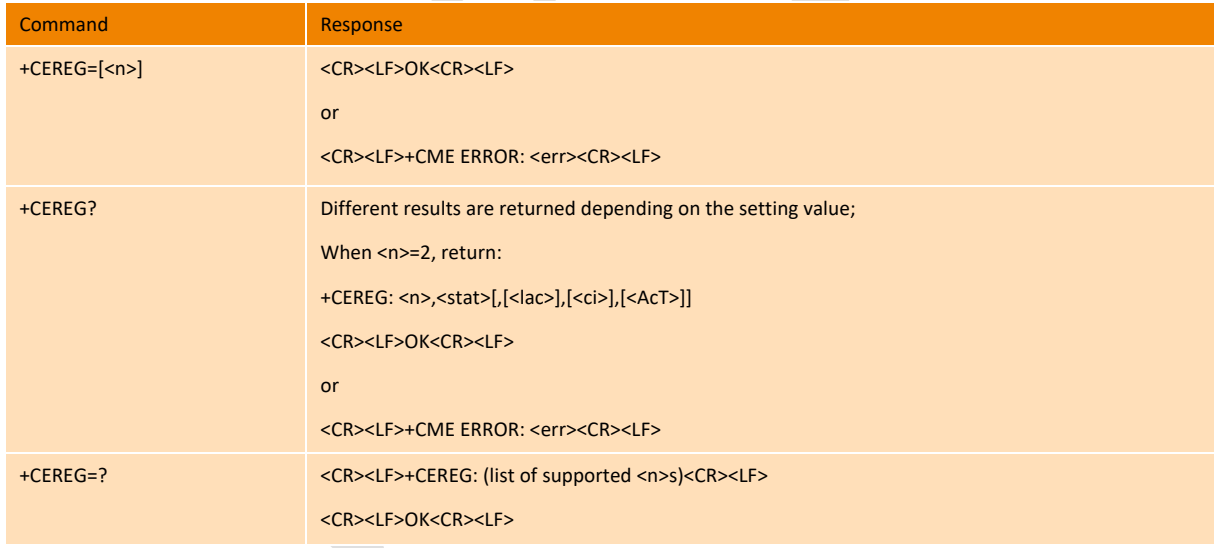

### **Parameter**

 $<sub>n</sub>$ :</sub>

- 0 disable network registration unsolicited result code
- 1 enable network registration unsolicited result code +CEREG: <stat>
- 2 enable network registration and location information unsolicited result code

```
+CEREG: <stat>[,[<lac>],[<ci>],[<AcT>]]
```
<stat>:

0 not registered, MT is not currently searching a new operator to register to

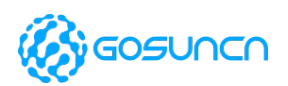

- 1 registered, home network
- 2 not registered, but MT is currently searching a new operator to register to
- 3 registration denied
- 4 unknown
- 5 registered, roaming

<lac>: string type; two bytes location area code in hexadecimal format

<ci>: string type; four-byte cell ID in hexadecimal format

<AcT>: integer type; access technology of the serving cell

- 0 GSM
- 1 GSM Compact
- 2 UTRAN
- 3 GSM w/EGPRS
- 4 UTRAN w/HSDPA
- 5 UTRAN w/HSUPA
- 6 UTRAN w/HSDPA and HSUPA

#### 7 E-UTRAN

### **Example**

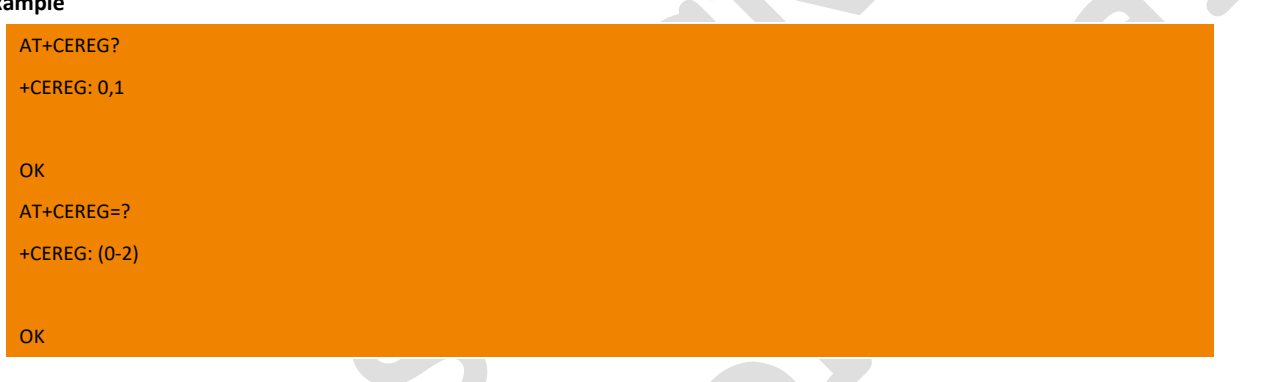

## 8.3. +COPS Operator selection

Set command forces an attempt to select and register the LTE network operator. <mode> is used to select whether the selection is done automatically by the MT or is forced by this command to operator <oper>.

Read command returns the current mode and the currently selected operator. If no operator is selected, <format> and<oper> are omitted.

Test command returns a list of quadruplets, each representing an operator present in the network.

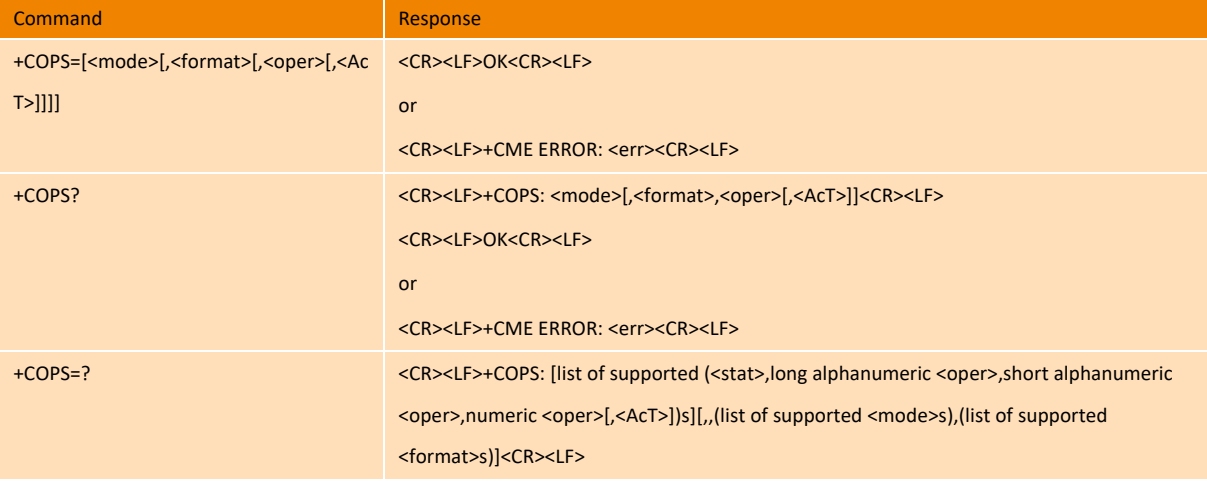

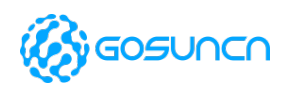

<CR><LF>OK<CR><LF>

or

<CR><LF>+CME ERROR: <err><CR><LF>

#### **Parameter**

<mode>:

- 0 automatic (<oper> field is ignored)
- 1 manual (<oper>field shall be present)
- 2 deregister from network

3 set only <format>(for read command +COPS?), do not attempt registration/deregistration (<oper>field is ignored); this value is

### not applicable in read command response

4 manual/automatic (<oper> field shall be present); if manual selection fails, automatic mode (<mode>=0) is entered

<format>:

- 0 long format alphanumeric <oper>
- 1 short format alphanumeric <oper>
- 2 numeric <oper>

<oper>: string type;

<AcT>: access technology selected:

- 0 GSM
- 1 GSM Compact
- 2 UTRAN
- 3 GSM w/EGPRS
- 4 UTRAN w/HSDPA
- 5 UTRAN w/HSUPA
- 6 UTRAN w/HSDPA and HSUPA
- 7 E-UTRAN

#### <stat>:

- 0 unknown
- 1 available
- 2 current
- 3 forbidden

#### **Example**

### AT+COPS=?

```
+COPS: (1,"CHN-UNICOM","UNICOM","46001",7),(3,"CHN-CT","CT","46011",7),,(0-4),(0-2)
```
**OK** 

## 8.4. +CSQ Signal quality

Execution command returns received signal strength indication <rssi>and channel bit error rate <ber>from the MT. Test command returns values supported as compound values.

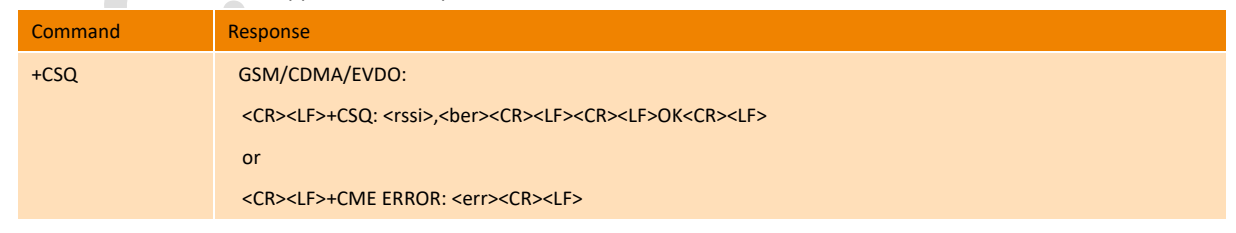

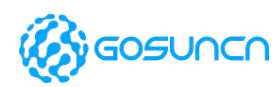

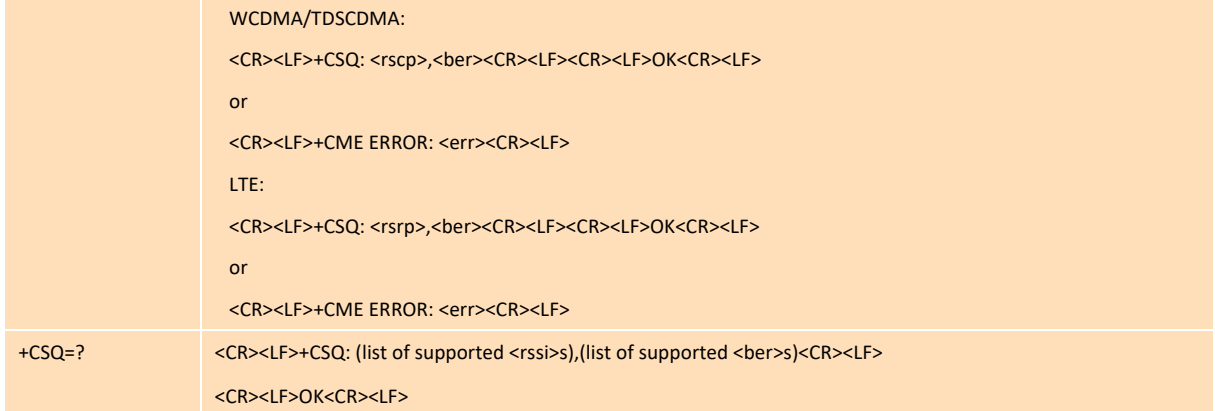

#### **Parameter**

<rssi>: the Received Signal Strength Indication (RSSI) in GSM/CDMA/EVDO RAT

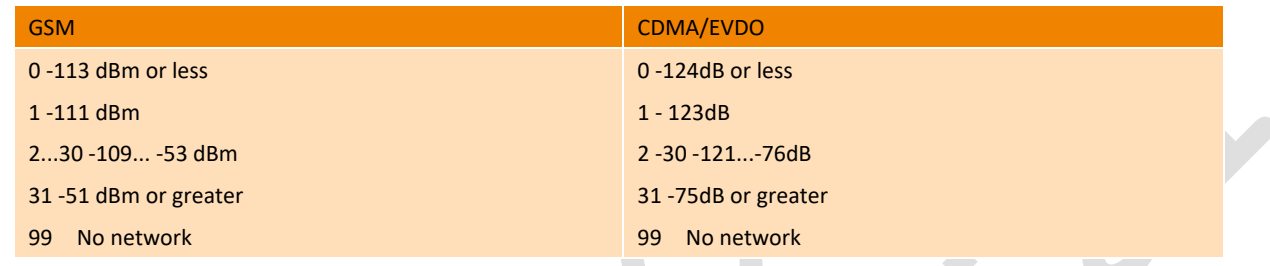

### <rscp>:the Received Signal Code Power (RSCP) in WDMA/TDSCDMA

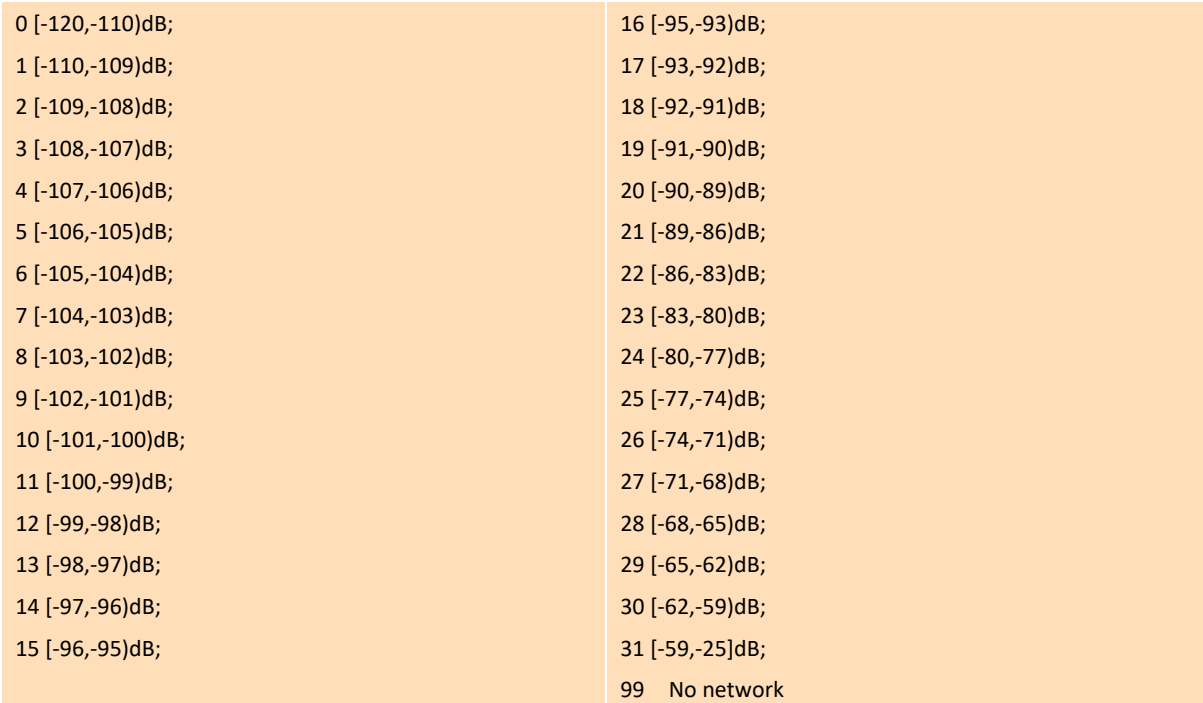

<rsrp>: the Reference Signal Received Power (RSRP) in LTE RAT

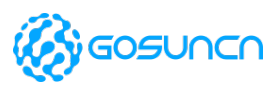

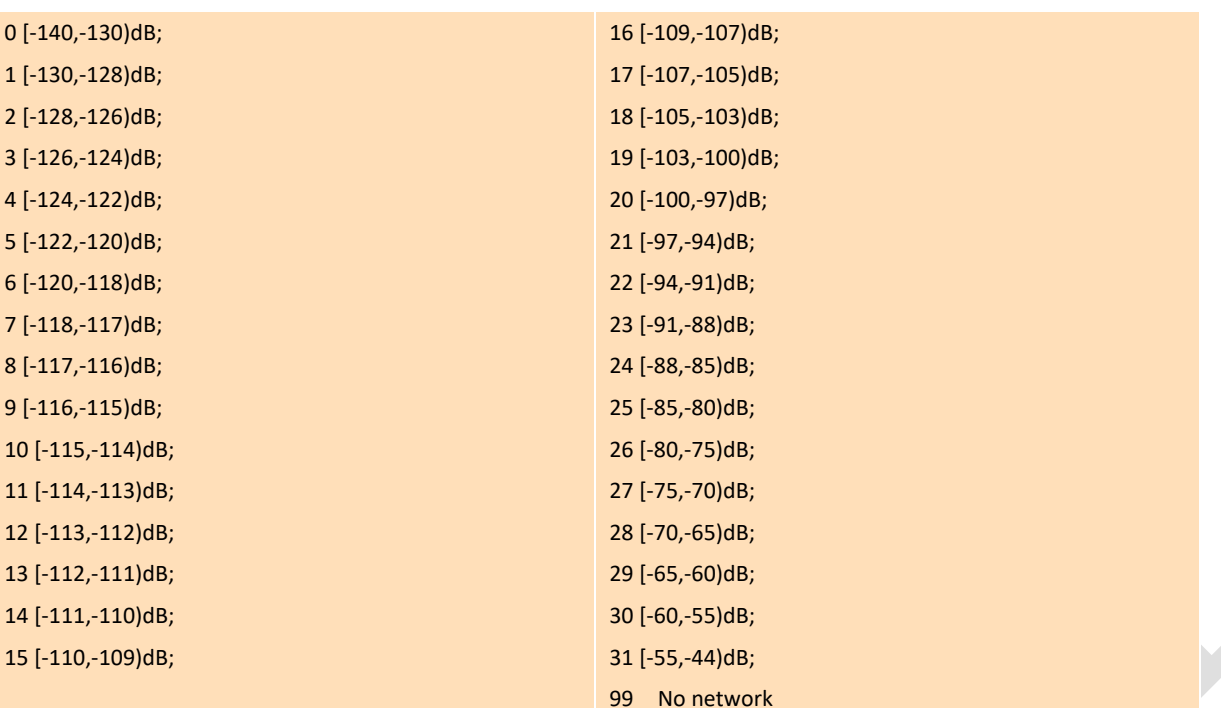

<ber> (in percent): 0...7 the Bit Error Rate (BER) in GSM RAT.

- $0 \le 0.01\%$
- 1 0.01% --- 0.1%
- 2 0.1% --- 0.5%
- 3 0.5% --- 1.0%
- 4 1.0% --- 2.0%
- 5 2.0% --- 4.0%
- 6 4.0% --- 8.0%
- 7 >8.0%
- 99 No network

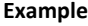

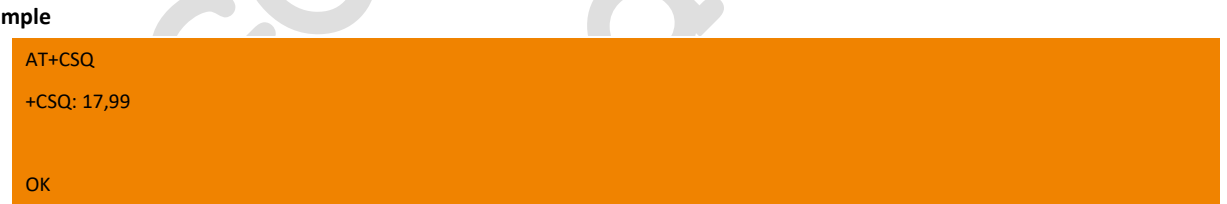

### 8.5. +CPOL Preferred operator list

This command is used to edit the PLMN selector with Access Technology lists in the SIM card or active application in the UICC(GSM or USIM).

Execute command writes an entry in the SIM/USIM list of preferred PLMNs. If no list has been previously selected, the User controlled PLMN selector with Access Technology, EFPLMNWACT, is the one accessed by default. If <index> is given but <oper> is left out, entry is deleted. If <oper> is given but <index> is left out, <oper> is put in the next free location. If only <format> is given, the format of the <oper> in the read command is changed. The Access Technology selection parameters, <GSM\_AcT>, <GSM\_Compact\_AcT> and <UTRAN\_AcT>, are required when writing User controlled PLMN selector with Access Technology, EF EFPLMNwAcT, Operator controlled PLMN selector with Access Technology EF<sub>OPLMNwAcT</sub> and HPLMN selector with Access Technology EF<sub>HPLMNwAcT</sub>, see TS 31.102.

Read command returns all used entries from the SIM/USIM list of preferred PLMNs, previously selected by the command +CPLS, with

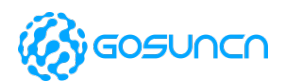

the Access Technologies for each PLMN in the list.

Test command returns the whole index range supported by the SIM.

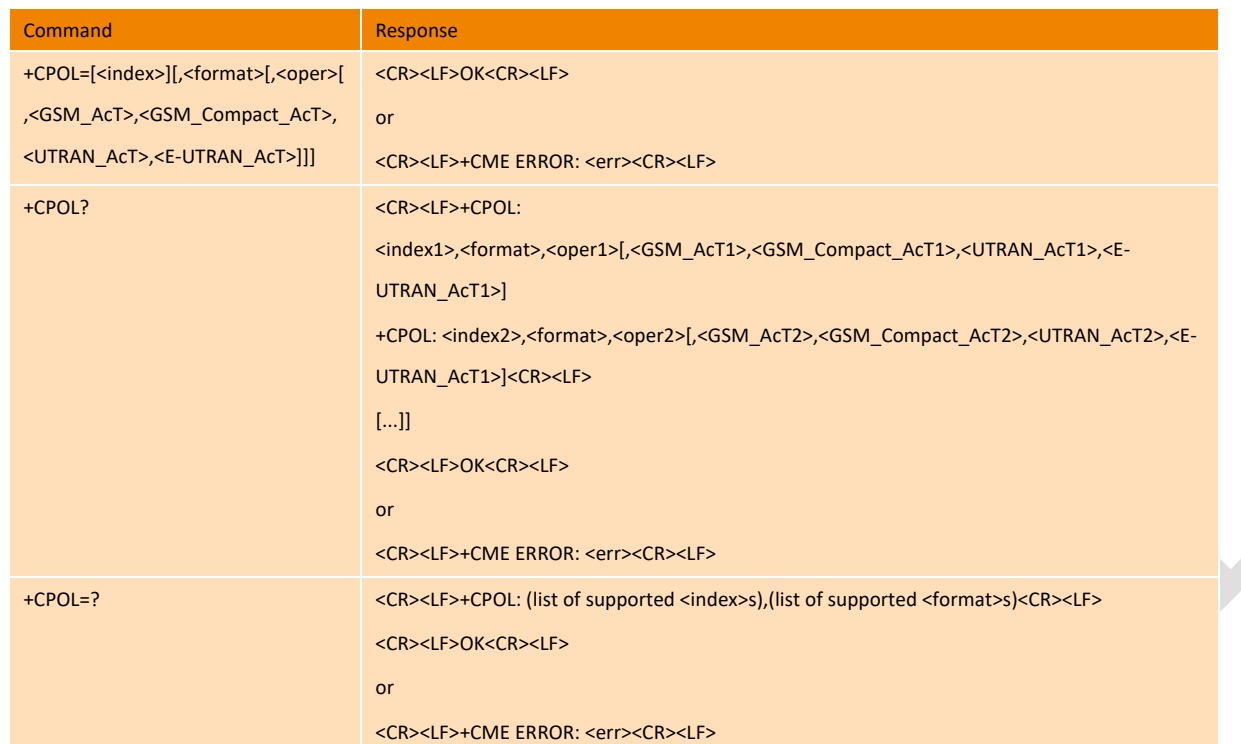

#### **Parameter**

 $\leq$ index>: integer type; the order number of operator in the SIM/USIM preferred operator list (1~8)

<format>:

- 0 long format alphanumeric <oper>
- 1 short format alphanumeric <oper>
- 2 numeric <oper>

<oper>: string type; <format> indicates if the format is alphanumeric or numeric (see +COPS)

<GSM\_AcT>: GSM access technology:

- 0 access technology not selected
- 1 access technology selected

<GSM\_Compact\_AcT>: GSM compact access technology:

- 0 access technology not selected
- 1 access technology selected
- <UTRAN\_AcT>: UTRA access technology
- 0 access technology not selected
- 1 access technology selected

<E-UTRAN\_AcT>: integer type; E-UTRAN access technology

- 0 access technology not selected
- 1 access technology selected

#### **Example**

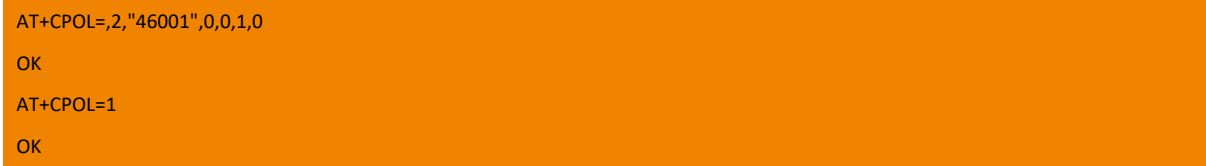

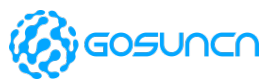

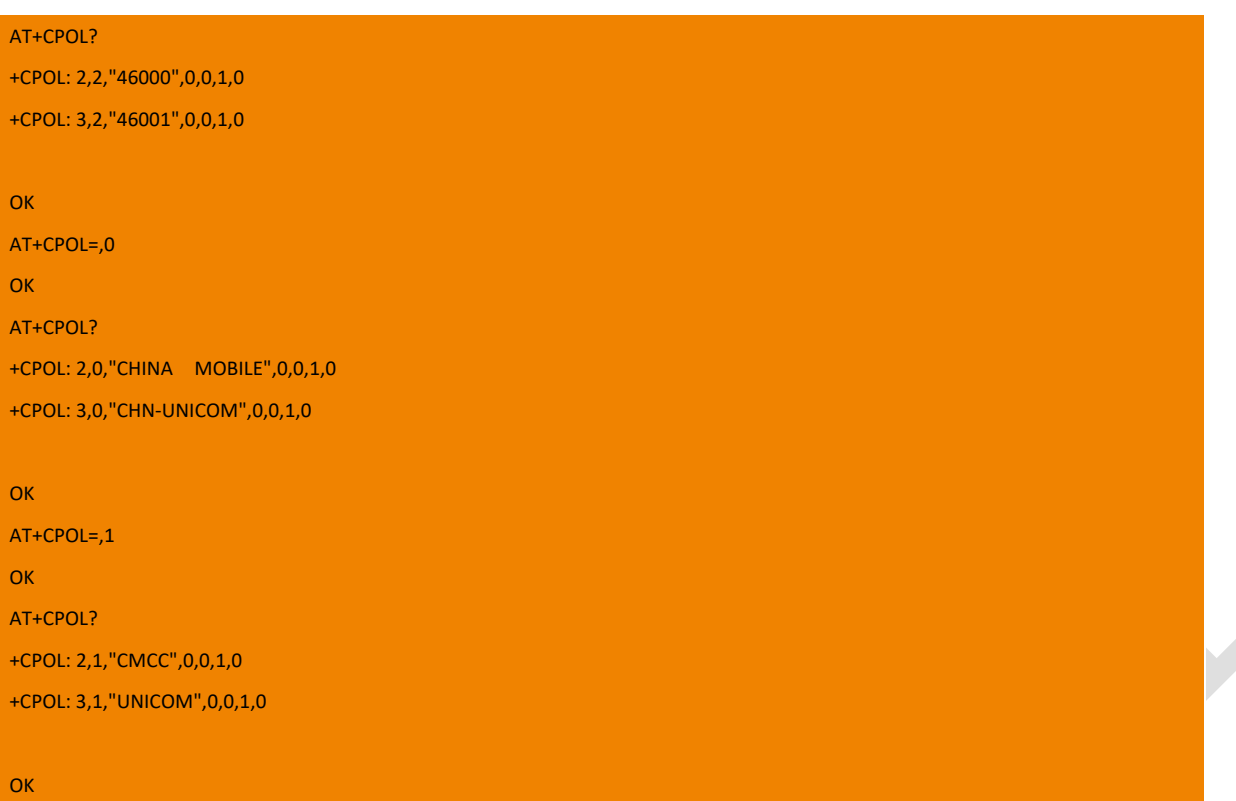

## 8.6. +COPN Read operator names

Execute command returns the list of operator names from the MT. Each operator code <numeric*n*> that has an alphanumeric equivalent <alpha*n*> in the MT memory shall be returned.

Test command returns the OK result code.

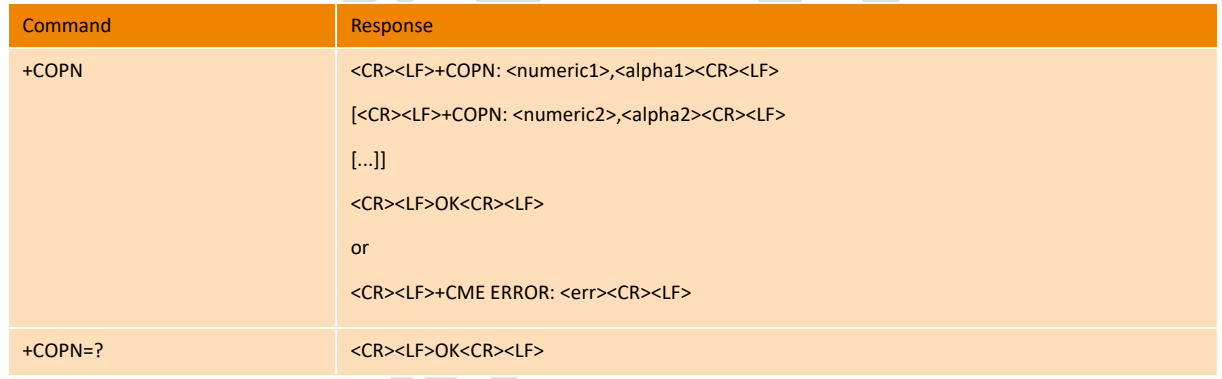

#### **Parameter**

<numeric*n*>: string type; operator in numeric format (see +COPS)

<alpha*n*>: string type; operator in long alphanumeric format (see +COPS)

### **Example**

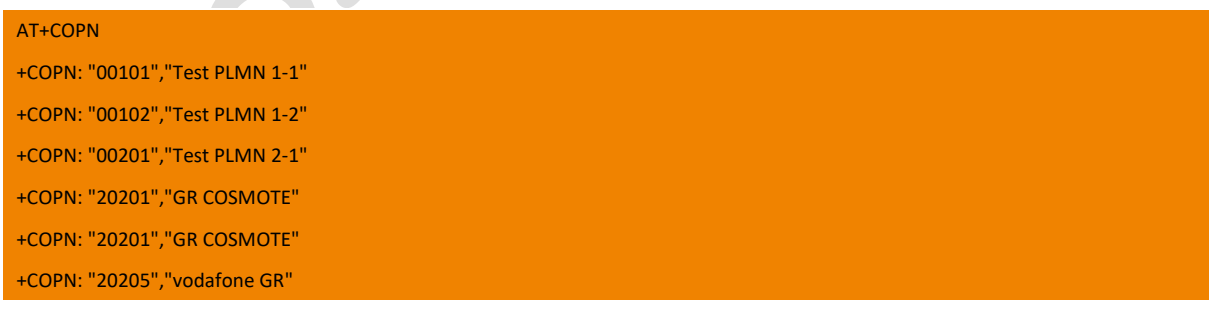

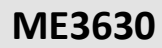

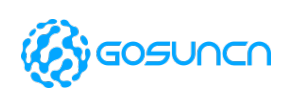

…

OK

+COPN: "20210","TIM GR"

## 8.7. +CTZU Automatic Time Zone Update

Set command enables and disables automatic time zone update via NITZ. If setting fails in an MT error, +CME ERROR: <err> is returned. Read command returns the current settings in the MT.

#### Test command returns supported on- and off-values.

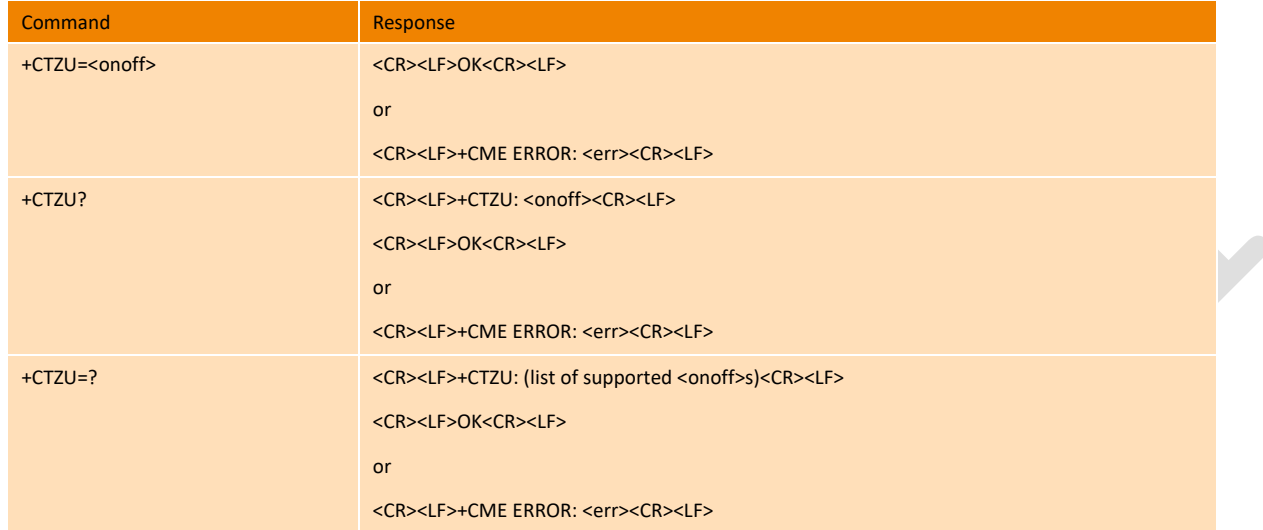

#### **Parameter**

<onoff>: integer type value indicating:

- 0 Disable automatic time zone update via NITZ
- 1 Enable automatic time zone update via NITZ.

#### **Example**

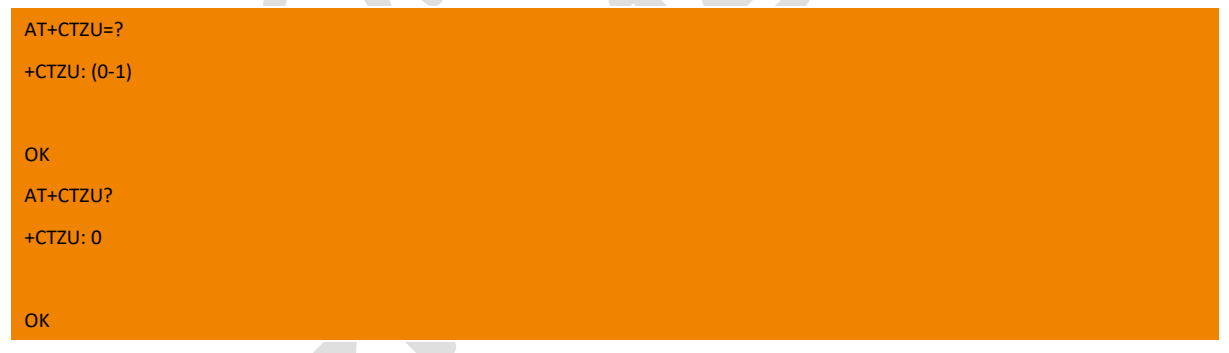

## 8.8. +CTZR Time Zone Reporting

This set command enables and disables the time zone change event reporting. If the reporting is enabled the MT returns the unsolicited result code +CTZV: <tz> whenever the time zone is changed. If setting fails in an MT error, +CME ERROR: <err> is returned. Read command returns the current reporting settings in the MT. Test command returns supported <onoff>values.

**NOTE: The time zone reporting is not affected by the Automatic Time Zone setting command, +CTZU.**

## **ME3630**

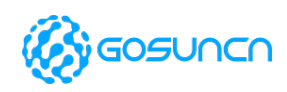

### AT Command Reference Guide

 $\rightarrow$ 

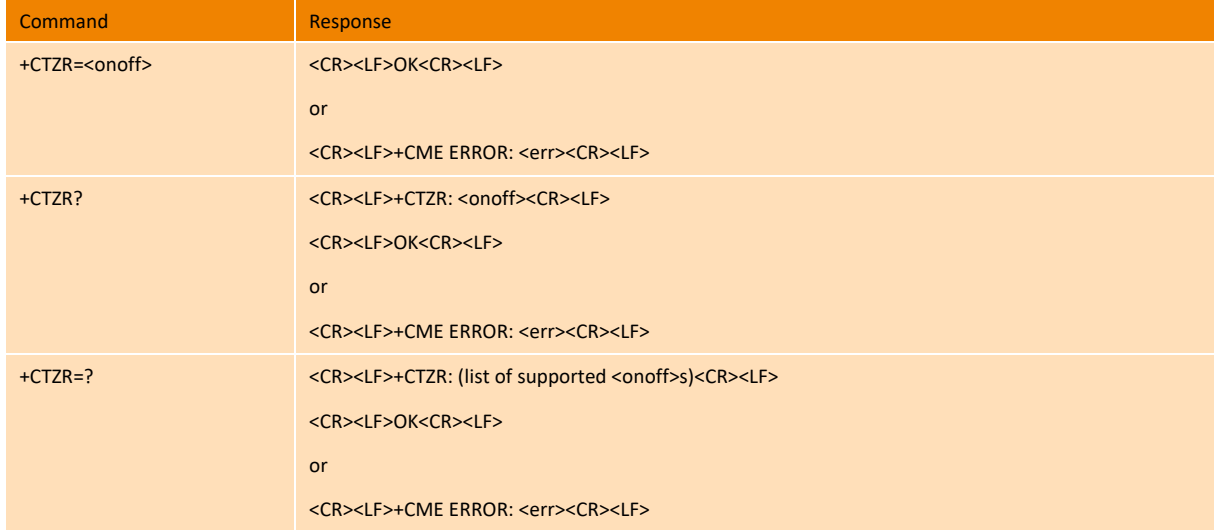

### **Parameter**

<onoff>: integer type value indicating:

- 0 Disable time zone change event reporting (default).
- 1 Enable time zone change event reporting.

### **Example**

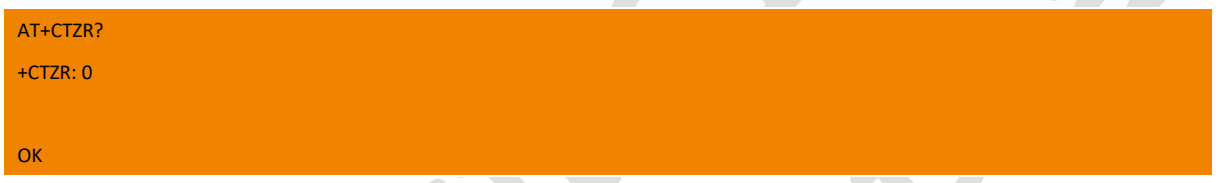

# 8.9. +ZCELLINFO Request the information about serving cell

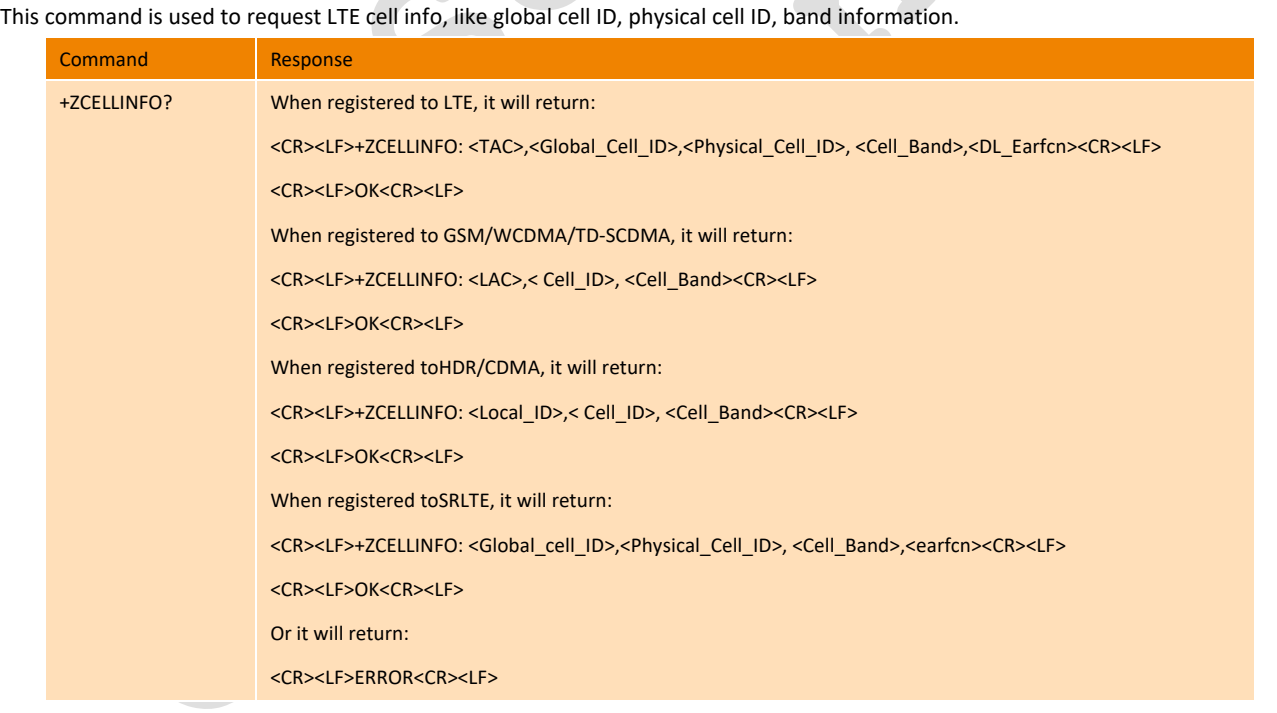

### **Parameter**

LTE:

<TAC>: Tracking area code

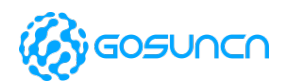

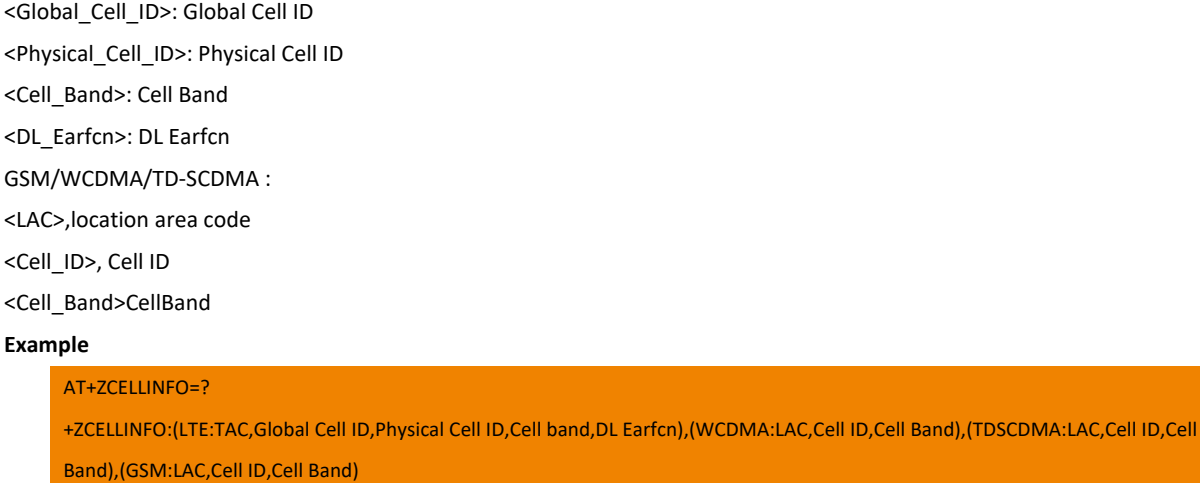

**OK** 

#### AT+ZCELLINFO?

+ZCELLINFO: 0X911B,0X0BB75A31,0X0000016B,LTE B3,1675

OK

## 8.10. +ZLOCKCELL lock cell command

This command is used to lock cell and frequency, and only supported on ME3630-A, ME3630E1CV1.0B14,

ME3630E2CV1.0B04 and above version. This command will take effect after restart the module, and the set command will save after the module is powered off.

Note: This command should coordinate with AT+ZSNT. When the network mode is LTE(WCDMA) set by

"AT+ZSNT=6.0,0(AT+ZSNT=2,0,0)", the cell of LTE(WCDMA) will be locked only.

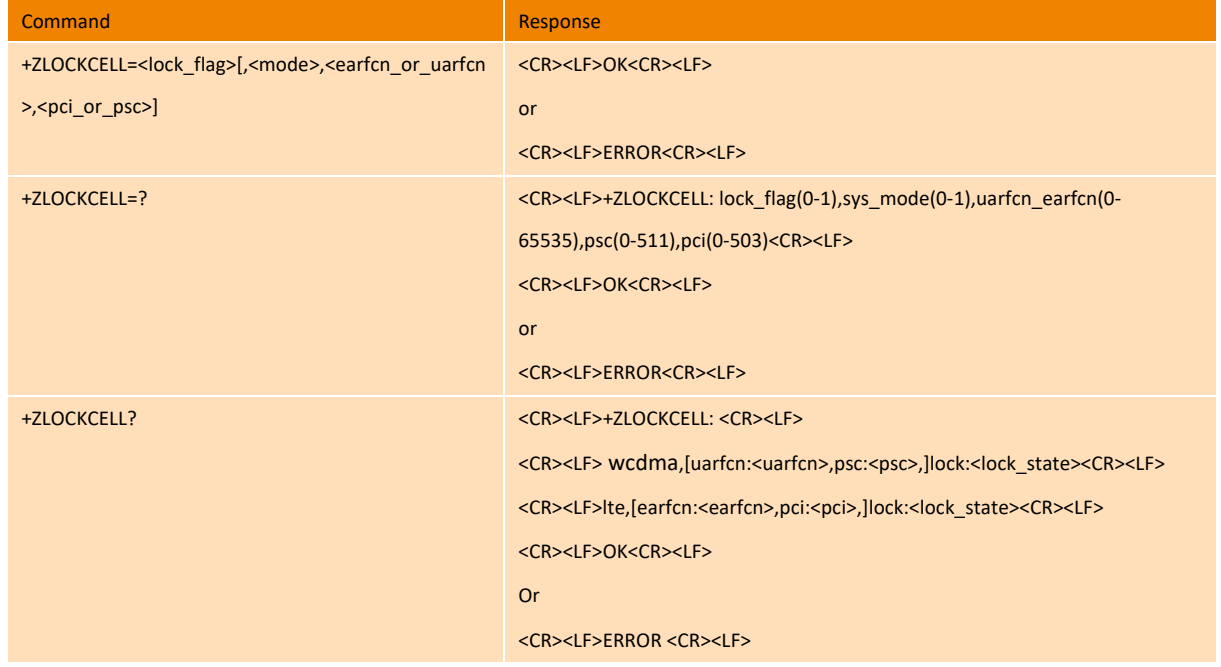

### **Parameter**

<lock\_flag>: default value is 0

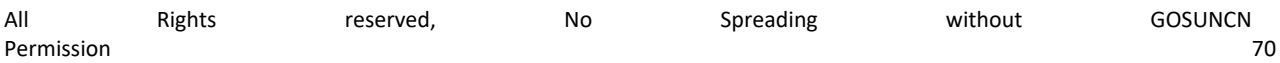

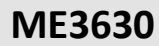

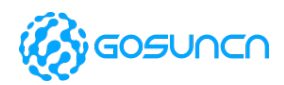

- 0 unlock
- 1 lock

<mode>:

- 0 WCDMA
- 1 LTE

<earfcn\_or\_uarfcn>: frequency point, range 0~65535

<pci\_or\_psc>: physics cell or main scrambler, pci range 0~503, and psc range 0~511

<lock\_state>:

- on lock is on
- off lock is off, that is don't lock any frequency

### **Example**

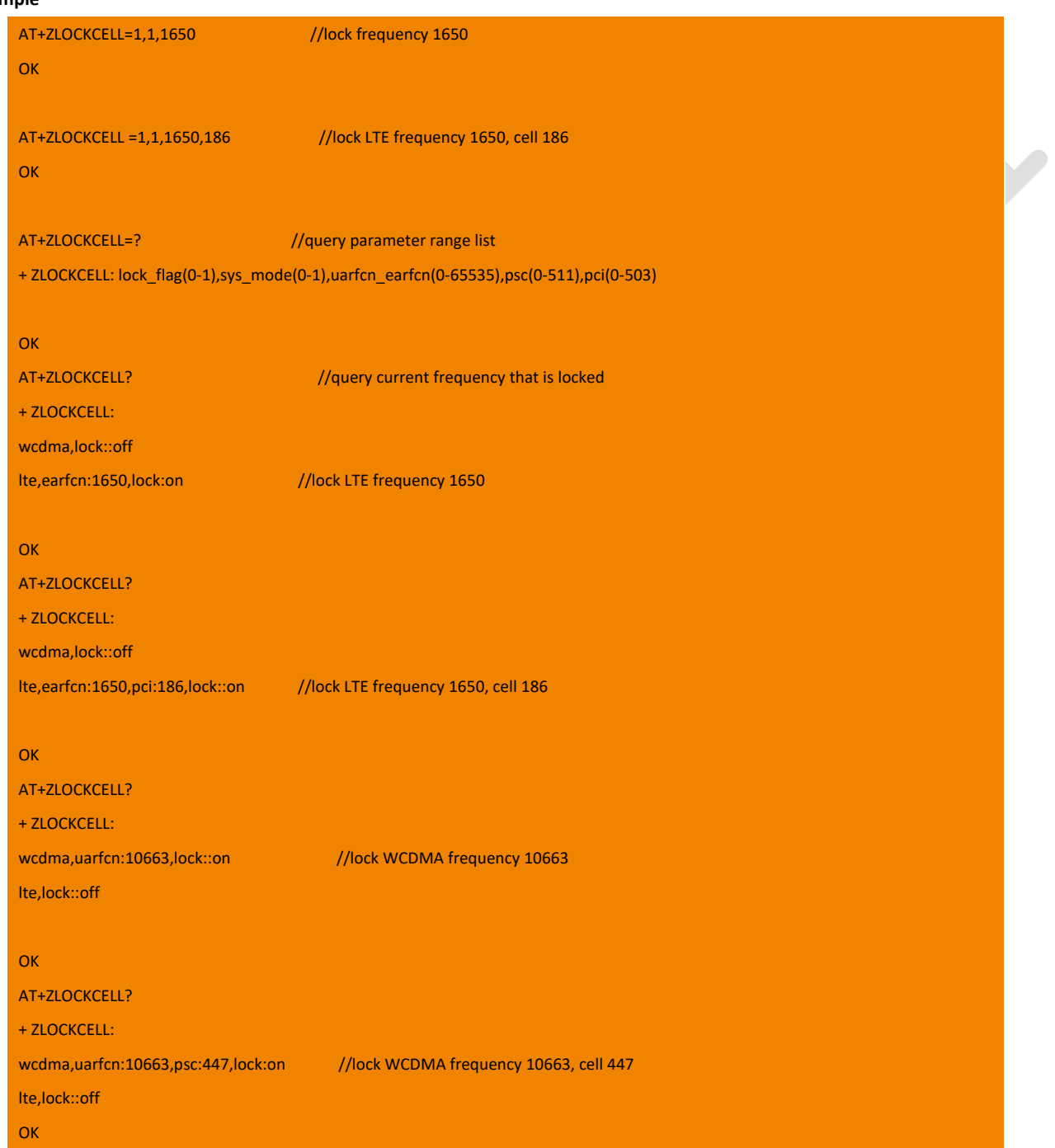
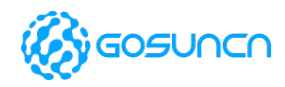

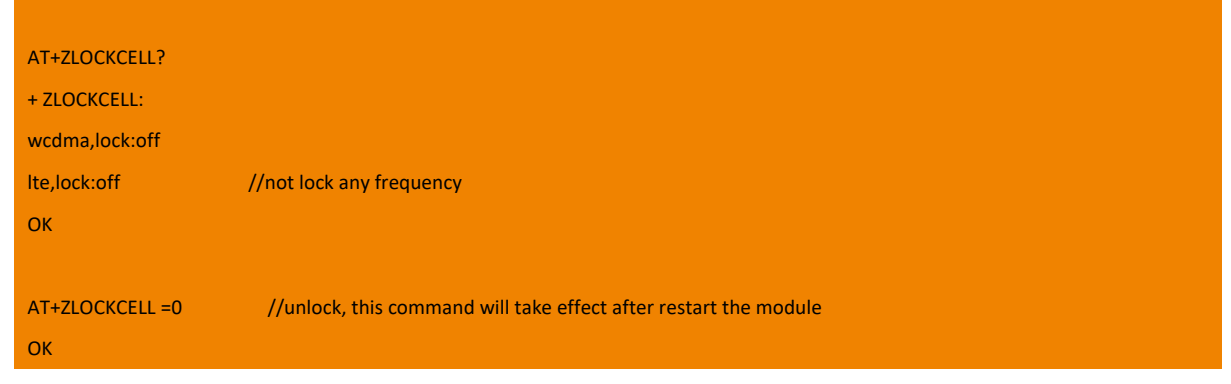

## 8.11. +ZSNT Configuration of Network Selection Mode

This command is used to configure the network selection mode.

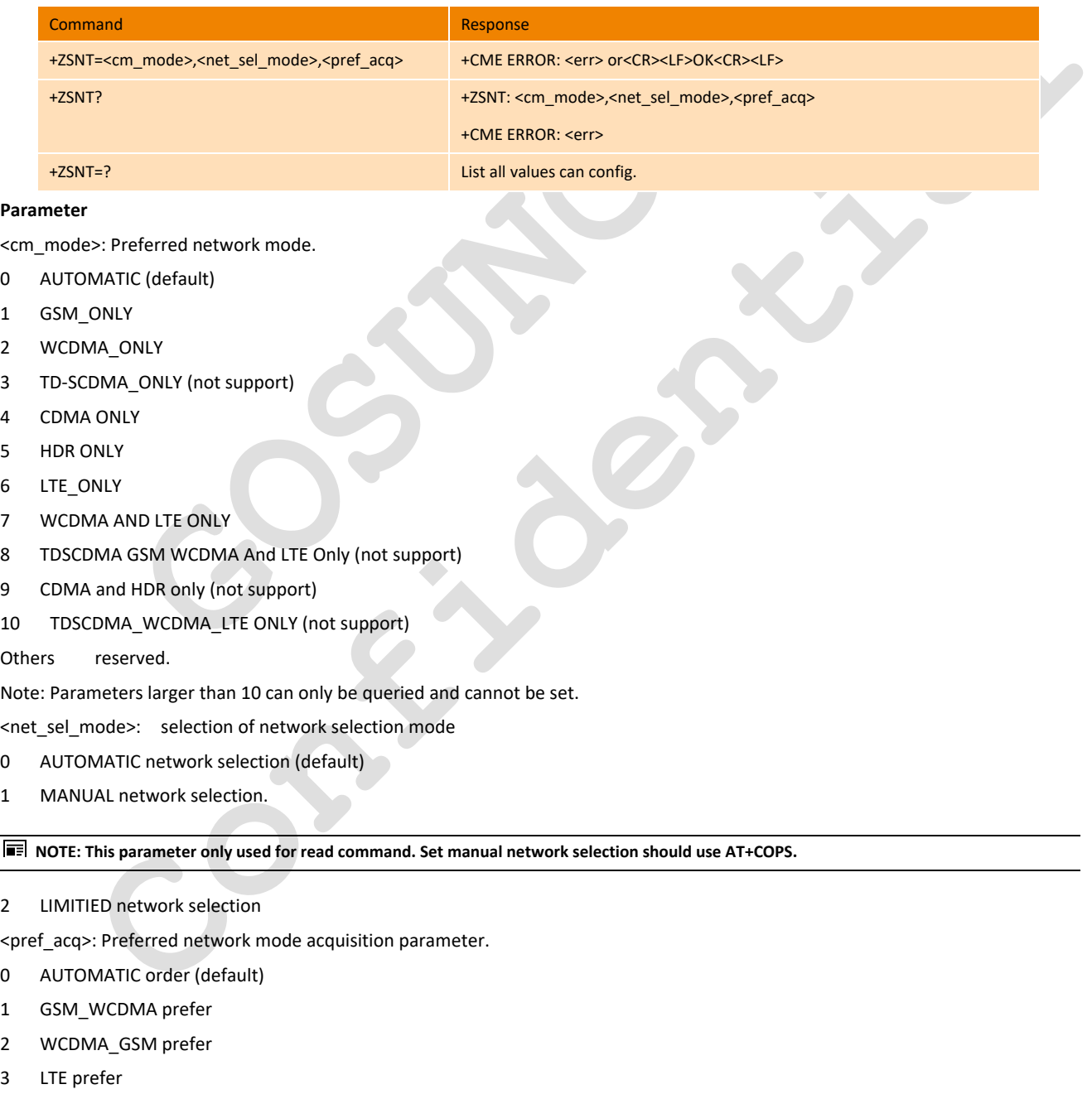

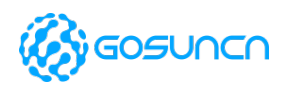

#### **Example**

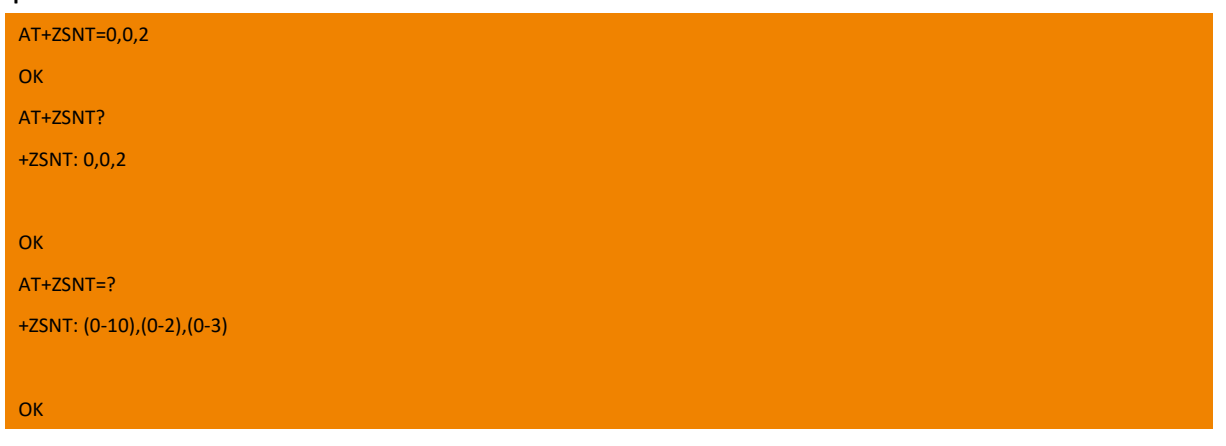

## 8.12. +ZSNTE Network Selection according to 2G/3G/4G

This command is used to do network selection according to 2G/3G/4G. it takes effect once setting, and can also be saved after restart the module.

This command is only valid when the module register to network.

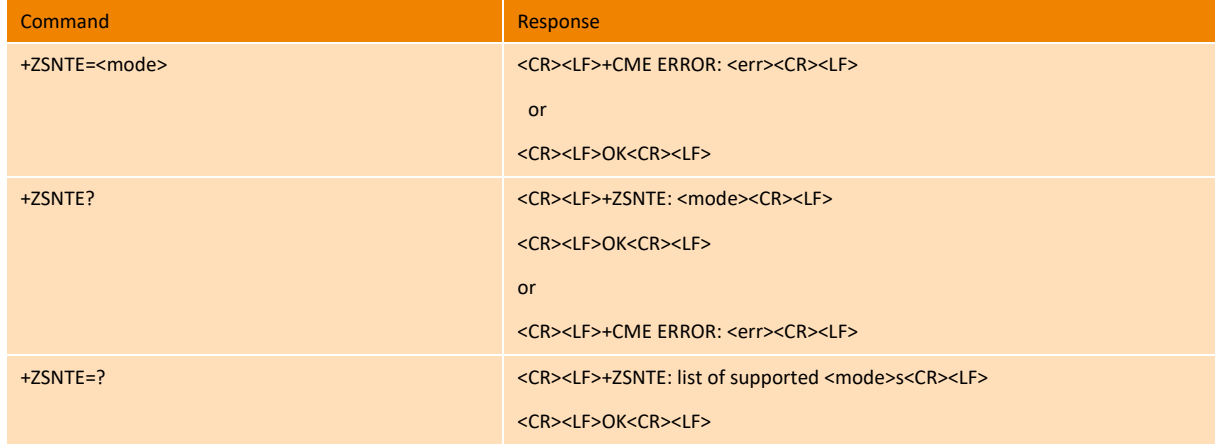

#### **Parameter**

<mode>: Preferred network mode, this is used to set the 10<sup>th</sup> parameter of NV.

- 0 4G LTE Preferred (all Combination of mode with LTE, LTE preferred)
- 1 3G Preferred
- 2 2G ONLY
- 3 3G ONLY
- 4 4G ONLY

#### **Example**

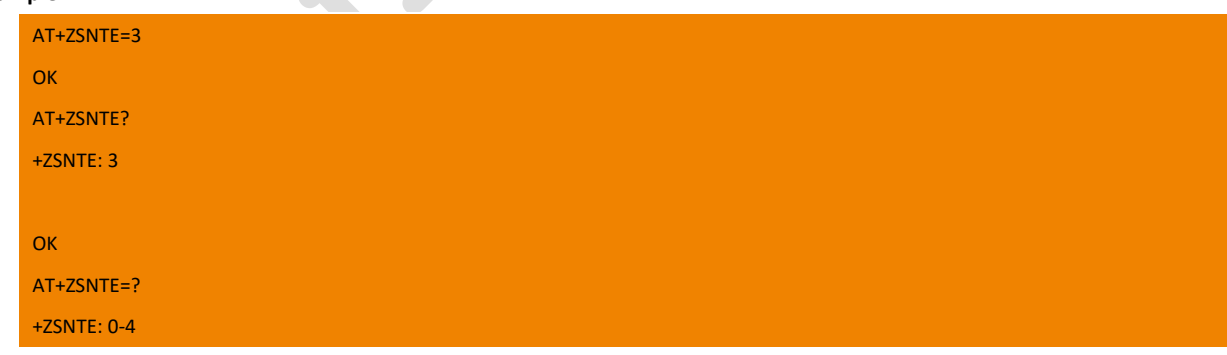

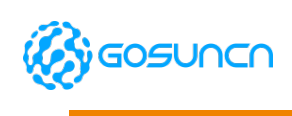

**O<sub>K</sub>** 

### 8.13. +ZPAS Check Module Status

This command is used to check module status, including the type of current network and service domain. This command can just be used as read command (i.e. AT+ZPAS?).

When the network changes, the new type of network is routed to TE using unsolicited code.

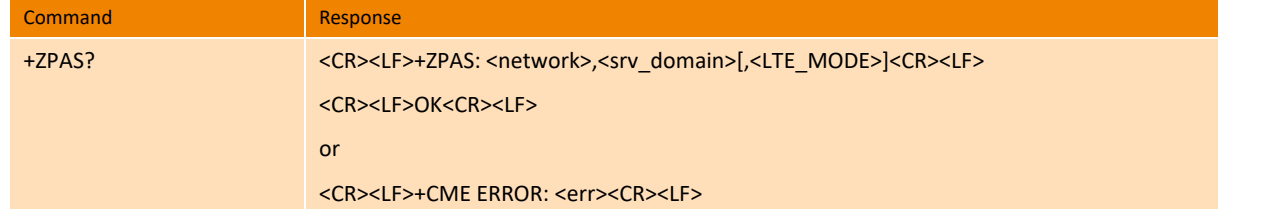

#### **Parameter**

<network>: the type of current network

No Service, Limited Service, GSM, GPRS, CDMA, EVDO, EHRPD, UMTS, HSDPA, HSUPA, HSPA, HSPA+, LTE, TD-SCDMA

<srv\_domain>: service domain

CS\_ONLY CS\_domain service available.

PS\_ONLY PS domain service available.

CS PS CS&PS domain service available.

CAMPED camp in a cell.

<LTE\_MODE>: When <network> is LTE, it will return this parameter, the value can be:

FDD When registered to LTE-FDD

TDD When registered to LTE-TDD

#### **Example**

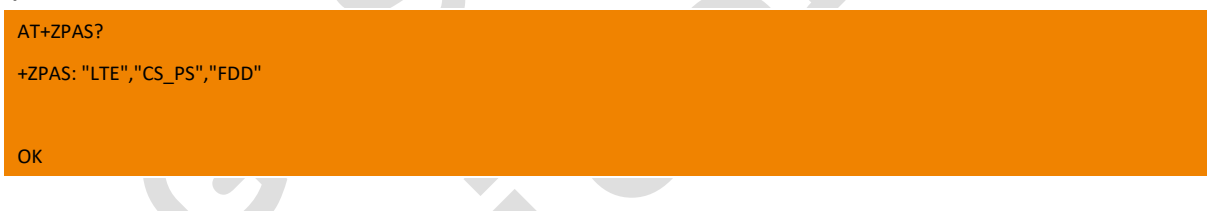

## 8.14. ^SYSINFO Request System INFO

The Execution command is used to return current system information.

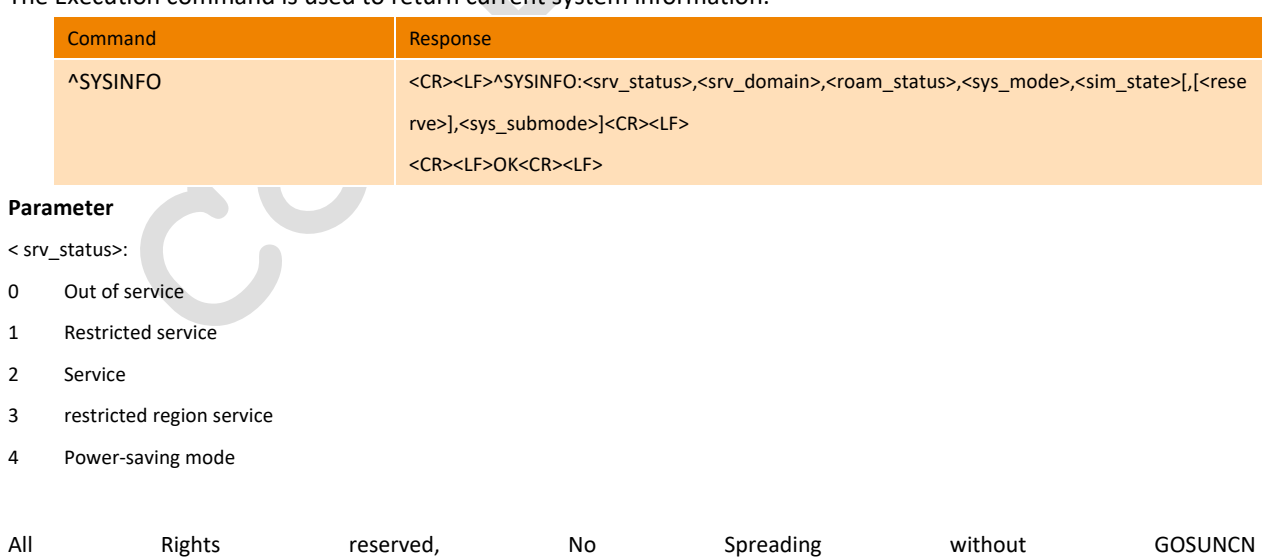

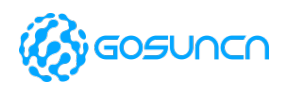

<srv\_domain>:

- Out of service
- CS service
- PS service
- Ps and CS service
- EPS service
- <roam\_status> :
- Non-roaming status
- Roaming status

#### <sys\_mode>:

- Out of service
- CDMA
- GSM/GPRS mode
- HDR
- WCDMA mode
- GW
- 9 LTE
- GWL
- TDS

#### Other values Reserved

<sim\_state>:

- invalid card status
- valid card status
- card not existed or PIN required

<reserve>: reserved

<sys\_submode>: system sub mode

- Out of service
- GSM mode
- GPRS mode
- EDGE mode
- WCDMA mode
- HSDPA mode
- HSUPA mode
- HSUPA and HSDPA mode
- TD-SCDMA mode
- TDD-SUBACT
- FDD-SUBACT

#### **Example**

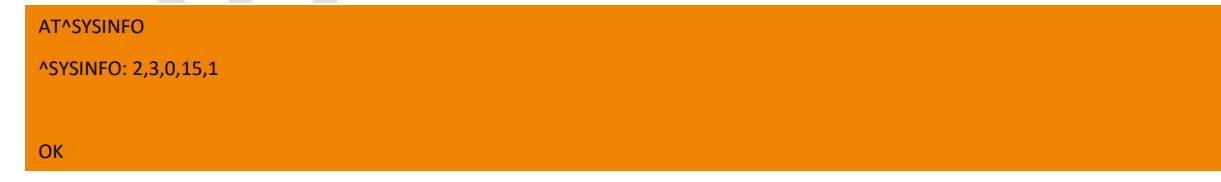

**ME3630**

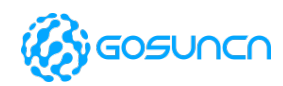

## 8.15. +ZBAND Band lock

This command is used to lock the specified band(s) according to the BAND MASK input by the users. The set command needs four hexadecimal parameters, the second and third one are reserved.

When the parameters are all/ALL, the module band is set to support all the bands, when they are set to 0, it will return ERROR.

Note: We don't recommend to use this command, as if the setting parameters is not proper set, it may cause the module crash. If you has any question to the setting parameter of this command, you can consult to our company.

The lock bands need restarting(ME3630J2AV1.0B17 and above version **do not** need restart the module) before they can take effect. Full spectrum will be set at the time of unlocking.

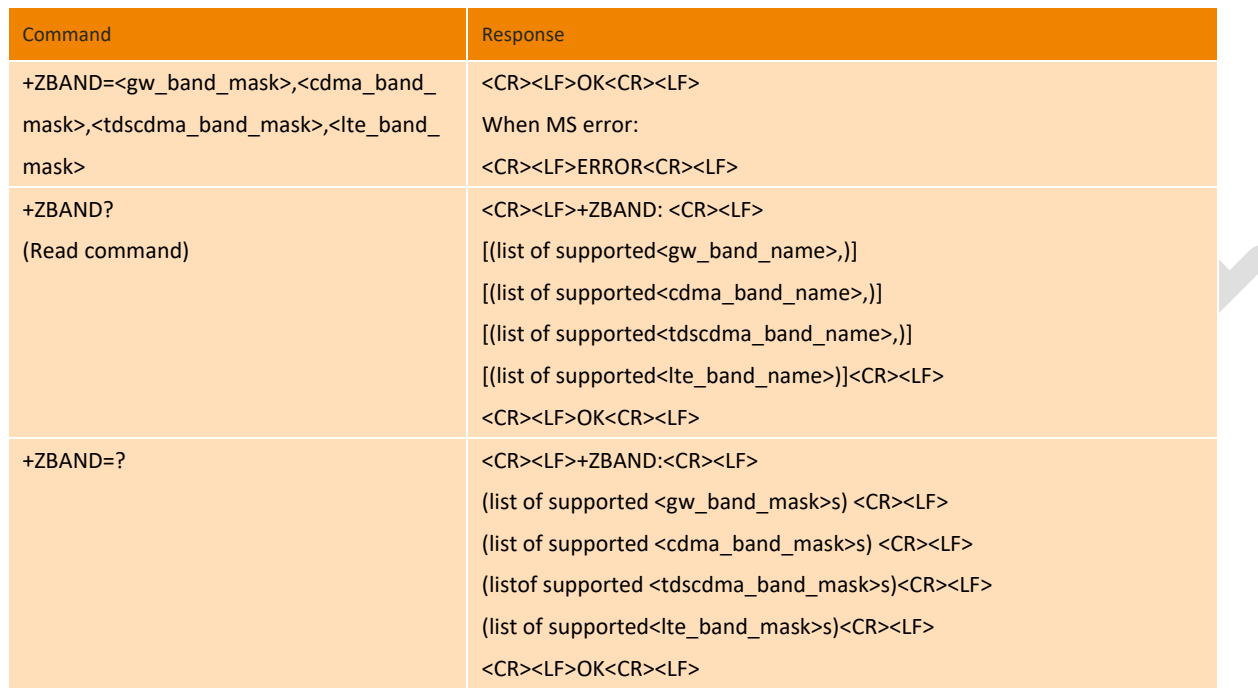

#### **Parameters of set command**

<gw\_band\_mask>: a hexadecimal value that specifies the GW frequency band. You can set the value as the one or the combination of more as follows:

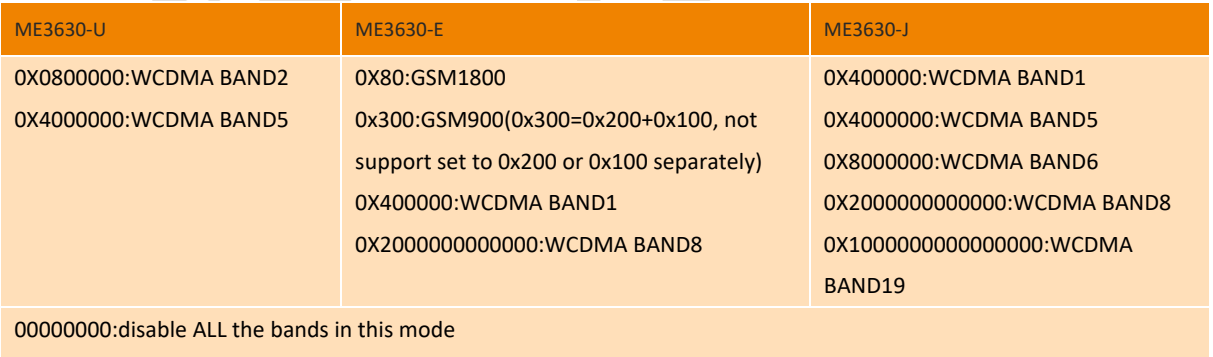

ALL/all:all the bands of above

<cdma\_band\_mask>: a hexadecimal value that specifies the CDMA frequency band.

0X00 disable ALL the bands in this mode

ALL/al all the bands of above

<tdscdma\_band\_mask>: a hexadecimal value that specifies the TD-SCDMA frequency band.

0X00 disable ALL the bands in this mode

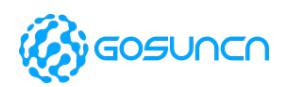

#### ALL/all all the bands of above

<lte\_band\_mask>: a hexadecimal value that specifies the LTE frequency band, You can set the value as the one or the combination of more as follows

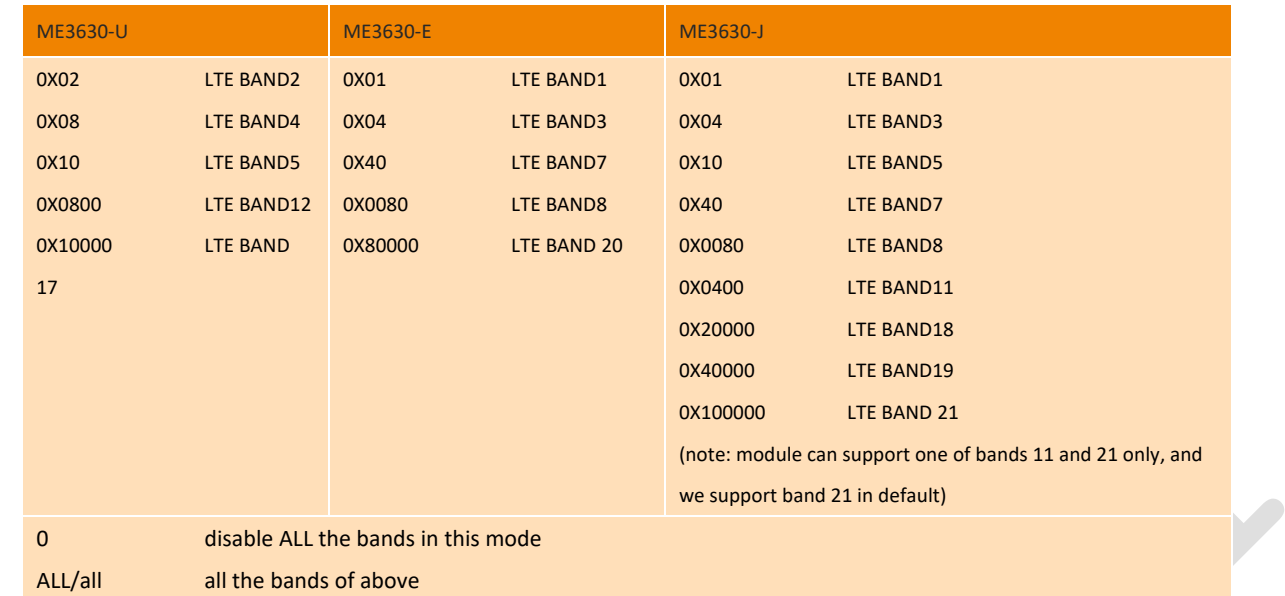

#### **Parameters of Read command (AT+ZBAND?)**

<gw\_band\_name>: Decimal number, the GW band name.

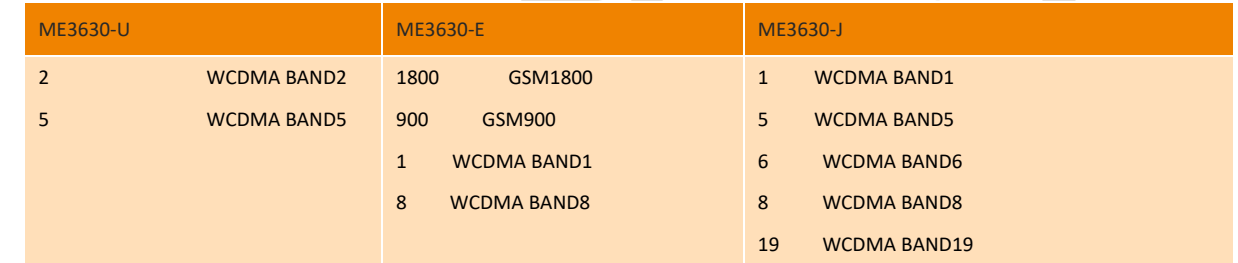

<cdma\_band\_name>: Decimal number, the CDMA band name.

- 0 not support
- <tdscdma\_band\_name>: Decimal number, the TD-SCDMA band name.
- 0 not support
- <lte\_band\_name>: Decimal number, the LTE band name.

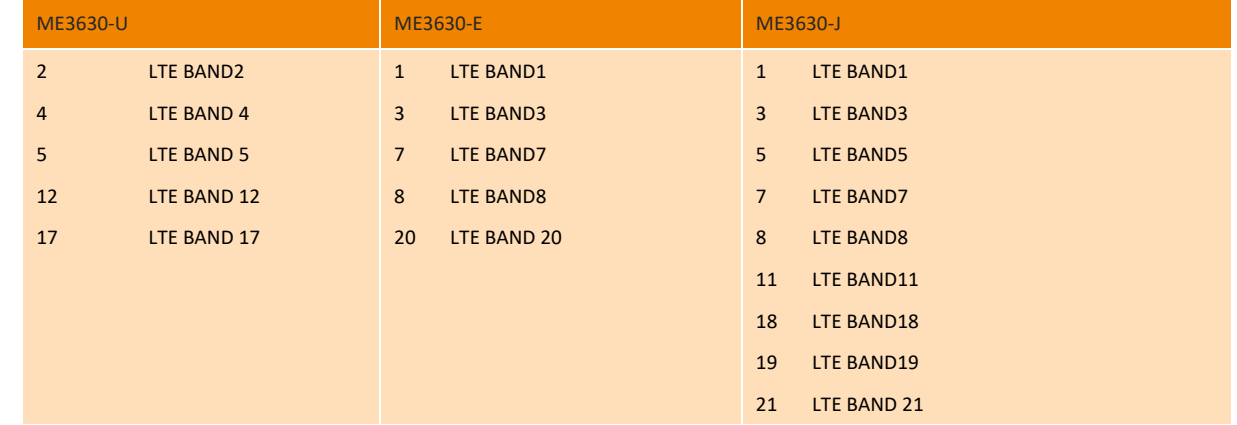

#### **Example(Take ME3630-U for example):**

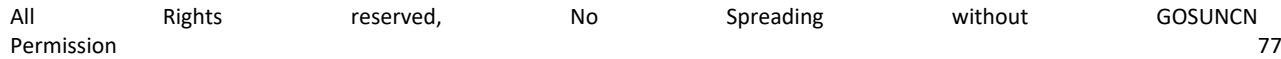

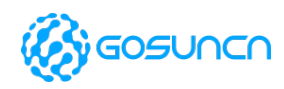

```
at+zband=0,0,0,0 --------when the set command is all 0, it stands not scan all the frequency bands, and will return
ERROR.
ERROR
 Lock only one BAND
AT+ZBAND=800000,0,0,0 -------Lock one band: WCDMA BAND2
OK
AT+ZBAND? --------Read the locked BAND
+ZBAND: 
GW: 2
OK
 Lock all the supported bands
at+zband=all,0,0,all
OK
 Enable band B17(LOCK several bands, the module support band 2,4,5,12,17 )
at+zband=all,0,0,1081A //0X1081A =[0X02(TE BAND2)+0X08(LTE BAND4)+0X10(LTE BAND5)+0X0800(LTE 
BAND12)+0X10000 (LTE BAND 17)]
OK
 Disable band B17(LOCK several bands, the module support band 2,4,5,12)
at+zband=all,0,0,81A //0X81A =[0X02(TE BAND2)+0X08(LTE BAND4)+0X10(LTE BAND5)+0X0800(LTE BAND12)]
OK
\div List all the supported band mask
AT+ZBAND=?
+ZBAND:
GW:(800000, 4000000)
CDMA:(0)
TDS:(0)
LTE:(2, 8, 10, 800, 10000)
OK
```
### 8.16. +ZBANDEX Band lock

This command is used to lock the specified band(s) according to the BAND MASK input by the users. The set command needs four hexadecimal parameters, the second and third one are reserved.

When the parameters are all/ALL, the module band is set to support all the bands, when they are set to 0, it will return ERROR.

Note1: We don't recommend to use this command, as if the setting parameters is not proper set, it may cause the module crash. If you have any question to the setting parameter of this command, you can consult to our company.

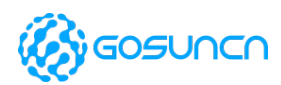

#### Note2: This command currently only supports ME3630U.

The lock bands need restarting before they can take effect. Full spectrum will be set at the time of unlocking.

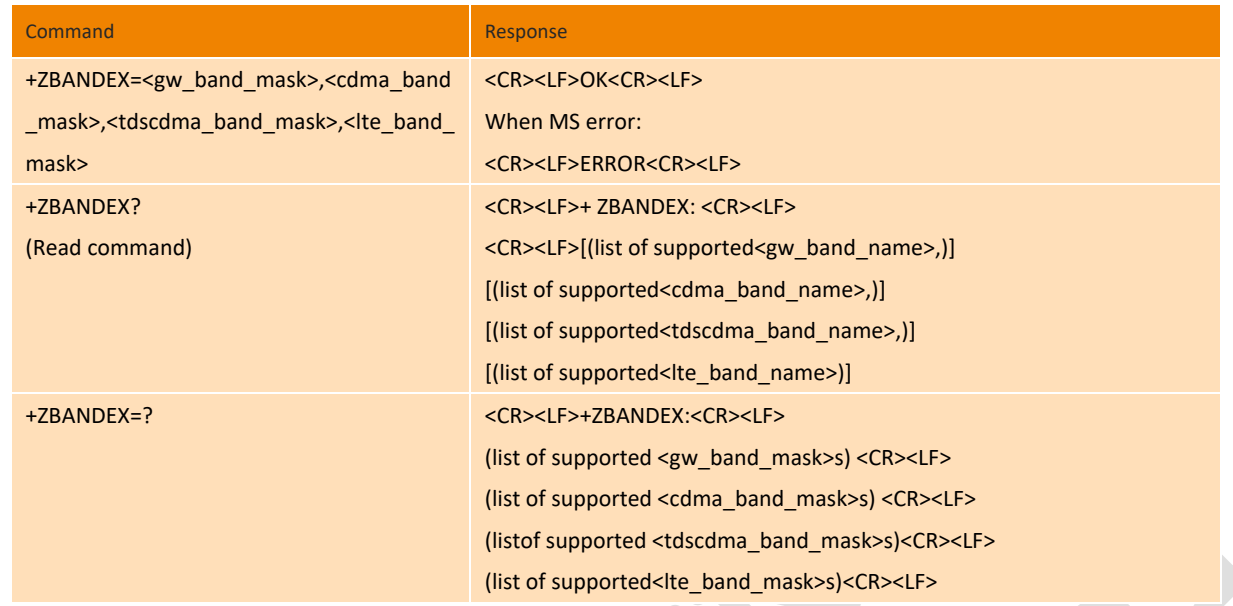

#### **Parameters of set command**

<gw\_band\_mask>: a hexadecimal value that specifies the GW frequency band. You can set the value as the one or the

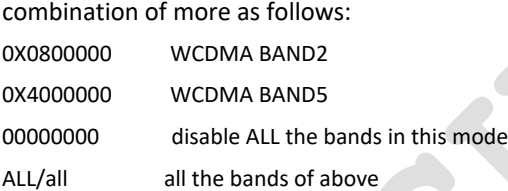

<cdma\_band\_mask>: a hexadecimal value that specifies the CDMA frequency band.

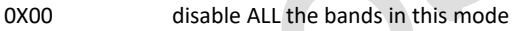

ALL/all all the bands of above

<tdscdma\_band\_mask>: a hexadecimal value that specifies the TD-SCDMA frequency band.

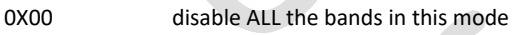

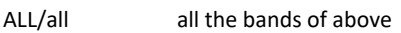

<lte\_band\_mask>: a hexadecimal value that specifies the LTE frequency band, You can set the value as the one or the combination of more as follows

0X02 LTE BAND2 0X08 LTE BAND4 0X10 LTE BAND5 0X0800 LTE BAND12 0X10000 LTE BAND 17 0 disable ALL the bands in this mode ALL/all all the bands of above

#### **Parameters of Read command(AT+ZBANDEX?)**

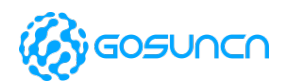

### name>: Decimal number, the GW band name

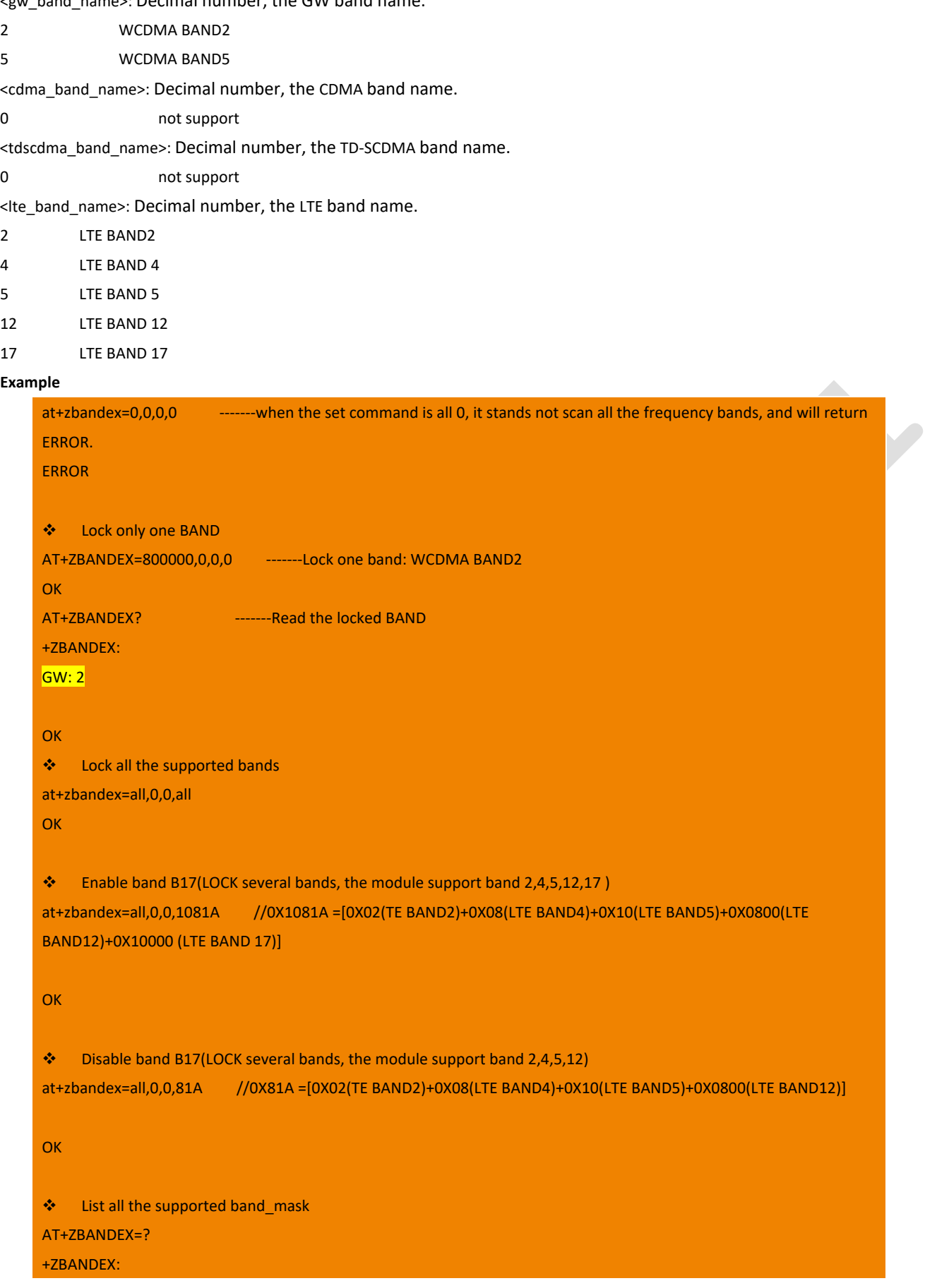

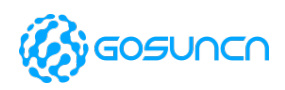

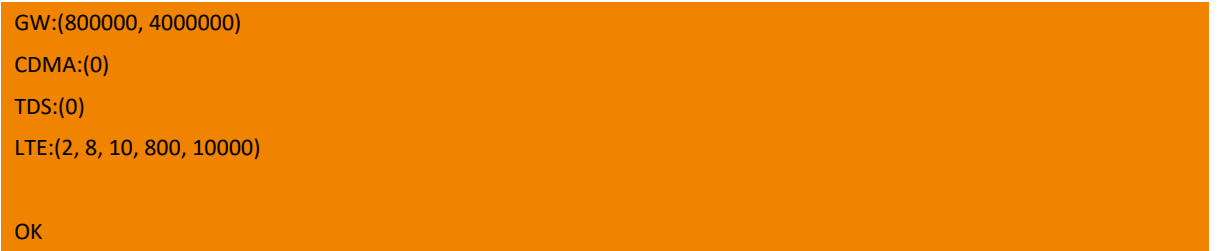

## 8.17. +ZARFCN Return current ARFCN

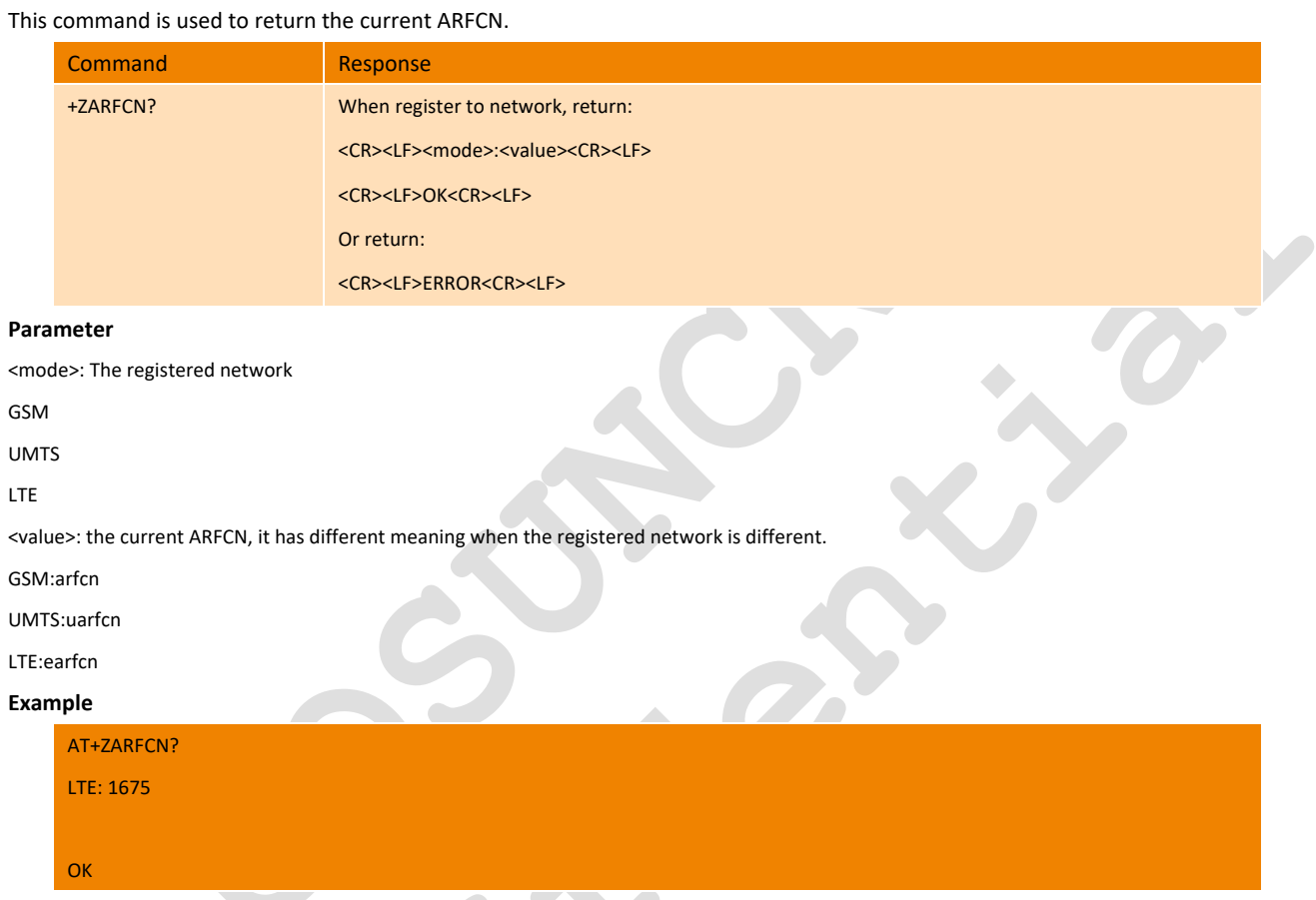

## 8.18. +ZCDS Query Serving Cell Information

This command is used to query the parameter values of the current serving cell.

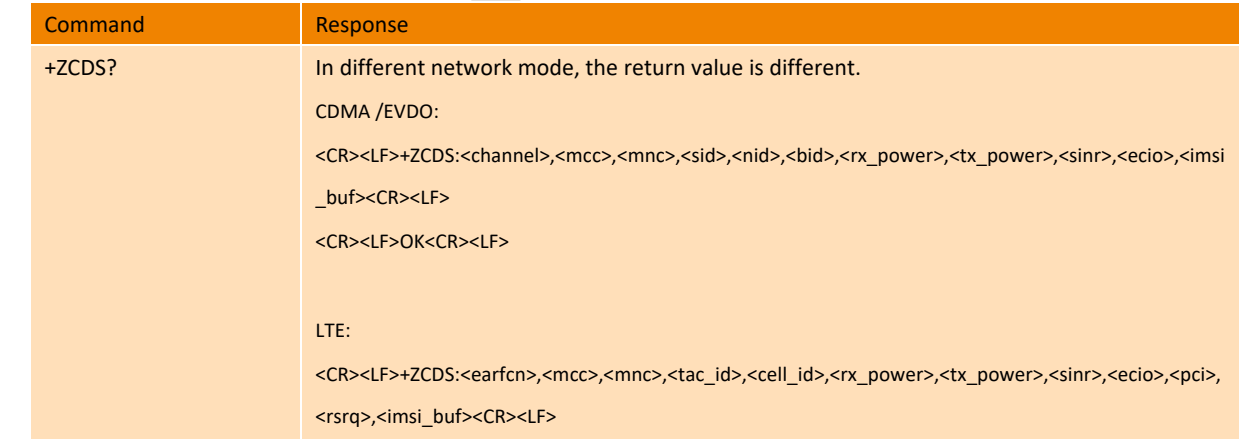

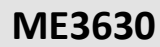

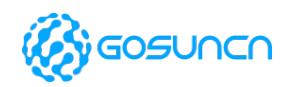

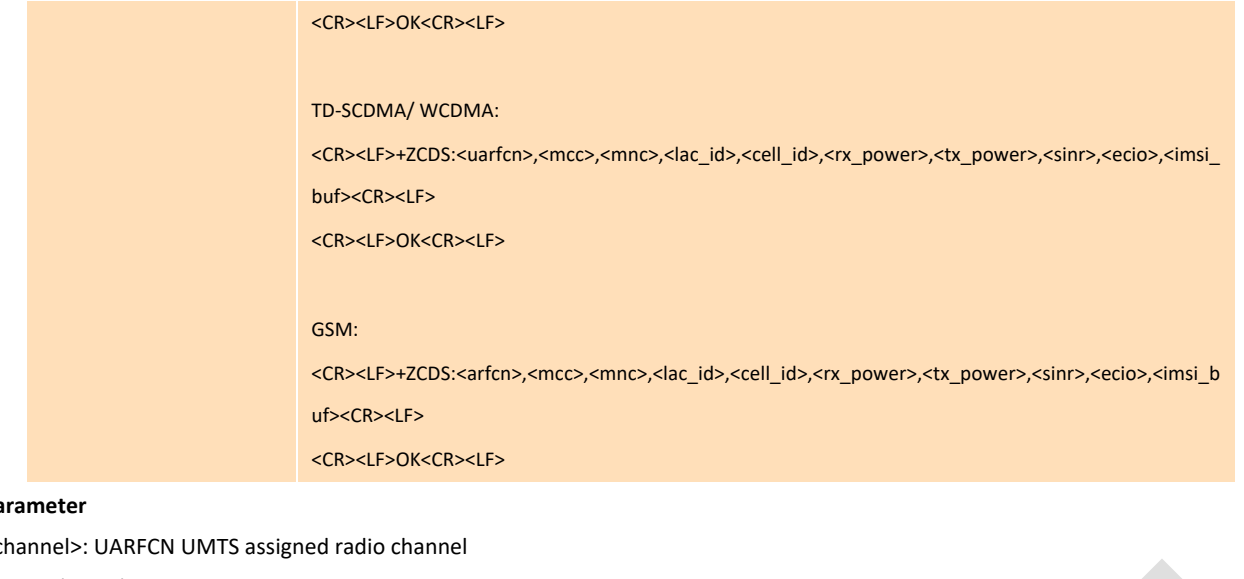

#### Pa

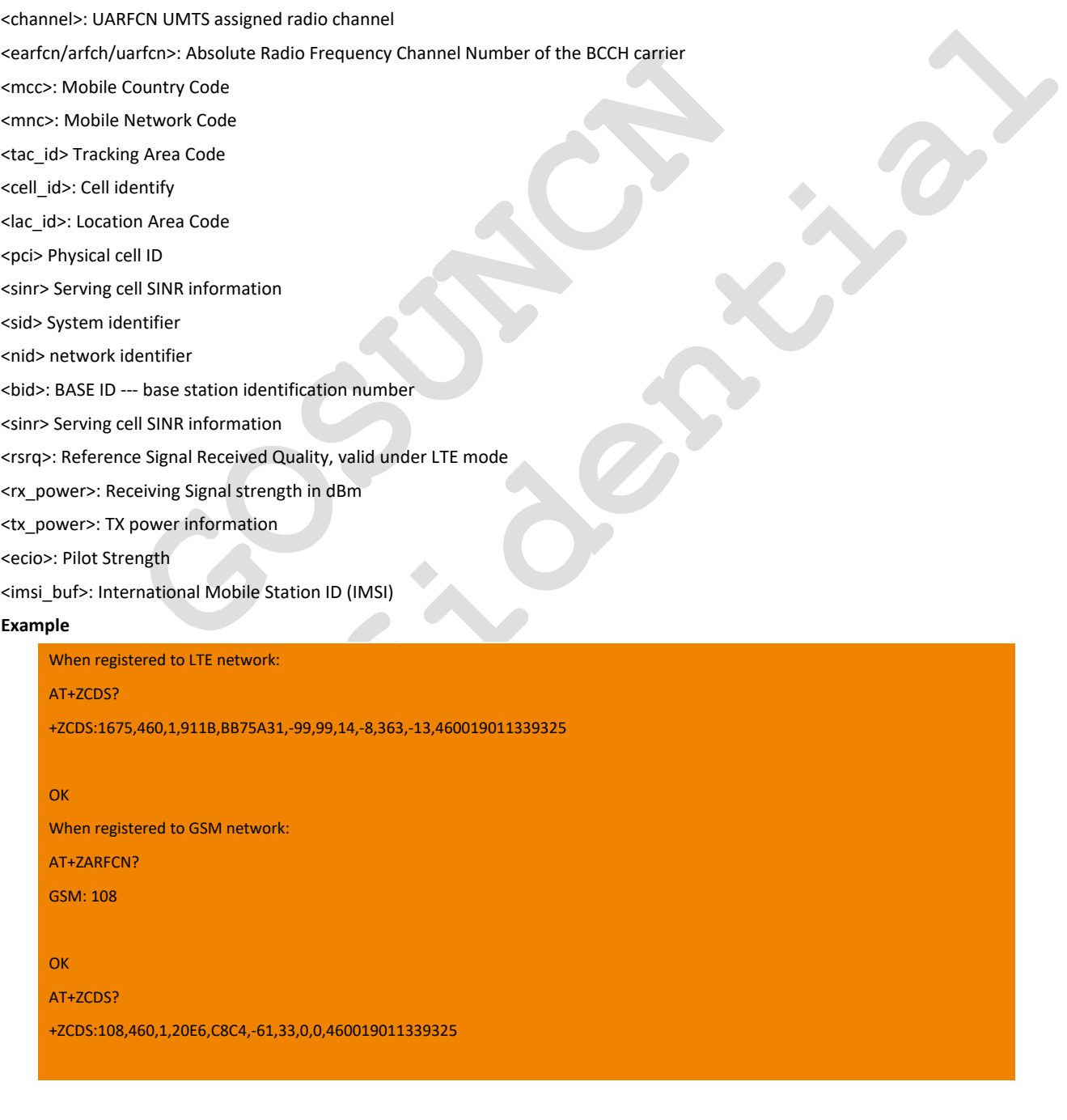

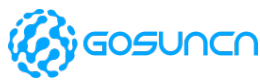

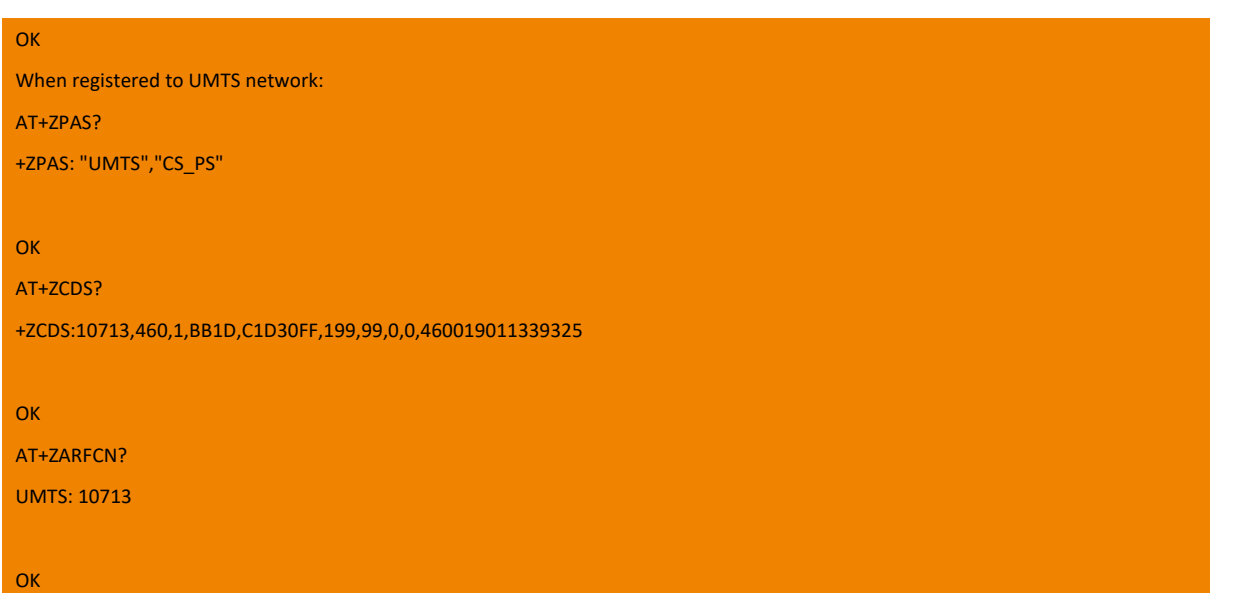

## 8.19. +ZSRSP Query RSRP,RSRQ,SINR of the main cell

This command is used to query the RSRP,RSRQ,SINR of the module's main cell. Note: This command is only valid when the module register to LTE network. This command is supported by module ME3630-E and ME3630-A.

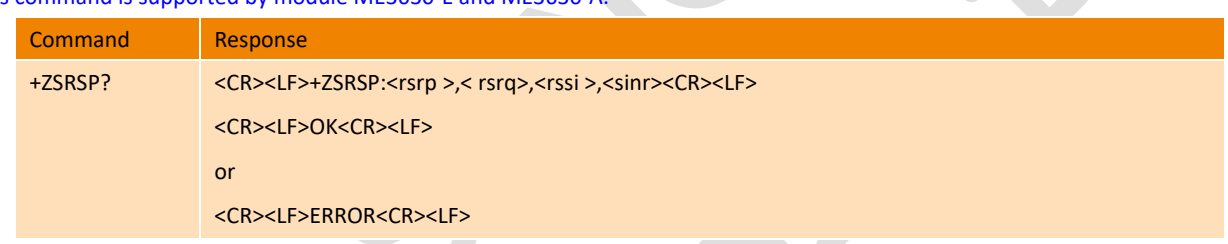

#### **Parameter**

<rsrp>: Reference Signal Received Power, unit: dBm <rsrq>: Reference Signal Received Quality, unit: dB

- <rssi>: Received Signal Strength Indication
- <sinr >: signal to interference plus noise ratio

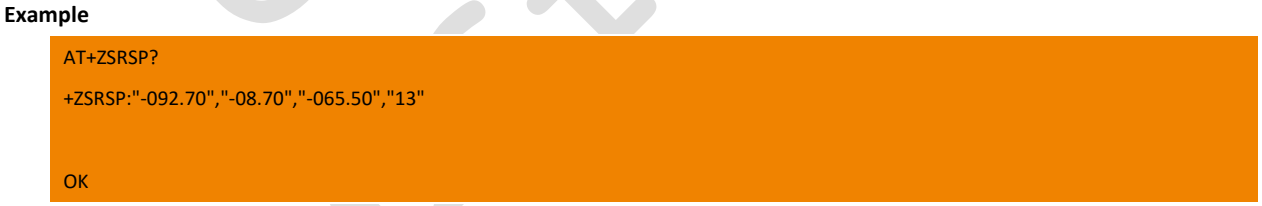

## 8.20. +ZRSP Query RSRP,RSRQ,SINR of LTE neighbor cell

This command is used to Query RSRP,RSRQ,SINR of LTE neighbor cell.

Note: This command is only available in LTE mode(you can configure by command AT+ZSNT=6,0,0 to lock the LTE mode), and it will return ERROR in other mode.. you can also send command AT+ZARFCN? To query the network register mode.

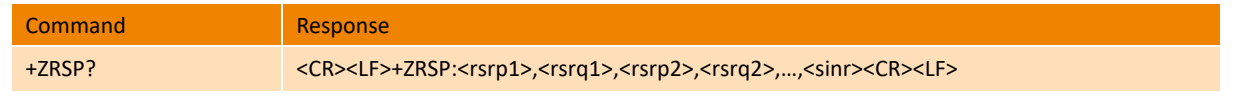

All Rights reserved, No Spreading without GOSUNCN Permission 83 and 83 and 83 and 83 and 83 and 83 and 83 and 83 and 83 and 83 and 83 and 83 and 83 and 83 and 83

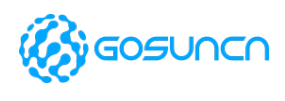

<CR><LF>OK<CR><LF>

#### **Parameters**

<rsrpN>: RSRP, Reference Signal Received Power, is 10 times of real RSRP (is equal to the unit is 0.1dBm), If there are several neighbour cells, this AT command will return rsrp1, rsrp2, ... rsrpN (<rsrp1>,<rsrq1>,<rsrp2>,<rsrq2>,...,<rsrpN>,<rsrqN>), the max value of N is 8. <rsrqN>: RSRQ, Reference Signal Received Quality, is 10 times of real RSRQ(is equal to the unit is 0.1dB), If there are several neighbour cells, this AT command will return<rsrp1>,<rsrq1>,<rsrp2>,<rsrq2>,…,<rsrpN>,<rsrqN>

<sinr>: signal to interference plus noise ratio, SINR. It is 10 times of real value, and only valid in LTE mode.

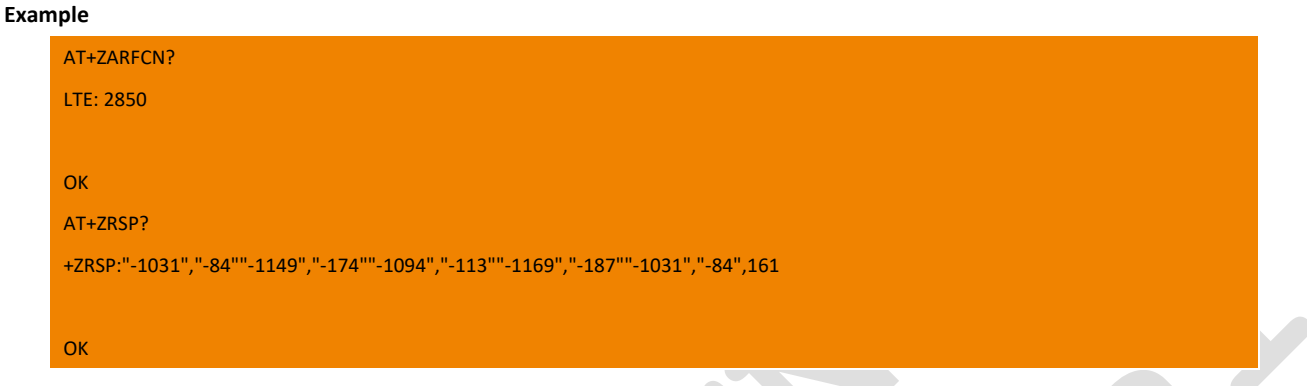

## 8.21. +ZSRVRSP LTE Server cell query

LTE Server cell query, including: RSRP,RSRQ,SINR

This command is valid under LTE mode and returns ERROR under other mode.

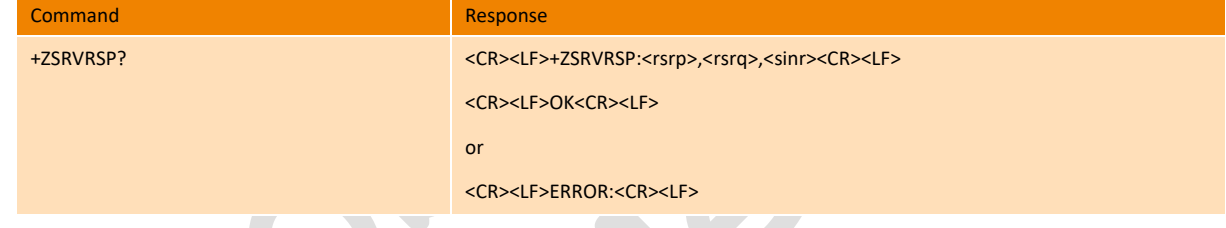

#### **Parameter**

<rsrp>: Stirng type with quotes. Reference Signal Received Power

<rsrq>: Stirng type with quotes. Reference Signal Received Quality

<sinr>: signal to interference plus noise ratio, SINR

#### **Example**

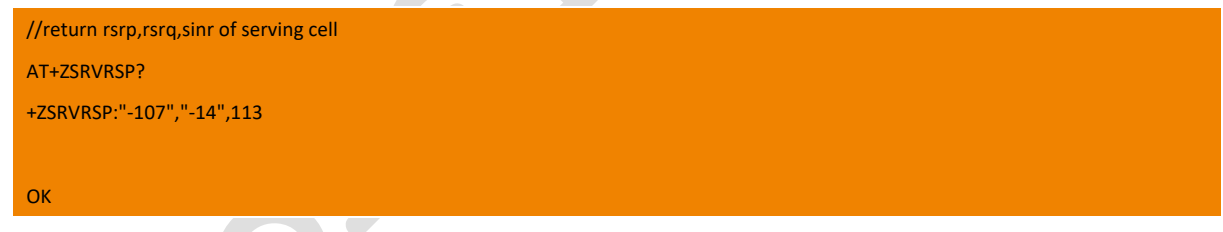

## 8.22. +CGEQOS Define EPS quality of service

The set command allows the TE to specify the EPS Quality of Service parameters <cid>, <QCI>, [<DL\_GBR> and <UL\_GBR>] and [<DL\_MBR> and <UL\_MBR>] for a PDP context or Traffic Flows. When in UMTS/GPRS the MT applies a mapping function to UTMS/GPRS Quality of Service. A special form of the set command, +CGEQOS=<cid> causes the values for context number <cid> to become undefined.

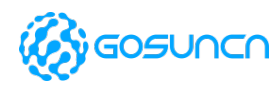

The read command returns the current settings for each defined QoS.

The test command returns the ranges of the supported parameters as compound values.

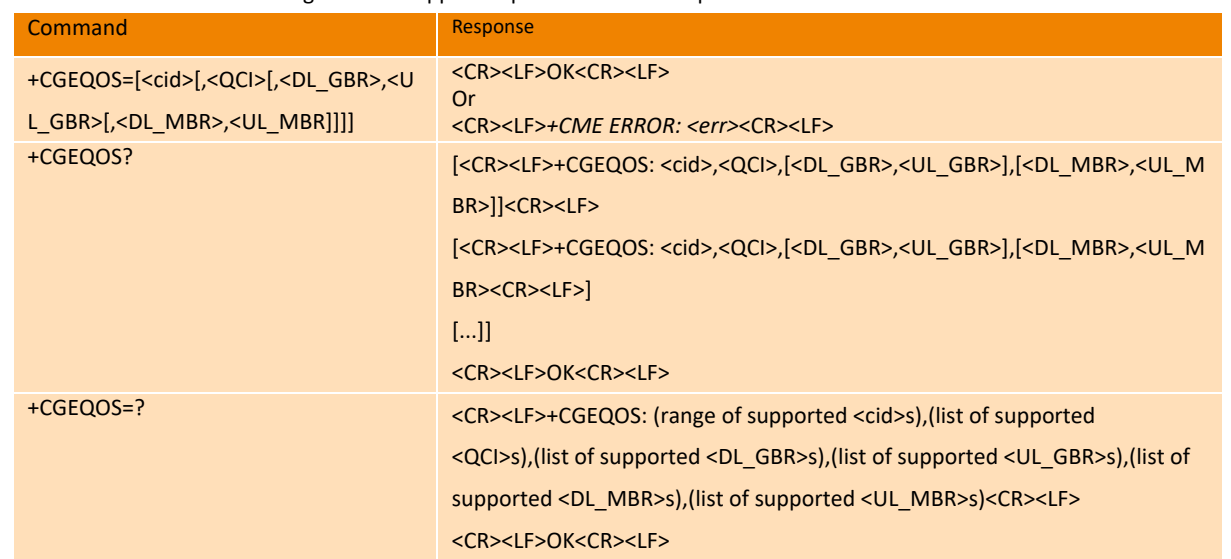

#### **Parameter**

<cid>: integer type; specifies a EPS Traffic Flows definition in EPS and a PDP Context definition in UMTS/GPRS

<QCI>: integer type; specifies a class of EPS QoS (see 3GPPTS23.203[85] and 3GPPTS24.301[83]).

- 0 QCI is selected by network
- $[1 4]$  value range for guaranteed bit rate Traffic Flows
- 75 value for guaranteed bit rate Traffic Flows
- [5 9] value range for non-guaranteed bit rate Traffic Flows
- 79 value for non-guaranteed bit rate Traffic Flows

[128–254] value range for Operator-specific QCIs

The QCI values 65, 66, 69 and 70 are not allowed to be requested by the UE. If the TE requests a QCI parameter 65, 66, 69 or 70, the MT responds with result code +CME ERROR: 181 (unsupported QCI value).

<DL\_GBR>: integer type; indicates DL GBR in case of GBR QCI. The value is in kbit/s. This parameter is omitted for a non-GBR QCI.

<UL\_GBR>: integer type; indicates UL GBR in case of GBR QCI. The value is in kbit/s. This parameter is omitted for a non-GBR QCI .

<DL\_MBR>: integer type; indicates DL MBR in case of GBR QCI. The value is in kbit/s. This parameter is omitted for a non-GBR QCI .

<UL\_MBR>: integer type; indicates UL MBR in case of GBR QCI. The value is in kbit/s. This parameter is omitted for a non-GBR QCI.

#### **Example**

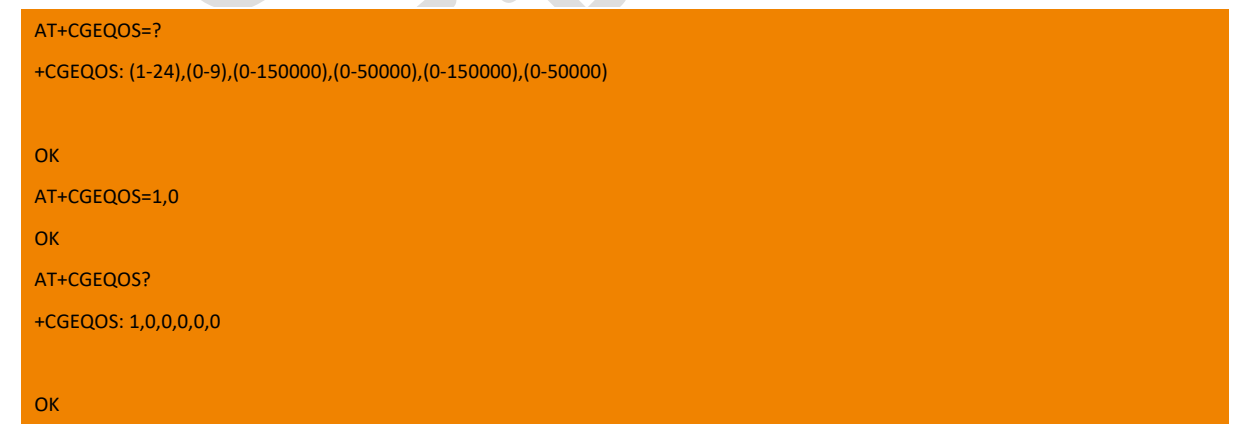

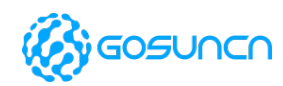

## 8.23. +ZMONI Get the information of main& neighbor cells\*

This command is supported by firmware of or above ME3630E1CV1.0B10&ME3630J2AV1.0B10 and ME3630-A modules currently. This command is used to get/set the information of main &neighbor cells.

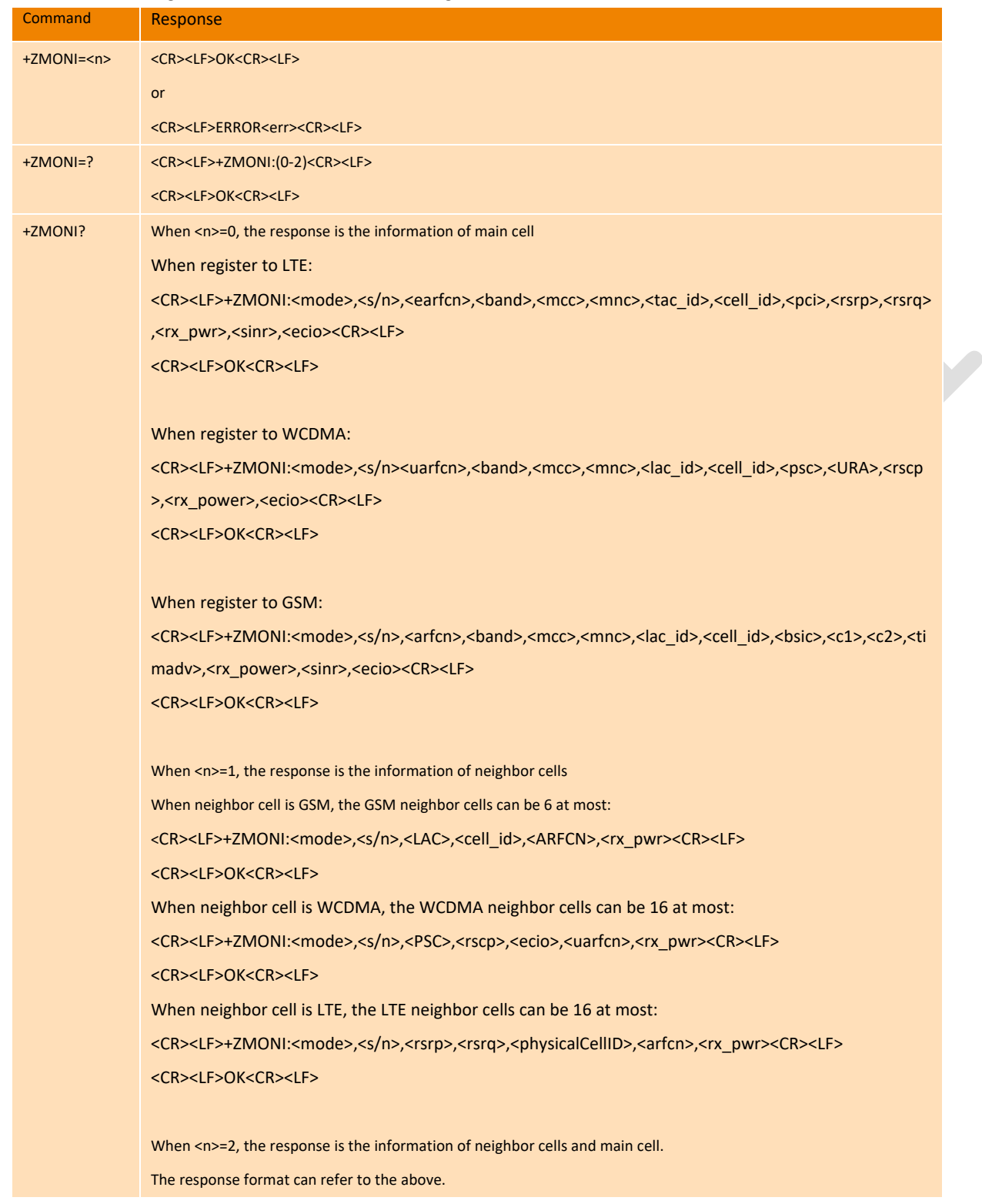

#### **Parameter**

<n>: the supported range is 0-2

0 the response of AT+ZMONI? is the information of main cell

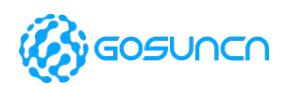

- 1 the response of AT+ZMONI? is the information of neighbor cells
- 2 the response of AT+ZMONI? is the information of neighbor cells and main cell.

<mode>:

GSM

UMTS: When register to WCDMA/TD-SCDMA

LTE

- <s/n>:
- s stands for the main cell

N1/N2/N3… stands for the first/second/third… neighbor cell.

<band>

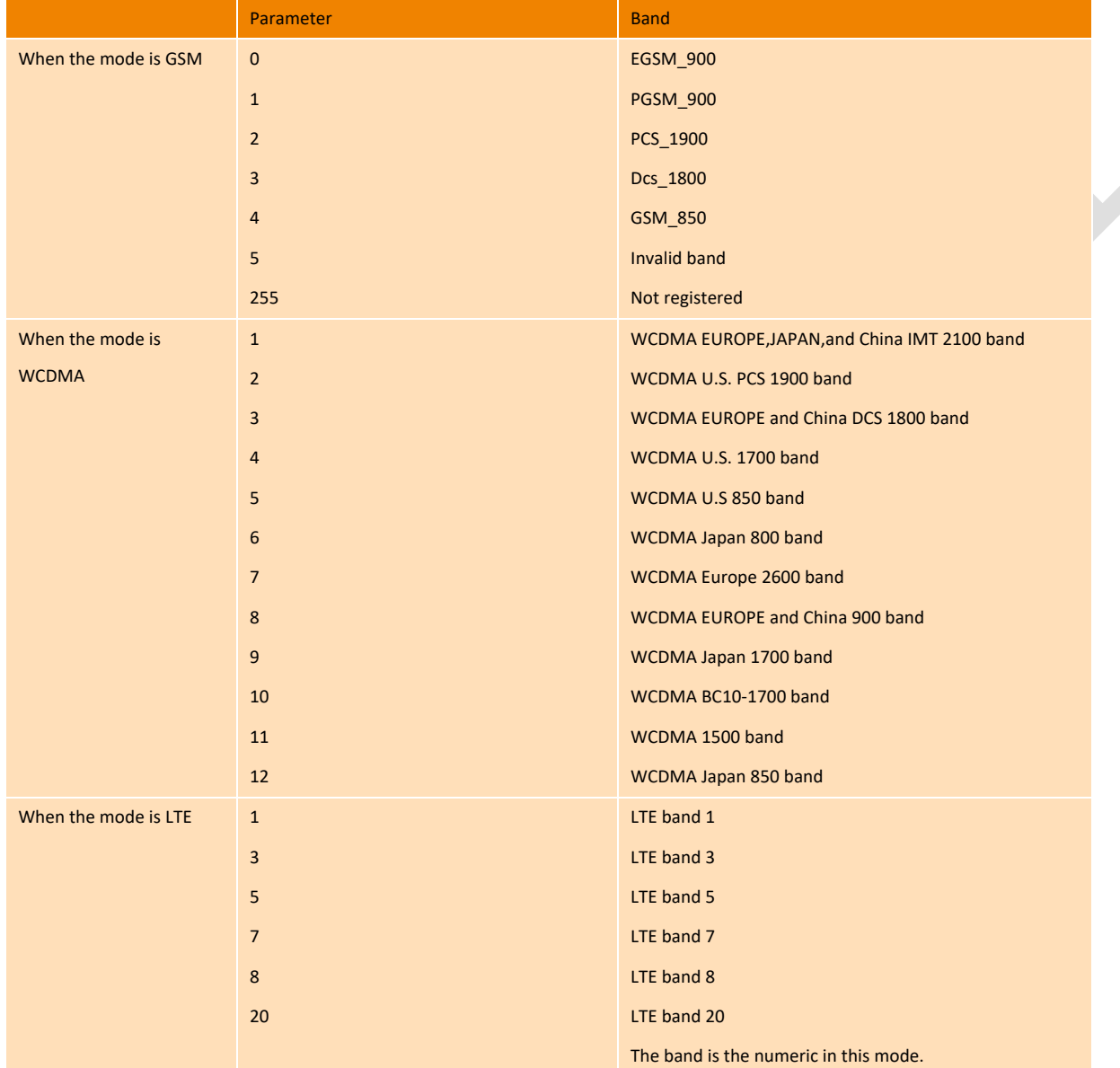

<earfcn/arfcn>: Absolute Radio Frequency Channel Number of the BCCH carrier

<mcc>: Mobile Country Code

<mnc>: Mobile Network Code

<tac\_id>: Tracking Area Code

<cell\_id>: Cell identify

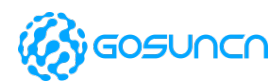

AT Command Reference Guide

#### <lac\_id>: Location Area Code

<pci>: Physical cell ID

<bsic>: base station identification code

<psc>: primary Scrambling code

<uarfcn>: umts assigned radio channel

<URA>: UTRAN Registration Area Identity

<rscp>: Received Signal Code Power in dBm

<rsrp>: Reference Signal Received Power

<rsrq>: Reference Signal Received Quality

- <c1>: C1 reselection parameter
- <c2>: C2 reselection parameter
- <timadv>: timing advance
- <sinr>: Serving cell SINR information
- <rx\_power>: Receiving Signal strength in dBm(RSSI)
- <ecio>: Pilot Strength

#### **Example**

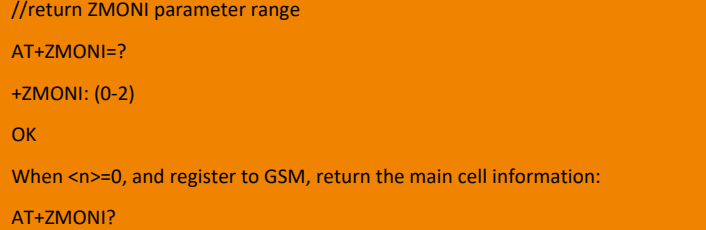

+ZMONI: mode: GSM, s, arfcn: 108, band: 0, mcc: 460, mnc: 1.lac id: 8422, cell id: 51396, bsic: 60, cl: 26, c2: 26, timeadv: 4294967295, rx power: -69, sinr: 0, ecio: 0

#### **OK**

When <n>=0, and register to WCDMA, return the main cell information:

AT+ZMONI?

+ZMONI:mode:UMTS,s,uarfcn:10663, band:1,mcc:460,mnc:1,lac\_id: 47901,cell\_id:203242280, psc: 447, ura: 0, rscp: -85,rx\_power:-85, ecio:-6

#### **OK**

When <n>=0, and register to LTE, return the main cell information:

AT+ZMONI?

+ZMONI:mode:LTE,s,earfcn:1675,band:3,mcc:460,mnc:1,tac\_id:37147,cell\_id:196565553,pci:363,rsrp:-94.80,rsrq:-12.90,rx\_power:-

63.40,sinr:138,ecio:0

 $\overline{\phantom{a}}$ 

**OK** 

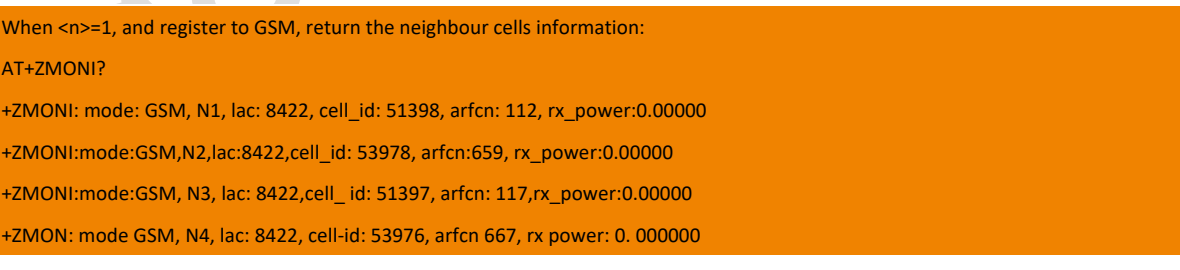

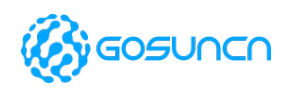

+ZMONI:mode:,N5,lac:8422,cell-id: 53977, arfcn: 676,rx\_power:0.000000

#### OK

When <n>=1, and register to WCDMA, return the neighbour cells information:

#### AT+ZMONI?

+ZMONI: mode: UMTS, N1, psc: 308, rscp:-8t, ecio: -8, uarfcn: 10663, rx power: -66

+ZMONI:mode: UMTS, N2, psc: 292, rscp: -95, ecio: -16, uarfcn: 10663, rx\_power:-66

#### **OK**

When <n>=1, and register to LTE, return the neighbour cells information:

#### AT+ZMONI?

+ZMONI:mode:LTE,N1,rsrp:-94.50,rsrq:-9.70,pci:363,earfcn:1675,rx\_power:-66.40

+ZMONI:mode:LTE,N2,rsrp:-105.90,rsrq:-16.70,pci:374,earfcn:1675,rx\_power:-79.70

#### **OK**

When <n>=2, and register to GSM, return the neighbour cells and main cell information:

#### AT+ZMONI?

+ZMONI: mode: GSM, s, arfcn: 108, band: 0, mcc: 460, mnc: 1.lac id: 8422, cell id: 51396, bsic: 60, cl: 26, c2: 26, timeadv: 4294967295,

rx power: -69, sinr: 0, ecio: 0

+ZMONI: mode: GSM, N1, lac: 8422, cell\_id: 51398, arfcn: 112, rx\_power:0.00000

+ZMONI:mode:GSM,N2,lac:8422,cell\_id: 53978, arfcn:659, rx\_power:0.00000

+ZMONI:mode:GSM, N3, lac: 8422,cell\_ id: 51397, arfcn: 117,rx\_power:0.00000

+ZMON: mode GSM, N4, lac: 8422, cell-id: 53976, arfcn 667, rx power: 0. 000000

+ZMONI:mode:,N5,lac:8422,cell-id: 53977, arfcn: 676,rx\_power:0.000000

#### **OK**

When <n>=2, and register to UMTS, return the neighbour cells and main cell information:

#### AT+ZMONI?

+ZMONI:mode:UMTS,s,uarfcn:10663, band:1,mcc:460,mnc:1,lac\_id: 47901,cell\_id:203242280, psc: 447, ura: 0, rscp: -85,rx\_power:-85,

#### ecio:-6

+ZMONI: mode: UMTS, N1, psc: 308, rscp:-8t, ecio: -8, uarfcn: 10663, rx power: -66

+ZMONI:mode: UMTS, N2, psc: 292, rscp: -95, ecio: -16, uarfcn: 10663, rx\_power:-66

#### **OK**

When <n>=2, and register to LTE, return the neighbour cells and main cell information:

#### AT+ZMONI?

+ZMONI:mode:LTE,s,earfcn:1675,band:3,mcc:460,mnc:1,tac\_id:37147,cell\_id:196565553,pci:363,rsrp:-92.70,rsrq:-9.80,rx\_power:-

#### 64.50,sinr:163,ecio:0

+ZMONI:mode:LTE,N1,rsrp:-92.70,rsrq:-9.80,pci:363,earfcn:1675,rx\_power:-64.50

**OK** 

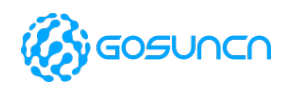

## **9. Packet Domain Commands**

## 9.1. +CGDCONT Define PDP Context

The set command specifies PDP context parameter values for a PDP context identified by the (local) context identification parameter, <cid>.

The read command returns the current settings for each defined context.

The test command returns values supported as a compound value. If the MT supports several PDP types, <PDP\_type>, the parameter value ranges for each <PDP\_type> are returned on a separate line.

#### **NOTE: A special form of the set command, +CGDCONT=<cid>, causes the values for context number <cid>to become undefined.**

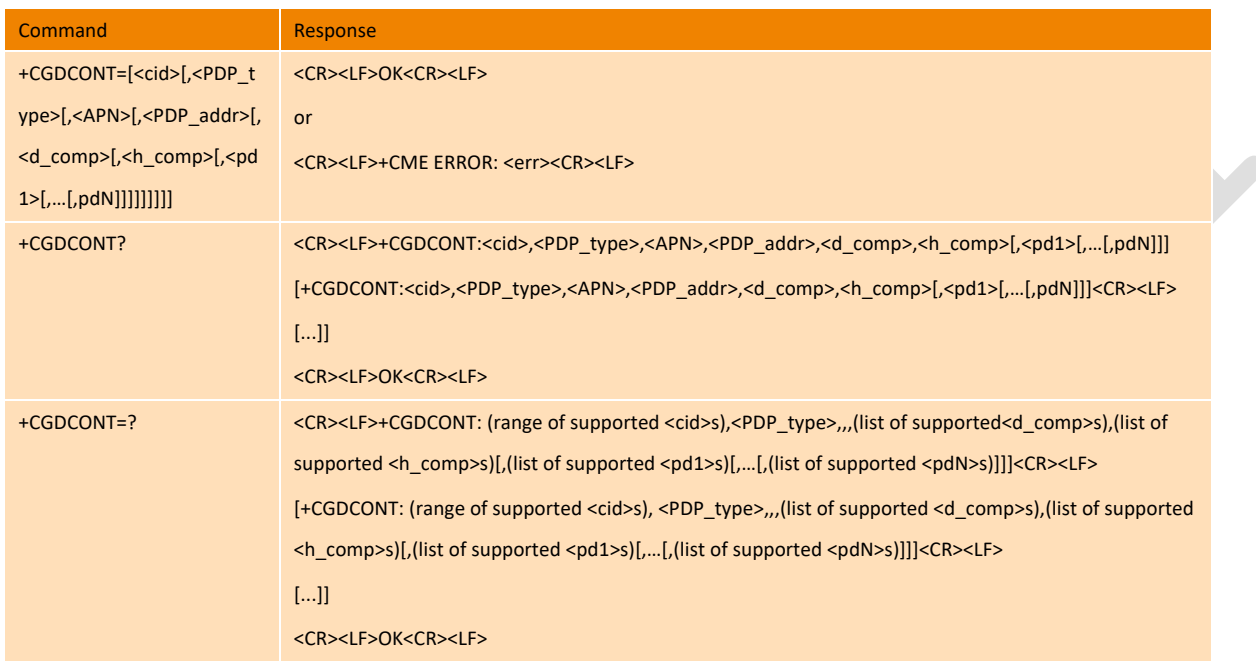

#### **Parameter**

<cid>: (PDP Context Identifier) a numeric parameter which specifies a particular PDP context definition.

<PDP\_type>: (Packet Data Protocol type) a string parameter which specifies the type of packet data protocol

- IP Internet Protocol (IETF STD 5)
- IPV6 Internet Protocol, version 6 (IETF RFC 2460)
- PPP Point to Point Protocol (IETF STD 51)

IPV4V6 Virtual <PDP\_type> introduced to handle dual IP stack UE capability. (See 3GPPTS24.301[83])

<APN>: (Access Point Name) a string parameter which is a logical name that is used to select the GGSN or the external packet data network. If the value is null or omitted, then the subscription value will be requested.

<PDP\_address>: a string parameter that identifies the MT in the address space applicable to the PDP.

If the value is null or omitted, then a value may be provided by the TE during the PDP startup procedure or, failing that, a dynamic address will be requested. The allocated address may be read using the +CGPADDR command.

<d\_comp>: a numeric parameter that controls PDP data compression

- 0 off (default if value is omitted)
- 1 on (manufacturer preferred compression)
- 2 V.42bis

<h\_comp>: a numeric parameter that controls PDP header compression (refer 3GPP TS 04.65)

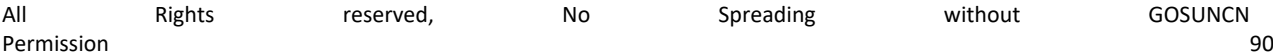

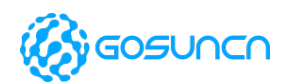

- 0 off (default if value is omitted)
- 1 on (manufacturer preferred compression)
- 2 RFC1144
- 3 RFC2507
- 4 RFC3095 (applicable for PDCP only)

<pd1> ... <pdN>: zero to N string parameters whose meanings are specific to the <PDP\_type>

#### **Example**

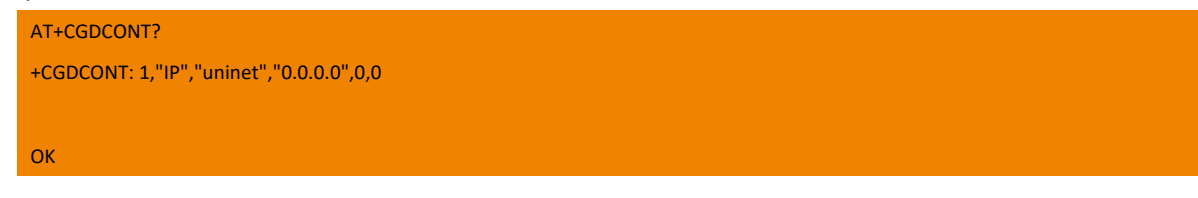

## 9.2. +CGATT PS attach or detach

The execution command is used to attach the MT to, or detach the MT from, the Packet Domain service.

Any active PDP contexts will be automatically deactivated when the attachment state changes to detached.

The read command returns the current Packet Domain service state.

The test command is used for requesting information on the supported Packet Domain service states.

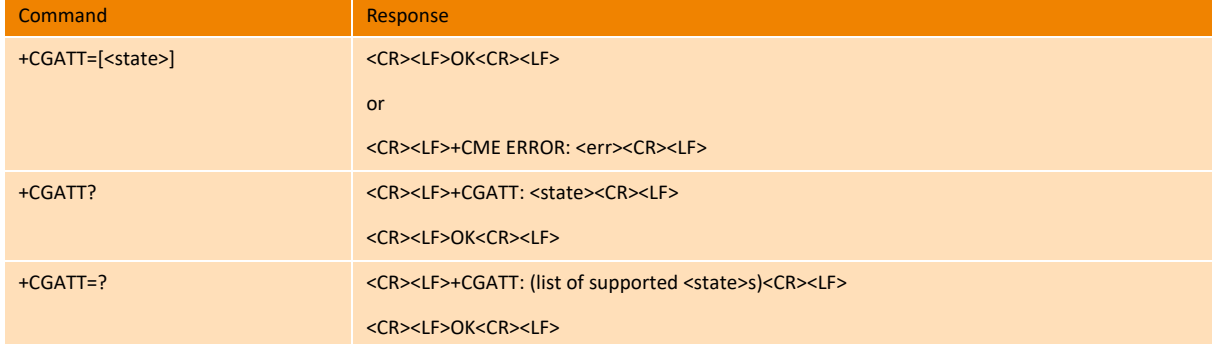

#### **Parameter**

<state>: indicates the state of PS attachment

- 0 detached
- 1 attached

#### **Example**

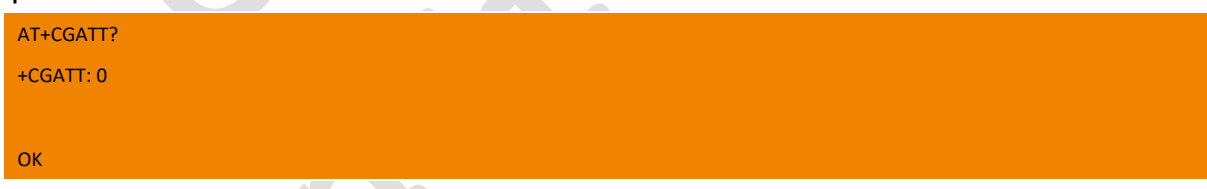

### 9.3. +CGACT PDP context activate or deactivate

The execution command is used to activate or deactivate the specified PDP context (s).

If no<cid>s are specified the activation form of the command activates all defined contexts.

If no <cid>s are specified the deactivation form of the command deactivates all active contexts.

The read command returns the current activation states for all the defined PDP contexts.

The test command is used for requesting information on the supported PDP context activation states.

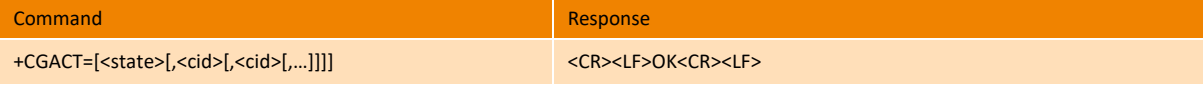

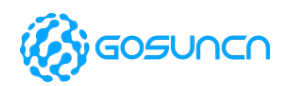

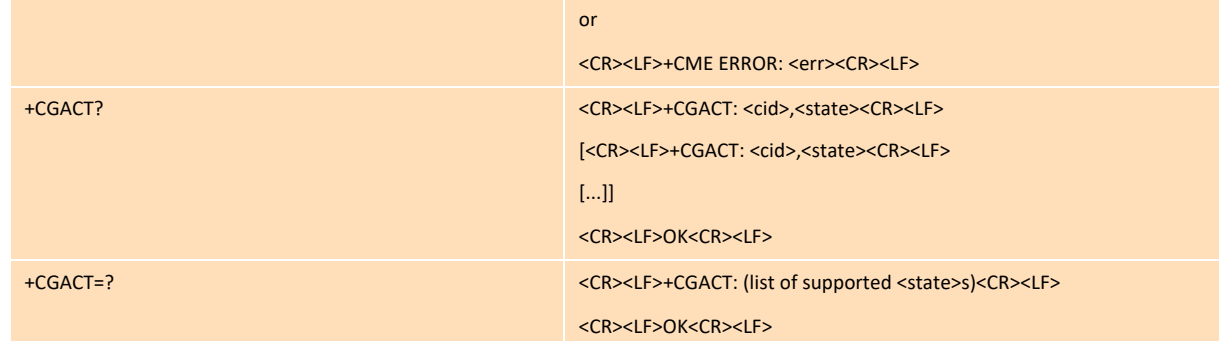

#### **Parameter**

<state>: indicates the state of PDP context activation

- 0 deactivated
- 1 activated

<cid>: a numeric parameter which specifies a PDP context definition (see the +CGDCONT and +CGDSCONT commands).

#### **Example**

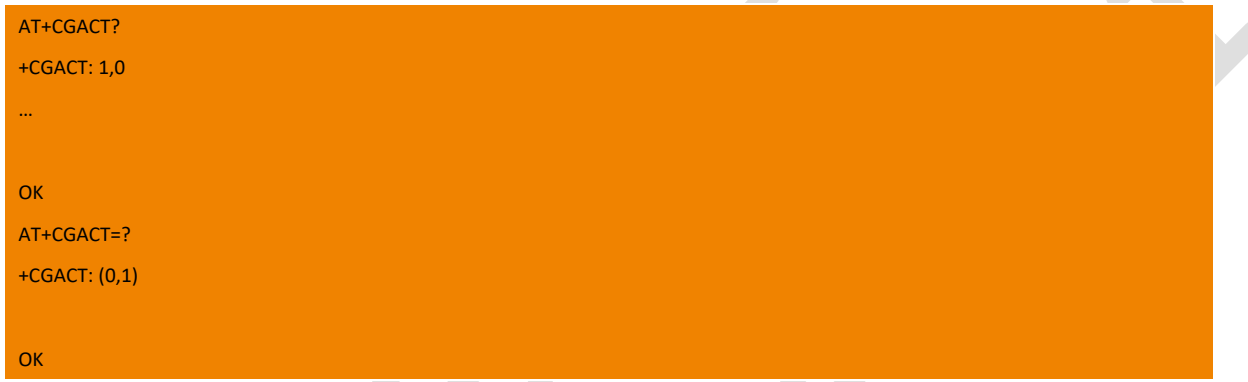

## 9.4. +CGPADDR Show PDP address

The execution command returns a list of PDP addresses for the specified context identifiers.

```
The test command returns a list of defined <cid>s.
```
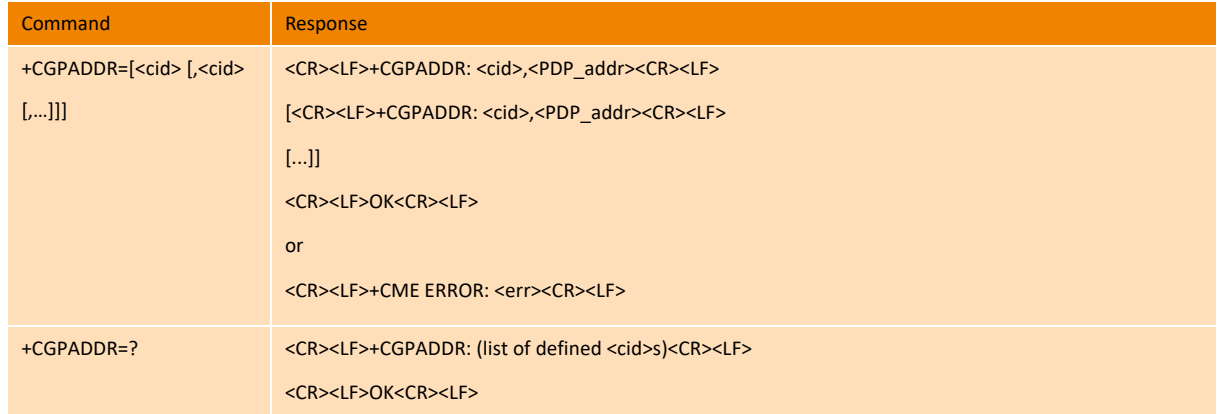

#### **Parameter**

<cid>: a numeric parameter which specifies a PDP context definition (see the +CGDCONT and +CGDSCONT commands). If no <cid> is specified, the addresses for all defined contexts are returned.

<PDP\_address>: a string that identifies the MT in the address space applicable to the PDP. The address may be static or dynamic. For a static address, it will be the one set by the +CGDCONT and +CGDSCONT commands when the context was defined. For a dynamic address it will be the one assigned during the last PDP context activation that used the context definition referred to by <cid>. <PDP\_address>: it is omitted if none is available.

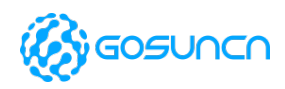

#### **Example**

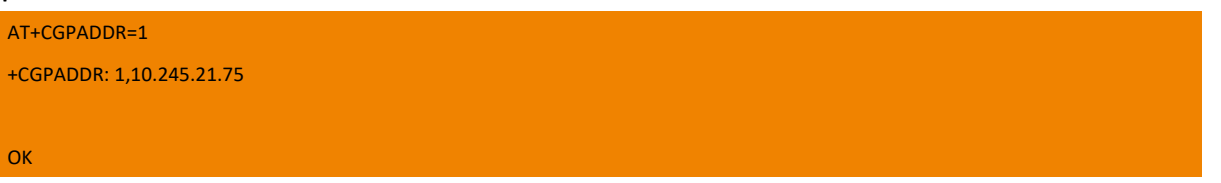

### 9.5. +CGEREP Packet Domain event reporting

Set command enables or disables sending of unsolicited result codes, +CGEV: XXX from MT to TE in the case of certain events occurring in the Packet Domain MT or the network. If a setting is not supported by the MT, ERROR or +CME ERROR:<err> is returned. Read command returns the current mode and buffer settings

Test command returns the modes and buffer settings supported by the MT as compound values.

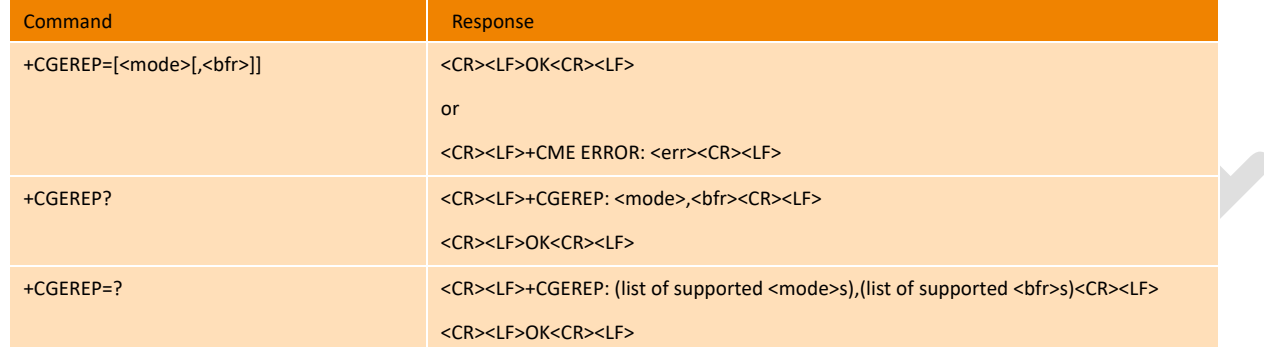

The following unsolicited result codes and the corresponding events are defined -

+CGEV: REJECT <PDP\_type>, <PDP\_addr>

A network request for PDP context activation occurred when the MT was unable to report it to the TE with a +CRING unsolicited result code and was automatically rejected.

+CGEV: NW REACT <PDP\_type>, <PDP\_addr>, [<cid>]

The network has requested a context reactivation. The <cid> that was used to reactivate the context is provided if known to the MT.

 $\div$  +CGEV: NW DEACT <PDP\_type>, <PDP\_addr>, [<cid>]

The network has forced a context deactivation. The <cid> that was used to activate the context is provided if known to the MT.

+CGEV: ME DEACT <PDP\_type>, <PDP\_addr>, [<cid>]

The mobile termination has forced a context deactivation. The <cid> that was used to activate the context is provided if known to the MT.

 $\div$  +CGEV: NW DETACH

The network has forced a PS detach. This implies that all active contexts have been deactivated. These are not reported separately.

 $\diamond$  +CGEV: ME DETACH

The mobile termination has forced a PS detach. This implies that all active contexts have been deactivated. These are not reported separately.

+CGEV: NW CLASS <class>

The network has forced a change of UE class. The highest available class is reported.

+CGEV: ME CLASS <class>

The mobile termination has forced a change of UE class. The highest available class is reported.

#### **Parameter**

<mode>: controls the processing of unsolicited result codes specified within this command

0 buffer unsolicited result codes in the MT; if MT result code buffer is full, the oldest ones can be discarded. No codes are forwarded to the TE.

1 discard unsolicited result codes when MT-TE link is reserved (e.g. in on-line data mode); otherwise forward them directly to the

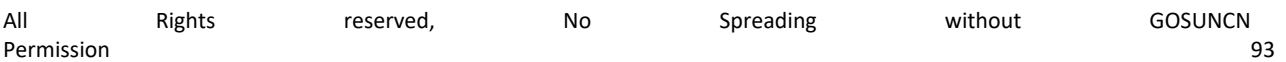

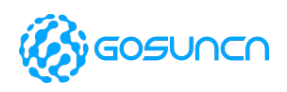

TE

2 buffer unsolicited result codes in the MT when MT-TE link is reserved (e.g. in on-line data mode) and flush them to the TE when MT-TE link becomes available; otherwise forward them directly to the TE <bfr>:

0 MT buffer of unsolicited result codes defined within this command is cleared when <mode> 1 or 2 is entered

1 MT buffer of unsolicited result codes defined within this command is flushed to the TE when <mode> 1 or 2 is entered (OK

response shall be given before flushing the codes)

#### **Example**

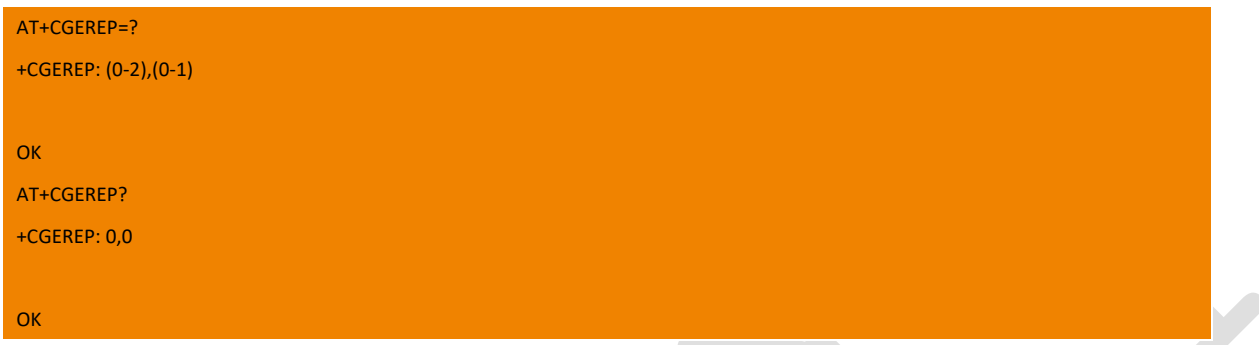

## 9.6. +CGSMS Select service for MO SMS messages

The set command is used to specify the service or service preference that the MT will use to send MO SMS messages.

The read command returns the currently selected service or service preference.

The test command is used for requesting information on the currently available services and service preferences.

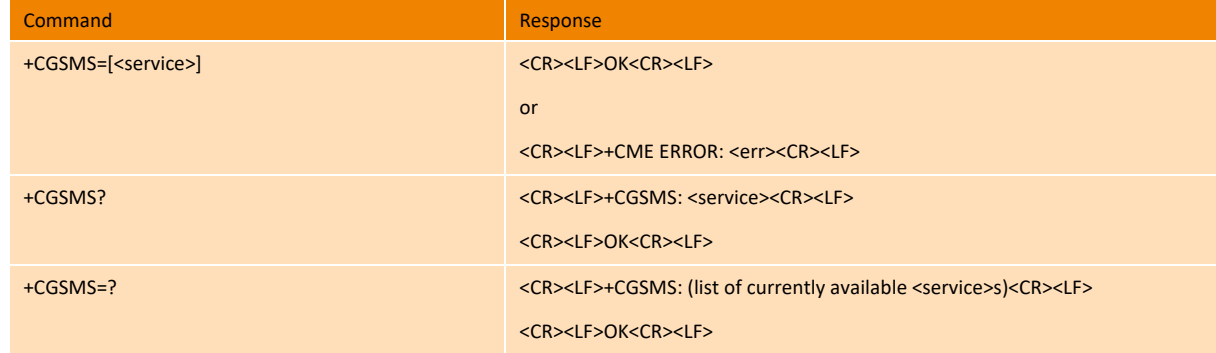

#### **Parameter**

<service>: a numeric parameter which indicates the service or service preference to be used

- 0 Packet Domain
- 1 circuit switched
- 2 Packet Domain preferred (use circuit switched if GPRS not available)
- 3 circuit switched preferred (use Packet Domain if circuit switched not available)

#### **Example**

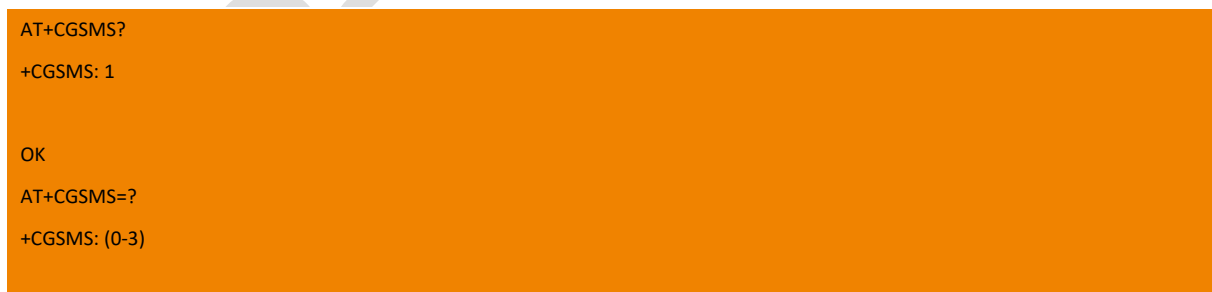

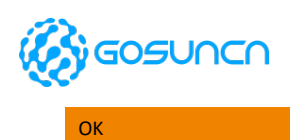

## 9.7. +ZSDHCPLEASE Set DHCP LEASE TIME\*

#### **This command is supported on ME3630J2AV1.0B12, ME3630J2ASV1.0B05 and above version.**

This command is used to control IP address lease time by amend NV(dhcp\_lease\_time) of AP. This command will take effect after restart.

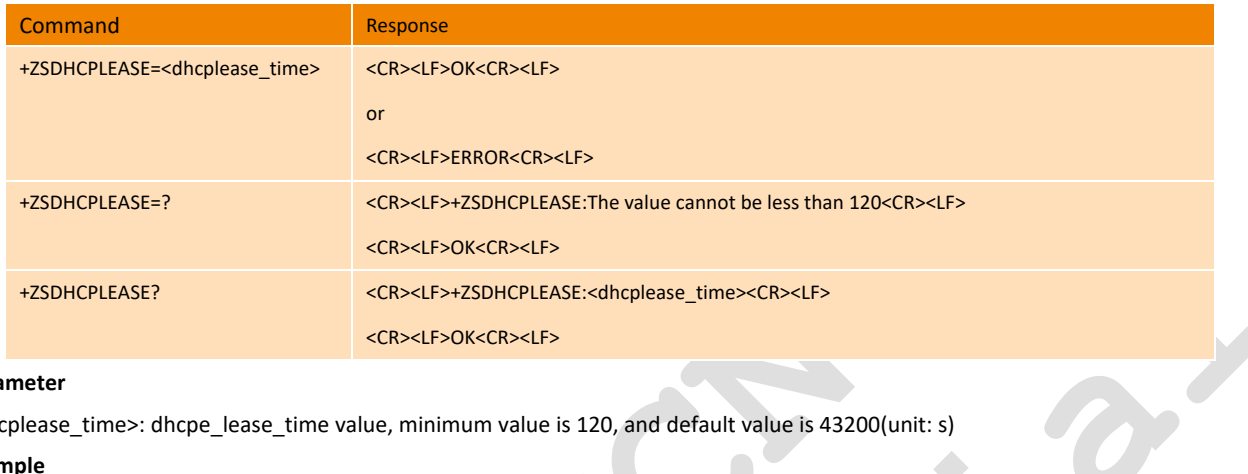

 $\Box$ 

#### **Parameter**

<dhcplease\_time>: dhcpe\_lease\_time value, minimum value is 120, and default value is 43200(unit: s)

#### **Example**

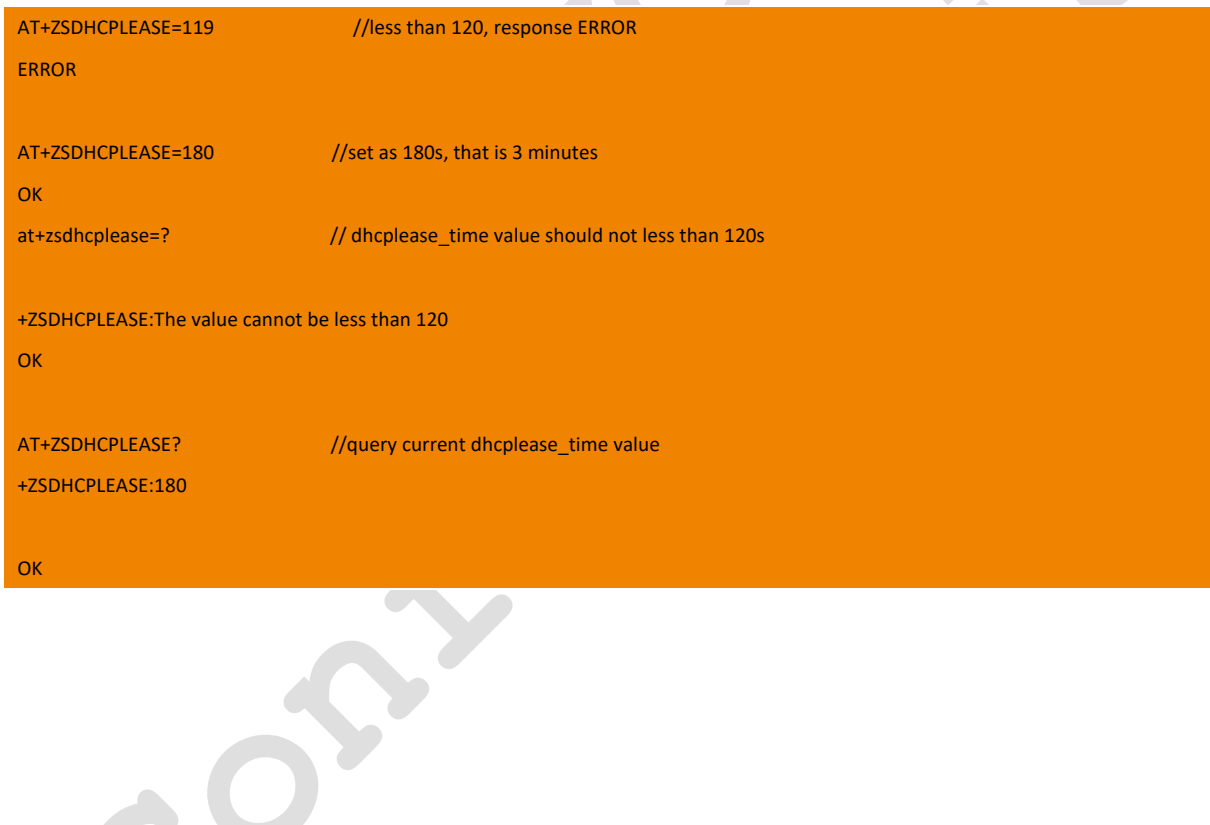

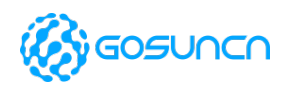

## **10. Data Connection Relative Commands**

## 10.1. Recommended Data Connection Commands

### **10.1.1. +ZDATACFG Define PDP call parameters**

This command is used to set multi-channel APN (in TCP/FTP/HTTP/SSL/MQTT) function. This is extent command of GOSUNCN, and the function of this command equal to AT+CGDCONT.

Set command is used to set params of PDP call. And it will works after being set immediately, the set value is still effective after restart. Query command is used to query the context of corresponding cid.

Note: this command can replace old command: +ZIPCFG, \$QCPDPP

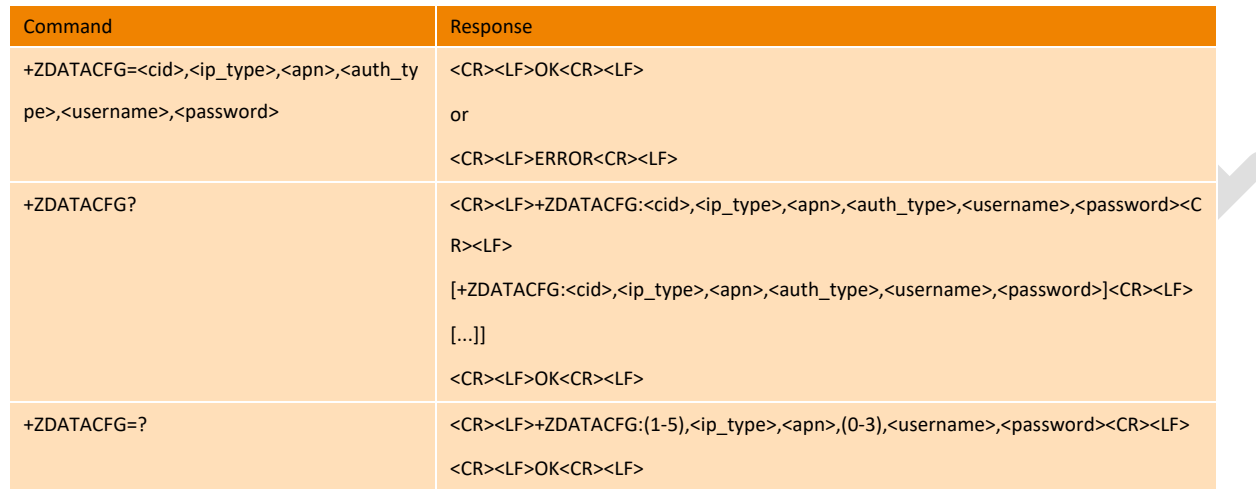

#### **Parameter:**

<cid>: (1-5, PDP Context Identifier) a numeric parameter which specifies a particular PDP context definition.

<ip type>: (Packet Data Protocol type) a string parameter which specifies the type of packet data protocol

IP Internet Protocol version 4

IPV6 Internet Protocol, version 6

IPV4V6 Virtual <PDP\_type> introduced to handle dual IP stack UE capability. (See 3GPPTS24.301[83])

<apn>: (Access Point Name) a string parameter which is a logical name that is used to select the GGSN or the external packet data network.

<username>: Access point name

```
<password>: Access point password
```
**Example**

```
AT+ZDATACFG=1,"IP","ctnet",0,"",""
OK
AT+ZDATACFG?
+ZDATACFG: 1,"IP","ctnet",0,"",""
+ZDATACFG: 2,"IPV4V6","3gwap",0,"",""
+ZDATACFG: 3,"IPV4V6","",0,"",""
OK
```
#### **10.1.2. +ZDATAACT Start Data Connection**

This command is used to start data call of corresponding cid, and profile information of this cid can be set by "AT+ZDATACFG".

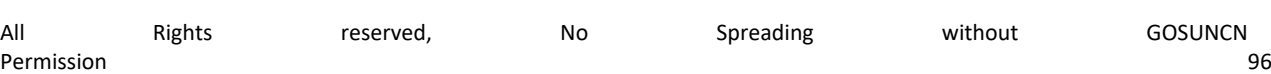

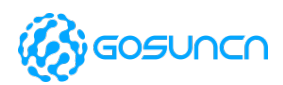

 $\rightarrow$ 

This command is mainly used in multi-APN dial, including TCP/FTP/HTTP/SSL/MQTT.

#### Note: This dialing instructions can replace the original dialing command: +ZIPCALL, \$ZPDPACT, +ZPDPCALL.

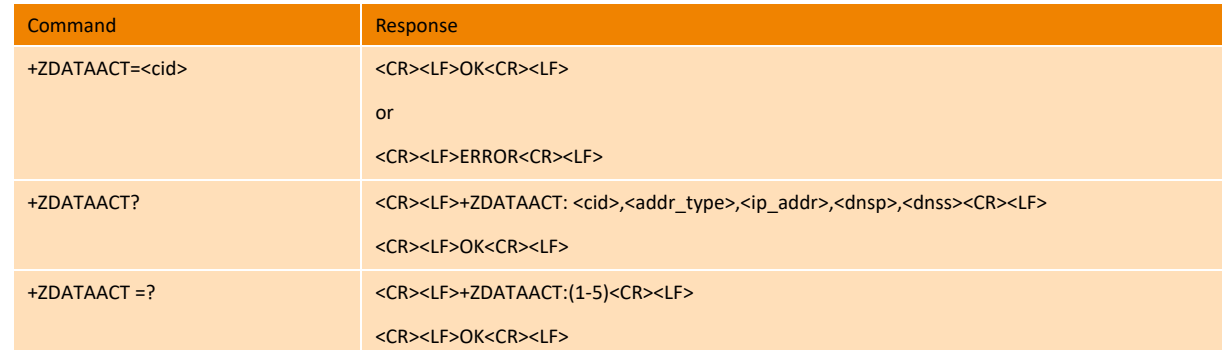

#### **Parameter**

<cid>: range 1-5.

<addr\_type>: address type "IPV4";"IPV6"

<ip\_addr>: IP address

<dnsp>: main dns

<dnss>: assist dns

#### **Example**

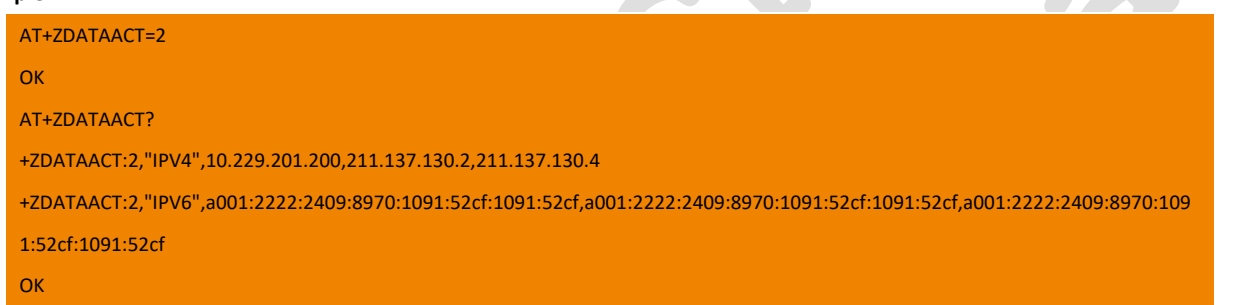

#### **10.1.3. +ZDATADEACT Start Data Disconnection**

This command is used to disconnect PDP data connection of built-in protocol of corresponding cid.

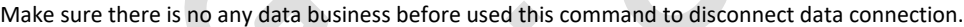

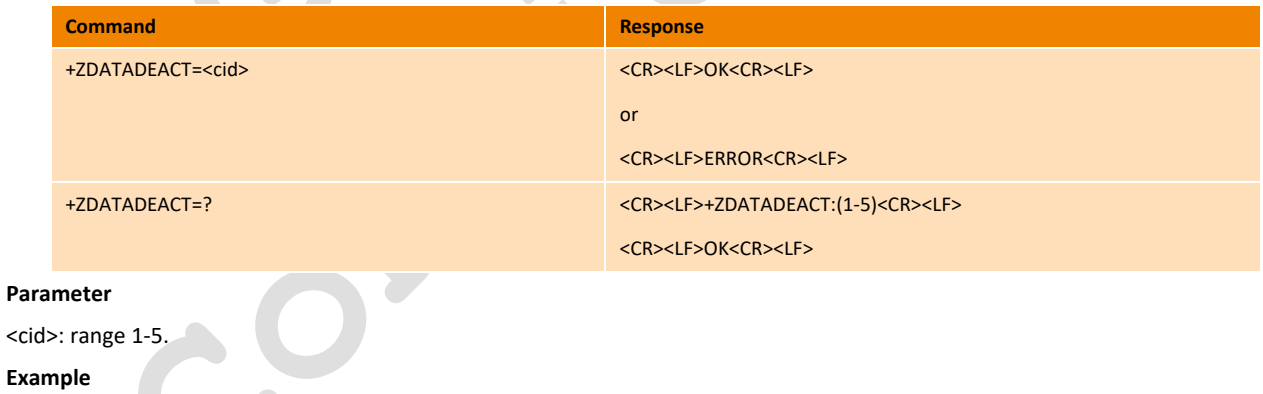

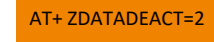

OK

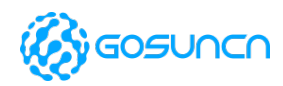

### 10.2. ECM Call Commands

#### **10.2.1. +ZECMCALL Make ECM data call**

This command used to make data call based on ECM interface. The data call parameter can be also configured by +CGDCONT command.

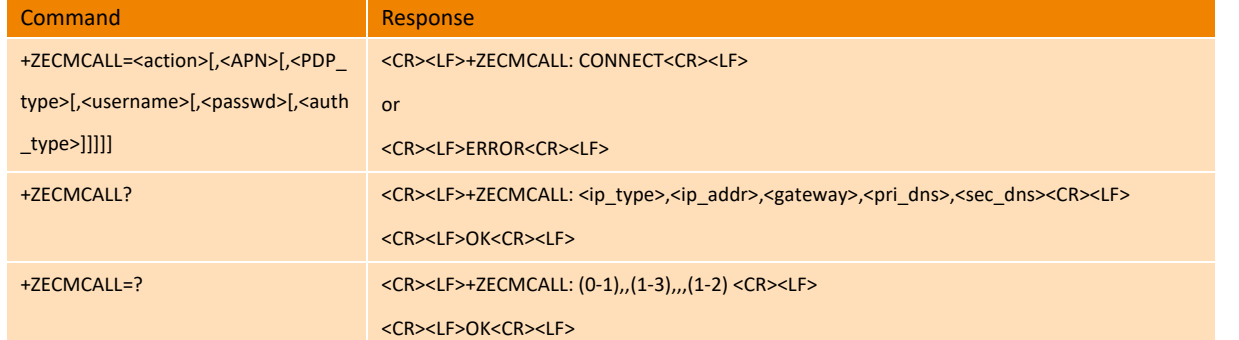

#### **Parameter**

<action>: a number used to control connect or disconnect the data call.

- 1 CONNECT
- 0 DISCONNECT

<APN>: (Access Point Name) a string parameter which is a logical name that is used to select the P-GW or the external packet data network.

Note: Under LTE network, please refer the following process to change or set APN:

1.at+cgdcont=1,"IPV4V6","cmnet" //set ANP or IP type

2.AT+CFUN=0

3.AT+CFUN=1 // register network use the new APN

#### 4.AT+ZECMCALL=1

<PDP\_type>: A number used to control the type of packet data protocol

- 1 IPV4 Internet Protocol, version 4
- 2 IPV6 Internet Protocol, version 6
- 3 IPV4IPV6Internet Protocol, version 6&4

<username>: The string parameter username used to authentication

<passwd >: The string parameter password used to authentication

<auth\_type>: a number used to control authentication type

- 1 PAP
- 2 CHAP

<ip\_type>: ip type.

"V4" IPV4 address

"V6" IPV6 address

<ip\_addr>: IP address

<gateway>: gateway address

<pri\_dns>: primary DNS address

<sec\_dns>: second DNS address

#### **Example**

 $AT+ZFCMCAII=1$ +ZECMCALL: CONNECT

All Rights reserved, No Spreading without GOSUNCN Permission 98

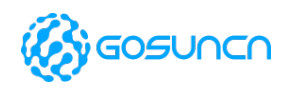

#### **OK**

**OK** 

#### AT+ZECMCALL?

+ZECMCALL: IPV4, 1.1.108.220, 1.1.108.221, 192.232.9.24, 221.11.1.67

### **10.2.2. +ZECMCALL active report the state of auto-dial**

Enable auto-dial function, active report function default close.

This command is used to control ECM active report the state of auto-dial by change NV(ecmcall\_urc) of AP. The command will take effect after restart.

Use at+znvwrite=ecmcall\_urc,1 command to enable active report the state of auto-dial;

Use at+znvwrite=ecmcall\_urc,0 command to disable active report the state of auto-dial;

Use at+znvread=ecmcall\_urc command to query state of auto-report switch.

**This command is supported on ME3630J2AV1.0B12, ME3630J2ASV1.0B05 and above version.**

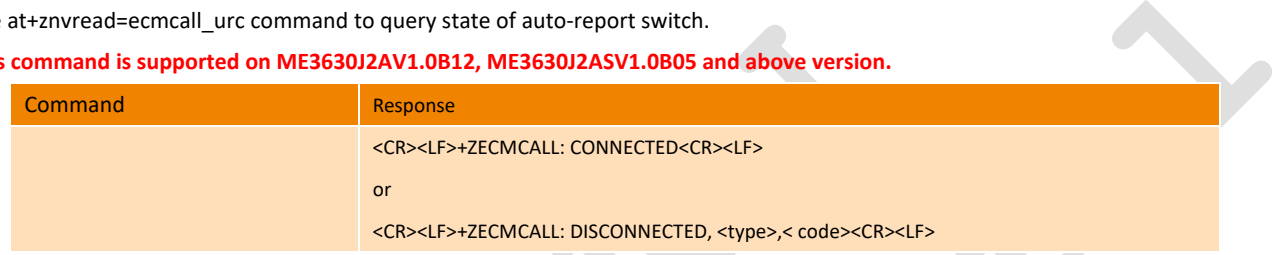

#### **Parameter**

<type>: call end reason type

<code>: call end reason code</code>

#### **Example**

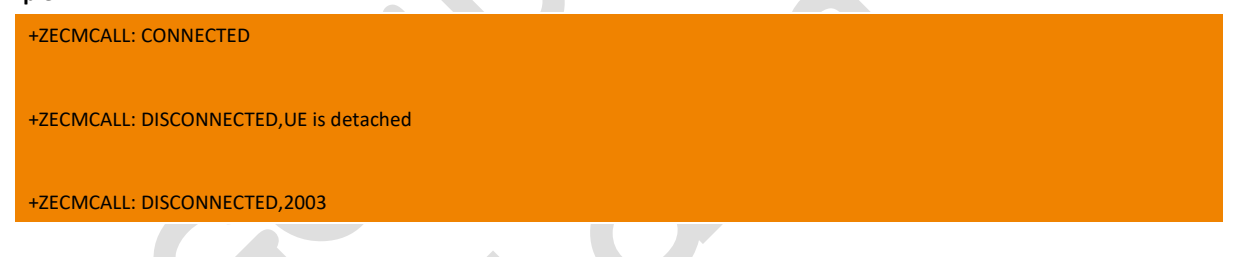

#### **10.2.3. +ZNVWRITE Enable auto-dial function**

#### **This command is supported on ME3630J2AV1.0B12 , ME3630J2ASV1.0B05 and above version.**

This command is used to control ECM auto dial by change NV(auto\_dial\_mode) of AP. This command will take effect after restart the module. And only support auto-dial with IPV4 protocol.

You should switch USB port according to either command as follows before enable auto-dial function:

- 1) RNDIS mode: AT+ZSWITCH=x, AT+ZADSET=r
- 2) ECM mode: AT+ZSWITCH=l, AT+ZADSET=e

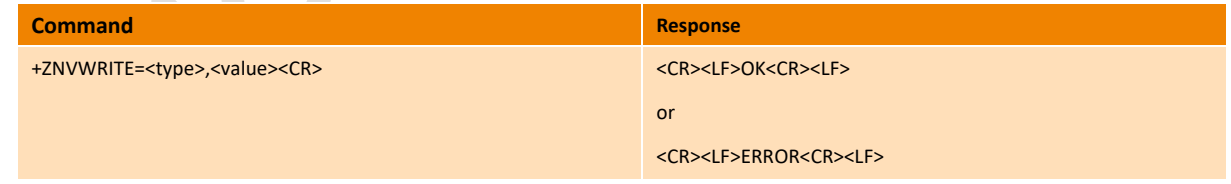

#### **Parameter**

<type> string type, this value can be either of follows:

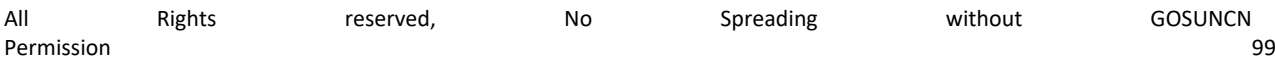

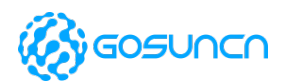

ecmcall\_urc ECM Unsolicited report function auto dial mode ECM auto-dial function

<value>:default void, means Enable/disable auto-dial/Unsolicited report function.

1 enable auto-dial/Unsolicited report function

0 disable auto-dial/Unsolicited report function

Use at+znvwrite=ecmcall\_urc,1 command to enable active report the state of auto-dial;

Use at+znvwrite=ecmcall\_urc,0 command to disable active report the state of auto-dial;

Use at+znvread=ecmcall\_urc command to query state of auto-report switch.

Use at+znvwrite= auto\_dial\_mode,1----- enable ECM auto-dial

Use at+znvwrite= auto\_dial\_mode,0----- disableECM auto-dial

#### **Example**

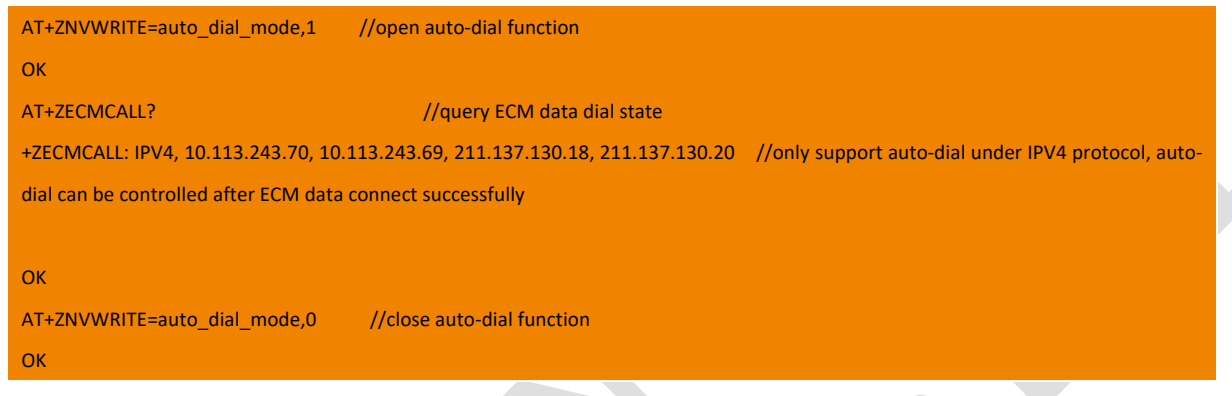

### **10.2.4. +ZNVREAD Query the state of auto-dial function**

#### **This command is supported on ME3630J2AV1.0B12 , ME3630J2ASV1.0B05 and above version.**

This command can query whether the ECM auto-dial function is open or not by read the NV(auto dial mode) of AP.

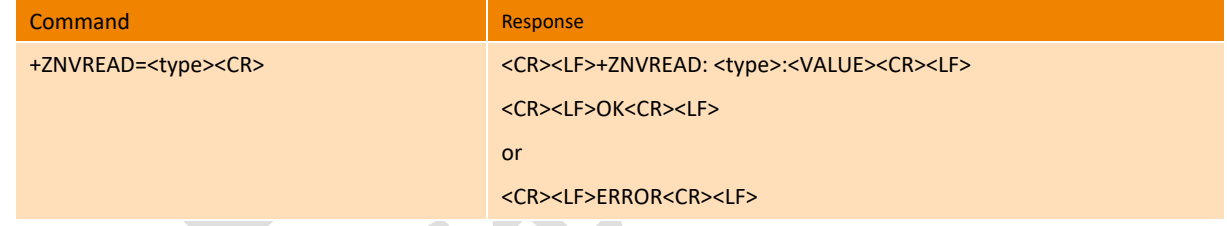

#### **Parameter**

<type> string type, this value can be either of follows:

ecmcall\_urc **ECM** Unsolicited report function

auto dial mode ECM auto-dial function

<value>:default void, means Enable/disable auto-dial/Unsolicited report function.

1 nable auto-dial/Unsolicited report function

0 disable auto-dial/Unsolicited report function

 $\sim$ 

#### **void default void, means close auto-dial function(when not set the +ZNVWRITE command)**

**Example**

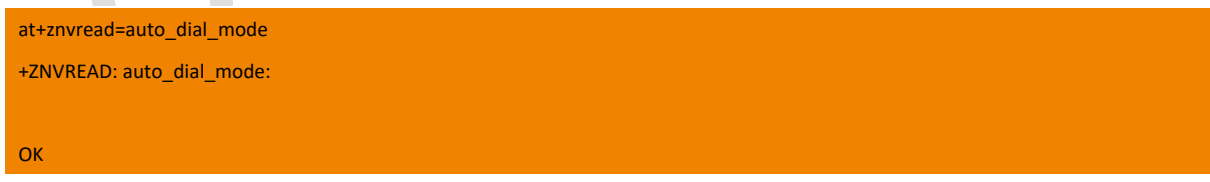

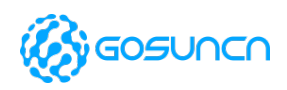

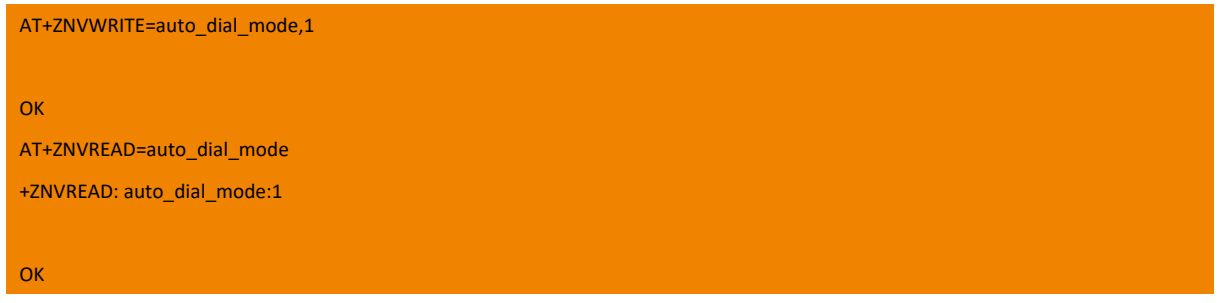

## 10.3. Reserved Data Connection Commands

### **10.3.1. +ZIPCFG Set and Query the params of PS Call**

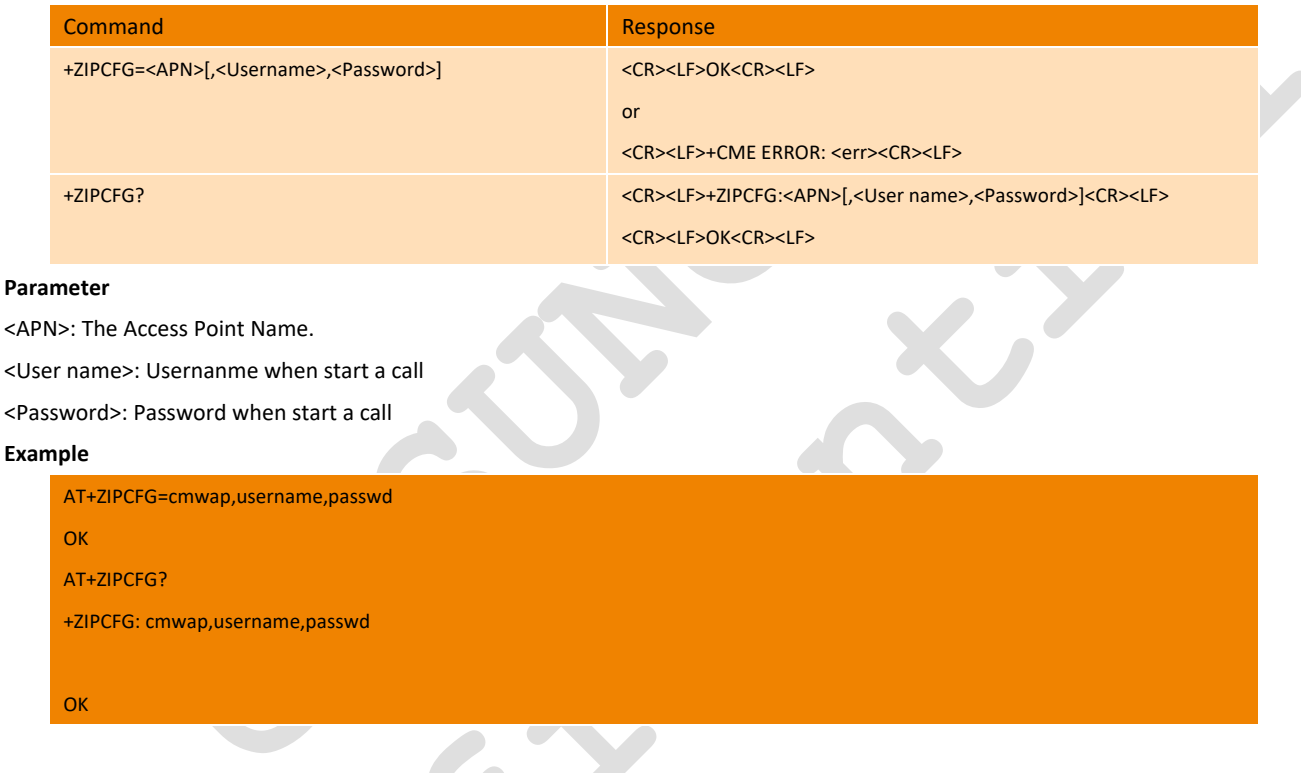

Extensible AT command, this command is used to Set and Query the params of PS Call.

### **10.3.2. \$QCPDPP Set PDP Authentication parameters**

This command is used to set the PDP Authentication parameters, that is the username/password assigned by network provider in LTE/WCDMA/TD-SCDMA/GSM mode. If there is no username/password, you don't need to set this command.

This command can be only used when the module has registered to network.

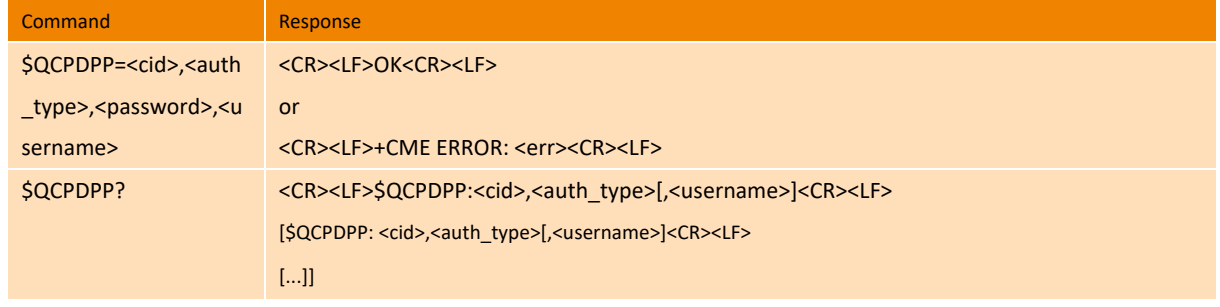

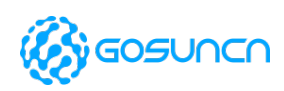

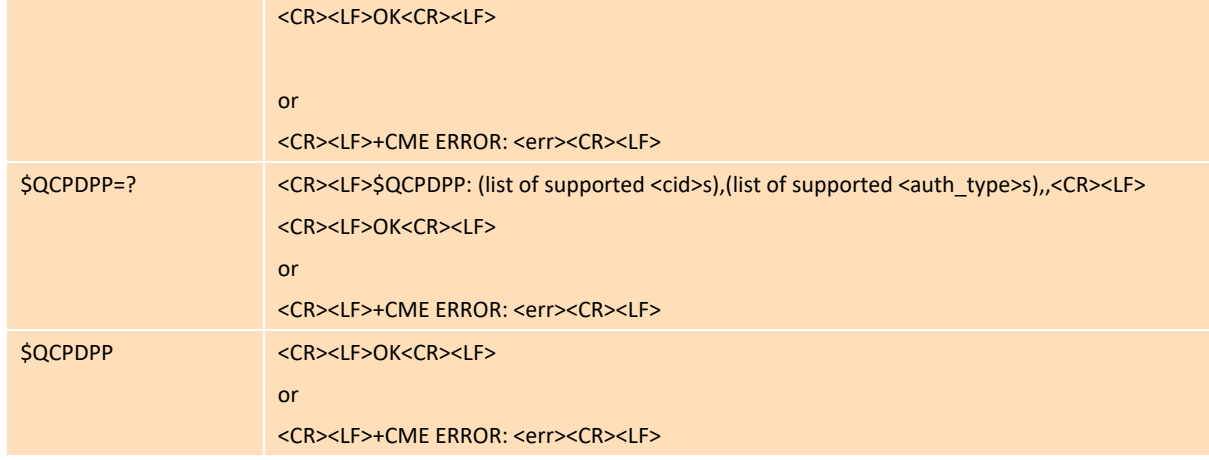

#### **Parameter**

<cid> (1-24) a numeric parameter which specifies a PDP context definition

<auth\_type>: a numeric parameter specified the Authentication type

- 0 Disable PDP Authentication
- 1 PAP
- 2 CHAP
- 3 PAP,CHAP auto

<password>: password assigned by network provider in LTE/WCDMA/TD-SCDMA/GSM

<user>: username assigned by network provider in LTE/WCDMA/TD-SCDMA/GSM

#### **Example**

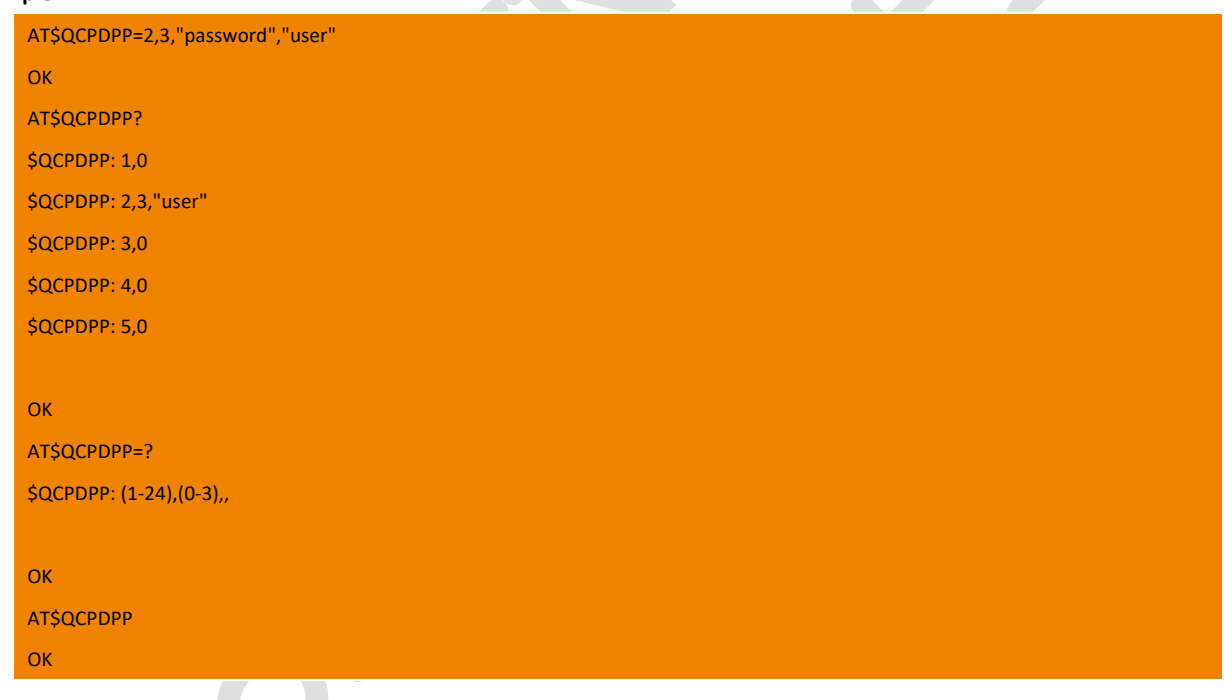

### **10.3.3. +ZIPCALL Start or End PS Call**

Extensible AT command, this command is used to Start or end PS Call, If PS call successful. It will report IP address automatically.

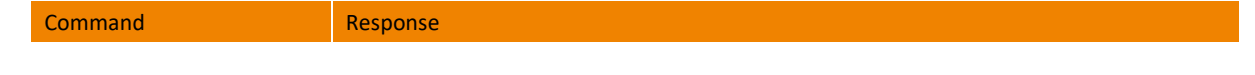

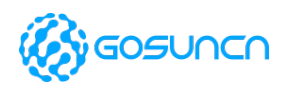

 $\rightarrow$ 

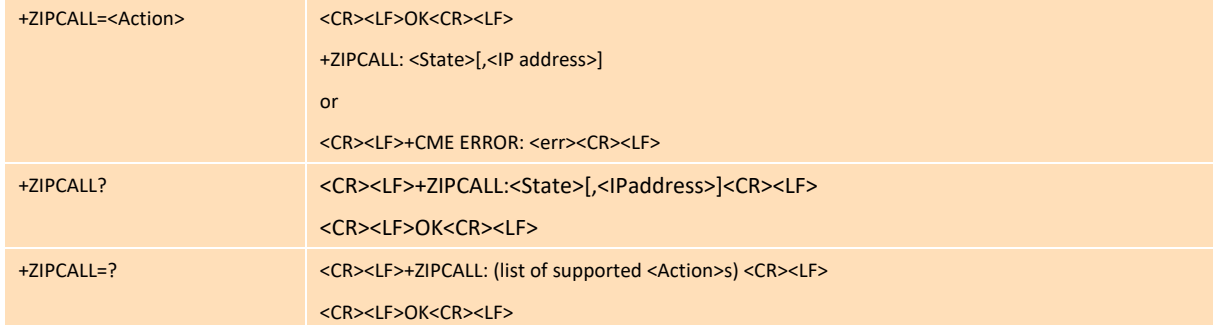

#### **Parameter**

<Action> :

- 0 end PS CALL
- 1 start PS CALL

<State>: Socket call connection state.

- 0 Disconnected
- 1 Connected
- 2 Connecting (should not be used to set)
- 3 Disconnecting (should not be used to set)

<IP address>: The IP address when connect to Network successful.

#### **Example**

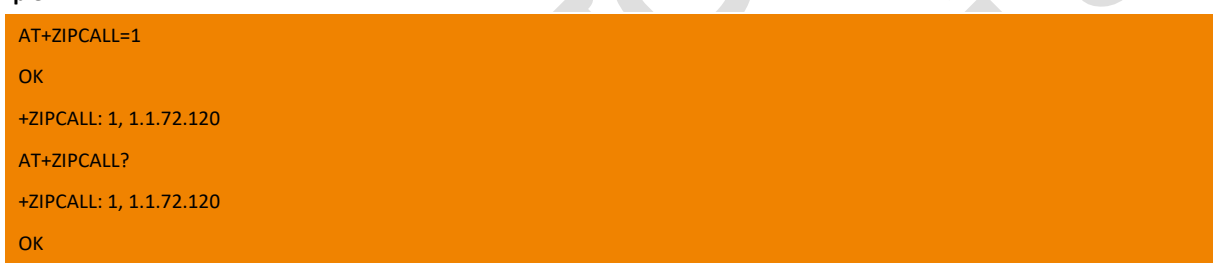

#### **10.3.4. \$ZPDPACT Activate/Deactivate PDP connection**

When using FTP service, you need first activate PDP connection and get the assigned IP address.

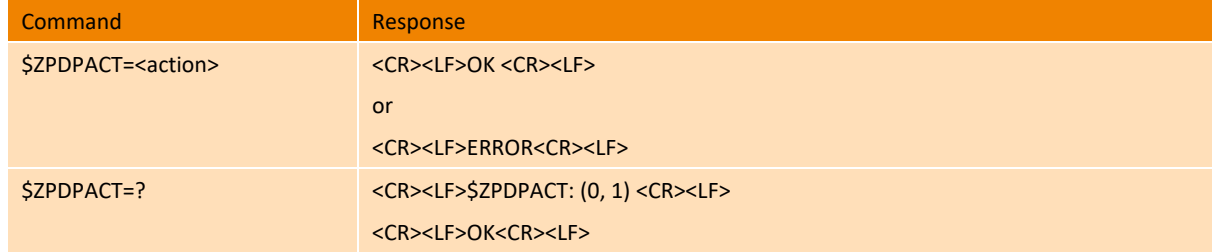

#### **Parameter**

<action>: Integer types

- 0 Deactivate PDP connection
- 1 ACTIVATE PDP connection

#### **Example**

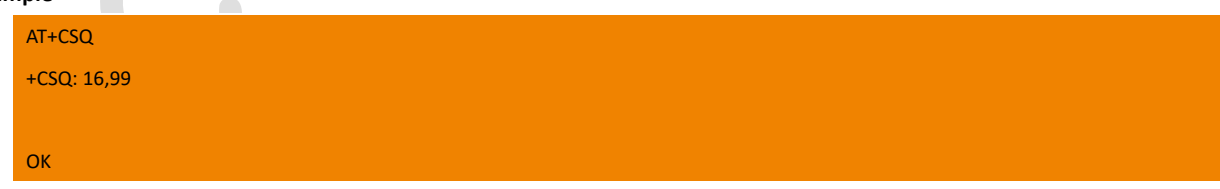

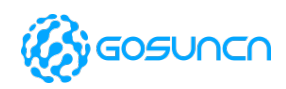

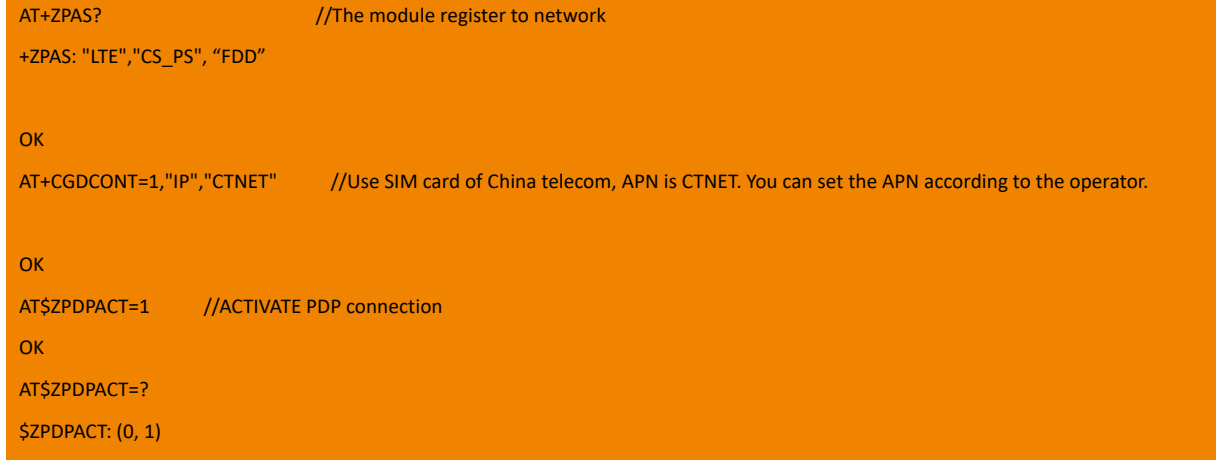

**OK** 

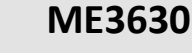

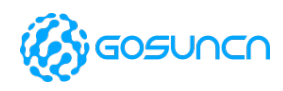

## **11. GPS Relative Commands\***

### 11.1. +ZGINIT Initialization Location command

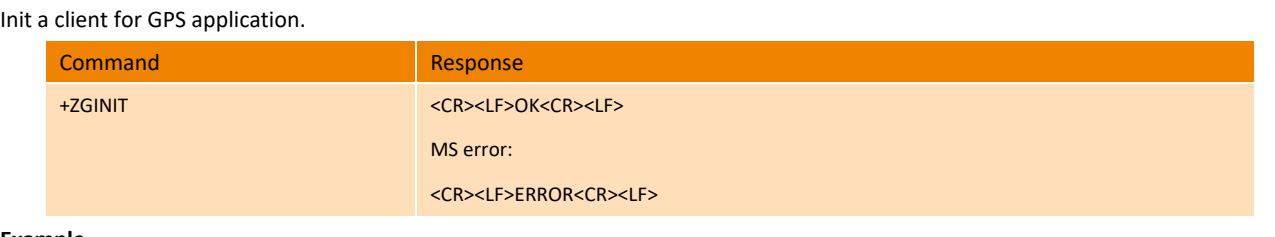

#### **Example**

AT+ZGINIT OK

## 11.2. +ZGMODE Set location mode

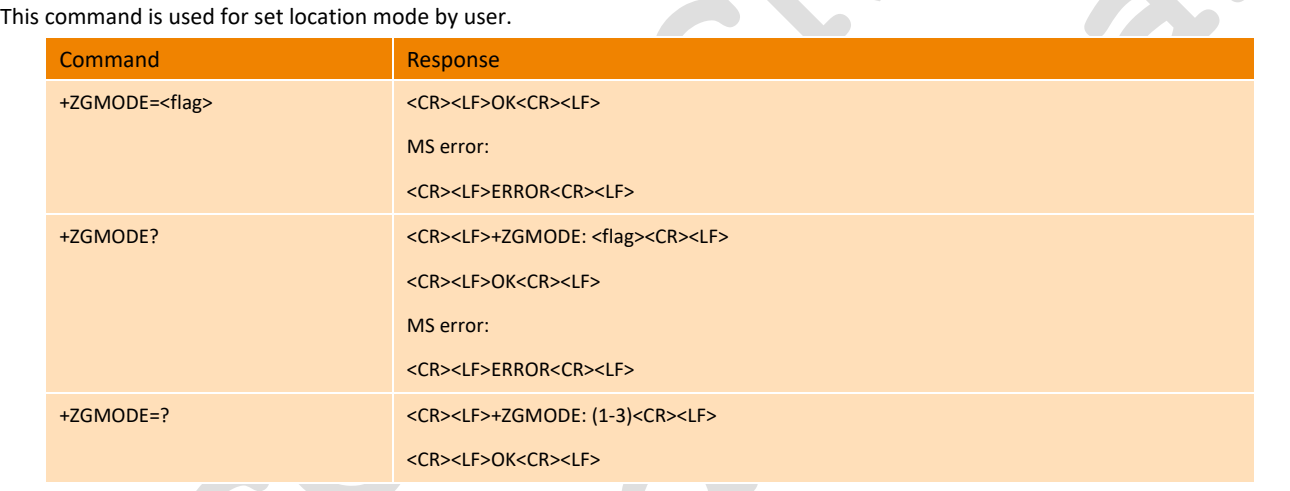

#### **Parameter**

<flag>:

- 1 MS-BASED
- 2 MS-ASSISTED (Note: AGPS does not support MSA mode currently.)
- 3 STANDALONE\_ONLY(Default Value)

#### **Example**

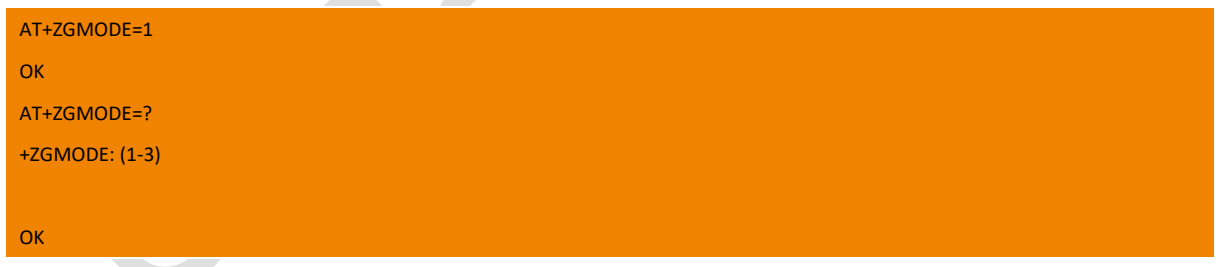

## 11.3. +ZGFIXRATE Set location mode choice when reset GPS

This command is used to set location mode choice when reset GPS.

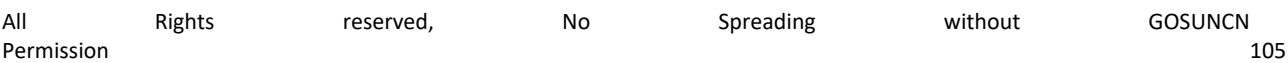

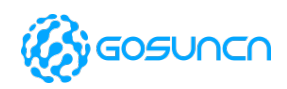

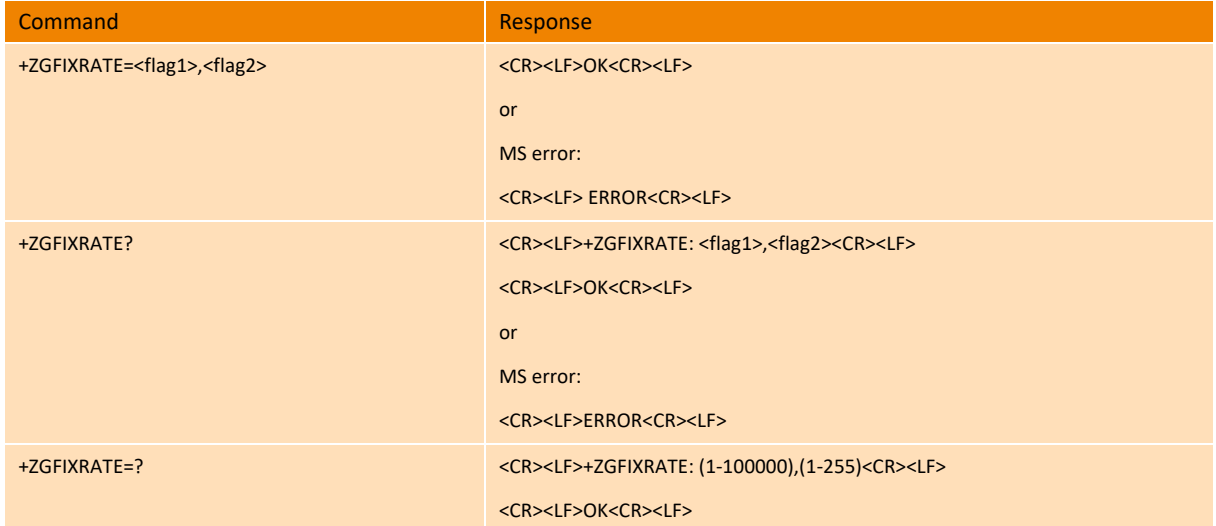

### **Parameter**

<flag1>: Set location mode when reset GPS by using AT+ZGRST, Default value is 1, range 1~100000.

1 one-shot mode,

others tracking mode.

<flag2>: Positioning time interval in second, default value is 1, the range is 1-255.This parameter has been abandoned.

#### **Example**

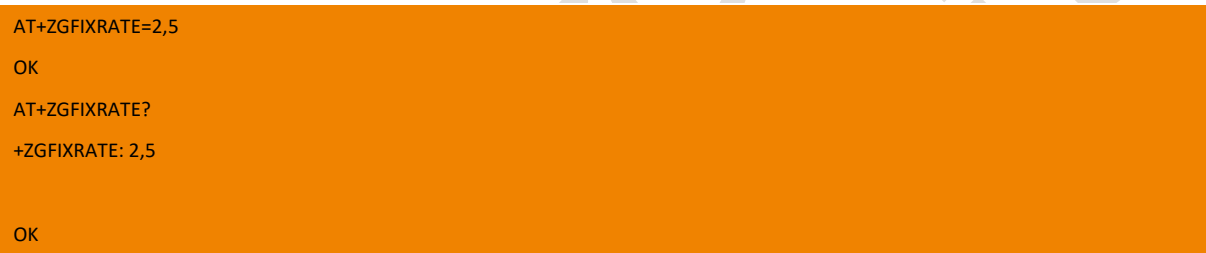

 $\bigcap$ 

 $\triangle$ 

## 11.4. +ZGQOS Set QOS for location

This command used for set QOS for location.

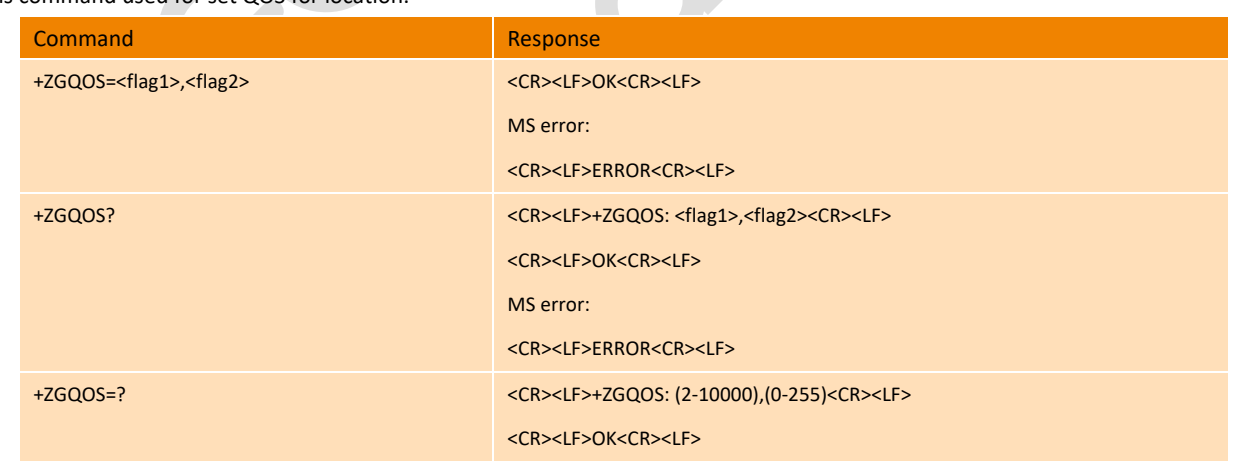

#### **Parameter**

<flag1>: Positioning accuracy (default: 50), the range is 2-10000

<flag2>: Desired level of performance. (0-255) (default: 255)

#### **Example**

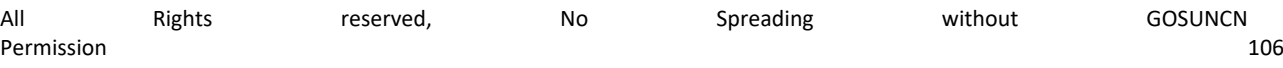

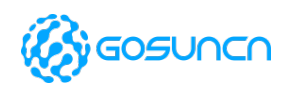

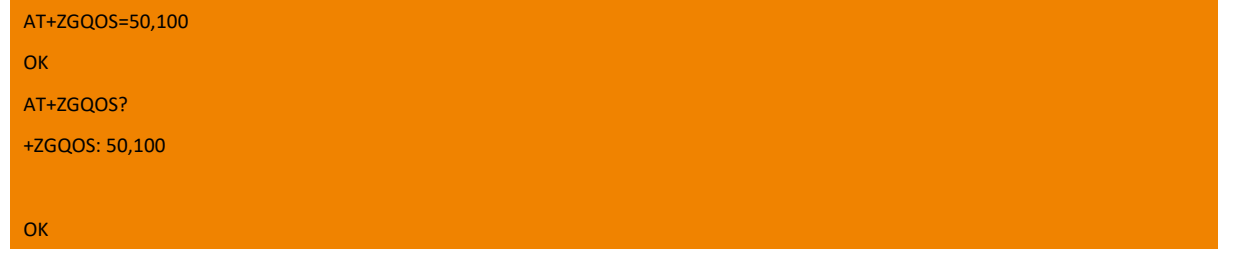

## 11.5. +ZGURL Set URL of SUPL server

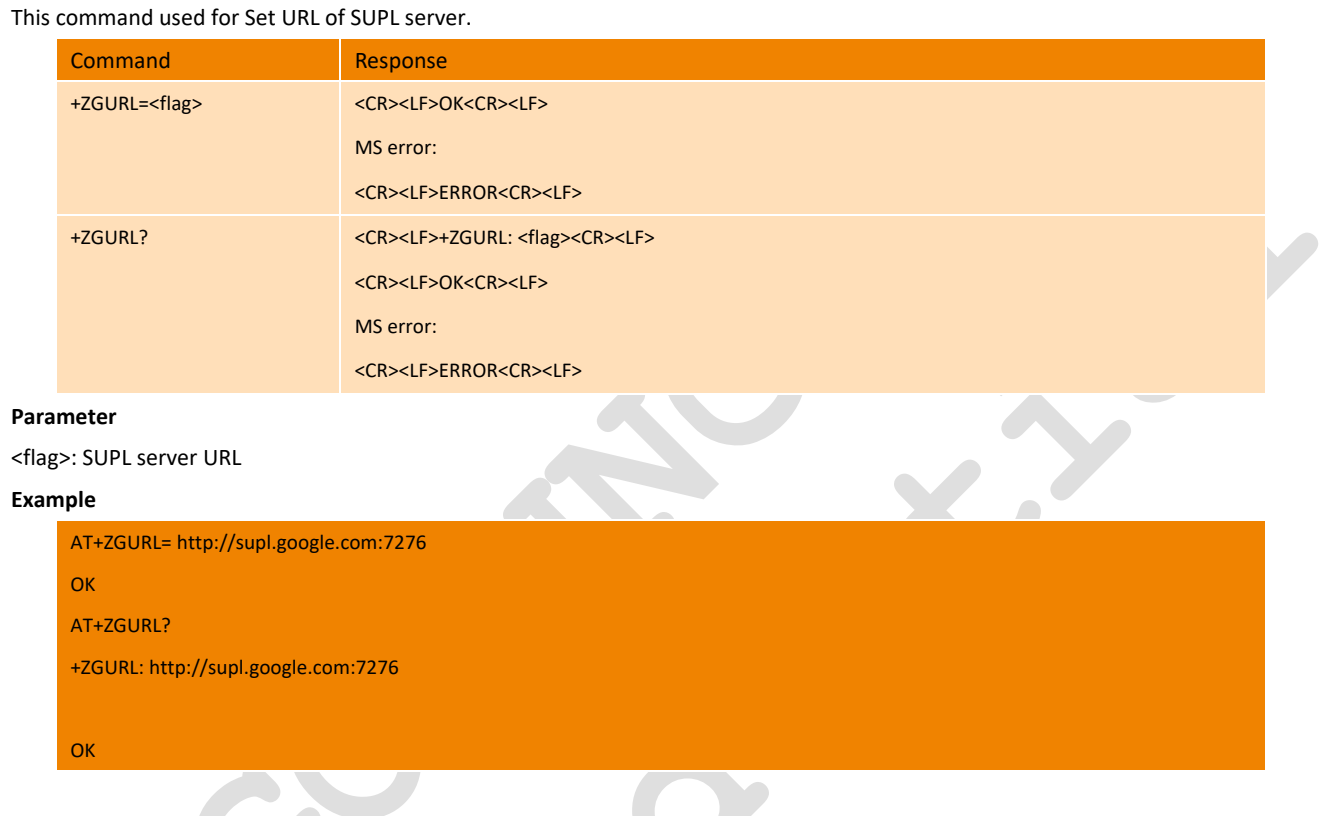

# 11.6. +ZGRUN Location mode choice

Start or stop GPS Application, and choice one-shot or tracking mode location mode.

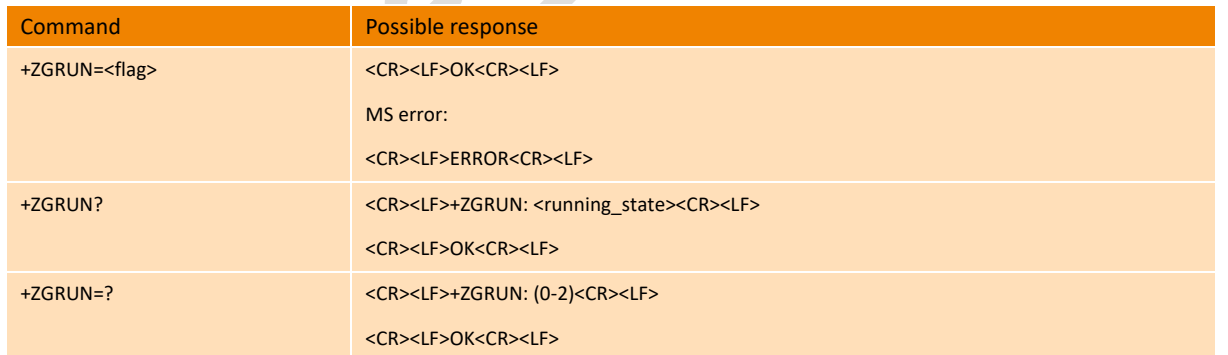

#### **Parameter**

<flag>:

- 0 Stop GPS location command
- 1 Start one-shot location mode

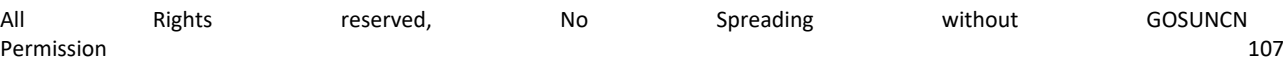
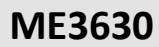

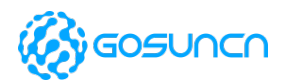

Note: When set <flag>=1, if +ZGPSR unsolicited report is enabled, at this time, only when the positioning is successful, the +ZGPSR will report one time; if positioning is unsuccessful, +ZGPSR won't report. If the NMEA report is enabled (+ZGNMEA is not 0), the NMEA data is always reported during the positioning process. After the successful positioning, the NMEA data positioning is stopped.

2 Start tracking mode (not applicable for MSA), controlled by MS

<running\_state>:

- 0 GPS is off
- 1 GPS is on and in one-shot location mode
- 2 GPS is on and in tracking mode

#### **Example**

AT+ZGRUN=0 OK

## 11.7. +ZGPSERROR Report error code

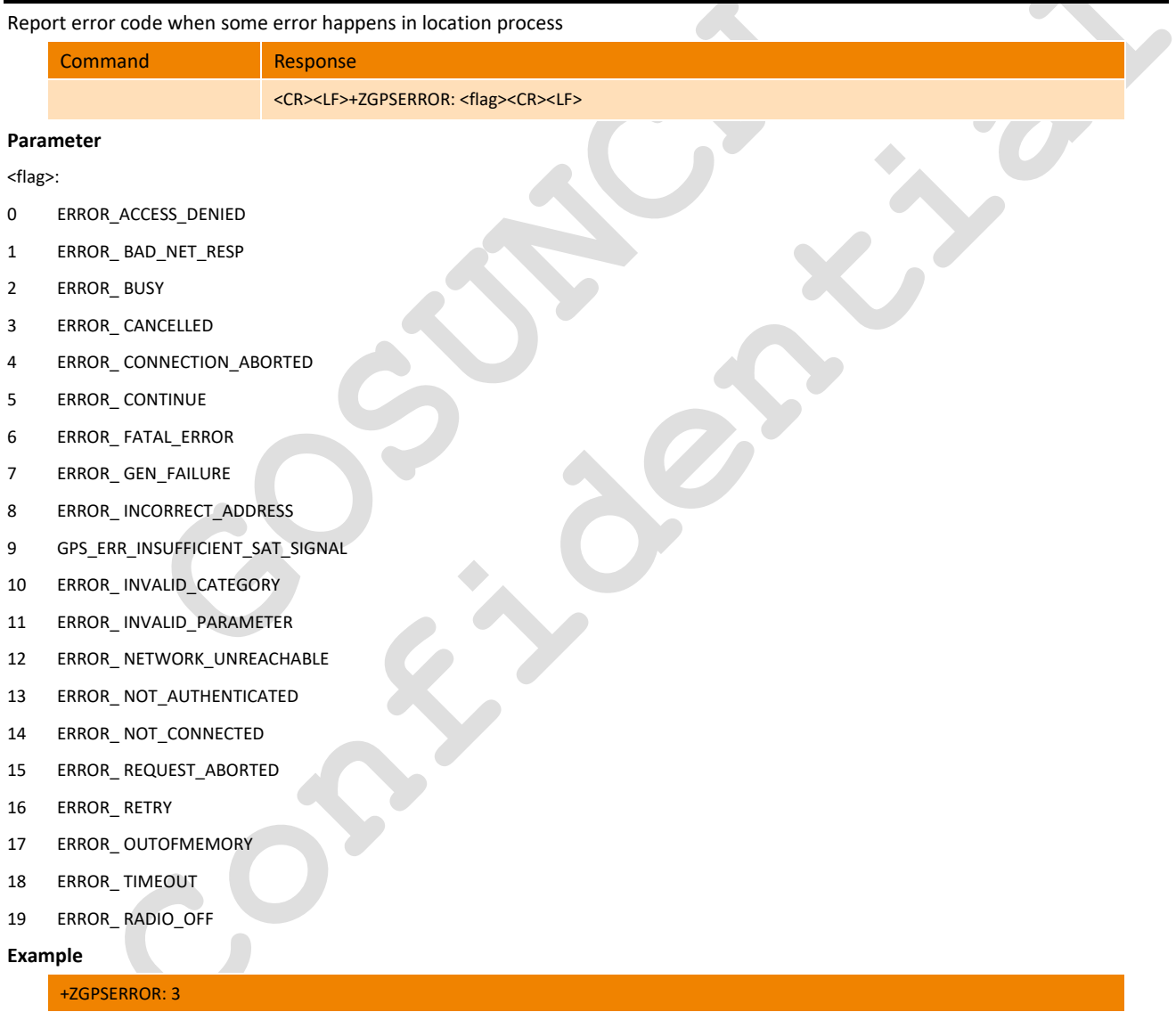

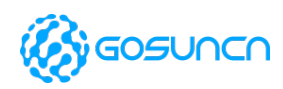

### 11.8. +ZGRST Reset GPS

#### Asynchronous instruction. This command executes GPS reset.

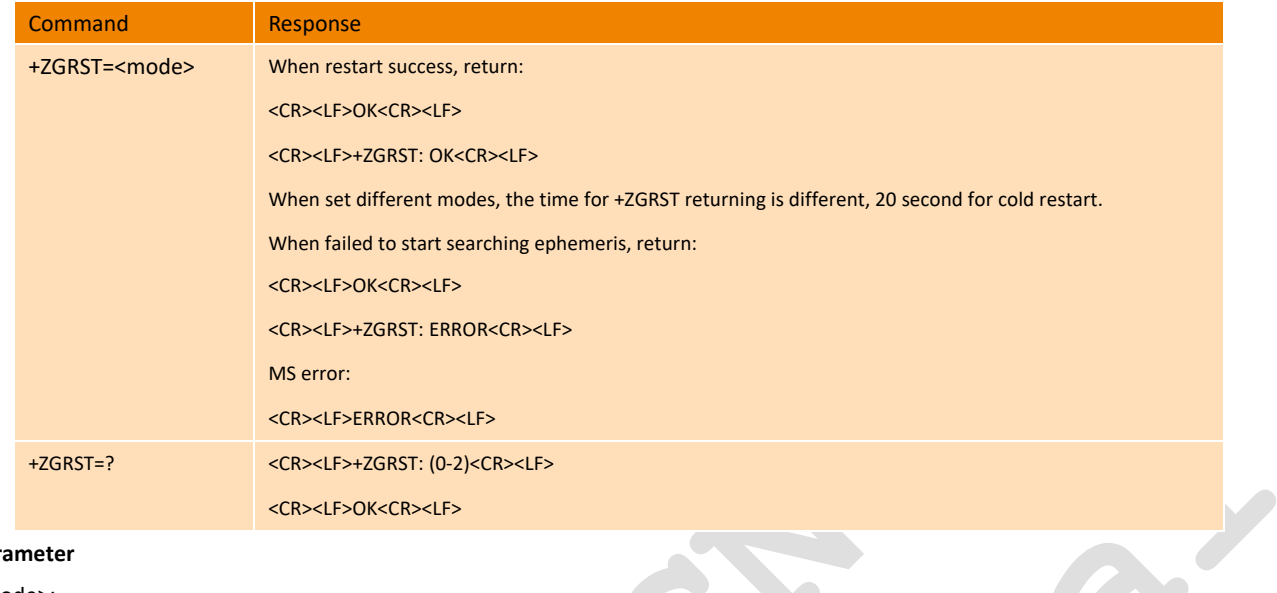

#### **Parameter**

<mode>:

- 0 Cold restart
- 1 Warm restart
- 2 Hot restart

NOTE: This command should be operated when GPS is enabled. The location mode is determined by AT+ZGFIXRATE. It is recommended that the customer use at+zgrst=0 for cold start in the first positioning after ME3630's position changes greatly (more than 100 kilometers) and instrument test scenarios.

# **Example** AT+ZGRST=1 **OK** +ZRST: OK z,

# 11.9. +ZGPSAPN Set AGPS APN

This command is used to set the APN of AGPS. And this set command will take effect once setting. The setting value will be saved after restart.

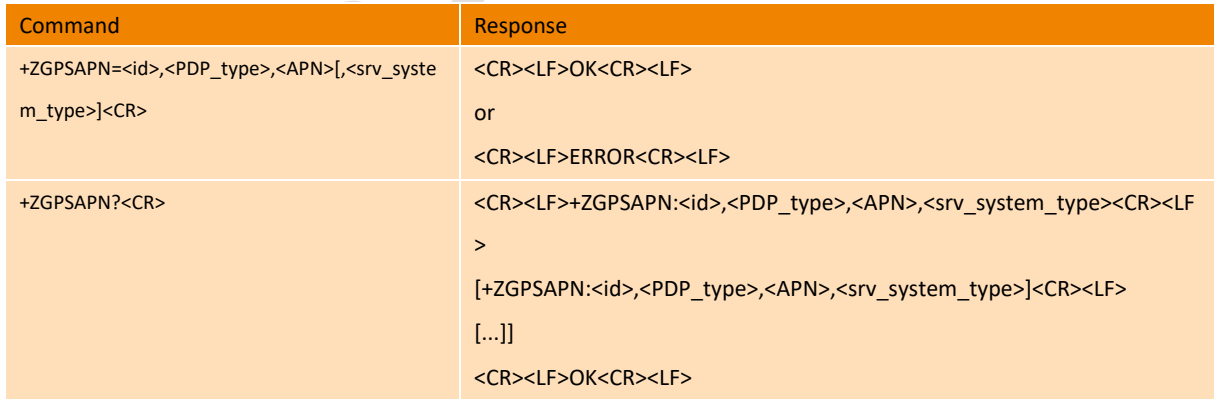

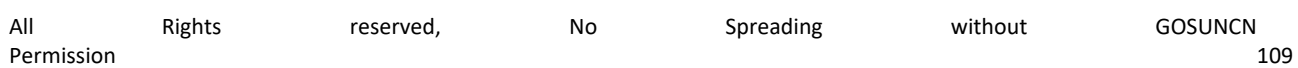

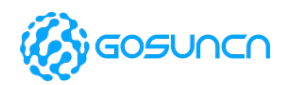

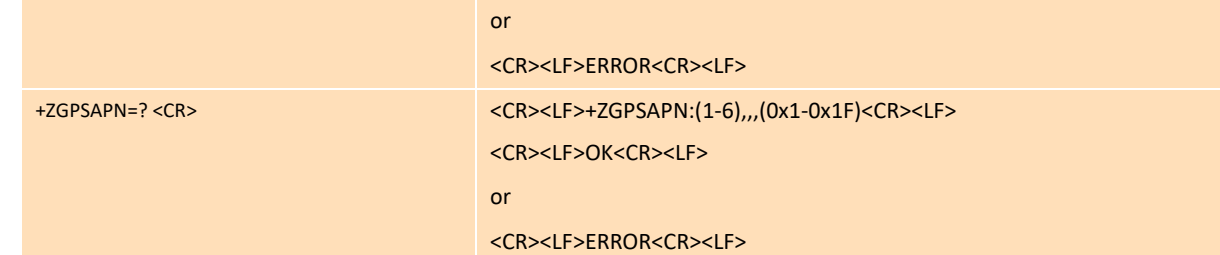

#### **Parameter**

<id>: (1-6), used to assign one APN configuration, a strip of configuration for one type of network, recommend to set as 1

<PDP\_type>: used to assign data protocol, recommend to fit to net type

- IPV4 Internet protocol V4
- IPV6 Internet protocol V6
- IPV4V6 Internet protocol V4V6
- PPP PPP

<APN>: used to choose APN when A-GPS location, recommend to fit net type

<srv\_system\_type>: the parameter only supports hex, range is 0x1~0x1F. used to choose net type, values are shown as follows, can set one or more at the same time, default value is 01xC(0x10+0x8+0x4, means net set is GSM+WCDMA+LTE), recommend value is 0x1C

- 0x1 CDMA
- 0x2 HDR
- 0x4 GSM
- 0x8 WCDMA
- 0x10 LTE

#### **Example**

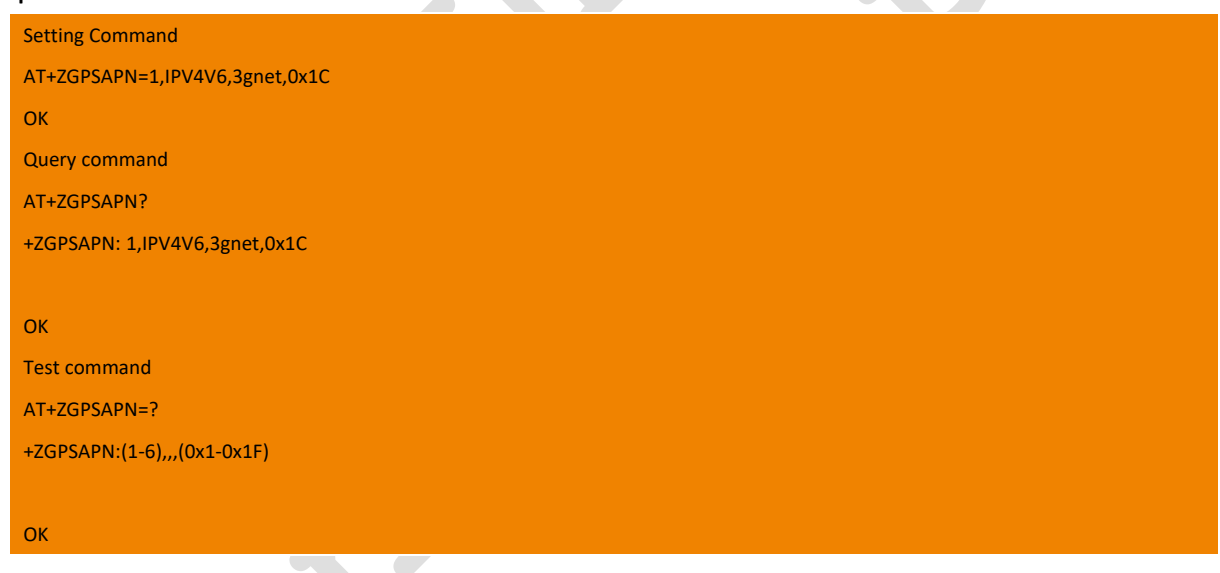

### 11.10. +ZGPORT Set GPS information report port.

This command is used to set GPS information report port, take effective immediately after be set, and not saved when the module restarts.

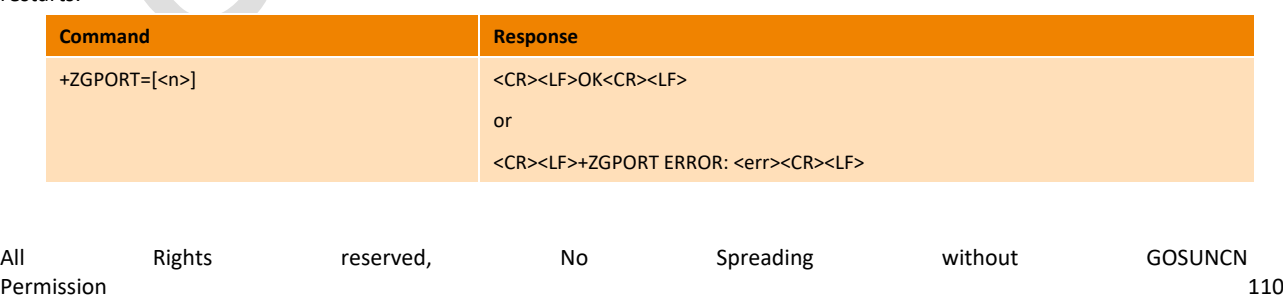

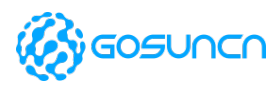

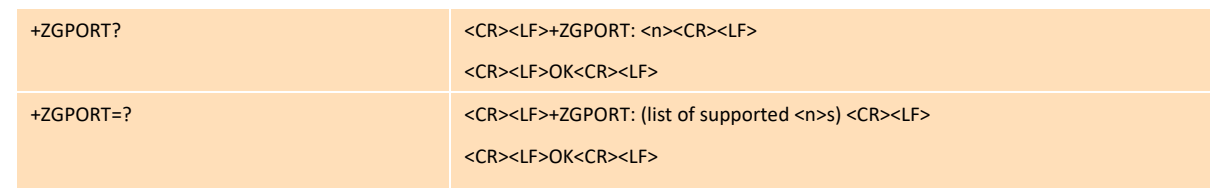

#### **Parameter**

<n>: integer, default 0, that is information report from AT/MODEM/UART at the same time

- 0 GPS information report from AT/MODEM/UART at the same time
- 1 GPS information report from AT port only
- 2 GPS information report from MODEM port only
- 3 GPS information report from UART port only

### 11.11. +ZGMEASURE Report satellites measurements

Report ephemeris data mask, almanac data mask, searched satellite number and satellite signal strength.

It 's an URC command, not supported write & read operation.

Note: the module will get the location data only if there are more than four searched satellites with well signal strength.

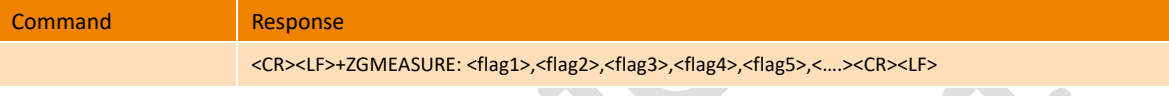

#### **Parameter**

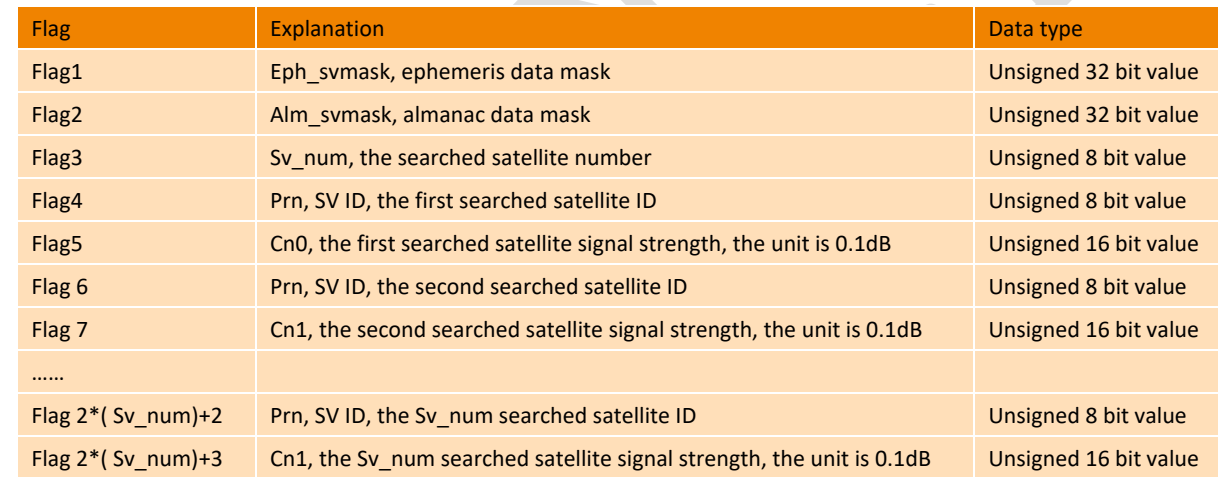

#### **Example**

+ZGMEASURE:536870980,-

513,25,3,281,4,180,7,259,30,270,40,324,1,0,6,0,8,0,9,0,15,0,16,0,17,0,18,0,22,0,28,0,32,0,86,320,73,226,75,119,83,196,85,144,70,0,69, 0,84,0,68,0

 *NOTE: This AT command has some differences(increase the following function) inLTE Module as follows:*

Set GPS ZGMEASURE Report enable or not.

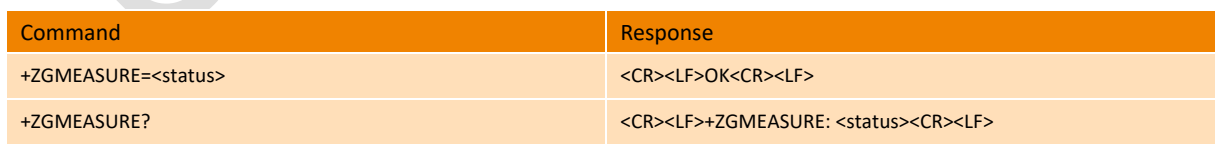

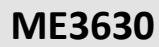

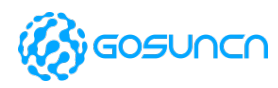

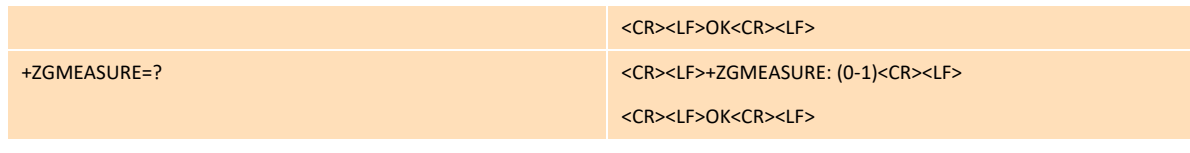

#### **Parameter**

<status>:

- 1 enable
- 0 disable

#### **Example**

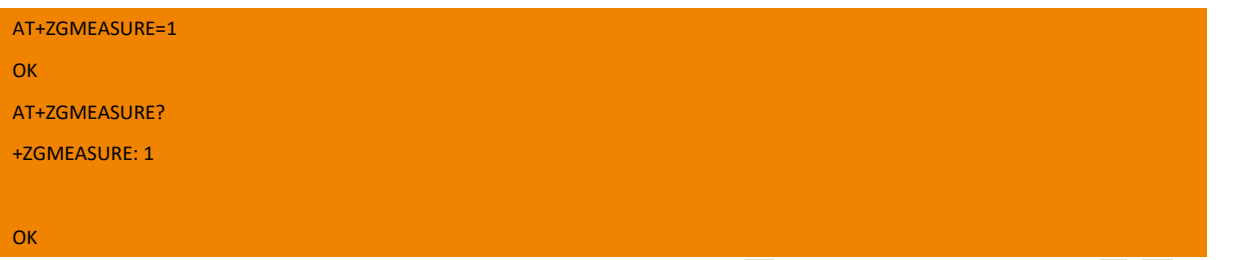

## 11.12. +ZGPSR Report Location Data

#### Report UTC time, lon, lat and speed Example

### Response

<CR><LF>+ZGPSR:<UTC>,<latitude>,<longitude>,<hdop>,<altitude>,<fix>,<cog>,<spkm>,<spkn>,<date>,<nsat><CR><LF>

### **Parameter**

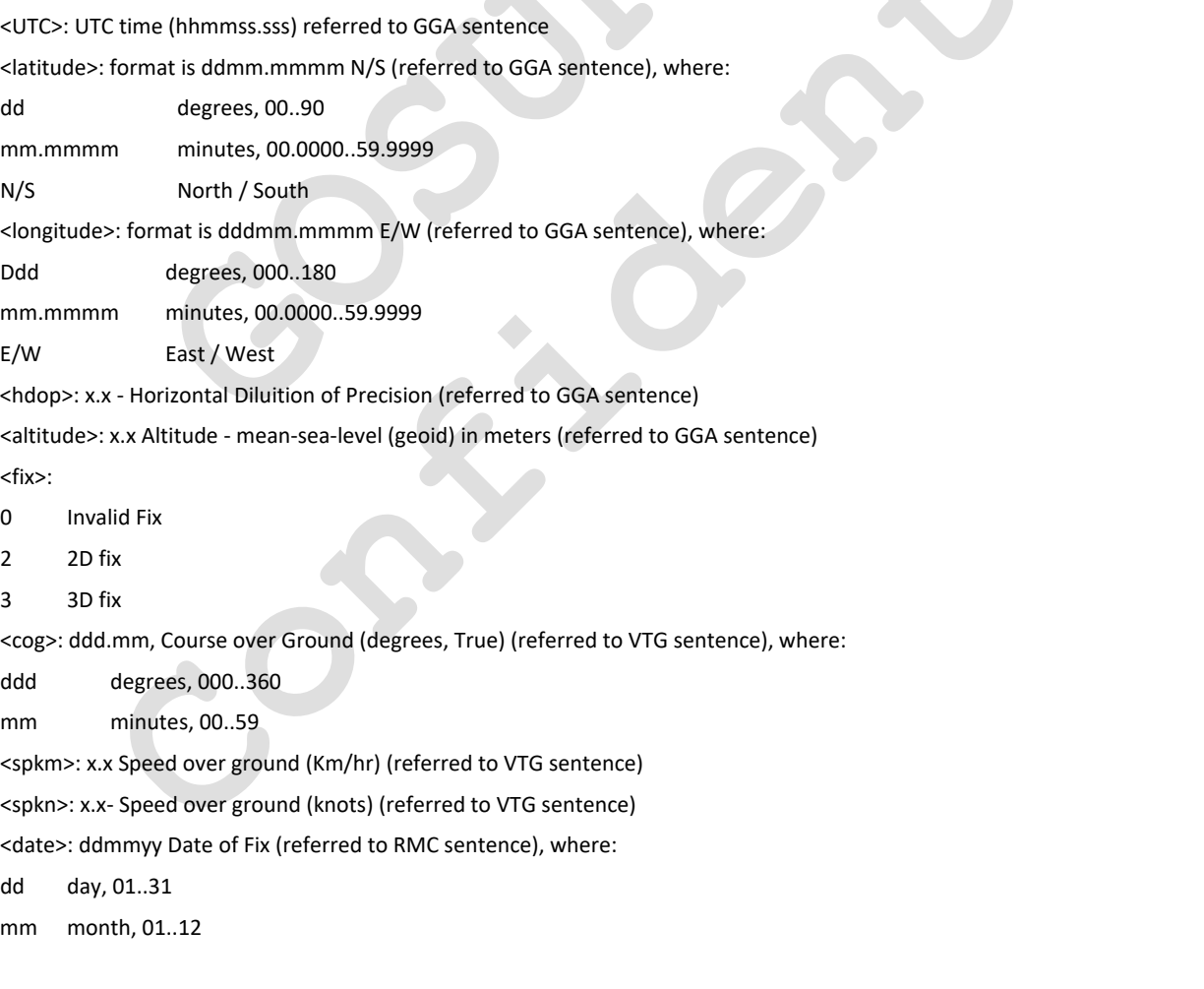

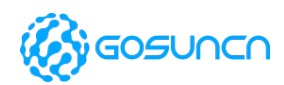

#### yy year, 00..99 - 2000 to 2099

<nsat>: Total number of satellites in use (referred to GGA sentence)

nn 00..12

#### **Example**

+ZGPSR: 063309.800,3411.2655N,10852.5821E,3.3,357.3,2,154.12,0.3,0.5,160812,04 //when location successfully

 $,0,...,0,...$  //when not fixed position

### 11.13. +ZGPSR Enable/Disable +ZGPSR report

#### Set ZGPSR Report of GPS enable or not.

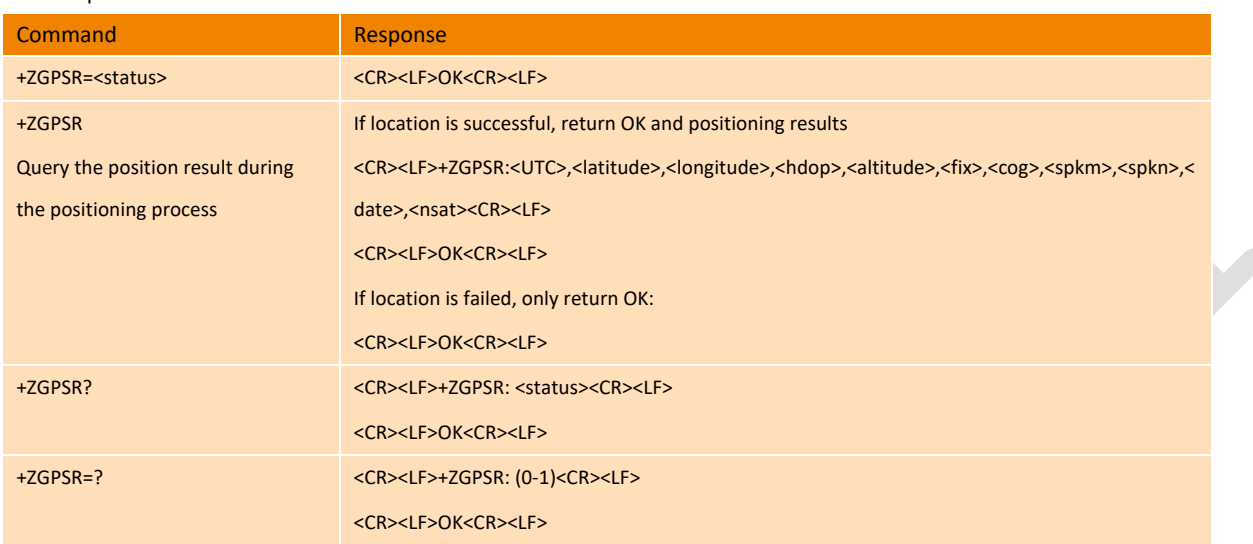

### **Parameter**

<status>:

- 1 enable
- 0 disable

The details of parameters: <UTC>,<latitude>,<longitude>,<hdop>,<altitude>,<fix>,<cog>,<spkm>,<spkn>,<date>,<nsat>, you can refer to +ZGPSR unsolicited command.

#### **Example**

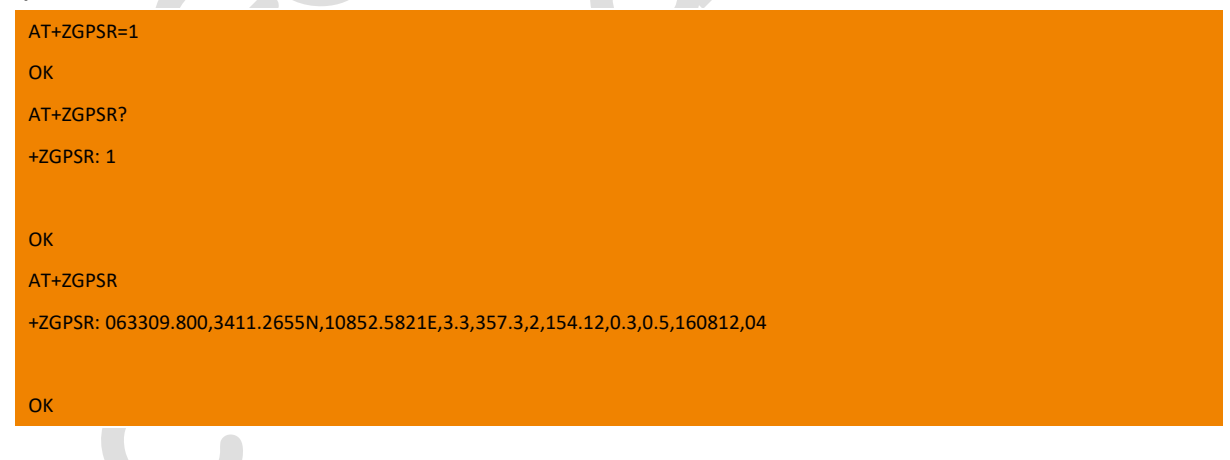

## 11.14. +ZGXTRA Set XTRA positioning mode

This command is used to set XTRA feature. The XTRA feature requires the module to synchronize the network time, and the XTRA data file needs to be downloaded through the network. If the system determines that the time is invalid or the XTRA data file is invalid,

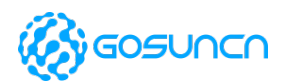

the update operation will be performed.

The command is only supported by firmware of or above ME3630E1CV1.0B19/GM500U1AV1.0B05/ME3630A1CV1.0B03 currently. Note:

1. Since the GPS+XTRA function needs to download XTRA documents from the network, it is necessary to first dial the ECM, the module will automatically dial, no manual dialing is required.

2. Please send AT+ZGINIT to initialize before executing this command.

3. After the network status is good and the dialing is normal, the setting command timeout period does not exceed 15 seconds, depending on the network status.

4. Until the AT+XTRA command reports +ZGXTRA: INJECT XTRA DATA SUCCESS, you need to send AT+XTRA all the time.

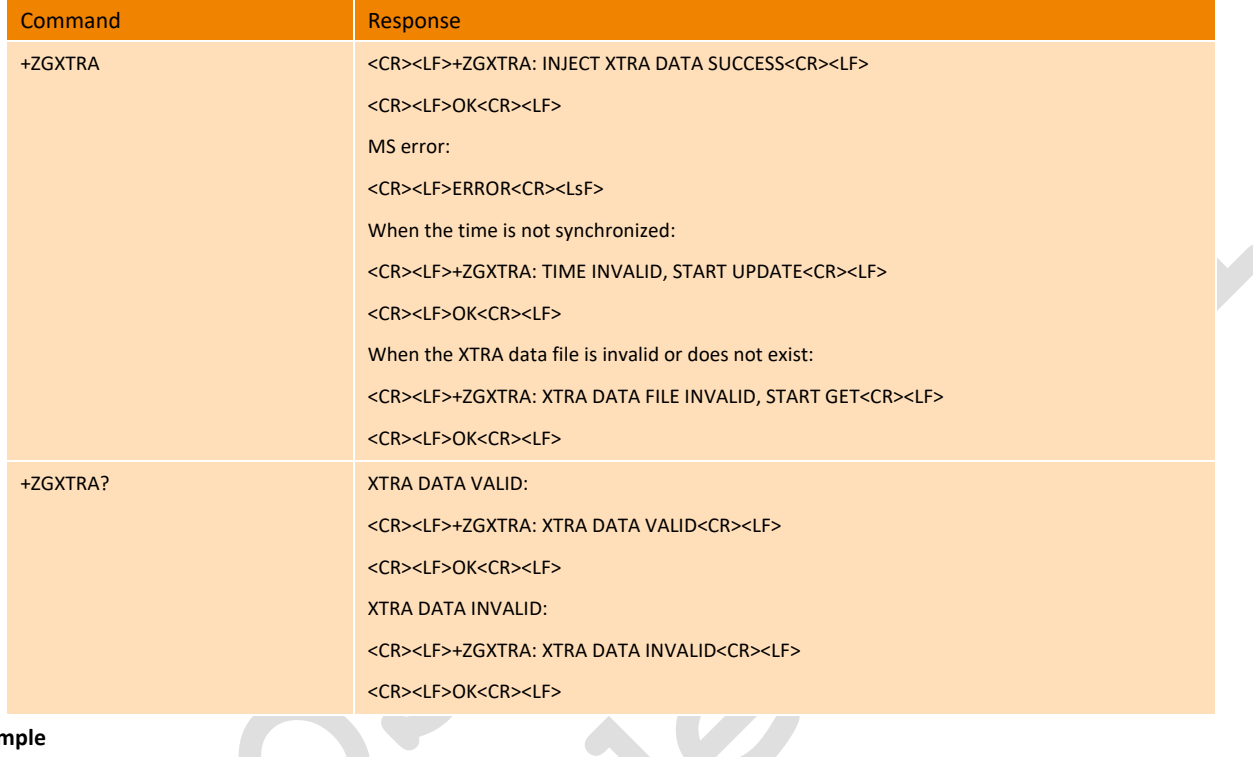

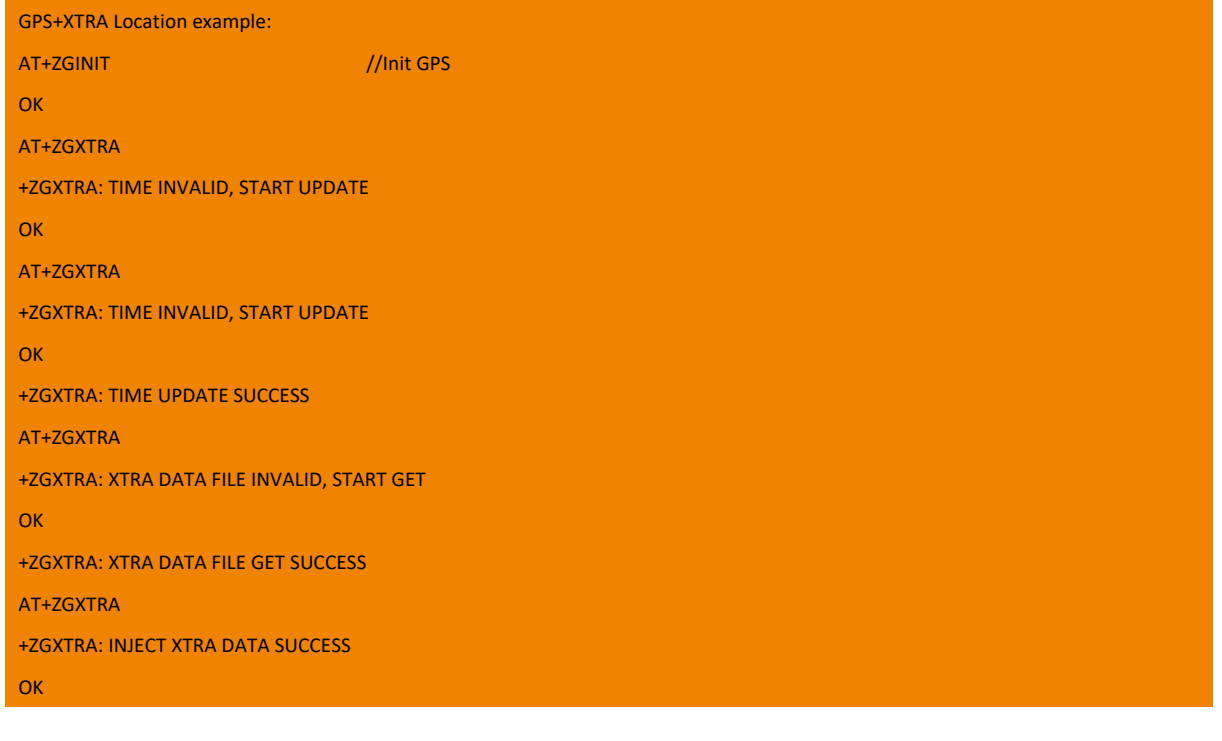

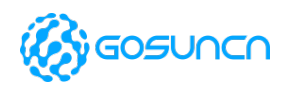

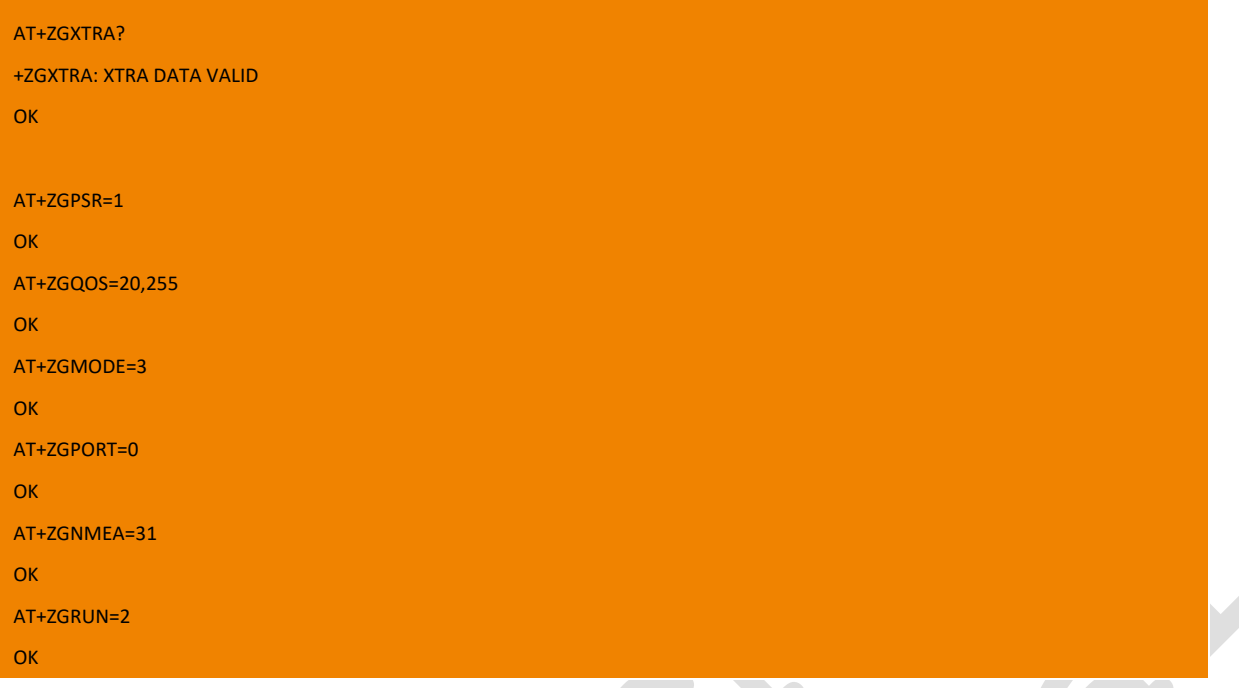

## 11.15. +ZGNMEA Set the reported NMEA format of GPS data

The set command is used to set the NMEA format of GPS data. And it will take effect once sent until power off.

Read command is used to show the reported message of NMEA, and it will return 0 when there is no reported message.

Note: this command is only supported by the newest software firmware is or above ME3630U1AV1.0B12

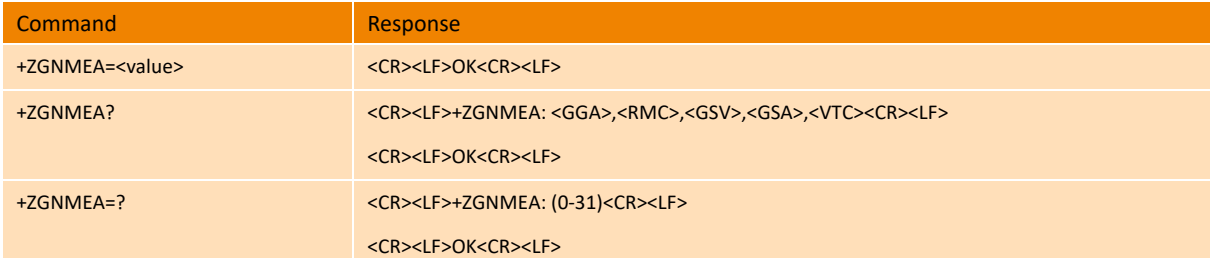

#### **Parameter**

<value>: Set the reported NMEA format

 $\sim$ 

- 1 GGA
- 2 RMC
- 4 GSV
- 8 GSA
- 16 VTG

<value> is the summation of all the reported message. For example, if the GGA and VTG message are needed, the <value> must be set to 17(=16+1); The default value of <value> is 0, that to say no reported NMEA message in default.

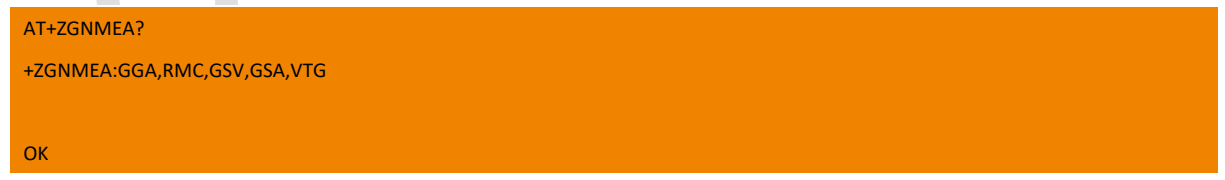

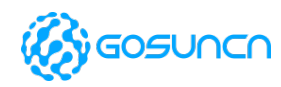

\$GPGSV,4,1,16,04,,,36,09,07,317,37,16,76,282,32,23,42,309,28\*4D

\$GPGSV,4,2,16,26,62,028,42,31,35,075,35,03,56,118,,05,,,\*49

\$GPGSV,4,3,16,06,51,108,,08,04,281,,10,26,248,,11,,,\*4E

\$GPGSV,4,4,16,12,74,009,,13,40,317,,18,07,194,,19,39,135,\*73

\$GPVTG,,T,,M,,N,,K,N\*2C

\$GPGSA,A,1,,,,,,,,,,,,,,,\*1E

\$GPGGA,,,,,,0,,,,,,,,\*66

\$GPRMC,,V,,,,,,,,,,N\*53

\$GPGSV,4,1,16,04,,,36,09,07,317,37,16,76,282,32,23,42,309,28\*4D

\$GPGSV,4,2,16,26,62,028,42,31,35,075,35,03,56,118,,05,,,\*49

\$GPGSV,4,3,16,06,51,108,,08,04,281,,10,26,248,,11,,,\*4E

\$GPGSV,4,4,16,12,74,009,,13,40,317,,18,07,194,,19,39,135,\*73

\$GPVTG,,T,,M,,N,,K,N\*2C

\$GPGSA,A,1,,,,,,,,,,,,,,,\*1E

\$GPGGA,,,,,,0,,,,,,,,\*66

\$GPRMC,,V,,,,,,,,,,N\*53

\$GPGSV,4,1,16,04,,,36,09,07,317,37,16,76,282,32,23,42,309,28\*4D

\$GPGSV,4,2,16,26,62,028,42,31,35,075,35,03,56,118,,05,,,\*49

\$GPGSV,4,3,16,06,51,108,,08,04,281,,10,26,248,,11,,,\*4E

\$GPGSV,4,4,16,12,74,009,,13,40,317,,18,07,194,,19,39,135,\*73

\$GPVTG,,T,,M,,N,,K,N\*2C

\$GPGSA,A,1,,,,,,,,,,,,,,,\*1E

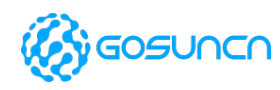

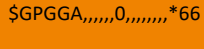

\$GPRMC,,V,,,,,,,,,,N\*53

\$GPGSV,4,1,16,04,,,36,09,07,317,37,16,76,282,32,23,42,309,28\*4D

\$GPGSV,4,2,16,26,62,028,42,31,35,075,35,03,56,118,,05,,,\*49

\$GPGSV,4,3,16,06,51,108,,08,04,281,,10,26,248,,11,,,\*4E

\$GPGSV,4,4,16,12,74,009,,13,40,317,,18,07,194,,19,39,135,\*73

\$GPVTG,,T,,M,,N,,K,N\*2C

\$GPGSA,A,1,,,,,,,,,,,,,,,\*1E

\$GPGGA,,,,,,0,,,,,,,,\*66

\$GPRMC,,V,,,,,,,,,,N\*53

\$GPGSV,4,1,16,04,,,36,09,07,317,37,16,76,282,32,23,42,309,28\*4D

\$GPGSV,4,2,16,26,62,028,42,31,35,075,35,03,56,118,,05,,,\*49

\$GPGSV,4,3,16,06,51,108,,08,04,281,,10,26,248,,11,,,\*4E

\$GPGSV,4,4,16,12,74,009,,13,40,317,,18,07,194,,19,39,135,\*73

\$GPVTG,,T,,M,,N,,K,N\*2C

\$GPGSA,A,1,,,,,,,,,,,,,,,\*1E

\$GPGGA,,,,,,0,,,,,,,,\*66

\$GPRMC,,V,,,,,,,,,,N\*53

\$GPGSV,4,1,16,04,,,36,09,07,317,37,16,76,282,32,23,42,309,28\*4D

\$GPGSV,4,2,16,26,62,028,42,31,35,075,35,03,56,118,,05,,,\*49

\$GPGSV,4,3,16,06,51,108,,08,04,281,,10,26,248,,11,,,\*4E

\$GPGSV,4,4,16,12,74,009,,13,40,317,,18,07,194,,19,39,135,\*73

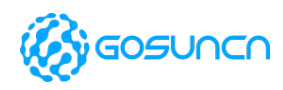

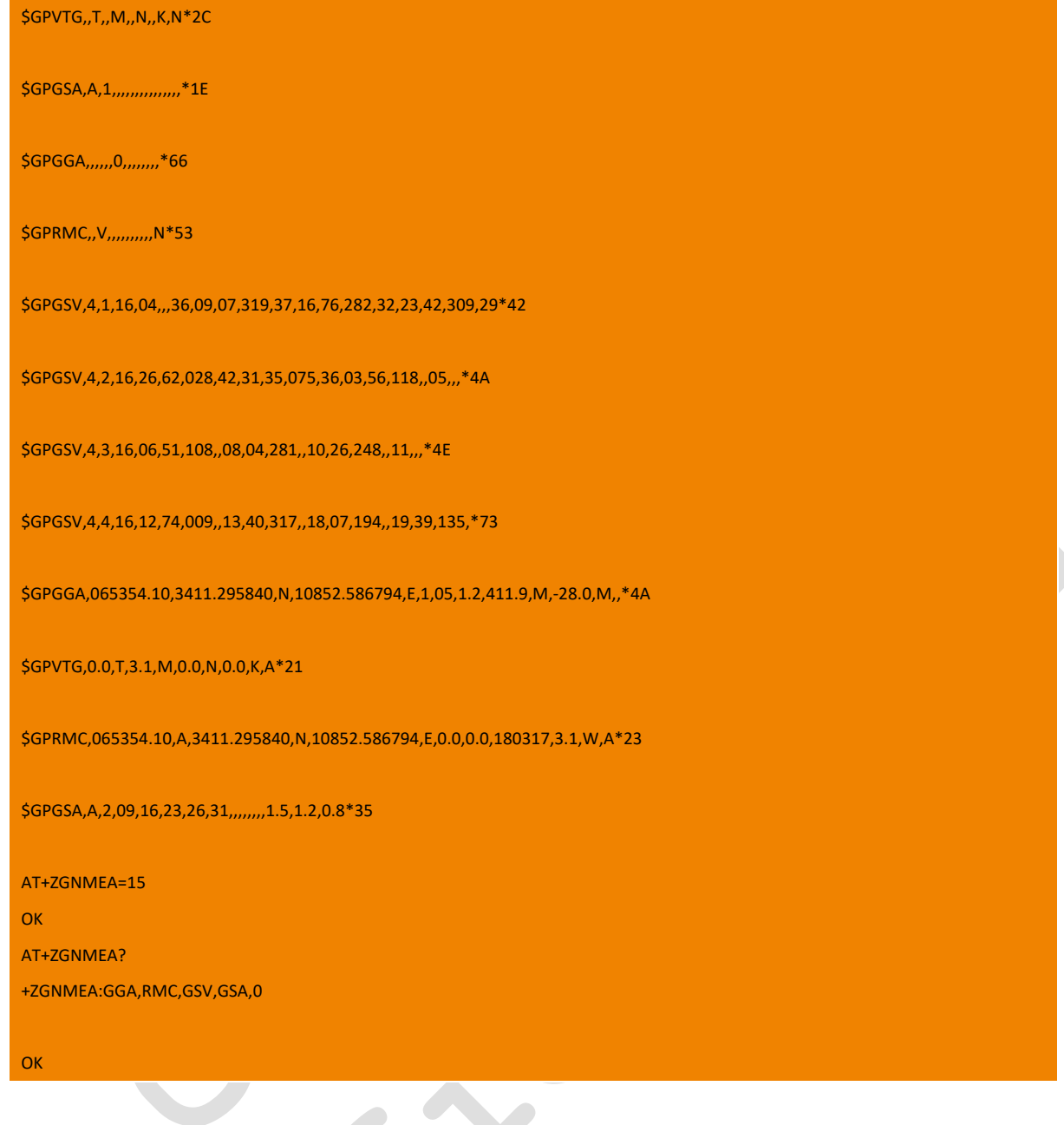

### **11.15.1. Syntax of NMEA**

The telecom sentences specified in NEMA communication protocol are based on ASCII codes. The data syntax of NMEA-0183

protocol sentences are as follows:

"\$" is the starting sign of a sentence;

"," is the parameter separator;

"\*" is the check code identifier;

The last two digits are the check code.

The check code is XOR of all characters between "\$" and "\*" (excluding these two);

End with <CR><LF>.

All sentences must end with a carriage return, which is "Carriage return" and "Line feed" of ASCII character.

Message parameters of NMEA output/input:

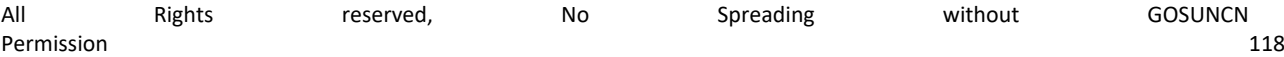

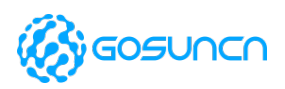

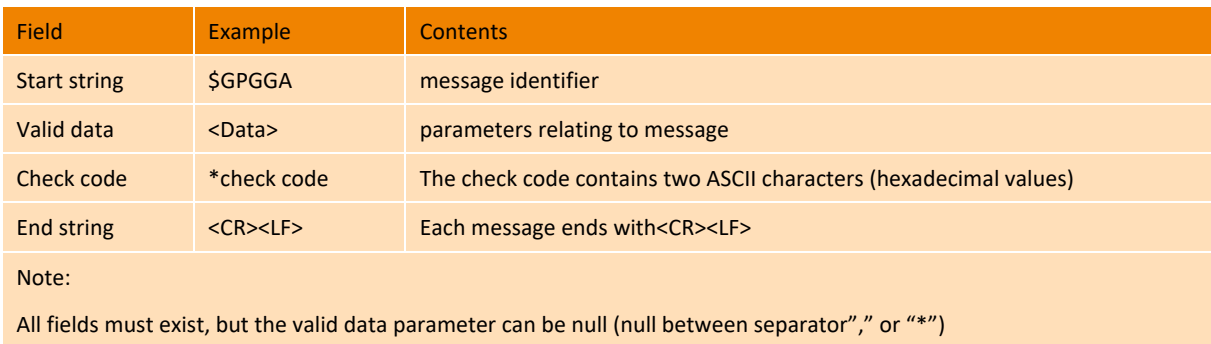

### **11.15.2. Standard NMEA output sentence**

Common NMEA output sentences:

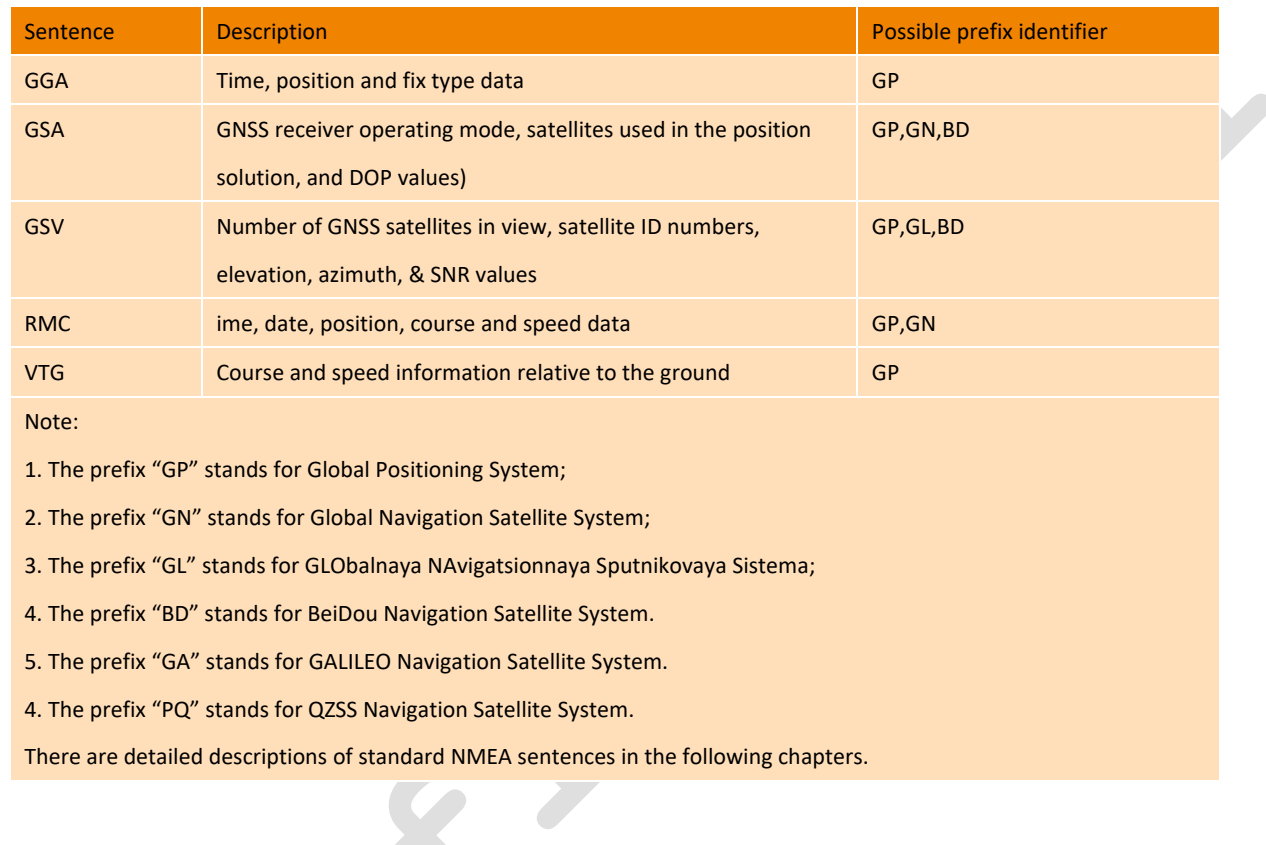

### **11.15.3. GGA sentence**

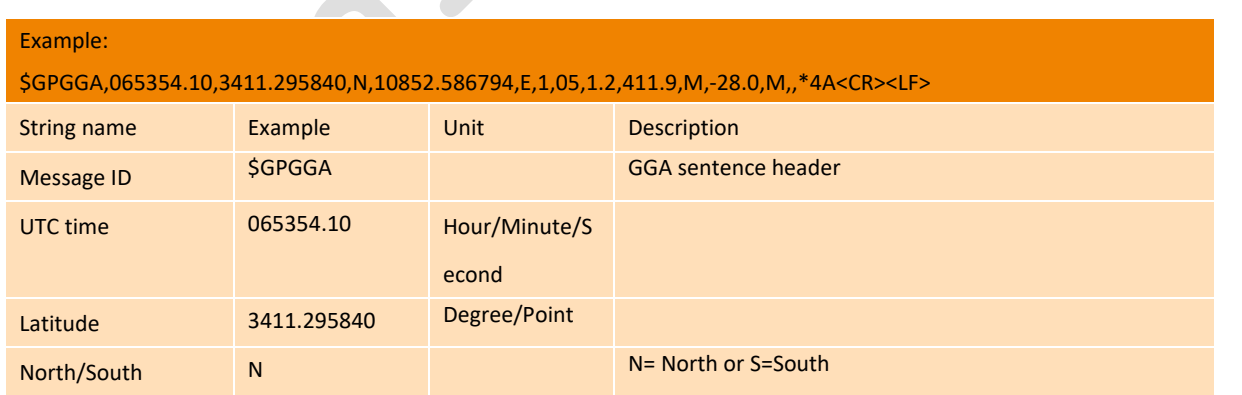

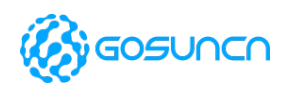

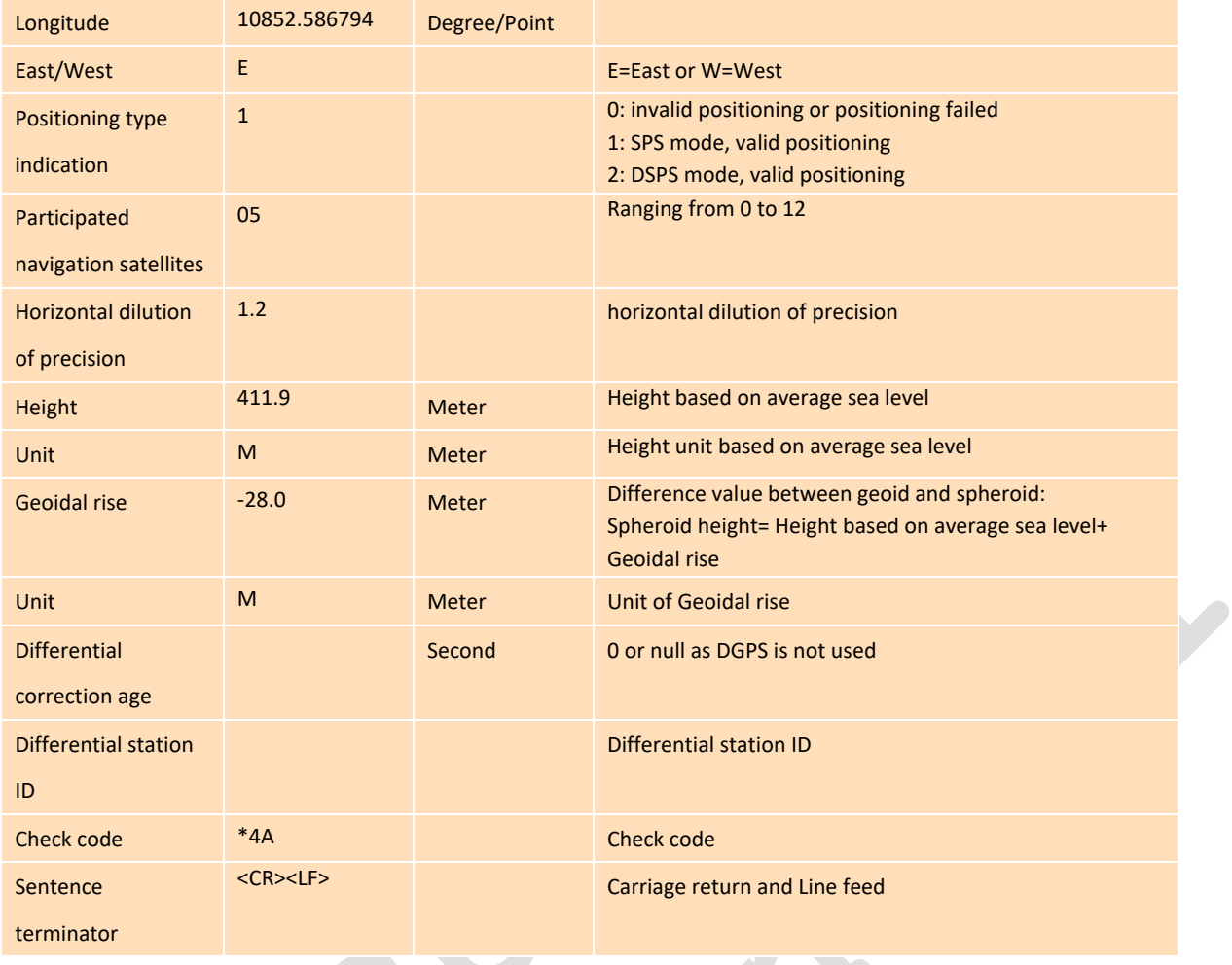

### **11.15.4. GSA sentence**

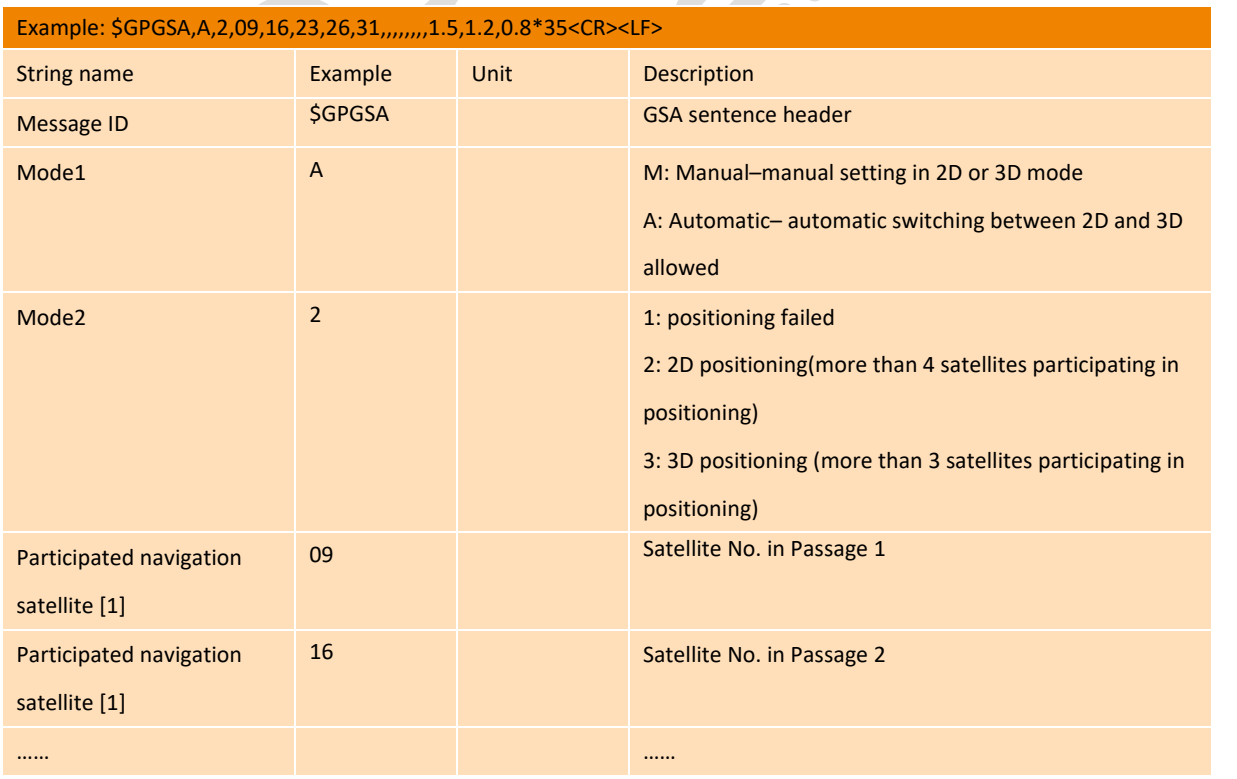

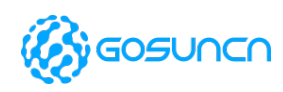

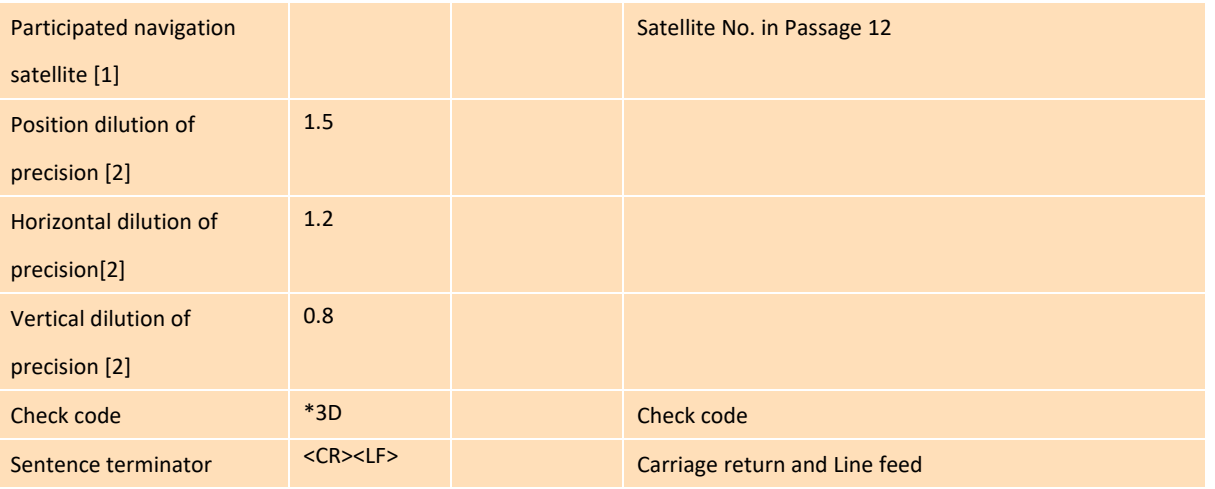

### **11.15.5. GSV sentence**

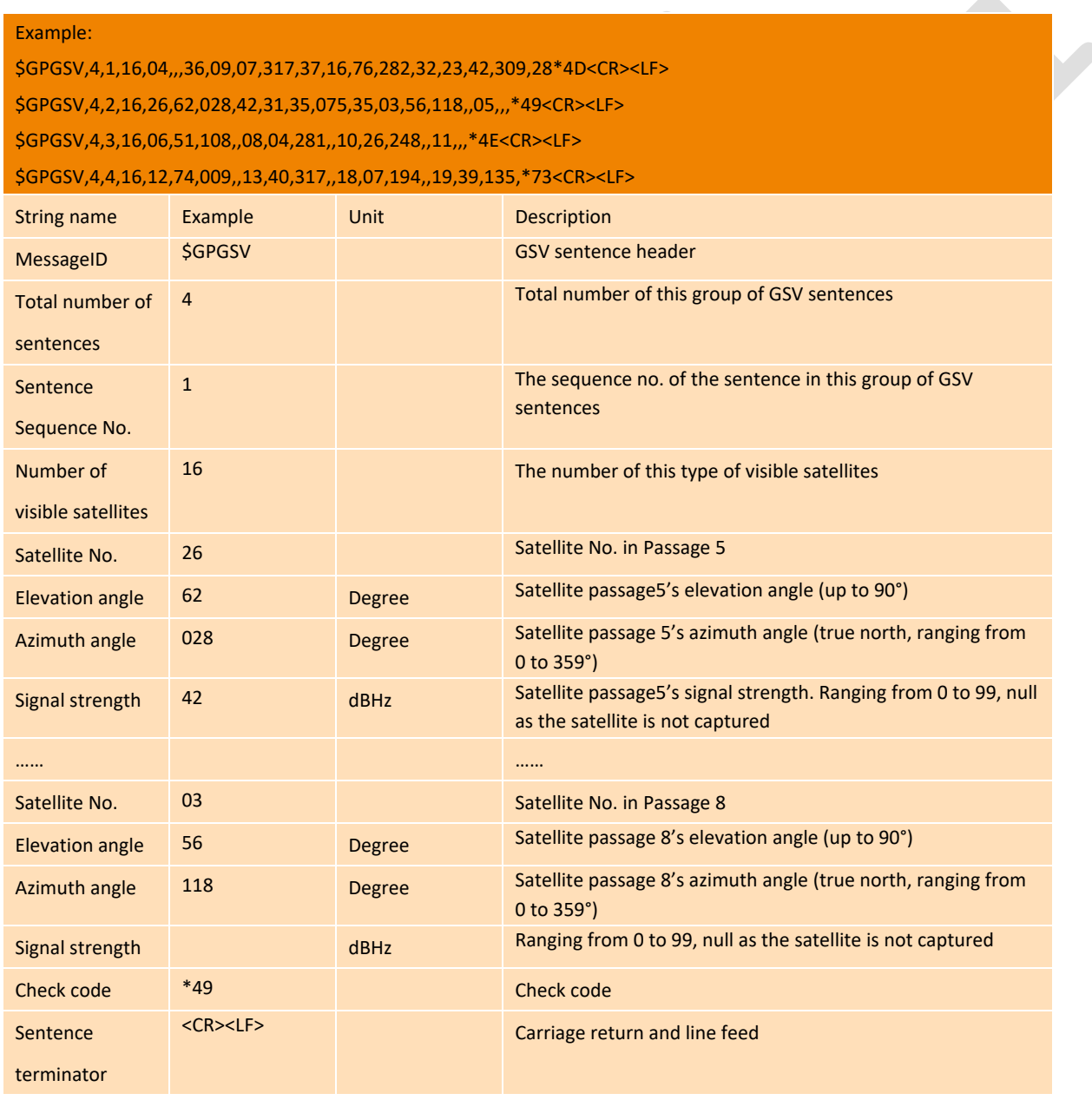

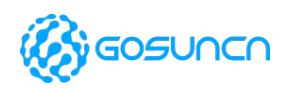

### **11.15.6. RMC sentence**

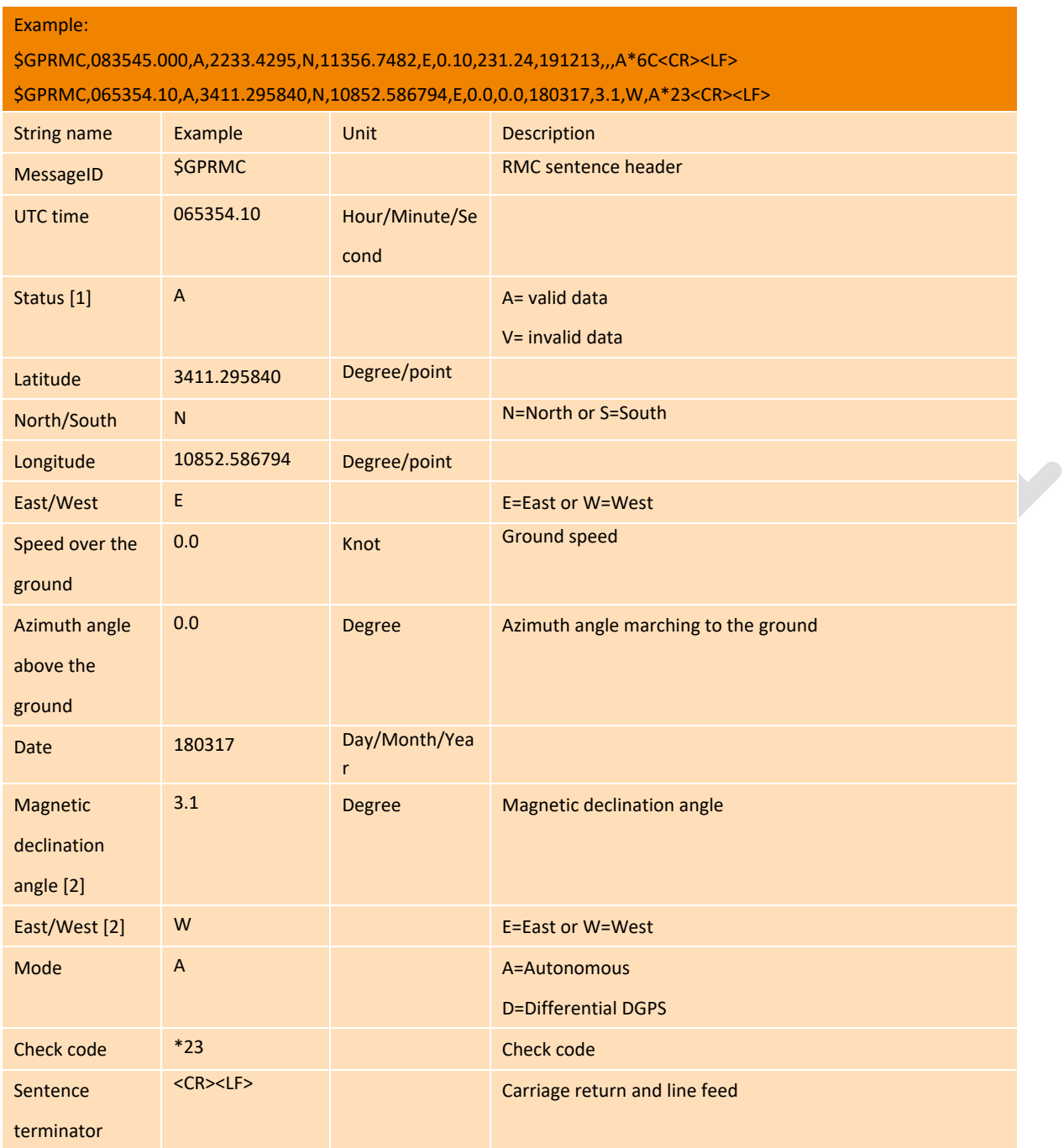

### **11.15.7. VTG sentence**

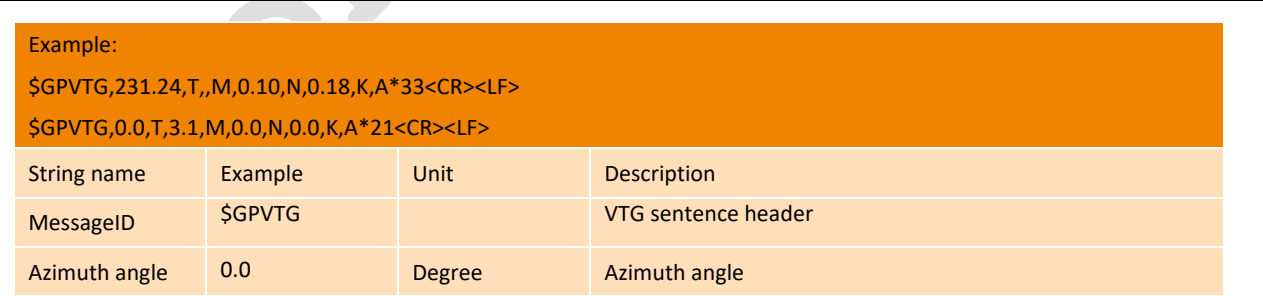

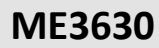

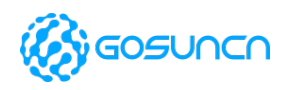

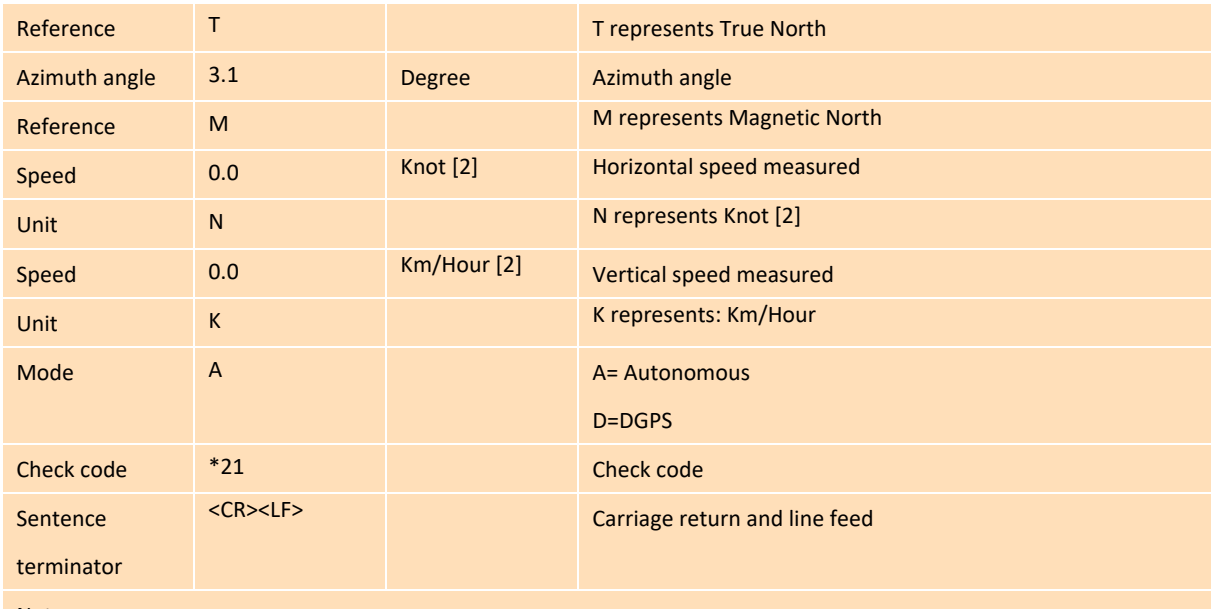

Note:

1. It doesn't support Magnetic Declination Angle output. < Azimuth angle above the ground > is relative to the true north's output of WGS-84 coordinate system.

2. 1 Knot is equal to 1.852 Km/hour.

# 11.16. +ZGNMEAREQ Query Specified NMEA message

This command is used to query the specified NMEA message. The specified NMEA message is reported only once when query.

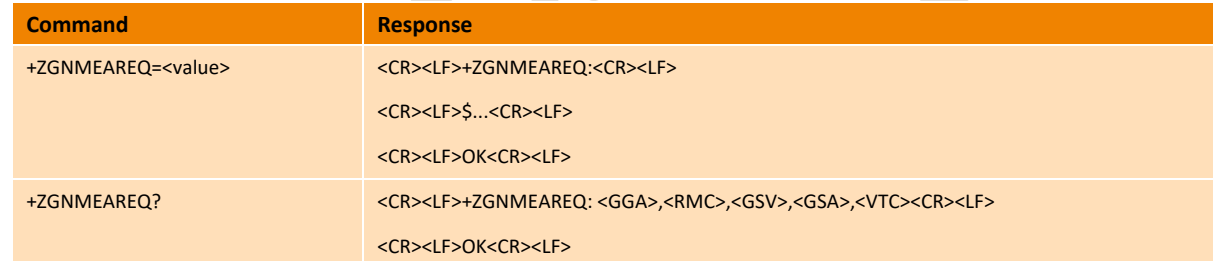

#### **Parameter**

<value>: Set the reported NMEA format

```
1 -GGA
```
2 - RMC

4-GSV

8-GSA

16-VTG

<value> is the summation of all the reported message. For example, if the GGA and VTG message are needed, the <value> mustbe set to 17(=16+1);

Note: When using at+zgnmeareq? to query, if the NMEA messagehas been set before, the display will be displayed as a character, otherwise it will be displayed as 0. For example, at+zgnmeaereq=17, when using at+zgnmeareq? query, it is displayed as +ZGNMEAREQ: GGA, 0,0,0, VTG

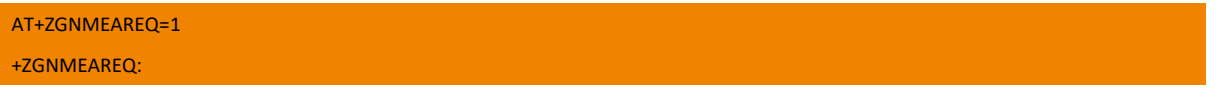

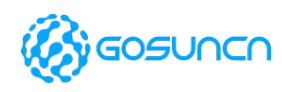

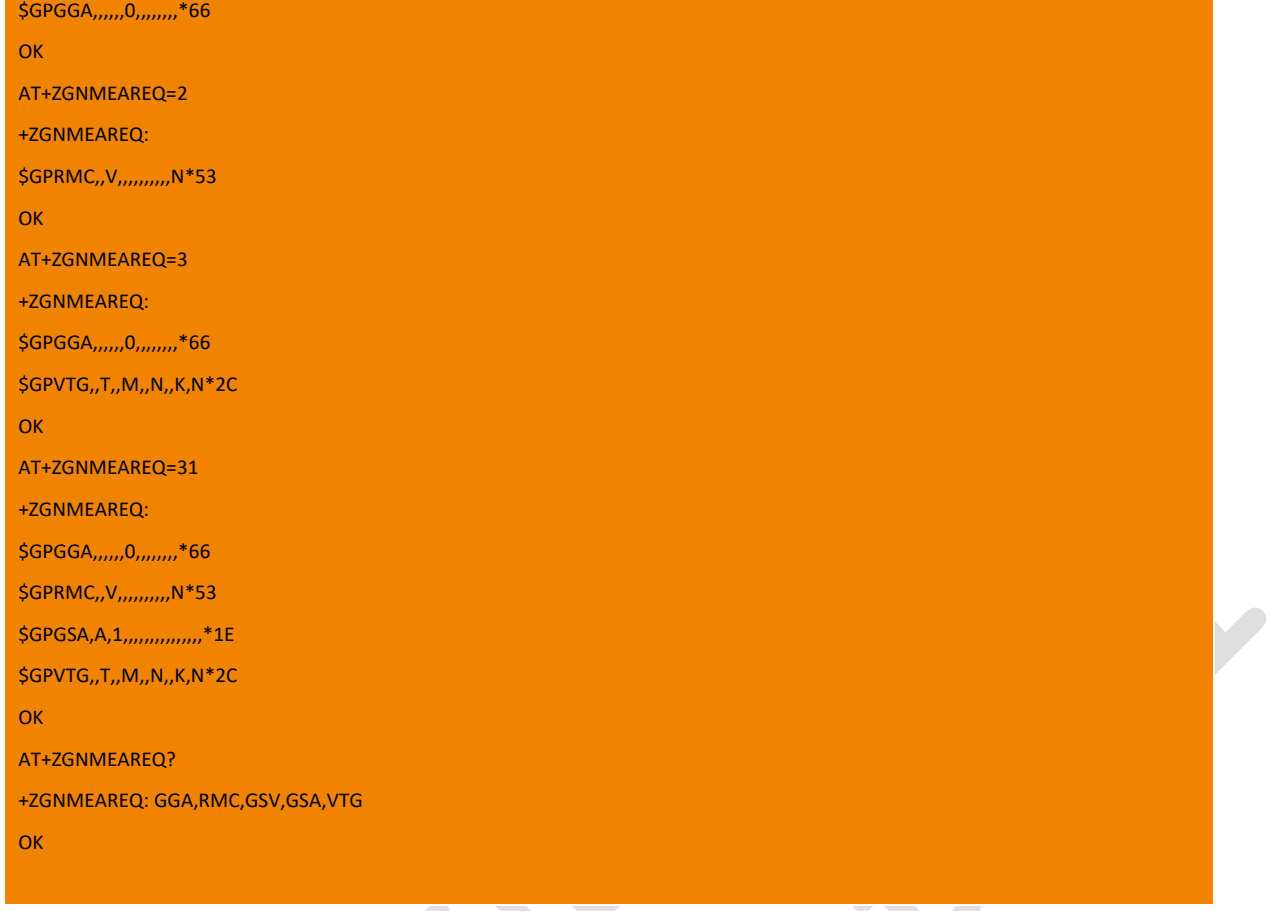

# 11.17. GPS Example

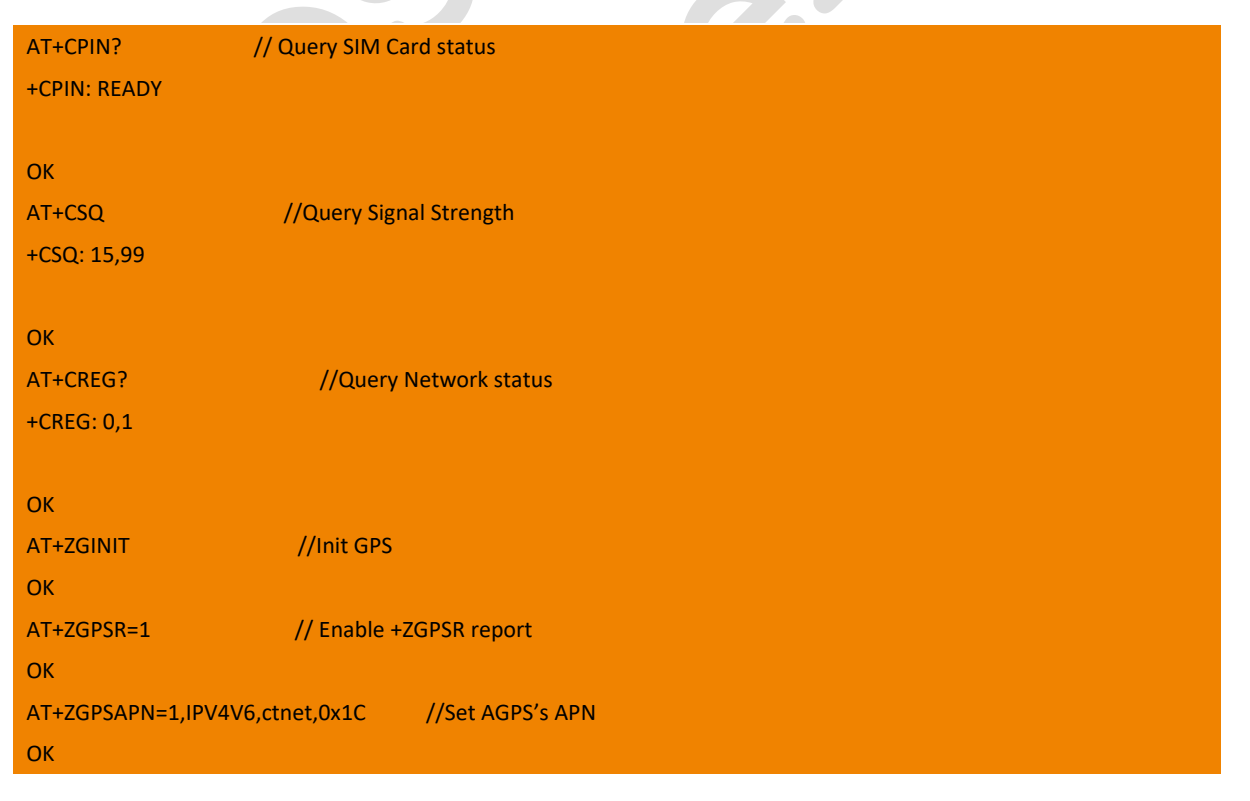

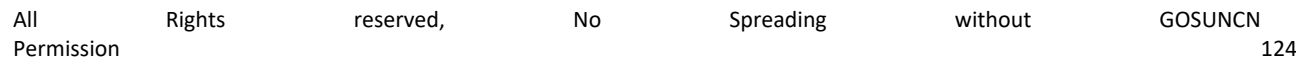

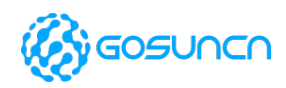

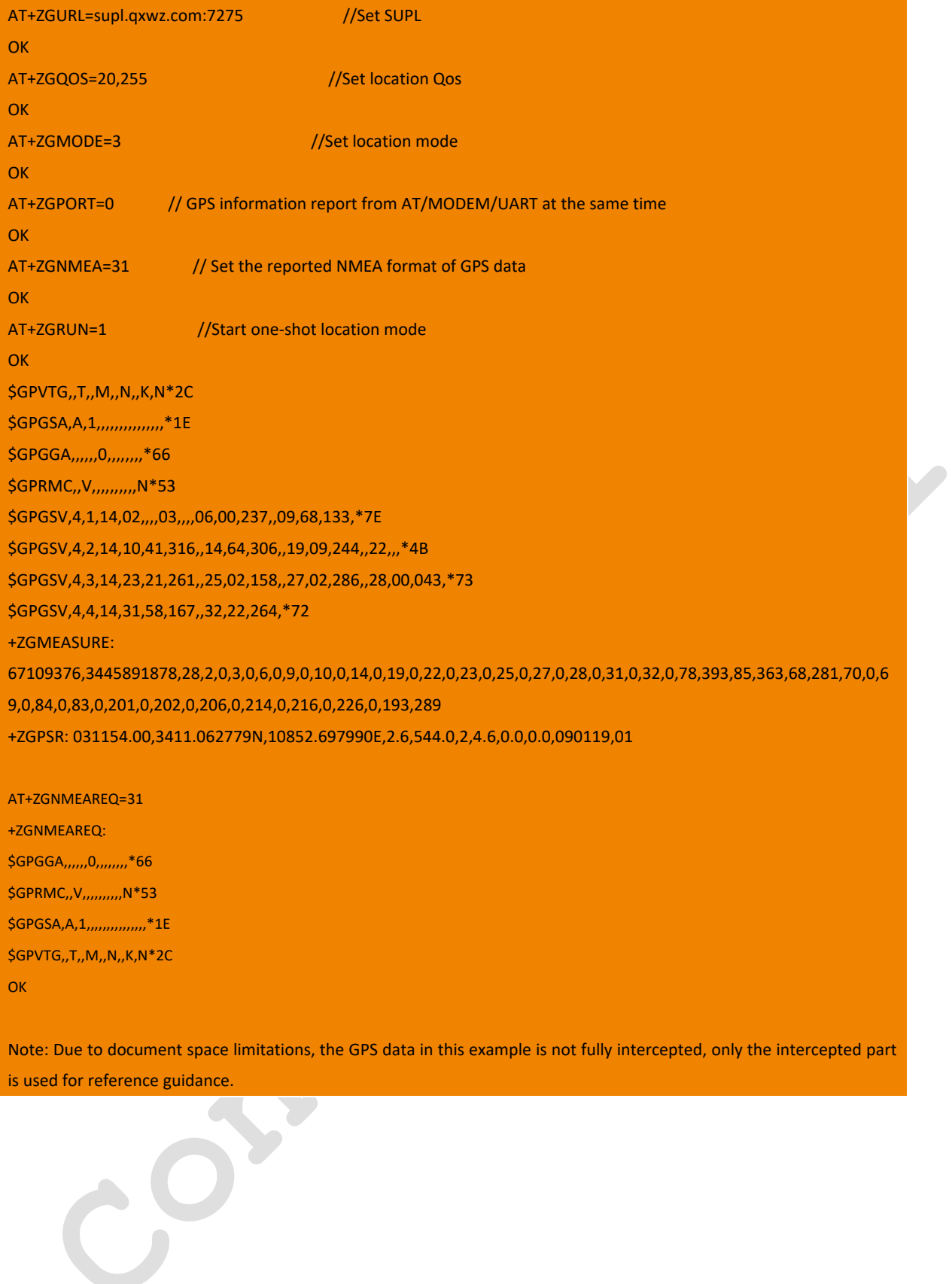

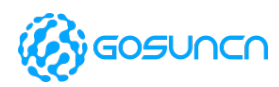

# **12. Hardware Relative Commands**

## 12.1. +CCLK Clock Management

Read command returns the current setting of the clock.

Test command returns the OK result code.

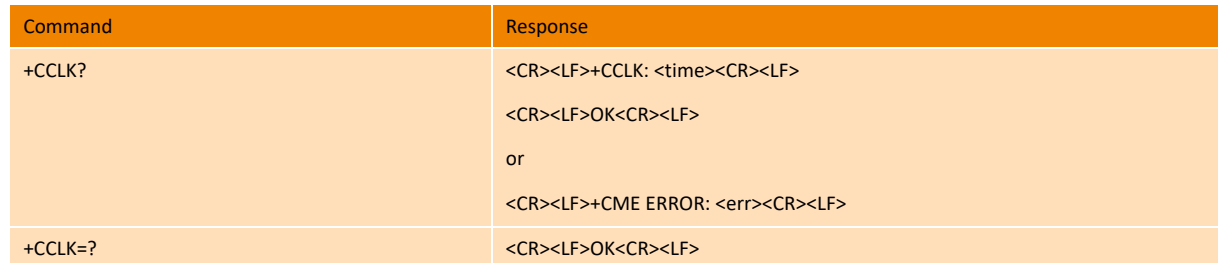

#### **Parameter**

<time>: string type value; format is "yy/MM/dd,hh:mm:ss±zz", where characters indicate year (two last digits), month, day, hour, minutes, seconds and time zone (indicates the difference, expressed in quarters of an hour, between the local time and GMT; range -47...+48). E.g. 6th of May 1994, 22:10:00 GMT+2 hours equals to "94/05/06,22:10:00+08"

 $\overline{\phantom{a}}$ 

A

NOTE: If MT does not support time zone information then the three last characters of <time> are not returned by +CCLK?.

#### **Example**

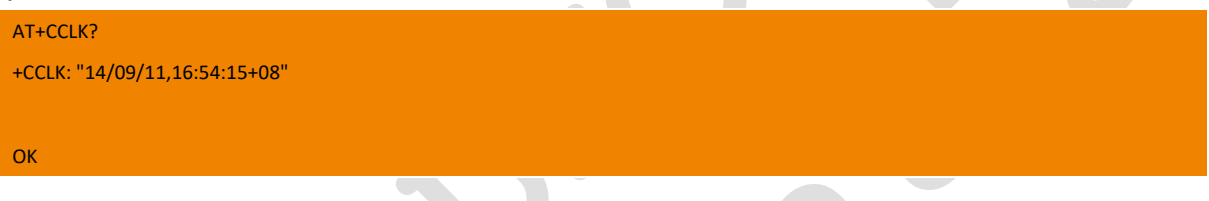

## 12.2. +ZTURNOFF Turn Off the Modem

This command is used to turn off the modem. Module will deactivate PDP, release all resources, and then shut down.

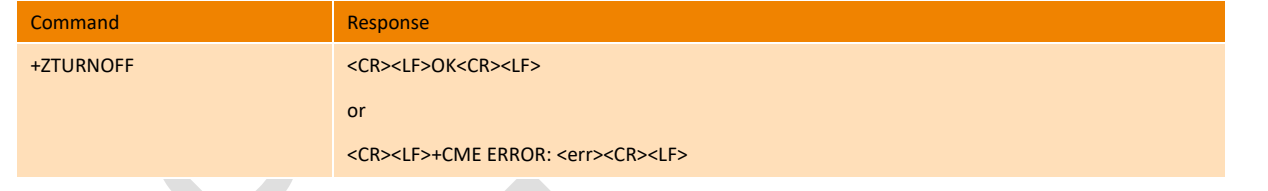

**Note: It's better to execute "AT+ZTURNOFF" before power off the module.**

#### **Example**

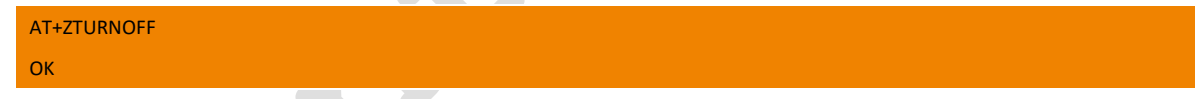

## 12.3. +ZRST RESET the Module

This command is used to reset the module. Module will deactivate PDP, release all resources, and then reset.

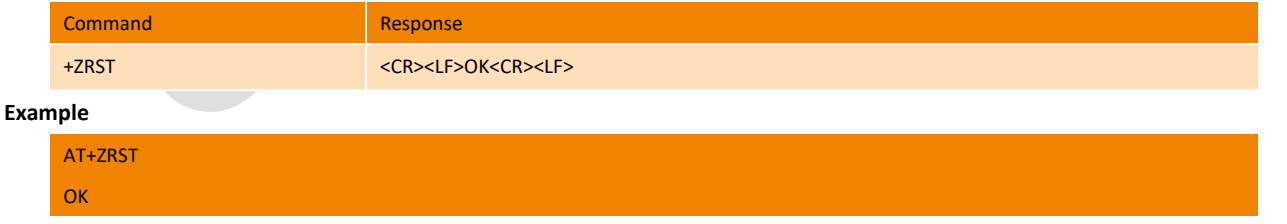

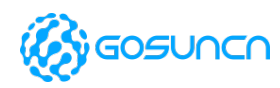

# 12.4. +ZGPIO GPIO Pins Set command

This command is used to set/Query GPIO status/direction

The syntax of this command +ZGPIO is shown in the table below:

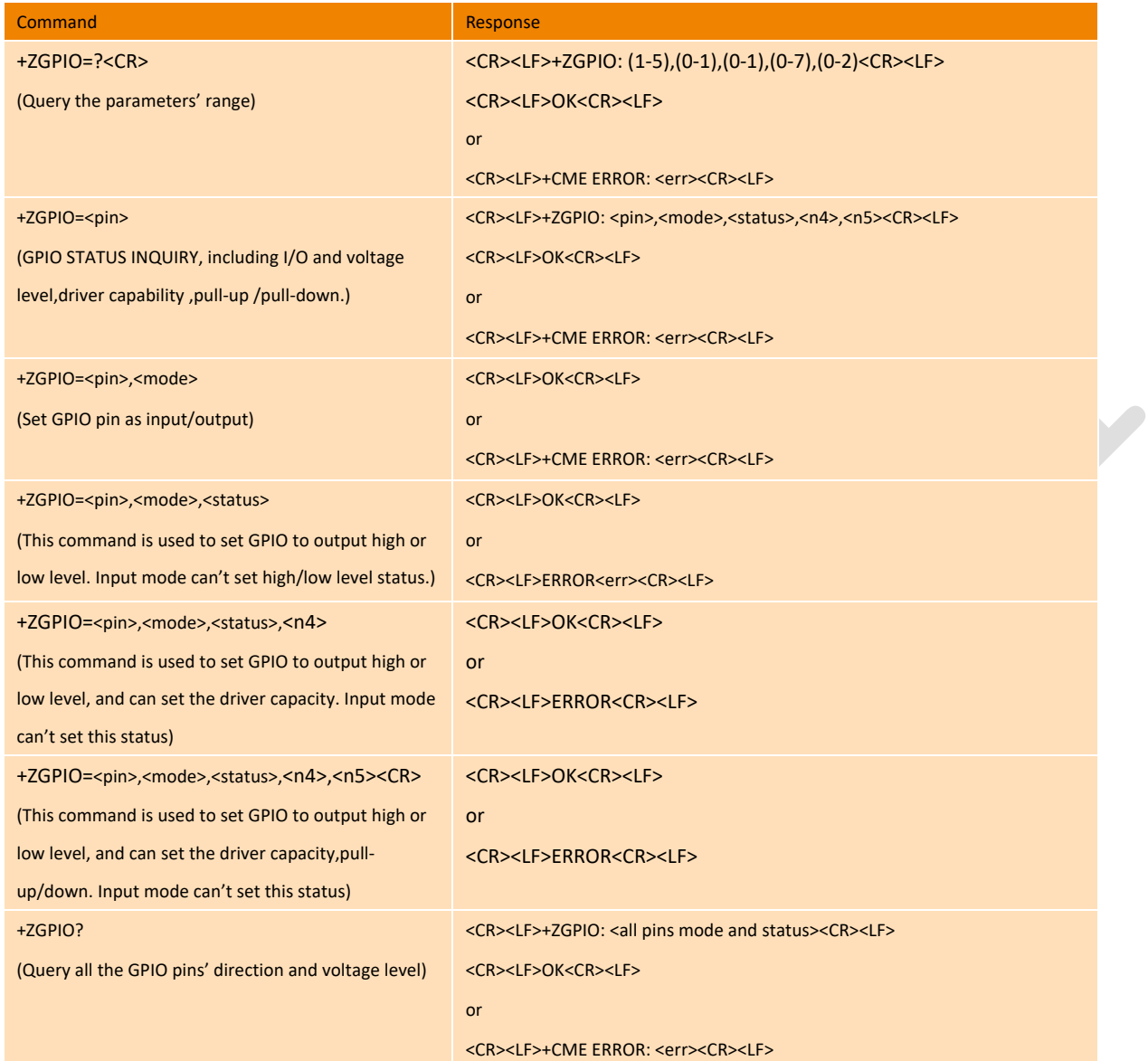

#### **Parameter**

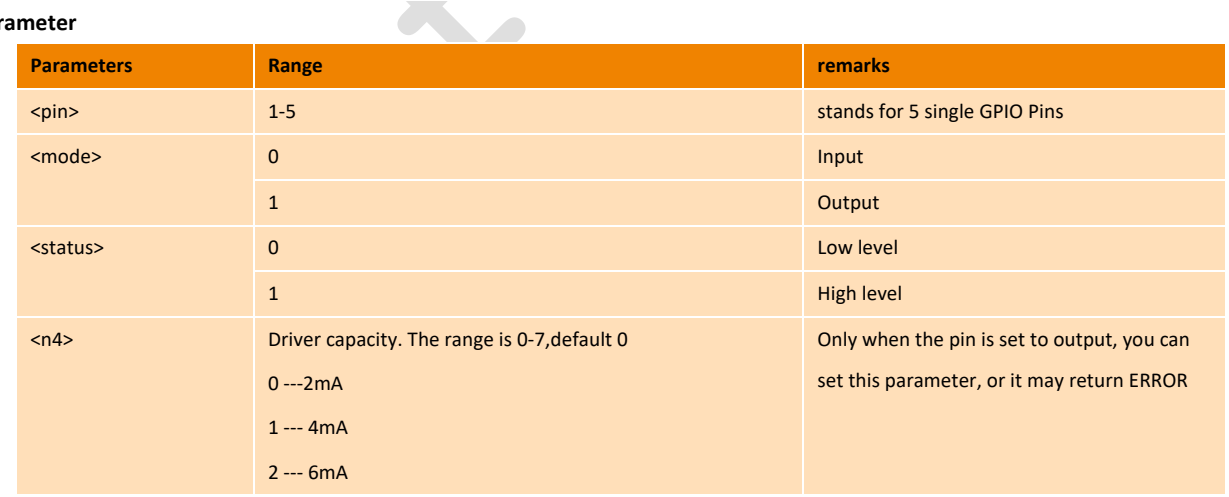

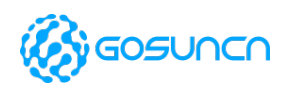

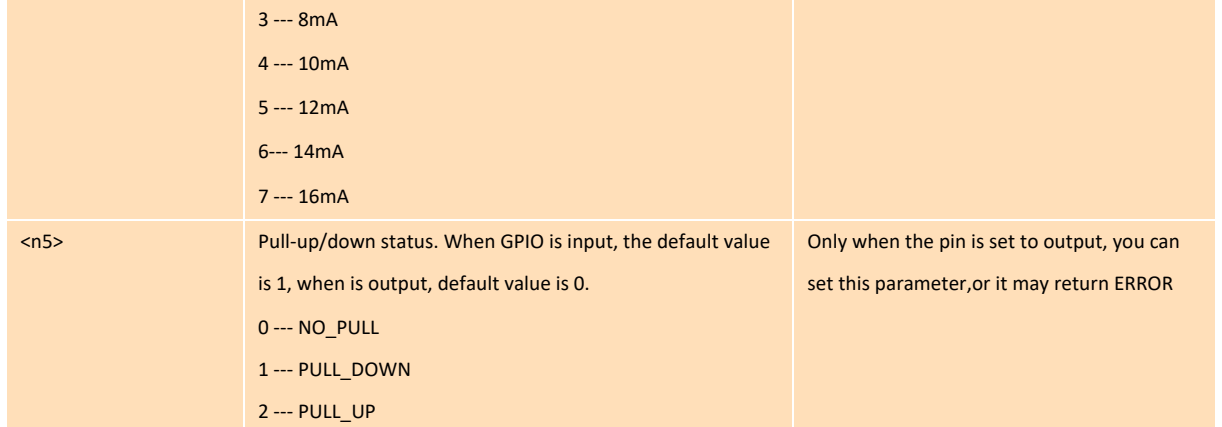

#### When there is one parameter of <pin> in set command:

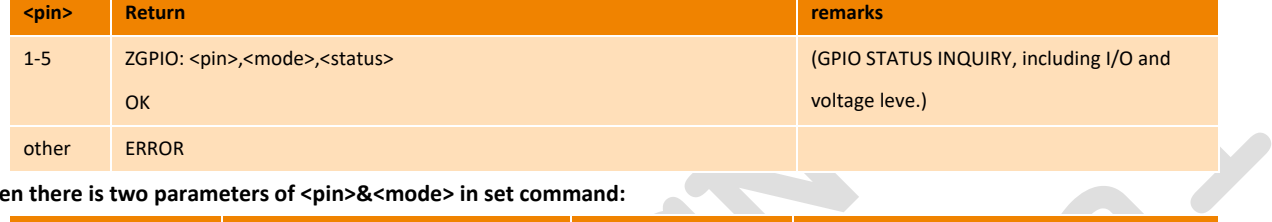

#### When there is two parameters of <pin>&<mode> in set command:

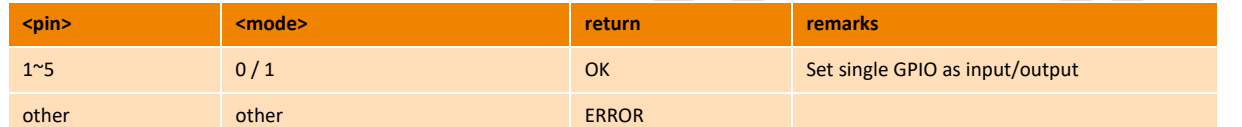

#### When there is three parameters of <pin>&<mode>&<status> in set command:

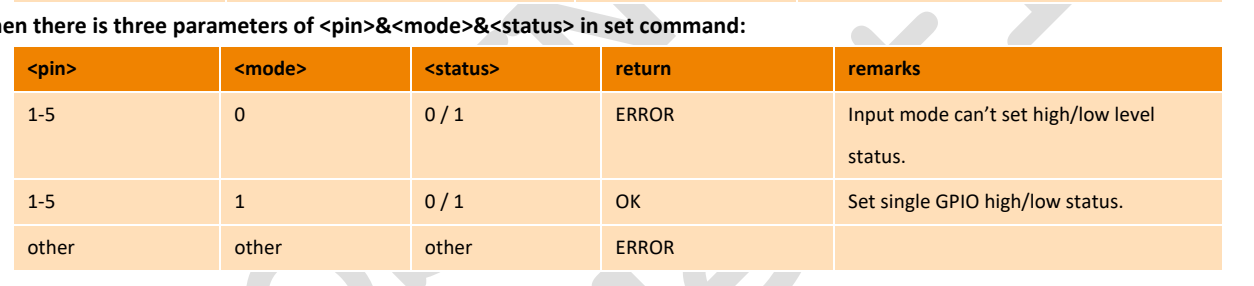

**Note: you can refer to hardware Development Guide for information fo GPIO pins**

 $\lambda$ 

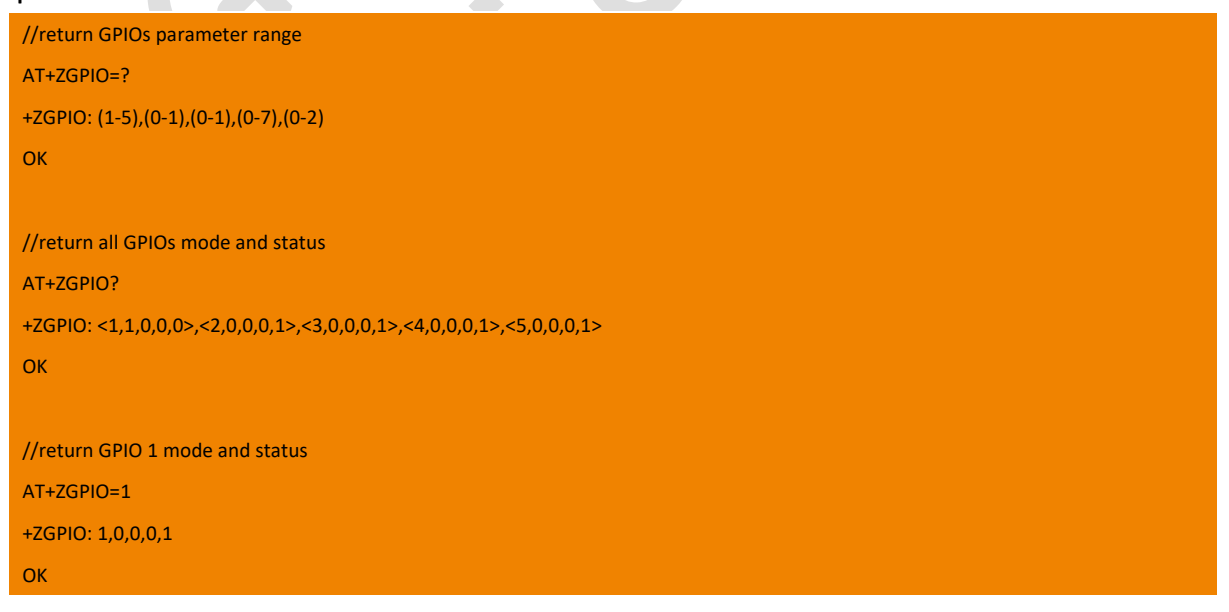

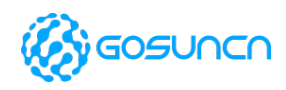

 $\mathcal{S}$ 

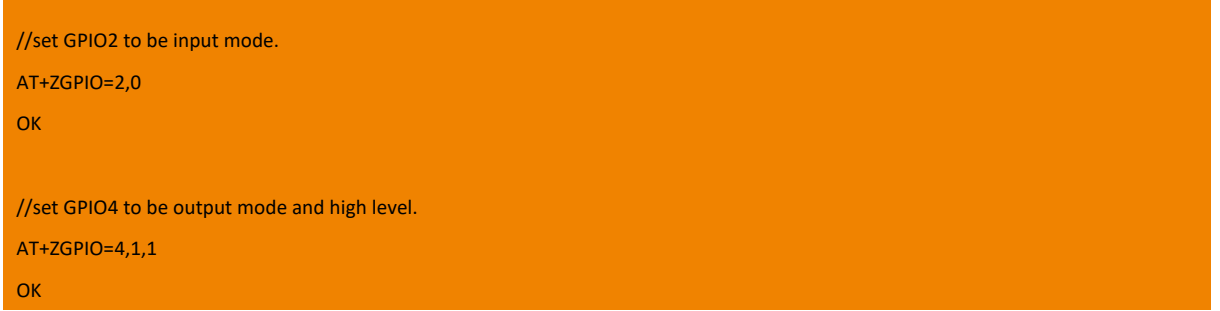

### 12.5. +ZADCx Read pin ADCx value

This command is used to read the pin voltage of ADC1 and ADC2 values from modem.

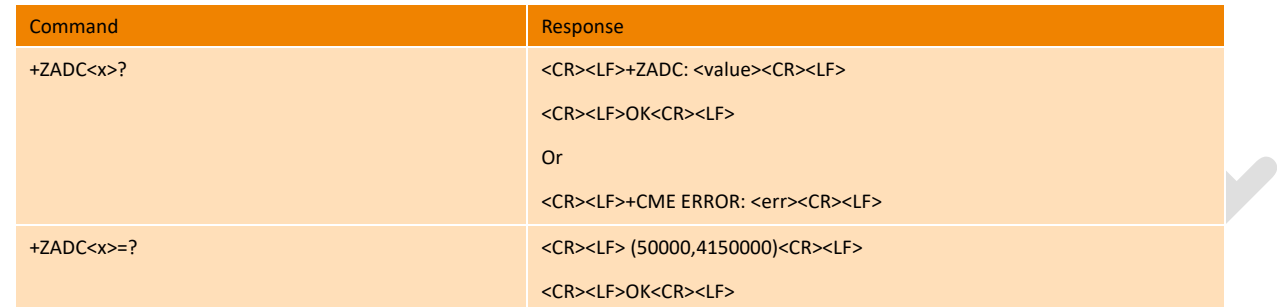

#### **Parameter**

<x>: the range is 1~2, it indicates get the voltage of ADC1 or ADC2.

<value>: Integer type value of the pin ADC, which is expressed in mV.

#### **Example**

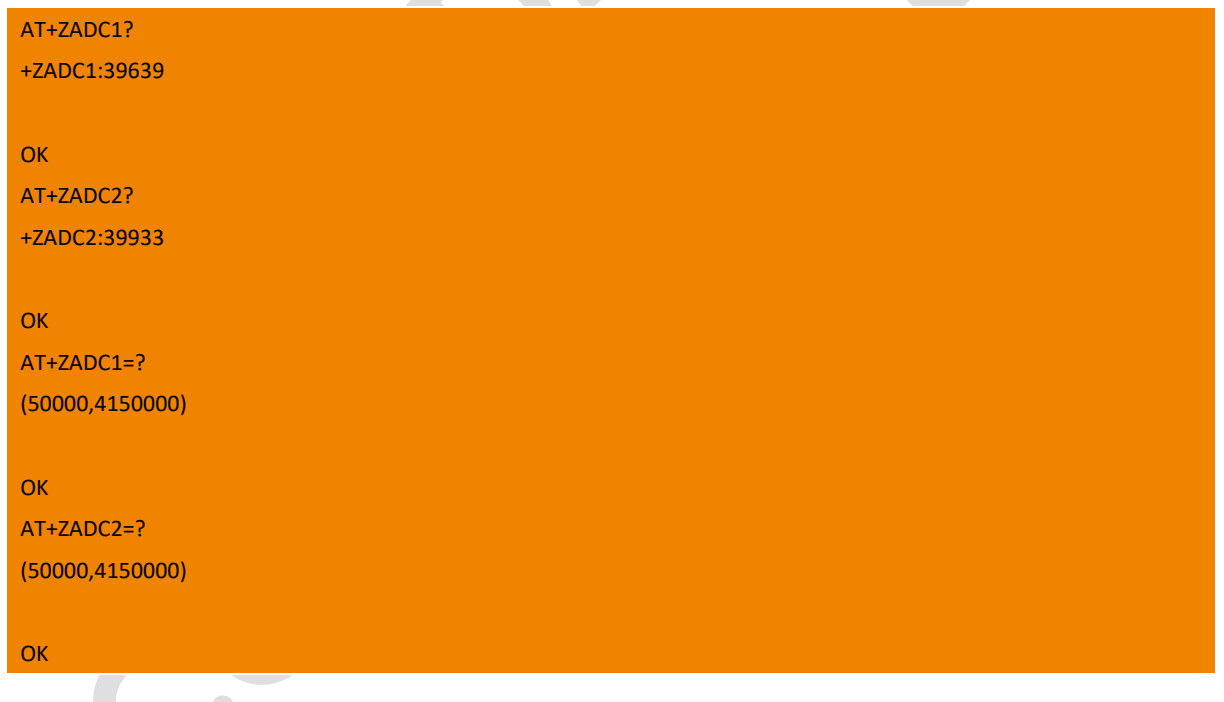

## 12.6. +ZSWITCH Switch the port of module in different operation systems

When the module needs to be switched in different operating systems, we need use the AT command of +ZSWITCH to switch the ports. And this command will take effect after restarting the module.

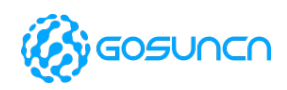

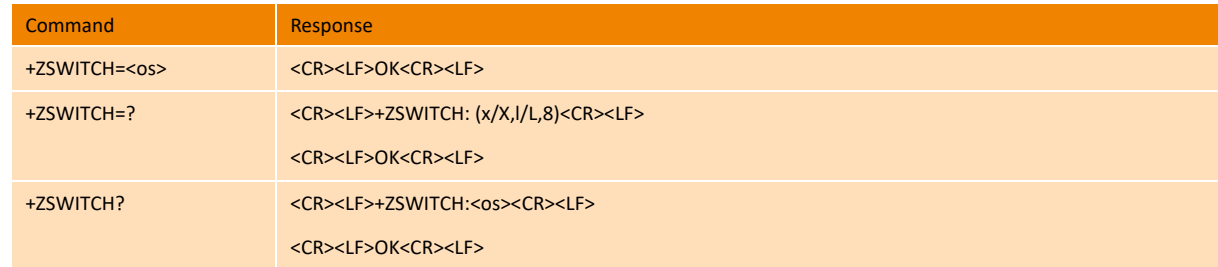

#### **Parameter**

 $<$ os>:

- L/l Switch the ports to Linux/Android;
- X/x Switch the ports to Windows XP/Win7/VISTA/WinCE
- 8 Switch the ports toWin8

#### **Example**

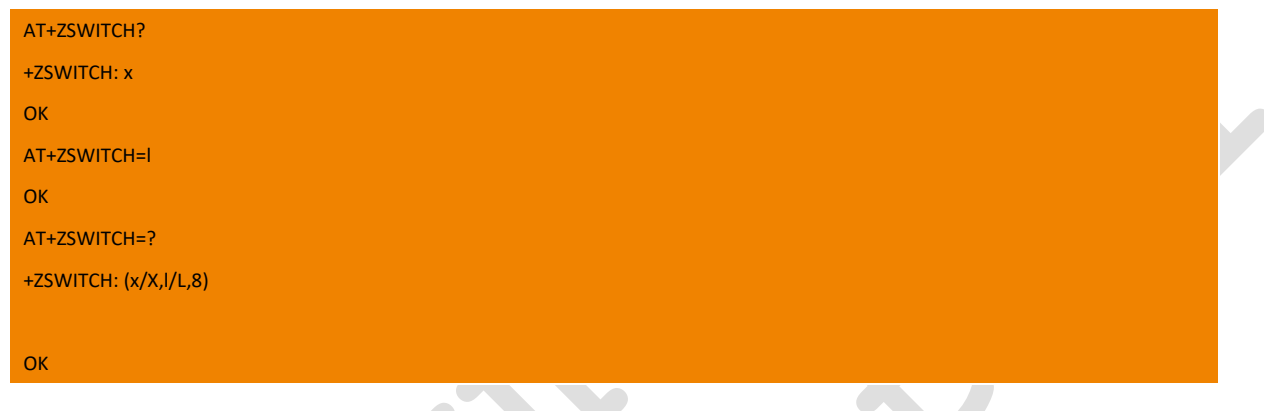

## 12.7. +ZADB Open/close ADB port

This command is supported on**ME3630J2AV1.0B14,ME3630J2ASV1.0B05and above**version.This command is used to open/close ADB port.

 $\overline{a}$ 

You should switch USB port according to the follow condition before enable auto-dial function: AT+ZSWITCH=l, AT+ZADSET=e

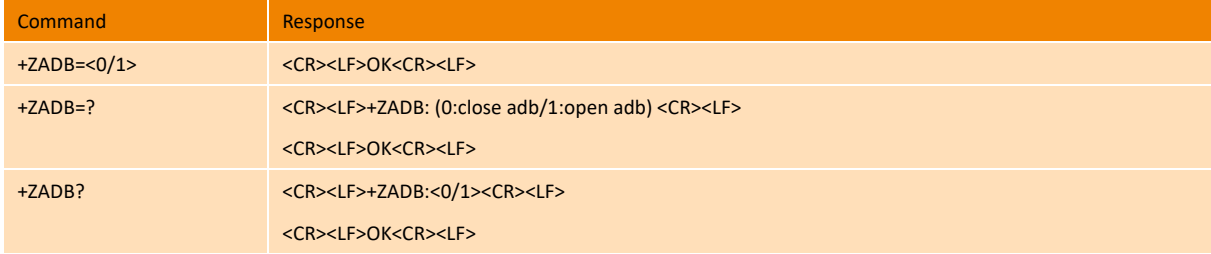

#### **Parameter**

 $<0/1$ :

- 0 default value, close ADB; it will take effect after the module is restarted.
- 1 open ADB, it will take effect exactly after be set, and saved after the module is powered off.

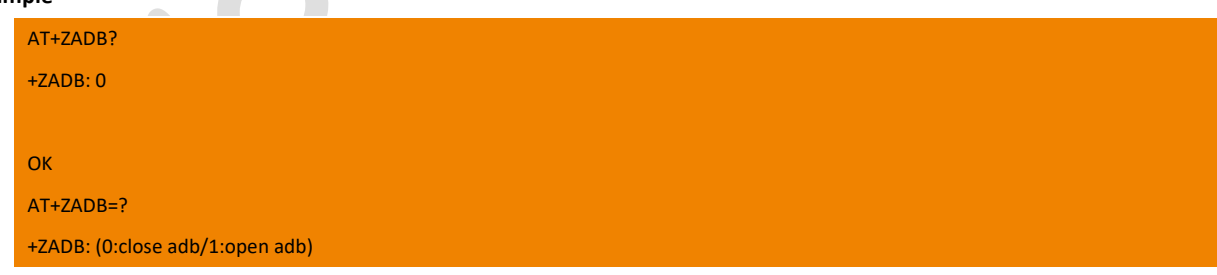

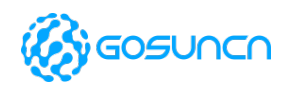

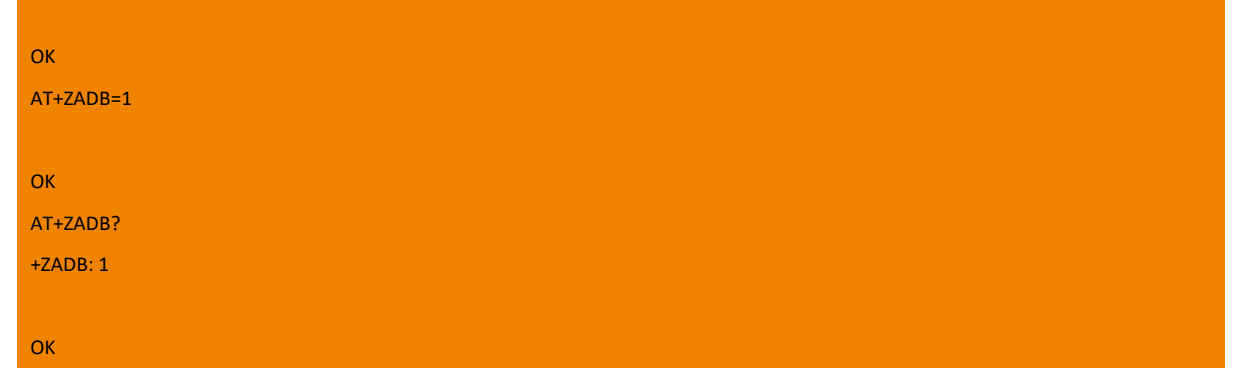

## 12.8. +ZADSET Port Switch between RNDIS/NDIS in Windows System

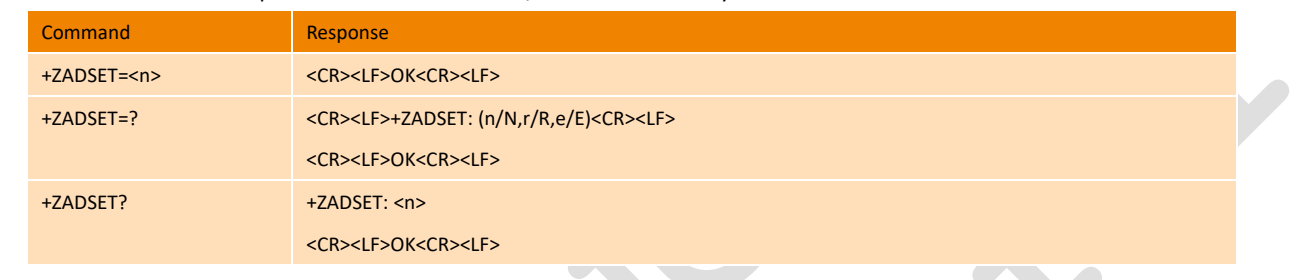

This command is used to do port switch between RNDIS/NDIS in Windows System.

**Parameter**

 $\langle n \rangle$ :

N/n Switch the USB interface to adaptive to WindowsXP/7/VISTA/WinCE system in NDIS mode, this command need to cooperate with command AT+ZSWITCH=X

R/r Switch the USB interface to adaptive to WindowsXP/7/VISTA/WinCE system in RNDISmode, this command need to cooperate with command AT+ZSWITCH=X

E/e Switch the USB interface to adaptive to Linux/Android system in ECM mode, this command need to cooperate with command AT+ZSWITCH=L

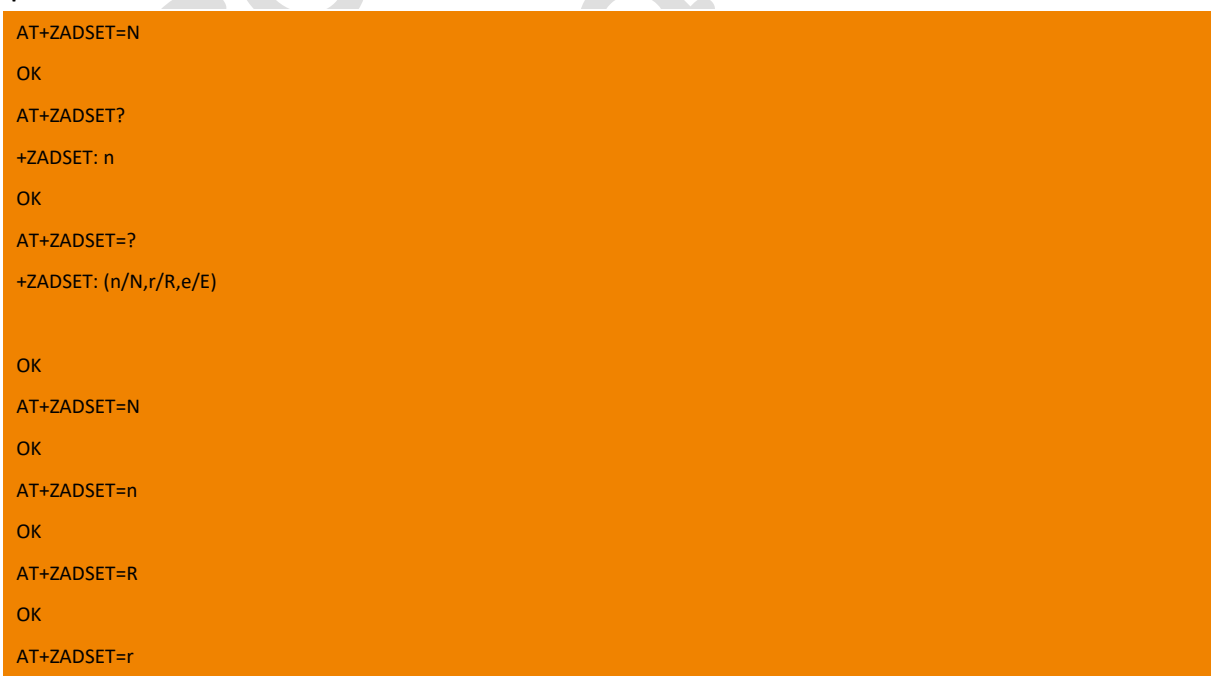

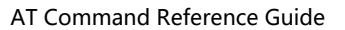

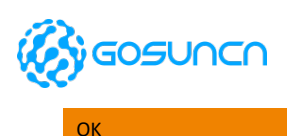

#### **Note:**

at+zadset=<n>need to cooperate with command at+zswitch.

This command is used to do port switch between RNDIS/NDIS in Windows System(at+zswitch=x). the PIDs of module under different operation system are list in the table below:

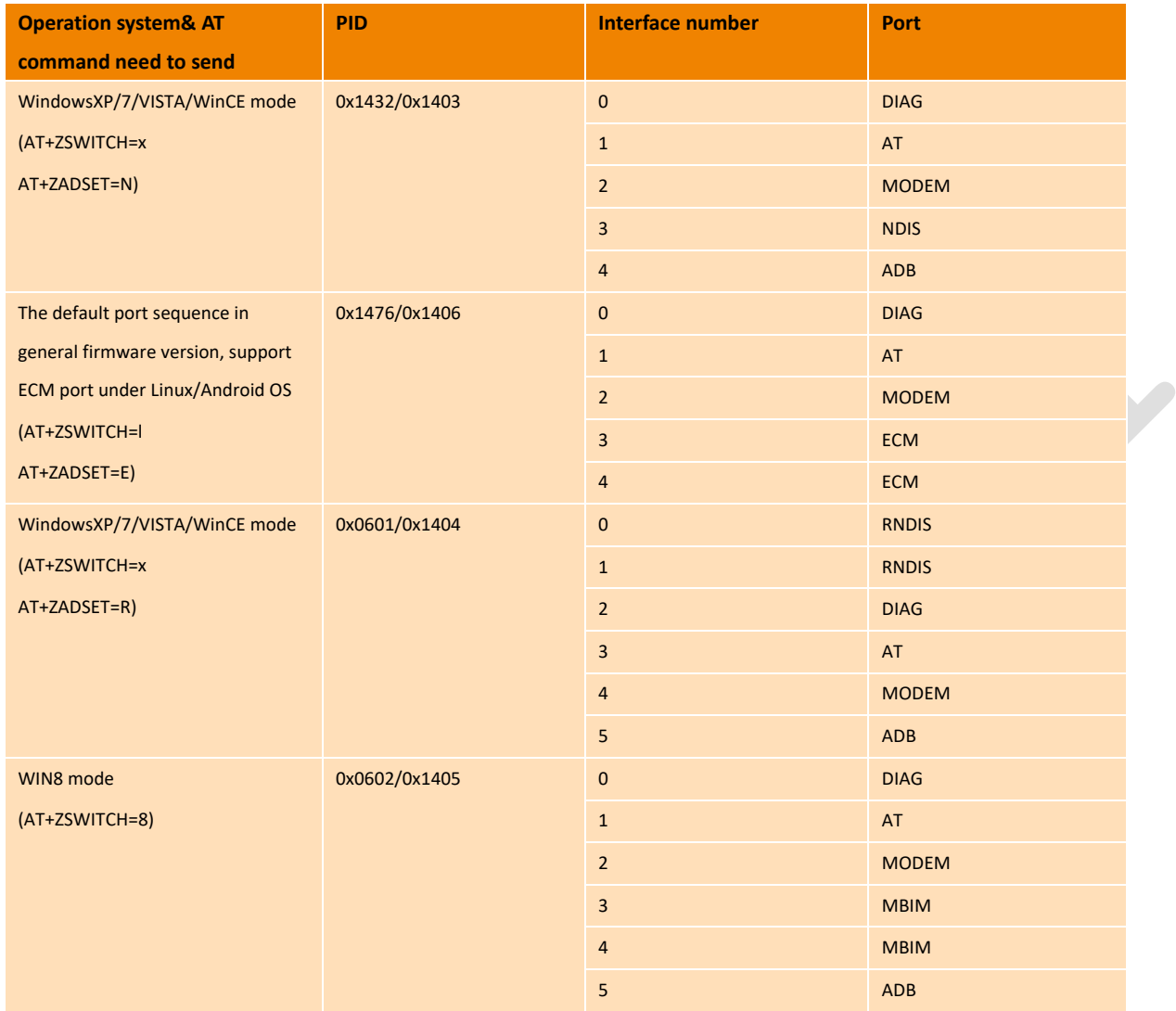

## 12.9. +ZSDT Enable SIM card hot-plug function

This command is used to set/query SIM card **hot-swap**, **hot-swap polarity**(high/low level of SIM\_DETECT), **card detect pull**(pull up/down USIM DETECT pin). And this command will take effect after the module restart.

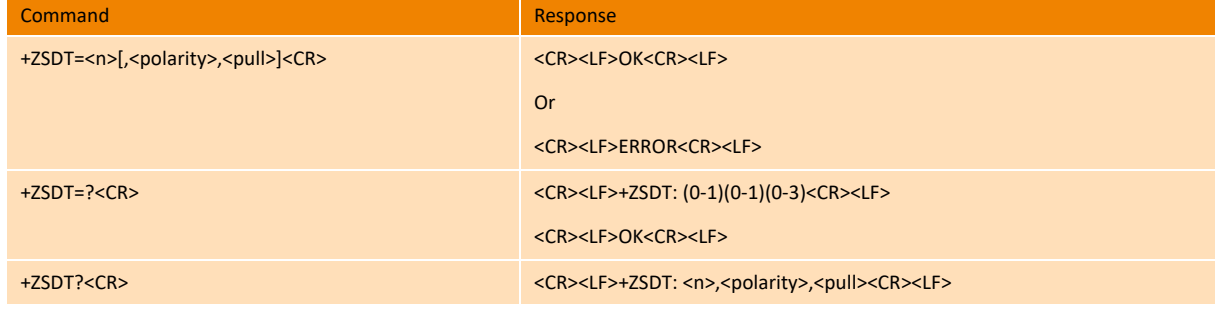

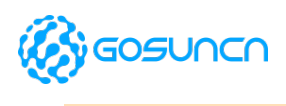

<CR><LF>OK<CR><LF>

AT Command Reference Guide

#### **Parameter**

 $\langle n \rangle$ 

0 close SIM card hot-plug function**(default value)**

1 open SIM card hot-plug function

<polarity>:

0 low level valid, when SIM card is plugged, USIM\_DETECT(PIN41) is low level; when no SIM card, USIM\_DETECT(PIN41) is high

#### level**(default)**.

1 high level valid, when SIM card is plugged, USIM\_DETECT(PIN41) is high level; when no SIM card, USIM\_DETECT(PIN41) is low level.

<pull>: this parameter is used to set USIM\_DETECT pull up or down; if there is USIM\_DETECT external pull up, <pull> should be 0; if there is no SIM\_DETECT external pull up, <pull> should be 3.

#### 0 NO\_PULL**(default value)**

- 1 PULL\_DOWN(not recommend)
- 2 KEEPER(not recommend)

#### 3 PULL UP

#### **Example**

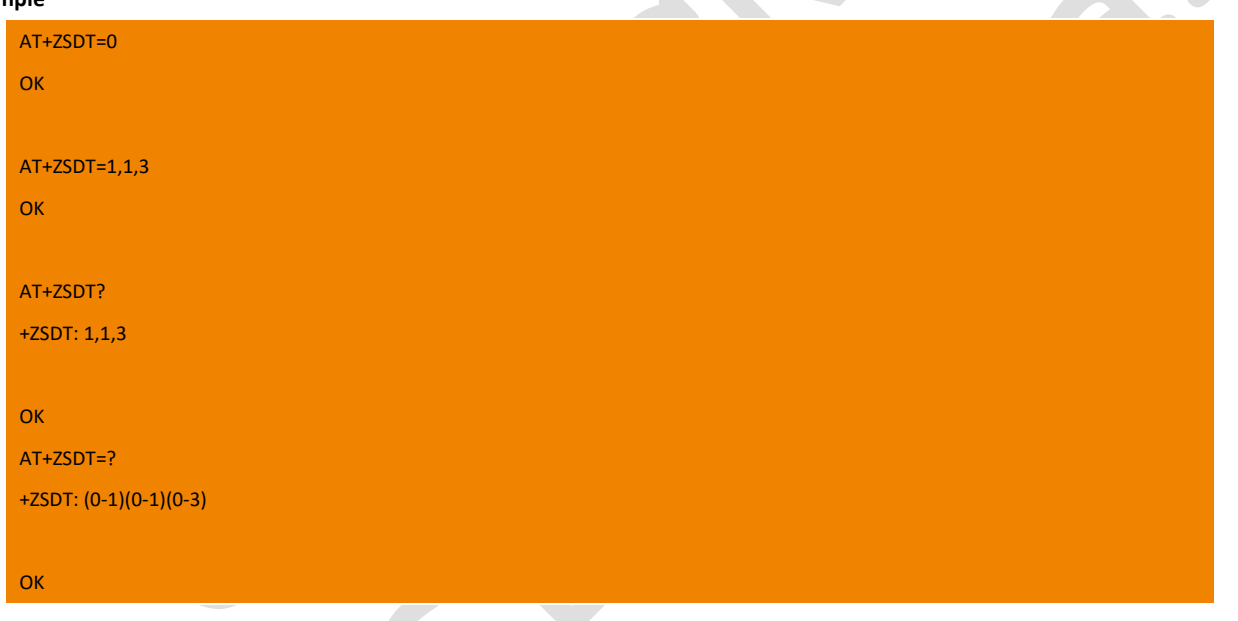

### 12.10. +ZCHIPTEMP Get the temperature of pmic, xo, pa

This command is used to get the temperature and its range of PMIC (Power management chip), XO(crystals), PA(overtemp).

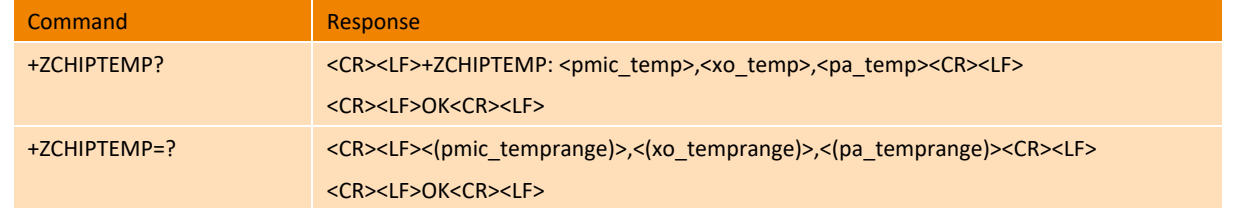

#### **Parameter**

<pmic\_temp>: PMIC(Power management chip)temperature, unit 0.1℃

<xo\_temp>: XO(crystals)temperature, unit 0.1℃

<pa\_temp>: overtemp temperature, unit 0.1℃.

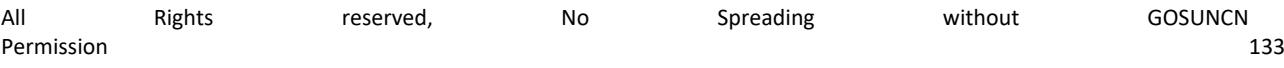

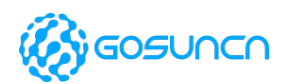

<pmic\_temprange>: PMIC**(Power management chip)temperature range**, -300~1100,stands for -30~110℃

<xo\_temprange>: XO (crystals)temperature range, -300~1050, stands for -30~105℃

<pa\_temprange>: overtemp temperature range is NULL, stands for no range limit.

#### **Example**

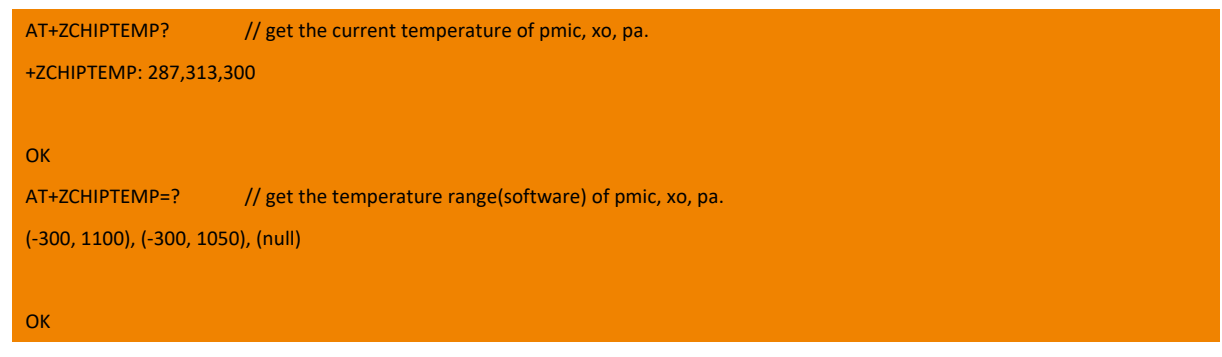

## 12.11. +ZAUTOSLEEP Enable/Disable auto sleep function

This command is used to enable/disable module's auto sleep function. After the command is set to AT+ZAUTOSLEEP=mem to turn on the sleep function, one of the four modes ( wakeup\_in pin falling edge, pull out USB, USB selective suspend, or at+zpowersave) will trigger module goes to sleep; when setting AT+ZAUTOSLEEP=off, the first three modes will not trigger the module to enter the sleep state. However, the at+zpowersave can force module to enter the sleep mode.

It takes effect immediately after setting, and the set value won't be saved after restart.

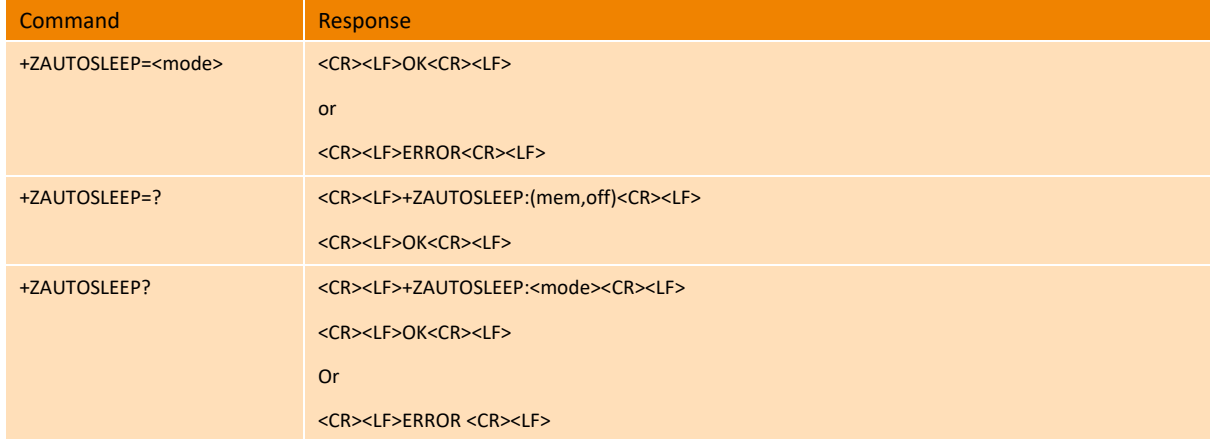

#### **Parameter**

<mode>: Sleep enable/disable

- mem Enable mem sleep mode(default value)
- off Disable Sleep Function

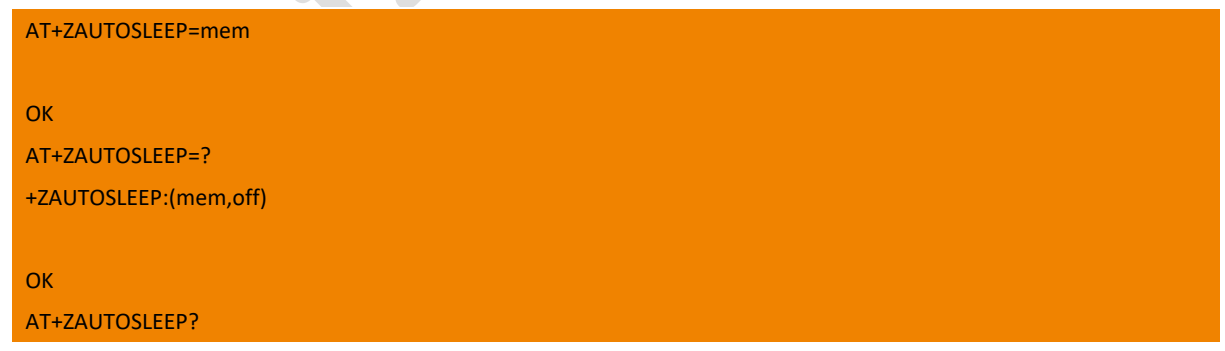

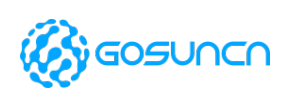

+ZAUTOSLEEP:mem

#### **OK**

# 12.12. +ZPOWERSAVE Module enter sleep mode\*

This command is used to let Module enter sleep mode, and then the USB ports are no longer enumerated. It takes effect immediately after setting.

If you need to exit the sleep mode, there are two situations:

1. LCC package module: unplug USB, raise wakeup\_in (rising edge) or restart the module;

2. PCIE encapsulation module, pull wakeup\_in (rising edge) or restart module;

This command is currently supported by firmware of ME3630E1CV1.0B19, GM500U1AV1.0B04, ME3630A1CV1.0B03 and above.

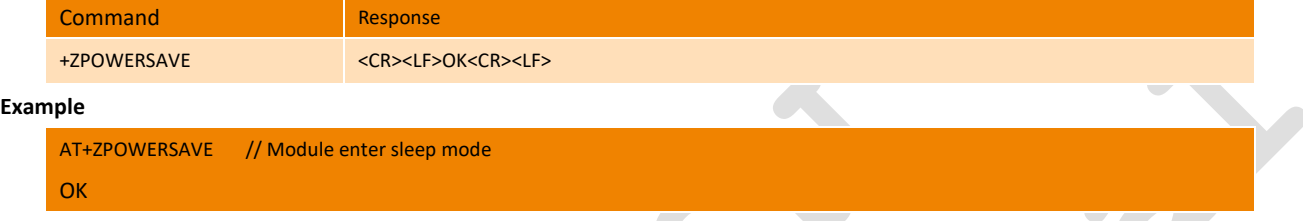

## 12.13. +ZSETDIV Set WCDMA&LTE MAIN&DIVERSITY antenna state\*

This command is used to set MAIN&DIVERSITY antenna state of WCDMA&LTE, and it will take effect after restart the module.

This is an extended command, and is supported by firmware of or above GM500U1AV2.0B01.

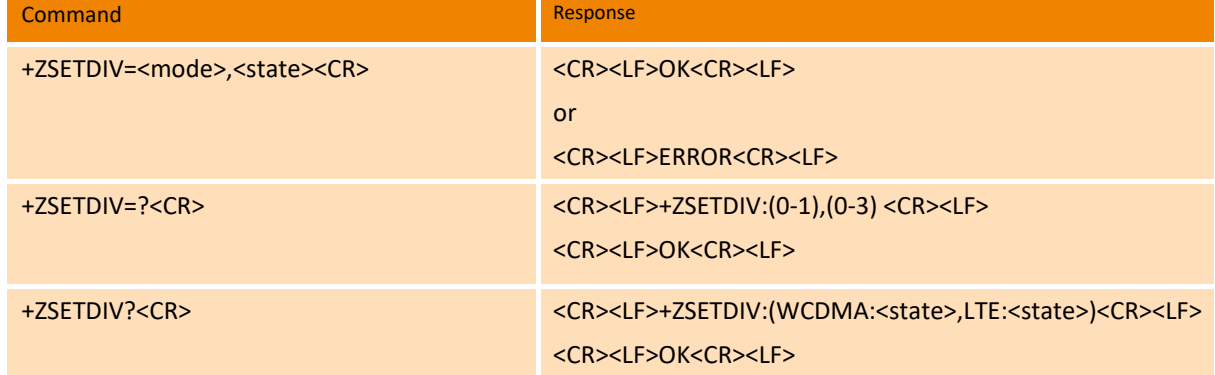

**Parameter**

< mode>: integer type, the mode of module,

- 0 WCDMA
- 1 LTE

<state>: MAIN&DIVERSITY state

- 0 restore to the initial value;
- 1 single MAIN state;
- 2 Single DIVERSITY status;
- 3 Both MAIN&DIVERSITY status
- -1 The same sense as 3, but this value only one type of the return values of AT+ZSETDIV?, and can't support set this value.

#### **Note:**

When the WCDMA initial state is INACTIVE, the state description is as follows-

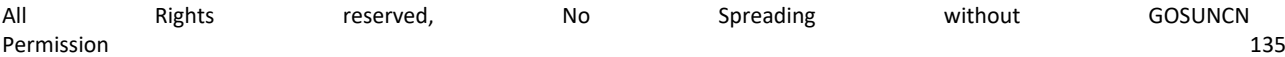

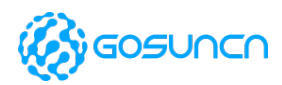

1. Assume that the initial value of the main diversity of WCDMA is -1, that is, the NV item controlling the main & diversity is not activated, and the default WCDMA's main &diversity is turned on;

2. When restoring the initial value, it is impossible to restore the initial value to inactive, so it is directly restored to 3, that is, both the main& diversity are turned on!

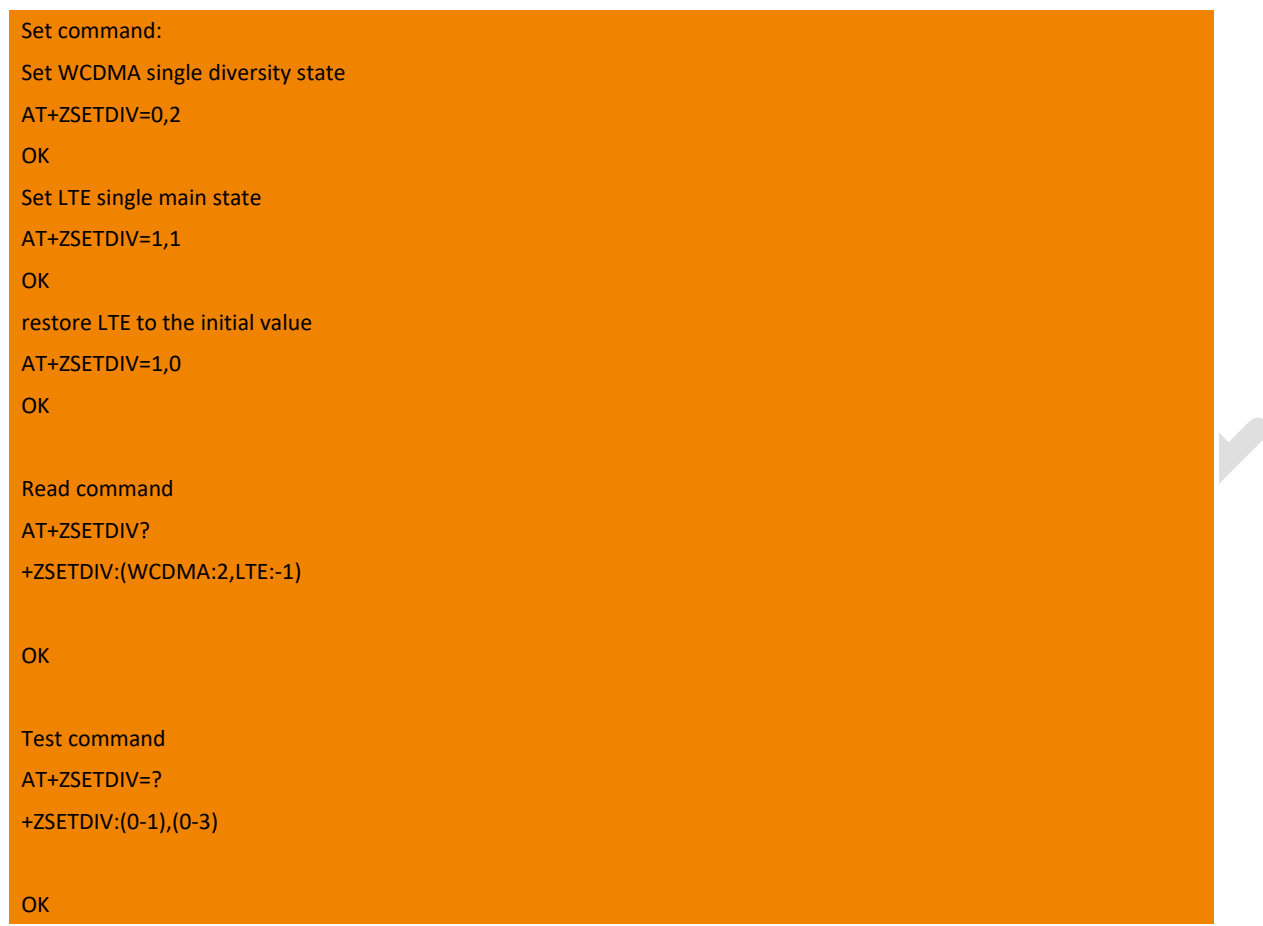

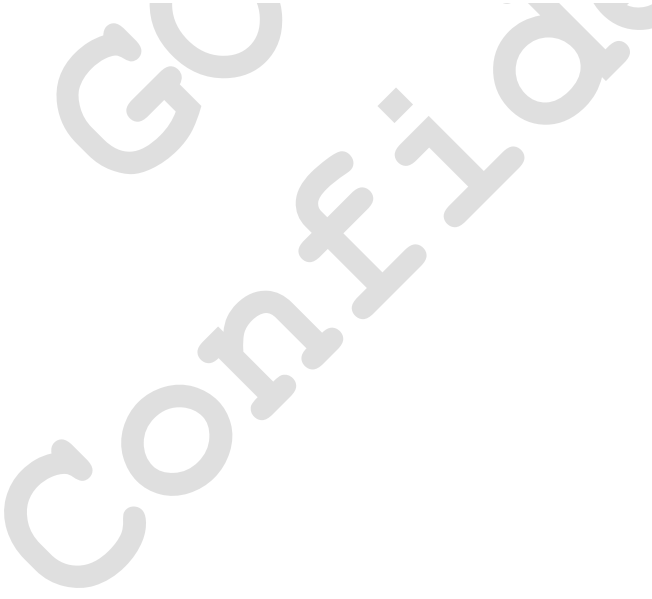

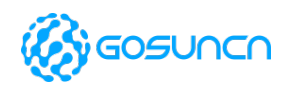

# **13. TCP/IP Relative Commands**

### 13.1. +ZIPCONTEXT Switch PDP context

This command is used for query/set the PDP context, and valid once setting, and it will be invalid after restart.

And is only supported by ME3630-E and ME3630-A currently.

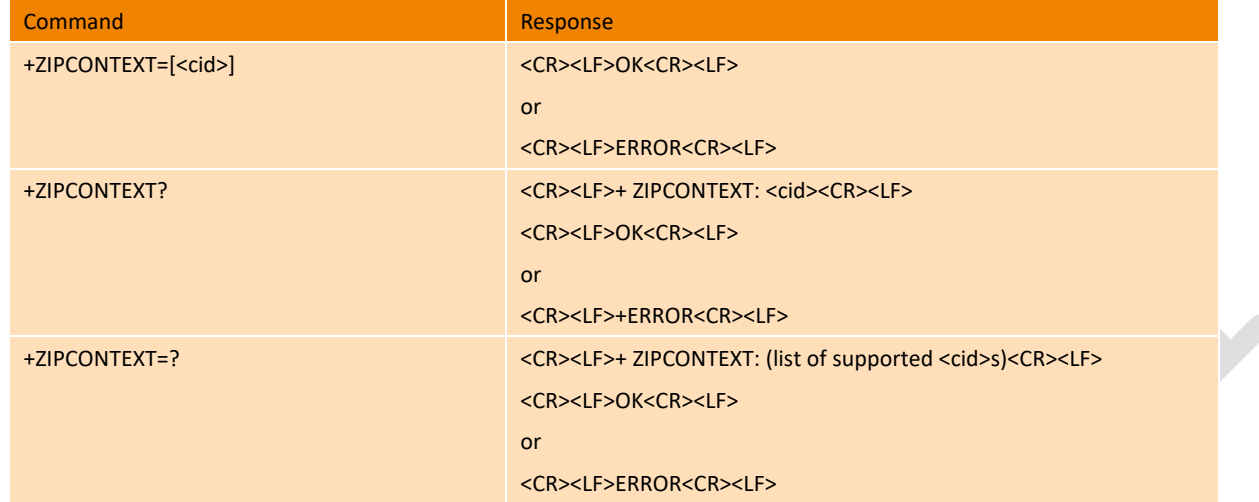

#### **Parameter**

<cid>: int type, used for PDP context ID, the default value is 1, range can be 1-5.

#### **Example**

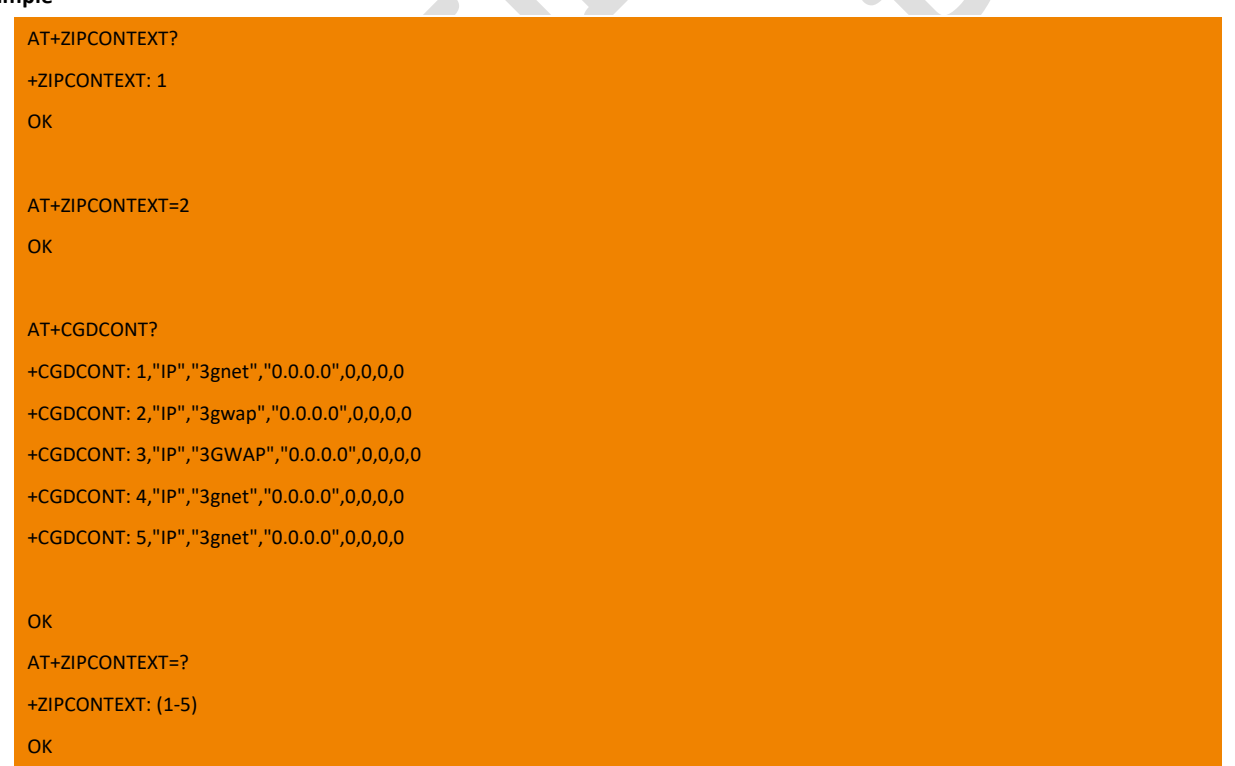

## 13.2. +ZIPOPEN Establish TCP/UDP Connection

Extensible AT command, this command is used to Establish TCP/UDP connection with remote server. It will report +ZIPSTAT automatically to indicate the socket state. Before AT+ZIPOPEN, you need first start PS call by command AT+ZIPCALL.

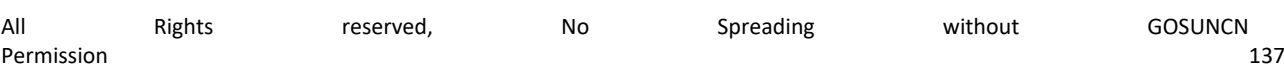

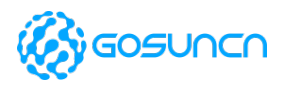

Note:

1. When establishing TCP connection, there are two ways to handle this: asynchronous and synchronous, the default is asynchronous.

When in asynchronous mode, if network abnormality occurs (such as: poor signal, no route, etc.) or the server fails, After the command is sent, it returns "OK" first, and won't block the AT port, user can try to establish other connections.

When in synchronous mode, the AT port may be blocked; at this time, you need to wait for the response of this command before proceeding to the next step. If the command response is not received in more than time set by <timeout>, it can be determined that the module has an abnormality and needs to import fault tolerance (for example, restart the module).

2. When establishing UDP connection, AT port won't be blocked as there is no handshake process. Usually, you need to wait for the response of this command before sending the next command.

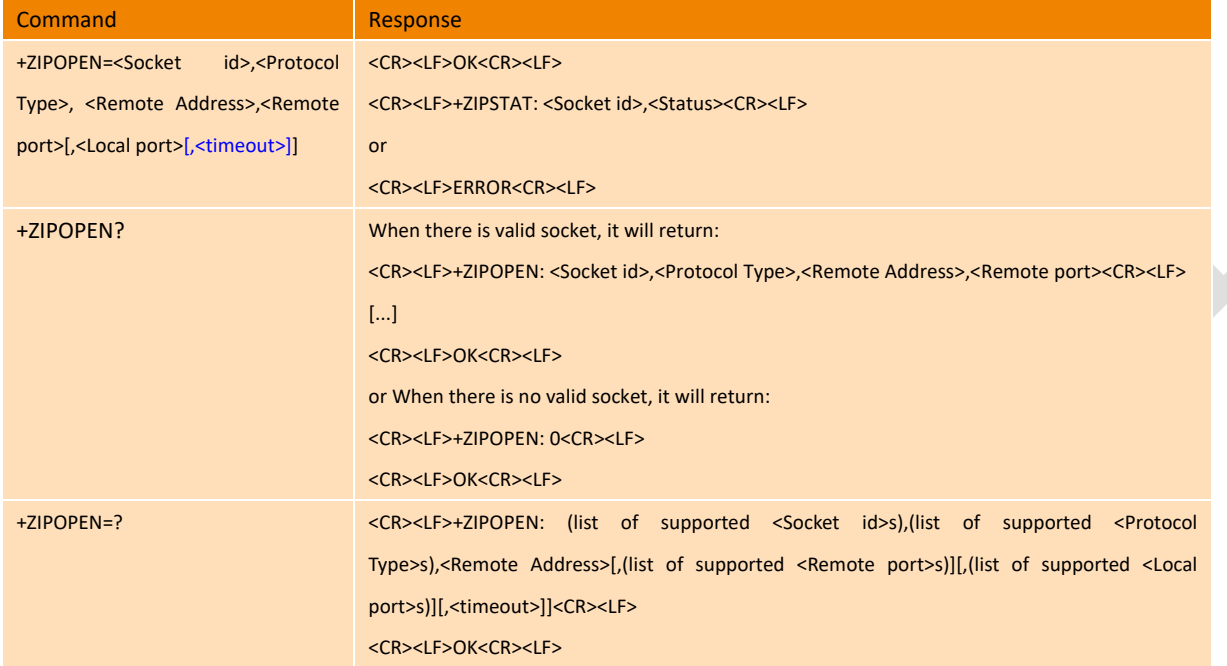

#### **Parameter**

<Socket id>: Socket Connection indication

- 0 Invalid Socket id
- 1-5 Valid Socket id
- <Type>: The protocol type of socket connection
- 0 TCP

1 UDP

<Remote IP >: IP address or Domainname of Remote server.

<Remote port>:Server port of Remote server, range: 1-65535

<Local port>:Local port,range: 0-65535, the default value is 0, which stands for using the port number assigned by the system <timeout>: TCP connection timeout, range is 0-60, in seconds; the default value is 0; only valid for TCP connection;

0 indicates asynchronous mode is enabled, and background connection timeout time is 30 seconds.

1-60 Indicates synchronization mode is enabled and its value is the connection timeout.

<Status>: State of Socket Connection

- 0 Socket connection is closed.
- 1 Socket connection is open, both send data and receive data normally.
- 2 Socket connection is open, receive data normal, but send buffer is full.
- 3 Socket connection is opening.
- 4 Socket connection is closing.

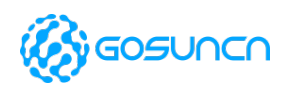

#### **Example**

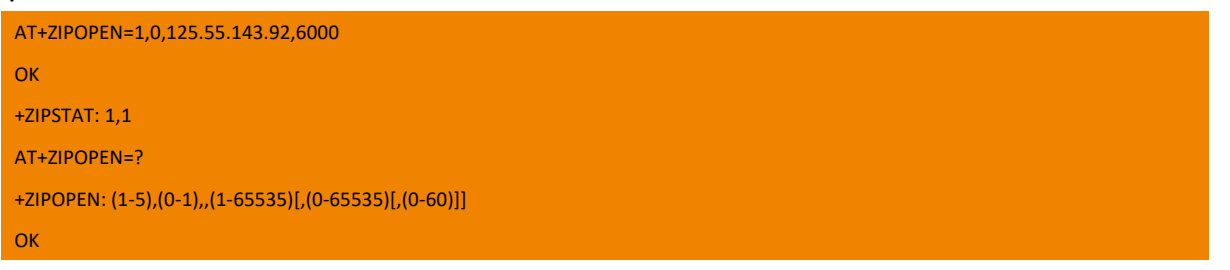

### 13.3. +ZIPCLOSE Close TCP/UDP Connection

Extensible AT command, this command is used to Close TCP/UDP connection. it will report +ZIPSTAT automatically to indicate the socket state.

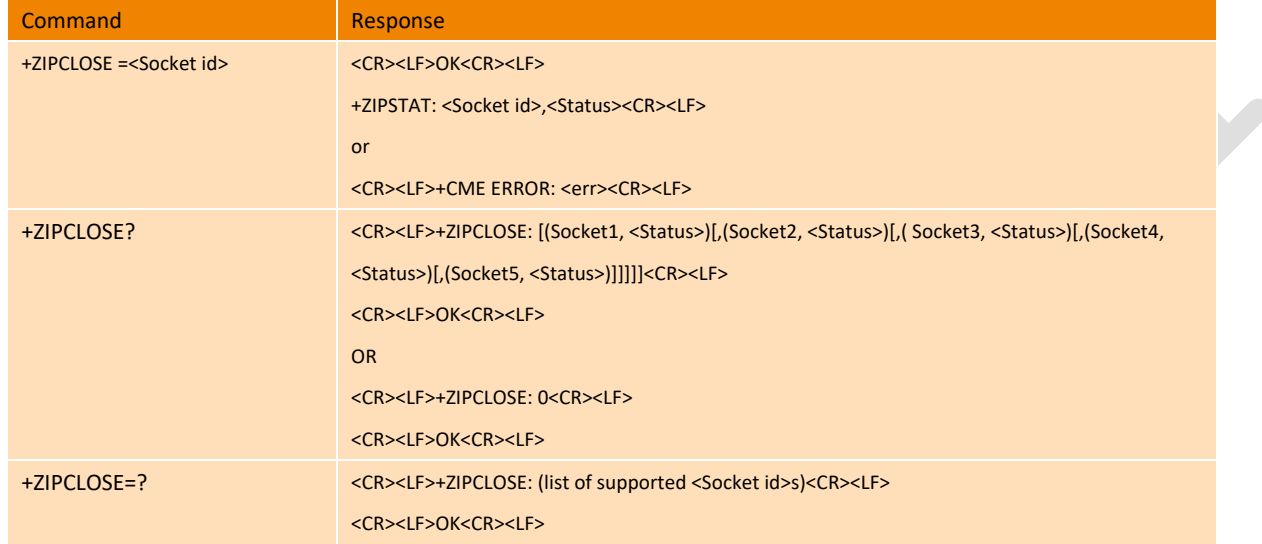

#### **Parameter**

<Socket id>: Socket Connection indication

- 0 Invalid Socket id
- 1-5 Valid Socket id
- <Status>: State of Socket Connection
- 0 Socket connection closed.
- 1 Socket connection open, both send data and receive data normally.
- 2 Socket connection open, receive data normal, but send buffer is full.
- 3 Socket connection opening.
- 4 Socket connection closing.

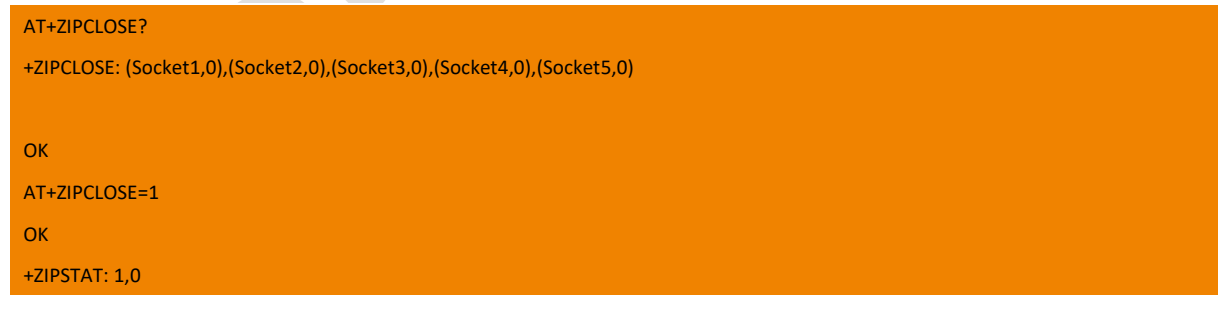

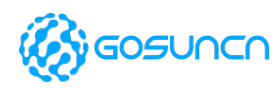

## 13.4. +ZIPSEND TCP/UDP Send Data in ASCII format

Extensible AT command, this command is used to send datain ASCII format. The data can be sent only when the socket state is 1(Socket connection open, both send data and receive data normally), if socket state become to 2(Socket connection open, receive data normal, but send buffer is full),it will report +ZIPSTAT: <Socket id>,2 automatically . At this time, user can not send data until the socket state become to 1.

NOTE: We recommend to use command +ZIPSENDRAW to send raw data.

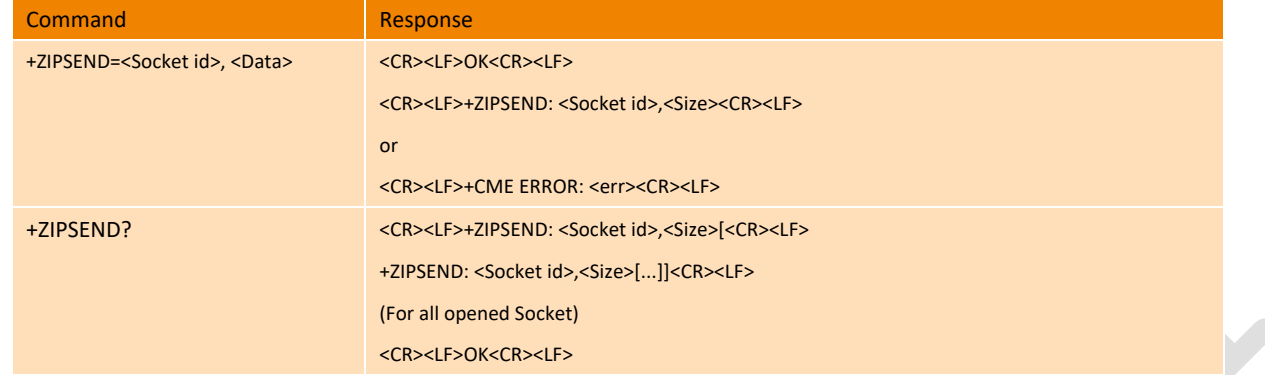

#### **Parameter**

<Socket id>: Socket Connection indication

- 0 Invalid Socket id
- 1-5 Valid Socket id

<Data>: The data length can be 1024Bytes at more. And the data should be hexadecimal encoded.

Eg: "48656C6C6F21" means "Hello!".

<Size>: the length of data send the last time. if no data sent, the <Size> is 0.

#### **Example**

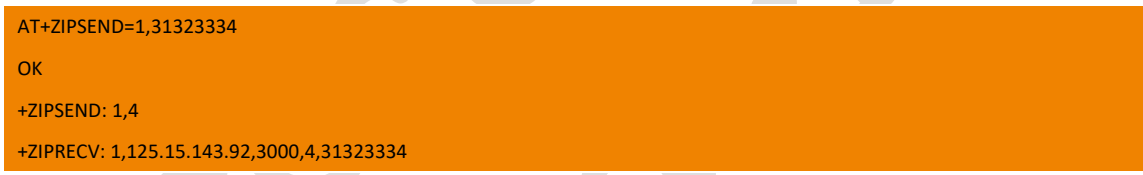

# 13.5. +ZIPRECV TCP/UDP Data Receive

Extensible AT command, this command is used to receive data. The data will be reported to TE automatically when module received data. The data length should less than 1024Bytes.

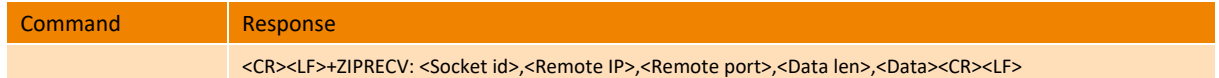

#### **Parameter**

<Socket id>: Socket Connection indication

0 Invalid Socket id

1-5 Valid Socket id

<Remote port>:Server port of Remote server, range: 1-65535

<Local port>:Local port,range: 1-65535

<Data len>: The length of received data, should less than 1024Bytes.

<Data>: The received raw data("Hello!" for example) in default. If you want to receive data in ASCII format("48656C6C6F21" indicate to "Hello!"), please send command +ZIPSETRPT to set the format of received data.

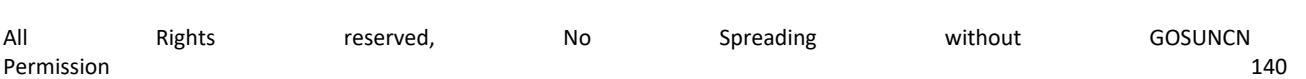

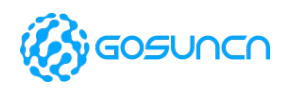

#### **Example**

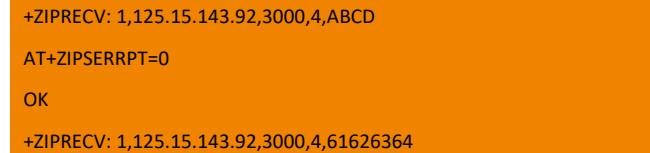

## 13.6. +ZIPSTAT Query Socket State

Extensible AT command, this command is used to Query Socket State. When the socket state changed, the new state will be reported automatically.

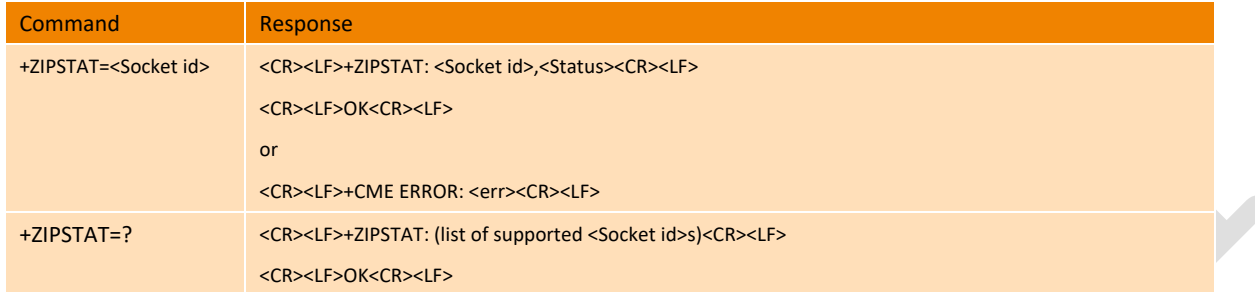

#### **Parameter**

<Socket id>: Socket Connection indication

- 0 Invalid Socket id
- 1-5 Valid Socket id

<Status>: State of Socket Connection

- 0 Socket connection closed.
- 1 Socket connection open, both send data and receive data normally.
- 2 Socket connection open, receive data normal, but send buffer is full.
- 3 Socket connection opening.
- 4 Socket connection closing.

#### **Example**

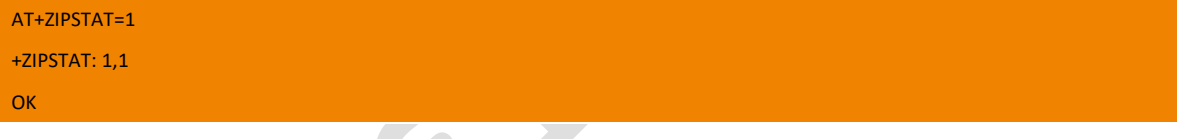

# 13.7. +ZIPSLCFG Set Parameters of TCP/UDP Server

Extensible AT command, this command is used to Set parameters of TCP/UDP server.

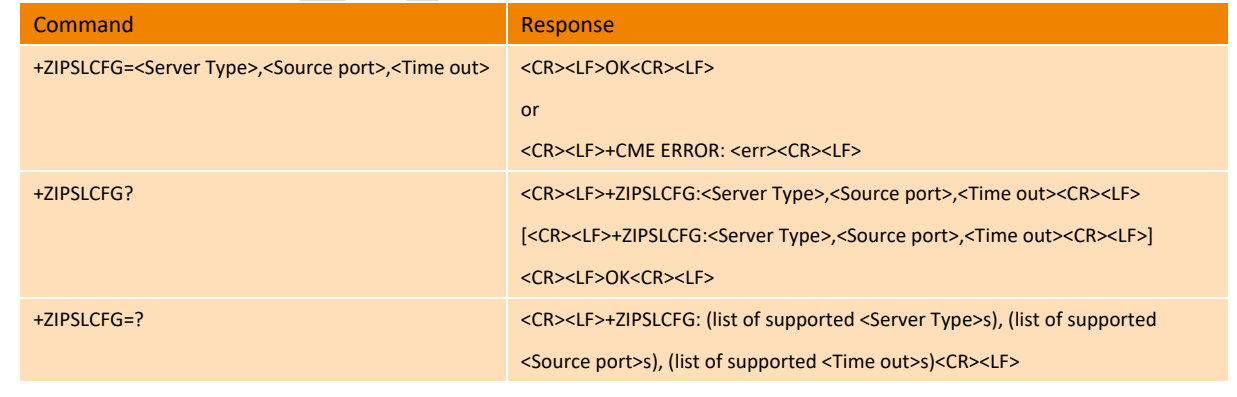

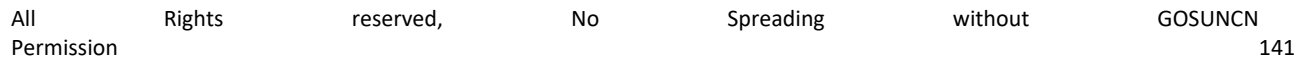

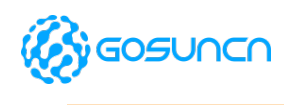

<CR><LF>OK<CR><LF>

#### **Parameter**

<Type>: Protocol type

0 TCP

1 UDP

<Source port>: The Listening port, range: 1-65535

<Time out>: Max idle time of UDP connection. When the max idle time large than the value of time out, this udp connection will be released automatic, the parameter just used for udp server.

0 the idle time is infinite.

1~3600 idle time, means several seconds, the default value is 600 seconds.

### **Example**

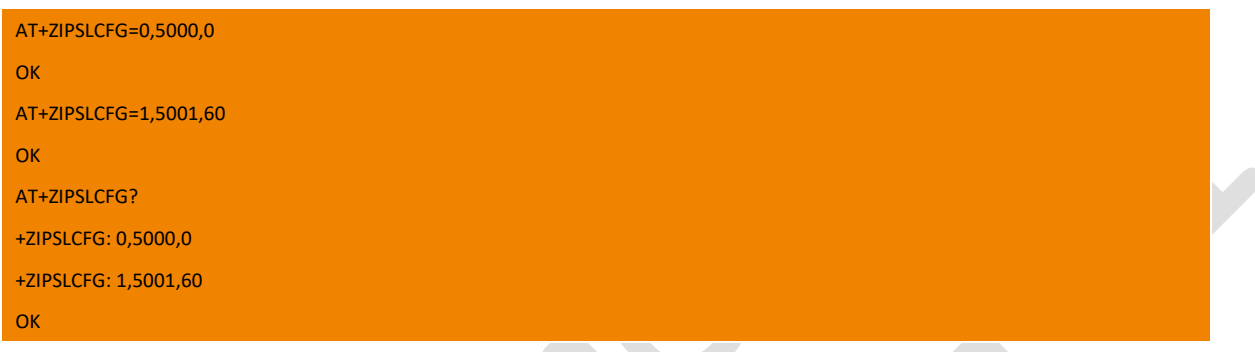

# 13.8. +ZIPLISTEN Open/Close TCP/UDP Server

Extensible AT command, this command is used to Open/Close TCP/UDP server. It can support a udp server and a tcp server simultaneously, the information of remote client connected to the server will be reported automatically.

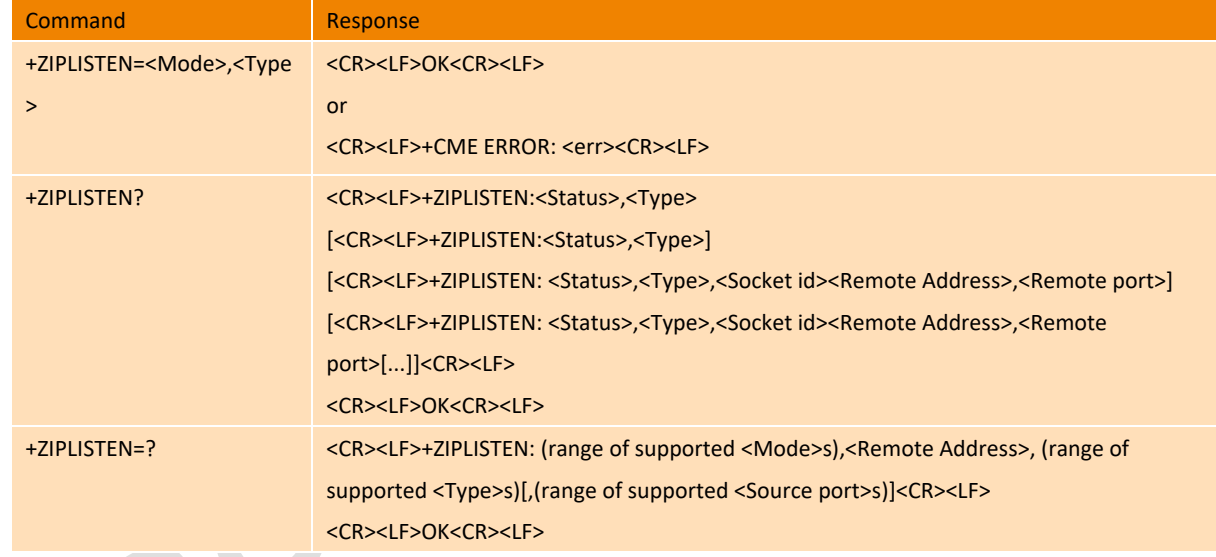

### **Parameter**

<Mode>:TCP/UDP server listening mode

- 0 close TCP/UDP server
- 1 open TCP/UDP server
- <Type>: protocol type
- 0 TCP

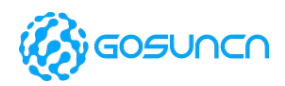

#### 1 UDP

<Status>:State of TCP/UDP server

- 0 server listening is close
- 1 server listening is open

<Socket id>: Socket Connection indication

- 0 Invalid Socket id
- 1-5 Valid Socket id

<Remote IP>: IP address of remote client

<Remote port>: port of remote client, range: 1-65535

#### **Example**

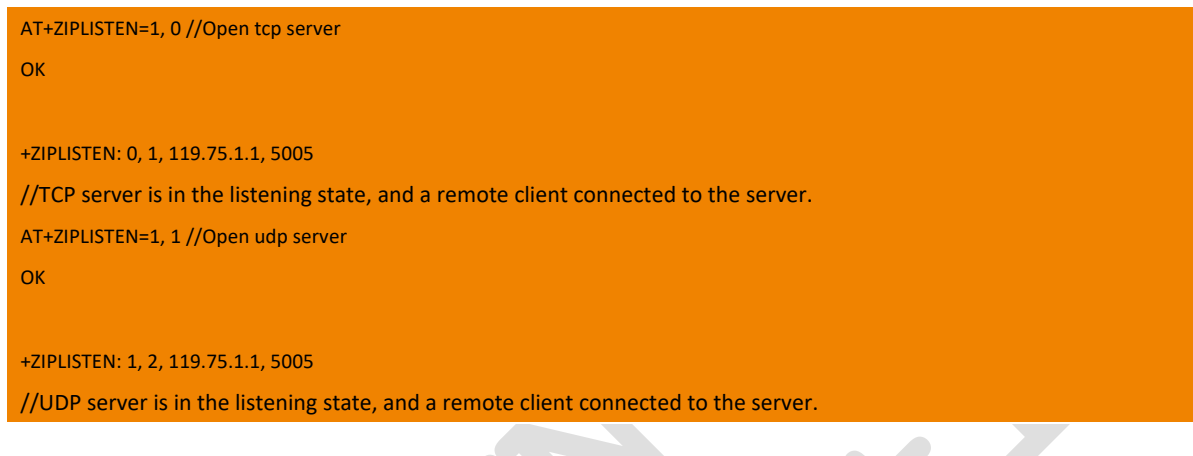

## 13.9. +ZIPFRWL Set TCP/UDP Internal Firewall

Extensible AT command, this command is used to Set TCP/UDP internal Firewall.

The Internal firewall is used to allow the module be connected with clients whose ip address are in the visit list. The firewall works when the TCP/UDP server is in the listening state.

The visit list includes an IP address, an IP subnet mask and the firewall support at most 10 visit list.

The visit lists can be edited only when there is socket opened and the firewall is not in close state. The firewall has no use to the sockets established before firewall starts.When the module restart, the firewall will in the close state, and the visit lists will be initialized as empty.

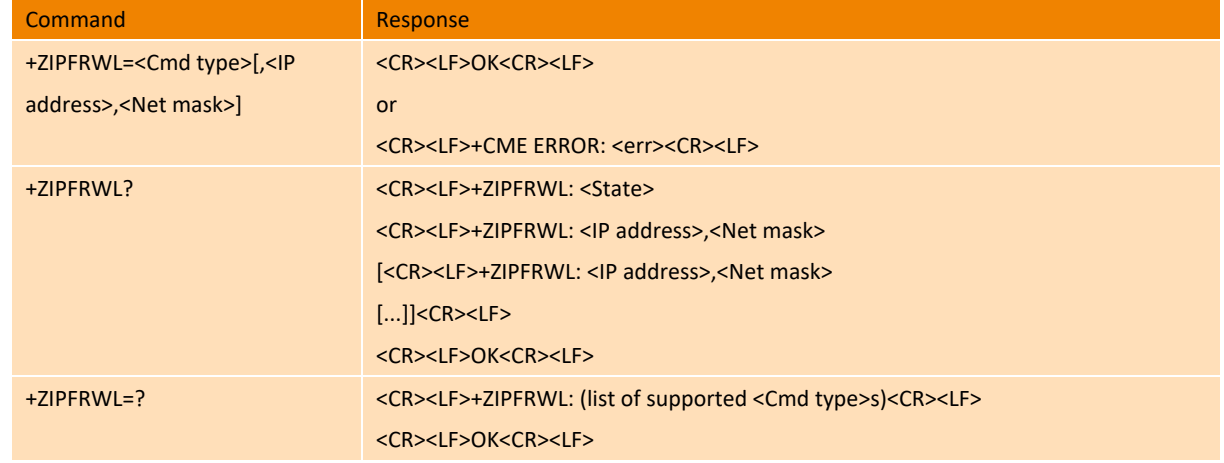

#### **Parameter**

<Cmd type>:

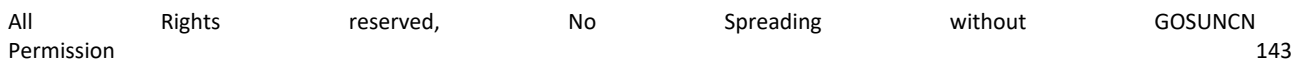
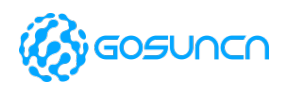

- 0 Close firewall (Default Value)
- 1 Open firewall
- 2 add new ip address to the visit lists
- 3 delete ip address from the visit lists
- 4 initialized the visit lists as empty

<state>: firewall state

- 0 firewall is in the close state
- 1 firewall is in the open state

<IP address>: IP address to add or delete. It can be any valid IP address, format is: XXX.XXX.XXX.XXX

<Net mask>: submet mask of the IP address to add or delete. It can be any valid IP address mask, format is: XXX.XXX.XXX.XXX

#### **Example**

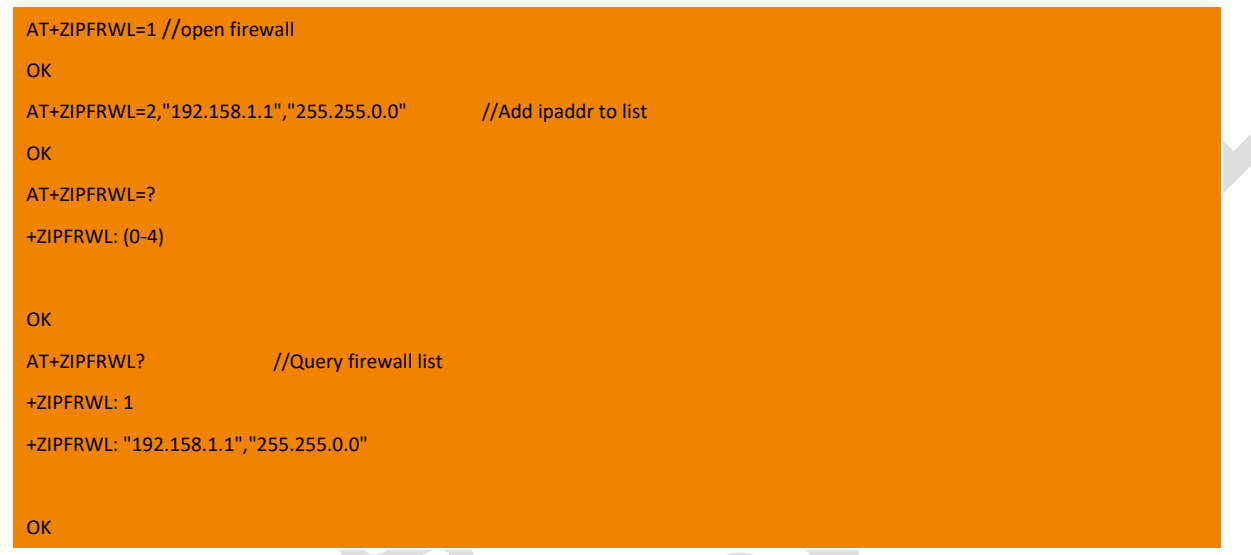

## 13.10. +ZIPSETRPT set the format of received data

This command is used to set the format of received data.

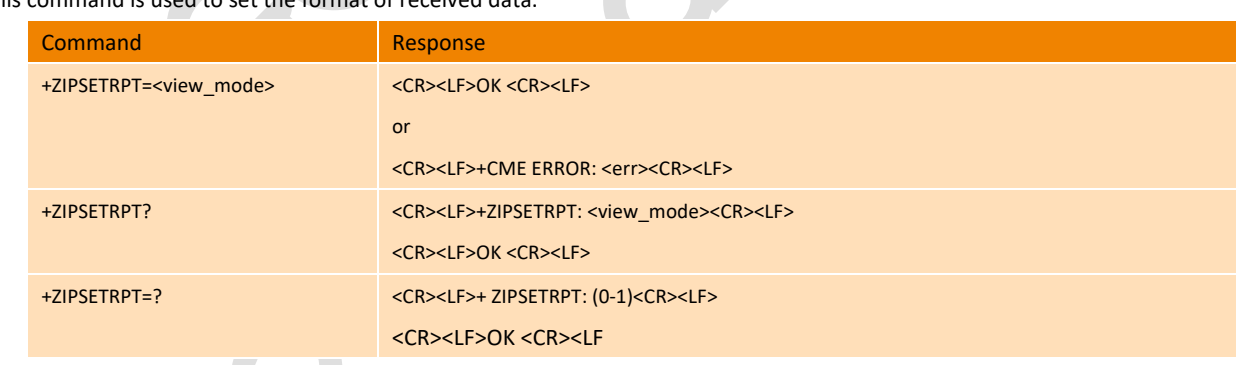

#### **Parameter**

<view\_mode>:

- 0 HEX format
- 1 raw data (default value)

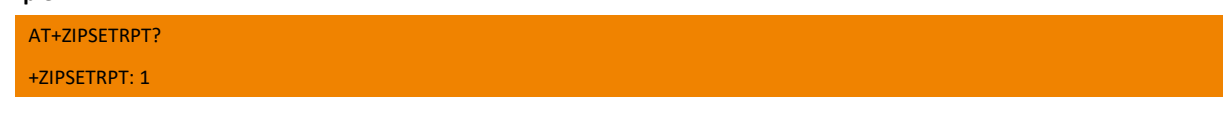

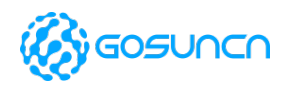

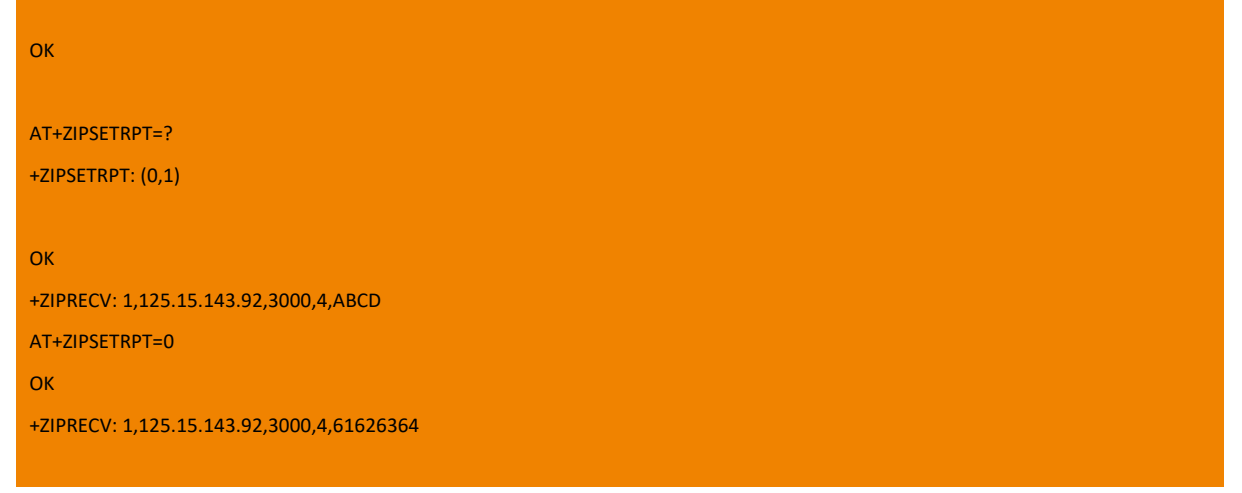

### 13.11. +ZIPSENDRAW send raw data

This command is used to send the raw data provided by MCU/AP Side. After this command, the module will receive raw data from serial device and then quit until the received data length exceed the set length or timeout.

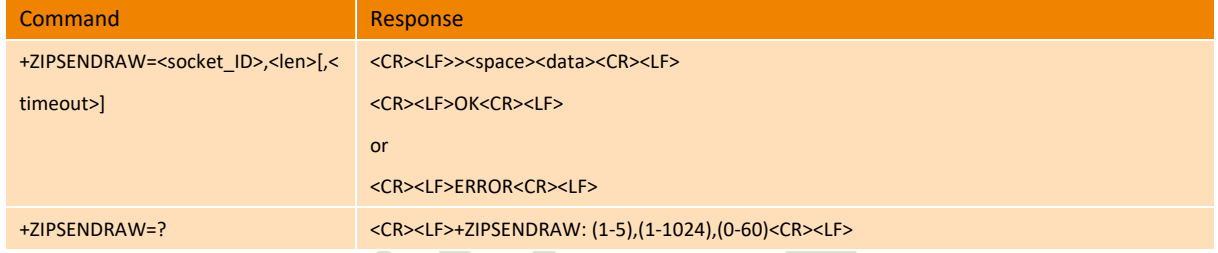

#### **Parameter**

<socket\_ID >: range is 1-5, valid socket ID.

<len>: range is 1-1024, the length of data need to be sent.

<timeout>: range is 0-60, Unit is s(second),the timeout, 0 is stand not enable Timeout mechanism

# **Example** AT+ZIPSENDRAW=1,10 > 0123456789 //The data need to be sent **OK** +ZIPSENDRAW: 1, 10

### 13.12. +ZIPCREATE Data transparent transfer

This command is used to send the raw data provided by device, and transparent transfer the raw data. When send this command, the module will get the data from the serial port, and end until receive +++.

This command is support on ME3630-A series modules and ME3630E1CV1.0Bxx ,ME3630J2AV1.0B11 version and above currently.

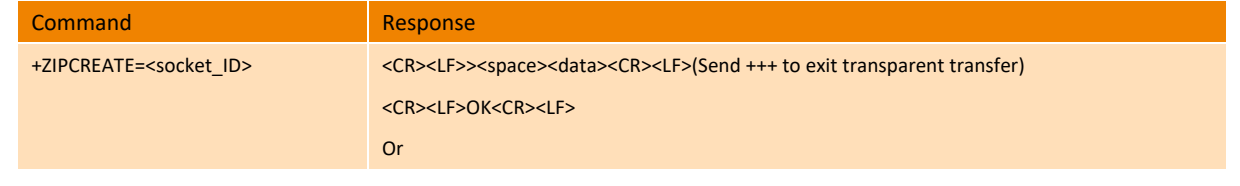

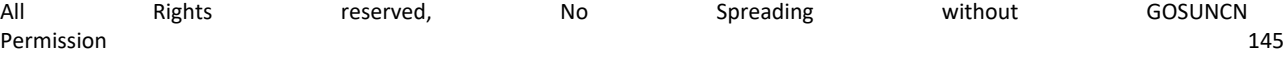

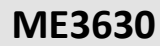

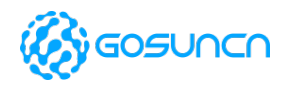

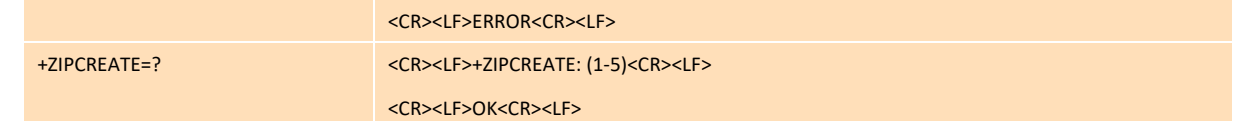

#### **Parameter**

<socket\_ID >:range is 1-5, valid socket ID, transparent transfer, send +++ to exit transparent transfer.

Note:

in order to prevent the +++ instruction be mistaken for data, this +++ need keep the interval at least 900 ms to the raw data. And the interval between

three + need to be between 2ms≤T≤900ms, otherwise, + will be treated as raw data.

#### **Example**

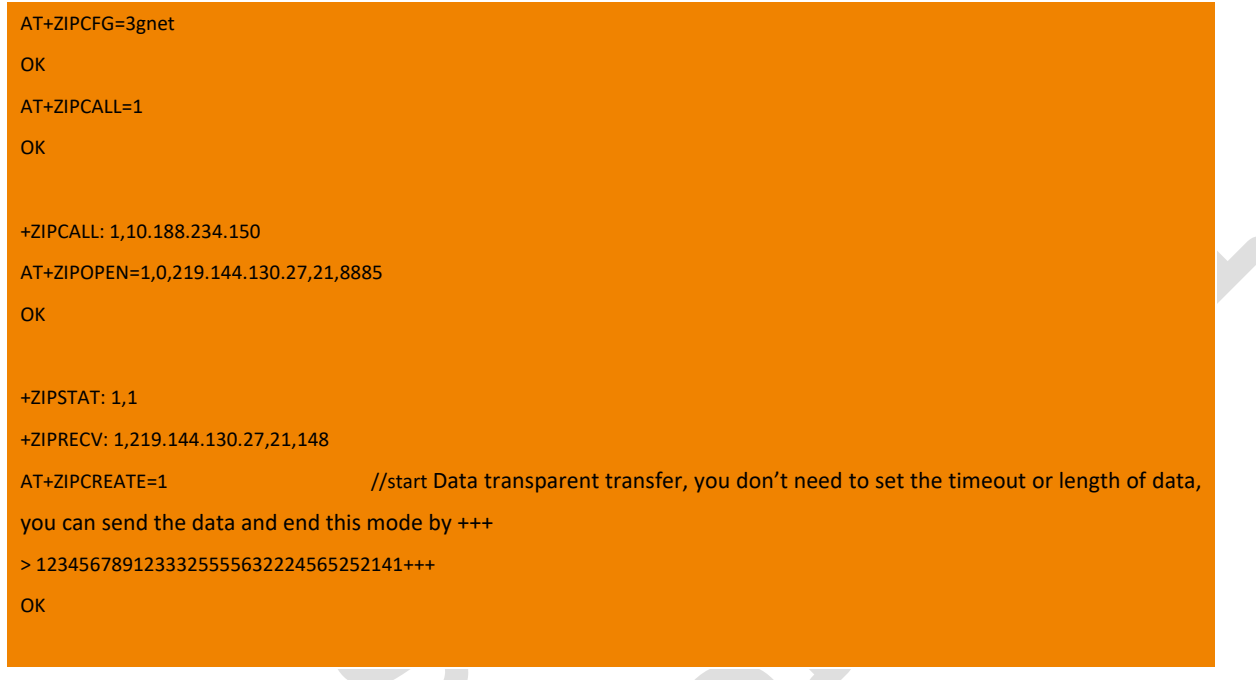

### 13.13. +ZDNSGETIP domain name resolution

This command is used for domain name resolution.

This command can be used only when registered to the network.

Note: This command doesn't support IPv6. And this command is only supported by ME3630-E &ME3630-U currently.

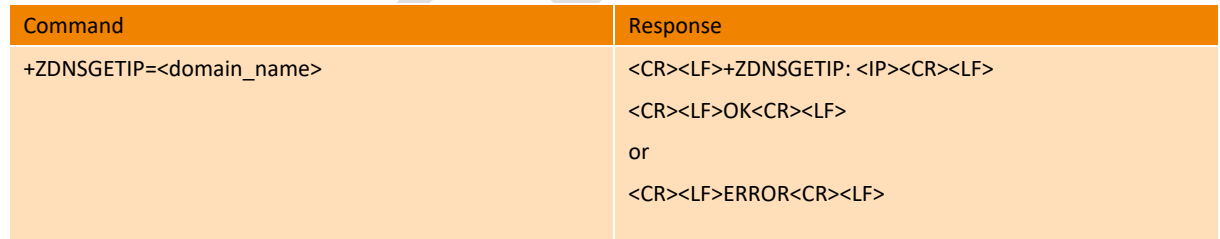

#### **Parameter**

<domain\_name>: The domain name need resolution (no need Double quotation marks)

<IP>: The IP address after resolution.

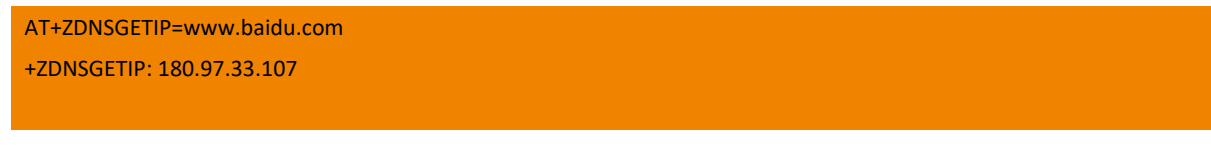

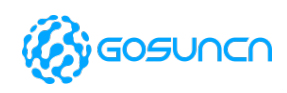

**OK** 

AT+ZDNSGETIP="wwwbaiducom" ERROR

### 13.14. +ZIPALIVE KeepAlive function setting instruction

This command is used to set the keep alive function to keep the TCP long connection.

Note: The command is only supported by firmware of or above ME3630E1CV1.0B19/ GM500U1AV1.0B05/ ME3630A1CV1.0B03 currently.

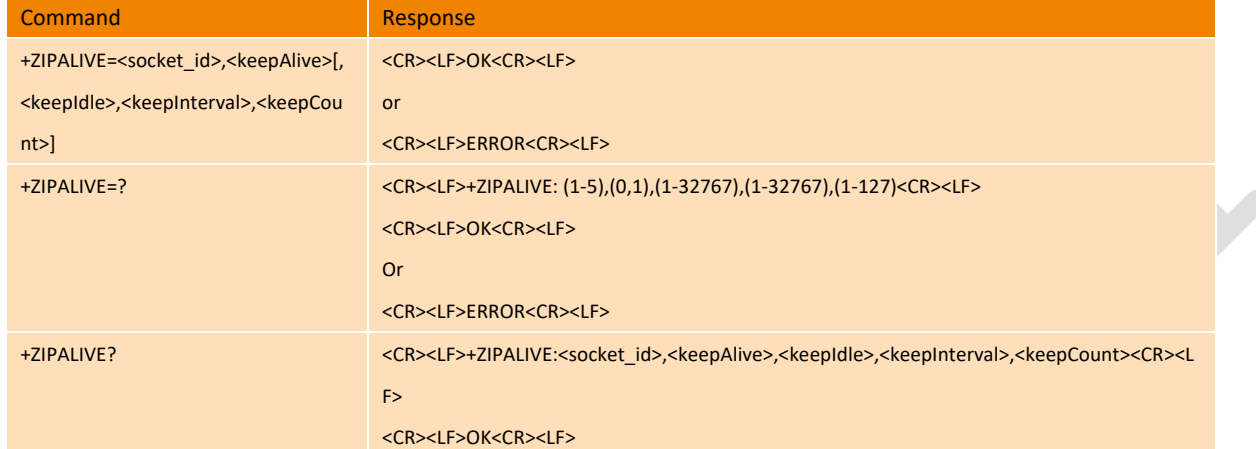

#### **Parameter**

<socket\_id>:Socket

0 Invalid socket identification number

1-5 Valid socket identification number

<keepAlive>:

0 Turn off the keepAlive function (the default is 0. When the keepAlive function is disabled, the next three parameters can be defaulted).

1 Turn on the keepAlive function (all parameters must be set by default when the keepAlive function is turned on).

<keepIdle>:Set the idle waiting time in seconds (should be less than the base station disconnection time, 300S is recommended, the value range is [1, 32767]).

<keepInterval>:Set the heartbeat packet sending interval, in seconds (the interval between each packet of heartbeat detection packets, recommended 75S, value range [1, 32767]).

<keepCount>:Set the number of heartbeat packet transmissions. When the peer does not respond, the maximum number of heartbeat packets is sent. If the peer does not answer the interval, the link is disconnected. It is recommended to use 9 packets, the range is [1,127].

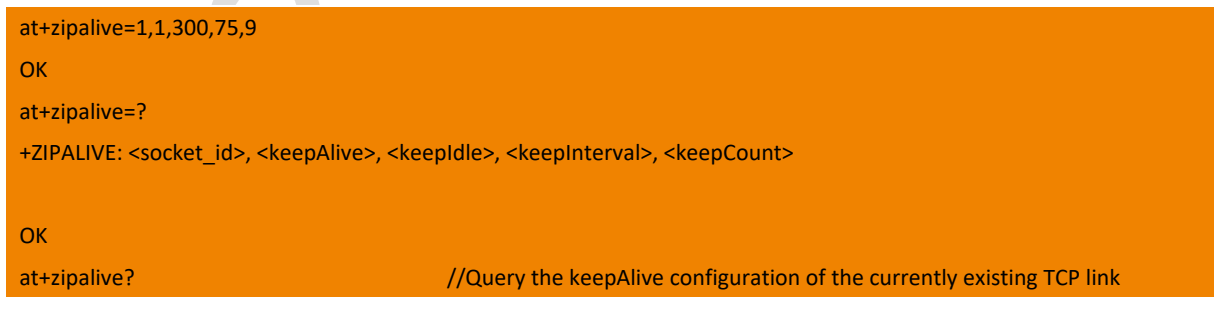

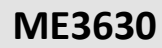

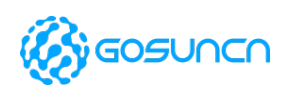

+ZIPALIVE: 1,1,300,75,9

#### **OK**

### 13.15. +ZIPUNACK Get length of data not been confirmed by the peer

This command is used to obtain the data length that the TCP SOCKET has sent but has not been confirmed by the peer. It can be used to check whether the data sent by the TCP SOCKET has been received by the peer. When all the sent data is received by the peer, the command is queried. The length of the data that has not been confirmed by the peer is 0.

Remark: This setting command is valid only when the TCP connection is open. It can be used without sending TCP/UDP data or sending data multiple times. However, it is recommended to follow the send command matching query if necessary.

Note: The command is only supported by firmware of or above ME3630E1CV1.0B19/GM500U1AV1.0B05/ME3630A1CV1.0B03 currently.

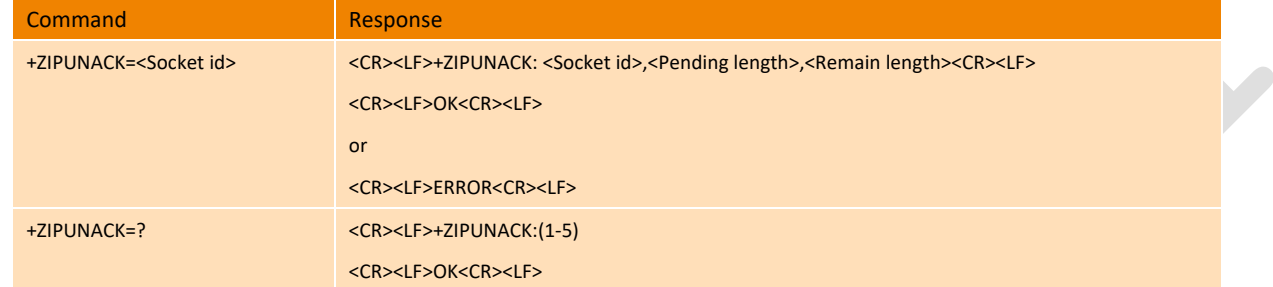

#### **Parameter**

<Socket id>: Socket Id

0 Invalid socket identification number

1-5 Valid socket identification number

<Pending length>: The length of the data that has not been confirmed by the peer.

<Remain length>: The remaining length of the send buffer.

#### **Example**

AT+ZIPUNACK=1 +ZIPUNACK: 1,0,44800 **OK** 

### 13.1. +ZIPSERPORT Set TCP server's port

This command is used to set the TCP server's port, and it will be saved after restart the module.

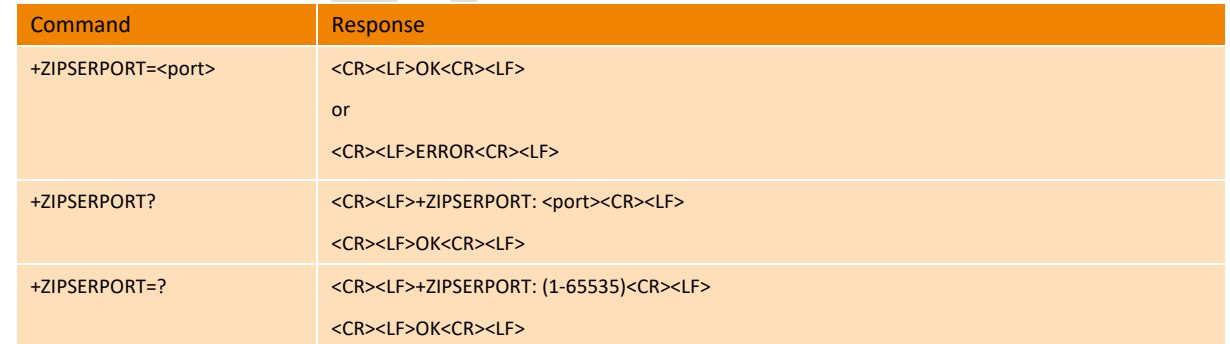

#### **Parameter**

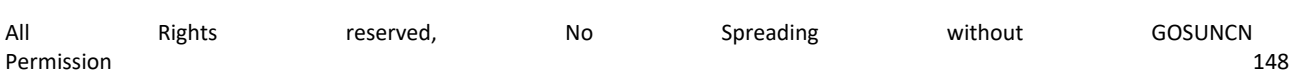

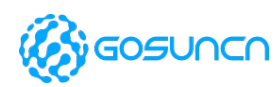

< port>: Port number, the range should be:1-65535

#### **Example**

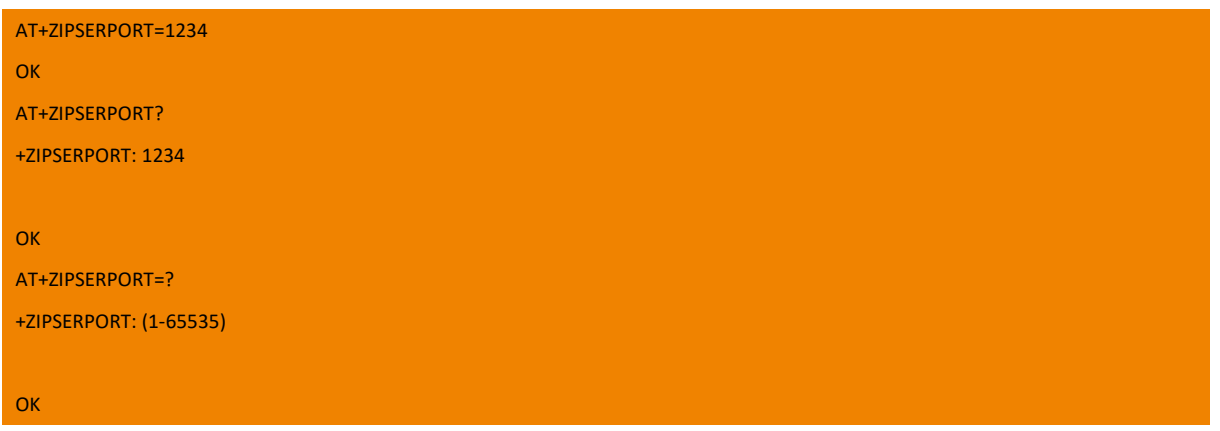

 $\mathcal{L}$ 

## 13.2. TCP Example

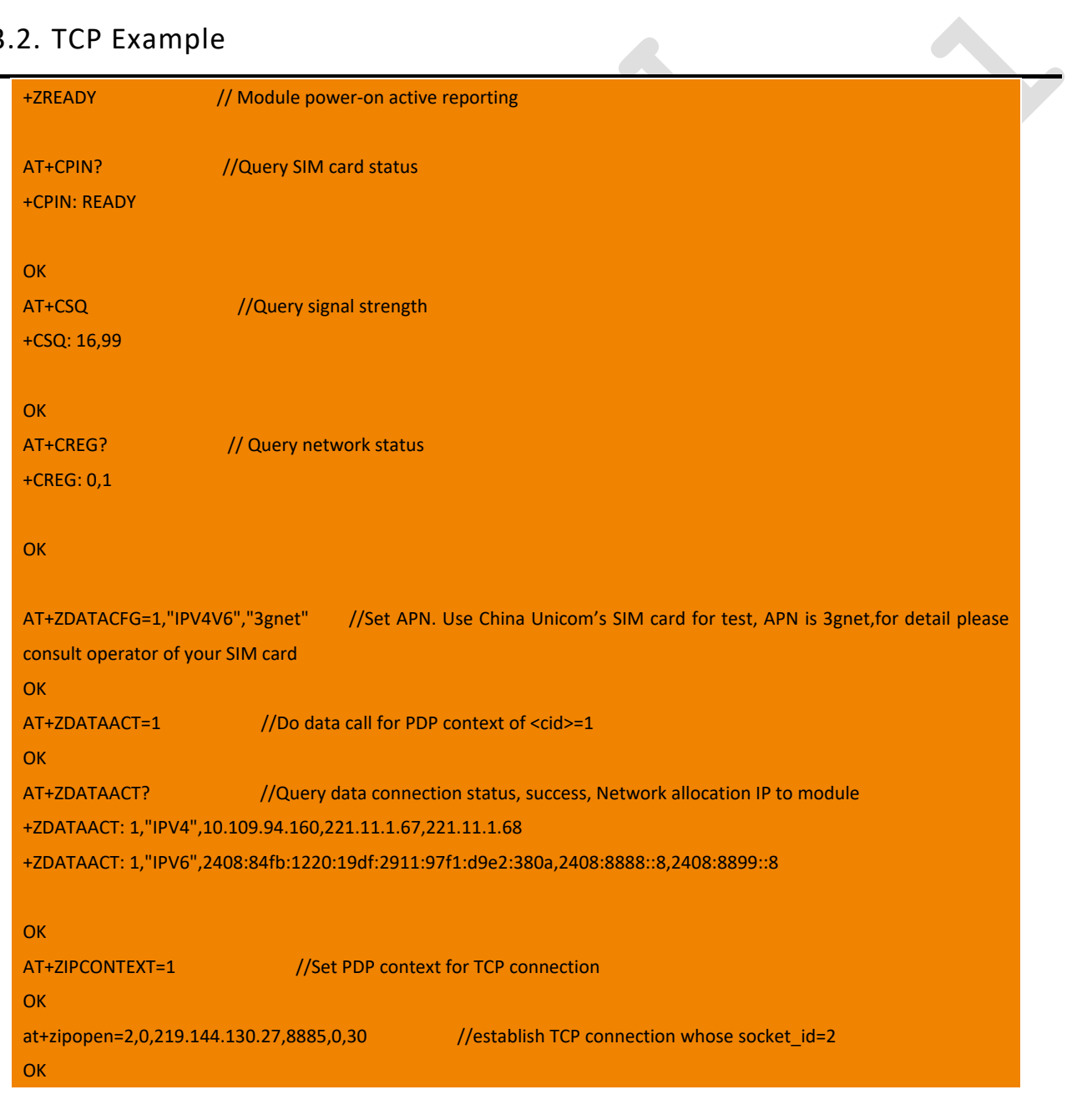

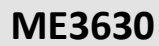

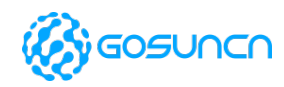

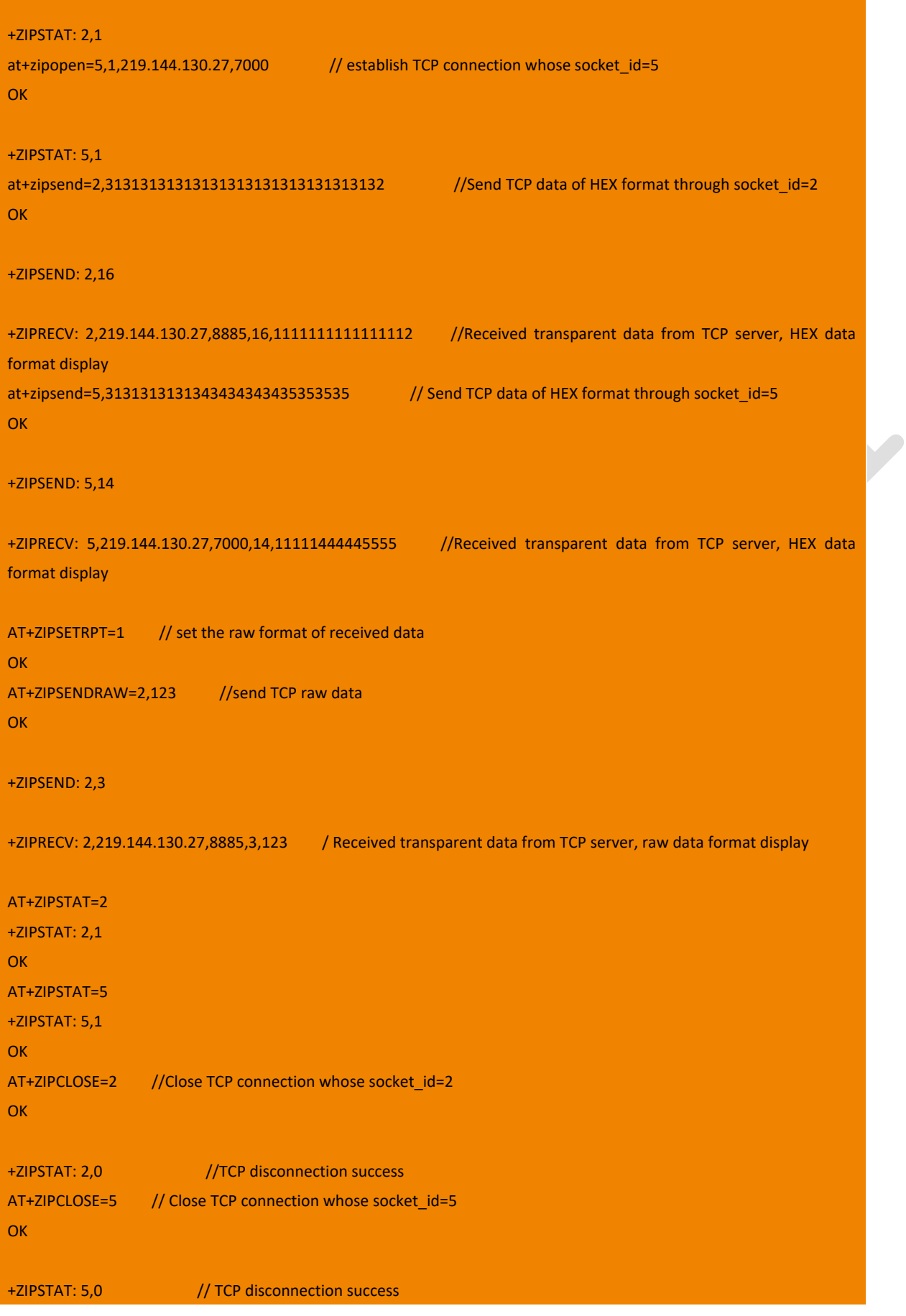

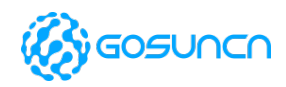

AT+ZDATADEACT=1 //PDP connection disconnection. Only when there is no service use this cid, the PDP connection can be disconnected. Or other service will be unavailable. **OK** 

## **14. FTP Relative Commands**

Note: The commands in this chapter are only supported by firmware of or above ME3630E1CV1.0B19/GM500U1AV1.0B05/ ME3630A1CV1.0B03 currently.

## 14.1. \$ZFTPCFG FTP Parameters Configuration

You need to set the destination IP address, port, username, password of FTP server before login by this command.

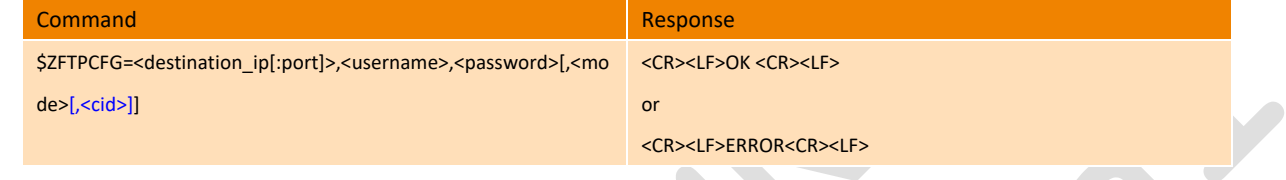

#### **Parameter**

<destination\_ip[:port]>: destination ip address:portof FTP server, if the port is 21, you can omit this parameter, or you need to add this value manully.

<username>: Username

<password>: password

<mode>:The parameter is used to distinguish FTP from FTPs. Where the value of 1 means FTPs, the value of 0 means FTP. If this parameter is not defined, the default is set to FTP mode.

<cid>: int type, used for PDP context ID, the default value is 1,range can be 1-5.

#### **Example**

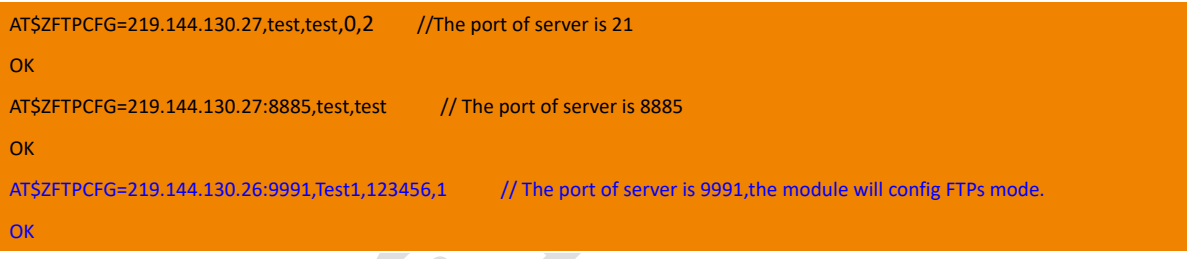

### 14.2. \$ZFTPTO FTP Timeout configure

If you need to set the connection timeout, upload/download timeout before FTP services, you can use this command to configure; If not set, it will be executed according to the default timeout time.

The premise of this setting command is that the FTP parameters (the server's IP address, port, user name, and password) have been configured, otherwise ERROR will be returned. This command just keeps the FTP configuration parameters in the module.

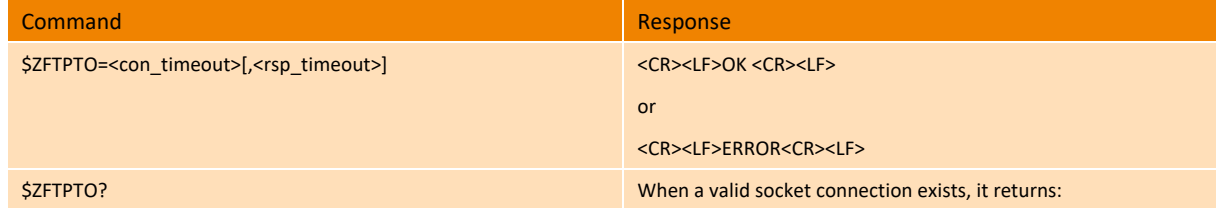

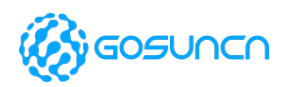

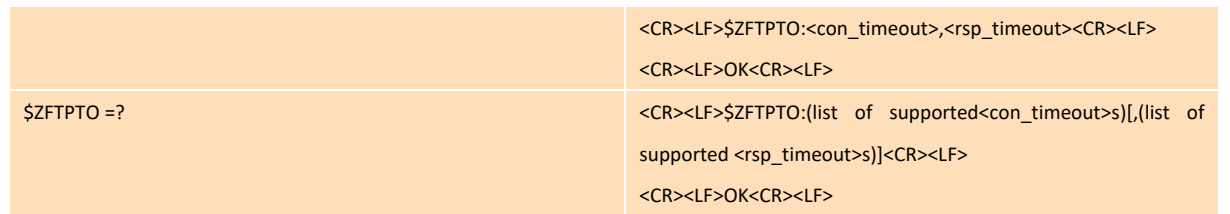

#### **Parameter**

<con\_timeout>: FTP connection timeout, that is the timeout period of FTP during the connection phase. If no connection succeeds during this period, ERROR is returned. The value ranges is from 1 to 60 seconds. The default value is 30 seconds.

Note: This value can't be set too short, or it may cause the data request to be terminated.

<rsp\_timeout>: FTP upload/downloadtimeout, which means that after the FTP connection is established, if the data doesn't finish transmitted within this period, the connection will be disconnected. The value ranges from 0 to 360 seconds. The default value is 120, which means that the data connection will be disconnected after 120 seconds.

#### **Example**

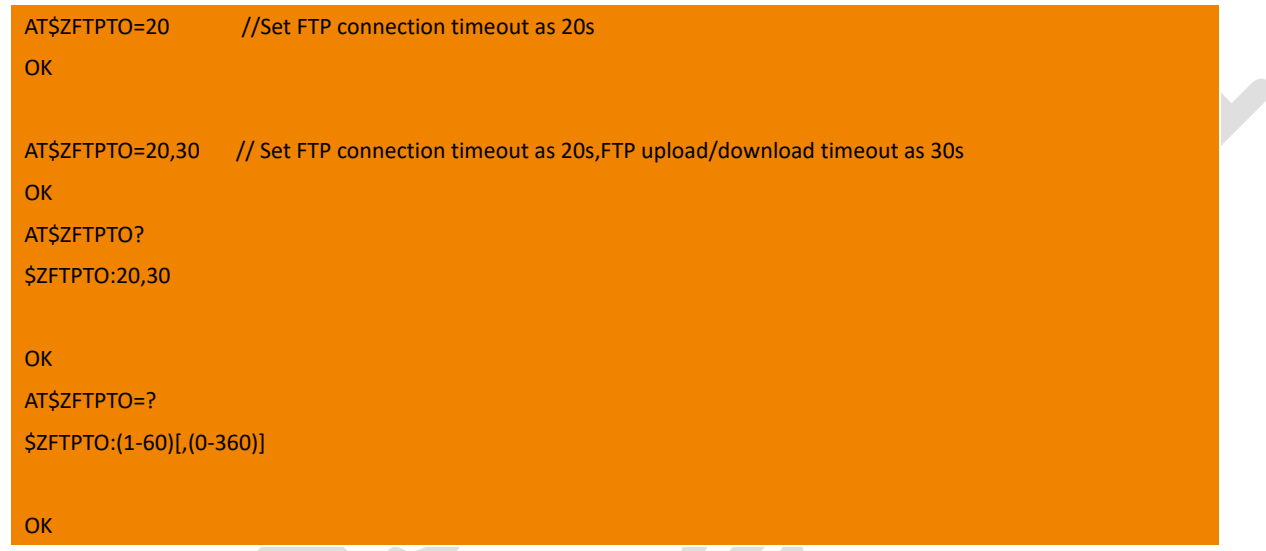

## 14.3. \$ZFTPSIZE Get the Size of FTP File

This command is used to get the size of FTP file

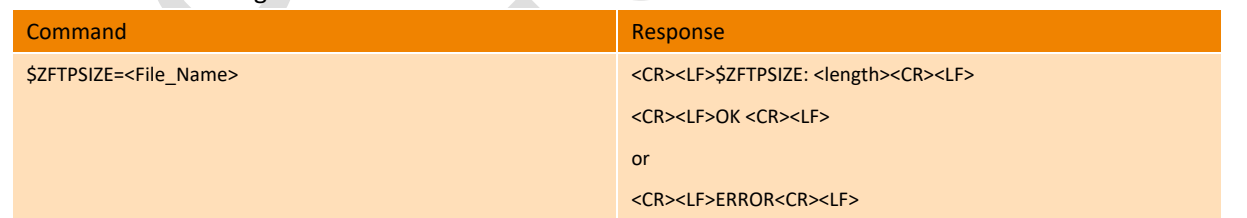

#### **Parameter**

<File\_Name >: name of the file which you want to get the size, and case-insensitive

Note:

- 1. you need to make sure there is the file in FTP server, or it will return ERROR.
- 2. If the file is not in root path, you need to add the storage path.

<length>: The size of the file in unit byte

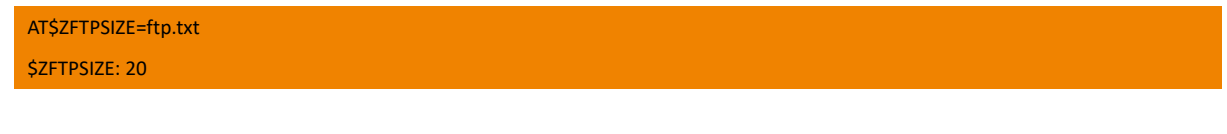

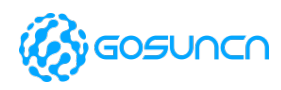

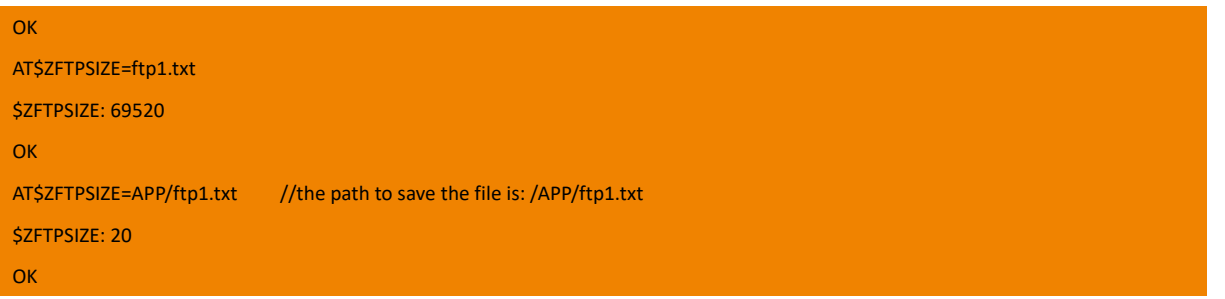

### 14.4. \$ZFTPGET File Download

This command is used to download the FTP file, you can download the whole file or part of the file.

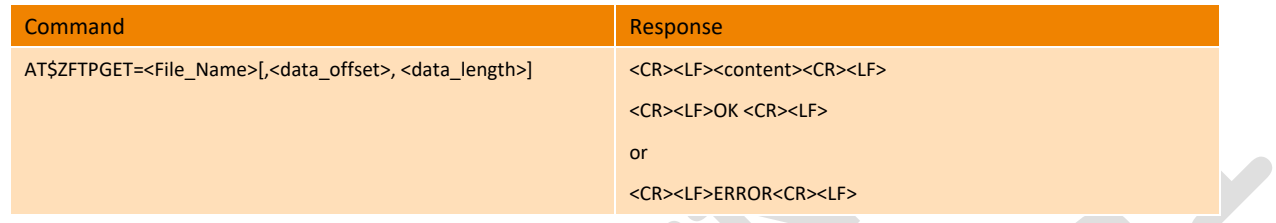

#### **Parameter**

<File\_Name >: The file name you need to download, and case-insensitive

<data\_offset>: The offset of the data you want to download

<data\_length>: The length of data you want to download,the range can be 1~ 4096 bytes

If no setting of <data\_offset> and <data\_length>, the module will download the whole file in default.

#### **Example**

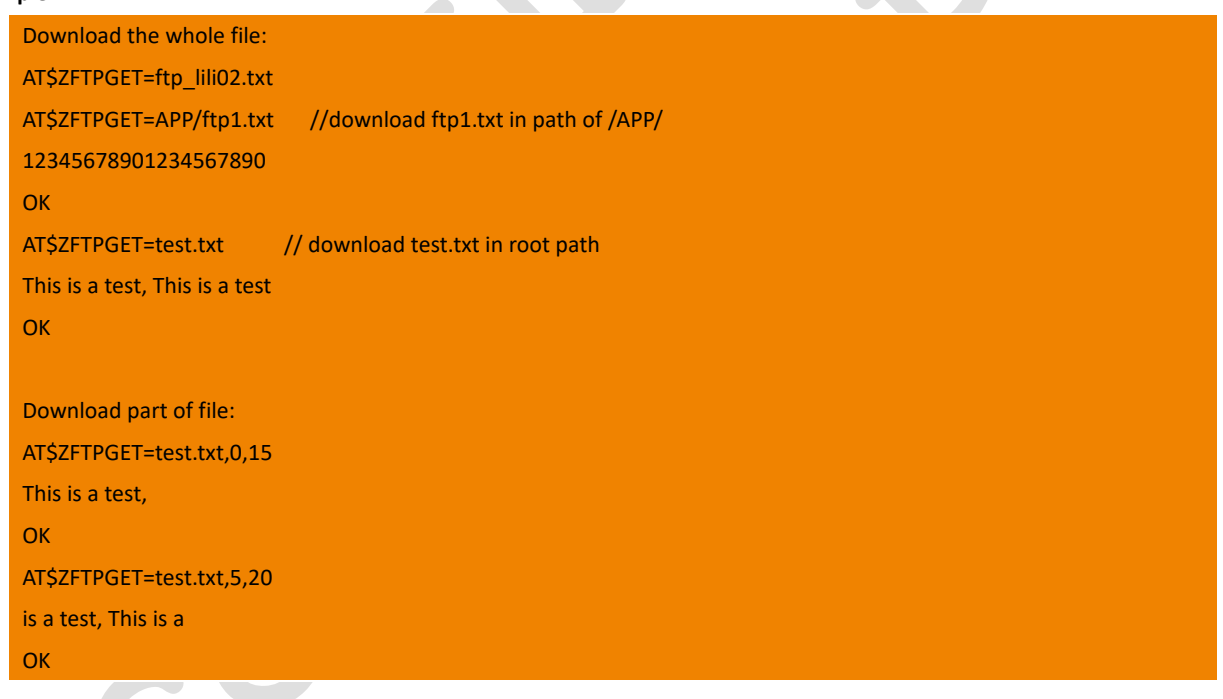

## 14.5. \$ZFTPPUT File Upload

This command is used to upload the file to FTP server.

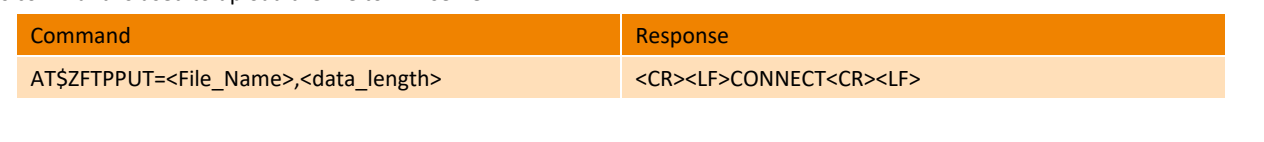

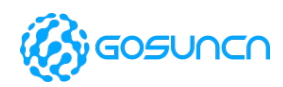

<CR><LF><input\_content> <CR><LF>OK<CR><LF> or <CR><LF>ERROR<CR><LF>

#### **Parameter**

<File\_Name>: The file name you need to upload, and case-insensitive. If the name you set is the same as the file in server, it will replace the file in FTP server.

<data\_length>: The length of data you want to upload

<input\_content>: the file content you want to input, when the length exceed the setting value, the exceed content is invalid.

#### **Example**

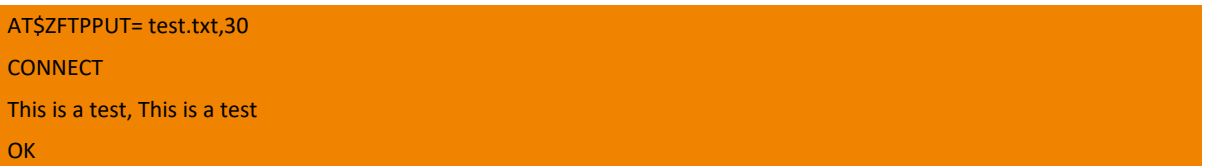

## 14.6. \$ZFTPSSIZE Get the Size of FTPs File

This command is supported on**ME3630E1CV1.0B18/ME3630E2CV1.0B05 and above version and ME3630-A series** modules.

This command is used to get the size of FTPs file

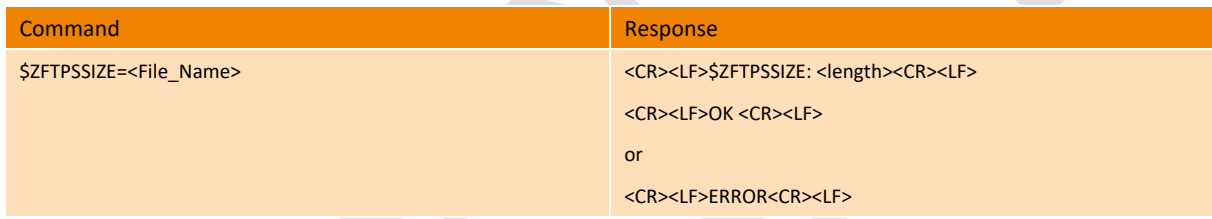

#### **Parameter**

<File\_Name >: name of the file which you want to get the size, and case-insensitive Note:

1.you need to make sure there is the file in FTPs server, or it will return ERROR.

2.If the file is not in root path, you need to add the storage path.

<length>: The size of the file in unit byte

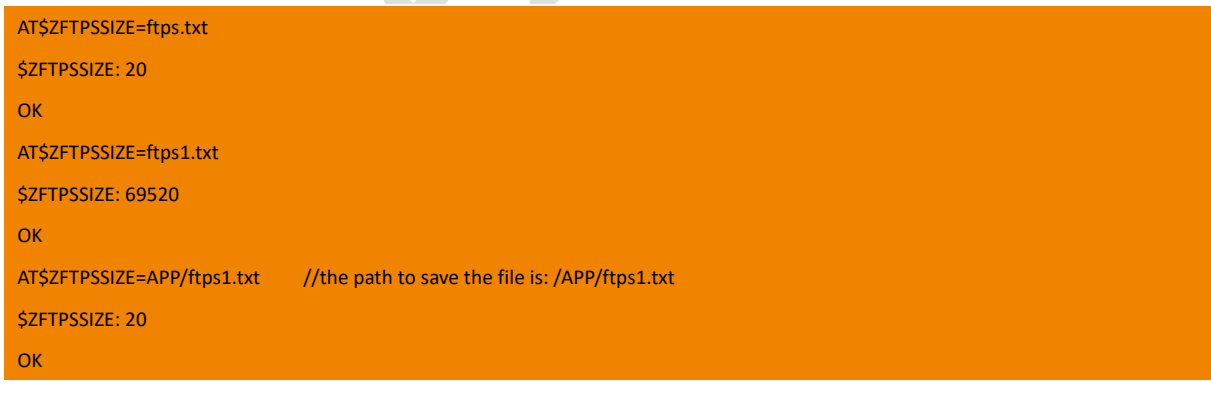

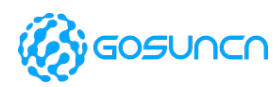

## 14.7. \$ZFTPSGET Send GET request to FTPs server and Download File

This command is supported on **ME3630E1CV1.0B18/ME3630E2CV1.0B05 and above version and ME3630-A series** modules.

This command is used to download the FTPs file, you can download the whole file or part of the file.

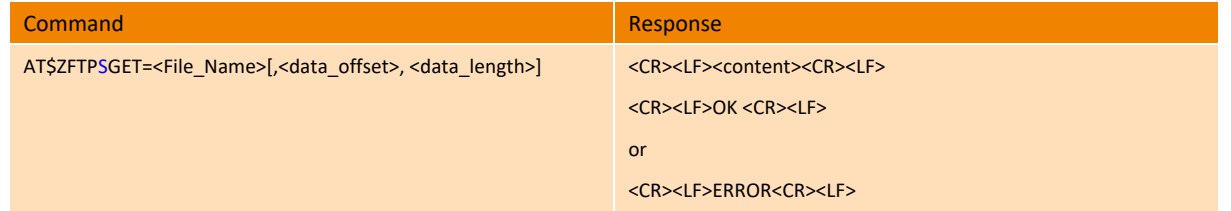

#### **Parameter**

<File\_Name >: The file name you need to download, and case-insensitive

<data\_offset>: The offset of the data you want to download

<data\_length>: The length of data you want to download,the range can be 1~ 4096 bytes

If no setting of <data offset> and <data\_length>, the module will download the whole file in default.

#### **Example**

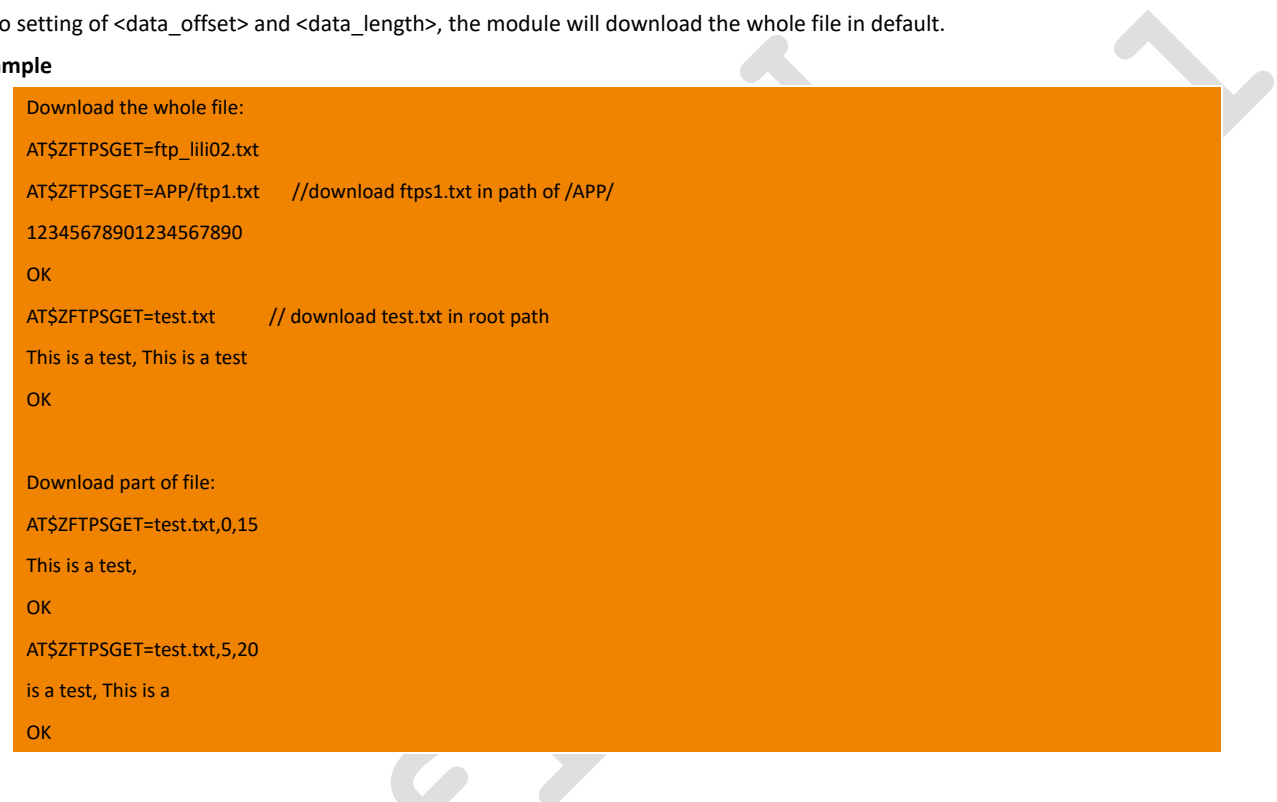

### 14.8. \$ZFTPSPUT Send PUT request to FTPs server and Upload File

This command is supported on **ME3630E1CV1.0B18/ME3630E2CV1.0B05 and above version and ME3630-A series** modules.

This command is used to upload the file to FTPs server.

When send this command, ME3630 will log in server first, and then the file will be directly manipulated. After the execution, the FTP login will be quit. That is, the FTP connection will be disconnected after each operation, and the connection will be re-initiated after receiving the next instruction. The instruction timeout is 60S

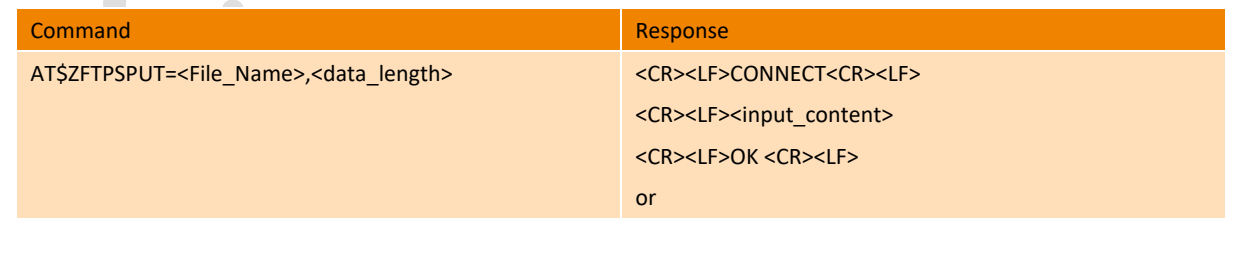

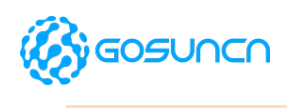

<CR><LF>ERROR<CR><LF>

#### **Parameter**

<File\_Name>: The file name you need to upload, and case-insensitive. If the name you set is the same as the file in server, it will replace the file in FTPs server.

<data\_length>: The length of data you want to upload

<input\_content>: the file content you want to input, when the length exceed the setting value, the exceed content is invalid.

**Example**

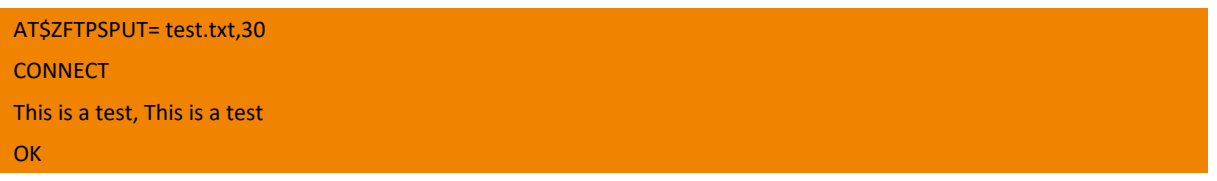

### 14.9. \$ZFTPCLOSE Close FTP Service

FTP support download file one by one package. If the file is not downloaded completely by subpackage mode, you need send +ZFTPCLOSE to close FTP server.

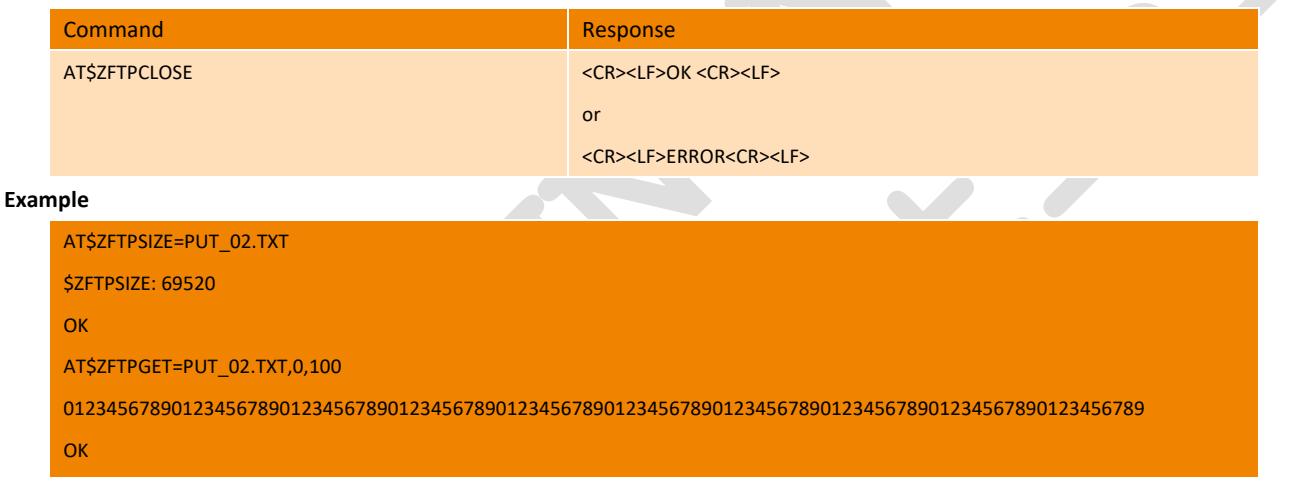

AT\$ZFTPCLOSE //send ZFTPCLOSE to prevent download file continously.

### 14.10. FTP Example

**OK** 

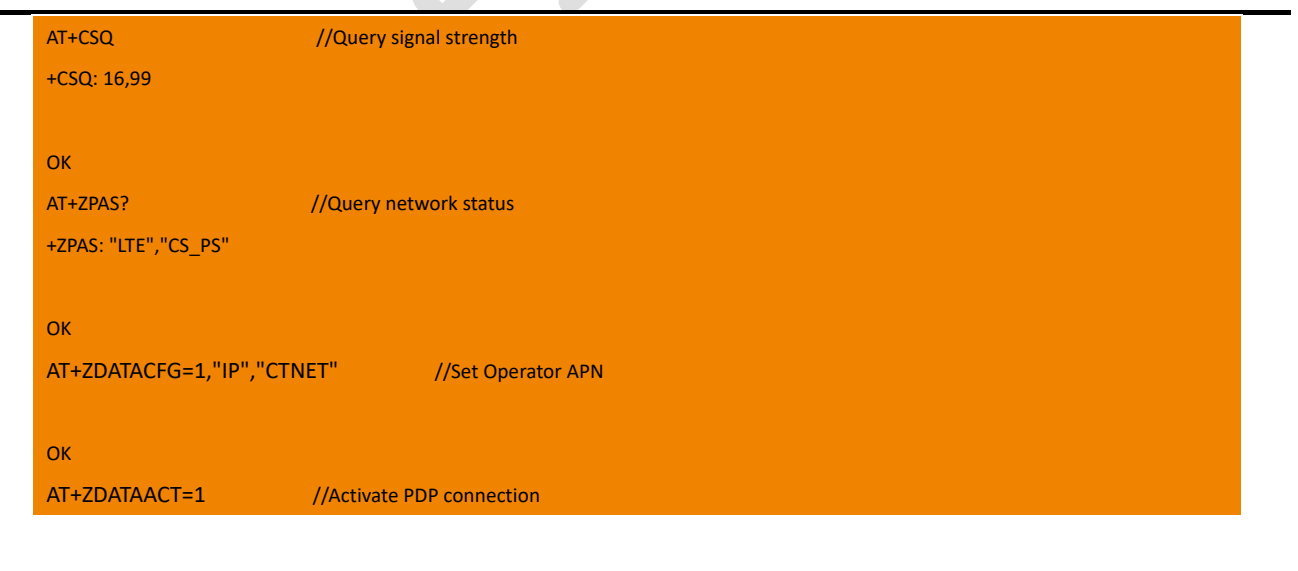

All Rights reserved, No Spreading without GOSUNCN

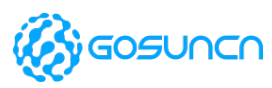

## OK AT\$ZFTPCFG=219.144.130.27,test,test,0,1 //FTP Parameters setting OK AT\$ZFTPPUT=ftp.txt,20 //FTP file uplaod **CONNECT**  //The content you want to upload, and when using COM tool, it won't echo in window **OK** AT\$ZFTPSIZE=ftp.txt //Get the FTP file size of \$ZFTPSIZE: 20 OK AT\$ZFTPGET=ftp.txt // File download 01234567890123456789 **OK** AT\$ZFTPCLOSE **OK**

### 14.11. FTPs Example

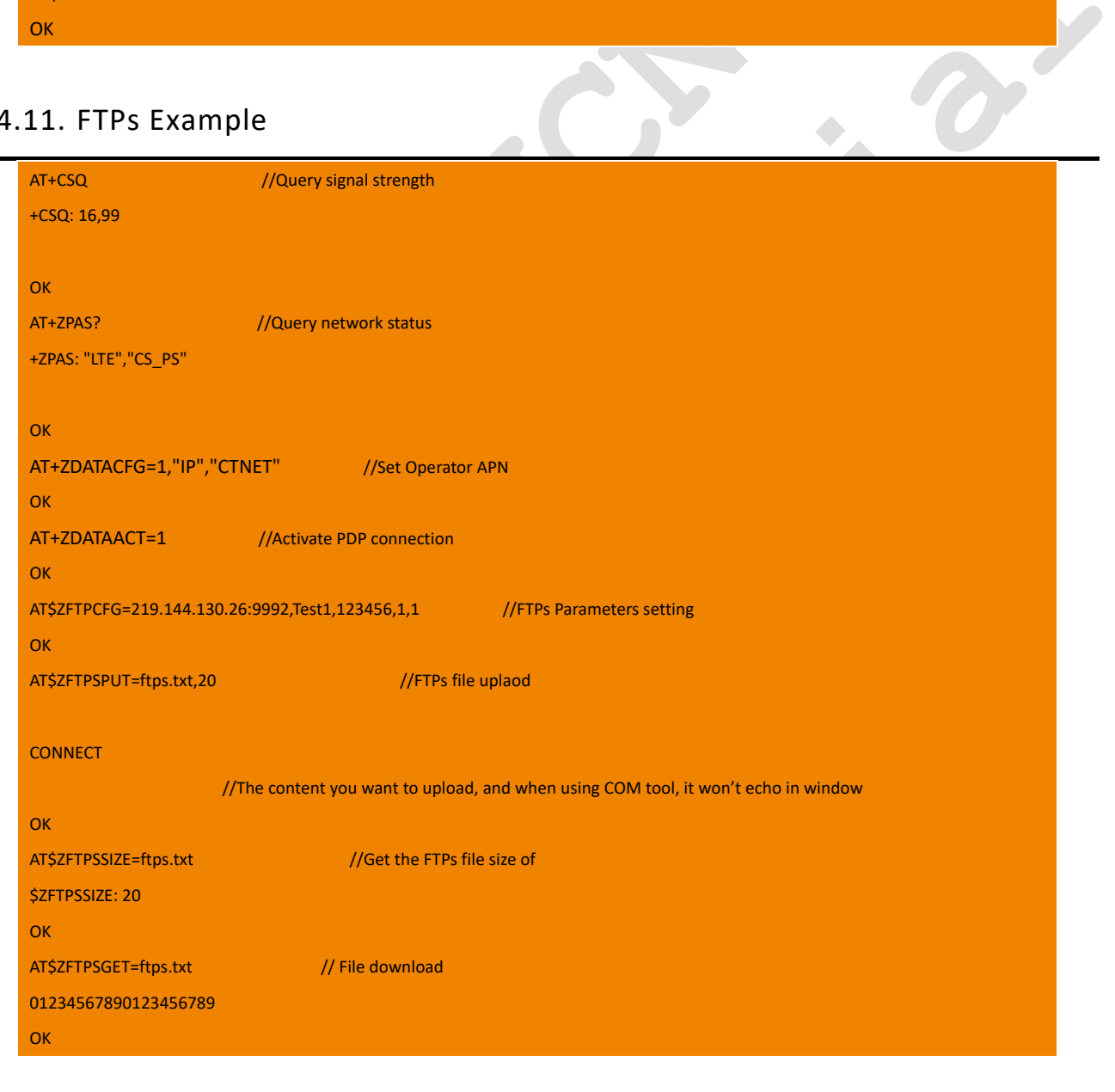

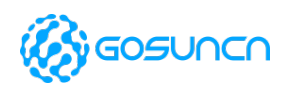

AT\$ZFTPCLOSE //Close FTP OK

AT Command Reference Guide

All Rights reserved, No Spreading without GOSUNCN Permission 158

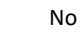

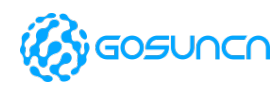

## **15. HTTP/HTTPs Relative Commands**

### 15.1. +ZHTTPCFG Configuring HTTP properties

This command is used to configure HTTP attributes, and will take effect once setting, the parameter won't be saved after restart the module.

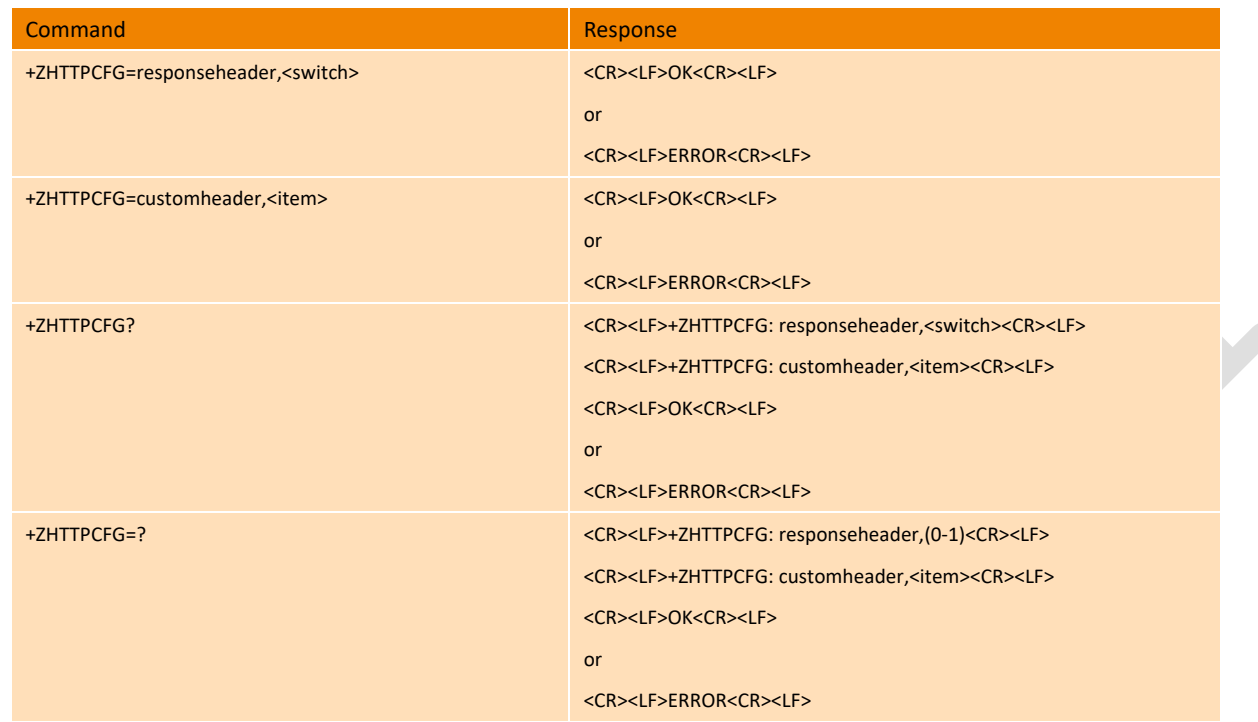

#### **Parameter**

<switch> : Whether to report the header of the response message, the value range [0, 1].

0 means no report

1 means report. (default value)

<item>: A single custom header for requesting messages, or a special value "clean" means that clears all custom headers.

This parameter needs to follow the HTTP protocol format. The parameter type is Accept xxx. Accept means that the sender (client) wants to receive the data type sent by the server. For example, Accept: text/xml means that the data type that the client wants to receive text in xml format.

#### **Remarks**

1.Use AT+ZHTTPCFG=customheader, <item> command can only configure one header in a single time, and support up to 10 headers. 2.Use AT+ZHTTPCFG=customheader, <item> to overwrite the previously configured value when configuring the existing header attribute.

3.When item is a special value "clean", it means to clear all configured custom headers.

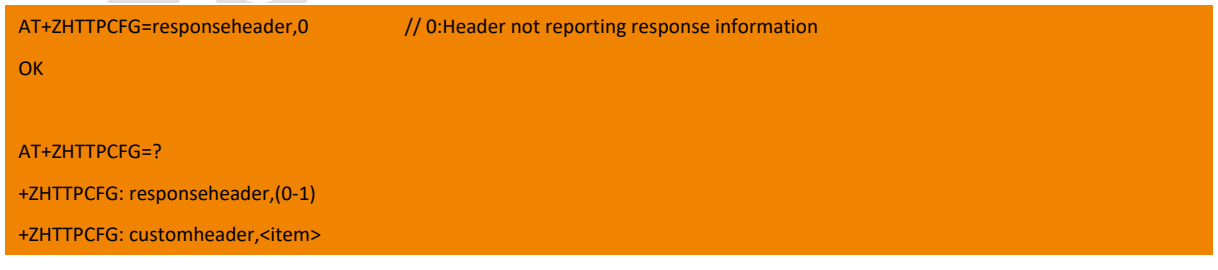

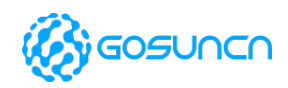

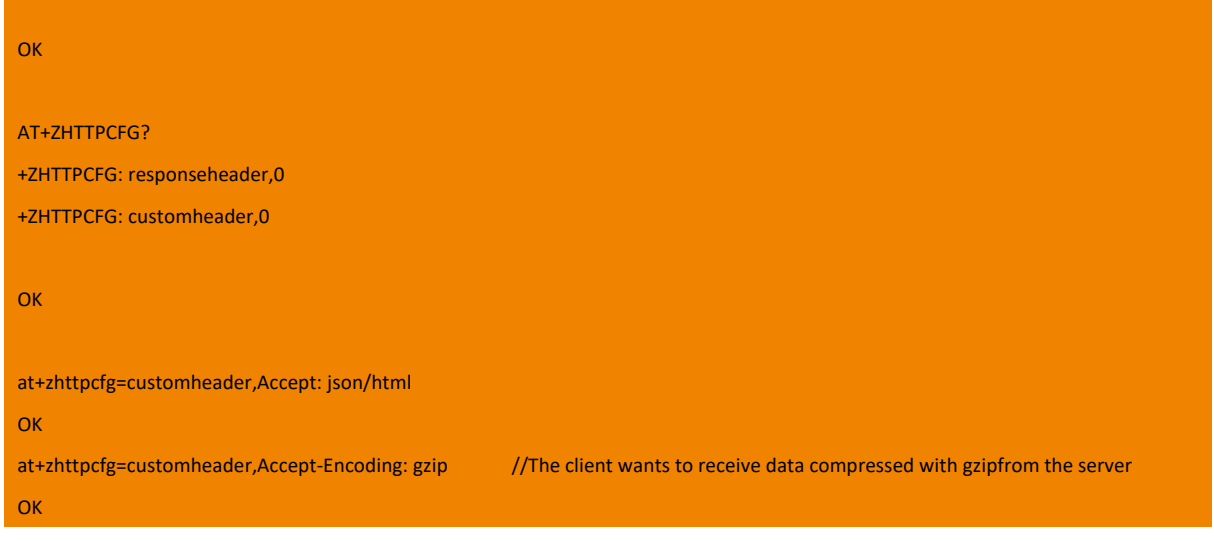

### 15.2. +ZHTTPURL Set URL of HTTP server

When setting the URL of HTTP server, it will start authentication automatically, and return OK at first, then return the result of authentication.

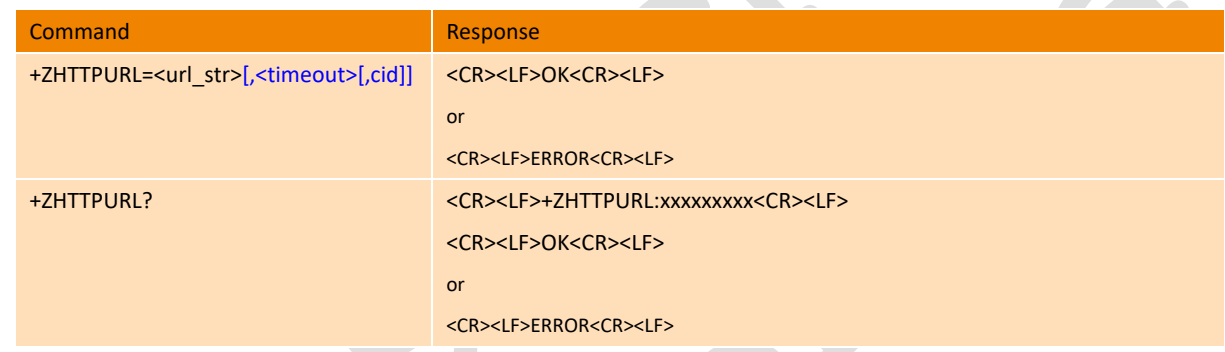

#### **Parameter**

<url\_str>: Hypertext transfer protocol URL, support 511 bytes in maximum.

<timeout>timeout value, range is:0,10-120000, unit is ms,

```
0 default value, disable timeout function
```
If it is less than 10ms, the default is 10ms.If it is greater than 120000, the default is 120000ms.

<cid>: PDP context ID, range is 1-5,default value is 1

#### **Example**

```
AT+ZHTTPURL=http://www.example.com,100,2
OK
AT+ZHTTPURL?
+ZHTTPURL: http://www.example.com
OK
```
## 15.3. +ZHTTPGET Send GET Request to HTTP Server

Send GET Request to HTTP Server after the URL of HTTP server is set. If all the set value is available, it will return the response data from HTTP server with OK; if there is error, it will return the response data from HTTP server with ERROR. If there is no response from server, it will return ERROR only.

All Rights reserved, No Spreading without GOSUNCN Permission and the contract of the contract of the contract of the contract of the contract of the contract of the contract of the contract of the contract of the contract of the contract of the contract of the contract of

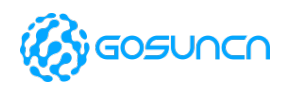

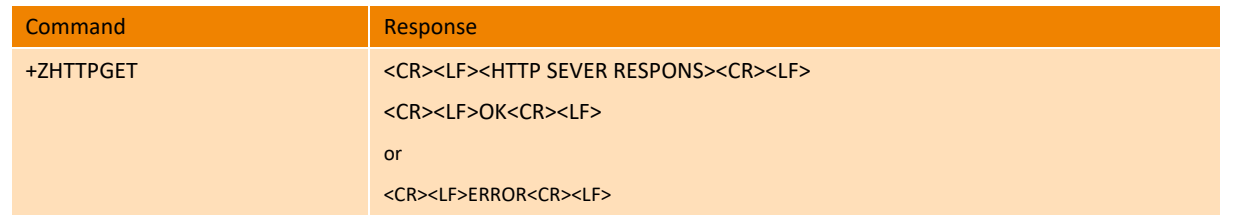

#### **Parameter**

<HTTP SEVER RESPONS>: HTTP server response message, including response header/context. For details please refer to HTTP protocol.

#### **Example**

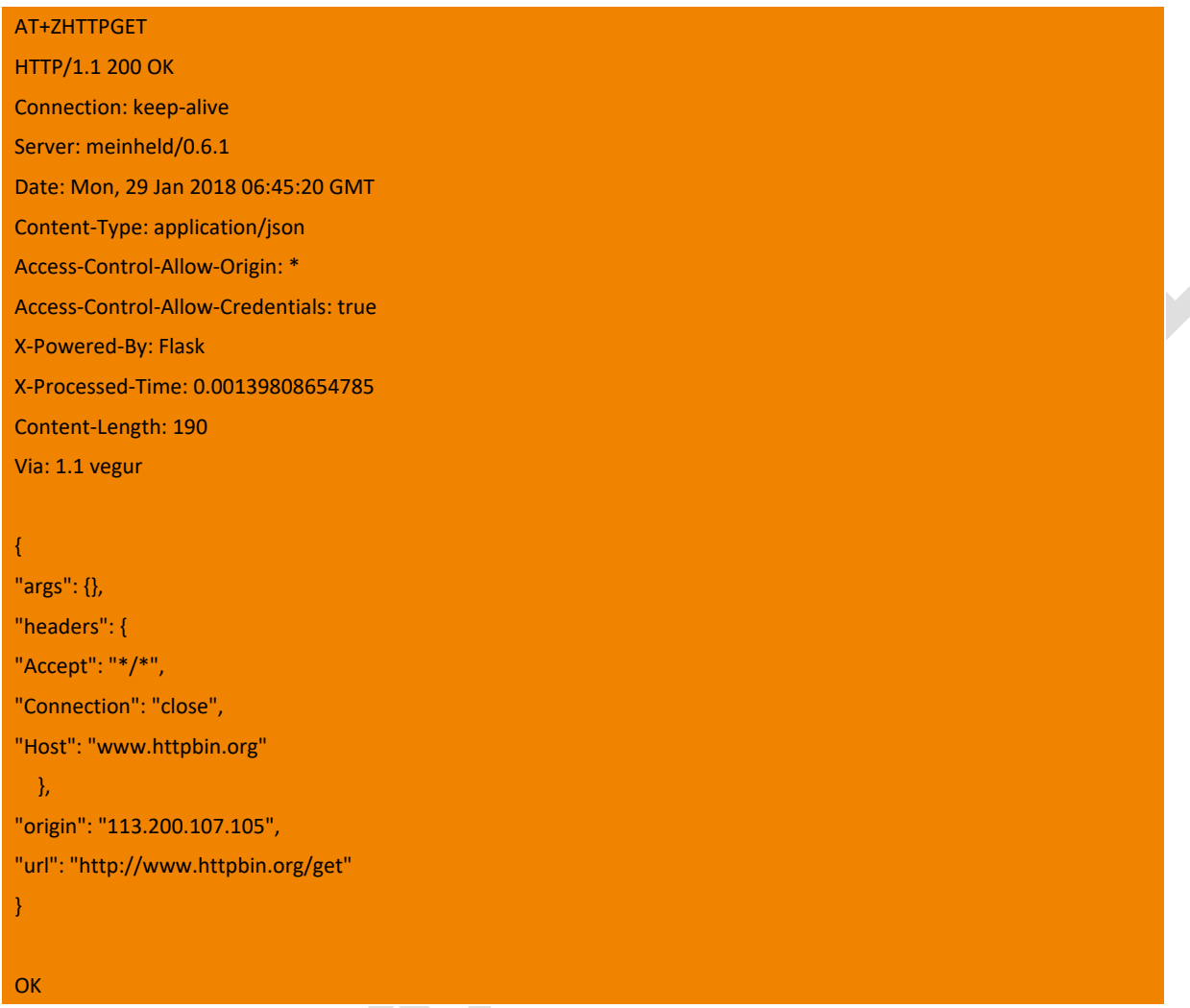

## 15.4. +ZHTTPPOST Send POST Request to HTTP Server

Send POST Request to HTTP Server after the URL of HTTP server is set. If all the set value is available, it will return the response data from HTTP server with OK; if there is error, it will return the response data from HTTP server with ERROR.

If there is no response from server in <input\_time> seconds, it will return ERROR only.

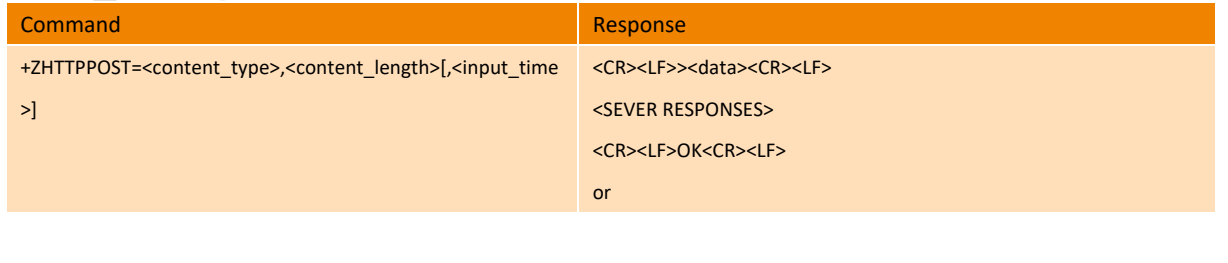

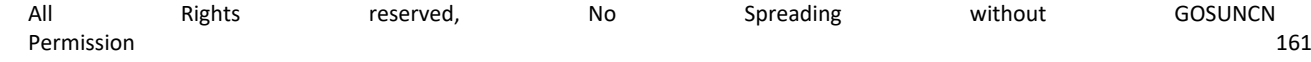

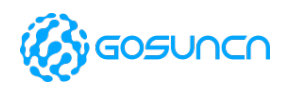

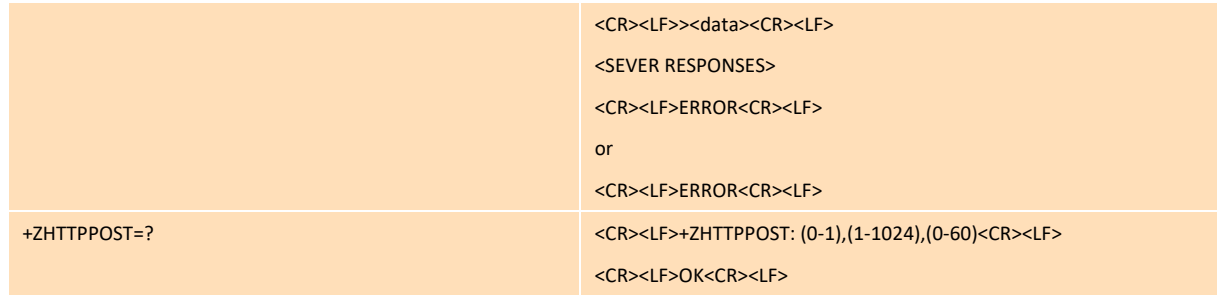

#### **Parameter**

<content\_type>: the value can be 0-1, the content type of POST request(The message body)

- 0 Content-Type: text/html
- 1 Content-Type: application/json
- 255 use the customheader set by command +ZHTTPCFG

<content\_length>: the value can between 0-1024, the content length of POST request(The message body)

<time\_out> : the value can between 0-60, the unit is second. When the value is set to 0, it stands not enable timeout mode.

<data>: The input parameter of the post request. When the length of the parameter reaches the length of <content\_length>, it will end automatically.

<SEVER RESPONSES>: http server response. For details, please refer to the HTTP protocol specification.

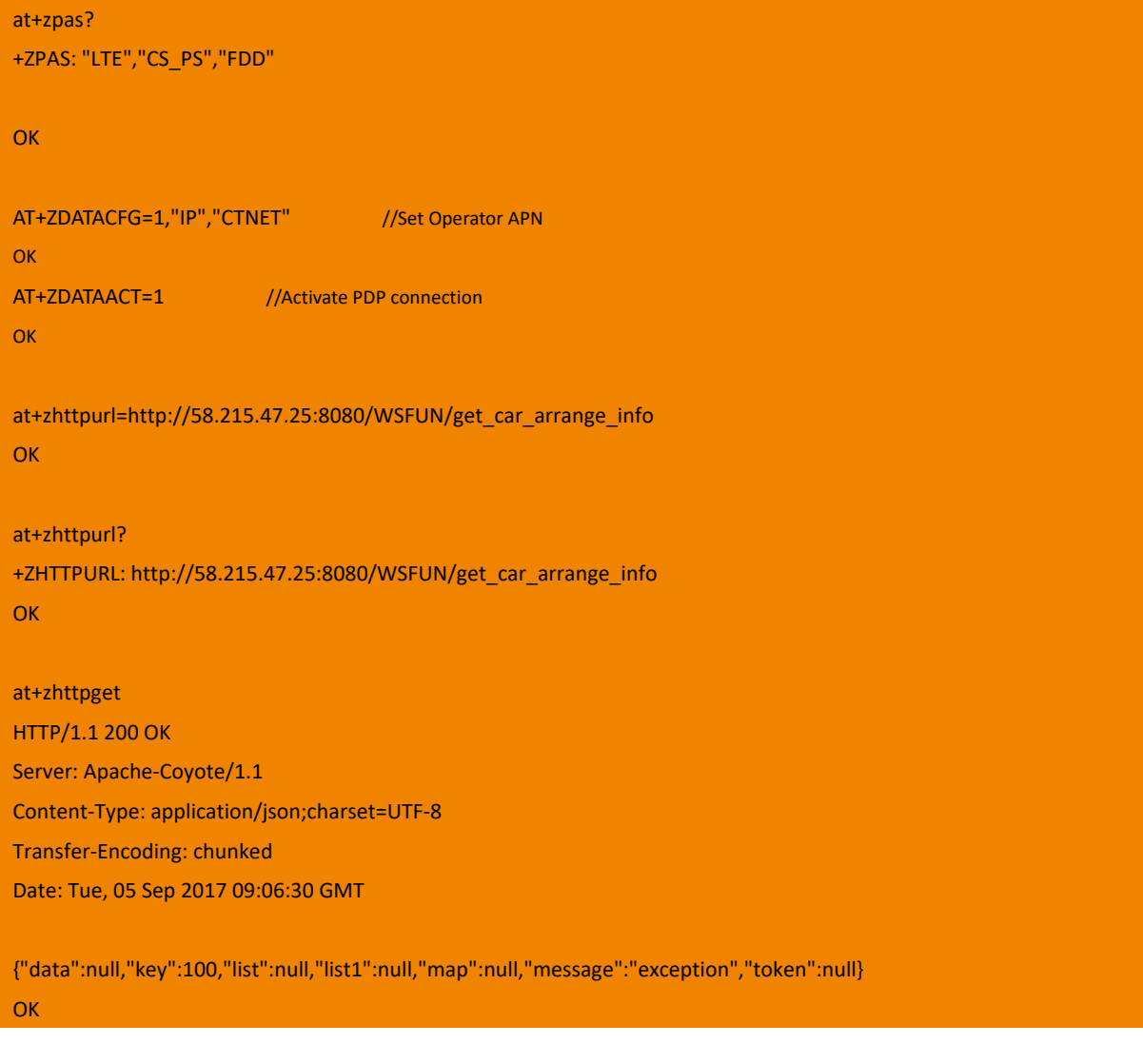

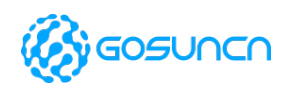

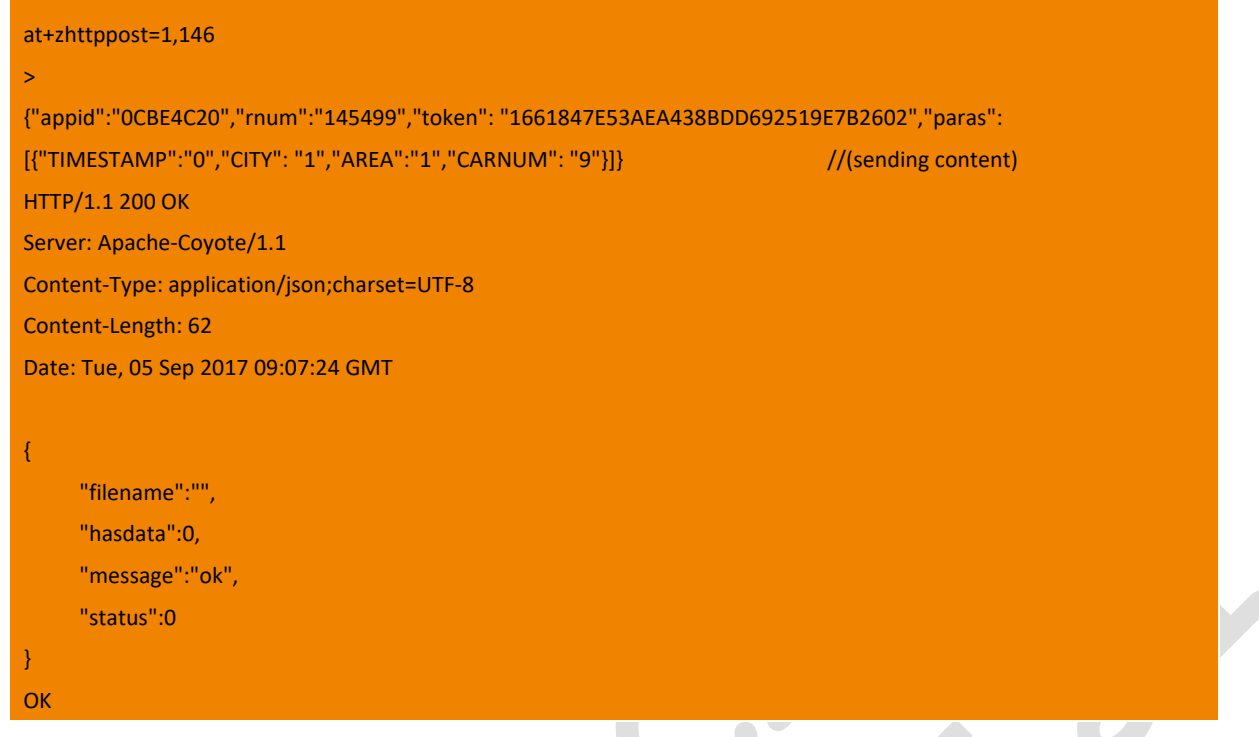

## 15.5. +ZHTTPSGET Send GET request to HTTPS server

This command is supported on **ME3630E1CV1.0B15/ME3630E2CV1.0B05 and above version and ME3630-A series**modules. Send GET request to server after set URL of HTTPS server. If all the set is right, the server will response get request and send OK. If something is wrong, the server will response and send error. If the server no response for the request the module just send ERROR.

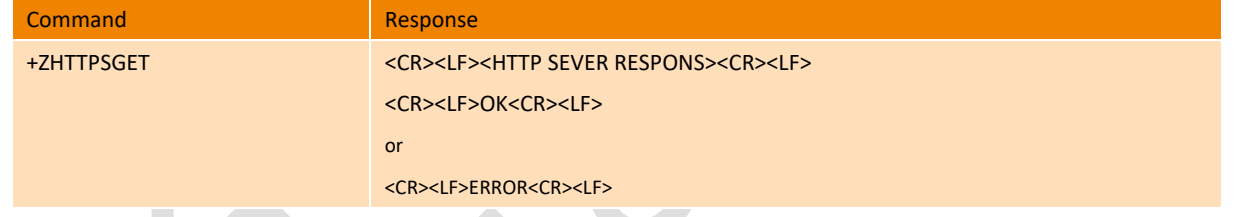

#### **Parameter**

<HTTPS SEVER RESPONS>: server response information, including response head and context. For details please refer to the HTTPS protocol.

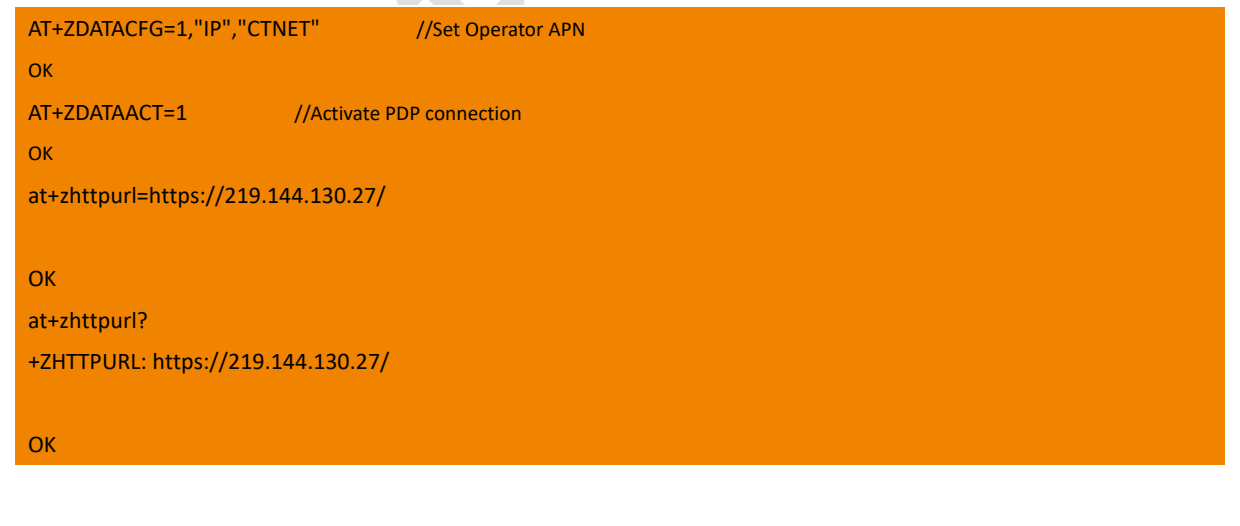

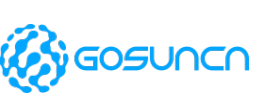

at+zhttpsget

<html><br/>>body><h1>It works!</h1></body></html>

**OK** 

### 15.6. +ZHTTPSPOST send POST request to HTTPS server

This command is supported on**ME3630E1CV1.0B15/ME3630E2CV1.0B05 and above version and ME3630-A series** modules.

Send POST request to server after set URL of HTTPS server. If all the set is right, the server will response get request and send OK. If something is wrong, the server will response and send error. If the input is not completed within <input\_time> second, the ERROR is returned.

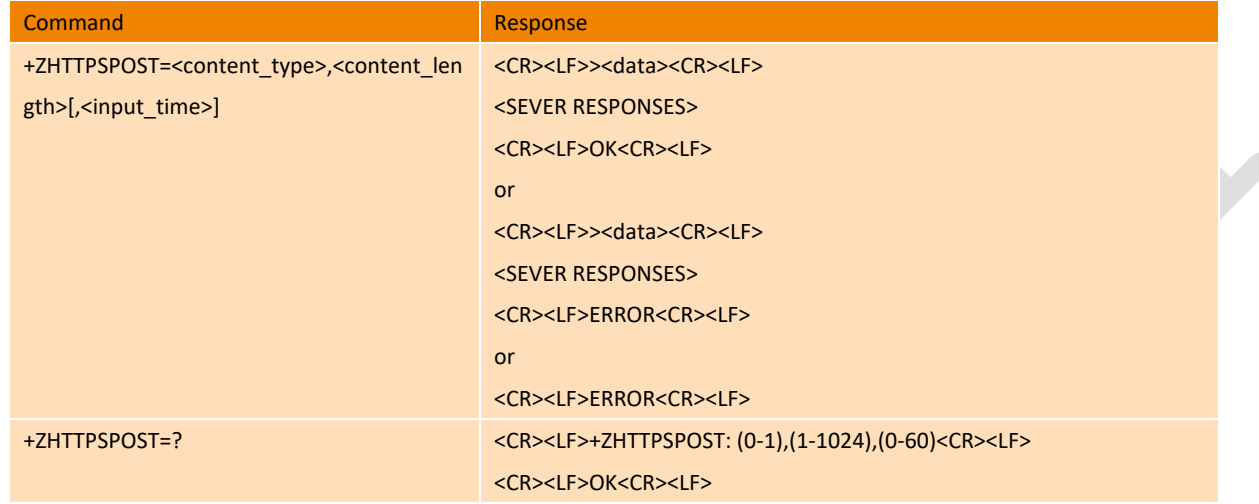

#### **Parameter**

<content\_type>: value 0-1, POST submit data(message body) code type

- 0 Content-Type: text/html
- 1 Content-Type: application/json

255 use the customheader set by command +ZHTTPCFG

<content\_length>: value 0-1024, POST submit data(message body) length

<input\_time>: value 0-60, unit S(second), time-out time, 0 means disabled time-out deferred.

<data>: post request input parameter, when the parameter length longer than <content\_length>, automatic end

<SEVER RESPONSES>: http server response. For details refer to HTTPS protocol.

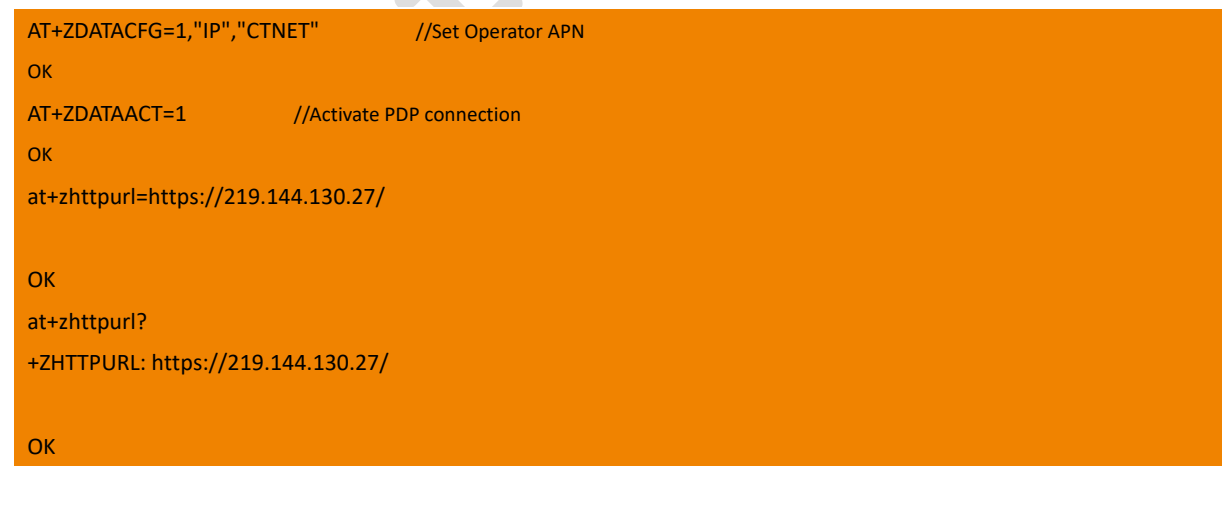

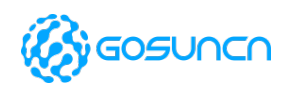

#### at+zhttpspost=1,5

> HTTP/1.1 200 OK Date: Fri, 16 Mar 2018 06:40:48 GMT Server: Apache/2.2.21 (Win32) mod\_ssl/2.2.21 OpenSSL/0.9.8r Last-Modified: Sat, 20 Nov 2004 06:16:24 GMT ETag: "2d0000000113b3-2c-3e94a9010be00" Accept-Ranges: bytes Content-Length: 44 Content-Type: text/html <html><br/>>body><h1>lt works!</h1></body></html> **OK** 

## 15.7. +ZHTTPSAVE save file get from HTTP/HTTPS

This command is used to set the function of HTTPSAVE, that is to enable HTTPSAVE function to save the information that get from HTTP/HTTPSGET to appointed file.

Note: The command is only supported by firmware of or above ME3630E1CV1.0B19/GM500U1AV1.0B05/ME3630A1CV1.0B03 currently.

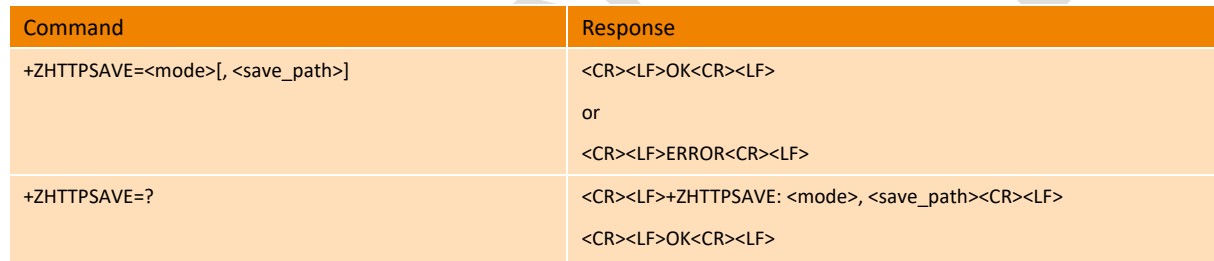

#### **Parameter**

<mode>: Enable to open/close HTTPSAVE function

- 0 close HTTPSAVE function(default value)
- 1 open HTTPSAVE function

<save\_path>: The file storage path where the http/https get or put information is saved. When <Save\_path> is the XXX, the GET or PUT information will be saved directly to the specified file; when <Save\_path> is RAM:XXX, the GET or PUT information will be stored in RAM.

XXX: when this parameter is the name of file, the information will be saved to the specified file, and this file will be saved to FLASH, it won't be lost after restart.

RAM:XXXXX: when this parameter begins with RAM, the information will be saved to RAM. And it won't be saved after restart. **Example**

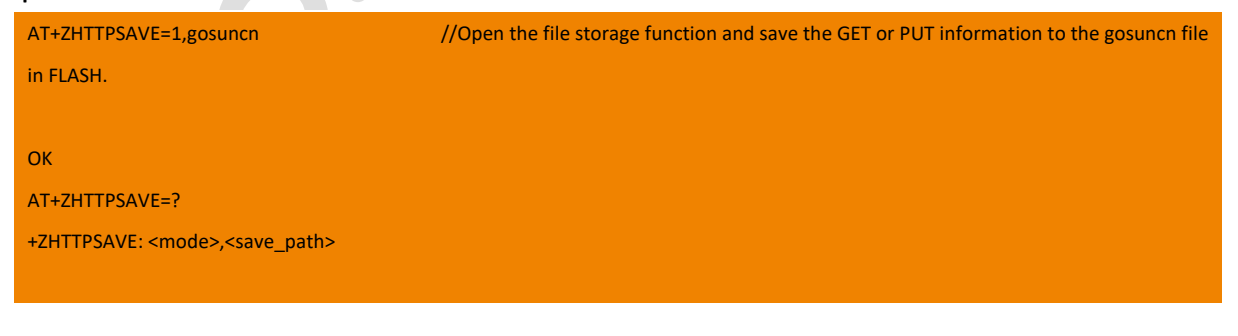

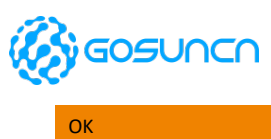

AT+ZHTTPGET OK

# 15.8. HTTP/HTTPS Example

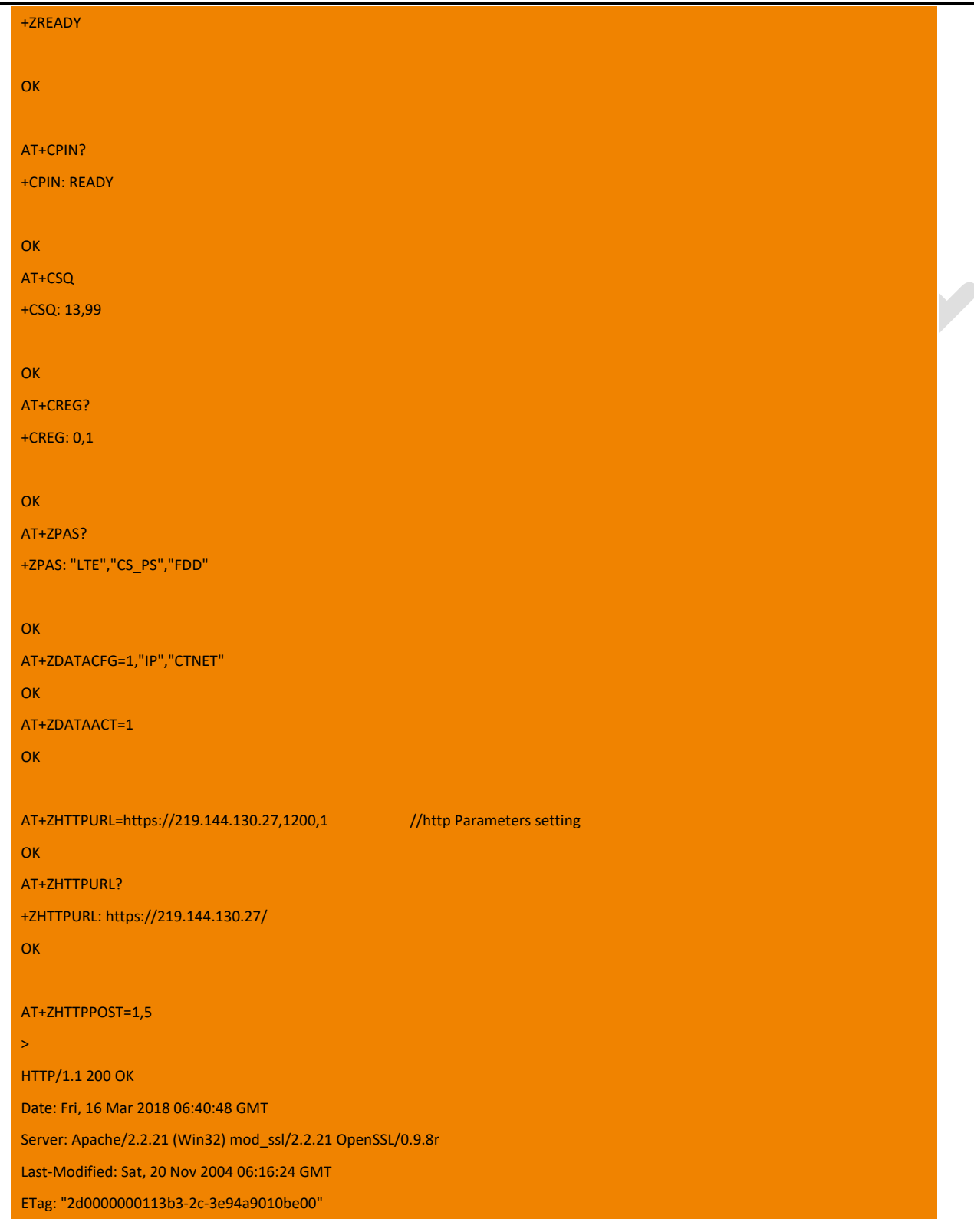

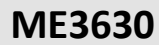

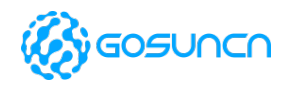

Accept-Ranges: bytes

Content-Length: 44

Content-Type: text/html

<html><br/>>body><h1>It works!</h1></body></html>

OK

AT Command Reference Guide

All Rights reserved, No Spreading without GOSUNCN Permission **167** 

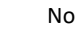

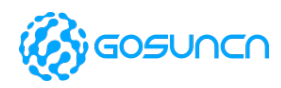

## **16. SSL related AT command**

The instructions in this section are SSL-related AT commands.

Note: The commands in this chapter are only supported by firmware of or above ME3630E1CV1.0B19/GM500U1AV1.0B05/ ME3630A1CV1.0B03 currently.

## 16.1. +ZSSLCFG Configuring SSL context parameters

This command is used to configure SSL context parameters. Effective immediately after setting, no power saving.

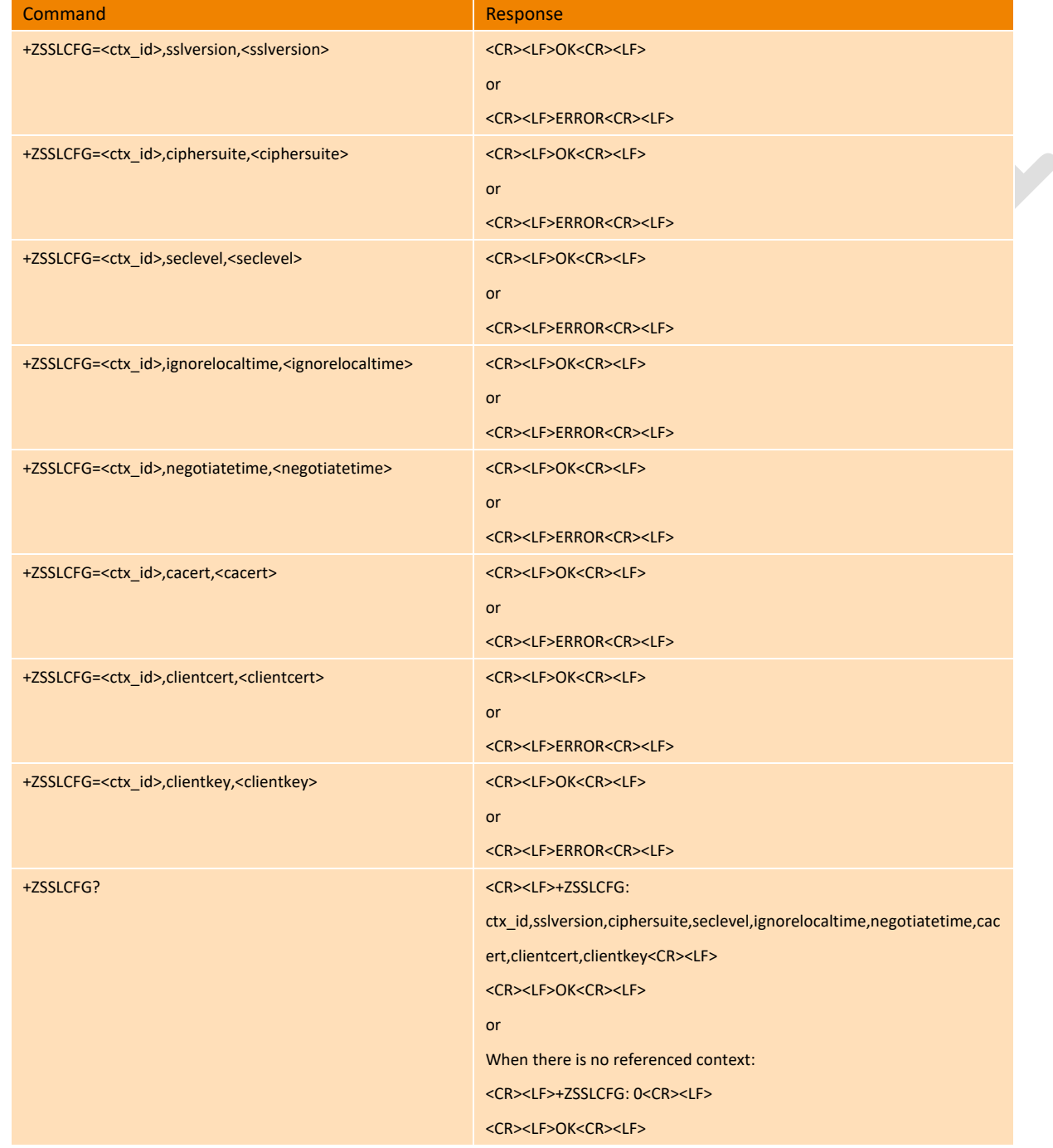

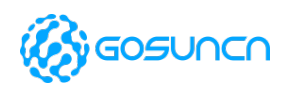

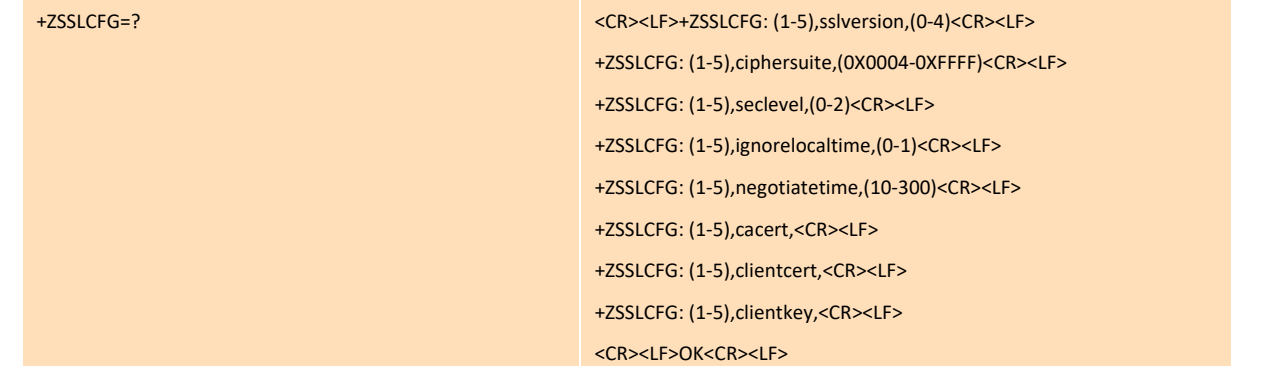

#### **Parameter**

<ctx\_id>:SSL context identifier, in the range of [1, 5].

```
<sslversion>:SSL version number, see the table below.
```
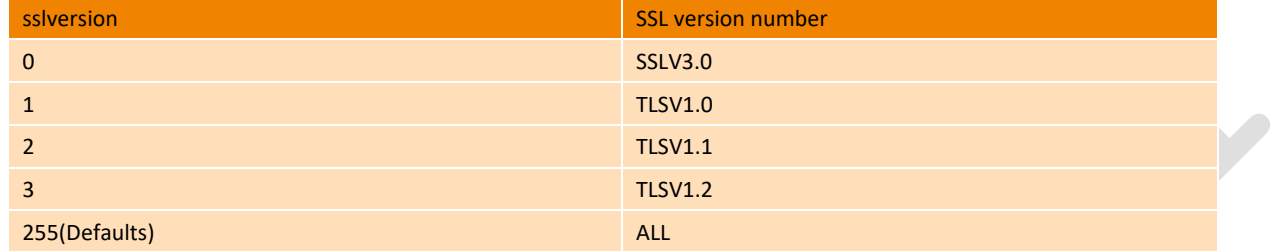

<ciphersuite>:The cipher suite identifier, the value is shown in the following table. The current parameter is reserved and does not take effect.

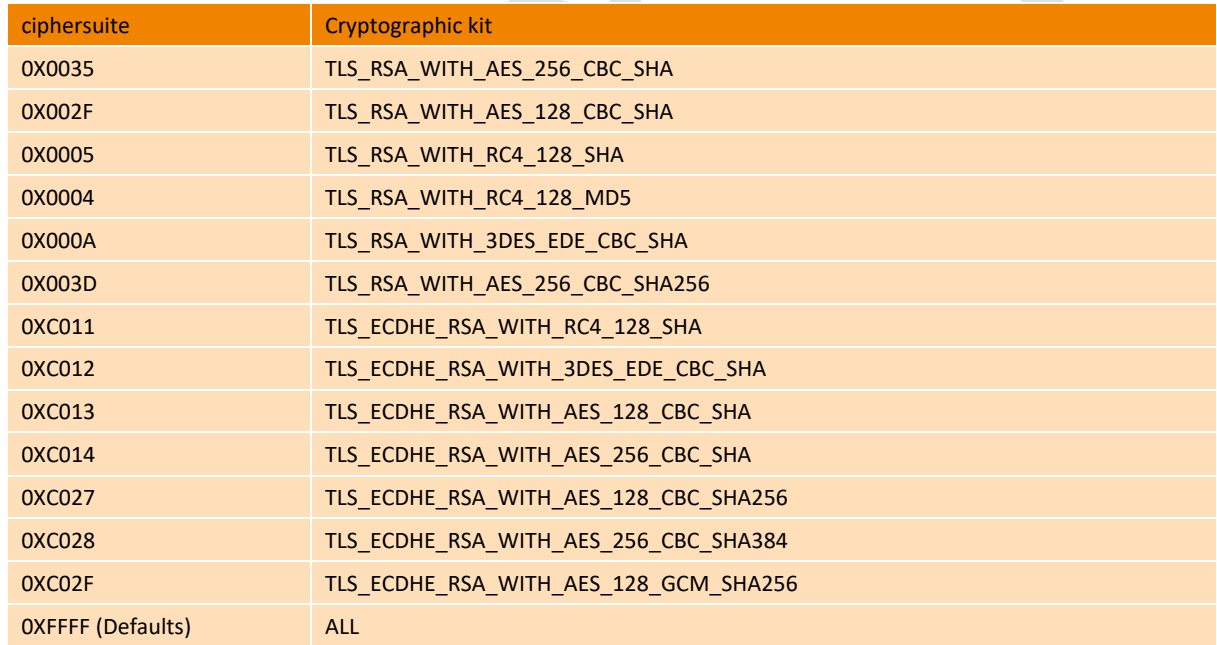

<seclevel>: The security level is shown in the table below.

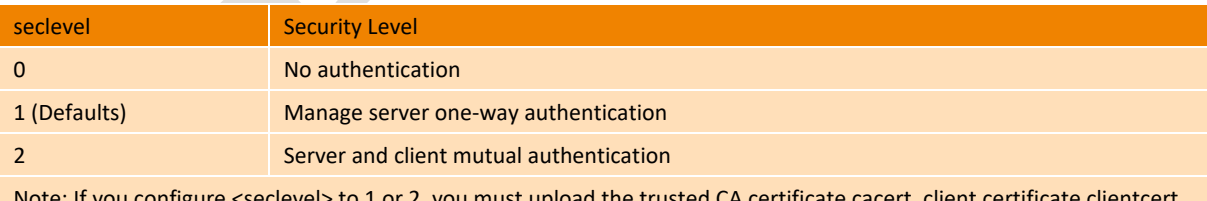

Note: If you configure <seclevel> to 1 or 2, you must upload the trusted CA certificate cacert, client certificate clientcert, client private key clientkey to the module through the FILE AT command (+ZFILEUP). Different SSL server certificates are different, and the certificate is applied by the customer.

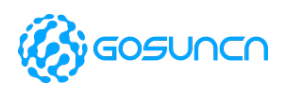

<ignorelocaltime>: Ignore the local time stamp, the values are shown in the table below.

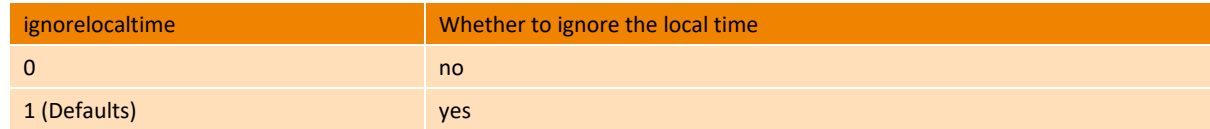

<negotiatetime>: Negotiation timeout period, the value range is [10, 300], the unit is second, and the default value is 300. <cacert>: Trusted certificate file name, string type, without double quotes, valid length range (3, 127), default is empty. <clientcert>: Client certificate file name, string type, without double quotes, valid length range (3, 127), default is empty. <clientkey>: Client private key file name, string type, without double quotes, valid length range (3, 127), default is empty.

#### **Example**

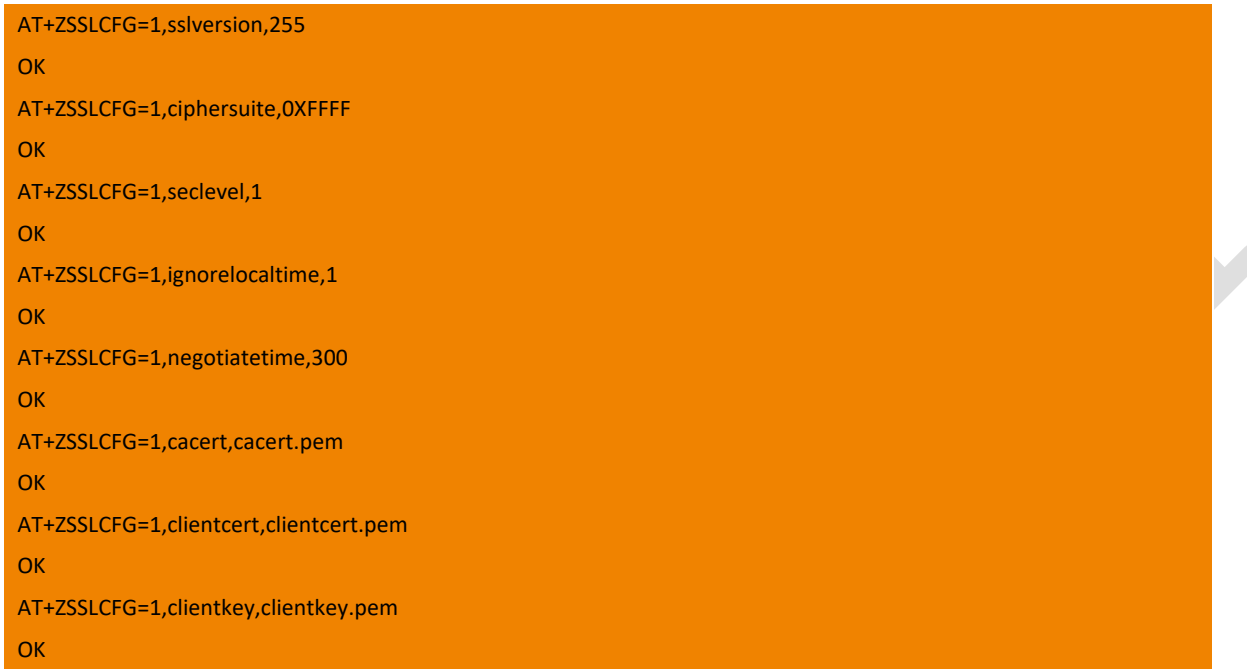

## 16.2. +ZSSLOPEN Open a SSL Socket to Connect Remote Server

This command is used to establish a TCP SSL connection with the remote server. The actively reported +ZSSLSTAT indicates the connection status. You need to run the command "AT+ZPDPCALL" to establish a data link.

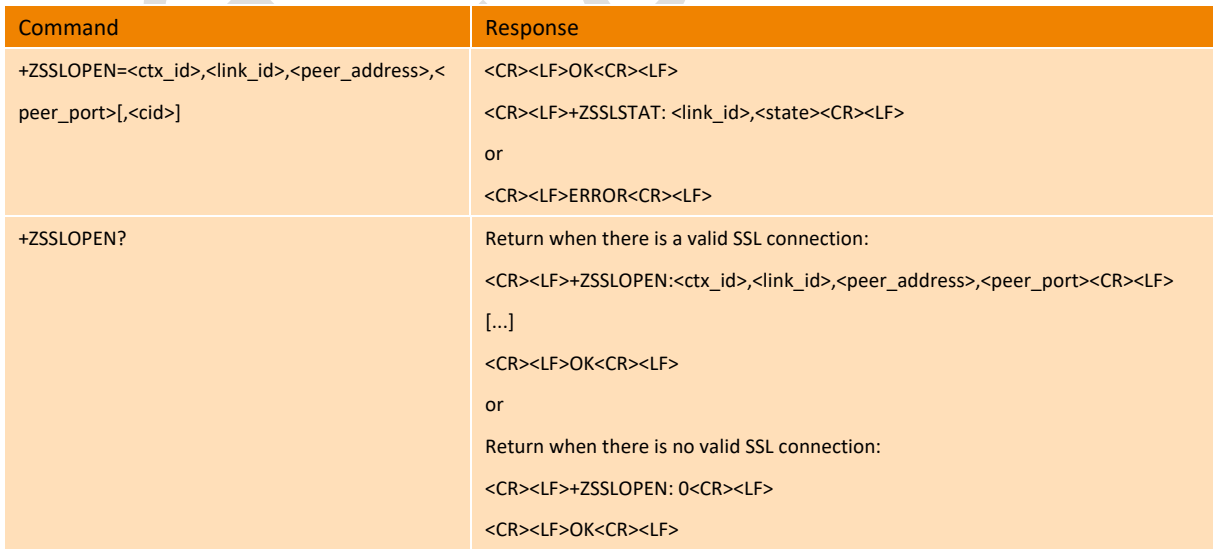

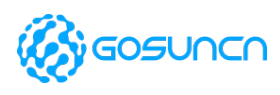

**ME3630**

+ZSSLOPEN=? <CR><LF>+ZSSLOPEN: (1-5),(1-5),,(1-65535)<CR><LF>

<CR><LF>OK<CR><LF>

#### **Parameter**

<ctx\_id>: SSL context identifier, in the range of (1, 5).

 $\le$ link id>: The SSL connection ID, in the range of (1, 5).

<peer\_address>: The IP address (in dotted decimal format) or domain name of the remote server.

<peer\_port>: The port number of the remote server, in the range (1, 65535).

<state>: The status of the SSL connection, 0 means off and 1 means on.

<cid>: PDP context identifier, ranging from (1,5), with a default value of 1.

#### **Example**

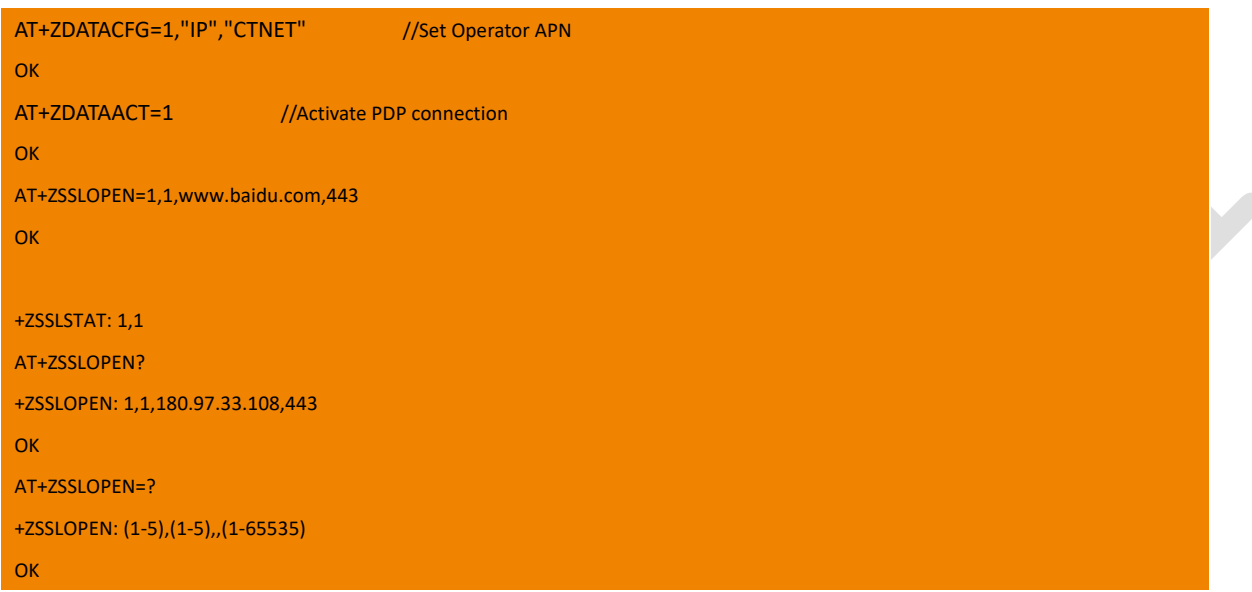

## 16.3. +ZSSLCLOSE Close SSL Connection

This command is used to close the SSL connection, and the connection status is indicated by the actively reported +ZSSLSTAT.

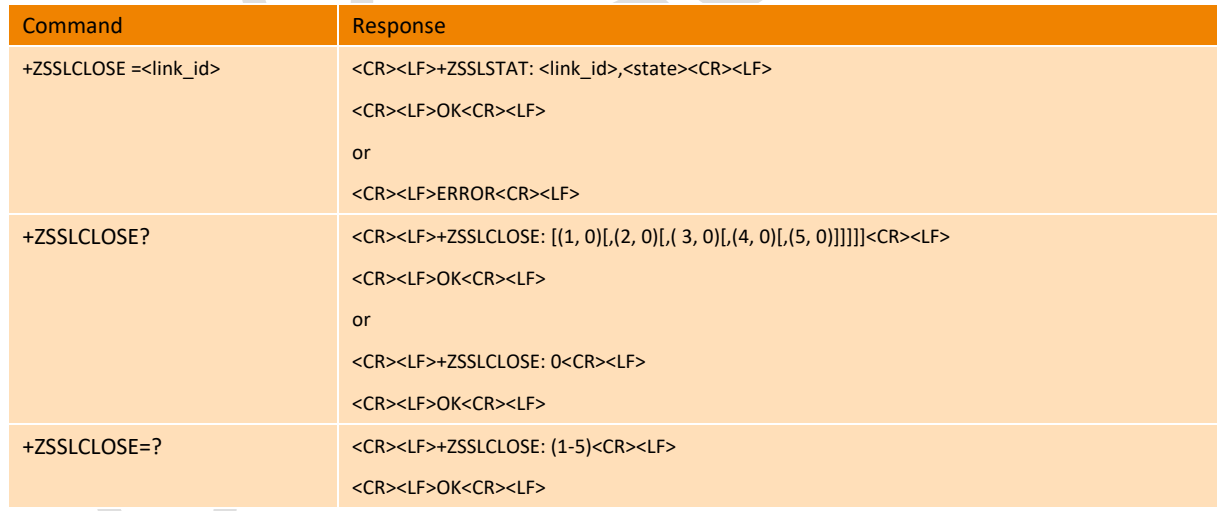

#### **Parameter**

 $\le$ link id>: The SSL connection ID, in the range of (1, 5).

<state>: The status of the SSL connection, 0 means off and 1 means on.

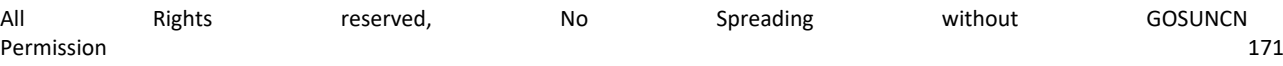

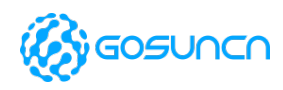

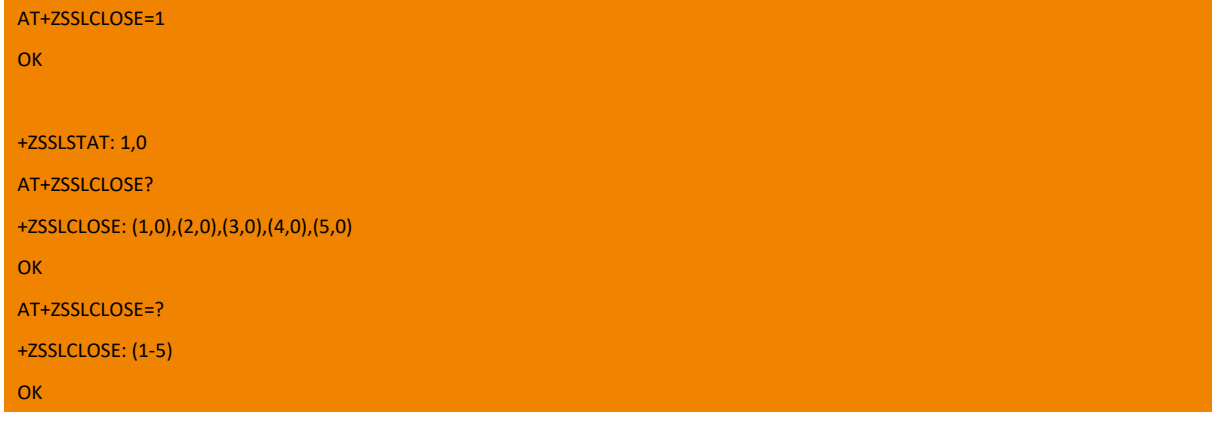

### 16.4. +ZSSLSEND Send data(ASCII)via SSL Connection

This command is used to send the ASCII code corresponding to the data. The data can only be sent when the connection is open.

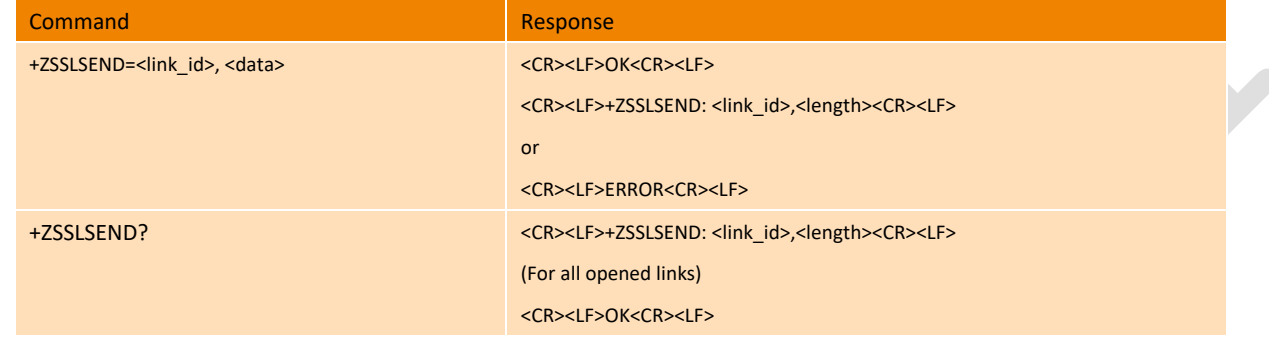

#### **Parameter**

<link\_id>: The SSL connection ID, in the range of (1, 5).

<data>: The ASCII code content corresponding to the data has a data length of up to 1024 bytes (the corresponding ASCII code length is up to 2048 bytes), and the data is encoded in hexadecimal.ex:"48656C6C6F21" Stands for"Hello!".

<length>: Length of data sent.

**Example**

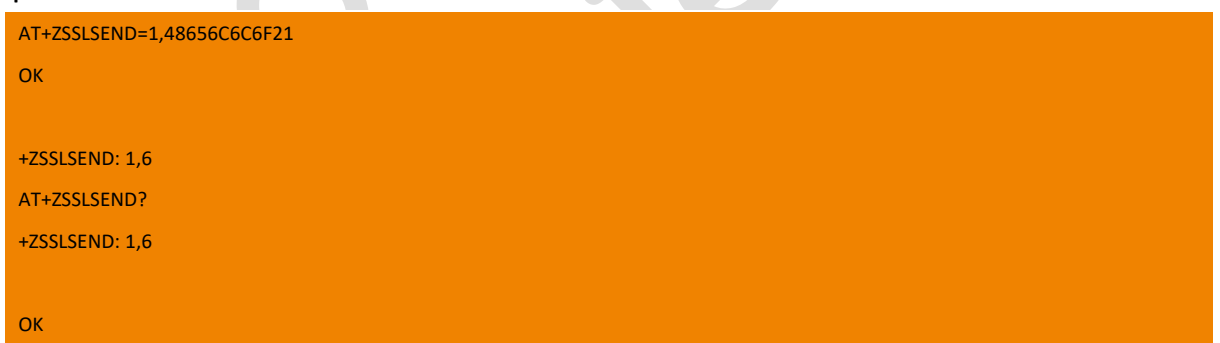

### 16.5. +ZSSLRECV Receive Data via SSL Connection

This command is an active report type and is used to report data received on an SSL connection. After receiving the data, it will be reported automatically. The maximum reported data length is 1024 bytes (the corresponding ASCII code length is up to 2048 bytes). The client buffer length should consider the length of the header outside the data length. It is recommended to add 128 bytes.

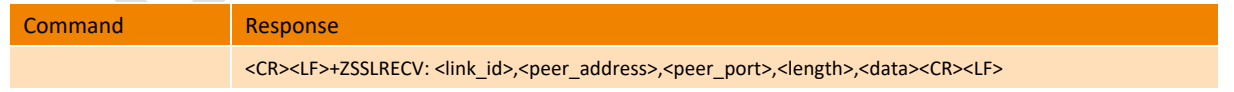

#### **Parameter**

<link\_id>: SSL connection identifier, valid range is (1, 5).

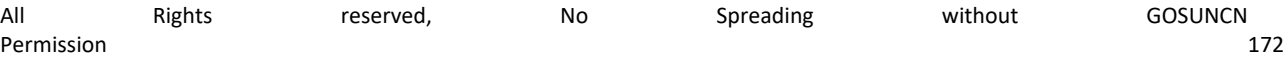

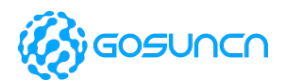

<peer\_address>: IP address of the remote server (in dotted decimal format).

<peer\_port>: The port number of the remote server.

<length>: The length of the reported data.

<data>: The reported data, the default format is the original data, if you need to convert to ASCII encoding format, please use the command +ZSSLSETRPT to set.

#### **Example**

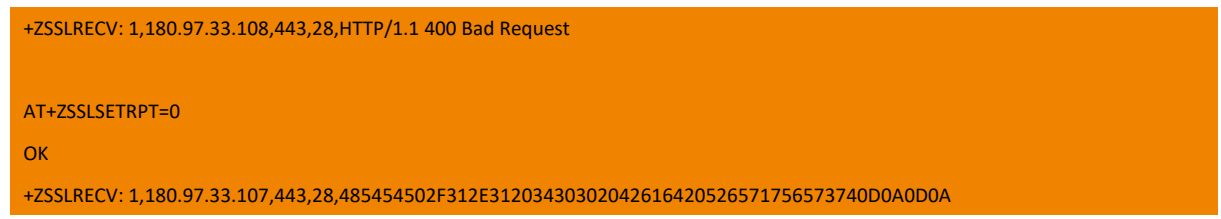

### 16.6. +ZSSLSTAT Query the State of SSL Connection

This command is used to get the status of the SSL connection. When the status of the SSL connection changes, "+ZSSLSTAT: <link\_id>,

#### <state>" is also reported.

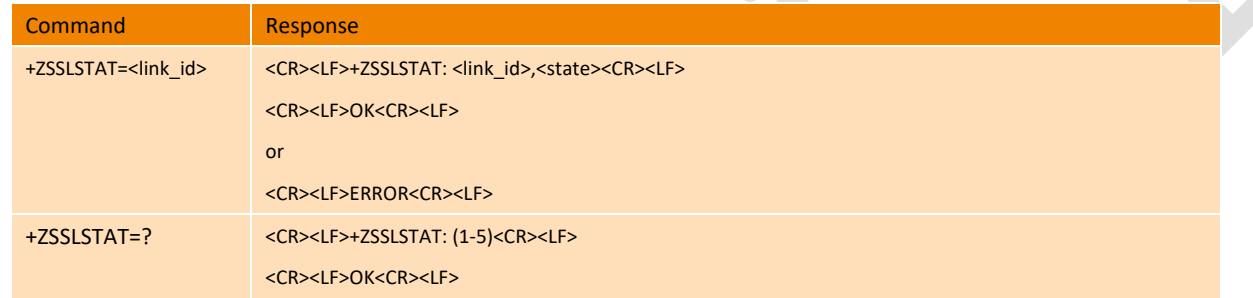

#### **Parameter**

<link\_id>: The SSL connection ID, in the range of (1, 5).

<state>: The status of the SSL connection, 0 means off and 1 means on.

#### **Example**

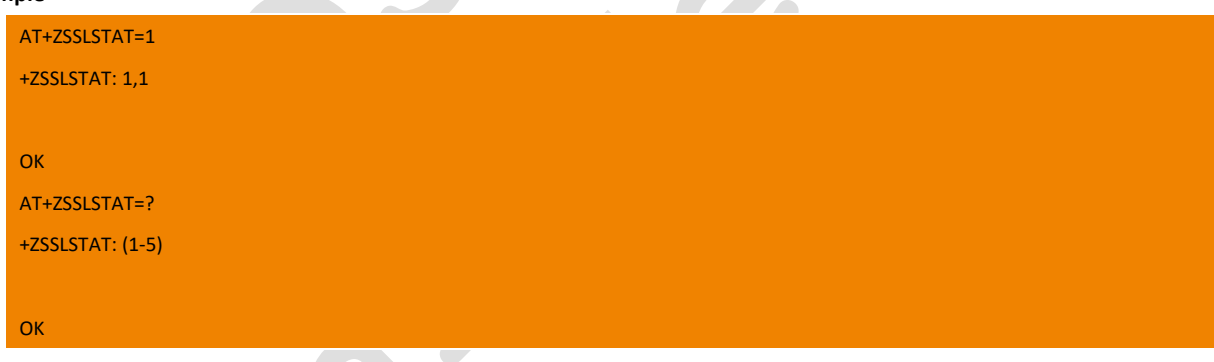

### 16.7. +ZSSLSETRPT Set the display format of the received data

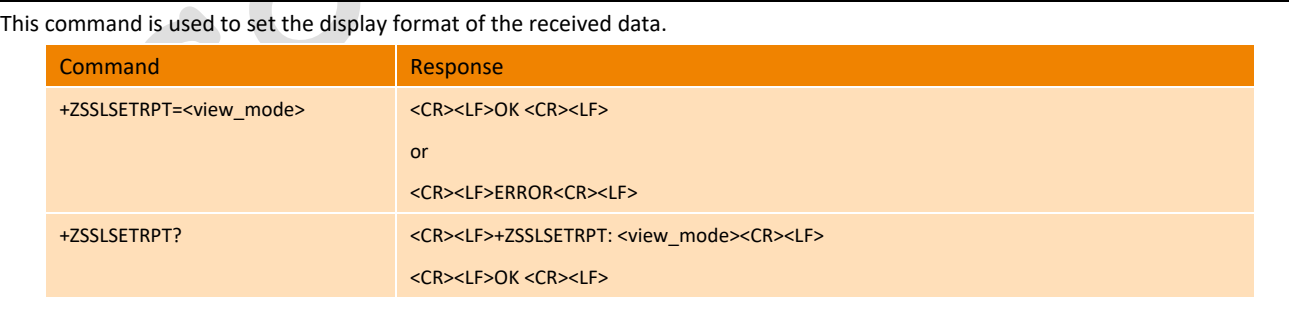

All Rights reserved, No Spreading without GOSUNCN Permission 173

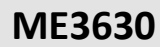

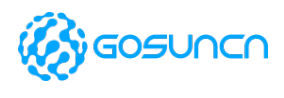

+ZSSLSETRPT=? <CR><LF>+ZSSLSETRPT: (0,1) <CR><LF>

<CR><LF>OK <CR><LF

#### **Parameter**

<view\_mode>: The display format of the received data, 0 means ASCII encoding format, 1 means raw data format, default value is 1.

#### **Example**

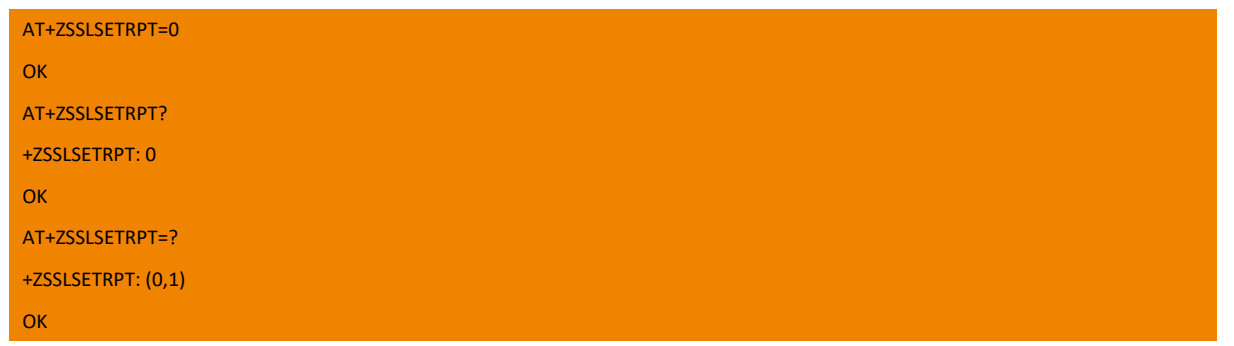

### 16.8. +ZSSLSENDRAW Send raw data via SSL Connection

This command is used to send the original data. After successful execution, the module will receive the original data from the serial device until the received data length exceeds the set length or the reception timeout expires.

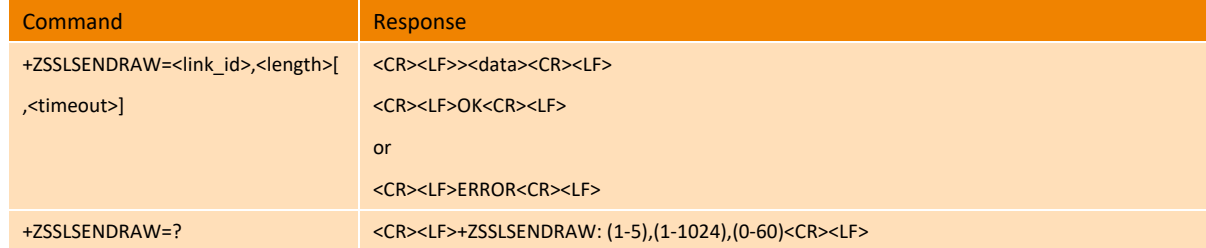

#### **Parameter**

 $\le$ link id>: The SSL connection ID, in the range of (1, 5).

<length>: The length of the data to be sent, in the range of (1, 1024).

<timeout>: The timeout period, in the range of (0, 60), in seconds, 0 means that the timeout mechanism is not enabled.

#### **Example**

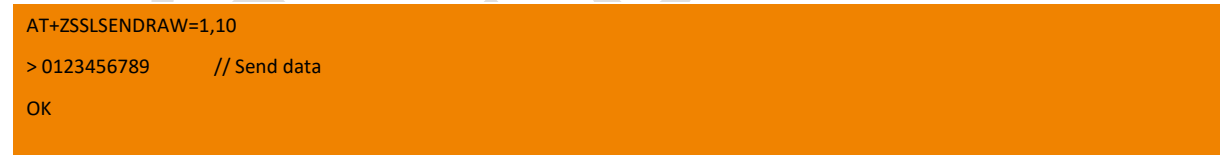

### 16.9. SSL Example

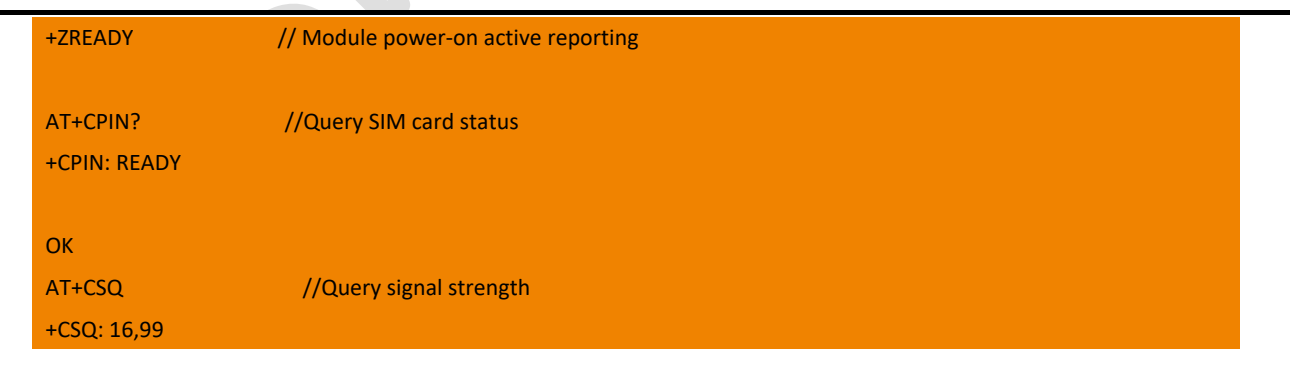

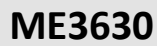

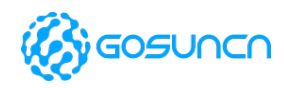

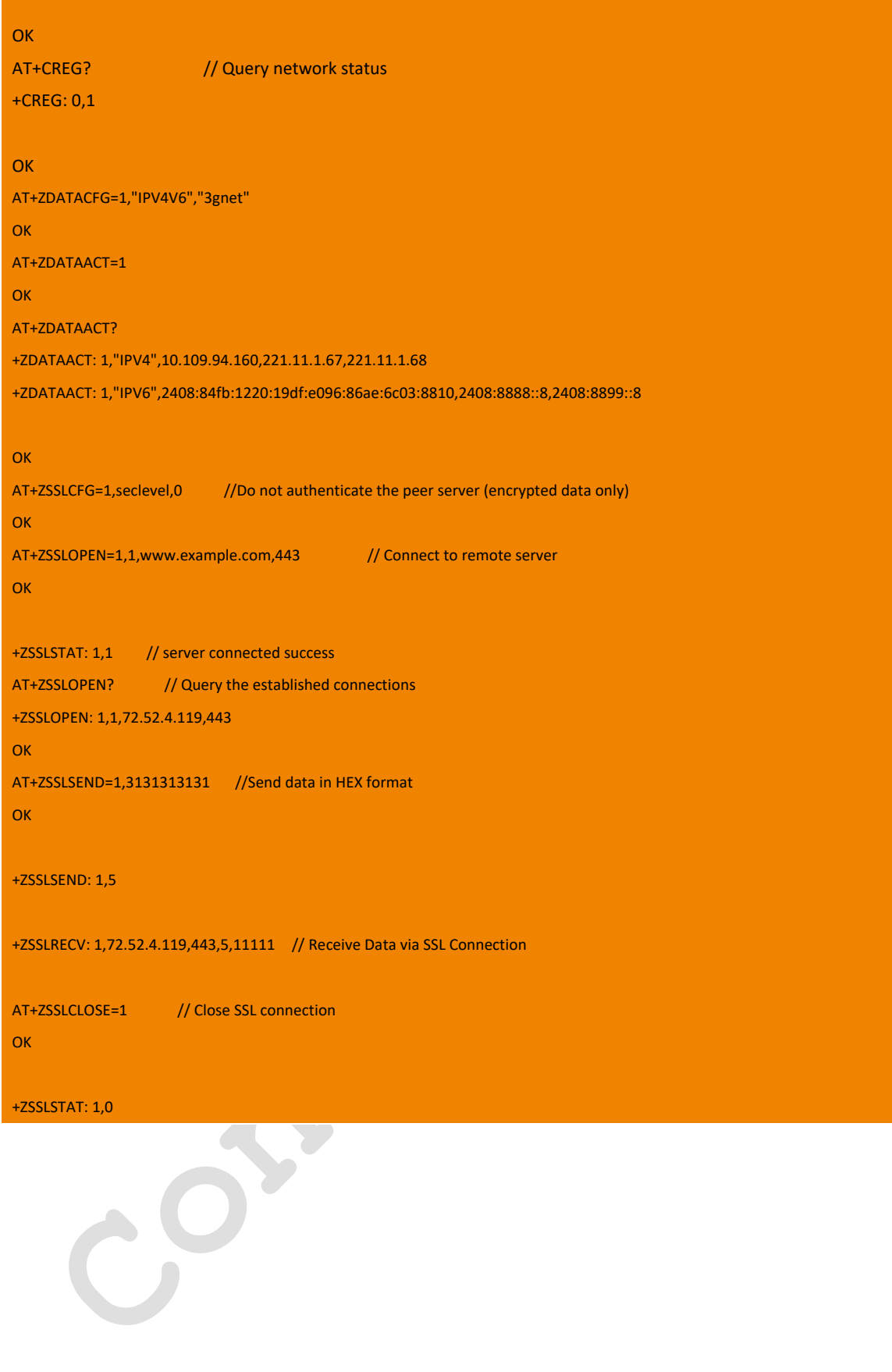

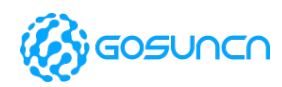

## **17. MQTT Related AT Command**

### 17.1. +ZMQNEW Create a new MQTT connection

This command is used to establish a new MQTT connection with the MQTT server via the TCP protocol. Up to 5 new MQTT connections can be established.

This command only supports setting commands and does not support testing and querying instructions.

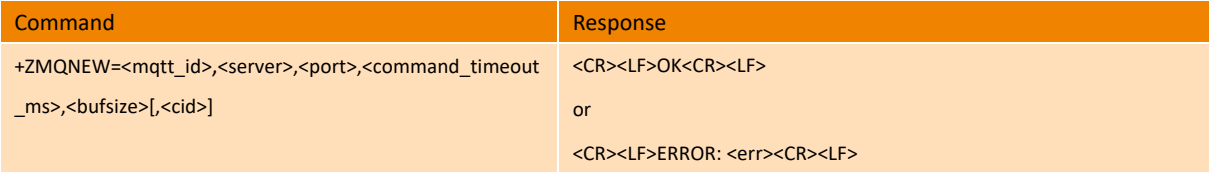

#### **Parameter**

<mqtt\_id>: Integer, MQTT link id, module can create up to 5 new MQTT connections.

0 Invalid socket identification number

1-5 Valid socket identification number

<server>: String, the IP address of the MQTT server.

<port>: String, MQTT server port number.

<command\_timeout\_ms>: Unsigned integer, MQTT connection timeout (when MQTTS service, this parameter only affects the TLS handshake link), in milliseconds. The range is 500-100000.

<bufsize>: Unsigned integer, the size of the transmit and receive buffers, in bytes. It is recommended not to exceed 10K. This value indicates the size of the MQTT PDU that is temporarily sent and received. Send the size setting as needed. If the setting is too large, it will cause memory waste.

<cid>: PDP context identifier, ranging from 1-5, default is 1

#### **Example**

AT+ZMQNEW=1,219.144.130.26,1883,12000,100,1 //Establish a link with the MQTT server via TCP.

**OK** 

## 17.2. +ZMQCON Configure CONNECT parameter & send link message to MQTT

#### server

This command is used to configure the CONNECT parameter and send an MQTT CONNECT link message to the server.

This command only supports setting commands and does not support testing and querying instructions.

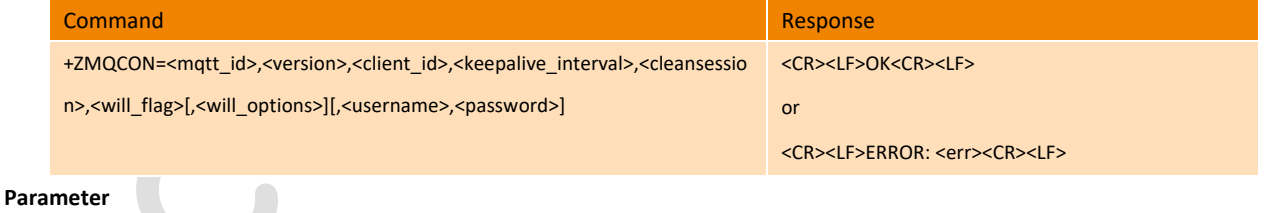

<mqtt\_id>: Integer, MQTT link ID

0 Invalid socket identification number

1-5 Valid socket identification number

<version>: Integer, MQTT protocol version, 3 or 4

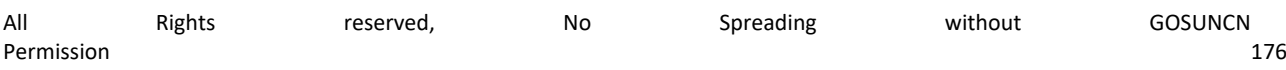

**ME3630**

AT Command Reference Guide

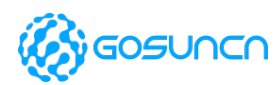

3 MQTT protocol v3

4 MQTT protocol v4

<client\_id>: String, client ID,Client\_id only.

<keepalive\_interval>: Integer, Keep the connection interval. It defines the maximum time interval between messages received from the client. Unit: Second, the value range is 0 ~ 65535, and 12000 is recommended. The MQTT server disconnects the link for some reason, so it is not recommended to set it to a value that is too small.

0 The timeout mechanism is not enabled, the client does not actively disconnect the link (except for calling AT+ZMQDISCON).

<cleansession>: Integer, Clean up session, 0 or 1.

- 0 After the Client disconnects, the Server should save the subscription information of the Client.
- 1 Indicates that the server should immediately discard any session state information.

<will\_flag>: Integer, will flag, 0 or 1(Is 1: indicates the option with the back)

- 0 Ignore the Will flag configuration
- 1 Require the Will flag configuration

<will\_options>: string, Optional, This option must be included if will\_flag is 1. will\_flag format:

topic=xxx,QoS=xxx,retained=xxx,message\_id=xxx,message=xxx

<username>: string, username(Optional).

<password>: string, password(Optional).

#### **Example**

AT+ZMQCON=1,4,myclientid,1000,1,0,admin,password -------- Send MQTT connection message. **OK** 

## 17.3. +ZMQCFG Configure Parameters of MQTT

The command is used to configure optional parameters of MQTT. This command will take effect once setting, and won't be saved after restart.

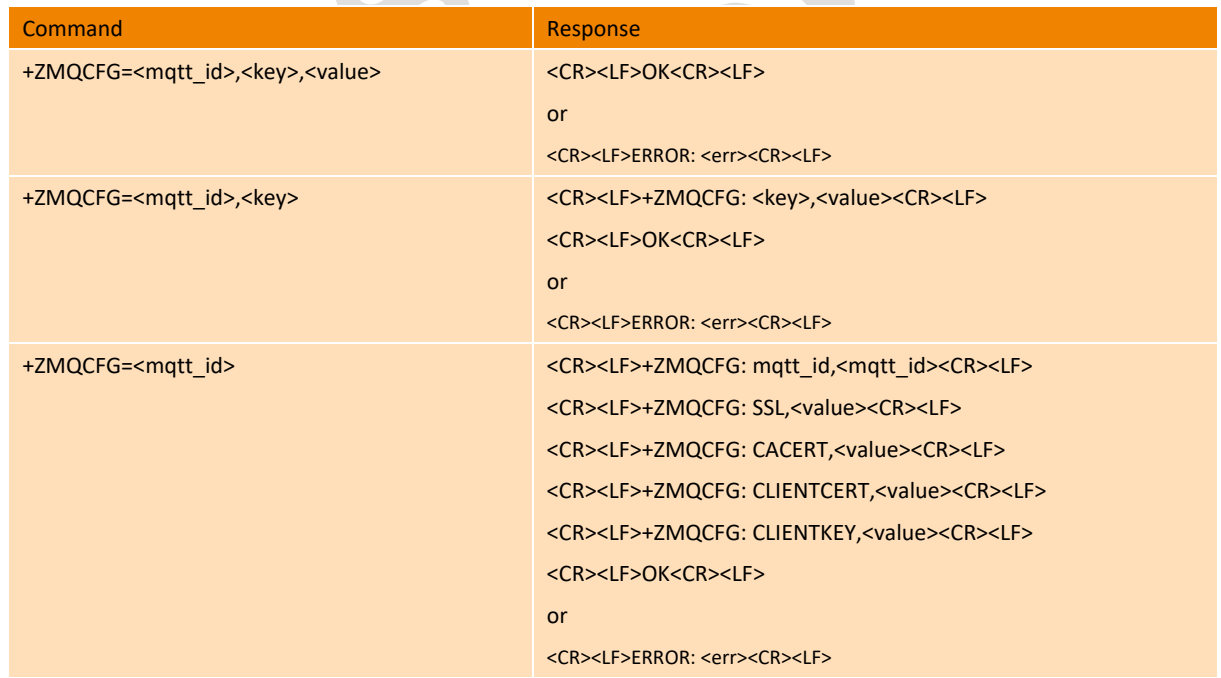

#### **Parameter**

<mqtt\_id>: MQTT socket identifier. The range is 1-5.

<key>: The key of configuration. It can be any of the following types:

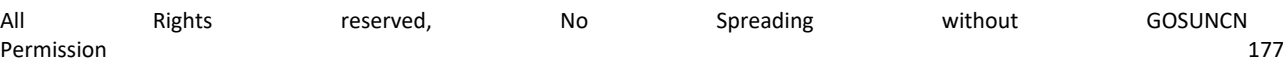

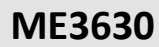

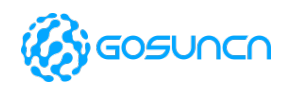

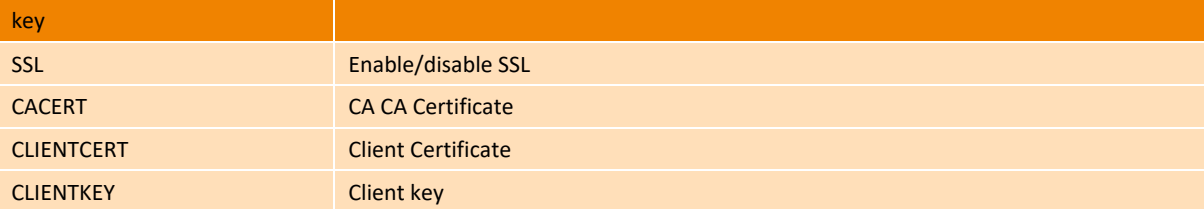

<value>:

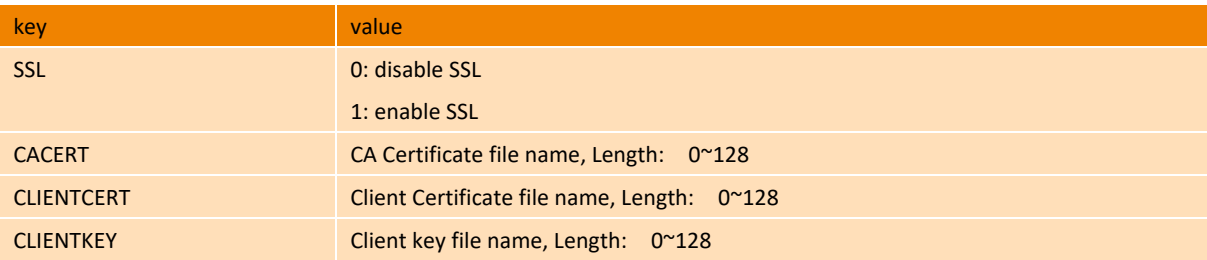

#### **Example**

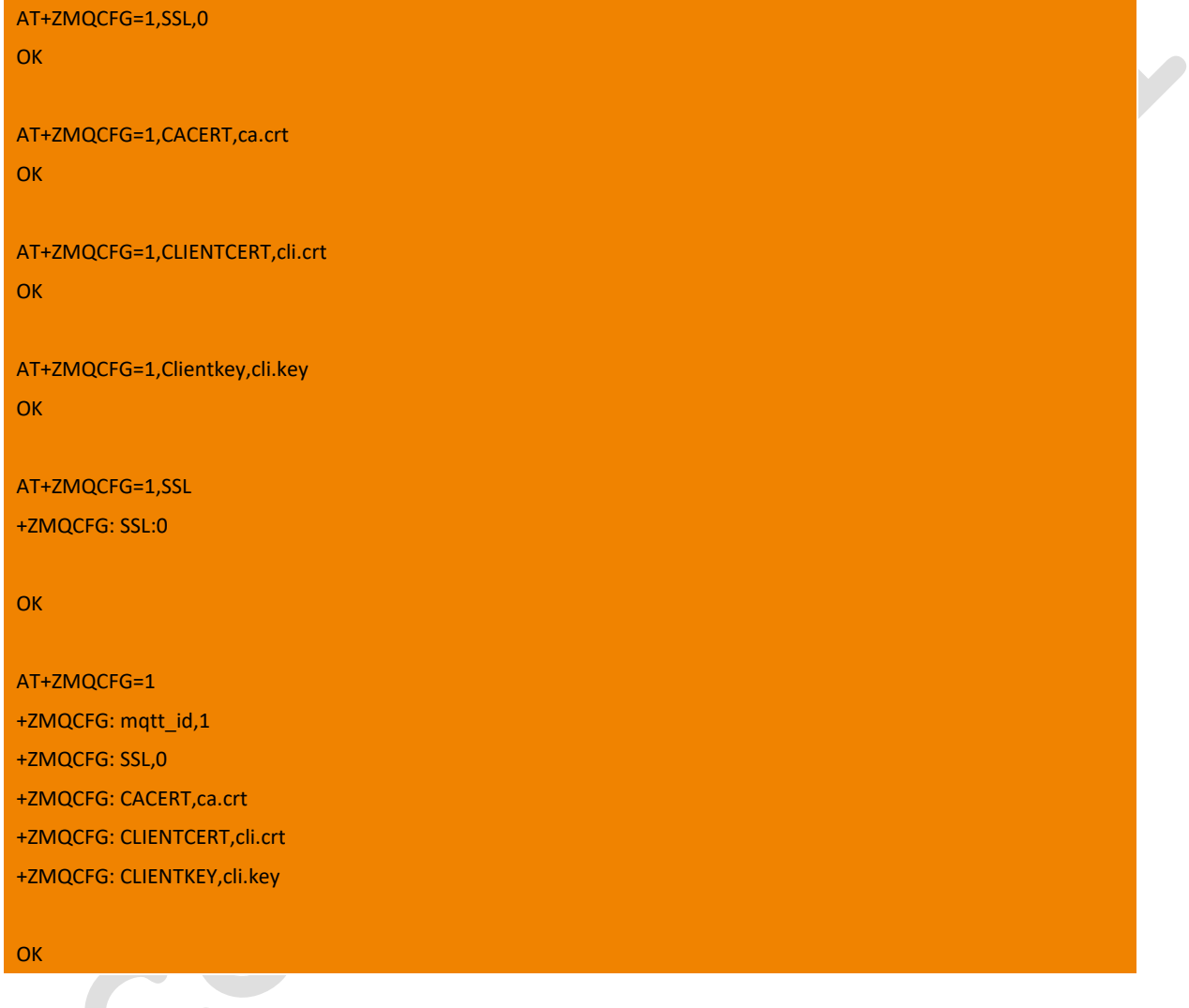

# 17.4. +ZMQDISCON Disconnect from the MQTT server

This command is used to send an MQTT disconnect link message, disconnect the TCP link from the MQTT server, and delete the MQTT link information.

This command only supports setting commands and does not support testing and querying instructions.

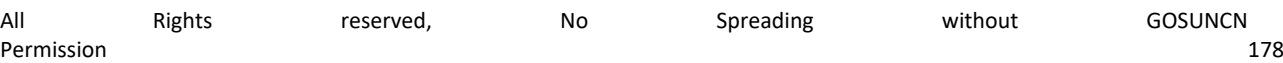

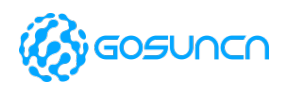

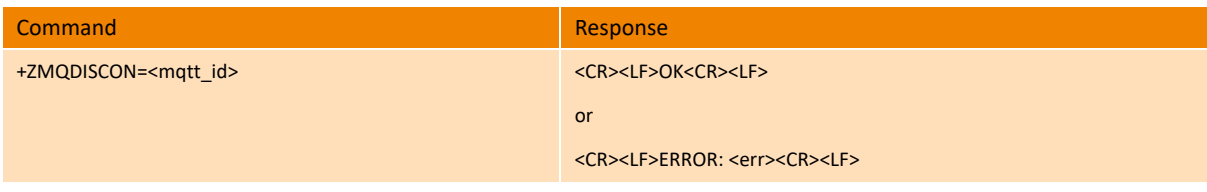

#### **Parameter**

<mqtt\_id>: Integer, MQTT link ID

0 Invalid socket identification number

1-5 Valid socket identification number

#### **Example**

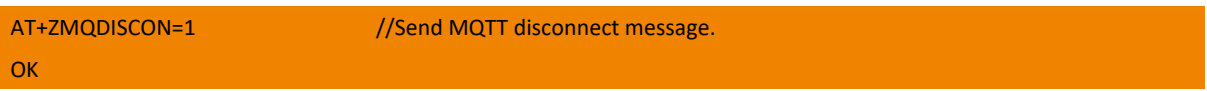

## 17.5. +ZMQDISCON Active report MQTT disconnected indication

This command is used to receive the MQTT disconnect indication because the MQTT service may disconnect the device's MQTT for some reason.

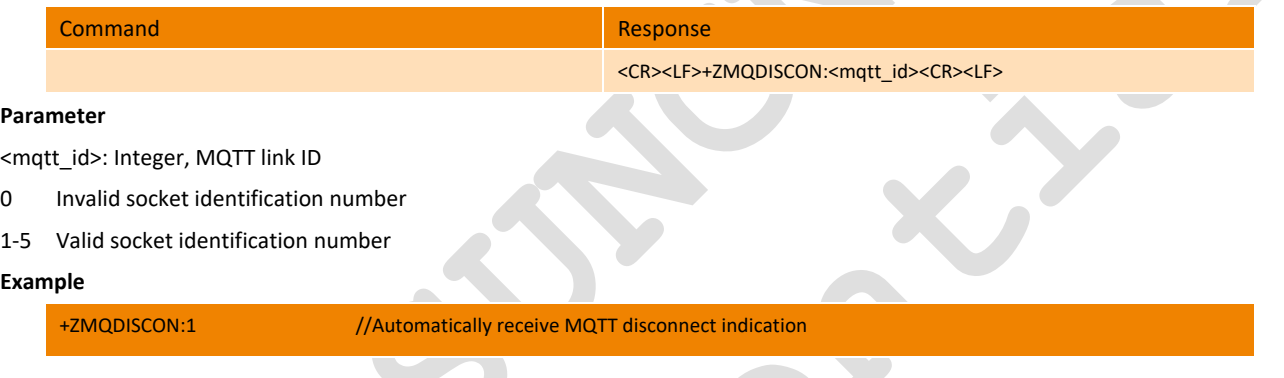

## 17.6. +ZMQSUB Send MQTT subscription message

This command is used to send MQTT subscription messages. This command only supports setting commands and does not support testing and querying instructions.

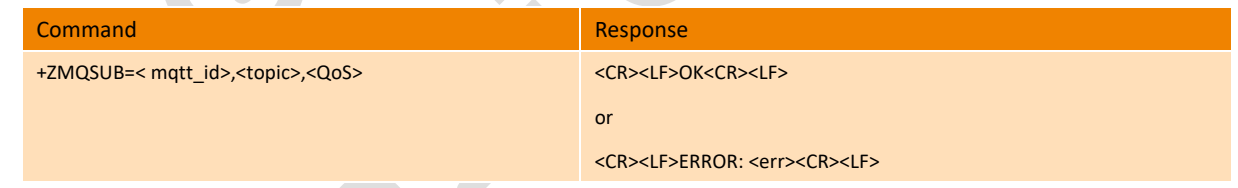

#### **Parameter**

<mqtt\_id>: Integer, MQTT link ID

0 Invalid socket identification number

1-5 Valid socket identification number

<topic>: string, Subject to the subject of the message, the topic length cannot exceed the buffer size set by the command "AT+ZMQNEW". Because the MQTT PDU contains a topic, the entire MQTT PDU cannot exceed the buffer size.

<QoS>: Integer, The QoS of the message, 0, 1 or 2.

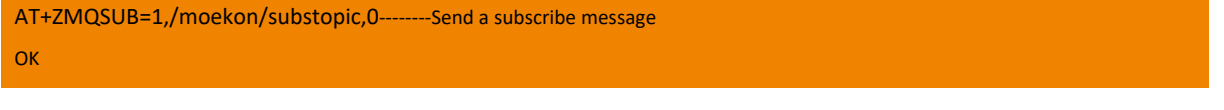
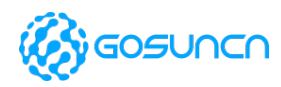

### 17.7. +ZMQUNSUB Send MQTT unsubscribe message

This command is used to send an MQTT unsubscribe message. This command only supports setting commands and does not support testing and querying instructions.

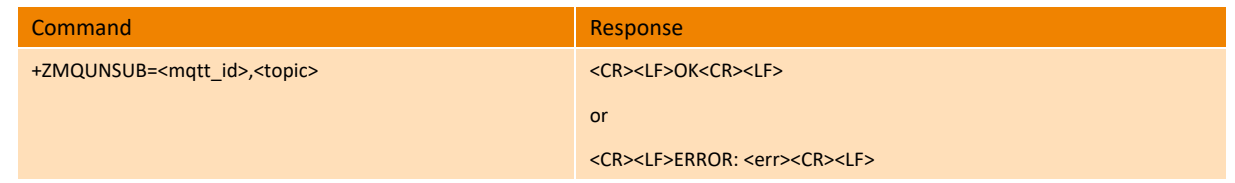

#### **Parameter**

<mqtt\_id>: Integer, MQTT link ID

- 0 Invalid socket identification number
- 1-5 Valid socket identification number

<topic>: string, Subject to the subject of the message, the topic length cannot exceed the buffer size set by the command "AT+ZMQNEW". Because the MQTT PDU contains a topic, the entire MQTT PDU cannot exceed the buffer size.

#### **Example**

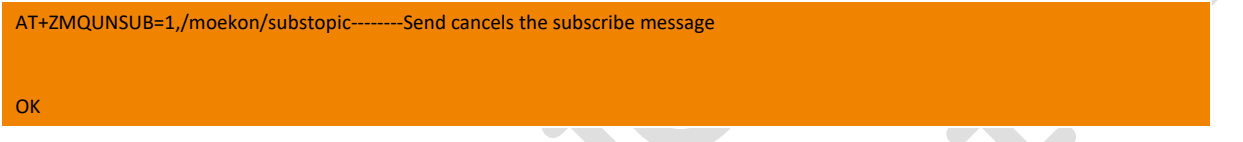

# 17.8. +ZMQPUB Send MQTT publish messages

This command is used to send MQTT publish messages. This command only supports setting commands and does not support testing and querying instructions.

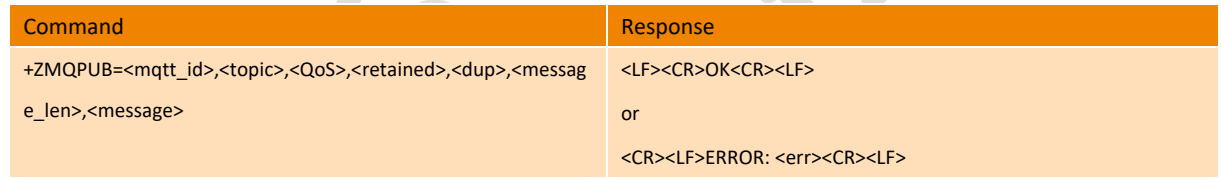

#### **Parameter**

<mqtt\_id>: Integer, MQTT link ID

- 0 Invalid socket identification number
- 1-5 Valid socket identification number

<topic>: string, the subject of the published message, the topic length cannot exceed the buffer size set by the command "AT+ZMQNEW". Because the MQTT PDU contains a topic, the entire MQTT PDU cannot exceed the buffer size.

<QoS>: Integer, The QoS level at which the client wants to publish the message. The QoS of the message, 0, 1, or 2.

- 0 At most once
- 1 At least once
- 2 Exactly once

<retained>: Integer, Retention flag, whether the server keeps the message after passing the message to the current subscriber (0: no message is retained. 1: message is reserved).

<dup>: Integer, Packet delivery timeout resend flag, 0 or 1

- 0 First send
- 1 Repeat sending

<message\_len>: Integer, The length of the published message.

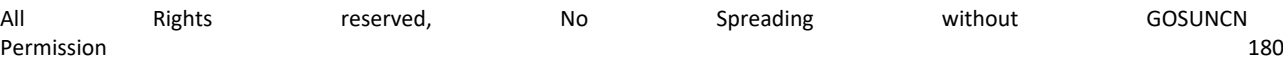

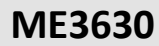

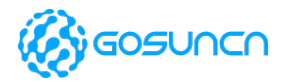

<message>: string, the content of the published message must be an ASCII code string. Other characters are not supported, otherwise the sent data is empty.

#### **Example**

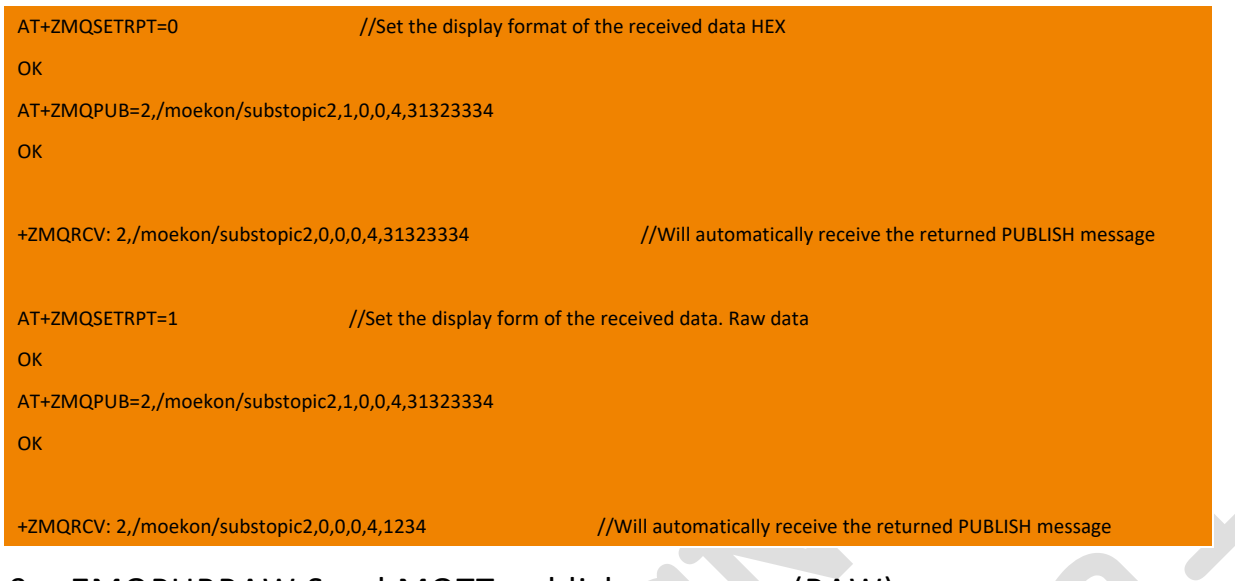

### 17.9. +ZMQPUBRAW Send MQTT publish messages(RAW)

This command is used to send MQTT publish messages. This command only supports setting commands and does not support

testing and querying instructions.

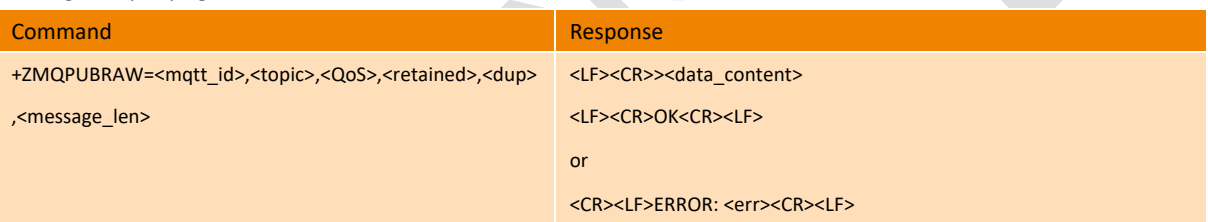

#### **Parameter**

<mqtt\_id>: Integer, MQTT link ID

- 0 Invalid socket identification number
- 1-5 Valid socket identification number

<topic>: string, the subject of the published message, the topic length cannot exceed the buffer size set by the command "AT+ZMQNEW". Because the MQTT PDU contains a topic, the entire MQTT PDU cannot exceed the buffer size.

<Qos>: Integer, The QoS of the message, 0, 1 or 2.

<retained>: Integer, Reserved flag, 0 or 1 (0: no message is retained. 1: message is reserved).

<dup>: Integer, Repeat flag, 0 or 1 (0: first transmission; 1 repeated transmission).

<message\_len>: Integer, The length of the published message.

<data\_content>: The actual content of the message to be sent, which is the raw data.

Note: 1. This command will send data only when the input data length reaches the length specified in the command. If no data is input, the default 60s will time out and report ERROR, and the data mode will return to the command mode. 2. The timeout period of the command to send data to the air interface can be set by the AT+ZMQNEW command.

#### **Example**

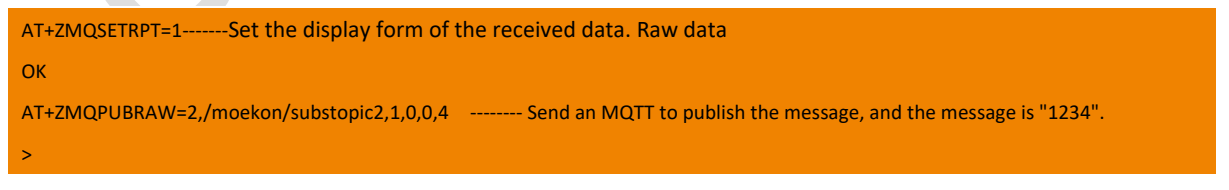

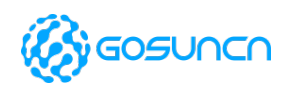

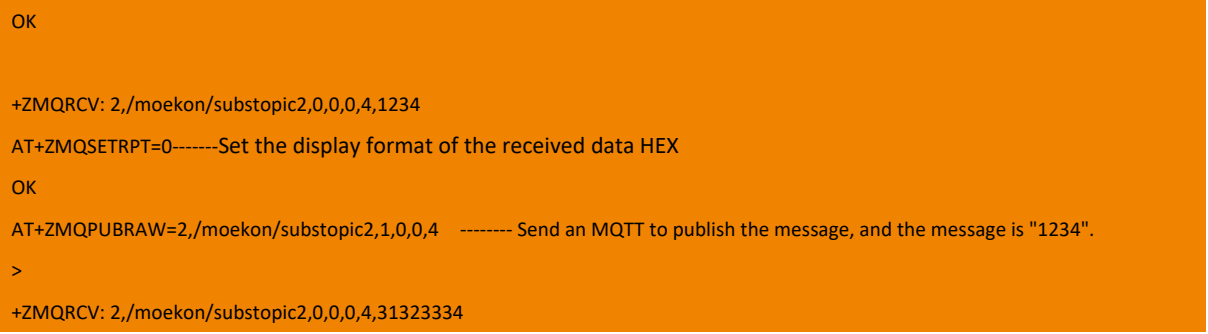

# 17.10. +ZMQRCV Actively report received MQTT publish message

This command is used to receive MQTT publish messages.

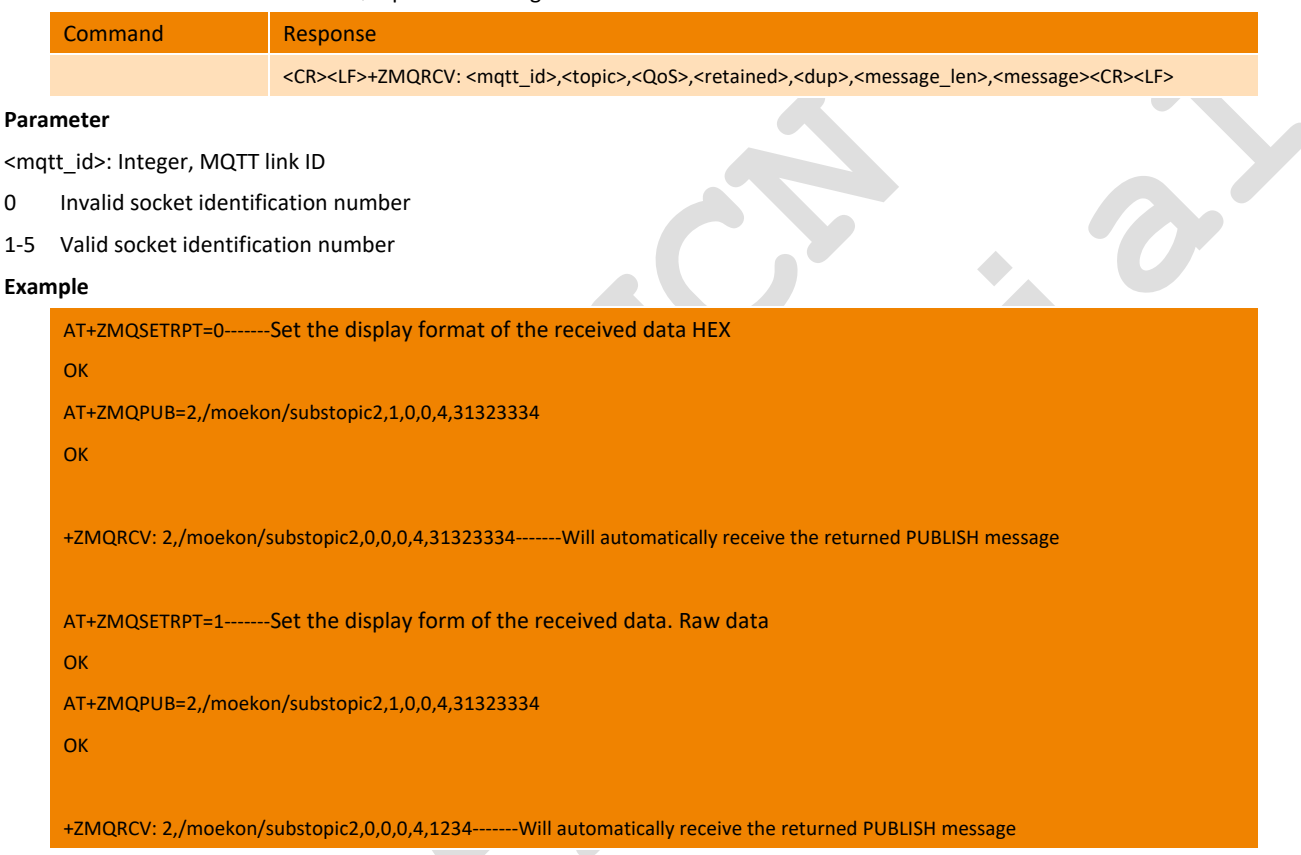

# 17.11. +ZMQSTAT Get the SOCKET status

This command is used to get the connection status of the socket.

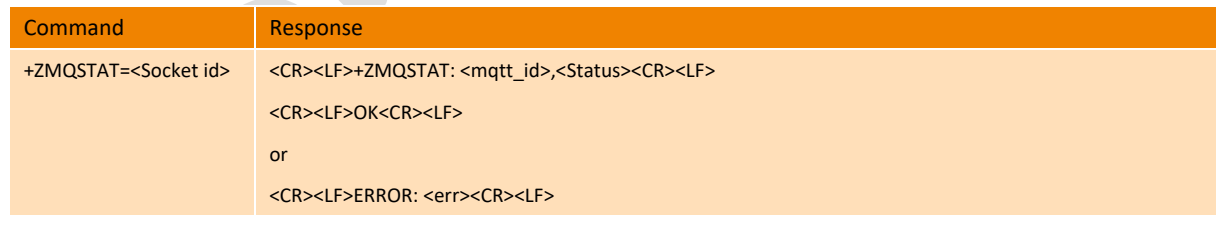

#### **Parameter**

<mqtt\_id>: Integer, MQTT link ID

0 Invalid socket identification number

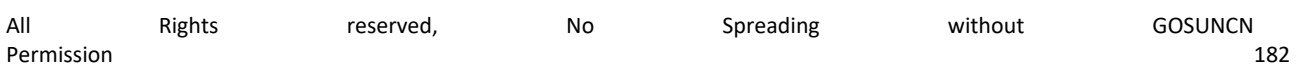

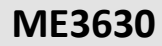

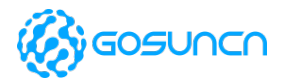

1-5 Valid socket identification number

<Status>: Socket connection status

- 0 Socket connection closed
- 1 The socket connection is open, and data can be sent or received normally.

#### **Example**

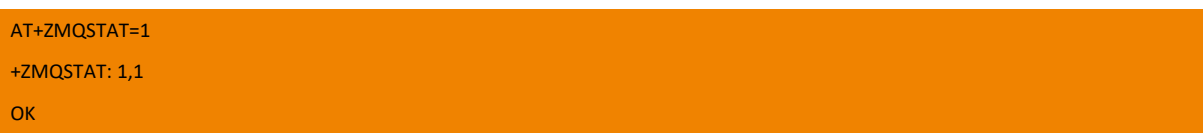

### 17.12. +ZMQSETRPT Set the display form of the received data

This command is used to set the display form of the received data. This command takes effect immediately after it is set, and is not saved when power is turned off.

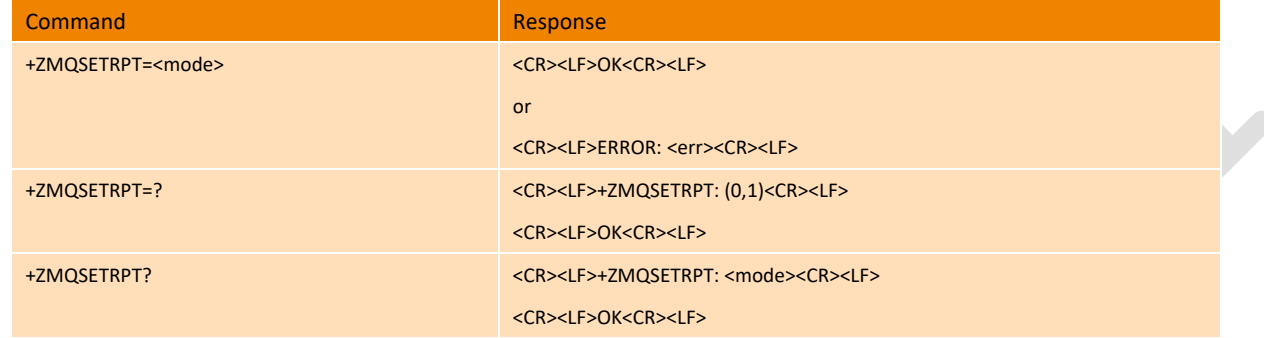

#### **Parameter**

<mode>:

- 0 HEX DATA
- 1 RAW DATA(default)

#### **Example**

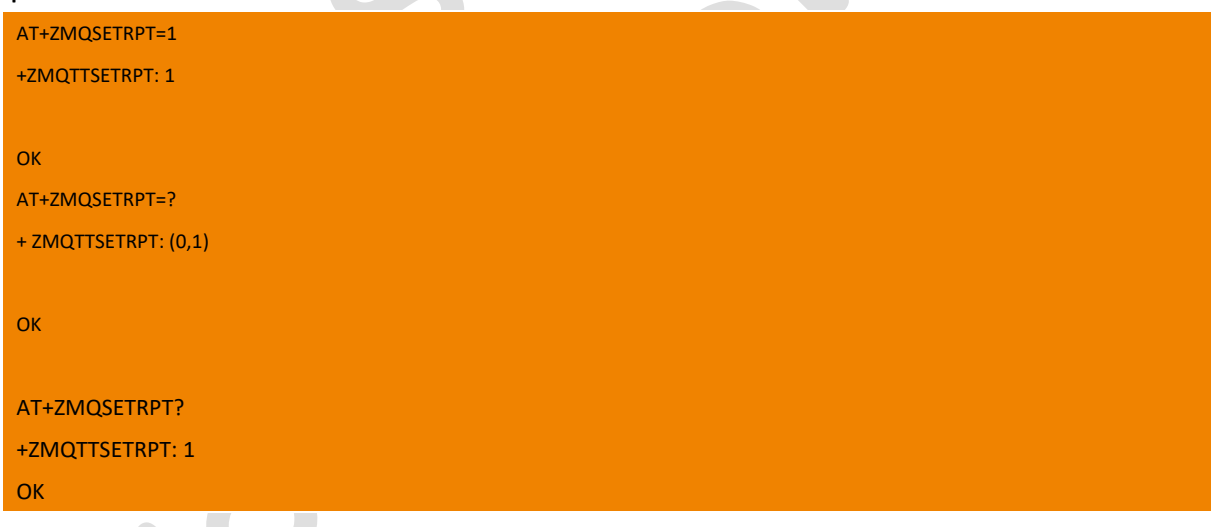

### 17.13. Related MQTT ERROR code

The error code of <CR><LF>ERROR: <err><CR><LF> in this chapter are shown as follows:

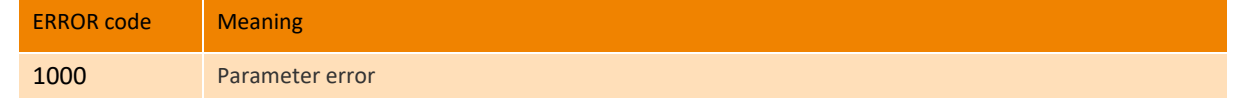

All Rights reserved, No Spreading without GOSUNCN Permission 183

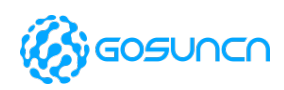

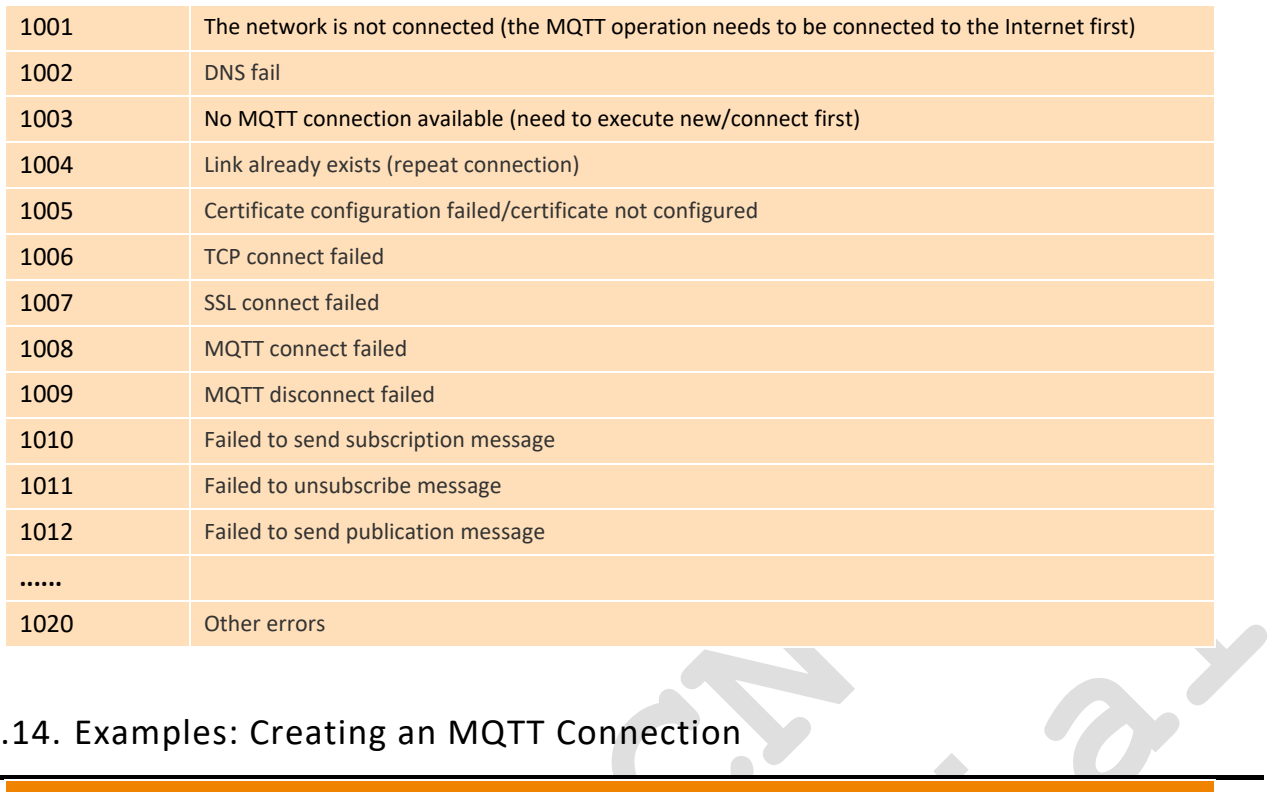

# 17.14. Examples: Creating an MQTT Connection

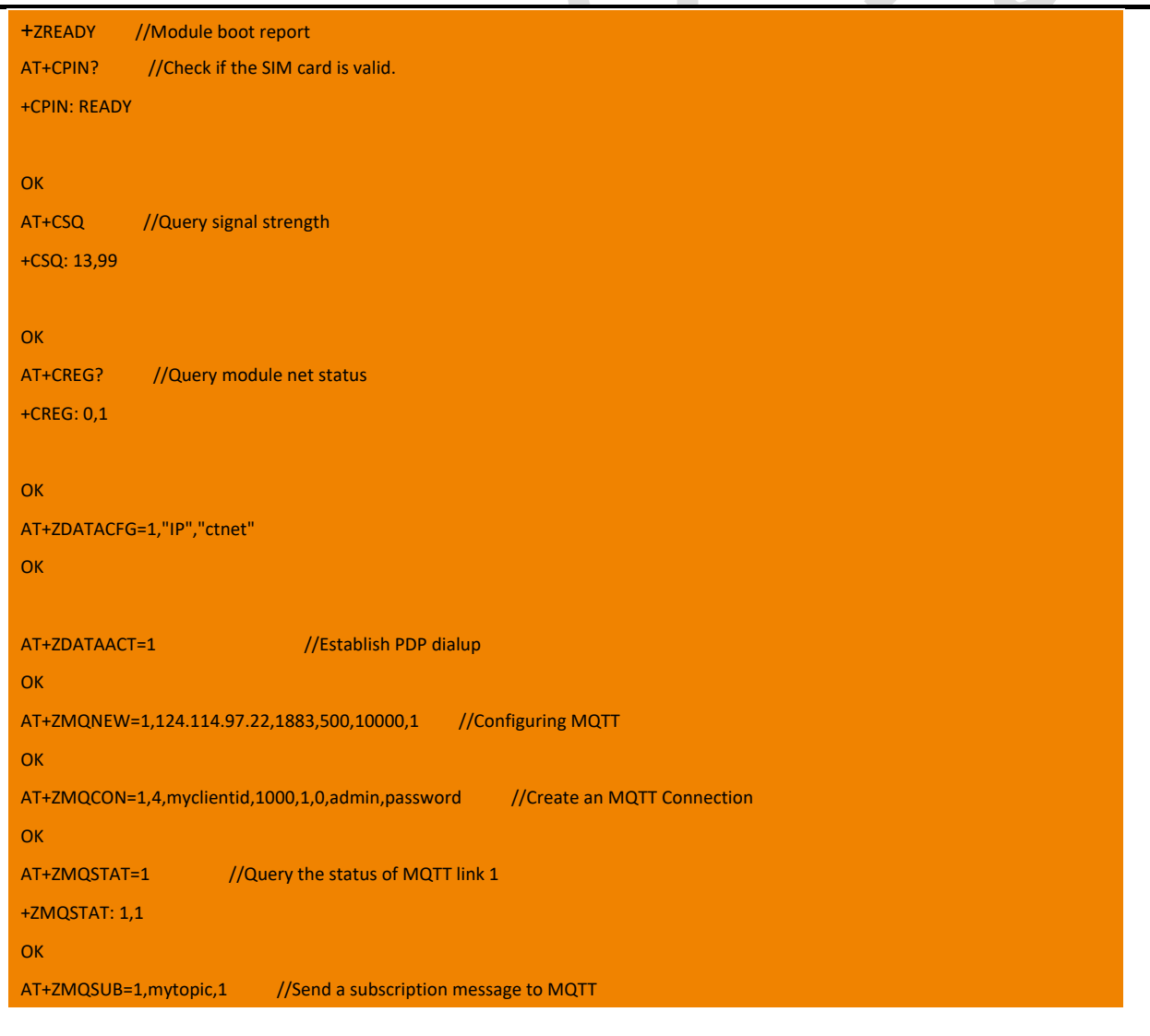

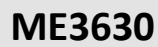

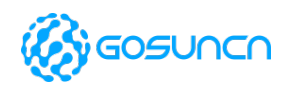

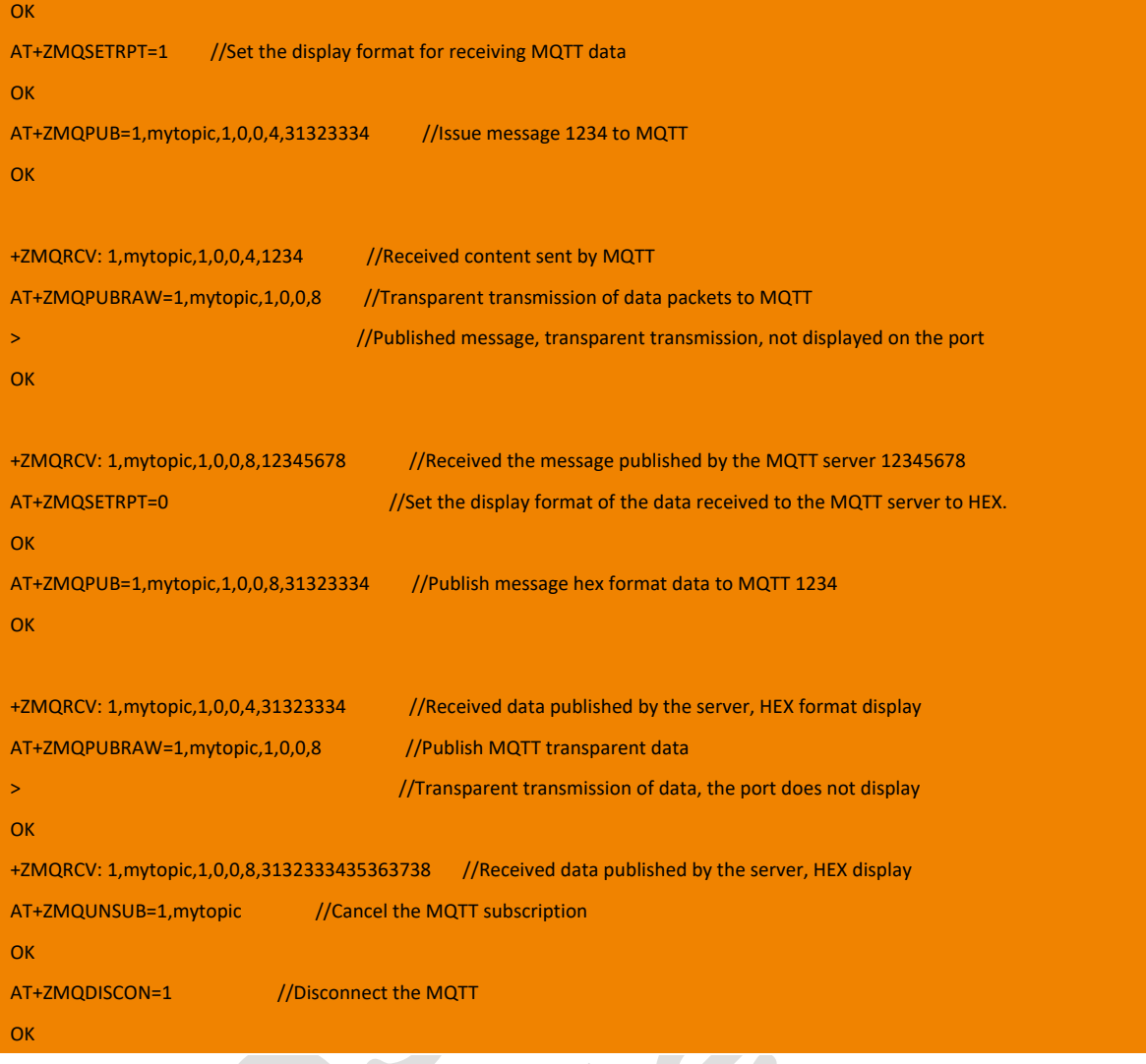

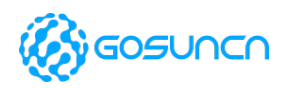

# **18. File Operation Related AT Command**

Note: The commands in this chapter are only supported by firmware of or above ME3630E1CV1.0B19/ GM500U1AV1.0B05/ ME3630A1CV1.0B03 currently.

# 18.1. +ZFILEPUT Upload File

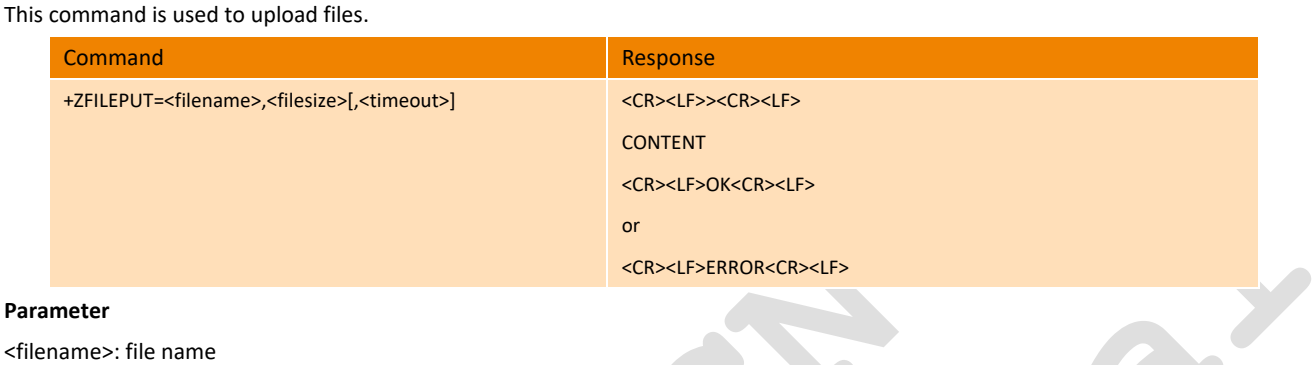

<filename>: file name

"filename": Upload the file to FLASH (power-down save)

"RAM:filename": Upload the file to RAM (not saved when power off)

<filesize>: The length of the uploaded file, in bytes (maximum 4M)

<timeout>:Timeout time, in seconds (when set to "0", it means no timeout is set, waiting for the file transfer to complete after exiting), the default timeout is not set to 0.

#### **Example**

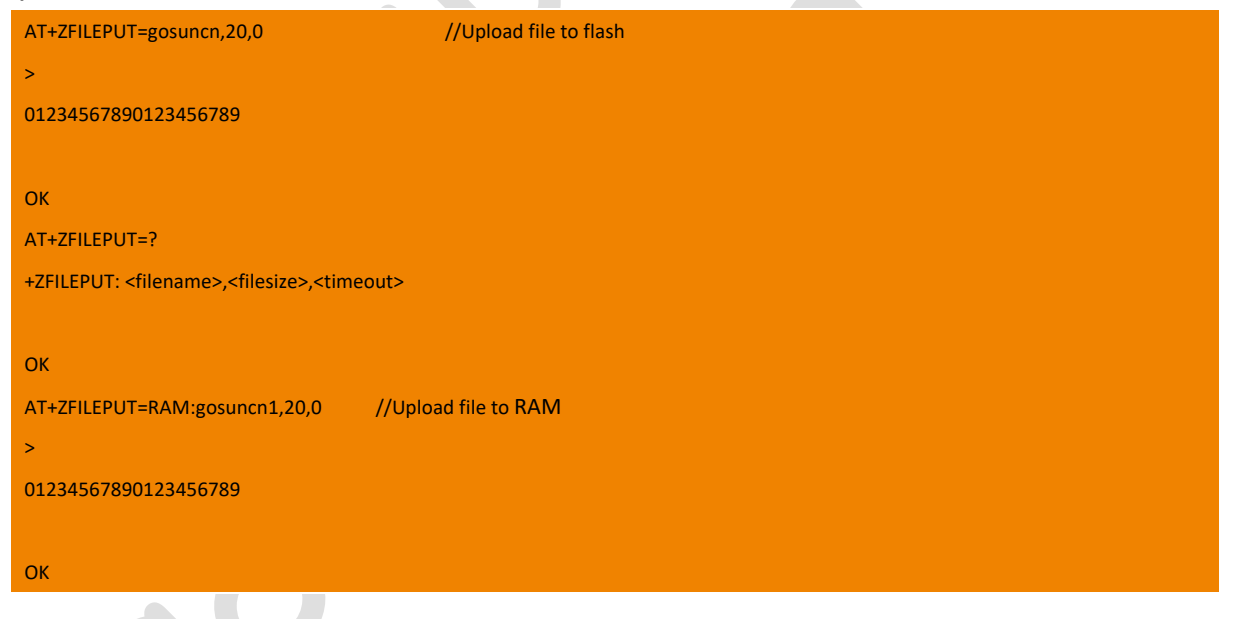

# 18.2. +ZFILEDEL Delete Files

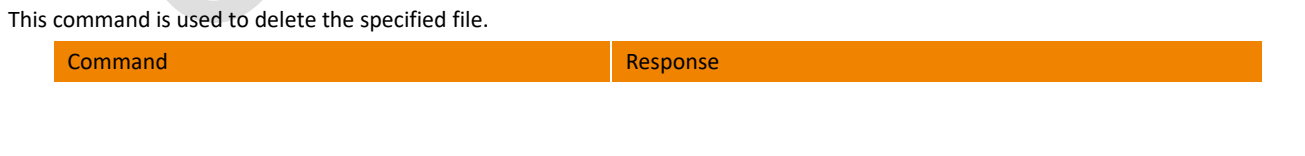

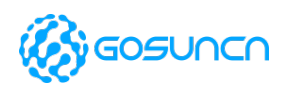

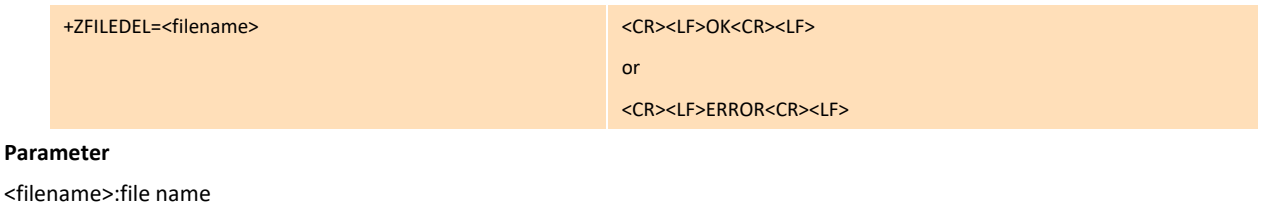

"filename":Delete the file from the specified FLASH directory

"RAM:filename": Remove from RAM

#### **Example**

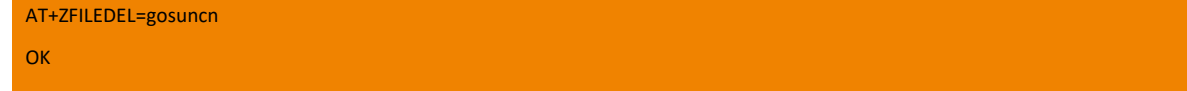

# 18.3. +ZFILELIST Query file information

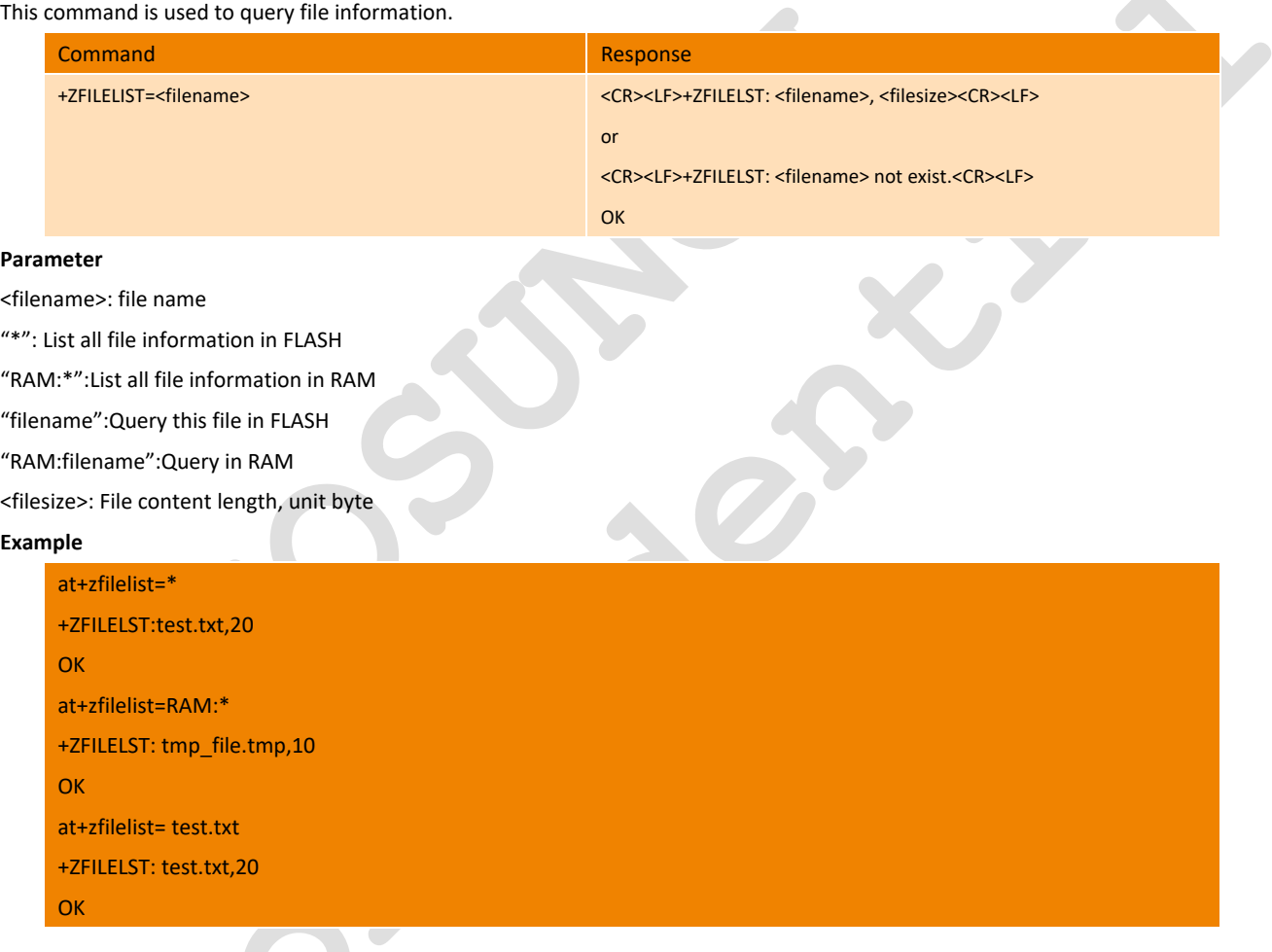

# 18.4. +ZFILEDWL Download file

This command is used to download file information.

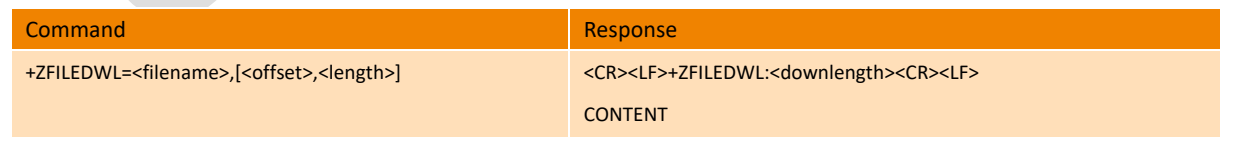

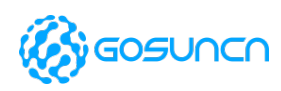

<CR><LF>OK<CR><LF>

or

<CR><LF>ERROR<CR><LF>

#### **Parameter**

<filename>: file name

"filename": Specify files in FLASH

"RAM:filename": Specify files in RAM

<offset>: The number of bytes moved by the file pointer (offset)

<length>: File content length

#### **Example**

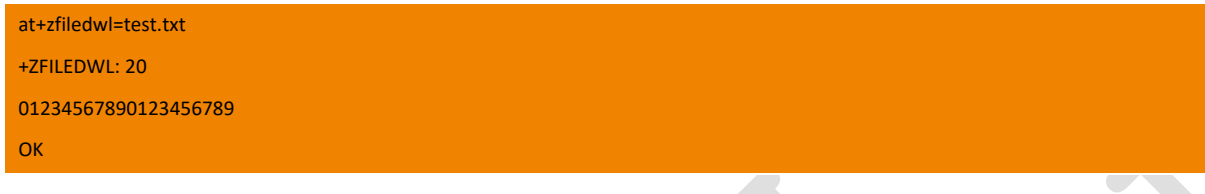

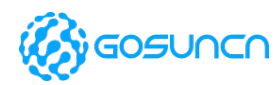

# **19. FOTA RELATED COMMANDS\***

Note: The commands in this chapter are extended and only supported on the latest software version. Before downloading the differential package, it is necessary to ensure that the module can be connected to the network and dial up normally.

# 19.1. +ZFOTADL Differential package download& Update

This command is used to start FOTA upgrade. Before using this command, you need to establish TCP data link successfully.

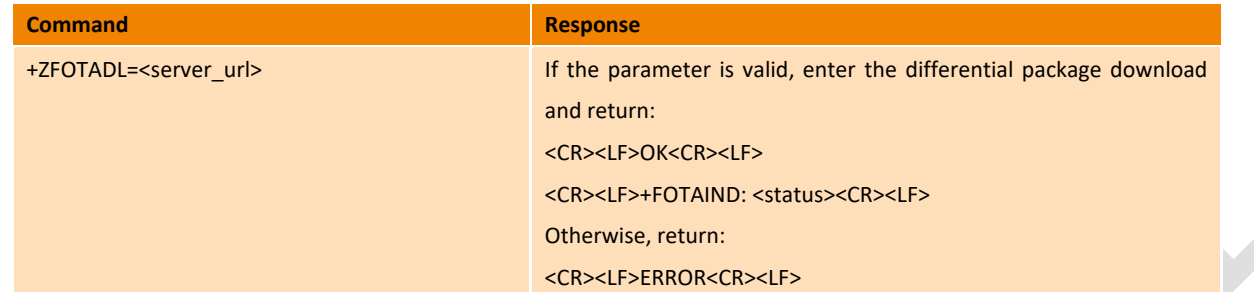

#### **Parameter**

<server\_url>: String type, the maximum length is 255 bytes, no quotation marks are required. If the FTP protocol is used to download, it should start with "FTP://" (both upper and lower case); if it is the HTTP protocol, this should start with "HTTP://" (both

upper and lower case):

FTP protocol url format: FTP://<username>:<password>@<serverURL>[:<port>]/<file\_path>

<username>: FTP server username

<password>: FTP server password

<serverURL>: FTP server URL or IP address

<port>: FTP server port, the parameter range is 1-65535, which can be default. The default value of the FTP protocol is 21

<file\_path>: The full path and name of the FOTA upgrade package

HTTP protocol url format: HTTP://<serverURL>[:<port>]/<file\_path>

<serverURL>: HTTP server URL or IP address

<port>: The value range is 1-65535, which can be defaulted. The default value of HTTP protocol is 80

<file\_path>: FOTA upgrade package name

<status>: Update status report.

- +FOTAIND: DOWNLOADING start downloading the upgrade package
- +FOTAIND: UPDATING upgrading
- +FOTAIND: SUCCESS\_END Upgrade succeeded

+FOTAIND: FAIL\_END Upgrade failed

Note:

1. Use the FTP protocol to download the differential package, which is to transmit data in passive (Passive) mode and binary (Binary) mode.

2. Because the <server\_url> parameter has file names, multiple differential package files can be placed under the same path. The module will perform md5 verification on the downloaded differential package, if the current version does not match during the upgrade after restarting, the upgrade will fail.

3. The entire upgrade process takes about several minutes, and the actual time is related to the network condition.

4. During the upgrade process, the module cannot be powered off, and cannot use the USB port or serial port to send AT commands, otherwise the module will be abnormal.

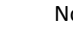

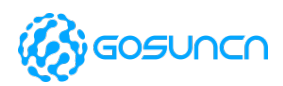

5. After the differential upgrade of the module is completed, it will automatically restart, and the upgrade result will be reported. If the upgrade is successful, the target version will be run.

4. During the module upgrade process, there will be upgrade progress + FOTAIND report.

# **Example** HTTP-FOTA: AT+ZDATAACT=1 **OK** AT+ZFOTADL=http://39.104.78.27/static/ME3630J/update\_up.zip OK +FOTAIND: DOWNLOADING +FOTAIND: UPDATING +FOTAIND: SUCCESS\_END // After the Fota upgrade is completed, the module is restarted and reported FTP-FOTA: AT+ZDATAACT=1 **OK** AT+ZFOTADL=ftp://test:test@219.144.130.27:21/FotaTest/ME3630/ME3630J/update\_down.zip **OK** +FOTAIND: DOWNLOADING +FOTAIND: UPDATING +FOTAIND: SUCCESS\_END // After the Fota upgrade is completed, the module is restarted and reported

# **20. Extended commands\***

# 20.1. +ZCLRACQ Clear the historical earfcn/uarfcn

This command is supported on ME3630-A series modules and ME3630J2AV1.0B10 version or above version, and this command is used to clear the historical earfcn/uarfcn(Absolute Radio Frequency Channel Number of the BCCH carrier) of LTE/UMTS. The module will do all frequency search to get the network after restart the module.

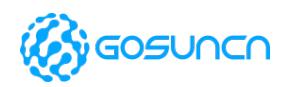

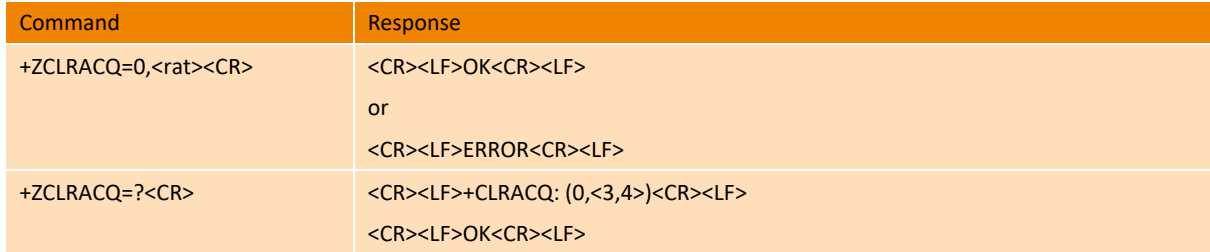

#### **Parameter**

<rat>: clear the historical earfcn/uarfcn

- 3 UMTS, clear the historical uarfcn
- 4 LTE, clear historical earfcn

When this parameter is omitted, it stands for clear all the historical earfcn/uarfcn of LTE and UMTS

#### **Example**

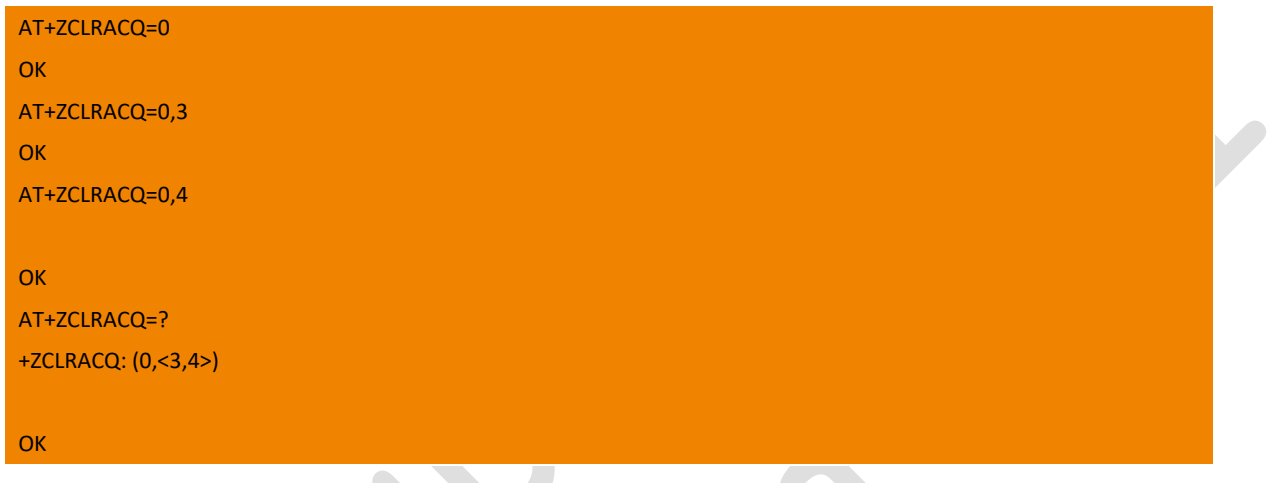

# 20.2. +ZCPWR PIN76 configure the output voltage level of PIN76

This command is used to configure the output voltage level of PIN76,and will take effect once setting, the <val> won't be saved after restart the module.

This command is only supported by firmware of or above DC\_GM500U1A,DC\_ME3630J2A, DC\_ME3630A1C, DC\_ME3630E1C

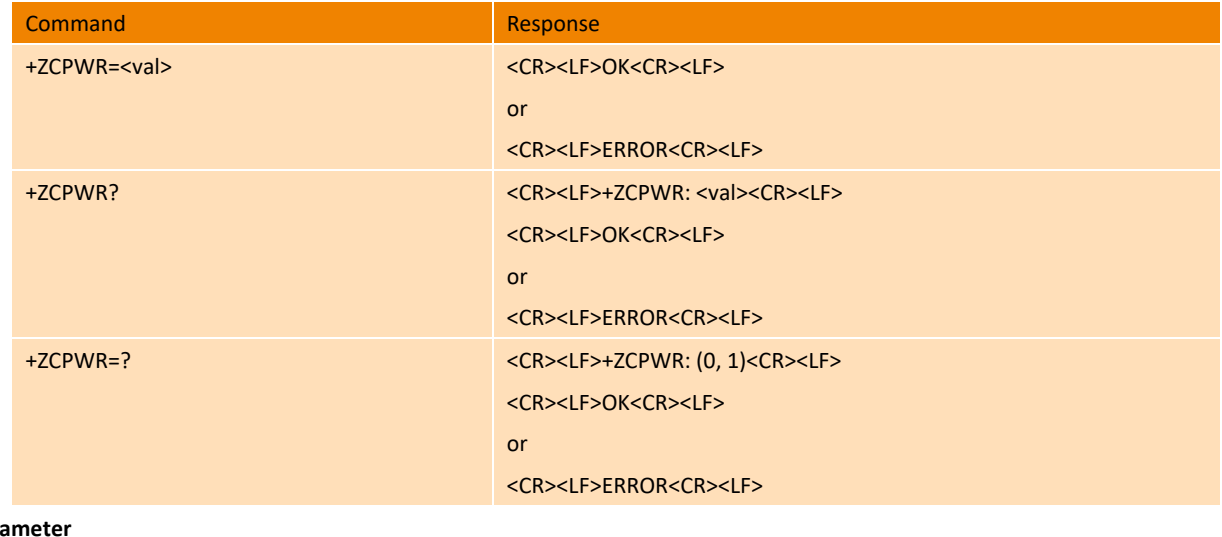

### Para

<val>: The level of pin76

#### 0 low level

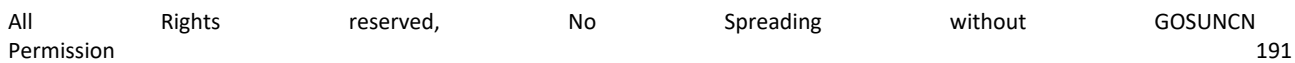

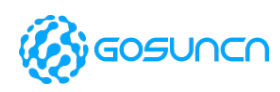

#### 1 high level (1.8V)

#### **Example**

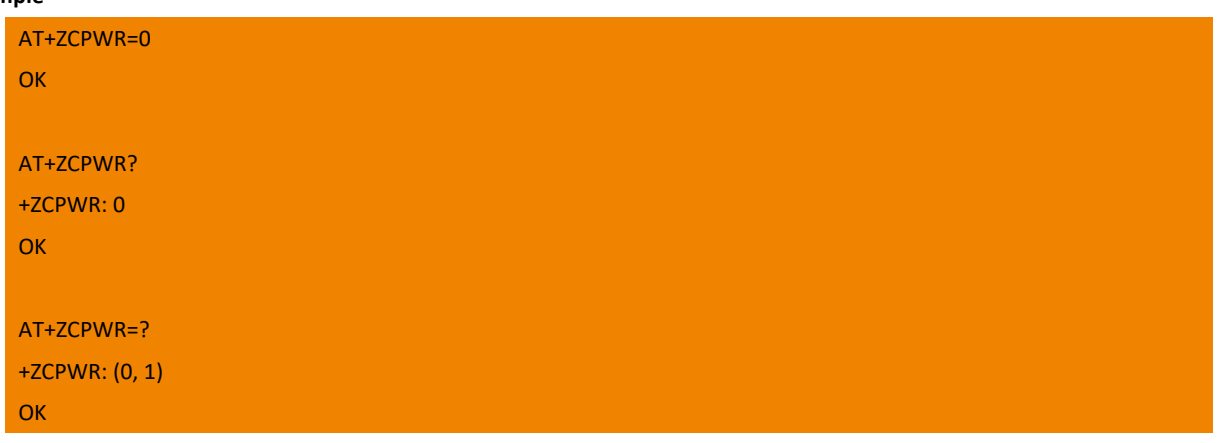

# 20.3. +CCED Get neighbour cell Information

This command is only supported by firmware of or above GR501\_ME3630E1CV1.0B01, and is used for getting neighbor cell Information

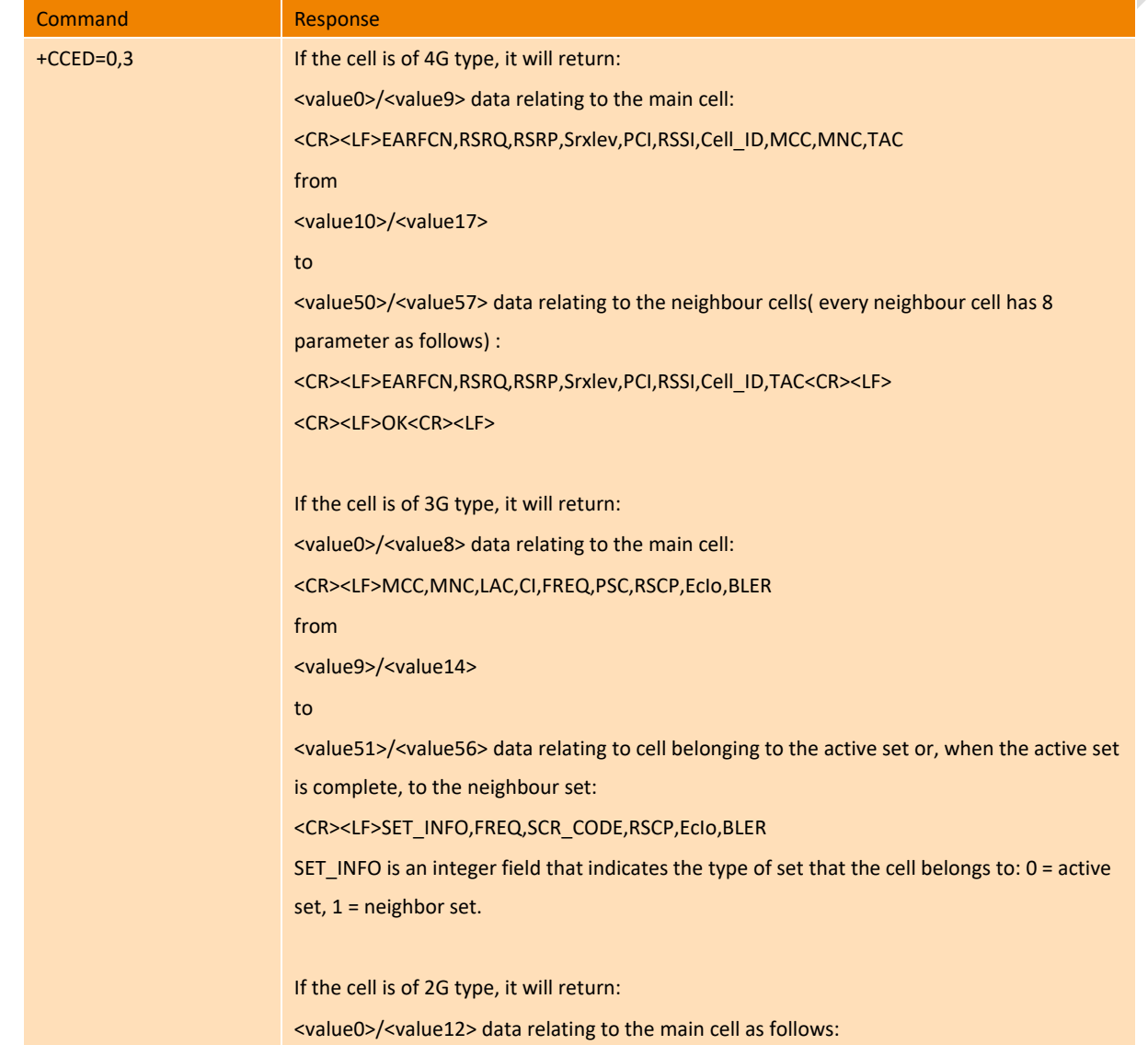

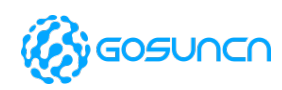

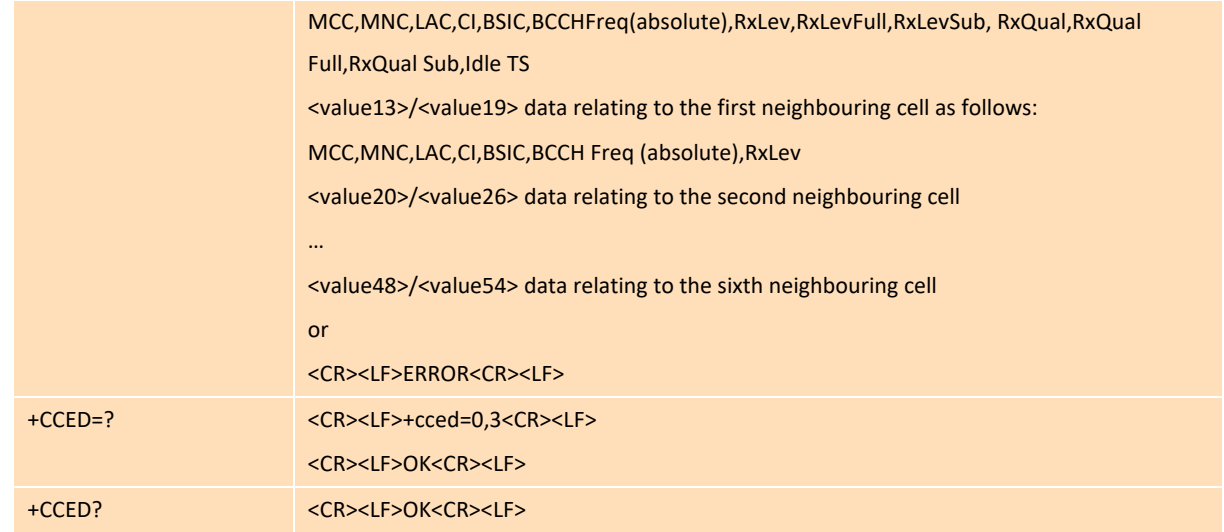

#### **Parameter**

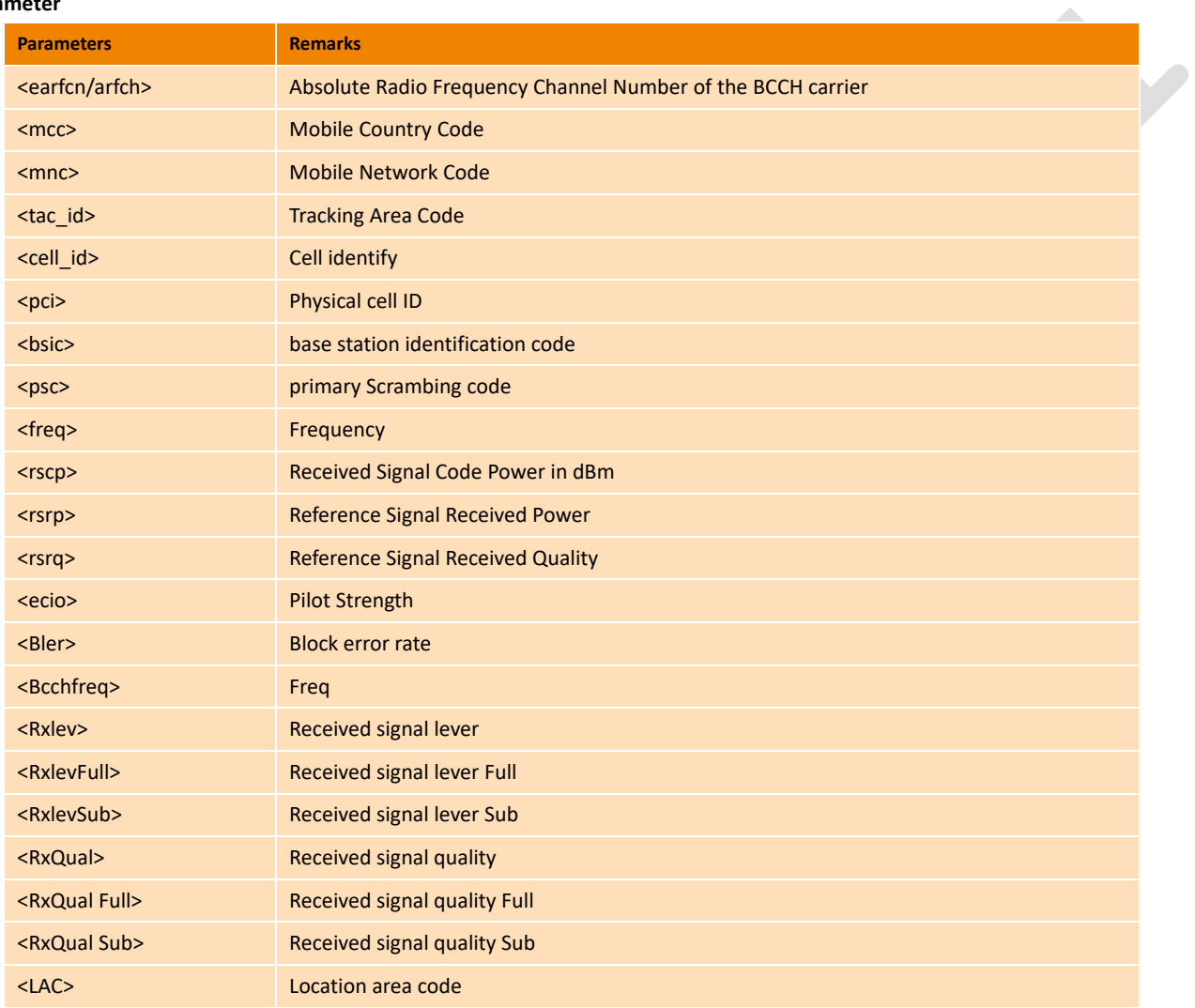

#### **Example**

When the cell is of 4G type, it returns: at+cced=0,3 1515,-8.90,-106.70,13,186,-80.80,bb19245,460,1,911b, 1515,-106.70,-8.90,13,186,-80.80,,,

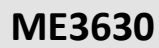

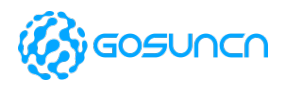

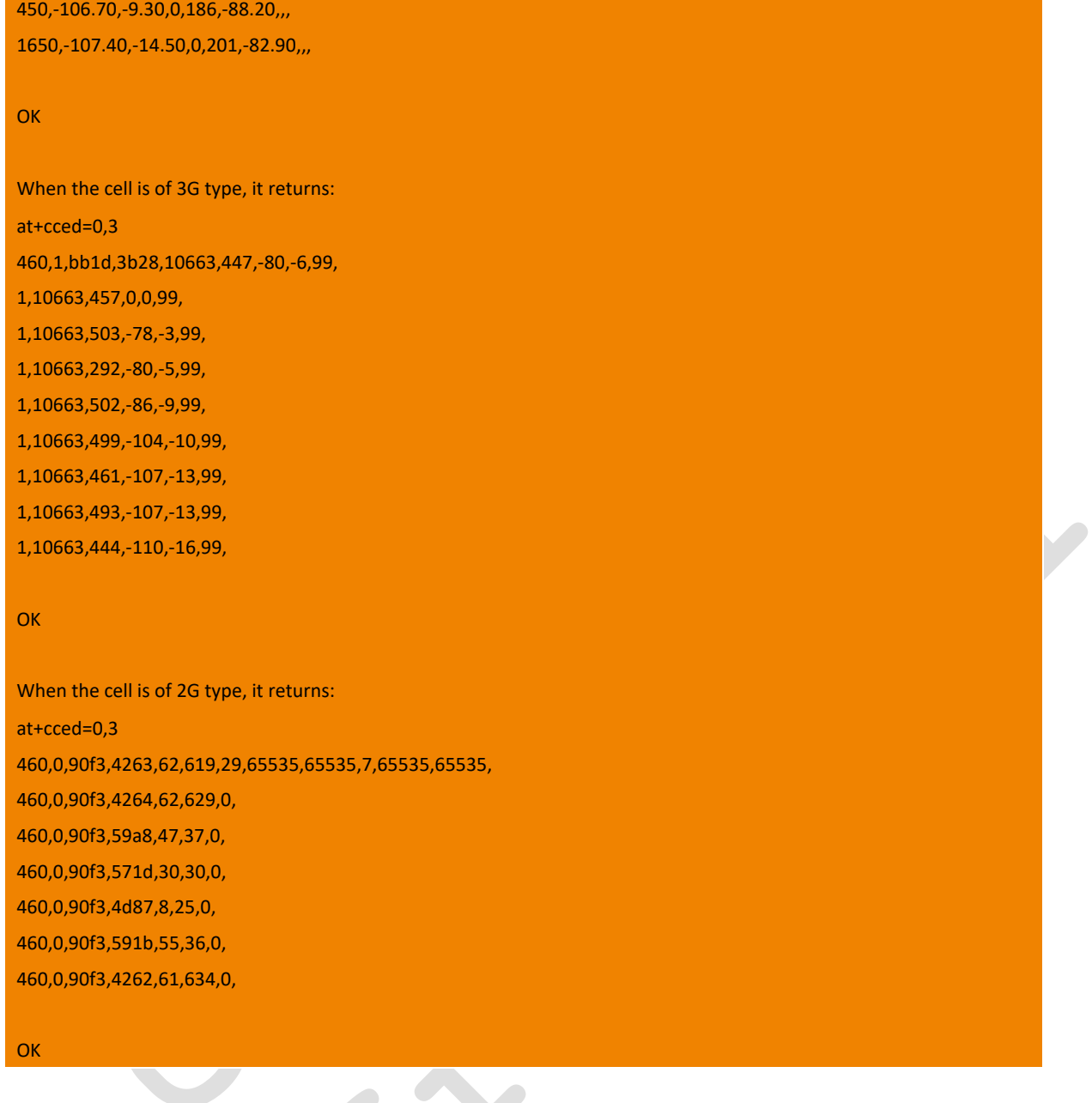

# 20.4. +ZRSPEXT query arfcn,RSRP of cell

This command is used to query the antenna sensitivity. Returns the frequency, primary diversity antenna signals and transmit power of the cell.

Note: only before LTE registration is successful, the main &diversity antenna is inserted, it can be reported correctly. This command is supported by firmware of or above ME3630U1AV1.0B25.

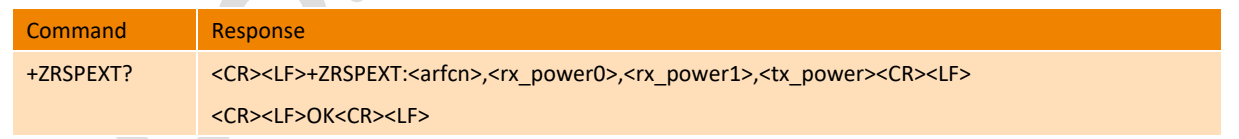

#### **Parameter**

<arfcn>: Absolute Radio Frequency Channel Number

<rx\_power0>: Reference Signal Received Power of main antenna

<rx\_power1>: Reference Signal Received Power of div-antenna

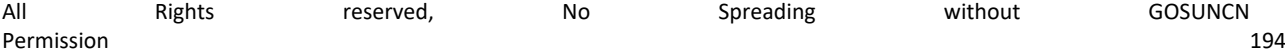

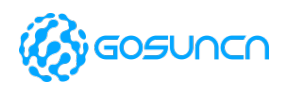

#### <tx\_power>: Transmit power

#### **Example**

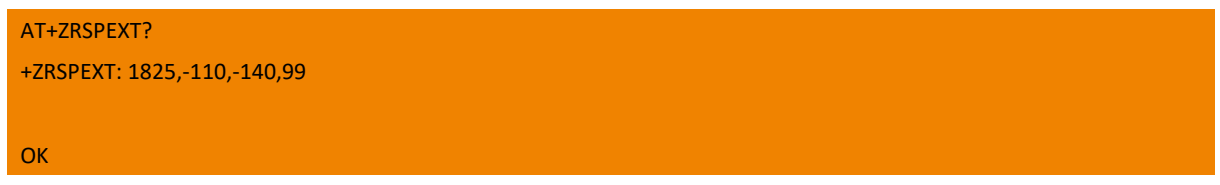

### 20.5. +ZMODESET Connection Mode Setting

This command is used to set/get Connection Mode Setting, and it is only supported by firmware of or above ME3630J2AMV1.0B05. **Command Response** +ZMODESET=<Mode> <CR><LF>OK<CR><LF> or <CR><LF>ERROR<CR><LF> +ZMODESET? <CR><LF>+ZMODESET: <Mode><CR><LF> <CR><LF>OK<CR><LF> or <CR><LF>ERROR<CR><LF> +ZMODESET=? <CR><LF>+ZMODESET: (0-2)<CR><LF> <CR><LF>OK<CR><LF> or <CR><LF>ERROR<CR><LF> **Parameter** <Mode>: 0 default value 1 HS mode B41 only mode 2 HS+A mode B1, B18,B41 mode **Example** AT+ZMODESET=1 OK AT+ZMODESET? +ZMODESET: 1 **OK** 

# 20.6. +ZRTRFST Flow Statistics

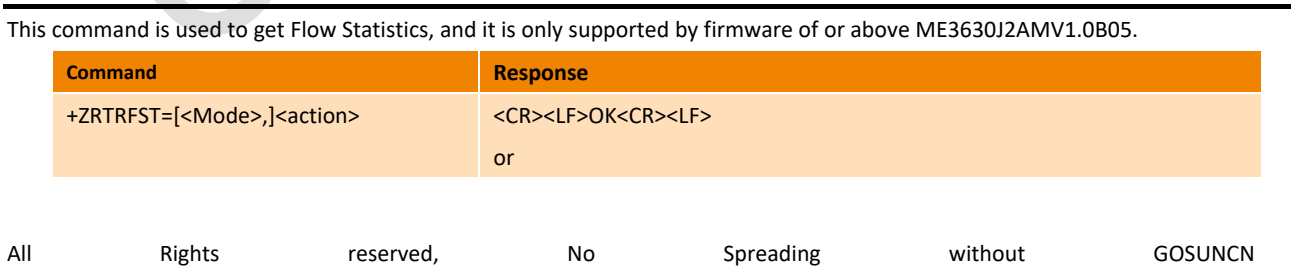

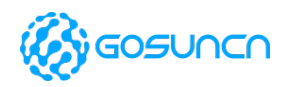

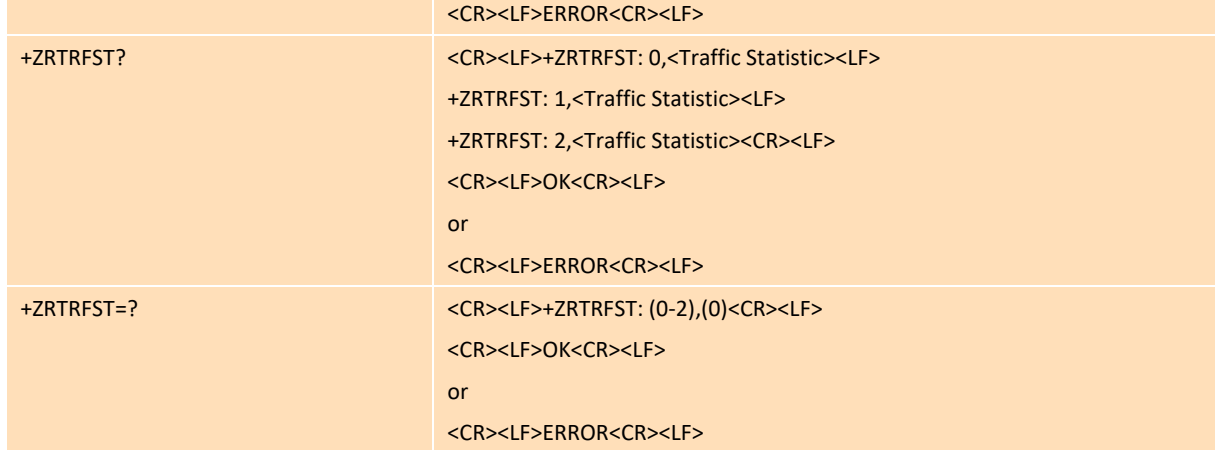

#### **Parameter**

#### <Mode>:

- 0 default mode
- 1 HS mode
- 2 HS+A mode
- <Traffic Statistic>: unit:Bytes
- 0,0 Clear default mode flow traffic
- 1,0 Clear HS mode flow traffic
- 2,0 Clear HS+A mode flow traffic
- 0 Clear all mode flow traffic

#### **Example**

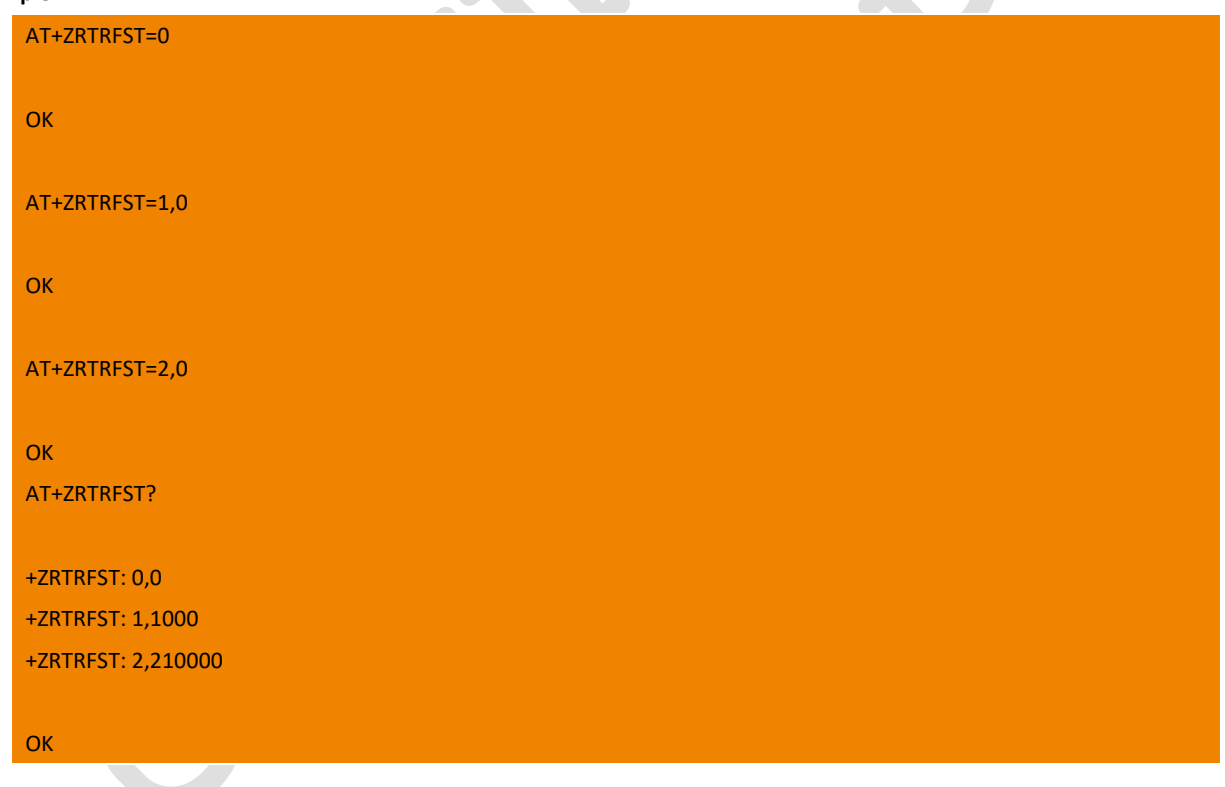

# 20.7. +ZGSWCHECK Query status of Network card

This instruction is used to Query the egress\_flags and igress\_flags values of rmnet0.

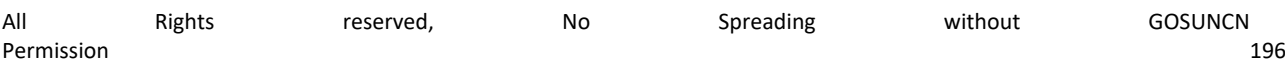

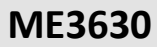

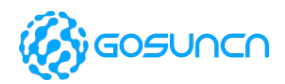

Note: This AT is only used to locate and debug the exception. If an exception occurs, the dialing is successful but the data is not available.

This instruction is an extended instruction and is currently only supported by firmware of or aboveME3630J2AV1.2B01.

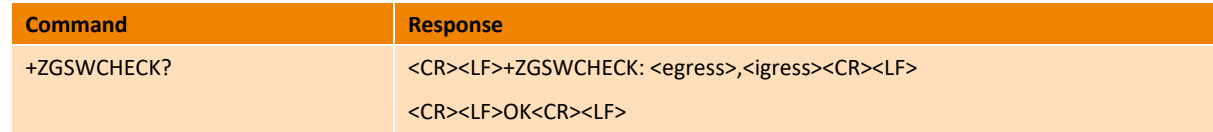

#### **Parameter**

<egress>: Integer parameter, the status value of the data sent on the wwan port

- 10 Normal (Default value)
- 0 abnormal
- <igress>: Integer parameter, the status value of the data received on the wwan port
- 10 Normal (Default value)
- 0 abnormal

#### **Example**

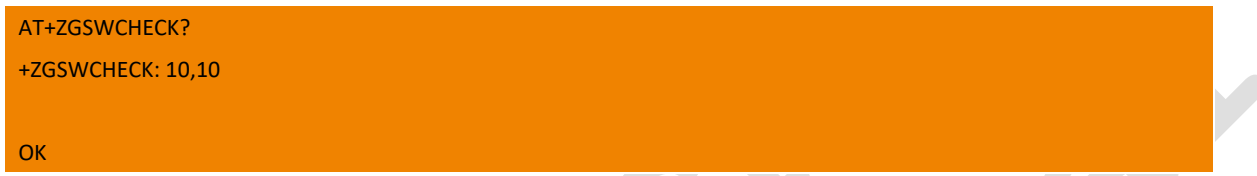

# 20.8. +ZDATAROAM Set the Roam status of module

This command is used to set the Roam status of module, and it will take effect once setting.

Note: This is an extended command, and is only supported by module of ME3630-J2A

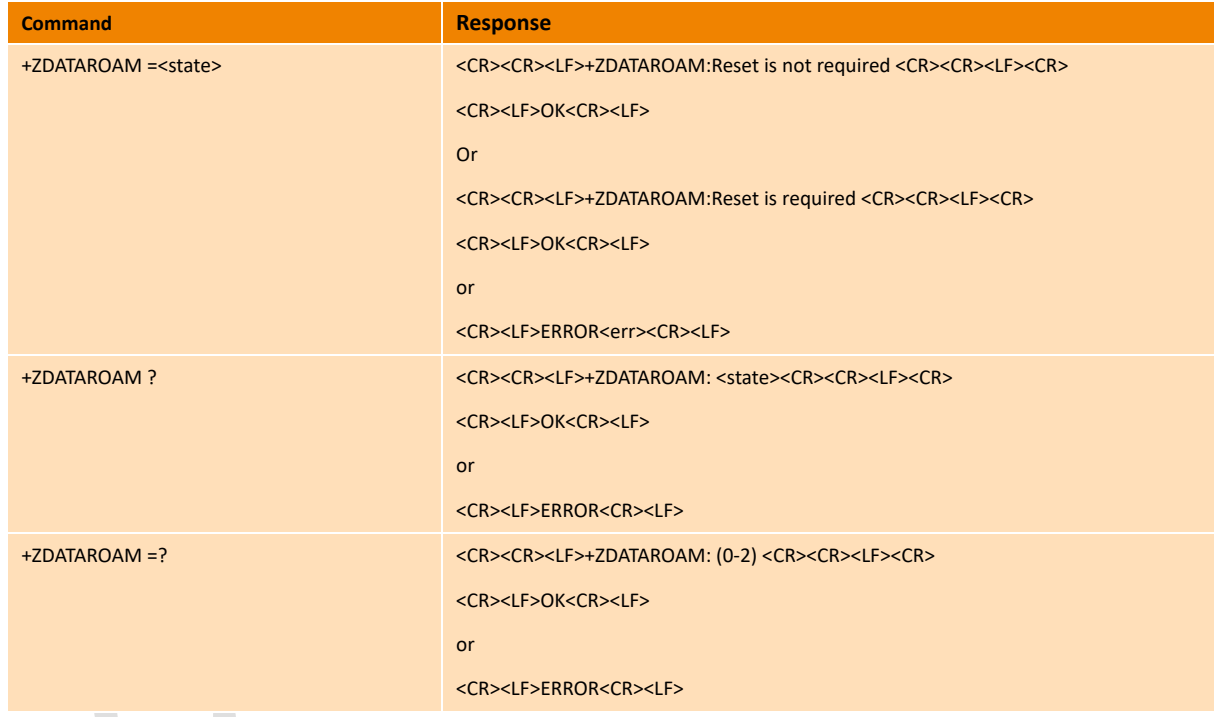

#### **Parameter**

<state>: Roam status of module, range can be 0-2

- 0 enable roaming;
- 1 Disable international roaming;
- 2 reserved value

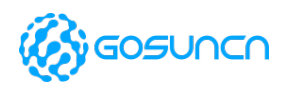

### **Example**

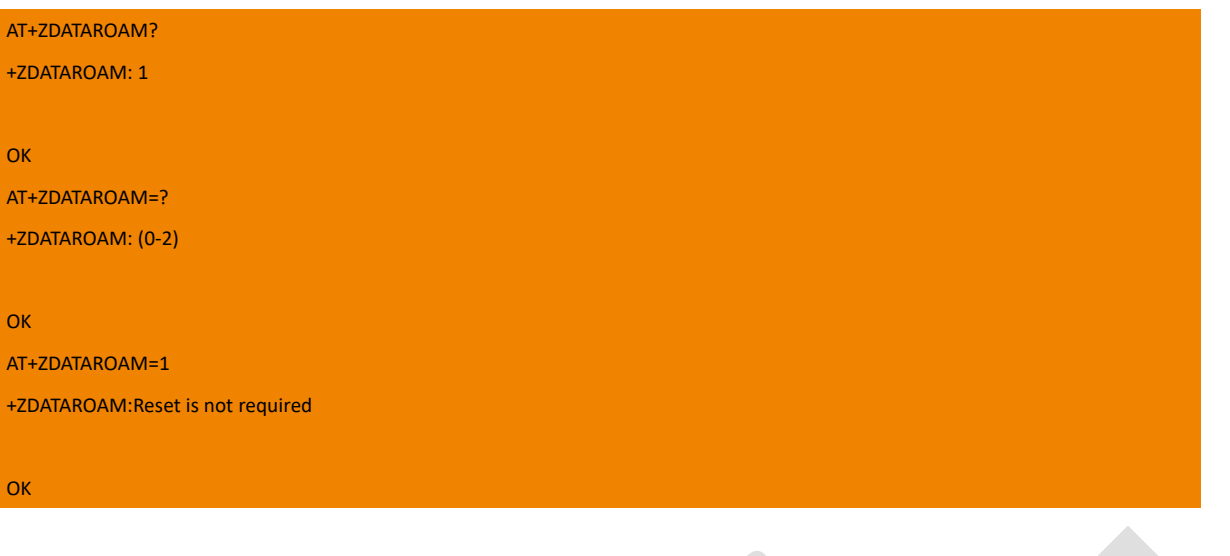